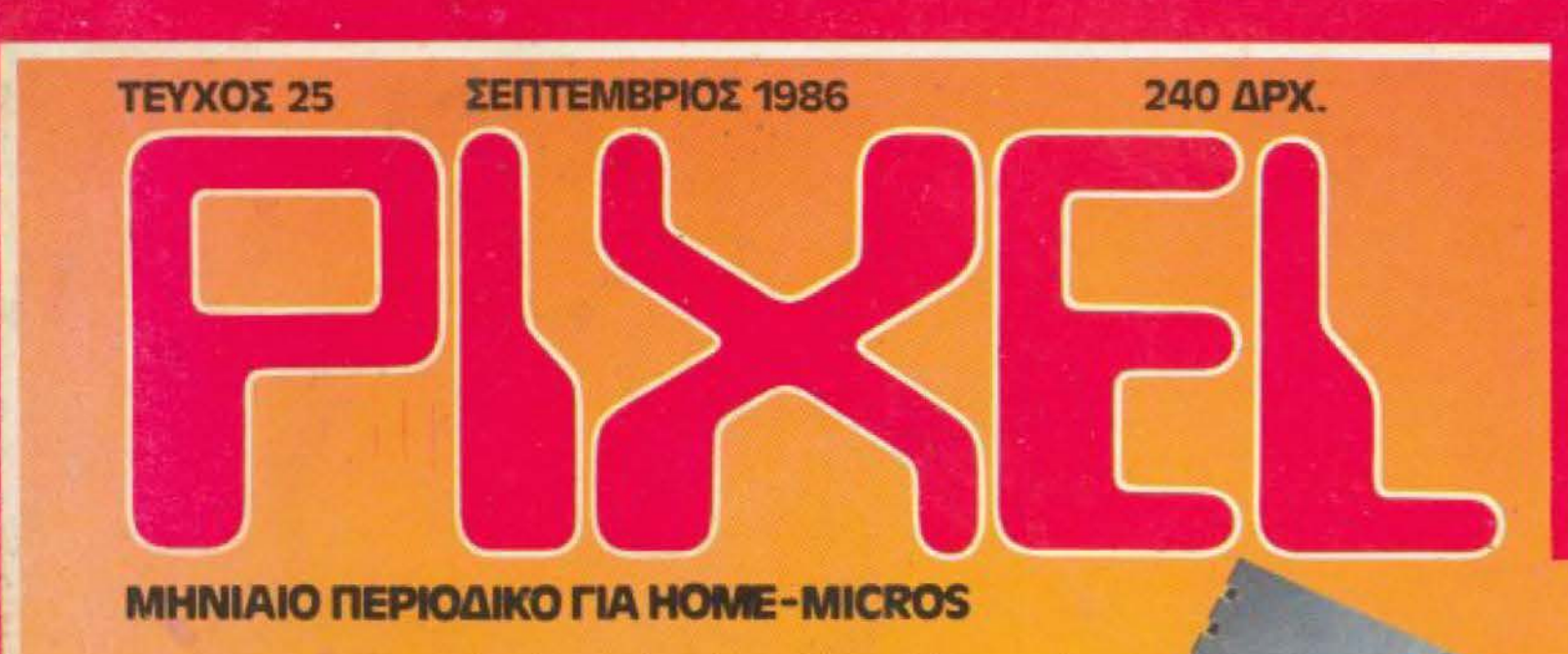

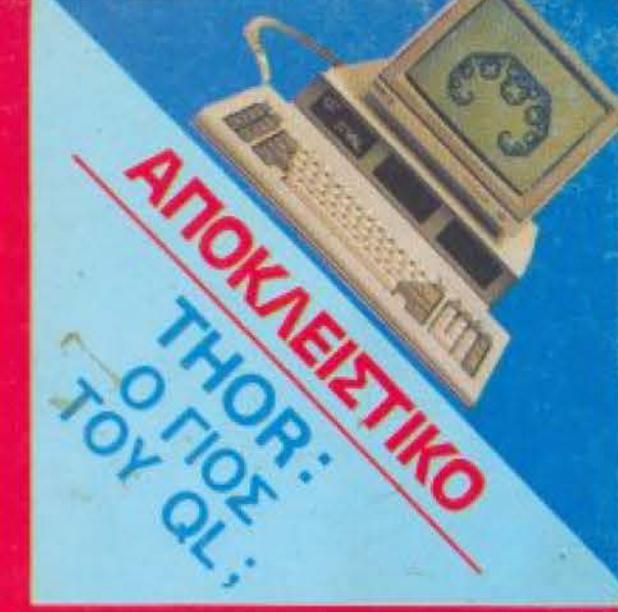

# SPEGRUM + 2 O NEOZ SINGLAIR **THE ... AMSTRAD!**

ANOKAEIZ INCITATA

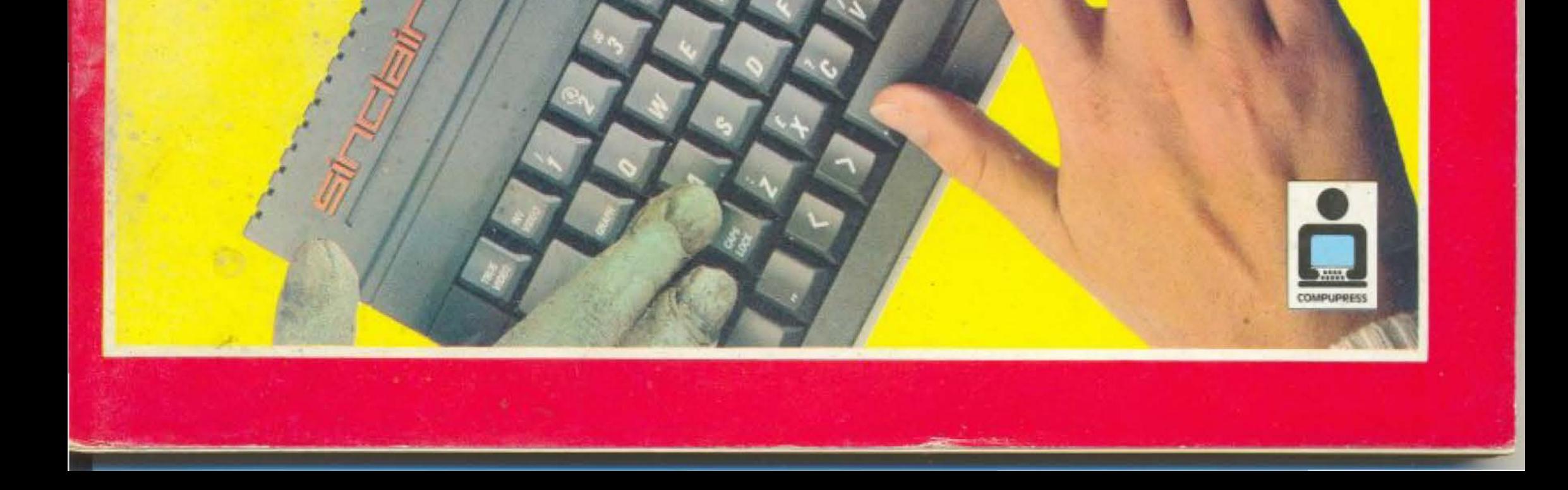

# **HANTAREX BOXER12 PC**

**HATHANHAHAHAH** 

ATA

# high resolution<br>monochrome monitor 12"

FOR IBM\* PC and EQUIVALENTS

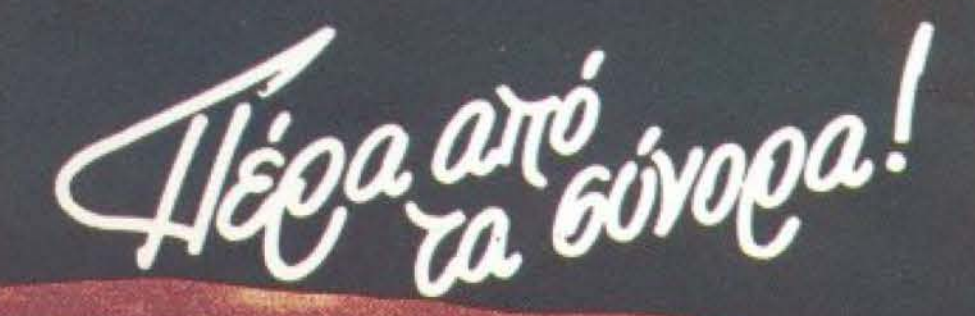

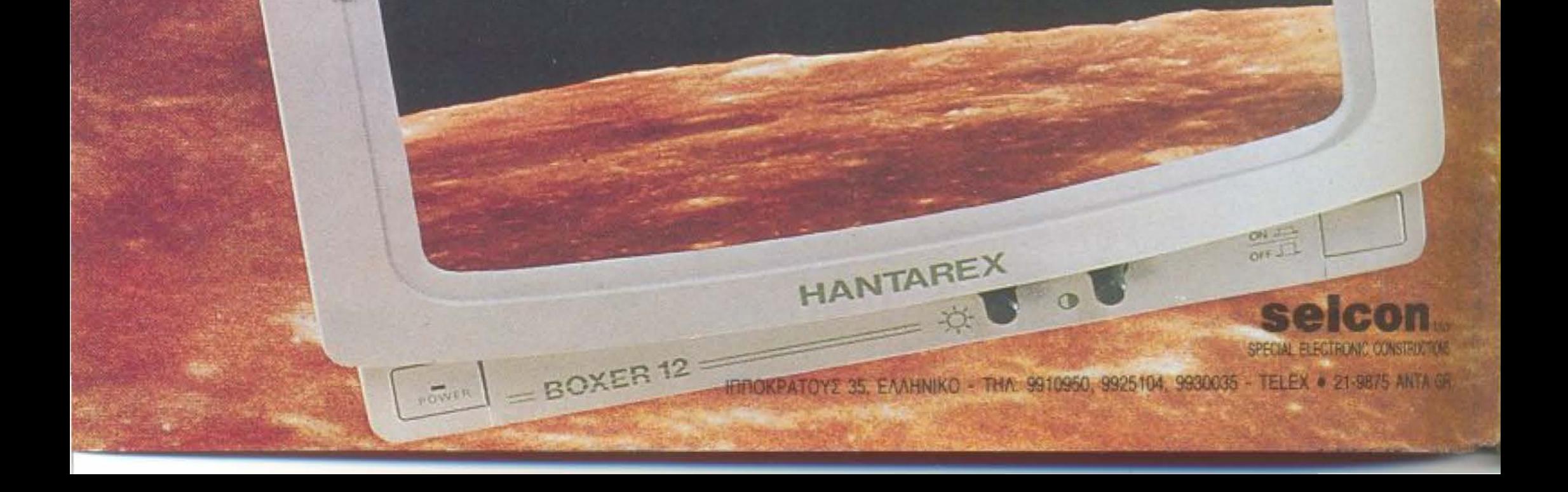

ARS.

# **K1 óµws,<br>n Mπouµπouλíva<br>éxe1 oxéon<br>µe computers!**

Endroso

Γιατί. τώρα, Μnοuμπουλίνaς και Στουρνάρα 24, βρίσκεται το νέο ΠΛΑΙΣΙΟ Computers. Λίγο πιο κάτω από το γνωστό σας Πλαίσιο. σε έva υnεpσύνχρονο διόροφο χώρο έκθεση 200 τ.μ., που επεκτείνεται σε όλες τις... διαστάσεις της πληροφορικής και των Computers, το νέο κέντρο πληροφορικής, υπερκαλύπτει τις απαιτήσεις της δυναμικής

νενιάς του 2.000.

Ελάτε να σας ταξιδέψουμε στον μαγικό κόσμο των Computers. συζητώντας και δίνοντας απαντήσεις σε κάθε σας απορία. Και, φuσικά, δεν είναι αrτapαlτητο να γίνετε πελάτης μας. Γιατί στο ΠΛΑΙΣΙΟ Computers σuvεχίζοuμε την ίδια φιλοσοφία, nou χτίσαμε 17 ολόκληρα χρόνια:

- Ειδικό τμήμα για SERVICE/Διάγνωση.
- •· Εκτακτα σεμινάρια πληροφορικής.
- Ειδικό χώρο με περιοδικά και βιβλία.
- Hot line για κάθε πληροφορία που έχετε σχετικά με τηv ... πληροφορική.

Φιλική ατμόσφαιρα. συμβουλές και πληροφορίες για κάθε ενδιαφερόμενο aπό τους έμπειροuς και εξειδικευμένους σuνεργάτες μας, και φuσικό. ... ημές εντός πλαισίου.

Ελάτε σήμερα κιόλας να σας ξεναγήσουμε στοv ατέλειωτο κόσμο των Computers. Ελάτε στη Μπουμπουλίνας και Στουρνάρα 24. νια να δείτε τη σχέση μας με τοuς Computers.

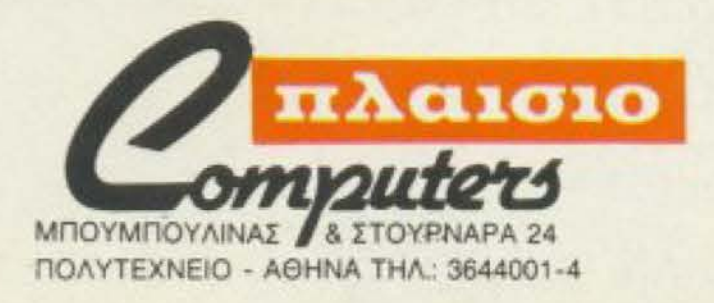

Επί πλέον, στο ΠΛΑΙΣΙΟ Computers σας πpοσφέροuμε:

FRATORO

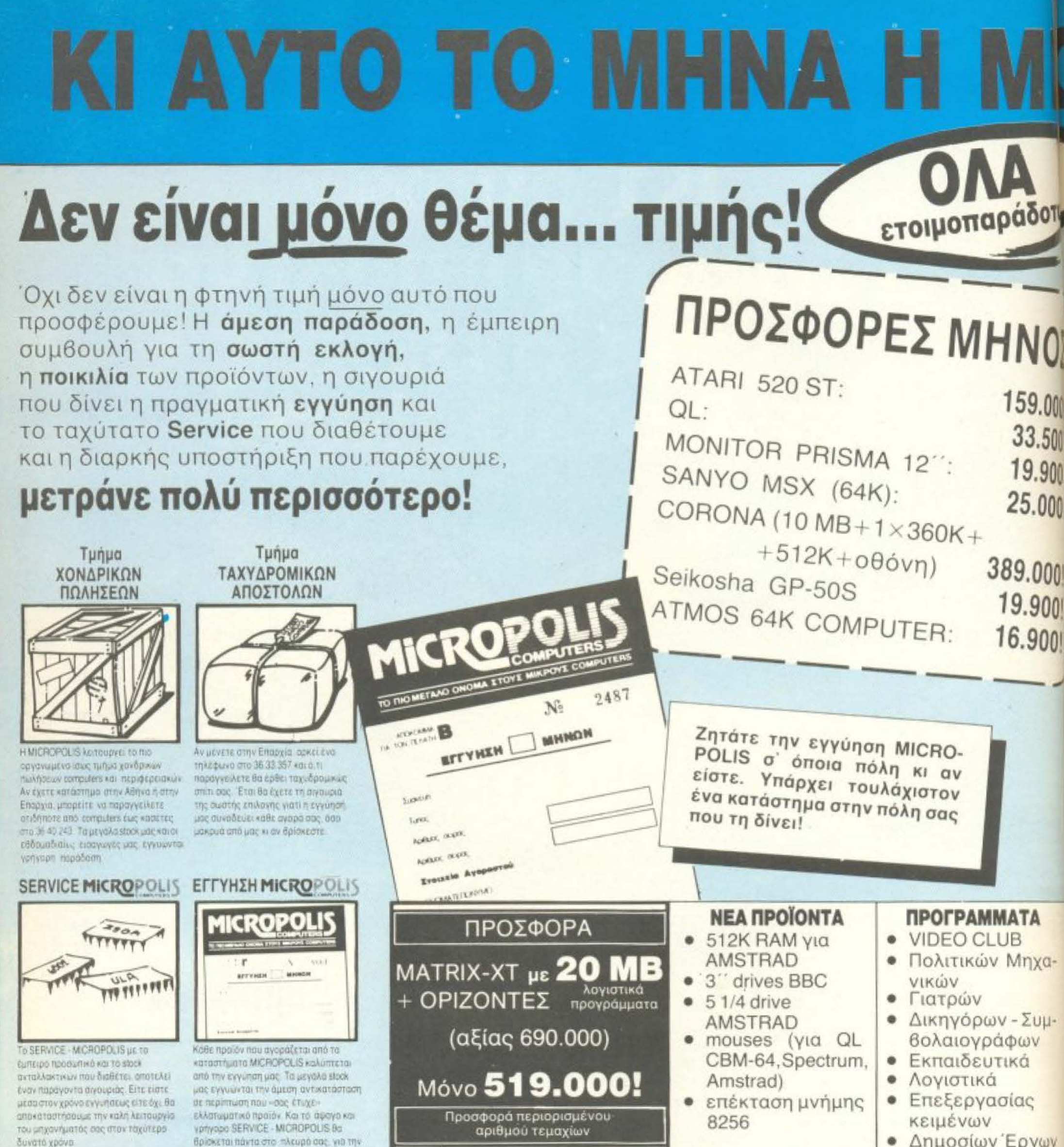

спроизватает кабе влавия

#### **KENTPIKO**

Στουρνάρα 9 - Αθήνα Тпл.: 36.33.357, 36.40.243 ΚΗΦΙΣΙΑ

Παπαδιαμάντη 10 - Τηλ.: 80.85.858 ΒΟΛΟΣ

Ανθίμου Γαζή 153 - Τηλ.: 21.222

#### ΚΟΡΙΝΘΟΣ

Θεοτόκη 70 - Τηλ.: 29.508

#### ΡΟΔΟΣ

Μιχ. Πετρίδη 20 - Τηλ.: 32.340

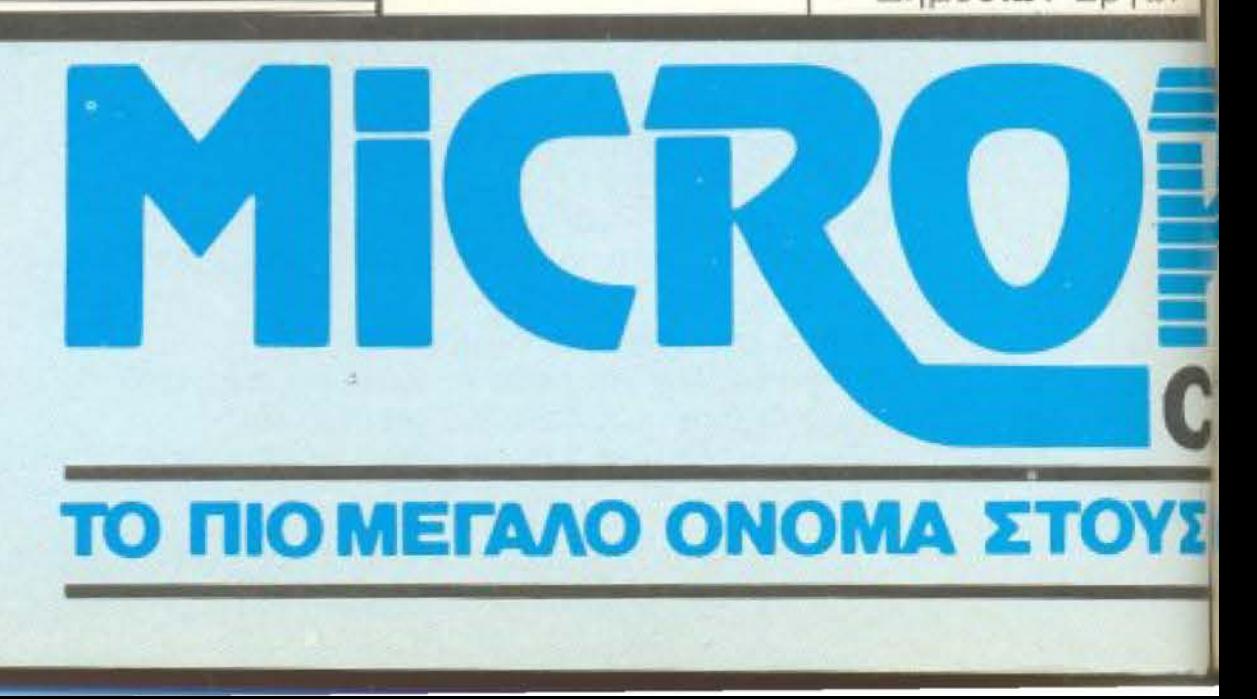

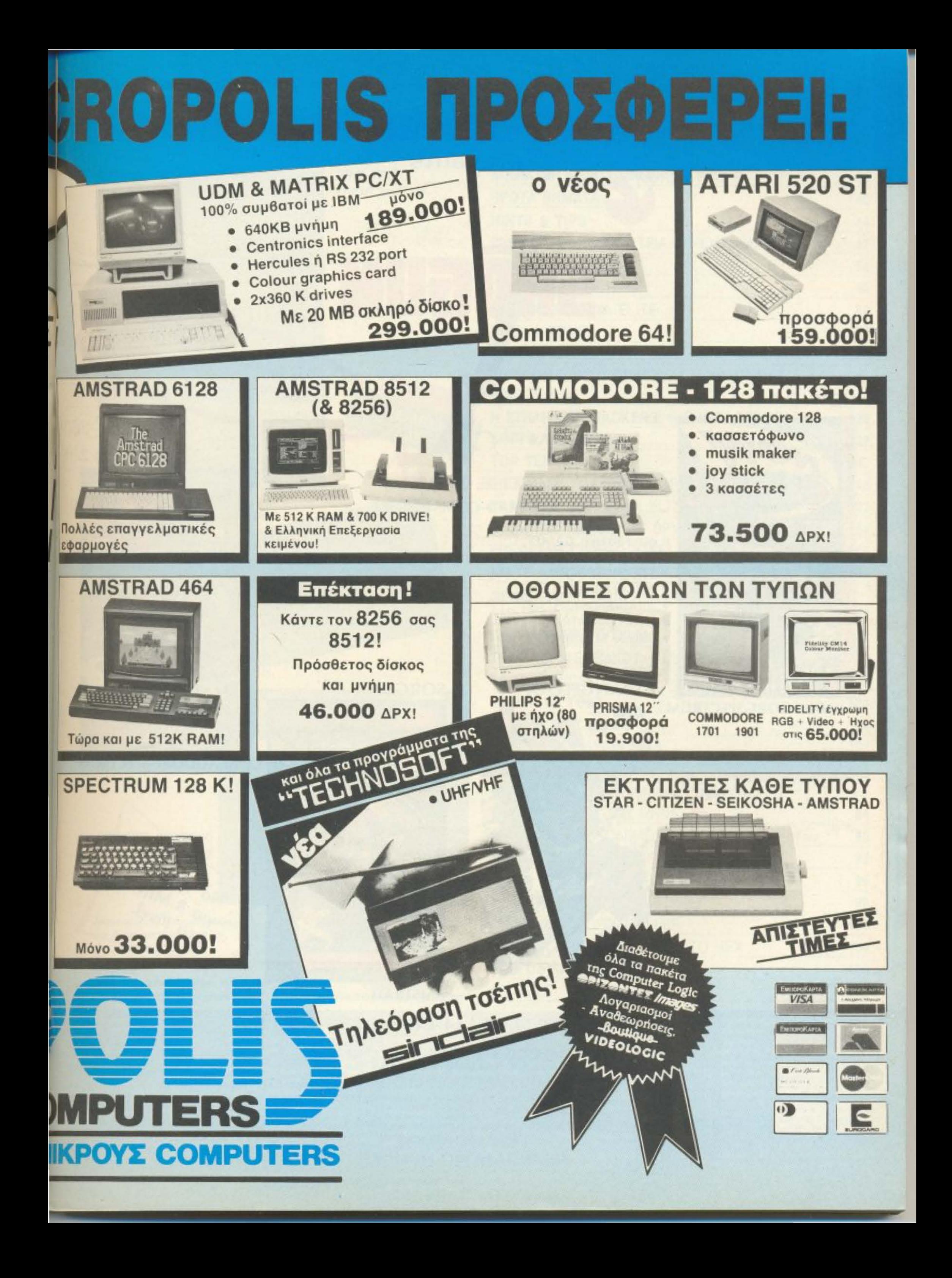

# **GREEKSOftware**

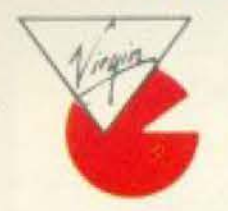

presents

SHOFIN XEO

#### **NOW Games 1**

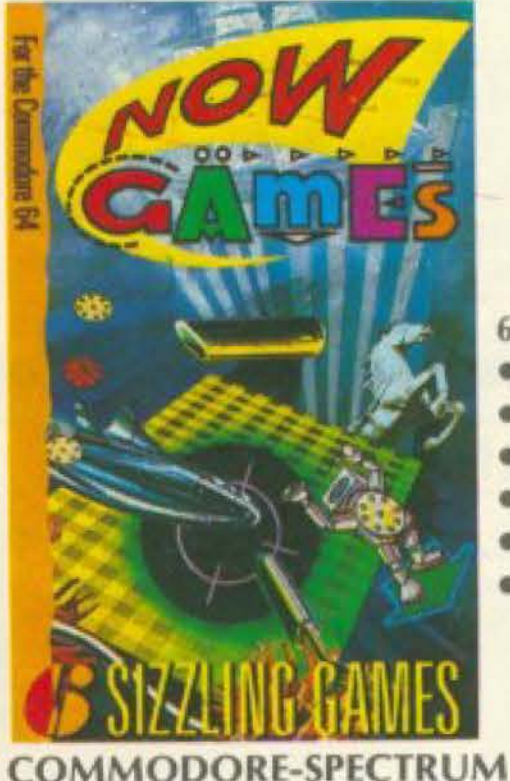

#### ...THE GAME AMSTRAD-COMMODORE

- **6 φανταστικά GAMES**
- · LORDS OF MIDNIGHT
- · STRANGELOOP
- · PYJAMARAMA
- **ARABIAN NIGHTS**
- **FALCON PATROL II**
- **BRIAN BLOODAXE**

## **STRANGELOOP**

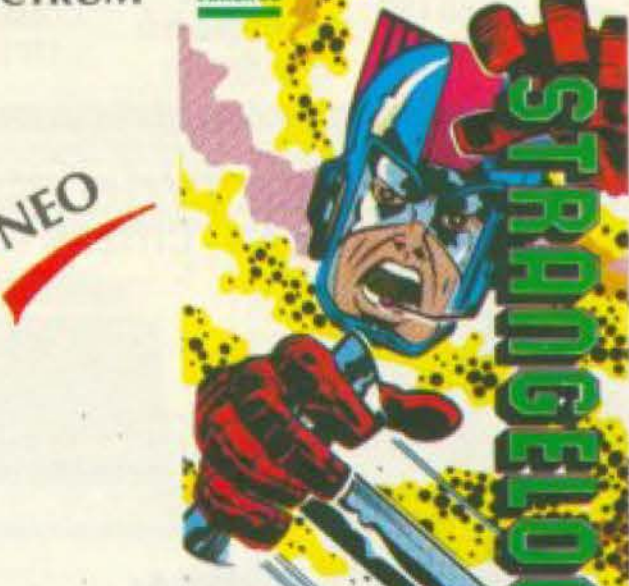

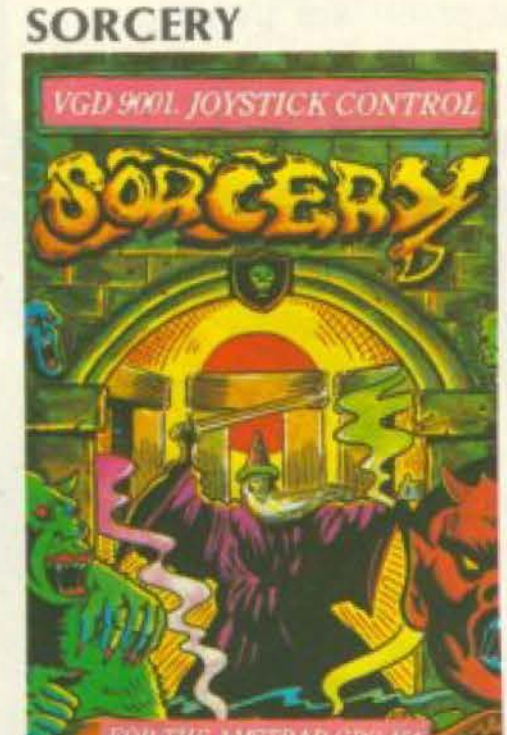

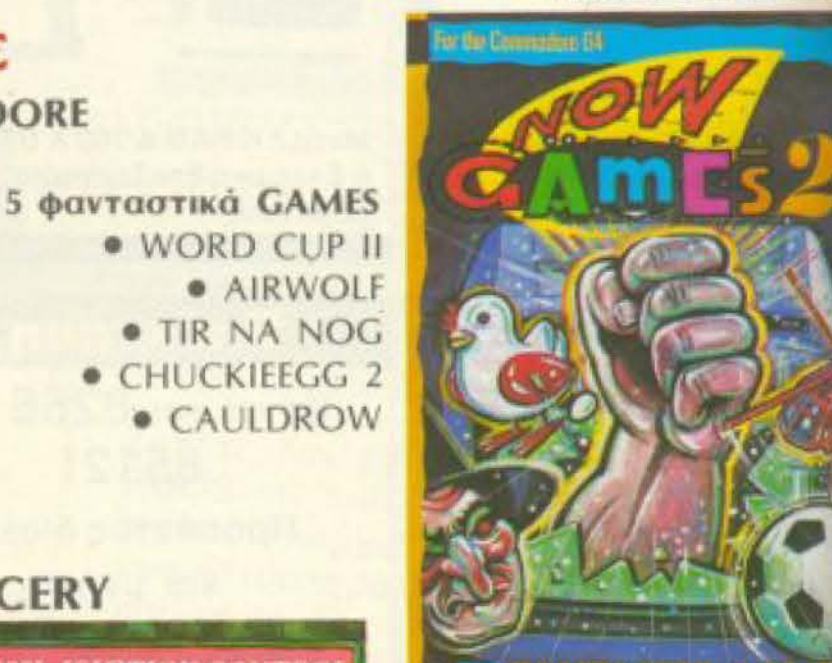

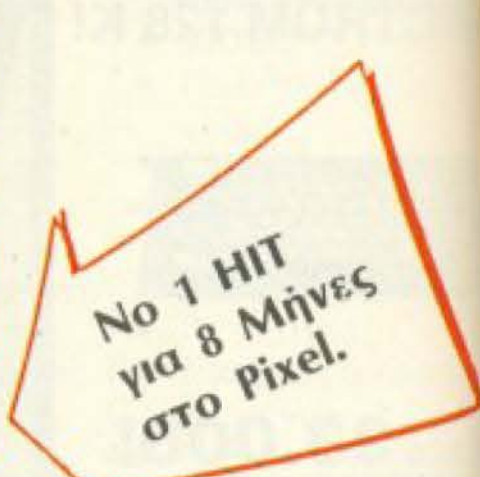

**COMMODORE-SPECTRUM** 

Môvo original games **OE KOOETES-BIOKETES** 

#### **NOW Games 2**

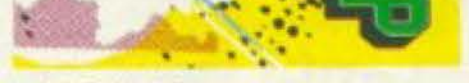

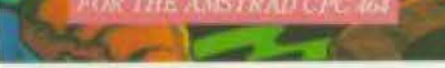

**AMSTRAD** 

#### **AMSTRAD**

## **OA TA BPEITE ETA KAAA COMPUTERS SHOPS RAFFHSOTTWATE**

ΑΠΟΚΛΕΙΣΤΙΚΟΙ ΑΝΤΙΠΡΟΣΩΠΟΙ ΤΗΣ VIRGIN GAMES L.T.D. Πριγκηπονήσων 28, 11474 ΑΘΗΝΑ, Τηλ.: 6443759 - 4318024

Για σας που το Computer Shop σας βρίσκεται στην επαρχία μπορείτε να επικοινωνήσετε μαζί μας για τις παραγγελίες στην παραπάνω διεύθυνση. ΠΩΛΗΣΗ ΜΟΝΟ ΧΟΝΔΡΙΚΗ

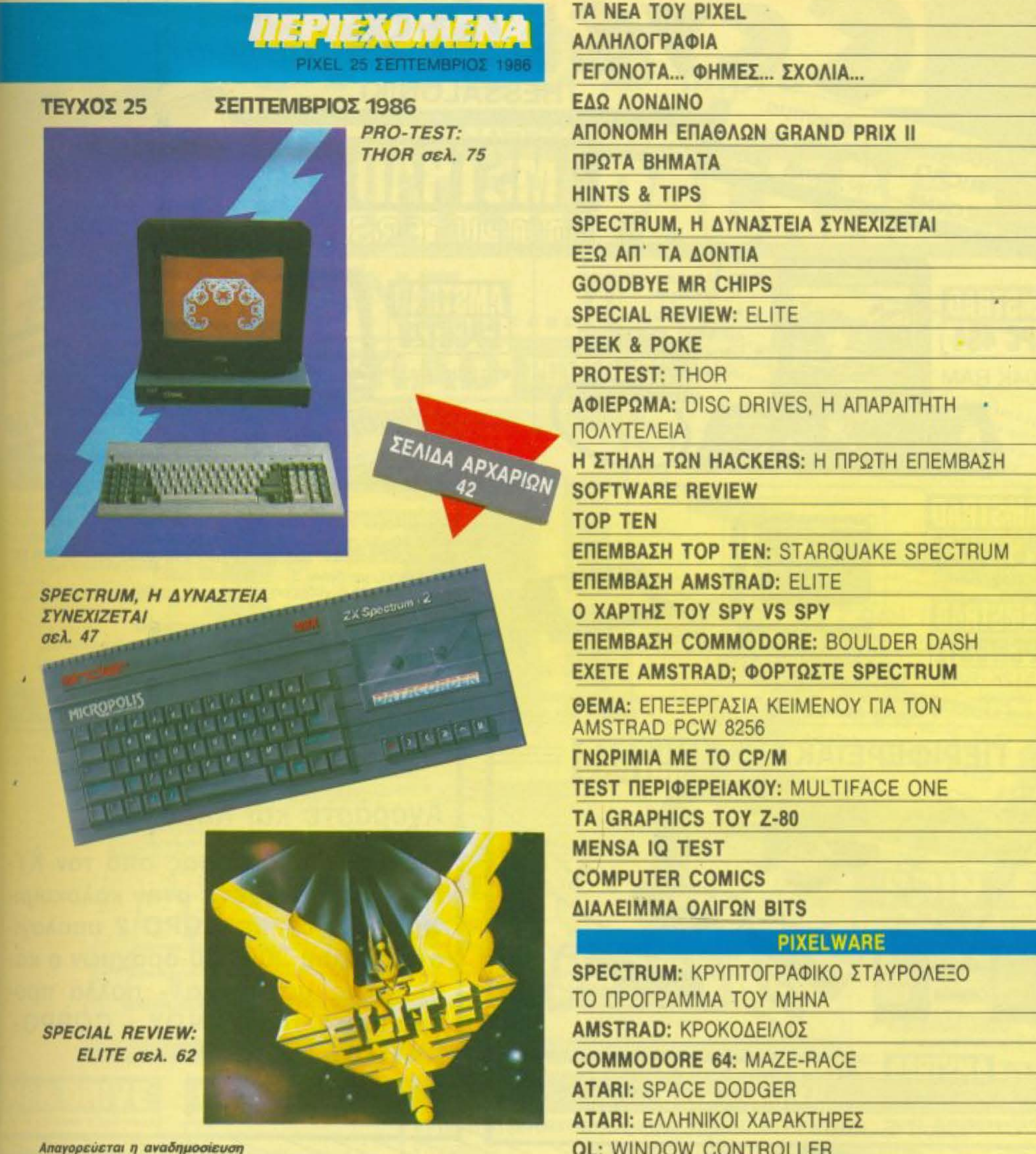

των διαφημιστικών μακετών που έχουν την ένδειξη

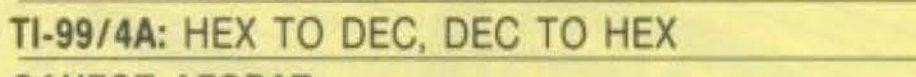

ADVERTISING **Q** section χωρίς την έγγραφη άδεια του εκδότη ή του υπεύθυνου διαφημημίσεων.

## MIOKTHEIA: COMPUPRESS E.T.E.<br>EKADTHE - AIEYOYNTHE: Nikoç

Μαντυαος<br>ΥΠΟΔΙΕΥΘΥΝΤΗΣ: Βαγγέλης Παπαλιός<br>ΔΙΕΥΘΥΝΤΗΣ ΣΥΝΤΑΞΗΣ: Φώτης

#### KopenO

APXIEWITAKTHE: Xphtrac Kupundic **Askerm** 

**YREYOYNOI AIAOHMIZEON: Mcvchoog** 

anibodiee exeeere: Aydiin Agaanin AMONHEDE ANGERS KOVOBOS EYNTAKTEZ: Auyouattvoç Tospuulinoc,<br>Aviunte Askonoukoc, Φώτης Γεωργιαδής,<br>Ariuntene Flauvic, Flavvic Kovroukne, Στάθης Ευθυμίου, Εκτώρ Χαραλάμπους,

Χρήστος Λεπεσώπης<br> **ΣΥΝΕΡΓΑΤΕΣ:** Philip Lees, Στουρος<br>
Αντυνιάδης, Φωτών Καραδίας,<br>
Τάσος Ανθουλιάς, Βασίλης<br>
Κουρέντας<br> **ΑΝΤΑΠΟΚΡΙΤΕΣ ΕΞΩΤΕΡΙΚΟΥ:** ΑΓΓΛΙΑ<br>
Βασ. Κωνσταντινου, USA: Σπ. Περιστέρης,<br>
ΓΑΛΛΙΑ: Αντώνης Βλοντάκη

ΥΠΕΥΘΥΝΟΣ ΠΑΡΑΓΩΓΗΣ: Χρήστος

AOYOC<br>**NAPAFOFI**E FINDYOC KODUNGKIIC<br>YNEYBYNOE KAAAITEXNIKOY: INGYYO Mokton

ЕЕОФУЛЮ *EYNGEZH. EKTOP XAPAAAMTOYZ* **DOTOTPADHEN KOZTAZ ENEYGEPAKHZ** KAAAITEXHIKH ENIMEAEIA: Abdrova<br>Zakrt, Maiph Auurepri<br>Enimeaeia Ezg@Yaaoy: Ektub

**SOTOFPAGIA: Kuoroc Eleudepointe**<br>ANTIMAPABOAN - AIOPBOEH: Mispio Λαπατολίφα<br>Μελετζή, Έφη Λαγαρά<br>**ΓΡΑΜΜΑΤΕΙΑ:** Ρουλα Πανταζή<br>**ΓΡΑΜΜΑΤΕΙΑ:** Ρουλα Πανταζή<br>**ΣΥΝΔΡΟΜΕΣ - ΑΡΧΕΙΟ:** Ροζάνα Αδάμ<br>ΔΙ**ΕΥΘΥΝΣΗ:** Λ. Συγγρού 44, 11742, ABfya<br>**GPEI FPA@E10Y:** 9.00-2.00 Acurton -<br>Парасканл

THAE@DNA: 9224845, 9225520, 5223758 ΔΙΑΚΗΝΙΣΗ ΤΕΥΧΩΝ: Στάκος Ρόμπολας.

#### ΟΔΗΓΟΣ ΑΓΟΡΑΣ

#### ΑΓΓΕΛΙΕΣ

Λάμπρος Τραυλός, Μάριος Παπαλιός<br>ΔΙΕΥΘΥΝΣΗ: Σολωμού 18, 106.82 Αθήνα<br>ΤΗΛΕΦΩΝΟ: 3601761

## ΥΠΕΥΘΥΝΟΣ ΒΟΡ, ΕΛΛΑΔΟΣ: Στράτος Σιμόπουλος<br>ΓΡΑΜΜΑΤΕΙΑ: Σιμοπούλου Πλούμη<br>ΔΙΕΥΘΥΚΕΗ: Χολκέων 29, 54631,<br>Θεο/νίκη, πιλέφωνο 202663<br>-/

PIXEL: Mnyvaio nepiočiko yia home-**YREYOYNOI IYMGQNA ME TO NOMO:**<br>Nikoç Mayoudoç

**SGTOZTOIXEIGGEZIA: INTERFOT<br>AIAXGPIZMOI: Anji: EuuavoinA, Baoling AMAXQPIZMOI:** Anu Euusvount, Bootang<br>
Boyarčng<br> **MONTAZ:** Agoi Tčiga O.E.<br> **MONTAZ:** Agoi Tčiga O.E.<br> **EKTYMOZIA:** Xašeuevog AEBE<br>
BIBAIOAEZIA: Imup Frouvrapéing<br> **EYNAPOMEZ ETHEIEZ** EZOTEPIKOY: (12<br>
TENAPOMEZ ETHEIEZ EZO

108

 $11$ 

 $13$ 

20

36

38

40

44

47

54

56

62

 $71$ 

75

115

128

134

147

148

152

154

156

158

167

172

174

179

184

190

192

84

90

93

96

99

100

104

105

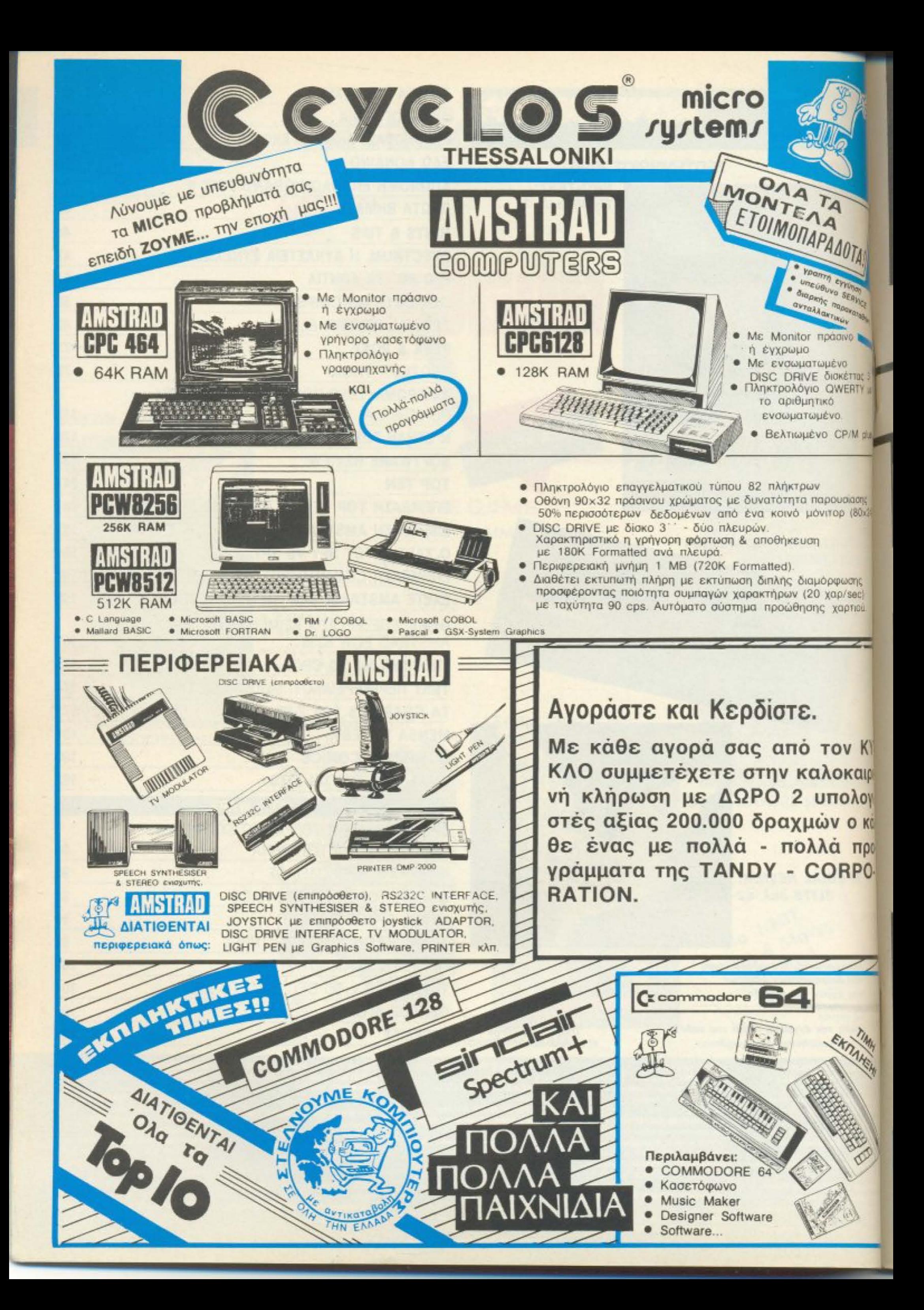

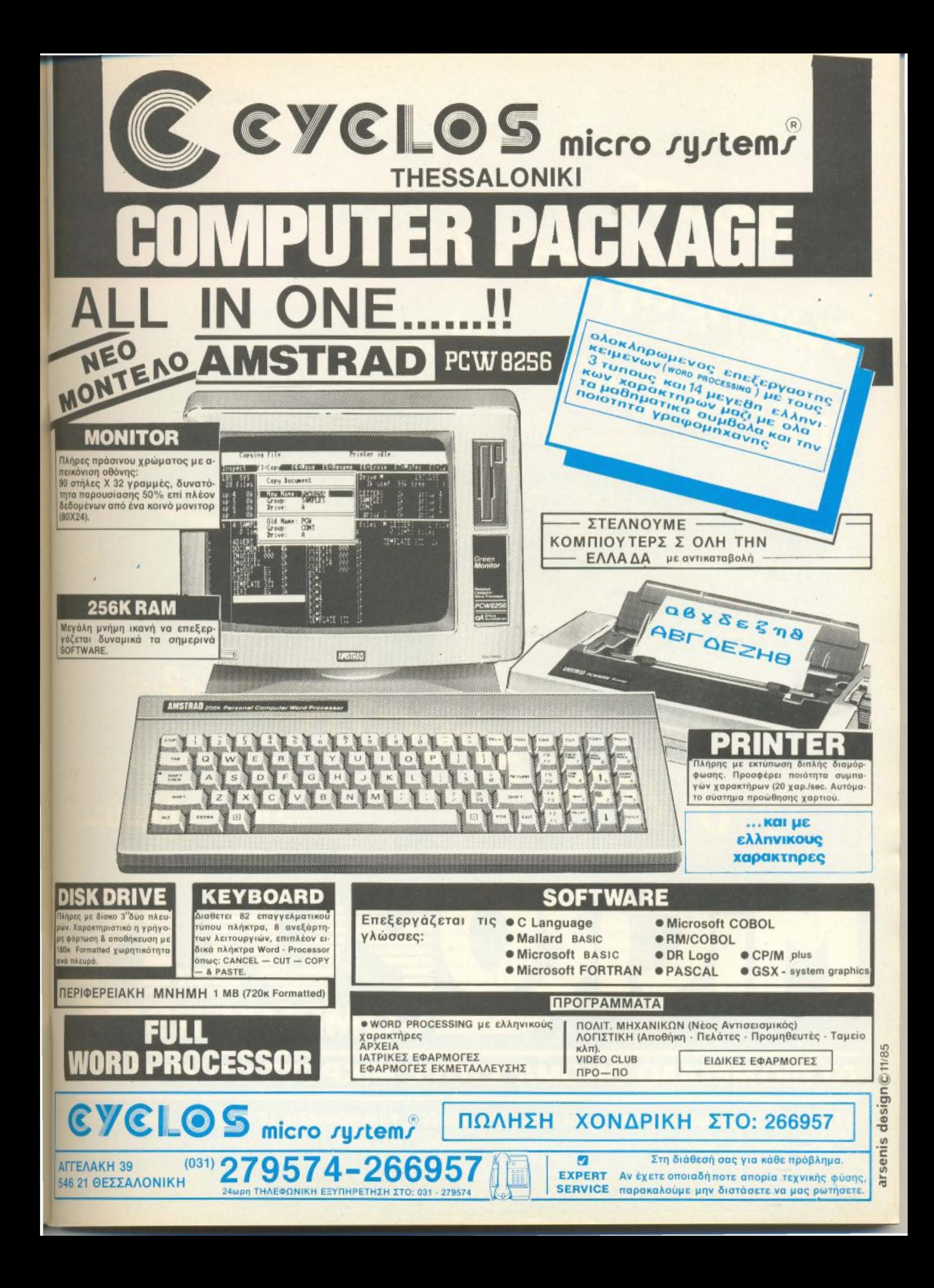

# **COMPUTERS** ΤΟ ΠΙΟ ΜΕΓΑΛΟ ΟΝΟΜΑ ΣΤΟΥΣ ΜΙΚΡΟΥΣ COMPUTERS

O KÖOHOG TWV MPayHaTWV TIOU EPXOVTAI !!!... LI DIA LA BARBARA DE BARBARA E DE BARBARA

MICROPO

... που αλλού;...

**C** appearance

O VÉOS SPECTRUM+2...

**STORAGE AVE A REAL PROPERTY** 

ZX Spectrum 12

ΚΕΝΤΡΙΚΟ Στουρνάρα 9 - Αθήνα - Τηλ.: 3633357 - 3640243 · Παπαδιαμάντη 10 - Κηφισιά - Τηλ.: 8085858 · Ανθιμου Γαζή 153 - Βόλος - Τηλ.: 21222 - Θεοτόκη 70 - Κόρινθος - Τηλ.: 29508 • Μιχ. Πετρίδη 20 - Ρόδος - Τηλ.: 32340.

# 

 $\ddot{\circ}$ 

 $\ddot{\circ}$ 

Õ

C

 $\circ$ 

Αγαπητοί αναγνώστες, μένοντας πιστοί στην παράδοση που θελει το ΡΙΧΕL πάντα ενημερωμένο στις νέες τάσεις της αγοράς ετοιμάσαμε ένα τεύχος που σίγουρα θα ικανοποιήσει και τους πιο απαιτητικούς από εσάς.

Αυτή τη φορά λοιπόν, δε μιλάμε για ένα τεύχος απλά, καλύτερο από το προηγούμενο (καθώς είναι εμπλουτισμένο με νέες ενδιαφέρουσες στήλες) αλλά φορτωμένο με πολλές αποκλειστικότητες.

Όπως άλλωστε θα είδατε και στο εξώφυλλό μας, το PIXEL είναι το πρώτο περιοδικό στον κόσμο που δημοσιεύει φωτογραφία και χαρακτηριστικά του SPECTRUM+2 ο οποίος, τη στιγμή που γράφεται αυτό το κείμενο δεν έχει κυκλοφορήσει ούτε στην αγορά της Αγγλίας.

Πιστεύοντας όμως ότι πάντα υπάρχει δυνατότητα για κάτι καλύτερο, καταβάλαμε υπεράνθρωπες προσπάθειες ώστε το PIXEL να είναι σήμερα το πρώτο περιοδικό στον ελληνικό και διεθνή χώρο, που μιλάει με πραγματικά στοιχεία για το νέο απόγονο της δυναστείας των Spectrum.

Όσον αφορά τώρα το νέο PC της Amstrad, τι να κάνουμε, δημοσιεύουμε κατ' αποκλειστικότητα μια φωτογραφία του και μερικά στοιχεία γι αυτόν.

Κάτι παρόμοιο άλλωστε, συμβαίνει και με το νέο OL, τον Thor του οποίο Protest θα βρείτε σε επόμενες σελίδες. Βλέπετε, για να μην χαλάσουμε τη μορφή αυτού του τεύχους που το θέλει γεμάτο αποκλειστικότητες περιγράφουμε τα χαρακτηριστικά του Thor, που και αυτός δεν έχει εμφανιστεί ακόμα στη διεθνή αγορά.

Πέρα όμως από τους υπολογιστές υπάρχουν και κάποια πρόσωπα της αγοράς μας, που συνδέονται με μερικά σημαντικά γεγονότα. Στο τεύχος αυτό λοιπόν, μπορείτε να βρείτε ειδήσεις, σχόλια και συνεντεύξεις που σκοπό έχουν να λύσουν πολλές απορίες όσον αφορά ελληνικές αντιπροσωπίες και καταστήματα.

Πλην όμως από τις ειδήσεις και τις αποκλειστικότητες υπάρχουν και κάποιες στήλες που κάνουν το ντεμπούτο τους σ' αυτό το τεύχος και θα άξιζε να σταθούμε λίγο σ' αυτές.

Εκτός λοιπόν από τις νέες σειρές - που θα τις βρείτε ιδιαίτερα ενδιαφέρουσες -και αφορούν το CP/M, τον προγραμματισμό του Z-80 και τα graphics που μπορείτε να φτιάξετε με κώδικα μηχανής στο Z-80, θα υπάρχουν απ' αυτό το τεύχος τα επίσημα IQ τεστ της MENSA INTERNATIONAL τα οποία εκτός από το να μετρήσετε την ευφυία σας θα σας βοηθήσουν να περάσετε ευχάριστα μερικά λεπτά.

Οι φίλοι των επεμβάσεων καθώς και όλοι όσοι θα ήθελαν να μάθουν περισσότερα για τα πιο δημοφιλή παιχνίδια που κυκλοφορούν θα βρουν τη νέα στήλη με τίτλο "HINTS & TIPS" πολύτιμη. Είναι μια στήλη με κόλπα που θα στέλνετε εσείς οι ίδιοι με σκοπό να ανοίξετε μια επικοινωνία μεταξύ σας ώστε να εκμηδενίσετε ορισμένα παιχνίδια που αντιστέκονται ακόμα...

Τέλος, εκτός από το αφιέρωμα που σ<sup>3</sup> αυτό το τεύχος αναφέρεται στα disk-drives και τα μυστικά τους, υπάρχει και ένα θέμα που θα ενθουσιάσει τους κατόχους του Amstrad. Πρόκειται για ένα πρόγραμμα που επιτρέπει σε όσους έχουν Amstrad να φορτώσουν προγράμματα και οθόνες του Spectrum και με λίγες μικροαλλαγές (αν πρόκειται για BASIC) να τα κάνουν να τρέζουν. Αυτά λοιπόν προς το παρόν, για να ξέρουν κάποιοι ότι λίγα περιοδικά ανά τον κόσμο μπορούν να προσφέρουν τόσα πολλά...

Ο αρχισυντάκτης

# P. TIA ZENA

# που δεν θέλεις

# μόνο να παίξεις

Για το χομπίστα ή τον επαγγελματία που θέλει:

- Να διαβάζει και να προγραμματίζει ΕΡROM (2516, 2532, 2564, 2716, 2732, 2764, 27128, 27256, 27512 !!!)
- Να τρέχει προγράμματα γραμμένα σε ΕΡRΟΜ
- Να φυακαλύπτει και να αλλάζει τα set χαρακτήρων
- Να σώζει προγράμματα σε ΕΡROM.

 $4 + i86$ 

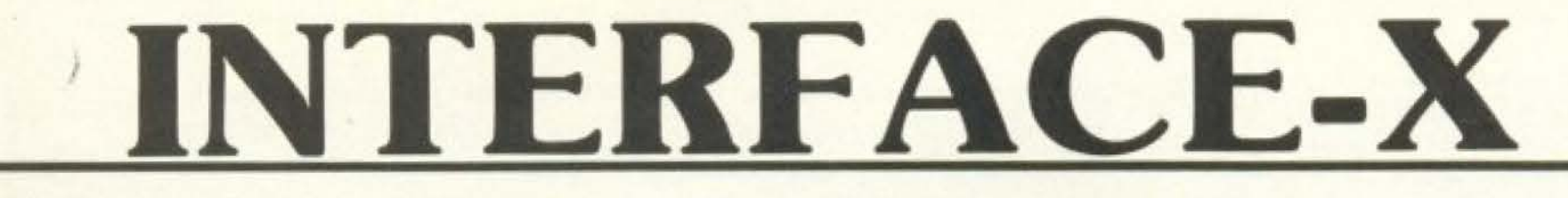

#### ΜΙΑ ΠΡΩΤΟΤΥΠΗ ΕΛΛΗΝΙΚΗ ΚΑΤΑΣΚΕΥΗ ΠΟΥ ΔΕΝ ΕΧΕΙ ΑΝΤΙΣΤΟΙΧΗ

Επινοήθηκε, Μελετήθηκε, Σχεδιάστηκε και Κατασκευάστηκε από το

# **COMPUTER FIA ZENA**

\* Προς το παρόν μόνο για το... Spectrum

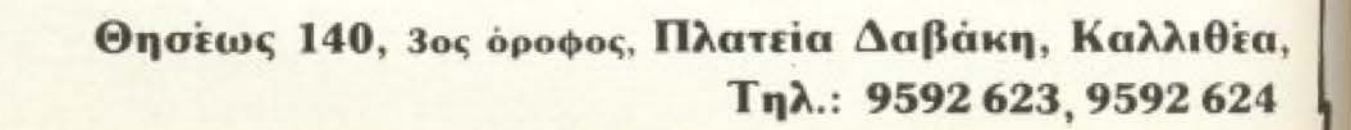

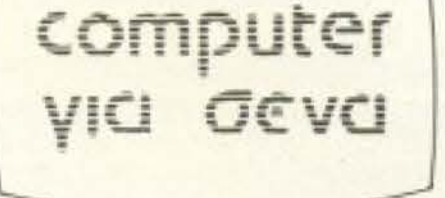

Προϊόντα Τεχνολογίας

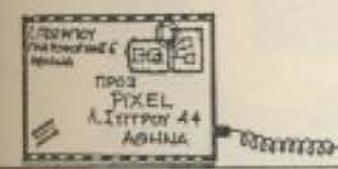

Mia aπό τις επιστολές που λάβαμε αναφέρεται σε μια αξιόλογη προσπάθεια που γίνεται στο Ενιαίο Πολυκλαδικό Λύκειο της Βέροιας. Τη δημοσιεύουμε, πιστεύοντας ότι μπορεί να αποτελέσει παράδειγμα προς μίμηση:

**INSTRACT** 

#### Αγαπητό PIXEL .

Aπό το 1985 διδάσκεται σ΄ όλα τα Ενιαία Πολυκλαδικά Λύκεια σαν κοινό μάθημα η «Πληροφορική και Η/Υ». Το μάθημα είναι. διωρο και διδάσκεται μόνο στη Β' τάξη του Ε.Π.Λ. Στα πλαίσια αυτού του μαθήματος εφοδιάσθηκε με υπολογιστές και το Ε.Π.Δ. Βεροίας, την παρουσίαση του οποίου θα προσπαθήσουμε να καιιοuμε στο σημεριvό γραμμα.

**ANNHAOTPACOIA** 

Το τμήμα υπολογιστών του Ε.Π.Λ. διαθέτει αυτή τη στιγμή τους εξής υπολογιστές: 8 Pythia - IBM compatible και 2 BBC. Κάθε Pythia έχει 128 ΚΒ μνήμη, μόνιτορ, disk-drive, και εκτυπωτή, ενώτα BBC είναι των 32 KB και διαθέτουν 2 disk drives, μόνιτορ (ή monitor) και εκτυπώτη το καθένα. Αξίζει νομίζουμε να αναφερθεί και η παρουσία 3 MPF-1 που όμως δεν τυγχάνουν ιδιαίτερης προτίμησης μια και ο npογραμμστισμός σε machine-rode ειvαι αρκετά επίπονος .

Στη διάρκεια της χρονιάς που πέρασε έγινε μια πλήρης διδασκαλία σ' όλους τους μαθητές, μέσω του μαθήματος, έτσι ώστε τώρα και οι 300 μαθητές της Β΄ τάξης (Σ.Σ. θυμηθείτε τους 300 του Λεωνίδα) να γνωρίζουν τόσο το χειρισμό αλλά όσο και τον προγραμματισμό και τη λειτουργία των Η/Υ.

Aνασταλτικό παράγοντα στη μάθηση αποτέλεσε το γεγονός ότι ολοκληρη τη χρονιά χρησιμοποιήθηκαν μόνο τα 2 BBC μια και η παράδοση των Pythia έγινε μόλις τον τελευταίο μήνα του σχολικου έτους. Παρ' όλα αυτά όμως το ενδιαφέρον των μαθητών ήταν κάτι το απερίγραπτο, και εκδηλωνόταν με ποικίλες μορφές (κοπάνες από την ιστορία για την παρακολούθηση του μαθήματος Η/Υ, «βίαιες» εξαγωγές μαθητών από την αίθουσα Η/Υ μια και είχε πάει 10.30 μ.μ. και ο καθηγητής ήθελε να φύγει και άλλα ευτράπελα...). Οι δε καθηγητές μέναν έκπληκτοι γιατί για πρώτη φορά στην Ελλάδα και πιο συγκεκριμένα στα ελληνικά σχολεία, παραροuταν τόσο ενδιαφέρον για ένα μάθημα.

Περιττό νομίζουμε να αναφερθεί είναι το γεγονός ότι δε χρηοιμοποιήσαμε τους υπολογιστές για παιχνίδια (τα BBC με το

θ. Βαβούρα (Πτολεμαίδα): Αλλα κριτήρια επιλογής από aura ου αναφέρον αι στο Pixelware δεν υπάρχουν. Αν λοιπόν το πρόγραμμά σου δεν εχει δημοσιεuτει μέχρι τωρα. σημαίνει ότι δεν ικανοποιεί αυτές τις προϋποθέσεις, ή ότι έχει πάρει κάποια σειρά προτεραιότητας και θα το δεις σύιrομο οτις σελίδες μας.

ποίθηση ότι απ' αυτόν το δρό- τι θα αξίζει να δημοσιευτεί.

Φίλοι μας, θα θέλαμε να σας μο περνάει το «τρένο» της πούμε κι εμείς με τη σειρά Πληροφορικής στη χώρα μας. μας ότι είμαστε έτοιμοι να Μεχαράθα δεχτούμε και άλλα σταθούμε δίπλα σε κάθε παρό- νέα σας, όπως και κάποια ερμοια προσπάθεια, με την πε- γασίας σας, που πιστεύουμε ό-

ένχρωμο moniror npοσφέροvτσν γι· αυτό!).

Τα προγράμματα που αναπτύχθηκαν κατά τη διάρκεια της χρονιας, αφορούσαν στη συντριπτική τους πλειοψηφία προγράμματα μαθητικών εφαρμογών όπως Μαθηματικά, Φυσική, Χημεία, Βιολογία και γιατί όχι και Αρχαία. Το best-seller του σχολείου ήταν το «πρόγραμμα των εξετάσεων» το οποίο έβγαζε τις βαθμολογίες και τους γενικούς βαθμούς (το γιατί «αγαπήθηκε» πολύ σας αφήνουμε να το φανταστείτε!).

Ακόμη συζητιέται και ελπίζουμε ότι θα πραγματοποιηθεί η συνδεση όλων των Ε.Π.Λ. με modem. Μ' αυτό τον τρόπο θα δοθεί η ευκαιρία στα παιδιά διαφορετικών σχολείων να ανταλλάξουν πληροφορίες, ιδέες, προγράμματα και ότι άλλο χρειαστεί, κάτι που ομολογουμένως θα είναι επαναστατικό για τα ελληνικά δεδομένα. Ετσι θα δοθεί η ευκαιρία σε παιδιά από διαφορετικά μέρη να γνωριστούν και να ανταλλάξουν ιδέες, καταφέρνοντας ταυτόχρονα να αποδείξουμε ότι οι υπολογιστές όχι μόνο δεν οnοξενώνοuν τουναντίον οτον χρησιμοποιούνται σωστά αnοτε~ λούν πόλο έλξης ιδεών, άρα η συμβολή τους στην κοινωνική εξέλιξη είναι μεγάλη (Σ.Σ. κάτι που κάποιοι εξακολουθούν ακόμη σκοταδιστικά να τ΄ αρνούνται).

Εμείς στο Ε.Π.Λ. της Βέροιας πιστεύουμε ότι με τη σωστή εκπαίδευση μπορούμε να δημιουργήσουμε επιστήμονες που τοσο χρειάζεται η χώρα μας, όχι για να προλάβει το περιβόητο τρένο, αυτό το έχουμε χάσει εδώ και καιρό, αλλά για να δημιουργήσει το δικό της. Το υλικό νομίζουμε ότι υπάρχει, άλλωστε το Ε.Π.Λ. και ειδικώτερα το μάθημα της «Πληροφορικής» το αποδεικνύουν. Αυτό που εμείς περιμένουμε είναι η συμπαράσταση από. τους οpμόδ ους και τοuς αvθρώπους του χώρου. Εμείς η nραγ· ματικά νέα γενιά «ελπίζουμε» και θα «προσπαθήσουμε».

> λες ότι έχεις, ειδικα αν συνοδεύεται από κάποια Basic που είναι πλουσιότερη από την ενσωματωμένη. n.x. την Simon"s Basic.

Μ. Χατζόπουλο: Ως προς την πρώτη σου απορία, ο μόνος τρόπος είναι μέσα από κώδικα

#### Φtλικό

#### Φώτης Κυριλλίδης

αντιπρόεδρος του 15μελούς μαθητικού συμβουλίου.

μηχανής , με τη βοηθεια interrupts. Για την επόμενη aπορία σου, με βάση τα κριτήρια που αναφέρεις, θα έλεγο να διολέ· ξεις ανεπηρέαστα ανάμεσα σε Commodore και Amsfrad,

μιας και είναι ιδανικοί για τις ανάγκες σου.

Π. Χατζηγιαννάκογλου: Το μηχάνημα nου αναφέρεις εί· ναι καλό για τις ανάγκες που

Κ. Κωβαίο: Ο διαχωρισμός γίνεται με βαση mν τεχνολογία που χρησιμοποιείται. Xapη στην εξέλιξη της τεχνολογίας έγινε δυνατό να υπάρξουν οι σημερινοί μικροϋπολογιστές, που θεωρούνται σαν 4η γενιά.

Δ. Βογιατζή: Όχι, δεν υπάρ- ▶

PIXEL 13

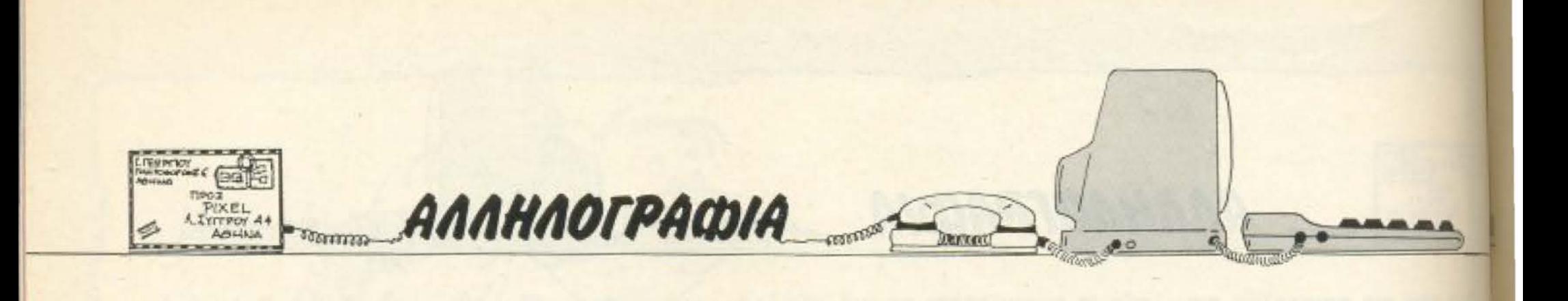

Λaβαμε και δη μοσιεύοu με τηv παρακάτω εnιοτολη nou aφopa την αντιπροσωπία της Commodore στην Ελλάδα, την ΜΕΜΟΧ. Φυσικά τη θέσαμε υπ όψη της εν λόγω εταιρίας, η οποία έστειλε την απάντηση που ακολουθεί.

#### Αγοnητό PIXEL.

Με το γράμμα μου αυτό, σκοπό έχω να εκφράσω ένα παράπονό μου προς την αντιπροσωπία της Commodore, ΜΕΜΟΧ ΑΒΕΕΗ. Συγκεκριμένα αναφέρομαι στη διαφήμιση της ΜΕΜΟΧ στο PIXEL του Μαΐου (Τευχ. 22 - σελ. 6 και 7).

Στη διαφήμιση λοιπόν αυτή οι κυριοί της ΜΕΜΟΧ δυσφημίζουν άμεσα τις δισκέτες που χρησιμοποιεί ο Amstrad CPC 6128. Παραδέχομαι ότι η τιμή των δισκετών του Amstrad είναι υψηλή και αποτελεί μειονέκτημα γι' αυτόν.

Ομως για κονένα λόγο δεv έπρεπε να unοβιβόσετc τον Amstrad μπροστά στην Comrnodore. κρίνοντάς τον μόνο κaι μόvο από την τιμή των δισκετών του, κύριοι της ΜΕΜΟΧ.

Επίσης, θα ήθελα ν<sup>·</sup> αναφέρω ότι οι δισκέτες του Amstradείω. διπλής όψεως και παρέχουν 340Κ καθαρά, δηλαδή δεν έχουν ... μισή χωρητικότητα από αυτές του Commodore.

Γ. Σχοινά: Απ' όσο ξέρουμε, φiλε μας , δεν υπάρχει τέτοια βιβλιογραφία. Όσο για την Turbo Pascal, ναι, υποστηρίζει random fiJes.

Τάκη (Σπάρτη): Φυσικό Amstrad! Όσο για τη σύνδεση με

Α γαnη τέ κύριε Πεrρίδη, Με έκπληξη διαβάσαμε την επιστοΛη σας αναφορικά με τη διαφήμιση του COMMODO-RE f 28 η οποία κατά τη γιιώμη σας δυσφημεί τις δισκέτες 3 1/2" και συγχρόνως υποβιβάζει τον AMSTRAD CPC 128.

Υπενθυμίζουμε ότι στη συyκεκριμειιη διαφήμιση αιιaφεροντaΙ απλά τα 127 οηuείαοτα οποiα ο COMMODORE 128 υπερτερεί τεχνικά σε σχέση με όλα τα γενικά τα ανταγωνι-

> Α. Α1αμελά: Οι nληροφορίεc που ζητάς υπάρχουν σε παλιότερα τεύχη μας ή παρέχονται από την αντιπροσωπία.

> Μ. και Α. Παπαδάκη: Το θέμα της; σελιδοποίησης της μνήμης δε θα πρέπει va σας αnaσχολεί, αφού είναι κάτι οπυ αφο pά το λειτουργικό και όχι τον χρήστη. Με τα κριτήρια ποu βαζετε. αυτο που ταιριά-

Επιχειρώντας μια σύγκριση των τιμών των δύο υπολογισι» βλέπουμε ότι ο Amstrad κοστίζει 90.000 δρχ., ενώ ο Commodere με monitor περίπου 160.000 δρχ. έχοντας συναγωνίσιμες διvaτοτητες.

Γι' αυτό, κύριοι της ΜΕΜΟΧ. θα ήθελα να σας υπενθυμία. -αναφέροντας ξανά - ότι ένας υπολογιστής δεν κρίνεται note μόνο από την τιμή των δισκετών του, αλλά κυρίως από τον εreξεργαστή του, τη μνήμη του, την τιμή του, το software, τα περ. φερειακά του κ.ά.

Τέλος, θα ήθελα να παρακαλέσω τους υπευθυνους του PIXEL να μεταβιβάσουν αυτή τη επιστολή μου στους κυρίους της αντιπροσωπiσς της Commodore.

Commodore Club of Greece και οΛους τους εξουσιοδοτη uέvouς Dealers της ΜΕΜΟΧ). οπως επίσης και την aσύγκριτη ποιότητα κατασκευής αποrελούιι αvαμφισβητητα τα aiηa της με γdλης εμπορικής ε πιτυχίας του συγκεκριμένου μοντέΛου rης COMMODO-RE παρά την υψηλότερη σρχtκή *rou* τιμrj σε οχ έση με το *v*  avτayωvισμό.

PIXEL 14

σrιι<ά 12Βάριa. Σav 128ο οημεiο uπεροχήc αvαφέρεrοι το γεγονός ότι χρησιμοποιεί δισκέτες rωv 51 *14"* μιοήςακριβως τιμής αγοράς από auτής τωv 3 t/2''.

> ζει στις ανόγκες σας είναι ενα μηχάνημα με CP/M.

**A. Δάπη:** Τα τεστ **ήταν** 11:το C5 δεν είναι υπολογιστής!

Είvοι προφανές όη τa παραπάνω στοιχεία δε δυσφημούν ούτε υποβιβάζουν οιονδήποτε. Α ντιθετa. σε σu vδvαομό με την τεράστιο βtβλιοθήι<η nρογραμμάτων και σειρά περιφερειακών που ο χρηότης έχει arη διάθεσή τσu (από ro

> Τ. και Γ. Παραδιά - Δ. Κοκκινίδη: nληροφορίες μπορείτε να πάρετε από την αντιπροσωπία. Οσο για προγράμματα, όποτε υπάρχουν, βάζουμε. Σας ευχαριστούμε για τα καλά σας λογια.

Γ. Κοτσινό: Ευχαριστούμε για ro )(άρτη και σου υnοσχόμα-

aρμόνιο. η λύοη λέγεται MIDI interface, που υπάρχει για όσους δημοφιλείς υπολογιστές δεν το έχουν ενσωματωμέvο.

**πολύ να σας δούμε στο Com**modore Club of Greece (Σ ουΑτά νη *12.* Εξάρχεra) ~ να σας επιδείξουμε όλες τις δu vaτo τη τες ε vός πρavμαrικού 128αριου (απευθυνθειτε σrα τηλέφωνα: *3626212* 

Με φιλικούς χαιρετισμους Χ. Τριαιιτοπουλος Υπ. Δημ. Σχέaεωv.

χει πρόβλημα συμβατότητας aνaμεσa 01α δύο μονrέλα. Οι οnοιες εξελiξεις έγιναν με γνώμοvα va μειvουν aπόλυτο σuμβοτά. Γιο τον ίδιο λόγο έμεινε ίδιο και το drive. Συνεπως, ό,τι ίσχυε για τον ένα, ισχυει και για τον άλλο.

Ν. Χαζηράκη: Πες μας τι τον θέλεις να σου πούμε ποιόν Λ. Μηλιάδη: Η μvημη δεν Ε· πεκτείνεται εύκολα. Όσο για το προβλημο με *10* roystιck ειλικρινά δεν μπορούμε ούτε εμείς να καταλαβοuμε. Οι θύ ρες είναι ίδιες και στα δύο μο*v* έλο!

Χ. Τσιώτσιου: Φίλη μας. θα πρέπει να αποταθείς εκεί απ' όπου τον αγόρασες .

Φιλικο Πετρίδης Περικλής

Εάν οΛα αυτά δε οας ικανο ποrούv απόλυτα θα χαρούμε *3607 492.* δ~·δa Μαρία).

οτε να κό•ιουμε ό,τι μπορούμε.

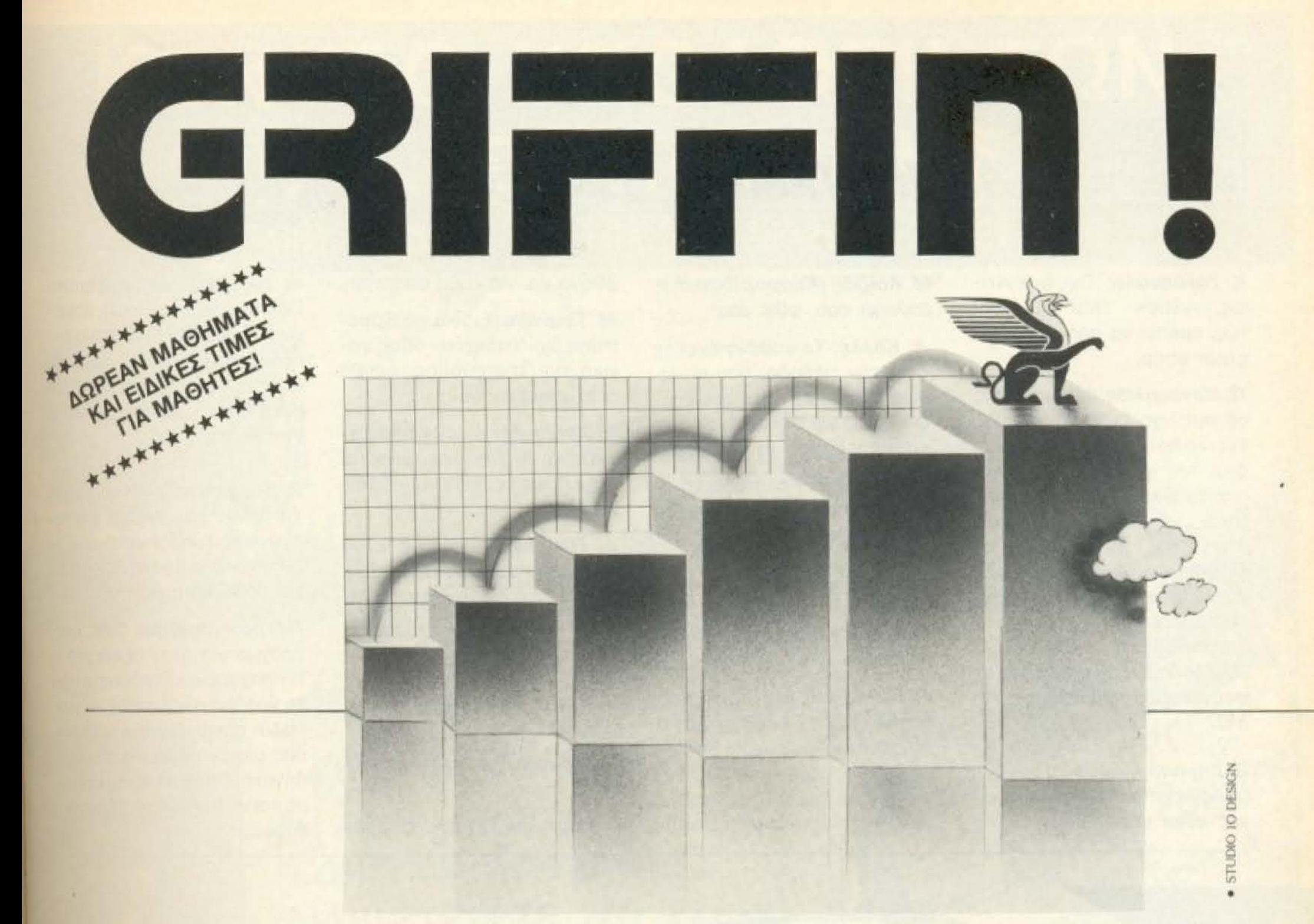

# 2000 πελάτες σε 6 μήνες,<br>δεν είναι απλώς θέμα τύχης.

Σε 6 μήνες από τότε που το GRIFFIN πρωτάνοιξε τις πόρτες του, ακόμα και εμείς μείναμε έκπληκτοι μερικές φορές από την καταπληκτική επιτυχία του. 'Ισως είναι γιατί το Griffin διαθέτει την me αλοκληρωμένη συλλογή κομπιούτερ AMSTRAD καθώς και, περιφερειακών και προγραμμάτων στην Ελλάδα. Πολλοί προμηθευτές πουλάνε προϊόντα Amstrad, αλλά μόνο το Griffin παυλάει αποκλειστικά Amstrad.

Αυτό σίγουρα κάνει το Griffin να ξεχωρίζει, αλλά πιστεύουμε ότι το δεύτερο μυστικό της επιτυχίας μας είναι οι ΑΝΘΡΩΠΟΙ. Το

ΕΡΓΟΣΤΑΣΙΑΚΑ - ΕΞΟΥΣΙΟΔΟΤΗΜΕΝΗ 3. ΕΓΓΥΗΣΗ για κάθε κομπιούτερ και περιφερειακό που πουλάμε.

Μια εκτεταμένη συλλογή από MANUALS, ΒΙΒΛΙΑ **KAI ΠΕΡΙΟΔΙΚΑ ΓΙΑ ΚΟΜΠΙΟΥΤΕΡ** στα

Ελληνικά και άλλες γλώσσες. Γρήγορο και αξιόπιστο SERVICE.

5. KAI

Την ΠΙΟ ΠΛΗΡΗ ΣΥΛΛΟΓΗ από Amstrad

προσωπικό του Griffin είναι άνθρωποι που ενδιαφέρονται για σας. Πουθέλουν να σας εξυπηρετήσουν. Που πασχίζουν να κάνουν την αγορά, καί χρήση ενός Amstrad κομπιούτερ μια αποδοτική - και ευχάριστη εμπειρία.

Για να σας βοηθήσουμε να πάρετε όσα πιο πολλά μπορείτε από τον Amstrad σας, το Griffin σας προσφέρει:

- Μια πλήρη γκάμα ΠΡΟΓΡΑΜΜΑΤΩΝ ΣΤΑ
- Ι. ΕΛΛΗΝΙΚΑ περιλαμβάνοντας όλα τα προγράμματα που χρειάζεστε για την επιχείρηση και την ψυχαγωγία.
- 2. ΕΝΑ ΔΩΡΈΑΙΝ ΕΙΣΑΙ ΣΕ ΠΟΡήσει να γνωριστήτε ΕΝΑ ΔΩΡΕΑΝ ΕΙΣΑΓΩΓΙΚΟ ΜΑΘΗΜΑ
	- καλύτερα με τον Amstrad σας.

κομπιούτερς, περιφερειακά και προγράμματα στην Ελλάδα.

Όπως βλέπετε λοιπόν δεν αρκεστήκαμε απλά και μόνο στην τύχη...

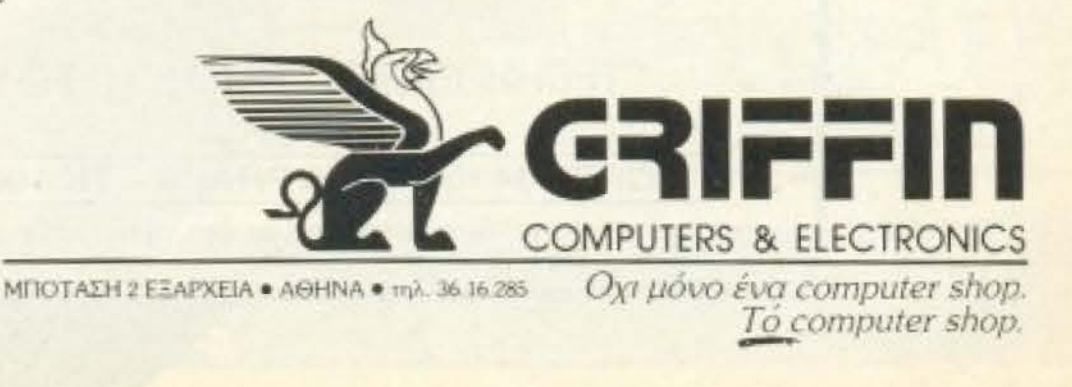

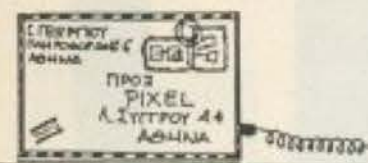

Κ. Τολόπουλο: Οχι, αν εννοείς joystιck. Όσο γΙα κασέ-Ίες, πρέπει να πας σε Com· puter shop.

Π. Μανουηλίδπ:Φϊλε μας, μας αδικείς λίγο! Ο συντάκτης μας έχει το δικαίωμα να σχηματίζει δική του γνώμη, αναξάρτητα από το τι λένε τα άλλα περιοδιιςάl

Θ. Αδάμου (Βόλο): Σε γενικές γραμμές μnοpεί Qστόσο για λεπτομέρειες θα πρέπει νο a noτaeε;ς στο COMPUTER ΓΙΑ ΟΛΟΥΣ, γιατί το θεμa ξεφεύγει οπό τα πλαίσιο του PI-XEL.

. Λ οϊζiδη' (Κύnpο): Ιδανική η επιλογή σου, φίλε μας!

ANNHAOTPACDIA

. ΚαΑλέ: Το καθένα έχει τη δική του μέθοδο, που συνήθως γράφεται στην περιγραφή. · Οσο για η ΑΟΜ. φυσικά και μπορείς να τη διαβάσεις.

Δ. Συνοδινό: Καλύτερα να επικοινωνήσεις με τοv ίδιο το σuνεργατη μος.

Κ. Δούζο (Αμαλιάδα): Το listing;

Π. Δημοnουλο:Ιt'suρ to you , οπως λένε και οι Αγγλοσάξω νες φιλοι μος.

Μ. Τσανάκα: Ειδικά για Spectrum, όχι Υπάρχουν όμως γενικά, που πιστεύουμε πως θα ' εξυπηρετήσουν.

**Π. Χρηστίδη: Η μόνη διαδικα**σία είναι αυτή που αναφέρεται στην πρώτη σελίδο του Pιxelware.

Γ. Καρανάσο: Πολύ σωστά, φίλε μσς, μπράβο!

. Σαμλόyλου: Σιγά -σιγά, φiλε μος.

. Γιαννουσά:Κaτ · αρχήν. ευχαριστούμε. Το σχετικό ιesι βρίσκεται στο τεύχος 14 (Σεπτέμβριος '85) και η επιλογή είναι πολύ καλή . Το προγράμματα nou υπόρχουv είναι οφθονα και για κάθε απαίτηση.

**DEFICIOL** 

Δ. Κορφιάτη: Το manual είν: το βιβλίο που πήρες με τι αγορα τοu uπολογιοτη σου 1 πάρχει και στα ελληνικά και εί ναι ποΛύ κατατοπισηκό.

Α. Πλακαντω vάκη: Αφ · ενος οι φήμες που αναφέρεις ειναι aνιJnόστατεc;, αφ ετέρου τι σημασία έχει, αφού η τιμή είvαι πεpinou ίδιο:

Πέτρο - Δημήτρη: Φίλοι μα πραγματικά ήταν αξιέπο , κίνησή οας και λυπόμαστε π: το γράμJJα σας εφτaσε σε μ πολύ αργά. Παντως στείν uος μια ανταπόκριση του πήγατε. Θα χαρόμε να μάθω με και να το (γιατί όχι;) δημος εύσοuμεl 1

Ν. Σκάντζο: Για ποιόν υπολογιστή, όμως:

Ε. Σrεpγiοιι: Ο καθένας έχει

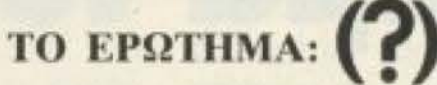

- Θέλω μηχανοργάνωση, αλλά διαθέτω μέχρι 250.000 δρχ. Είναι εφικτή;
- Μπορώ να αποκτήσω σοβαρό επαγγελματικό software για home-computer;
- Υπάρχει οικονομικό software που να με καλύπτει με πλήρη εγγύηση;

#### Η ΑΠΑΝΤΗΣΗ:

ΝΑΙ! στην TECHNOSOFT θα βρείτε την λύση σε όλα τα computero-προβλήματά σας. Είμαστε το πιο εξειδικευμένο software house για όλη την γκάμα των *H/Y AMSTRAD*.

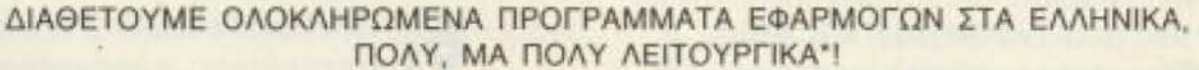

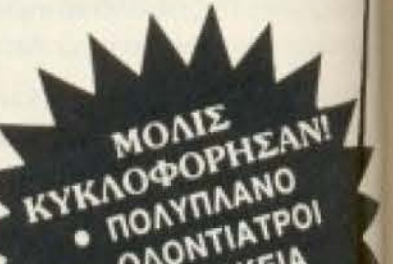

ANONYTIATPOI **OAONTIALLA OAPMANIE ZHTHEIE!** 

- ΑΠΟΘΗΚΗ-ΤΑΜΕΙΟ ΤΙΜΟΛΟΓΗΣΗ
- -
	-
- 
- ΠΕΛΑΤΕΣ ΠΡΑΤΗΡΙΟ ΤΣΙΓΑΡΩΝ
- ΕΣΟΔΑ·ΕΞΟΔΑ ΟΔΟΝΤΟΤΕΧΝΙΤΕΣ
- **ΠΡΟΜΗΘΕΥΤΕΣ ΚΑΙ ΠΟΛΛΑ ΑΛΛΑ ΑΚΟΜΑ!**

#### "ΤΕΣΗΝΟSΟFT" Η ΠΗΓΗ ΤΟΥ ΣΟΒΑΡΟΥ SOFTWARE

το οικα του nΛεονεκτηματο Πάντως νιο διαχείριση apyεi ων η Basic δεν είναι η πιοεν δεδειγμένη γλώσσα. Ιοως θε επρεπε να κοιτάξεις προς πι ευέλικτες γλώσσες, όπως η Pascal π.χ.

#### ΤΖΩΡΤΖ 34 ΚΑΙ ΣΤΟΥΡΝΑΡΑ - τκ ί 06 82 - ΤΗΛ.: 3632 1 61 - 3624 866

\* Οι πελάτες μας σε όλη την Ελλάδα, μπορούν να το επιβεθαιώσουν!

# ΚΕΝΤΡΟ ΥΠΟΛΟΓΙΣΤΩΝ ΘΕΣΣΑΛΟΝΙΚΗΣ

ΔΗΜ. ΓΟΥΝΑΡΗ 60 - ΤΗΛ.214-228-200-172- ΘΕΣ/ΝΙΚΗ

₹¥.

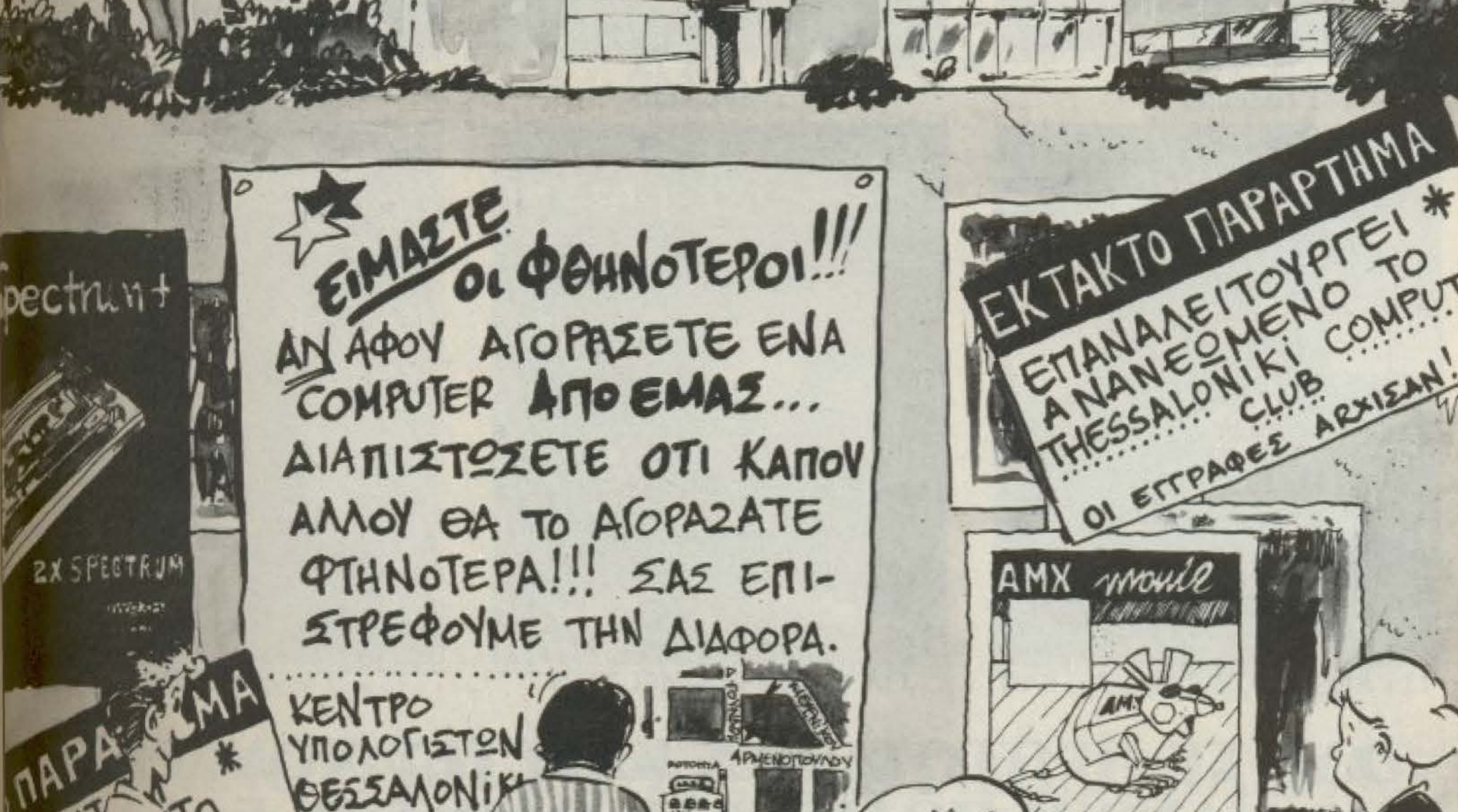

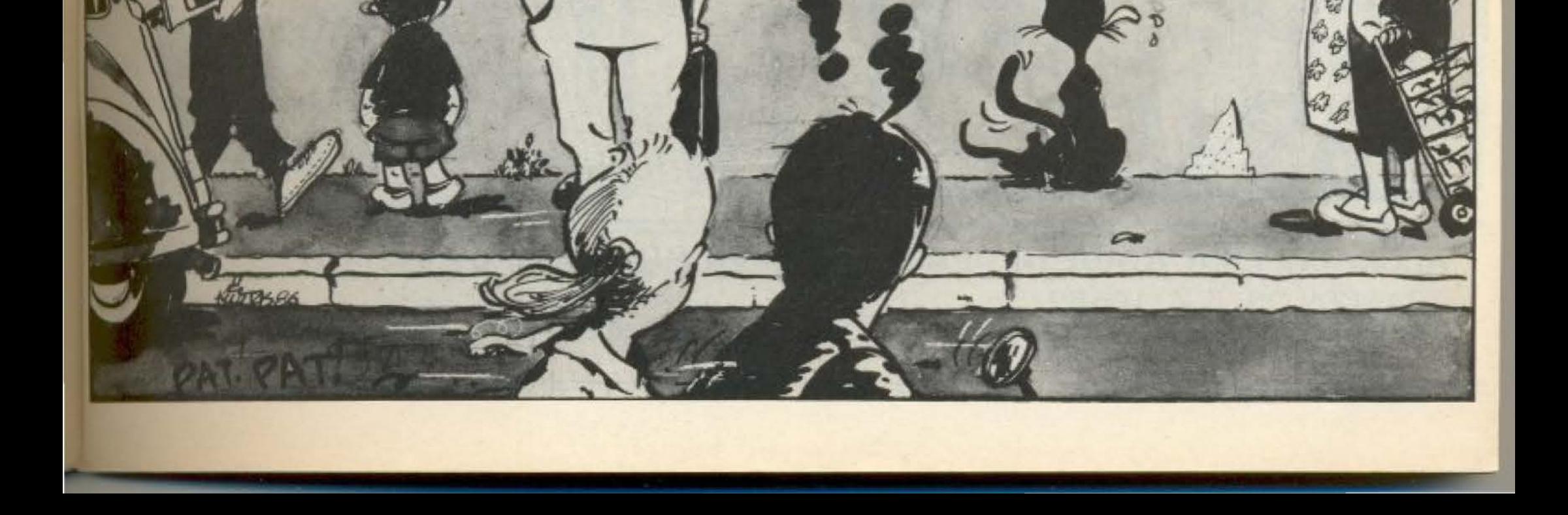

**A.TOYNAPH** 

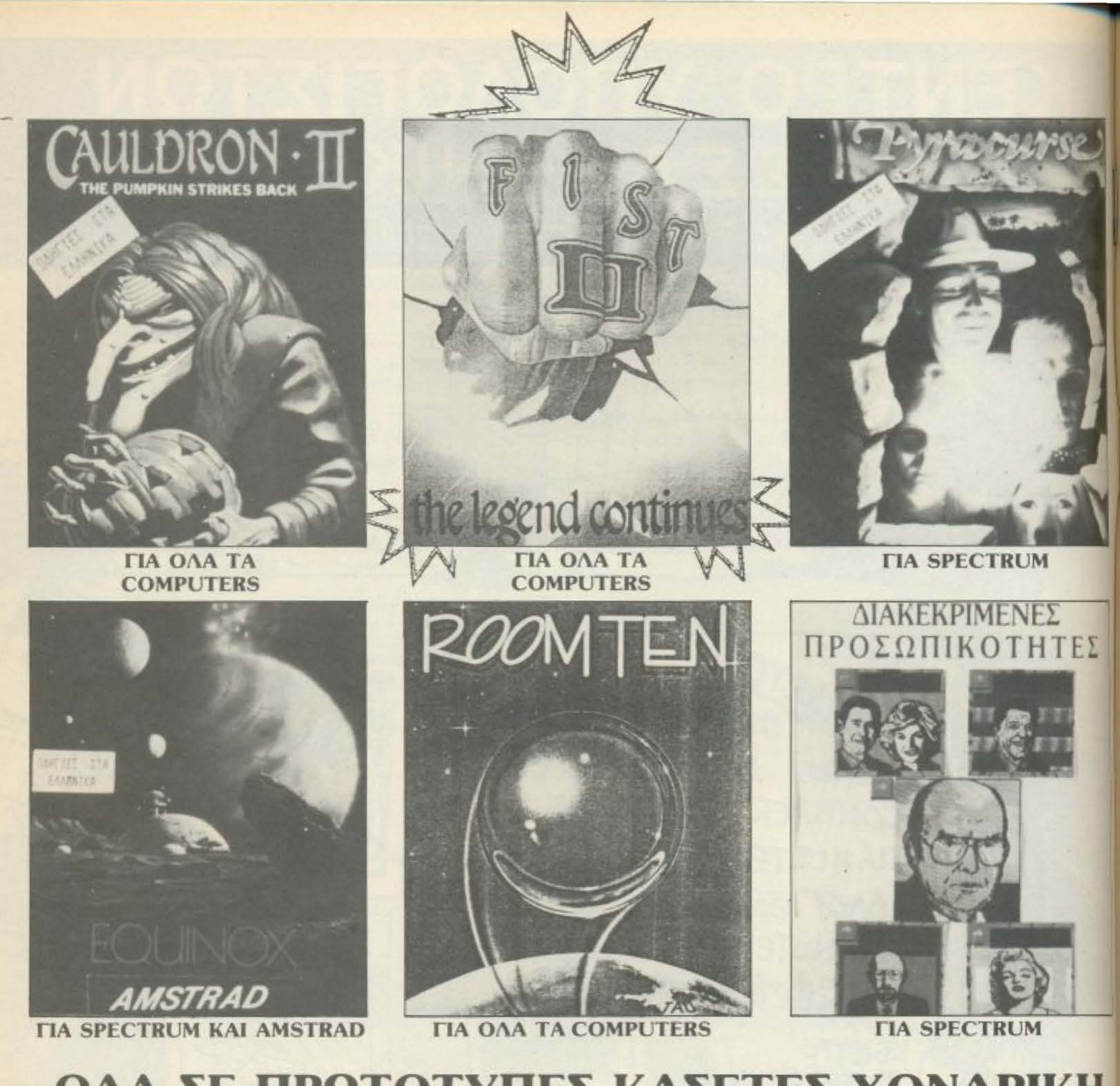

ΟΛΑ ΣΕ ΠΡΩΤΟΤΥΠΕΣ ΚΑΣΕΤΕΣ ΧΟΝΔΡΙΚΗ ΚΑΙ ΛΙΑΝΙΚΗ ΠΩΛΗΣΗ ΣΕ ΟΛΗ ΤΗΝ ΕΛΛΑΔΑ **ПРОГРАММАТА ГІА SPECTRUM 128K** 

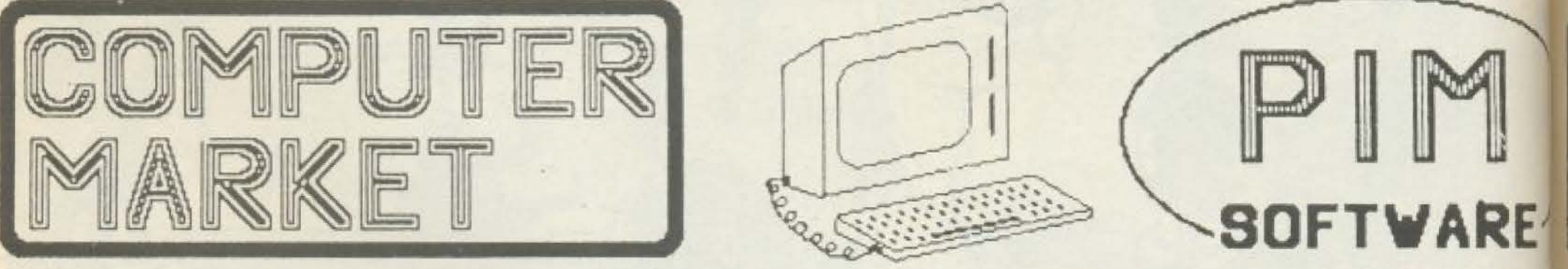

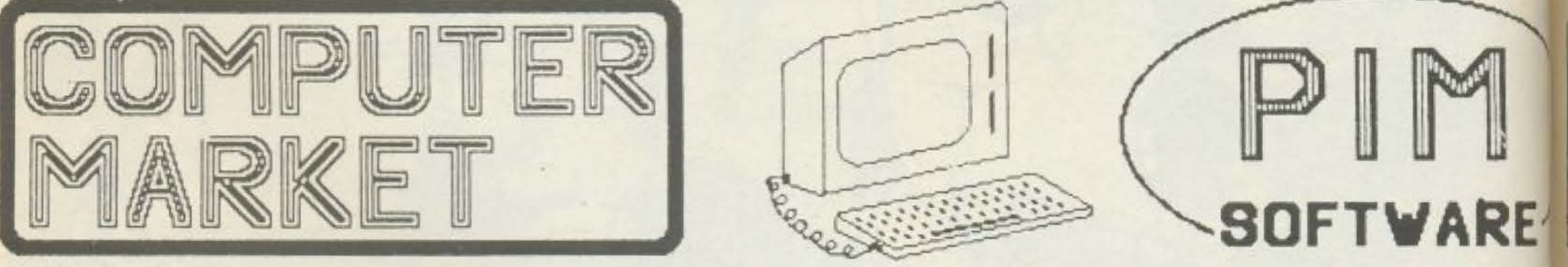

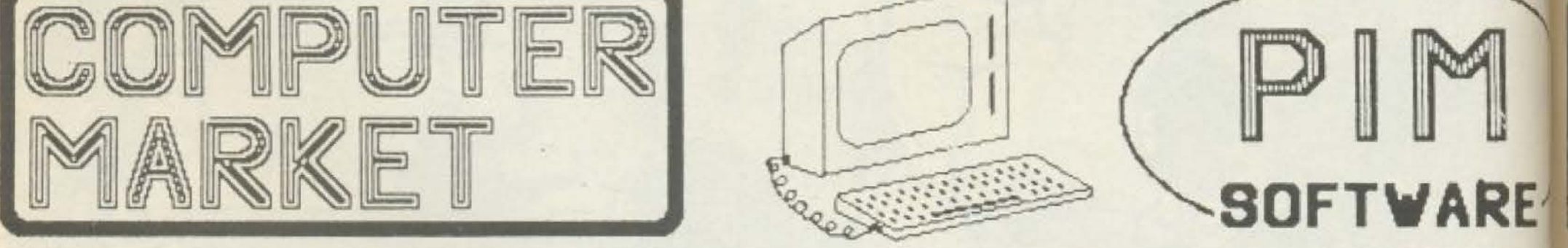

ΑΠΟΚΛΕΙΣΤΙΚΗ ΔΙΑΘΕΣΗ ΠΡΟΓΡΑΜΜΑΤΩΝ ΡΙΜ ΣΟΛΩΜΟΥ 26, Τ.Κ. 10682 ΤΗΛ. ΠΑΡΑΓΓΕΛΙΩΝ: 3611805

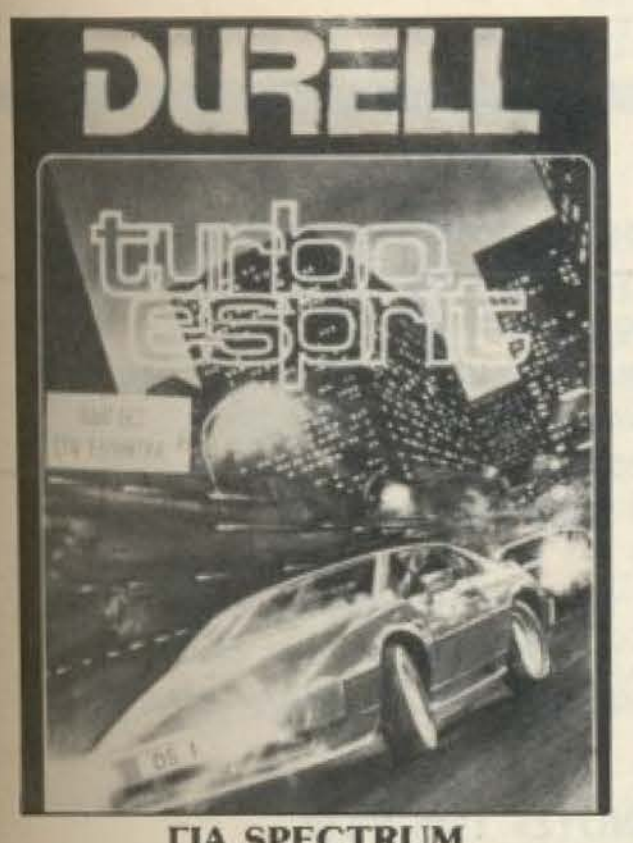

*TIA SPECTRUM* **KAI COMMODORE** 

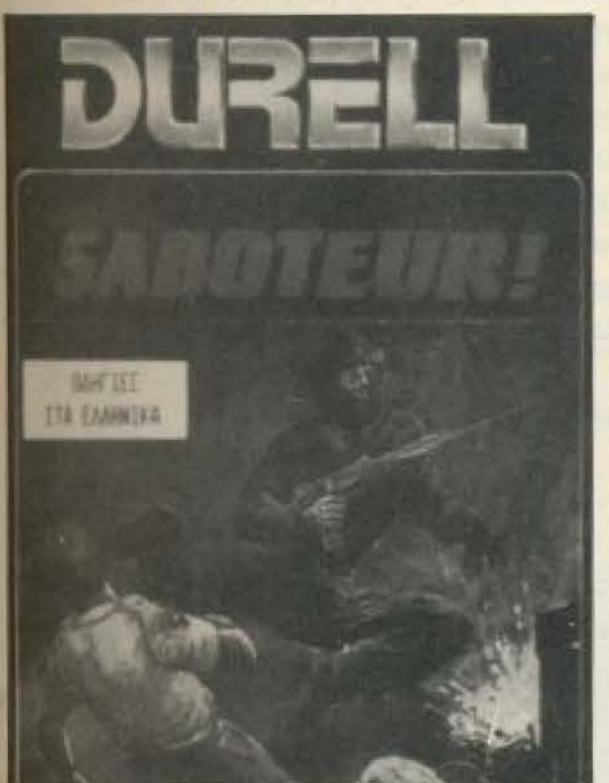

*TIA OAA TA COMPUTERS* 

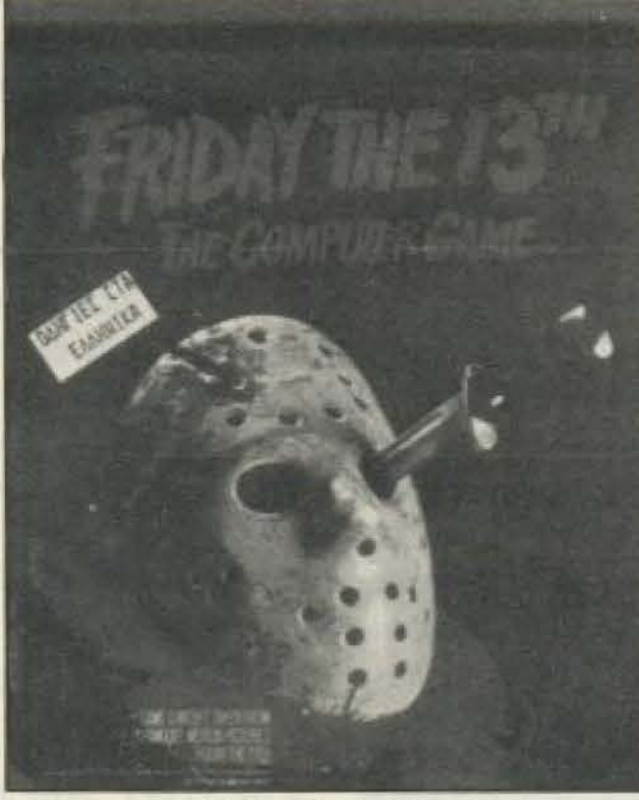

**TIA OAA TA COMPUTERS** 

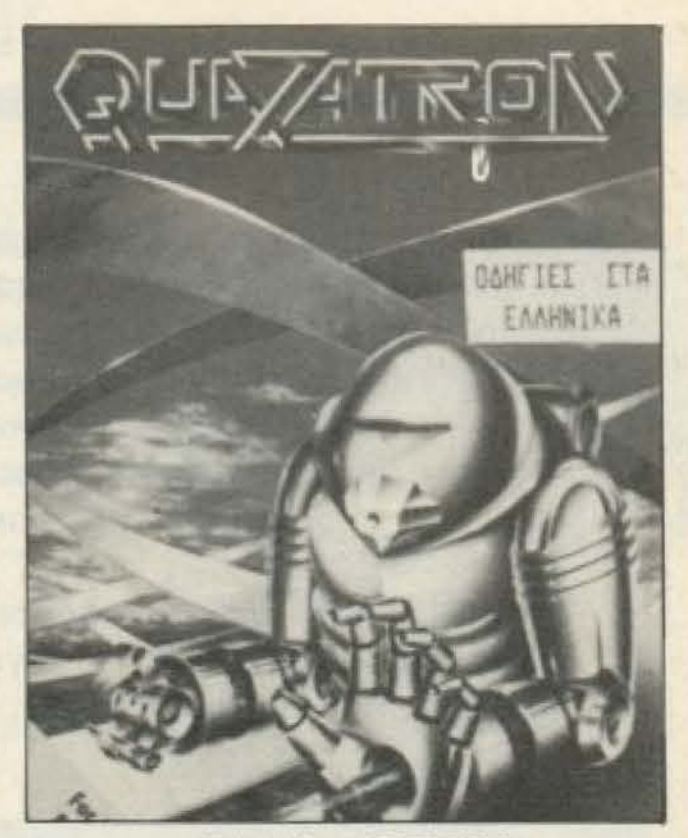

*TIA SPECTRUM* 

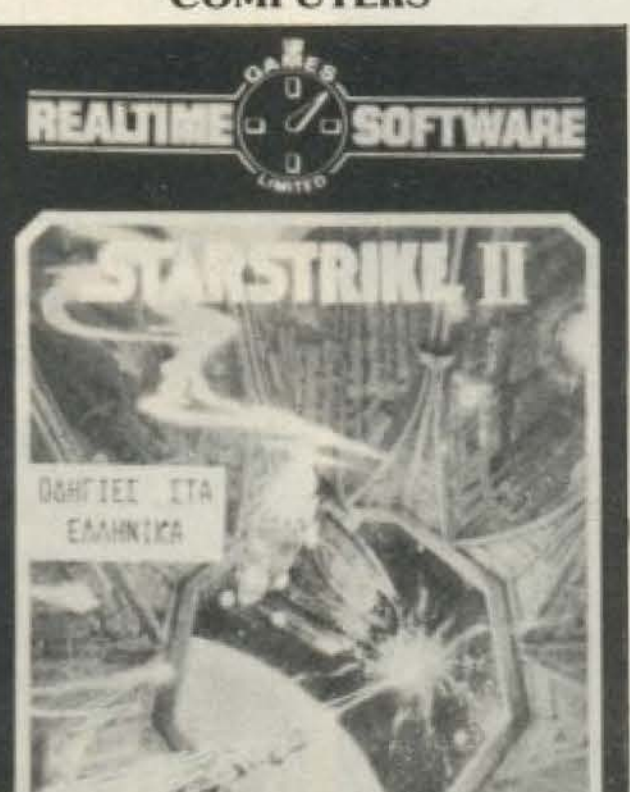

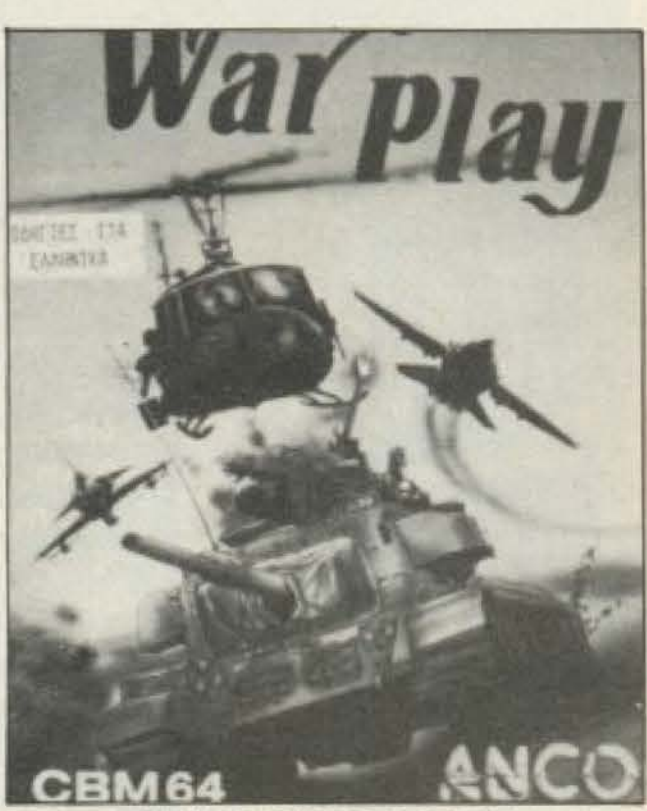

*TIA COMMODORE* 

ΚΑΙΝΟΥΡΙΟΙ ΤΙΤΛΟΙ ΚΑΘΕ ΕΒΔΟΜΑΔΑ ΠΛΗΡΕΙΣ ΣΕΙΡΑ ΕΚΠΑΙΔΕΥΤΙΚΩΝ ΠΡΟΓΡΑΜΜΑΤΩΝ.

**TIA SPECTRUM** 

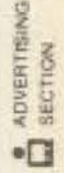

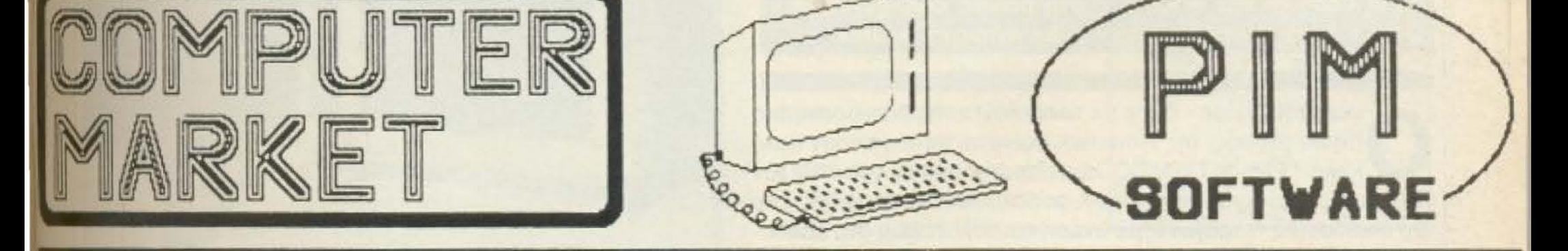

#### ΑΠΟΚΛΕΙΣΤΙΚΗ ΔΙΑΘΕΣΗ ΠΡΟΓΡΑΜΜΑΤΩΝ ΡΙΜ ΣΟΛΩΜΟΥ 26, Τ.Κ. 10682 ΤΗΛ. ΠΑΡΑΓΓΕΛΙΩΝ: 3611805

Το διάστημα που μεσολάβησε από το προηγούμενο τεύχος ως αυτό που κρατάτε τώρα στα χέρια σος ήταν περίοδος διακοπών, με μπάνια, ταξιδάκια και ξεκούραση. Ομως, για τον κόσμο της αγοράς, αυτή η «νεκρή» περίοδος αποτελείται από ώρες πυρετού για το σχεδιασμό της στρατηγικής και τακτικής του ε όψει της νέας σαιζόν. Η σκακιέρα που λέγεται «αγορά» στήνεται για την καινούργια παρτίδα και, φυσικά όλοι κυνηγάνε να έχουν την «φανταιζί» πρώτη τοuς κίνηση όσο γivεται πιο έγκαιρα.

Ηδη οι πρώτες κινήσεις τόσο στη διεθνή, όσο και στην Ελληνική αγορά, είδαν το φως, ενώ στον προθάλαμο της επικαιρότητας βρίσκονται και άλλες, πολύ περισσότερες και

πιο τραvτaχτες.

Το PIXEL, πιστό στην παράδοσή του να ενημερώνει τους αναγνώστες του - εσάς δηλαδή - σωστά και σχεδόν ταυτόχρονα με τα γεγονότα, θα προσπαθήσει μέσα σ' αυτές τις σελίδες να σας δώσει μια σφαιρική εικόνα του τι έγινε, τι μαθεύτηκε από επίσημα ή και ανεπίσημα χείλη, τι ψιθυρίζεται, τι καινούργιο υπάρχει ή θα υπάρξει.

#### PC 1512: O AMSTRAD TΩN 16 BITS

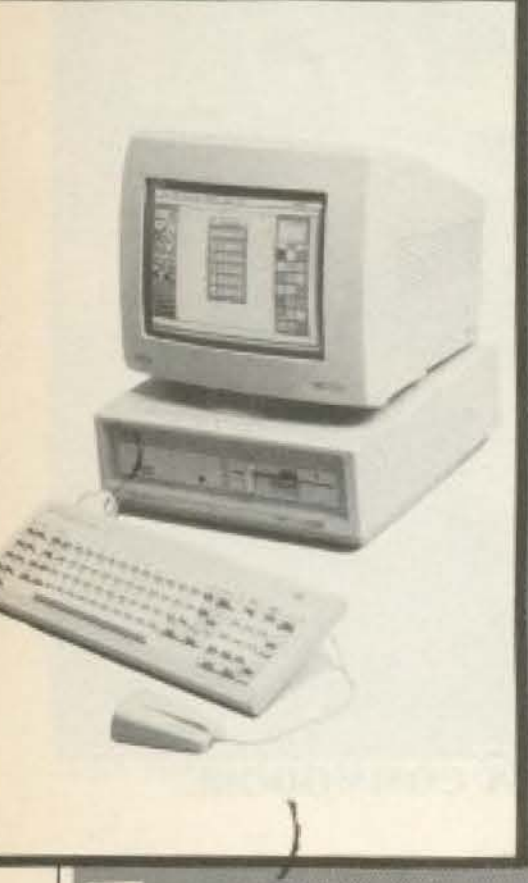

ο κομματάκι που μας έλειπε στην εικόνα που ΠΡΩΤΟΙ σας δώσαμε πριν από μερικούς μήνες για τον compatible της Amstrad ήταν το όνομα.

Τώρα είμαστε στην ευχάριστη θέση να σας δώσου-

ρία. Το όνομα αυτού είναι PC 1512, η επίσημη πρώτη του στις 2 Σεπτεμβρίου στο PCW show και η τιμή του, λέγεται, κάπου στις 160.000 στην Ελλάδα.

Θα υπάρχει σε τέσσερα μοντέλα, με 1 ή 2 floppies, με δυνατότητα σκληρού δίσκου, με ασπρόμαυρη οθόνη ή έγχρωμη - και στις δύο περιπτώσεις ultra high resolution και τα εξής... ολίγα:

- $DOS+1.2$   $TRS$  Digital Research.
- MS-DOS 3.2 The Microsoft.
- Locomotive Basic ver $sion$  2.
- **GEM version 2 kgl mou**se.
- 3 manuals.
- joystic port, centronics και RS-232, έξοδο video και 5 slots επεκτάσεων. Δε θα περιλαμβάνεται παραδόξως - εκτυπωτής στη βασική configuration.

#### ΓΙΑ ΤΟΥΣ «ΡΙΓΜΕΝΟΥΣ» ΤΩΝ PCW...

οι, σας καταλαβαίνουμε. Ολοuς εσάς, nou όταν κυκλοφόρησε ο PCW 8256 αναφωνήσατε «Επιτέλους!» ή «Να η ευκαιρία!» ή κάτι τέτοιο τέλος πόντων και σπεύσατε να τον αγοράσετε . Κοαλσβοivοuμε nως νιώσατε με την εμφάνιση του 8512 και δεν θα σας rτούμε χοιρέκακα «Εμείς σας το *'χαμε* πει». Σύμφωνοι, μπορεί να ξέρουμε τα χούγια του «υπ΄ αριθμ. 1 - πλέον - Άρχοντα» της aνοράς, μnορεi να βλεπαμε κοχύποnτa τον κεvό χώρο στο τσιnάκιa της RAM, αλλά. όπως λένε κι οι σuμnοτριώτες τοu «θεiου» Alan. «δεv ωφελει να κλαις πάνω απ<sup>·</sup> το χυμένο γάλα».

Το προϊόν που θα σας βγάλει απ΄ τη ... μαύρη απελπισία ακούει στο όνομα Radec

- - . ~ .. - . . *:.* . . - ----- - - - - -

σοι έχουν πάρε - δώσε με τα προϊόντα της βασίλισσας της home αγορός, της Amstrad, φαίνεται νa nηγσίνοuν πολύ καλά. Έτσι το ΠΛΑΙΣΙΟ, που υποστηρίζει ως γνωστόν τον 8215, ετοιμάζεται να μεταπηδήσει σε πολύ κοντινό του χώρο, στο ίδιο οικοδομικό τετράγωνο, με άνεση και πολυτέλεια στο εσωτερικό του και -κατά τους ίδιους - με πολλές εκπλήξεις για τους φίλους των home και perso-nal computers. Σύντομα θα έχουμε νεώτερα.

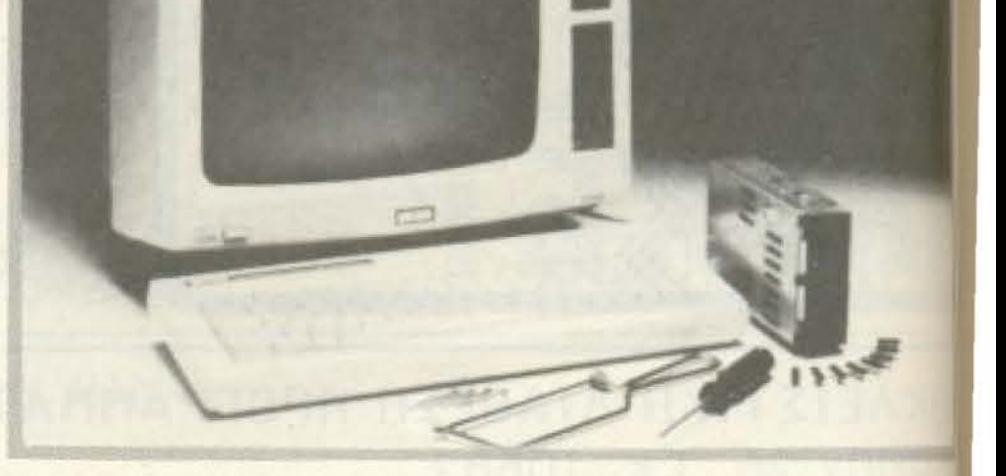

U512 (τι αλλο;). Πρόκειτα γιαένο ιιpgrade kit της Βοε τανικής εταιρίας Citadel Products κοι περιέχει οο πακέτο την extra RAM που μεγενθύνει το RAM disk σας στα 368 Κ και το δεύτερο dπνe των 800 <sup>Κ</sup>

Η Citadel ισχυρίζεται πως η... αναβάθμιση του 8256 εινσι naιχvιόάκι νιο όσους ξε· ρουν απλώς να χειρίζονται ακόμα και ερασιτεχνικά! · ε· νa κατσαβίδι.

Λοιπόν. τι λέτε τώρα; Αι<ομα απογοητευμένοι; Οχιβεβαια - αν έχετε τη δυνατότη· τα να έλθετε σε επαφή με τη Citadel. (Πληροφοριακά, η τιμή εν Αγγλία είναι Ε 189.95). Το τηλέφωνο είνα 01-9511848

και... σ' ανώτερα!

με και αυτή την πληροφο-Εν αναμονή, λοιπόν.

ΧΕL 20

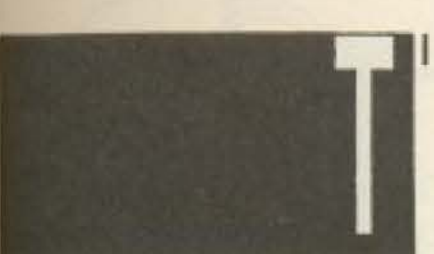

Οι φήμες στο χώρο οργίαζαν από καιρό: Η αντιπροσωπία της Amstrad στην Ελλάδα άλλαζε/αλλάζει/θα αλλάξει χέρια. Όλες οι φήμες, πέρα από τον «πληροφορικό θόρυβο» (τη «σάλτσα» που λέμε μεταξύ μας) συμφωνούσαν σε ένα πράγμα: Στο όνομα του ανταγωνιστή της «επίσημης» αντιπροσωπίας (mc COMPUMAK) nou είναι το όνομα του κ. Καραϊωσηφίδη, των καταστημάτων MICROPOLIS.

Σκεπτόμενοι, λοιπόν, ότι

#### ΓΙΝΕΤΑΙ ΜΕ ΤΗΝ ΑΝΤΙΠΡΟΣΩΠΙΑ ΤΗΣ AMSTRAD;

ίσως και να 'ναι αλήθεια το ρητό «Δεν υπάρχει καπνός χωρίς φωτιά» κάναμε μια μικρή έρευνα αγοράς, καταλήγοντας φυσικά στο να ρωτήσουμε απ' ευθείας και τους ίδιους τους «μονομάχους». Ο κ. Μακρής πρόεδρος της CO-MPUMAK EXEITE - Kat άλλους στην Αγγλία, κατ άλλους στην Ελβετία - έτοι μιλήσαμε με τον αντιпроєбро к. Precious, о оποίος απέφυγε να τοποθετηθεί αρκετά σαφώς αλλά μετά από πιέσεις μας είπε ότι η αντιπροσωπία παραμένει ως έχει, προς το παρόν τουλάχιστον.

Από την άλλη πλευρά, στην ερώτηση μας προς τον κ. Καραϊωσηφίδη: «Τι έχετε να μας πείτε σχετικά με τα όσα ακούγονται για την αλλαγή της αντιπροσωπίας;» εκείνος μας απάvmos:

« Ακουσα ότι πολύ σύντομα θα εκδοθεί δελτίο TÚΠΟυ από τη νέα αντιπροσωπία. Γι' αυτό ας κάνουμε υπομονή λίγες μέрес *va µавоиµе*...».

Τελικό συμπέρασμα; Ολα δείχνουν πως η Amstrad έχει αλλάξει χέρια και - ίσως την ώρα που διαβάζετε αυτές τις γραμμές - να έχει υπάρξει και п єпісημη ανακοίνωση.

Αυτά για τη σωστή ενημέρωση σας.

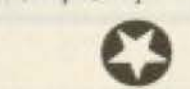

**ΑΠΟΚΛΕΙΣΤΙΚΟ** 

Ενώ το προ-τέστ του Thor (ή QL-2) βρίσκεται ήδη σε άλλες σελίδες αυτού του τεύχους, ο ανταποκριτής μας στο Λονδίνο κ. Β. Κωνσταντίνου μας έστειλε το μαντάτο: Η Amstrad - αν θυμάστε, έχει αγοράσει τη Sinclair - έχοντας τα δικαιώματα του QL, απείλησε να ακολουθήσει τη νομική οδό ως προς τη CST, αν χρησιμοποιήσει στον Thor την πλακέτα του QL

Αποτέλεσμα; Ενώ όλοι περιμέναμε το Thor-μηχάνημα (υπάρχουν τα πρωτότυπα, βρε αδελφέ στο κάτω-κάτω!), η CST δηλώνει πως η Amstrad «δεν κατάλαβε καλά!». Το Thor είναι απλώς ένα upgrade του QL: Δηλαδή: Αν έχετε QL, αγοράζετε τον Thor χωρίς πλακέτα, ξεβιδώνετε τον QL σας, βγάζετε την πλακέται και την βάζετε στον Thor!!!

Παιδία, ποιος δουλεύει τοιον;

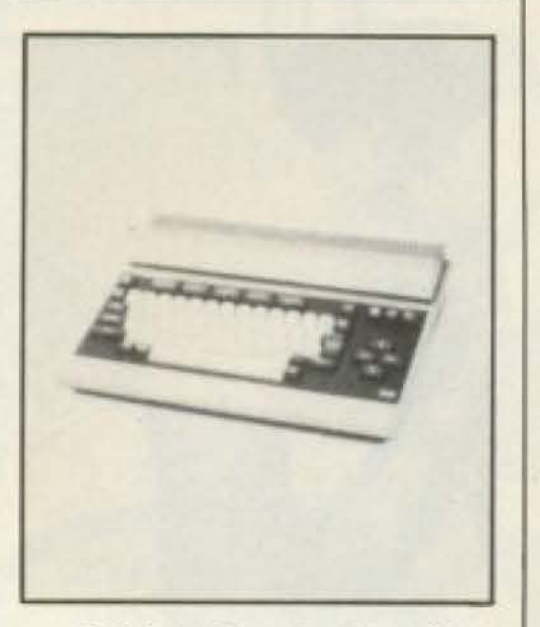

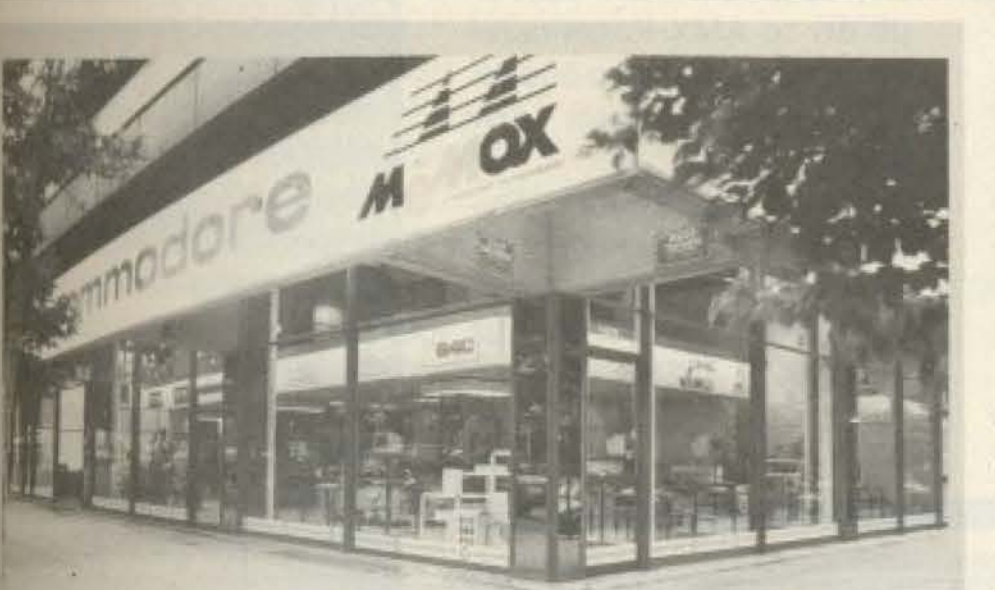

λλά και η αντιπροσωπία της Commodore στην Ελλάδα η ΜΕΜΟΧ ΑΒΕΕΗ έχει να επιδείξει θερινή δραστηριότητα: 1 Για όσους δεν το πληροφορήθηκαν, άλλαξε γραφεία και πήγε στην οδό Σεβαστουπόλεως 150 - πίσω από το εκθεσιακό κέντρο της Λ. Κηφισιάς.

Οι νέες εγκαταστάσεις περιλαμβάνουν:

Χώρο έκθεσης (και live επίδειξης) όλων των μοντέλων της

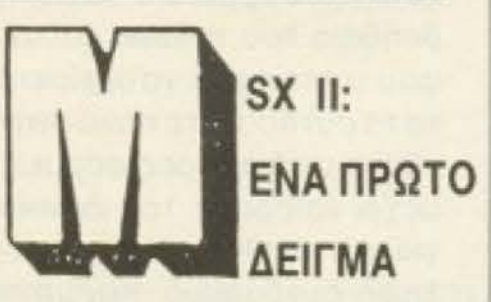

H JVC παρουσίασε στην Ευρωπαϊκή αγορά το νέων MSX προδιαγραφών μηχάνημά της κάπως... αθόρυβα και ταπεινά - κατά το γνωστό γιαπωνέζικο τρόπο.

Οι προδιαγραφές του HC-95, όπως λέγεται ο «σχιστομάτης» της δεύτερης γενιάς, είναι 128 Κ μνήμης, ενσωματωμένο drive των 3.5", θύρες επέκτασης και δύο επεξεργαστές: ο 280 και ο HD64180. Ετσι βγαίνει άνετα μια χρωματική παλέτα 256 χρωμάτων και high resolution graphics - και φυσικά, ήχος. Η τιμή, ωστόσο, είναι αρκετά αλμυρή: £1.000 πάνω κάτω (!), δηλαδή πολύ πιο κοντά στις τιμές των Atari και Amiga, napa Tou Amstrad.

Commodore,

- Αποθήκη εμπορευμάτων.
- Τμήμα service για όλη την γκάμα των προϊόντων.
- Τμήμα προγραμματιστών για την υποστήριξη των αγοραστών. Οι νέες εγκαταστάσεις εγκαινιάστηκαν με την καθιερωμένη πιαδεξίωση, όπου παραβρέθηκαν πολλές φυσιογνωμίες της αγοελληνικής και διεθνούς.
- Το τηλέφωνο που θα βρείτε τώρα την ΜΕΜΟΧ ΑΒΕΕΗ είναι 6917858.

Τι λέτε, θα πιάσει αυτή τη φορά το γιαπωνέζικο «κύµa»;

PIXEL 21

#### ΚΔΟΤ1ΚΟΣ ΟΙΚΟΣ: ΑΜΧ

ίχα rε ποτέ ααχολη6εί με rη σχολtκή σος εφημερίδα, ή με κάποια παρόμοιο δpοστηριότητα: Η μήπως έ· χετε το στόχο να πpοχωpή cετε mηv υλοποίηση μrac; τέrοιας ιδέας: Τότε θο npεπει να σκεφτείτε το θέμα της σελ•δοnοίηοης κάπως σοβορότερα: Σος διαβεβαιώνου- . . με πως ητον μια αnο τις μεγαλύτερες δυσκολίες που θα συναντούσατε. Λέμε «ήrav» γιατi τώρα ο Amstrad σας αναλαμβάνει va κavει τη ζωή σας είικολη με τη βοήθεια του ΑΜΧ mouse και του nακετου ΑΜΧ Page maker.

Συνεργαζόμενο με τα CPC 464. 664 κο• 6128, το πρόγραμμα αυτό της Advanced Memory Systems εi-<br>ναι ένας πετυχημένος συνδυασμός εηεξεργασίaς κειμενου. γραφικών και pul down menus, που όλα στοχεύουν στην επεξεργασία μιας σελίδας στην οθόνη -με τη φιλοσοφία What yoιr sce s what you get (Αυτό που βλέπεις είναι αυτό που θα πάρεις).

Ετσι μπορείτε πια να γρά-

ψετε το κείμενό οος. να φτιό· ξετε τίτλους και σκίτσα με τη βοήθεια του mouse και, αφού τελειώσετε, να αρχίσετε vo τα συ vδυόζετε πάνω στην οθόνη με διάφορες φόρμες , μέχρι να βρείτε τον ιδανικό για την αισθητική σας αντίληψη συνδυασμό. Και μόνο τότε. nια, να προχωρήσεrε σε εκτυπωοη.

> γι αυτό το σημαντικό γεγονός θα βρείτε σε άλλες σελiδες του τεύχους. Πό \ίΤως ο η· τη μεριίι μας εΑ~ πίζουμε, έχοντας κατά νου ότι ο κ. Λοuκίδης κράτησε την εταιρία του MICRO-ΡΟΙΝΤ, ότι θα τον ξαναδούμε σύντομα στην αγορά μας και όχι σε κάποια ποpαnλή· σια , όπως ακούστηκε.

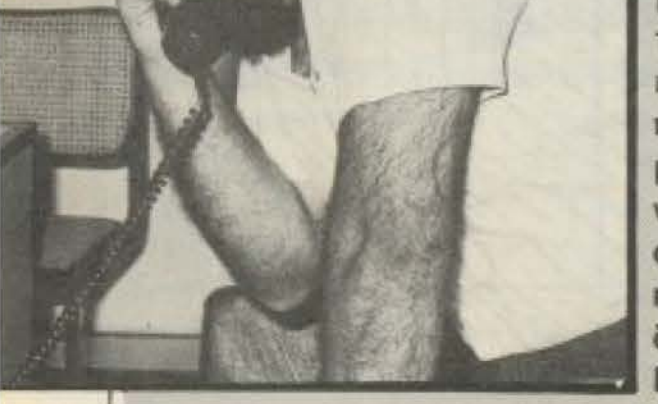

Αυτά, λοιπόν, προς αποκατάσταση της αλήθεως και, για όσους θα ήθελα περισσότερα, υπάρχει στ ί**διο τεύχος περιγραφή** τω **δυναστειών των SPEC** 3 ΤΡΟΜ με πολλές λεπτομε ρειες για τον τελευτωσ συνεχιστή του.

PIXEL<sub>22</sub>

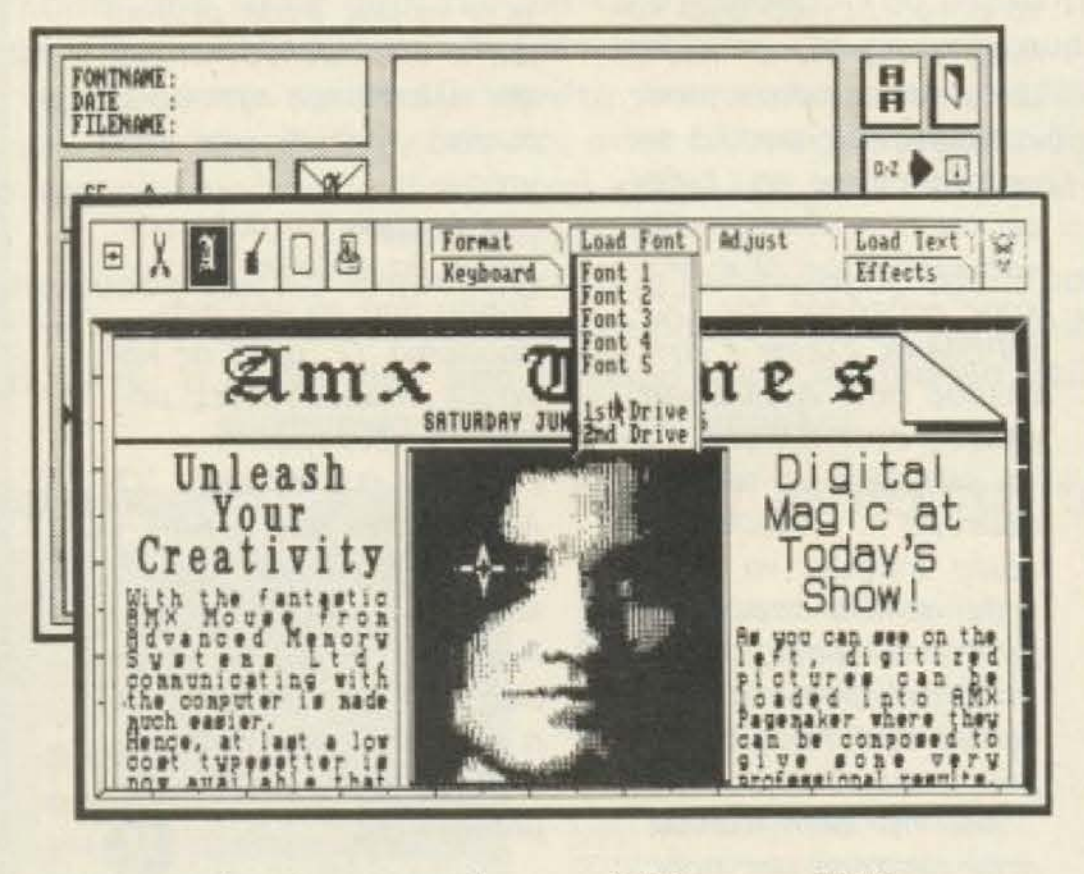

βάλλοv του ΑΜΧ mouse. Ενδιαφέρεστε; Τότε οας λέ με ότι το ΑΜΧ Pagemaker διατίθεται σε πακετο δυο δισκετών στην τιμή των Ε49 95.

Φυο ι κά όλα αυτά μέσα από το γνωστό user friendly πε-\* <sup>~</sup>.. .;:..~ . . ---- - - --- -

Η Advanced Memory Systems Ltd βρίσκεται στη διεύθυνση Freepost, WAR-RINGTON WA4 1BR, με τηλ. (0925) 413501 /2/ 3

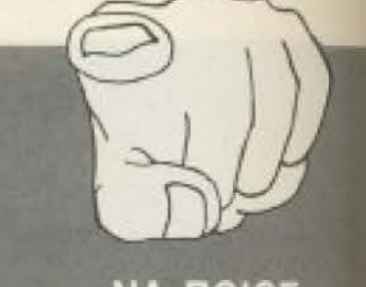

#### ΝΑ ΠΟΙΟΣ **EINAI TEAIKA O NEOE SPECTRUM**

ολλά ακούστηκαν με χρι σήμερα για το νέι **SPECTRUM+2** (val. auto ΕΙΝΑΙ το όνομά του) που βγαίνει τώρα πια από την Amstrad. Βέβαια, η πραγ **ματικότητα απέχει πολ** απ' όσα γράφτηκαν μέχρ σήμερα από άλλο έντω του χώρου που εκμεταλ λεύτηκε τη δίψα των ανα γνωστών του για άμεση ε **νημέρωση. Το νέο Spec** trum (η Amstrum όπως π λένε μερικοί στην Αγγλί δε θα έχει 256 Κ αλλά 128 χαριτολογώντας) και βε **βαια δε θα είναι ένας Am** strad 464 με ετικέτα Sin clair.

O Spectrum+2, θα είνα πλήρως συμβατός με τα SPECTRUM+128, αλλά θι

Το πιο ευχάριστο όμως **είναι η τιμή του που ΔΕΝ** θα τον κάνει απαγορευτικόγα μας όπως έγραψαν κάποιο απαισιόδοξοι οραματιστές αλλά τελικά υπολογίζετα να κυμανθεί στη χώρα μα

**νύρω στις 35,000 δον.** 

#### ΝΑΚΑΤΑΤΑΞΕΙΣ ΣΤΗΝ ΕΛΛ. ΑΓΟΡΑ;

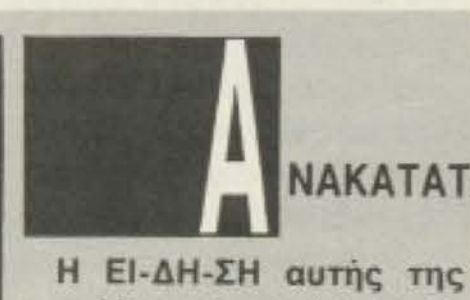

. The state of  $\mathcal{P}_1$  , and  $\mathcal{P}_2$  . In the state of  $\mathcal{P}_2$  , and  $\mathcal{P}_3$ 

περιόδου είναι η «μεταβiβαοη της αλυσίδας των καταστημάτων PLOT από τοv κ. Λοuκίδη (ή mr Chips, όπως εiχε yivει yνωστός) σε μια Α.Ε. της οποίας σημαντικότερος μέτοχος είναι ο αvηπρόεδρος της Compumak και ουσιαστικός διευθυντής τοu Griffiπ κ. Loyd Precious. Ρεnορτάζ

- ~~------------------

**COMPUTER SHOP** ΕΞΟΥΣΙΟΔΟΤΗΜΕΝΟ ΚΕΝΤΡΟ ΠΩΛΗΣΕΩΝ AMSTRAD - SPECTRUM - COMMODORE

#### ΜΕΓΑΛΕΣ ΕΥΚΟΛΙΕΣ ΠΛΗΡΩΜΗΣ

#### **MICROS**

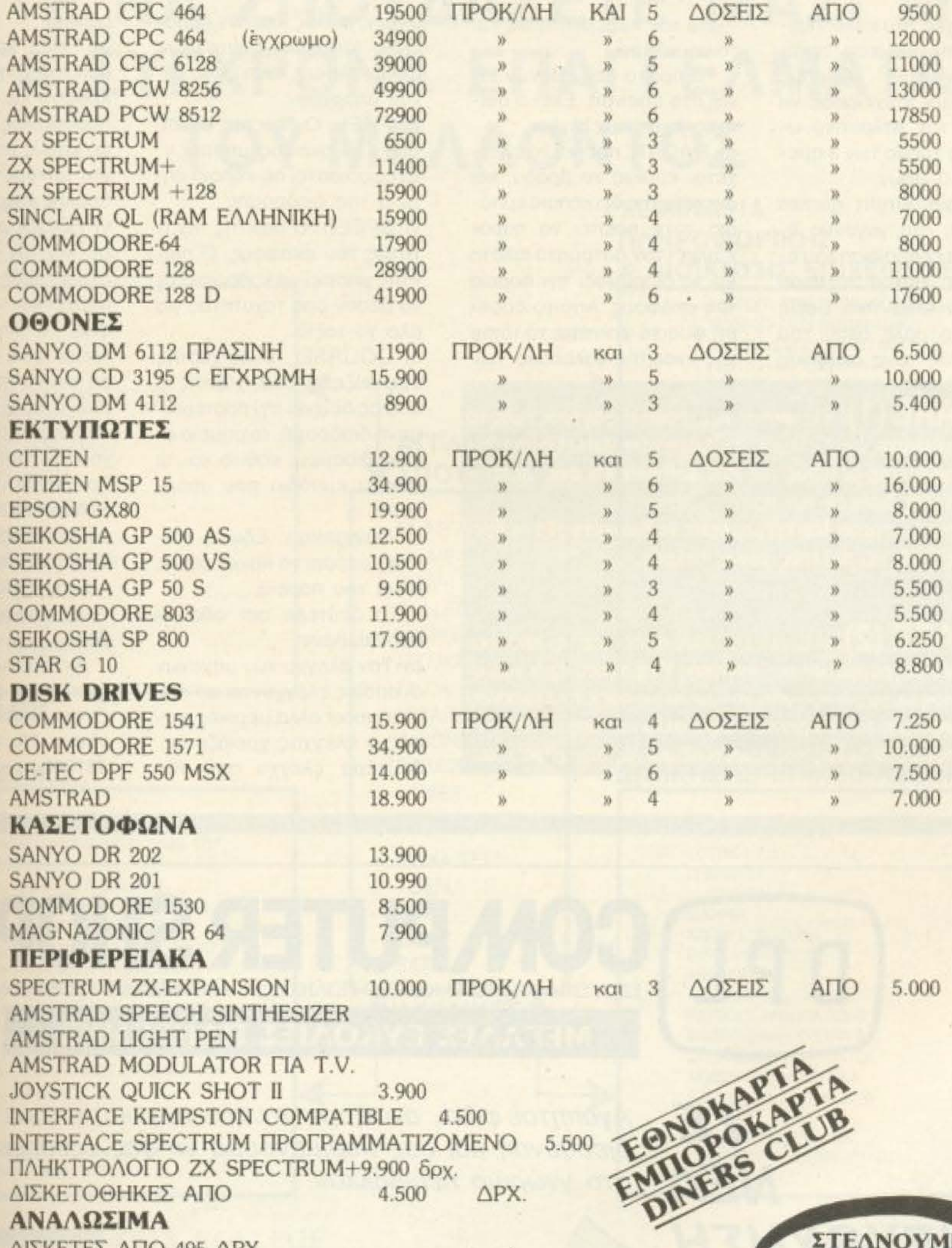

ΣΤΕΛΝΟΥΜΕ

**ΠΑΝΤΟΥ Μ'** 

ΑΝΤΙΚΑΤΑΒΟΛΗ

ADVERTISM

 $\cdot \Box$ 

AMSTRAD MODULATOR FIA T.V. JOYSTICK QUICK SHOT II 3.900 INTERFACE KEMPSTON COMPATIBLE 4.500 INTERFACE SPECTRUM ΠΡΟΓΡΑΜΜΑΤΙΖΟΜΕΝΟ 5.500 ΠΛΗΚΤΡΟΛΟΓΙΟ ΖΧ SPECTRUM+9.900 δρχ. ΔΙΣΚΕΤΟΘΗΚΕΣ ΑΠΟ 4.500  $\Delta$ PX. ΑΝΑΛΩΣΙΜΑ ΔΙΣΚΕΤΕΣ ΑΠΟ 495 ΔΡΧ. **ΜΕΛΑΝΟΤΑΙΝΙΕΣ CARTRIDGES ΓΙΑ ΖΧ-MDRIVE** ΧΑΡΤΙ ΕΚΤΥΠΩΣΗΣ

ΑΓ. ΚΩΝΣΤΑΝΤΙΝΟΥ & ΓΕΡΑΝΙΟΥ 44 ΟΜΟΝΟΙΑ, ΤΗΛ. 5240986

## NEO SIMULATION GAME AND THN VIRGIN

Στις αρχές του καλοκαιριού το πλήρωμα του ταχύπλοου «Virgin Atlantic Challenger» επιχείρησε να διασχίσει τον Ατλαντικό ωκεανό στο χρόνο των 3 ημερών και 10 ωρών.

PREVIEW

H *eralpia* Virgin games βασισμένη στο γεγονός έφτιαξε μια εξομοίωση του επικίνδυνου αυτού ταξιδιού μέσα στον Ατλαντικό. Εσείς παίζετε το ρόλο όλου του πληρώματος τους σκάφους

- από τον κυβερνήτη ως και το ναυκληρο.

Το πρώτο σετ οθονών είvai oto cockpit. Eksi o naiκτης έχει να ελέγξει:

α) RADAR: πρέπει να ελέγχεται κυρίως το βράδυ, και αν ο παίκτης δει κάποιο εμπόδιο τότε πρέπει να παρακάμψει τον αυτόματο πιλότο και να διορθώσει την πορεία του σκάφους. Από το cockpit φυσικά φαίνεται το τοπίο της ανοιχτής θάλασσας, των

 $\mathsf{SOFTWARE}\left(1\right)$ : Βλέποντας τη στροφή της αγοράς προς το riginal προγράμματα, <mark>ο κ. Γκόλφης του</mark> Computer Market έκανε την κίνησή του μπαϊνοντας μέτοχος της PIM Software και αναλαμβάνο ντας την κεντρική διάθεση των προγραμμάτων της.

Εται τώρα στο Computer Market μπορείτε να βρίσκετε όλα τα προ γράμματα της ΡΙΜ, και πολλούς νέους τίτλους.

**SOFTWARE (2):** H Greek Sollware an EKTIOE TIV ANDRAEI στικότητα των προγραμμάτων της Αγγλικής Virgin (που έχει κυκλο φορήσει το Shogun, το Stangeloop, το Ghetto blaster κ.τ.λ.) και κυνη γάει την εξασφάλιση των δικαιωμάτων και άλλων εταιριών. Λέτε νι ίμαστε μπροστά στο τέλος της κασετοπειρατίας στη χώρα μας;

ακτών, καθώς και των εμποδίων, (υφαλων, συντριμιών, άλλων πλοίων, κ.λ.π.), που τυχόν υπάρχουν.

β) FUEL: Ο δείκτης καυσίμων. Το σκάφος μπορεί ν' ανεφοδιαστεί σε κάποια σημεία της διαδρομής.

γ) SPEED: Ο δείκτης ταχύτητας του σκάφους. Ο παίκτης μπορεί να καθορίσει ένα μέσον όρο ταχύτητας για όλο το ταξίδι.

δ) COURSE: Ένας χάρτης εμφανίζεται εδώ, χάρτης ο οποίος δείχνει την προτεινόμενη διαδρομή, το σημείο ανεφοδιασμού, καθώς και τα πιθανά εμπόδια που υπάρ-**XOUV.** 

ε) Navigation: Εδώ ο παίκτης μπορεί να κανονίσει τη δικιά του πορεία.

Το δεύτερο σετ οθονών περιλαμβάνει:

α) Τον έλεγχο των μηχανών οι οποίες ελέγχονται απ' τον computer αλλά μερικές φορές ο έλεγχος χρειάζεται... δεύτερο έλεγχο από τον

παίκτη.

β) Telex και τηλέφωνα 0 παίκτης χρησιμοποιεί το π. λέφωνο και το telex για το προσωπικές του επικονων ες καθώς και για τα επείφ ντα μηνύματα, όπως δελτή θυέλης κ.λ.π.

γ) FOOD: για να μην ξεχιεμε και την ανθρώπινη δύσταση του πληρώματος μ πάρχει και το θέμα της του φής. Το πλήρωμα πρέπει ω τρώει τρεις φορές την ημε ρα και να παίρνει έναν φ σμένο αριθμό θερμίδων.

Ολες οι οθόνες λειταιμyouv us pull-down menu Το πράγματι ενδιαφέρονα τό παιχνίδι, έχει κυκλοφορ σει για τους Commodare Spectrum kai Amstrad.

Στην Ελλάδα αναμένετ να κυκλοφορήσει τον Οκτ Bpn.

Αντιπρόσωπος της Virgi games στη χώρα μας είνα Greek Software, Πριγκην νήσων 28, τηλ. 6443759 4318024.

ANPUTER SHOP ΜΕΓΑΛΕΣ ΕΥΚΟΛΙΕΣ ΠΛΗΡΩΜΗΣ

Αγαπητοί φίλοι, ανοίξαμε το νέο μας κατάστημα σε νέα διεύθυνση και σας περιμένουμε να σας εξυπηρετήσουμε στο γνώριμο περιβάλλον.

## **NEA** ΔΙΕΥΘΥΝΣΗ

ΣΕ

#### ΑΓ. ΚΩΝΣΤΑΝΤΙΝΟΥ & ΓΕΡΑΝΙΟΥ 44, ΟΜΟΝΟΙΑ, ΤΗΛ.: 5240986

PIXEL 24

## CITY COLLEGE OF ATHENS ΕΡΓ. ΕΛ. ΣΠΟΥΔΩΝ ΠΛΗΡΟΦΟΡΙΚΗΣ & ΜΑΝΑGEMENT

# ΕΛΑΤΕ ΝΑ ΣΠΟΥΔΑΣΕΤΕ ΜΑΖΙ ΜΑΣ ΤΑ ΣΥΓΧΡΟΝΑ ΕΠΑΓΓΕΛΜΑΤΑ ΤΟΥ ΜΕΛΛΟΝΤΟΣ

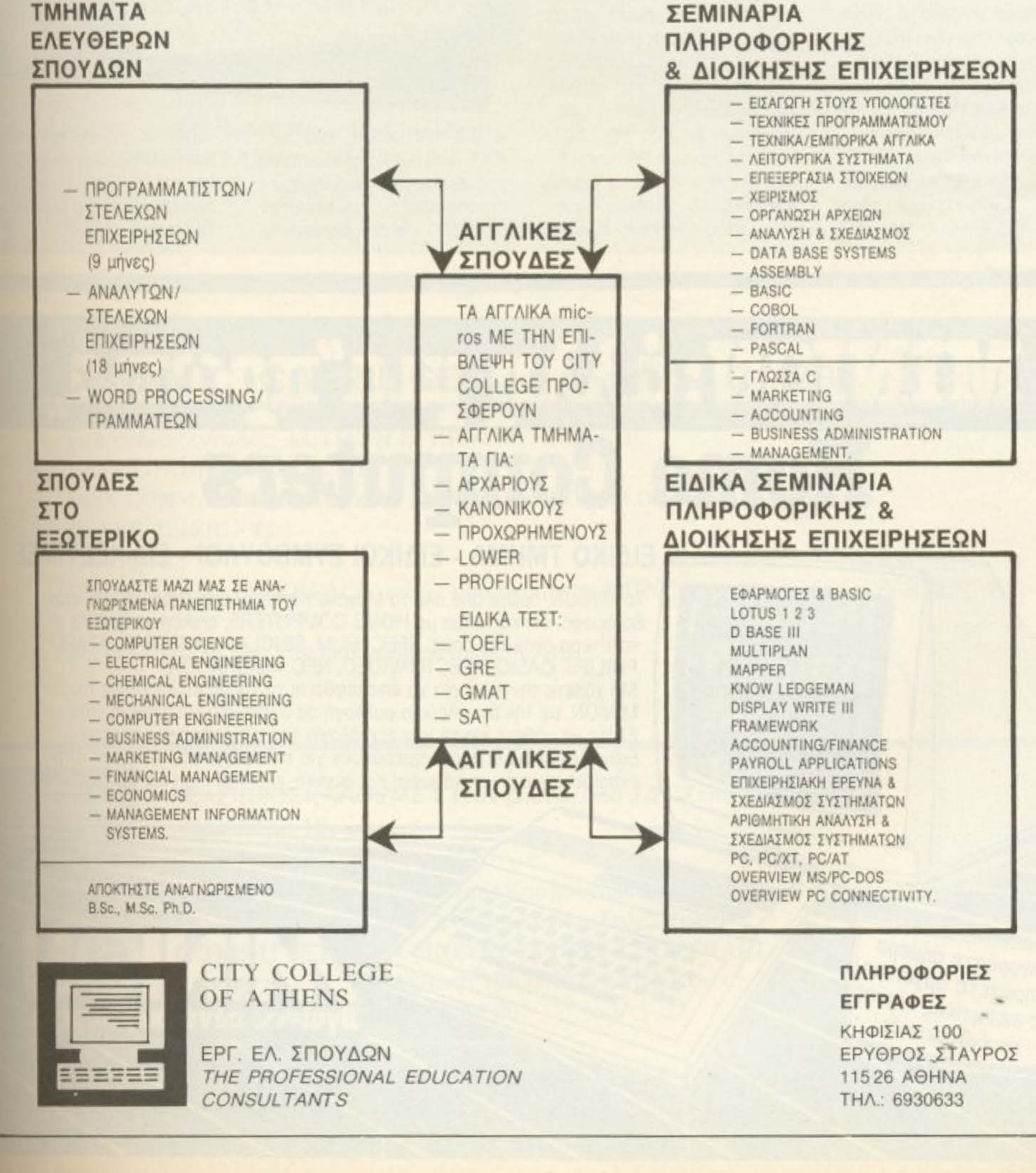

ADVERTISH<br>SECTION  $\overline{a}$ 

## ΑΝΤΕΠΙΘΕΣΗ **TOY JACKINTOSH**

Atari 520 ST φόρεσε τα επίσημά του και πήγε σε Συνέδριο! Εξηγούμαστε: Στα τέλη Αυγούστου στην Πανεπιστημιούπολη της Αθήνας έγινε το 24ο διεθνές συνέδριο Χημικών (ICCC), υπό την αιγίδα της IUPAC -International Union of Pure and Applied Chemistry, av θυμάστε από την ονοματολογία της Οργανικής Χημείας που κάναμε στο σχολείο -όπου συμμετείχαν περί τους 800 ξένους και 400

Ελληνες συνέδρους, επίσημοι προσκεκλημένοι, φοιτητές και... ένας Jackintosh. Αυτός ο τελευταίος, εκτός απ' ότι φιγουράρει σε ένα εκθεσιακό περίπτερο, ανέλαβε και μία σοβαρότερη απασχόληση - να μηχανογραφήσει τα ονόματα των συμμετασχόντων.

Παρεμπιπτόντως, μάθαμε ότι ο 520 ST «μπήκε» για τα καλά στα ΑΕΙ και άλλα ιδρύματα της χώρας, με σοβαρές βλέψεις: Αυτή τη στιγμή χρησιμοποιείται σαν μικρή, αυτόνομη μονάδα στο ΕΜΠ. στο Δημοκρίτειο Πανεπιστήμιο Θράκης, στο Δημόκριτο και στο Πανεπιστήμιο Αιγαίου. Όπως μας είπε, όμως ο

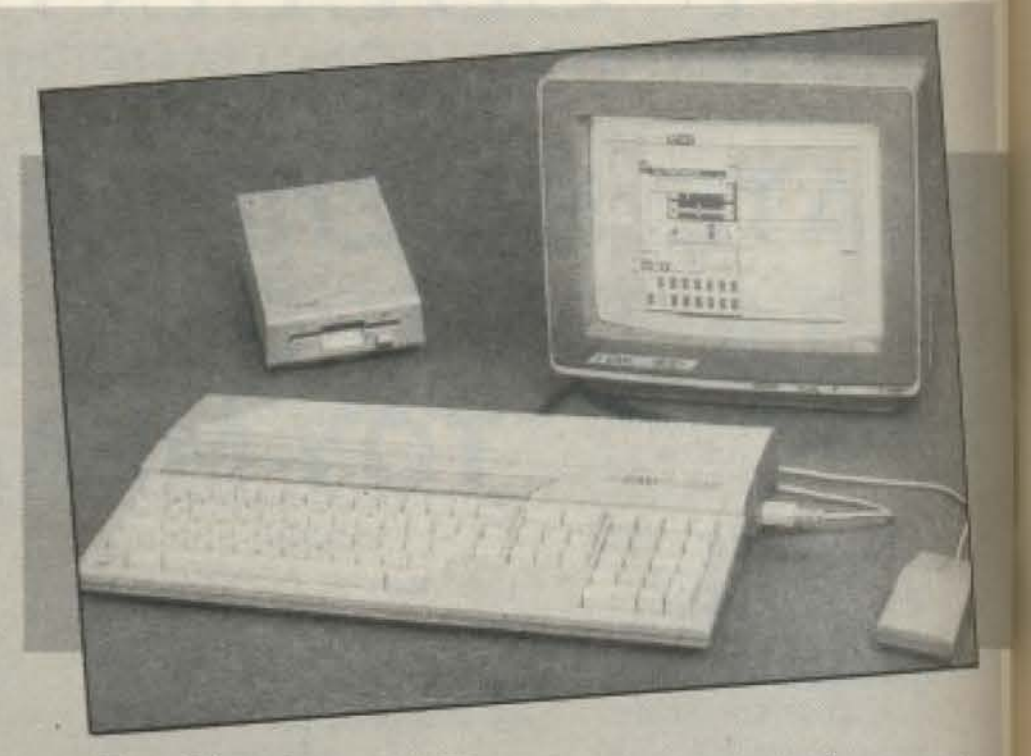

κ. Παπαδόπουλος της ΕΛ-ΚΑΤ (επίσημη αντιπροσωπία της Atari) σύντομα θα χρησιμοποιηθεί - τουλάχιστον στο ΕΜΠ και στο Δημόκριτο - σαν τερματικό του mainframe τους, αξιοποιώντας έτοι στο έπακρο τις πολλές. ομολογουμένως, δυνατότη-**TÉC TOU.** 

MINION: ἀλλη μια "πρωτιά...

## ΕΙΔΙΚΟ ΤΜΗΜΑ - ΕΙΔΙΚΟΙ ΣΥΜΒΟΥΛΟΙ - ΕΙΔΙΚΕΣ ΤΙΜΕΣ

Το ΜΙΝΙΟΝ, πρώτο από όλα τα Μεγάλα Καταστήματα, δημιούργησε, στον 60 όροφο, ειδικό τμήμα με HOME COMPUTERS, επιλέγοντας τα καλύτερα ονόματα, όπως: SPECTRUM, SINCLAIR, AMSTRAD, ATARI, PHILIPS, CASIO, SPECTRAVIDEO, NEC, Kai DRAGON. Μη χάσετε την ευκαιρία να επισκεφθείτε το τμήμα κομπιούτερς του MINION, με την πιο πλούσια συλλογή σε συσκευές και προγράμματα. Ελάτε να μάθετε για τη νέα τεχνολογία της πληροφορικής σήμερα! Ειδικοί σύμβουλοι σας ενημερώνουν για τις εφαρμογές στο χώρο, στην εκπαίδευση, στην ψυχαγωγία! Και φυσικά, εξυπηρέτηση και τιμές ΜΙΝΙΟΝ!

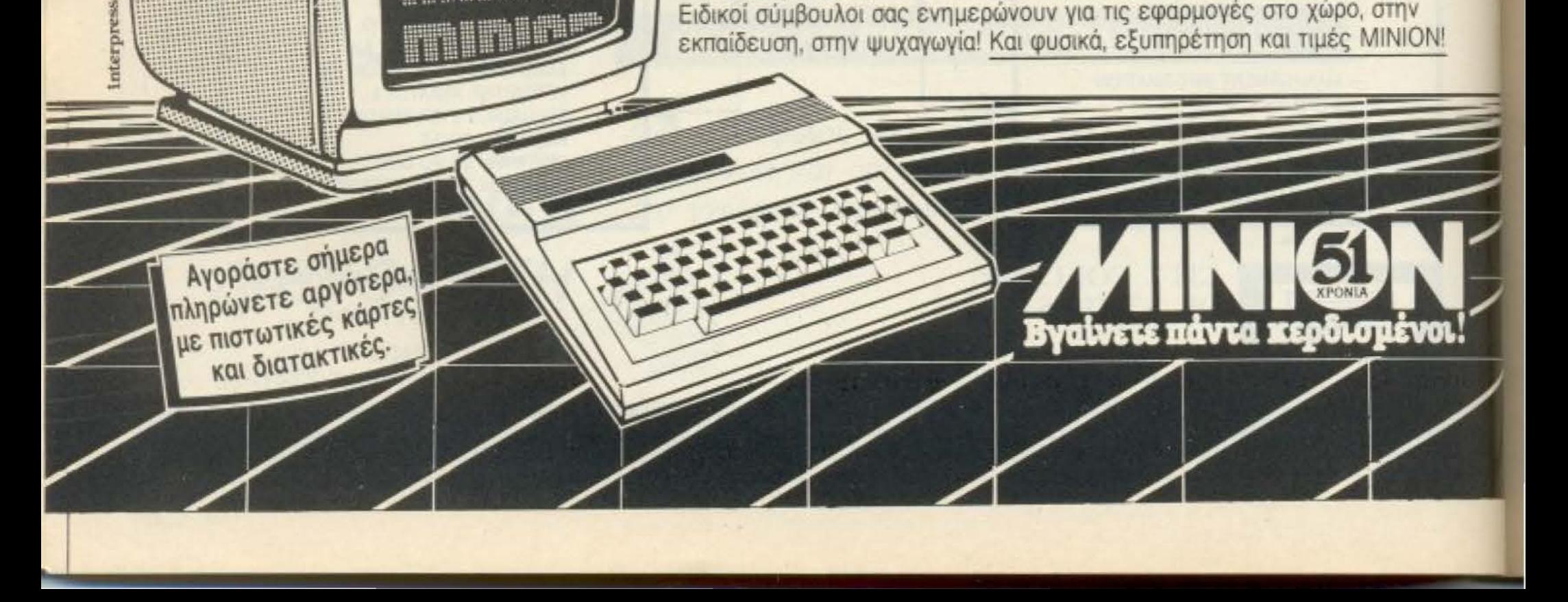

## **COMPUTERS**

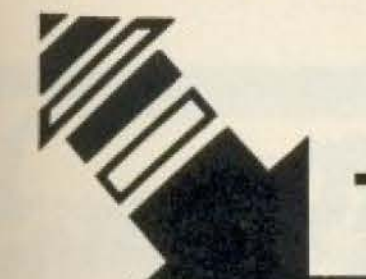

# ΤΕΧΝΟΔΙΑΣΤΑΣΗ

Επειδή τελικά όλοι καταλήγουν σε μάς... Εσείς ξεκινήστε από εμάς... ιατί. ... ΤΕΧΝΟΔΙΑΣΤΑΣΗ *==* ΥΠΟΣ ΗΡΙΞΗ Προγράμματα, Utilities, παιχνίδια, βιβλία, αναλώσιμα, περιφερειακά, πληροφόρηση. ΤΕΧΝΟΔΙΑΣΤΑΣΗ = SERVICE κάθε μικρουπολογιστή ΤΕΧΝΟΔΙΑΣΤΑΣΗ = ΚΑΤΑΣΚΕΥΕΣ Τροφοδοτικά, καλώδια επικοινωνίας uπολογιστών με περιφερειακές μονάδες (Εκτυπωτές, Κασσετόφωνα, disk- Drives κλπ) ΤΕΧΝΟΔΙΑΣΤΑΣΗ = ΕΠΕΚΤΑΣΕΙΣ Ελληνικά σε ROM για υπολογιστές και εκτυπωτές.

### ΕΠΙΠΛΕΟΝ... **DYNAMIC CATRIDGE** •α **C- 64 & C -128**

με επιπλέον εντολές, AUTO, OLD, RENUM, HELP κλπ. FAST LOADER για DISK DRIVE DISK COMMANDS (CATALOG, DAPPEND, DISK, DLOAD, DSAVE, DVERIFY) ΜΟΝΙΤΟΚ CENTRONICS - INTERFACE για ... οποιονδήποτε PRINTER με δυνατότητα SCREEN DUMP και πολλά άλλα που δεν περιγράφονται με λόγια.

Bouw

**CAOI UGZI** πιν παγ**κόσμια αγορα** 

ΣΑΣ ΠΡΟΣΚΑΛΟΥΜΕ ΣΤΗΝ Δ.Ε.Θ. από 7-21 Σεπτέμβρη Περίπτερο 15

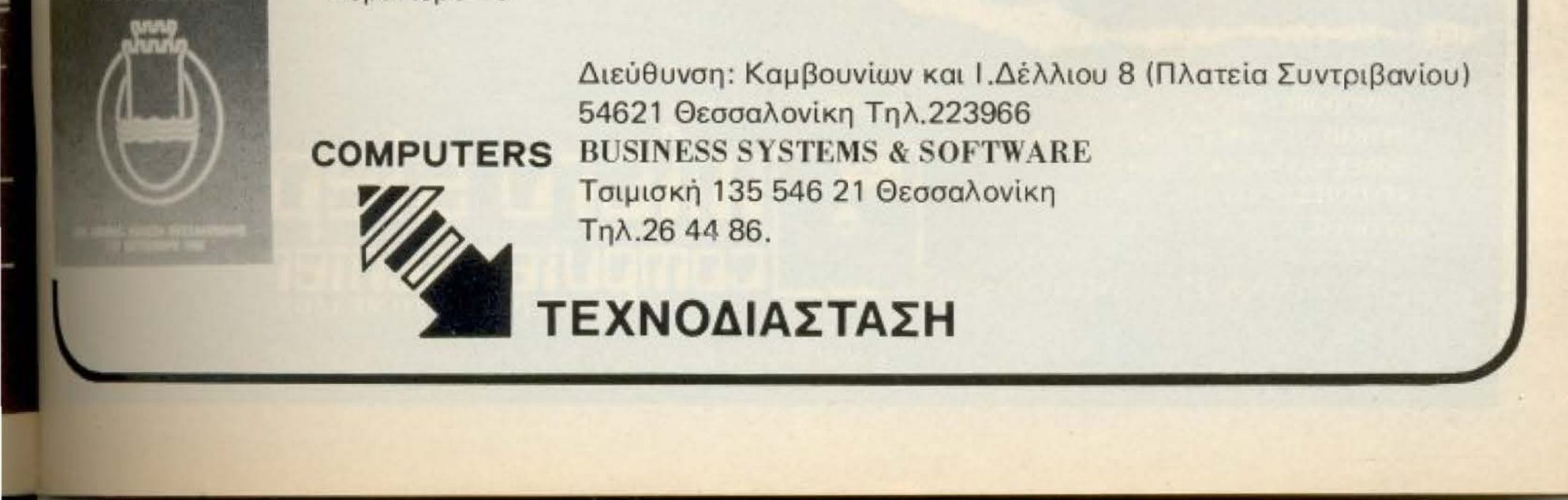

αρά τη ρευστότητα που εμφανίζει η κατάσταση στην αγορά, υπάρχουν ανθρωποι που σε πολύ μικρό χρονικό διάστημα κατόρθωσαν να εδραιωθούν σ' αυτή, χάρη στην υπευθυνότητα και το μεράκι που δείχνουν απέναντι στη δουλειά τους. Ένα παράδειγμα είναι η γνωστή μας από παλιότερα Technosoft, που ασχολείται με επαγγελματικά προγράμματα στους Amstrad (6128, 8256, 8512 kgl., σύντομα 1512, ακούσαμε).

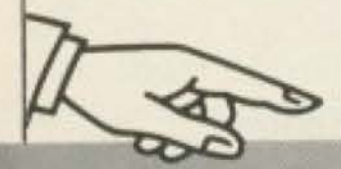

**M.MAN** 

περιφερειακή αγορά της πρωτεύουσας είναι ή του ύψους ή του βάθους. Όσο πιο μακριά απ' τη Στουρνάρα, τόσο μεγαλύτερο το ρίσκο που αναλαμβάνει ο τολμηρός επιχειρηματίας. Η αποκέντρωση όμως έχει και τα καλά της: Με σωστή δουλεια και φαντασία, εδραιώνεται κάποιος πιο εύκολα μακρυά από το «πεδίο μάχης».

Να, για παράδειγμα, το Bit Computers Shop στο Χαλάνδρι έχει γίνει πια μια πραγματικότητα στην περιοχή - και, ωστόσο δεν επαναπαύεται στα ήδη κεκτημένα του: Πρόσφατα έκανε άνοιγμα στο χώρο των αναλώσιμων, εξασφαλίζοντας την αντιπροσώπευση των προϊόντων της Vault στη χώρα μας. Και σ' ανώτερα!

Ολα τα προγράμματά τους είναι γραμμένα σε Turbo Pascal ήδη είναι πλήρη, με αναλυτικές οδηγίες χειρισμού και το υποστήριξη.

Ειδικά για τον 8512 υπάρχει ένα ολοκληρωμένο πακεπι ΠΟΛΥΠΛΑΝΟ, που πραγματικά μας εντυπωσίασε για πολλ λόγους.

Kar' αρχάς είναι πολύ user friendly πακέτο, ώστε να μπ -μέσω των αναλυτικών του μενού και των διαγνωστικών μηκε των - να το χειριστεί και ο εντελώς πρωτόπειρος στους υπώ στές επιχειρηματίας που θέλει να κρατάει αποθήκη/πελατιλα και έσοδα/ έξοδα, με ελάχιστο κίνδυνο μοιραίου λάθους σημ ρισμό. Ακόμα, με τη δυνατότητα ταυτόχρονης ενημέρωσης των επί μέρους αρχείων του, το πρόγραμμα αυτό προσφένει professional look και την ευελιξία των ολοκληρωμένων λία.

Αλλά το πιο εντυπωσιακό - που ίσως να ενδιαφέρει και δι software house - είναι η μέθοδος προστασίας, που χρησική Αυτή παρέχει την πρόληψη αντιγραφής, αλλά επιπλέον και επισήμανση της πηγής της τυχόν διαρροής αντιγραφωνμετικ του πιθανό να είναι παγκόσμιο hit.

Αλλο πακέτο που είναι ήδη έτοιμο είναι των οδοντατο. προγραμμάτων - που ίσως και να είναι παρόν στο οδονται Συνέδριο που θα γίνει σύντομα στη χώρα μας.

Tην Technosoft μπορείτε να τη βρείτε στη διεύθυνση Τζι 34 και Στουρνάρα και στα τηλέφωνα 3632161 - 362486

... COMMODORE 64 $\bullet$ 128 $\bullet$ PC-10 $\bullet$ PC 20 Compatible IBM/SPECTRUM ZX 48 K $\bullet$ SPECTRUM + AMSTRAD CPC 464. CPC 664. CPC 6128. PCW 8256 **OOONEX HANTAREX** ZENITH SANYO **ΕΚΤΥΠΩΤΕΣ** EPSON/SEIKOSHA/STAR/NAKAZIMA SOFTWARE/INTERFACES MICRODRIVES/ DISKDRIVES/BIBAIA (EAAHNIKA-EENA)/ΔΙΣΚΕΤΕΣ CARTRIDGES/TAMIAKEΣ ΜΗΧΑΝΕΣ/ΣΕΜΙΝΑΡΙΑ

L ΑΡΑΠΑΚΗ 56, ΚΑΛΛΙΘΕΑ 176 76 ΑΘΗΝΑ ΤΗΛ 95.63.622

...KAI TIEPA<br>I TO ΔΙΑΣΤΗΜΑ

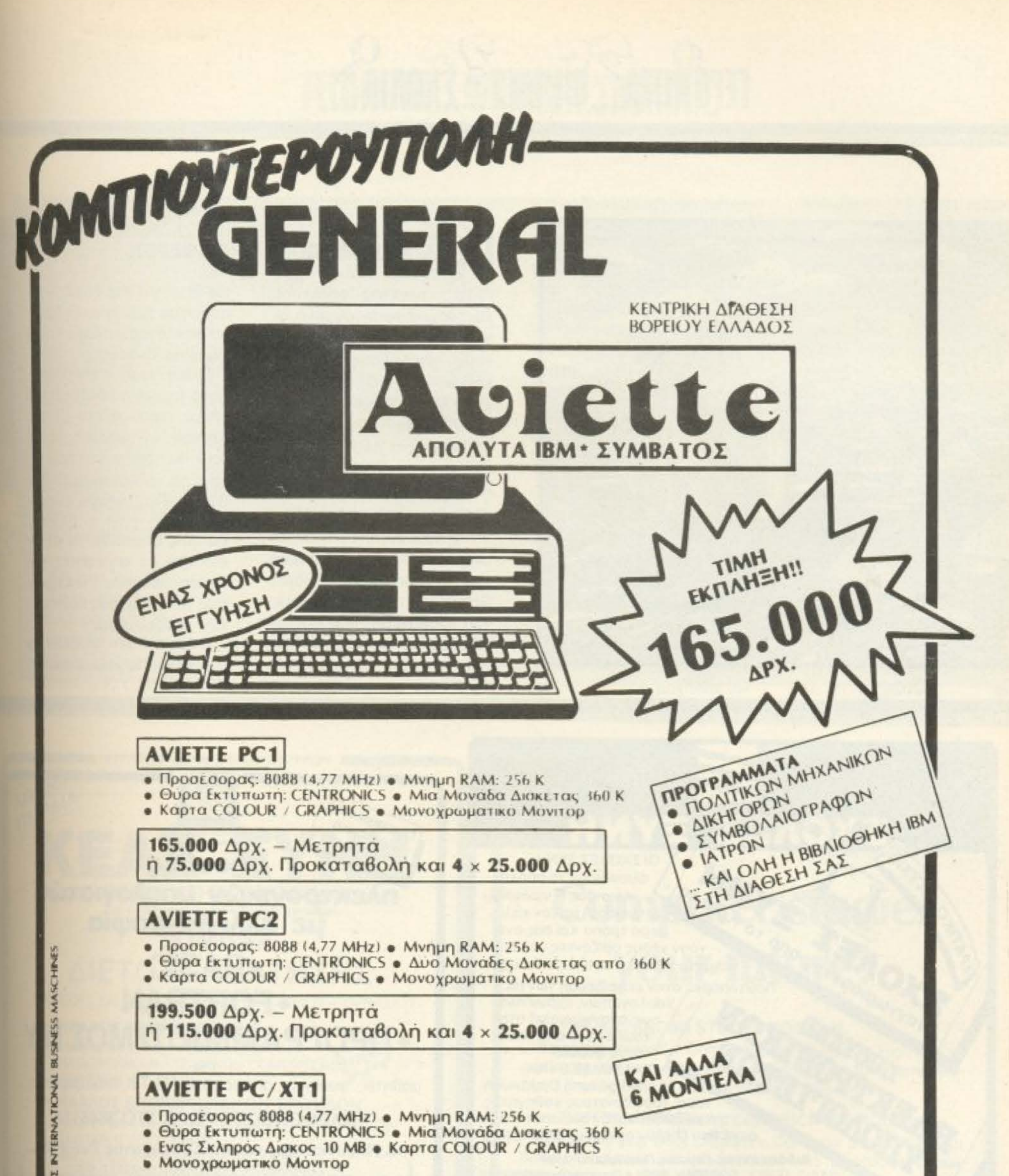

THE 330.000 Δρχ. - Μετρητά η 180.000 Δρχ. Προκαταβολή και 4 × 45.000 Δρχ. ΓΙΑ ΟΛΑ ΤΑ ΜΟΝΤΕΛΛΑ ΕΚΔΟΣΗ TURBO (4,77 ΜΗΣ ή 8 ΜΗΣ) ΜΕ ΠΡΟΣΕΣΟΡΑ 8088 - 2 - ΜΟΝΟ ΜΕ 20.000 ΔΡΧ. **YNEYOYNO SERVICE** G COMPUTERS & OPTANOZH EEN AMYNHO 9 - GEIDAACNIKH - THA 265382/285139/229741

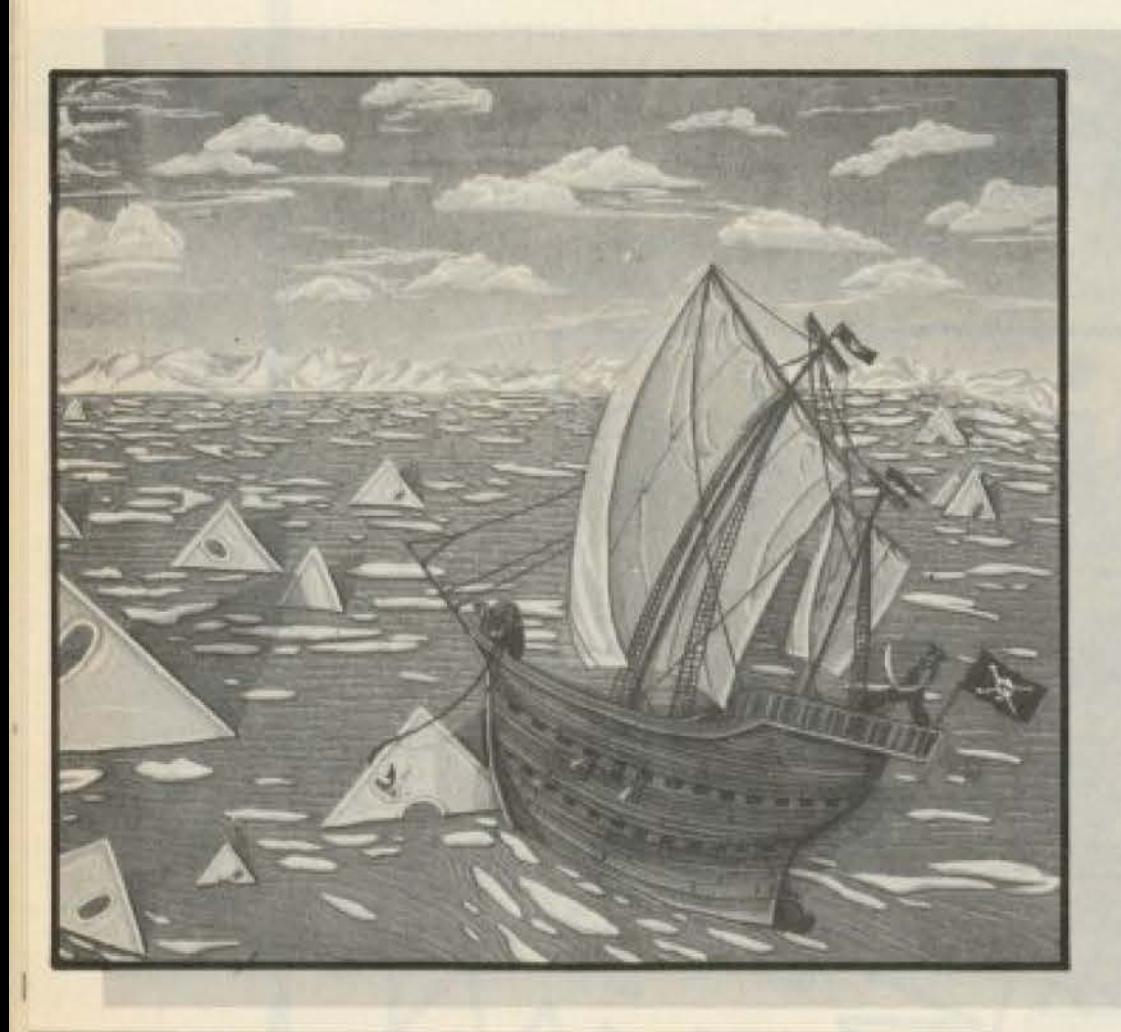

## IN IA AIKH ME NOAY ENAIA DEPON

hacking anέκτησε To και... νομικό προηγούμενο, όχι και τόσο ευχάριστο για τους επίδοξους «ποντικούς» των επικοινωνιών. Στην Αγγλία έγινε πρόσφατα μία δίκη που συγκέντρωσε τα βλέμματα όλου του κόσμου των computers, αφού ήταν παγκόσμια πρωτιά ως προς το περιεχόμενό της.

Κατηγορούμενοι ήταν οι Stephen Gold (στέλεχος της Micronet) και Robert Schifreen (apθρογράφος TOU Computer and Video Games) και μηνύτρια η British Telecom. OI karnyopiες ήταν για παράνομη προσβαση σε αρχεία και δεδομένα υπολογιστών μέσω τηλεφωνικού δικτύου.

O Schifreen, κατά τα λεγομενά του στην απολογία του έπεσε πάνω σε ένα ID του Prestel, την ώρα που έκανε τεστ σε κάποια περιφερειακά για επικοινωνίες του BBC, «Παίζοντας», ανακάλυψε πως αυτό το ID ηταν ζωτικής σημασίας για τη διείσδυση σε απόρρητες καταχωρήσεις του Prestel, όπως τα ΙD και τους κωδικούς των συνδρομητών.

Φυσικά τα αποδεικτικά στοιχεία που παρουσίασε η

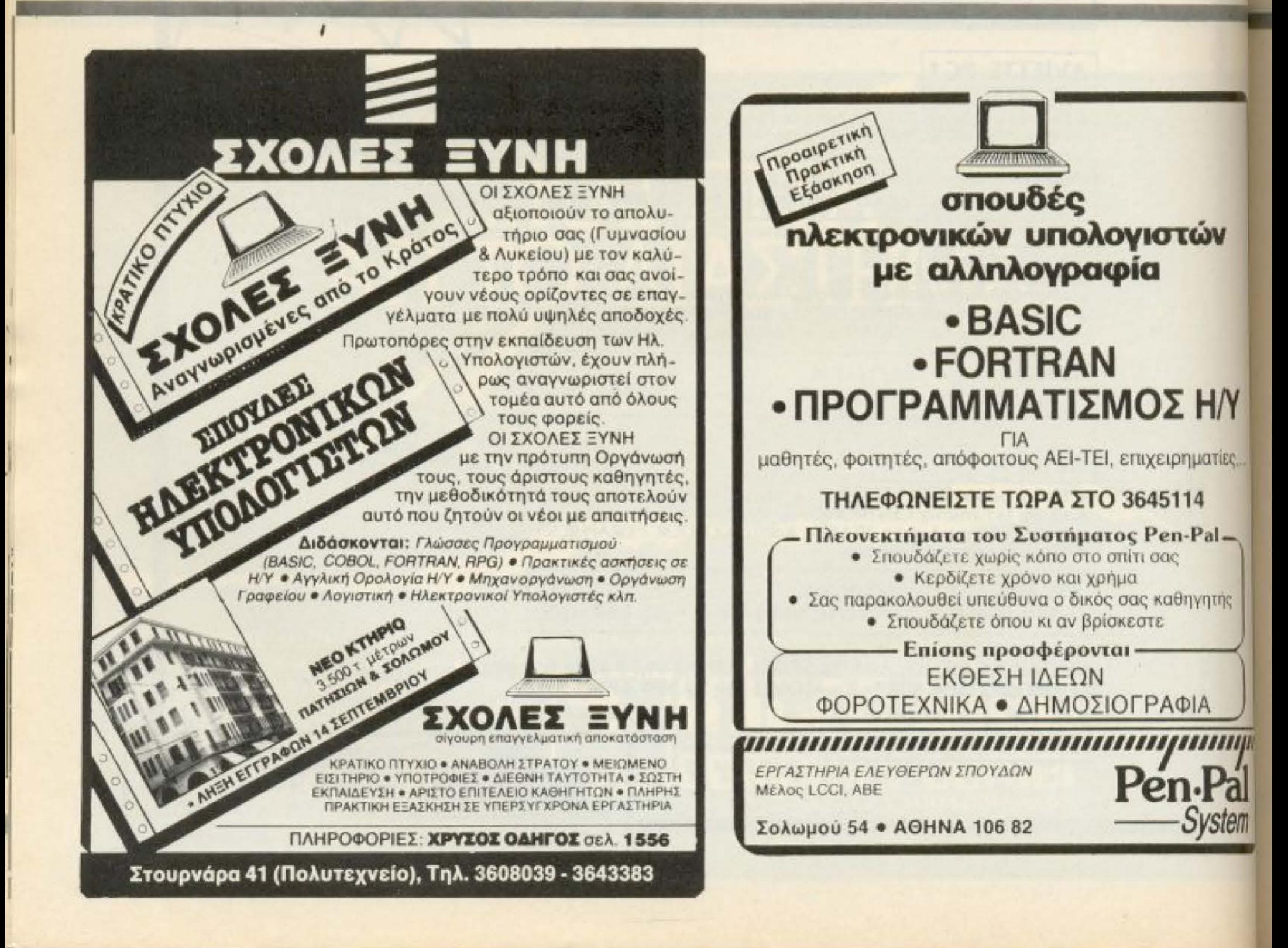

κατηγορούσα αρχή στο δικαστήριο ήταν άκρως «computeriorika», όπως δισκέτες, εκτυπώσεις από data monitors κ.τ.λ. Το παράδοξο είναι ότι τα data monitors είχαν συνδεθεί με την τηλεφωνική γραμμή των κατηγορουμένων - πράξη που υποτίθεται ότι απαγορεύεται, χωρίς άδεια από τις Αρχές -όμως το δικαστήριο δε θεώρησε ότι η ψηφιακή τηλεπικοινωνία εμπίπτει σ' αυτές τις απαγορευτικές διατάξεις

της κανονικής τηλεπικοινωviac.

Η απόφαση του δικαστηρίου, που τώρα πια θέτει νομικό προηγούμενο, είναι ότι «διεπράχθη το αδίκημα της παραποίησης (forgery), που συνήθως τιμωρείται με φυλάκιση, όμως λόγω της «ασυνήθιστης φύσης» της υπόθεσης, η ποινή προσμετρήθηκε σε χρηματικό πρόστιμο ύψους συνολικά £1.600 και £1.750 αντίστοιχα για τον Gold **Kal TOV** Schifreen».

**ANTIO QWERTY:** 

**βείδηση, φυσικά δεν α**φορά εμάς που, πριν κάτσουμε μπροστά στον υπολογιστή να κάνουμε word processing, ζεσταίνουμε το δάχτυλό μας (ΤΟ ΕΝΑ ΔΑ-

ΧΤΥΛΟ!!!) και ξεκινάμε να γράφουμε με ταχύτητα 10 cpm (χαρακτήρες στο λεπτό!). Για εμάς δεν έχει πολλή σημασία αν η διάταξη των πλήκτρων είναι QWERTY, αλφαβητική ή ο,τιδήποτε - έτοι κι αλλιώς τα ψάχνουμε

για να βρούμε που στην ευχή είναι το R! Ομως αυτοί που ξέρουν «τυφλό» σύστημα είναι μανιώδεις «QWERTYικοί» δεδομένου ότι αυτή η διάταξη τους επιτρέπει να γράφουν με μεγάλη ταχύτητα. Δηλαδή, 180 λέξεις στο λεπτό: «Αδύνατον!» θα ακουστούν κάποιες φωνές, «τέτοια ταχύτητα δεν πιάνει σχεδόν ούτε η ομιλία». Κι όμως...

Το πληκτρολόγιο της φωτογραφίας μας λέγεται Velotype και θυμίζει περισσότερο κλαβιέ, παρά γραφομηχανή. Τα πλήκτρα του δεν έχουν την κλασσική διάταξη. έχουν όμως τη δυνατότητα «συγχορδίας»! Αν. δηλαδή. πατηθούν ταυτόχρονα κάποια πλήκτρα, ο μικροεπεξεργαστής της μονάδας α-

ναλαμβάνει να βρει ποιος χαρακτήρας πάει που μέσα στη λέξη και έτσι να «αναδομήσει» τη λέξη που γράψαμε με μια μας κίνηση βιρτουό-Zou.

Ετσι, όπως καταλαβαίνεται, δεν γράφουμε πια γράμμα-γράμμα, αλλά ολόκληρες συλλαβές. Τα πλεονεκτήματα είναι ευνόητα.

To Velotype unopsi va συνδεθεί - μέσω της RS-232 που διαθέτει - σχεδόν με κάθε υπολογιστή της αγοράς. Μοναδικό μειονέκτημα είναι η κάπως... τσουχτερή τιμή του: £1.250 το πληκτρολόγιο «аксто», ή £2.200 μαζί με τον 8256 και εκπαίδευση 2 εβδομάδων. Ολα αυτά, φυσικά, στο Ηνωμένο Βασίλειο, orny Veloquick UK. Τηλ. 01-5757070

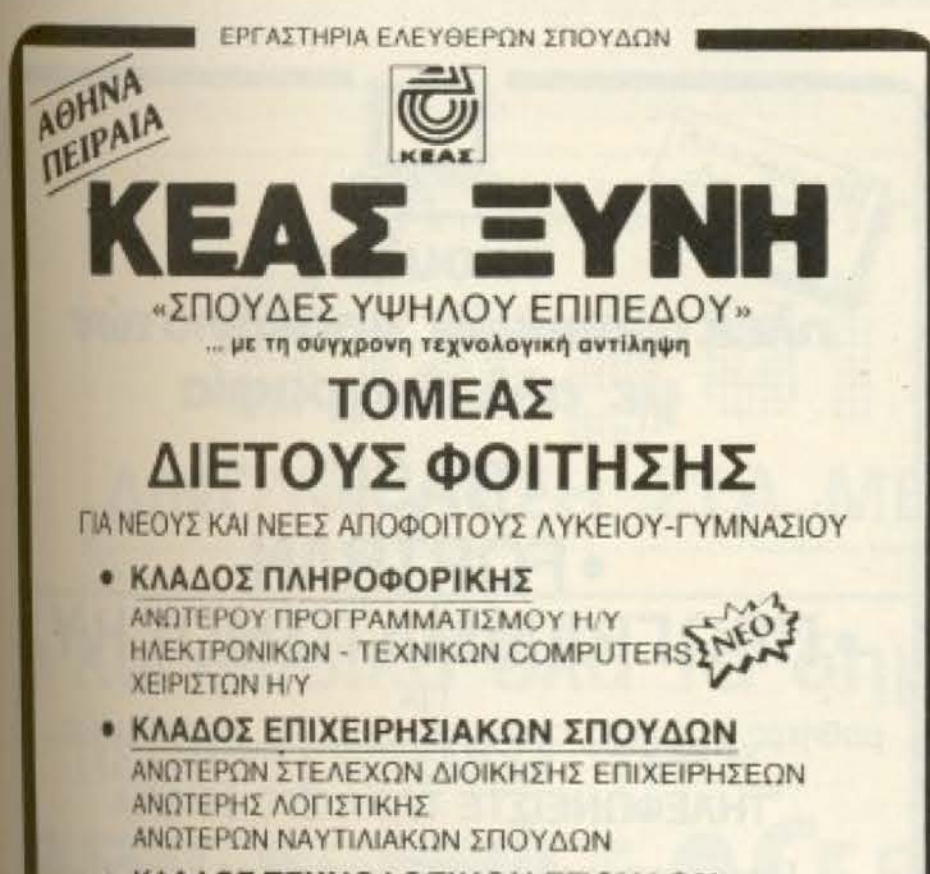

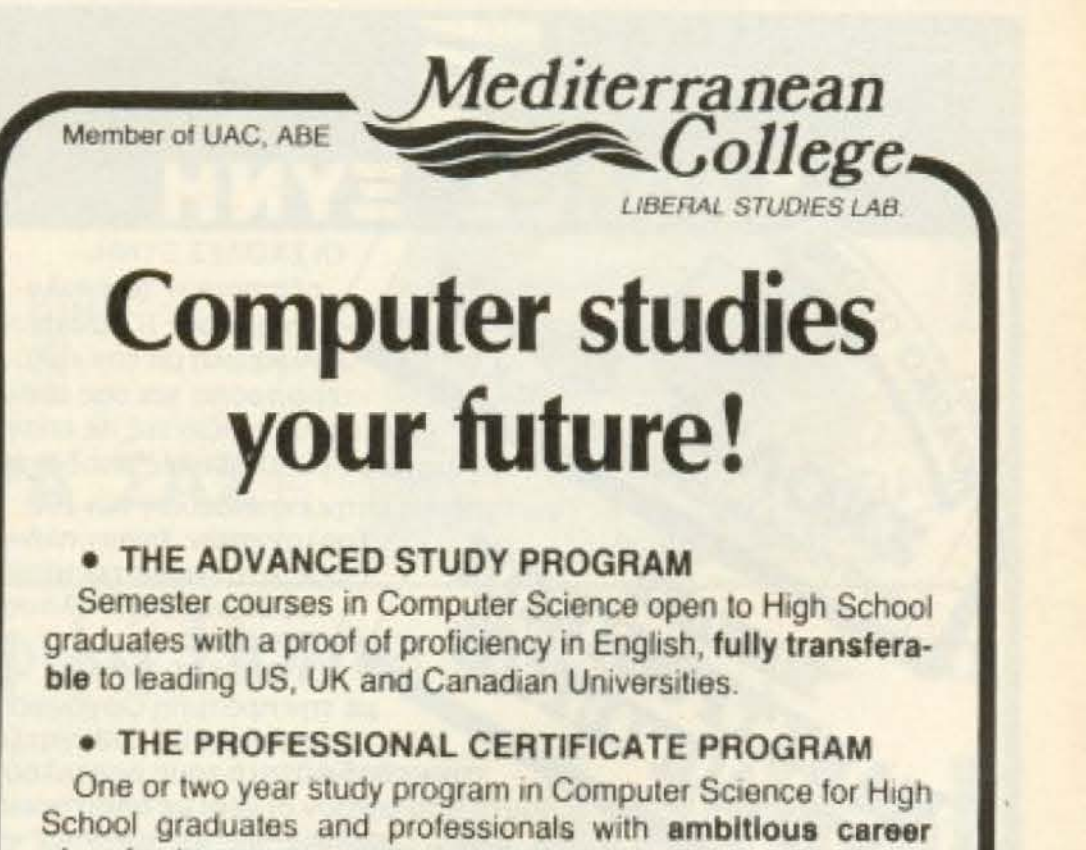

- 
- **ΚΛΑΔΟΣ ΤΕΧΝΟΛΟΓΙΚΩΝ ΣΠΟΥΔΩΝ** XPYIOI ΣΧΕΔΙΑΣΤΩΝ (ΠΟΛ/ΚΟΥ ΑΡΧ/ΝΑ - ΜΗΧ/ΚΟΥ) OAHFOX ΤΟΠΟΓΡΑΦΩΝ **OEA. 509**
- **ΚΛΑΔΟΣ ΕΠΙΚΟΙΝΩΝΙΑΣ** ΑΝΩΤΕΡΗΣ ΔΗΜΟΣΙΟΓΡΑΦΙΑΣ

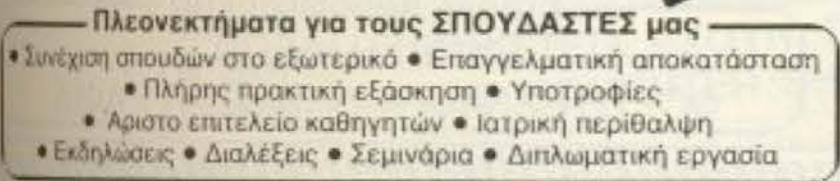

#### ΕΠΙΣΚΕΦΘΕΙΤΕ ΜΑΣ ΣΗΜΕΡΑ Ή ΤΗΛΕΦΩΝΕΙΣΤΕ ΤΩΡΑ ΣΤΟ 3645111, 2, 3

Мириг Ерр. Млсубко 32 - Тор. 3645111, 2,3 - Telex 219459 Πειραιάς: Βασ. Κωνσταντίνου 33 - Τηλ. 4120088

- planning!
- **. BUSINESS AND COMPUTER STUDY CENTER (BCSC)**

Intensive learning in Computer Science subjects for very small groups of one to four participants!

**• EDUCATION SERVICE AND COUNSELLING (ESC)** Counselling and complete service to anybody who plans to study Computer Science abroad (BSc, MSc, Phd)

For more information contact the Admission Officer, Mediterranean College Acadimias 98 Str., Athens, tel. 3646022, TLX 219459

#### **SION ORGANISER II** KAI ΕΠΙΚΟΙΝΩΝΙΕΣ

O Psion Organiser II, oπως ίσως θα ξέρετε, είναι ένας υπολογιστής... τσέπης. Ή, μάλλον, δύο - μιας και κυκλοφορεί σε δύο τύπους: TOV CM Kai TOV XP.

Οταν λέμε βέβαια υπολογιστής τσέπης, μην πάει το μυαλό σας στα λεγόμενα «коцпюлтеракиа» (calculators). Μιλάμε για πλήρες υπολογιστικό σύστημα με τη δική του γλώσσα (OPL, δηλαδή Organiser Programming Language), με εντολές ειδικές για χειρισμό βάσης δεδομένων κτλ. και με τα δικά του μέσα αποθήκευσης (τα λεγόμενα Datapaks, που είναι EPROMS που προγραμματίζονται από τον ίδιο τον Organiser!). Φυσικά και τα δύο μοντέλα έχουν RS 232 via επικοινωνία με άλλα μηχανήματα.

O Psion Organiser II uπάρχει ήδη στη χώρα μας τον έχουμε δει σε γνωστά shops, όπως π.χ. το The Computer Shop.

Αυτό που είναι σημαντικό, όμως είναι πως τώρα πια θα μπορεί να συνδεθεί με οποιοδήποτε RS-232 modem. δίνοντας στάνταρ ταχύτητα ανταλλαγής πληροφοριών 1,200 band.

**H** Database Publications ήδη εκφράζει τη θέληση της να υποστηρίξει τον Organiser στο δίκτυο Microlink

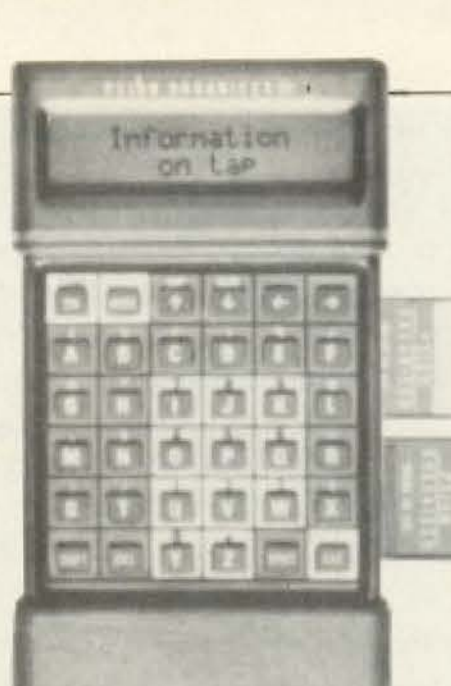

σαν το ιδανικό μεσο για ηλεκτρονική αλληλογραφία ακό μα και παράγοντας ειδικε modems γι' αυτόν, με δυνατότητες αυτόματης επιλ ync.

Πάντως ήδη διατίθενται link adapters στην τιμή των £12.95, που καταλήγουν στη γνωστή 5-pin υποδοχή RS423 TWV BBC.

ETOLTO Psion Organiser γίνεται, όχι απλώς η ηλε κτρονική σας ατζέντα, αλλα και ο σύνδεσμός σας μεται υπολογιστή του σπιτιού σας όπου κι αν είστε.

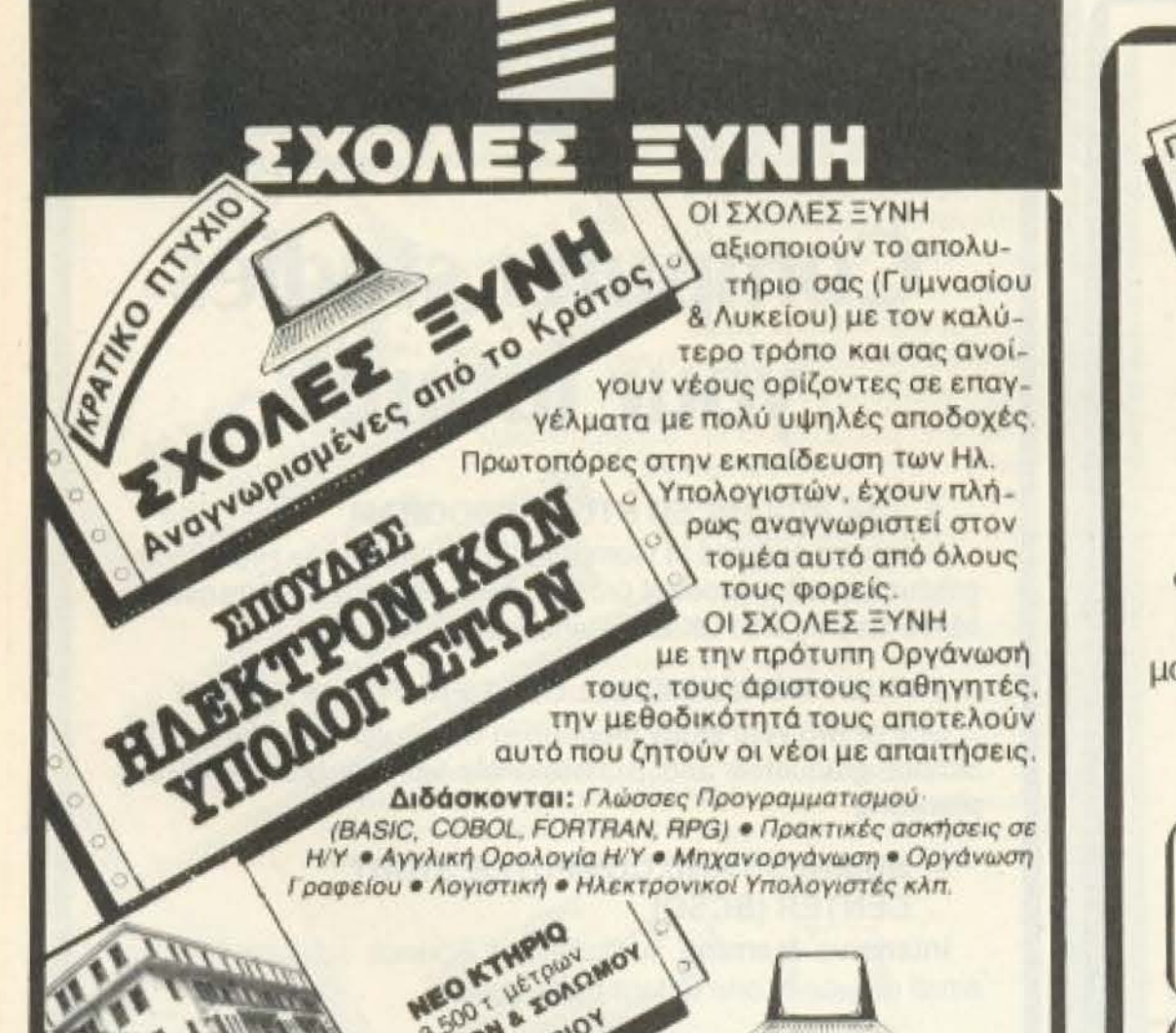

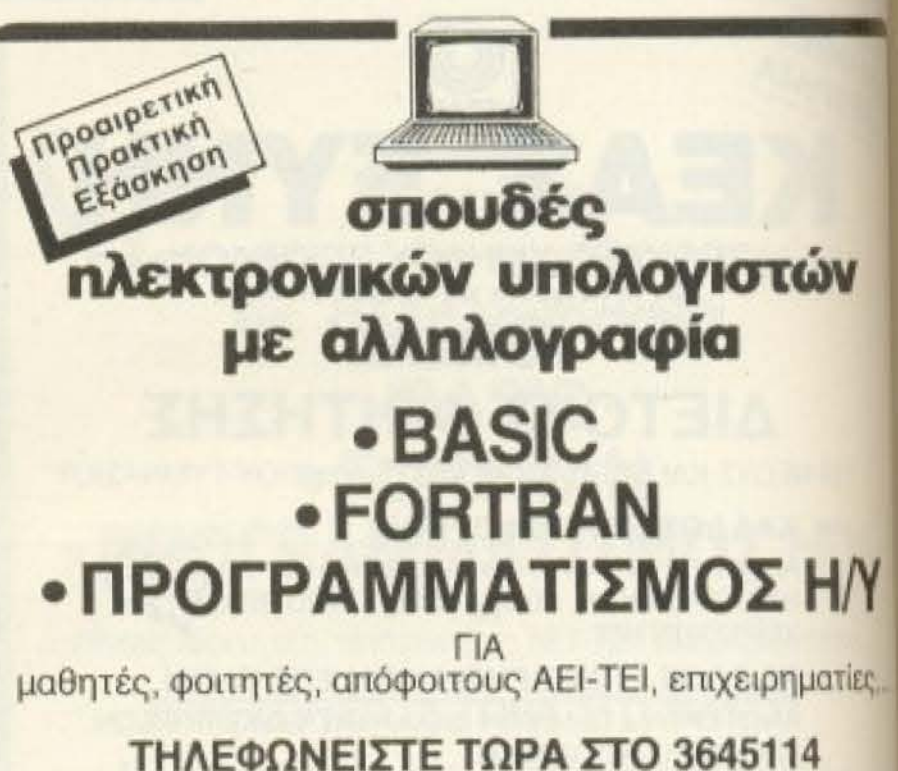

TIATHEROM & FORCHOM ABON 14 ZENTEMBRIOY נכו σιγουρη επαγγελματική αποκατάσταση KPATIKO ΠΤΥΧΙΟ . ΑΝΑΒΟΛΗ ΣΤΡΑΤΟΥ . ΜΕΙΩΜΕΝΟ

ΕΙΣΙΤΗΡΙΟ · ΥΠΟΤΡΟΦΙΕΣ · ΔΙΕΘΝΗ ΤΑΥΤΟΤΗΤΑ · ΣΩΣΤΗ ΕΚΠΑΙΔΕΥΣΗ · ΑΡΙΣΤΟ ΕΠΙΤΕΛΕΙΟ ΚΑΘΗΓΗΤΩΝ · ΠΛΗΡΗΣ ΠΡΑΚΤΙΚΗ ΕΞΑΣΚΗΣΗ ΣΕ ΥΠΕΡΣΥΓΧΡΟΝΑ ΕΡΓΑΣΤΗΡΙΑ

ΠΛΗΡΟΦΟΡΙΕΣ: ΧΡΥΣΟΣ ΟΔΗΓΟΣ σελ. 1556

Στουρνάρα 41 (Πολυτεχνείο), Τηλ. 3608039 - 3643383

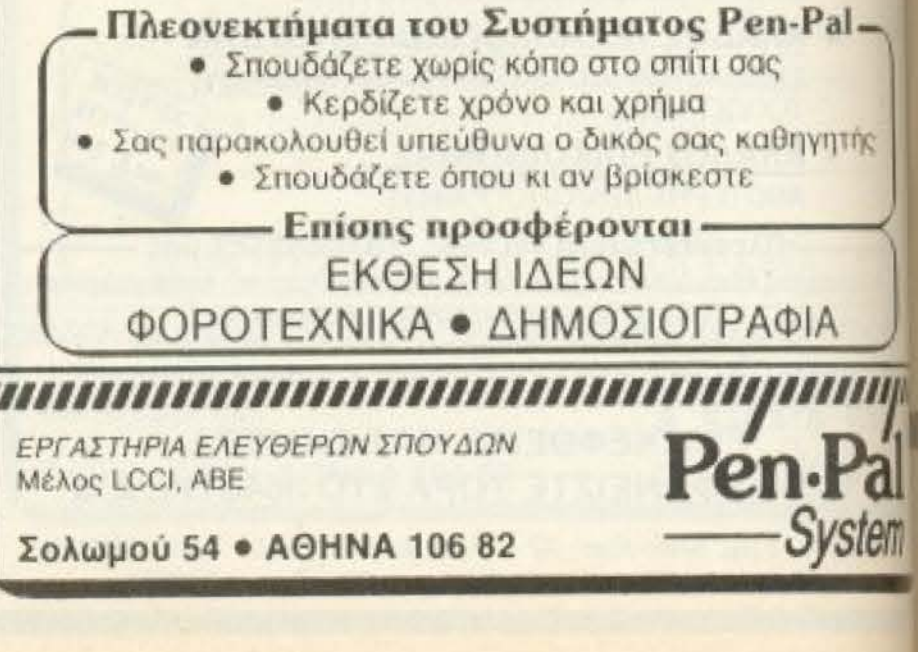

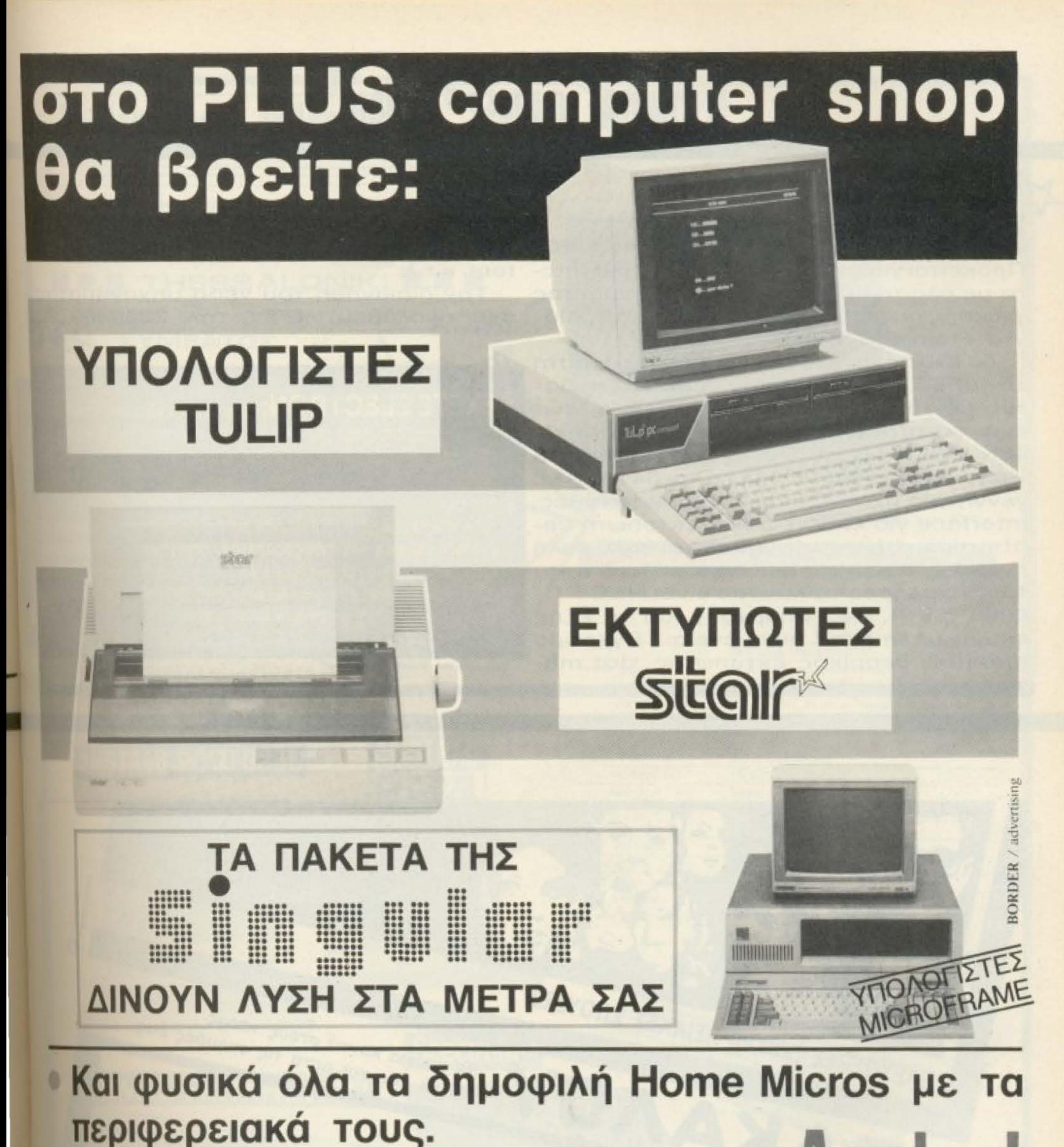

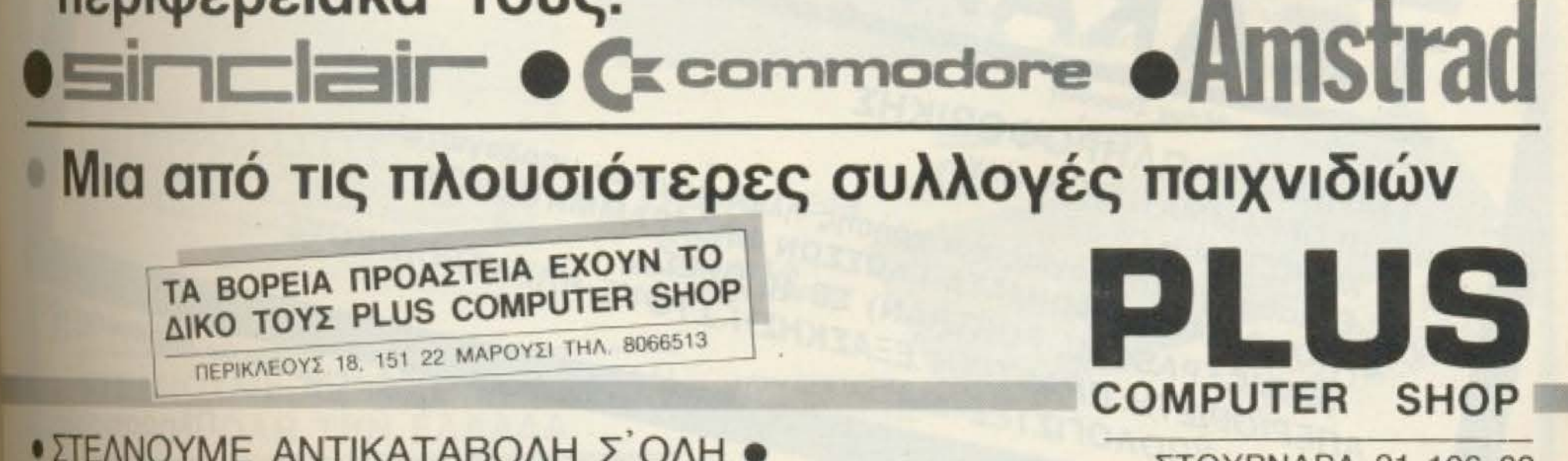

• ΣΤΕΛΝΟΥΜΕ ΑΝΤΙΚΑΤΑΒΟΛΗ ΣΟΛΗ · **THN EMAAA** 

ΣΤΟΥΡΝΑΡΑ 21, 106 82 AOHNA, THA.3608535

## **EX MUNICY OF** . The state of  $\mathcal{C}$  is a state of  $\mathcal{C}$  . It is a state of  $\mathcal{C}$  is a state of  $\mathcal{C}$  , and  $\mathcal{C}$  is a state of  $\mathcal{C}$  , and  $\mathcal{C}$

• ~Η Ρ θ και σε μας η «οικογένεια» Ν <sup>C</sup> . ρόκειται για ένα γιαπωνέζικο home micro με όλα τα περιφερειακά του. παιδί ης γνωστής μας από άλλα ηλεκτρονικά προϊό- έχει αναλάβει η GTV, τηλ. 2289369  $\lambda$ ντα εταιρίας NEC.

Το ίδιο το μηχάνημα έχει επεξεργαστή τον μPD780C-1 (δεν τον ξέρετε; Συμβατός με τον 280Α είναι) στα 4 ΜΗz, ενώ έχει co-processor για γραφικά και ήχο. 48K ROM (32 για Basic και monitor, 16 για γεννήτρια χαρακτήρων) και 64 Κ RAM, γεννήτρια ήχου τρικάναλη με 8 οκτάβες, interface για κασετόφωνο, εκτυπωτή centronics, drive και joystick και πολύ καλή ανάλυση οθόνης είναι λίγα απ' τα ατού του. Το πλήρες του όνομα είναι NEC PC-6000 mk II, ενώ υπάρχουν και τα εξής ακόμα μέλη στην οικογένεια: Εγχρωμο monitor, θερμικός εκτυπωτής, dot ma-

trix εκτυπωτής, joysticks, drives, plotters κ.τ.λ.

Την διακίνηση του νέου μηχανήματος

EXETE ELECTRON; Τότε θα σας ενδιαφέρει ένα m που υπάρχει στη χώρα μας: Αυξάνει την ταχύτητα του Electron 200%, με αποτέλεσμα οι επιδόσεις του να φτάνουν - και σε ι benchmarks να ξεπερνάνε - τις αντίστοιχες του μεγάλου του ολ TOU BBC.

To interface outo sivo: software/hardware compatible us xob κταση του υπολογιστή, καθώς δεν αλλοιώνει κανένα σήμα του εκτι bus. Είναι μία πολύ εξυπνη ελληνική (ναι, σωστά διαβάσατε!) mal nou unopeire va Boeire στην NEW LOGIC COMPUTER APPLI ONS. Τοιμισκή 3 (Θεσ/νίκη) τηλ. 530.566.

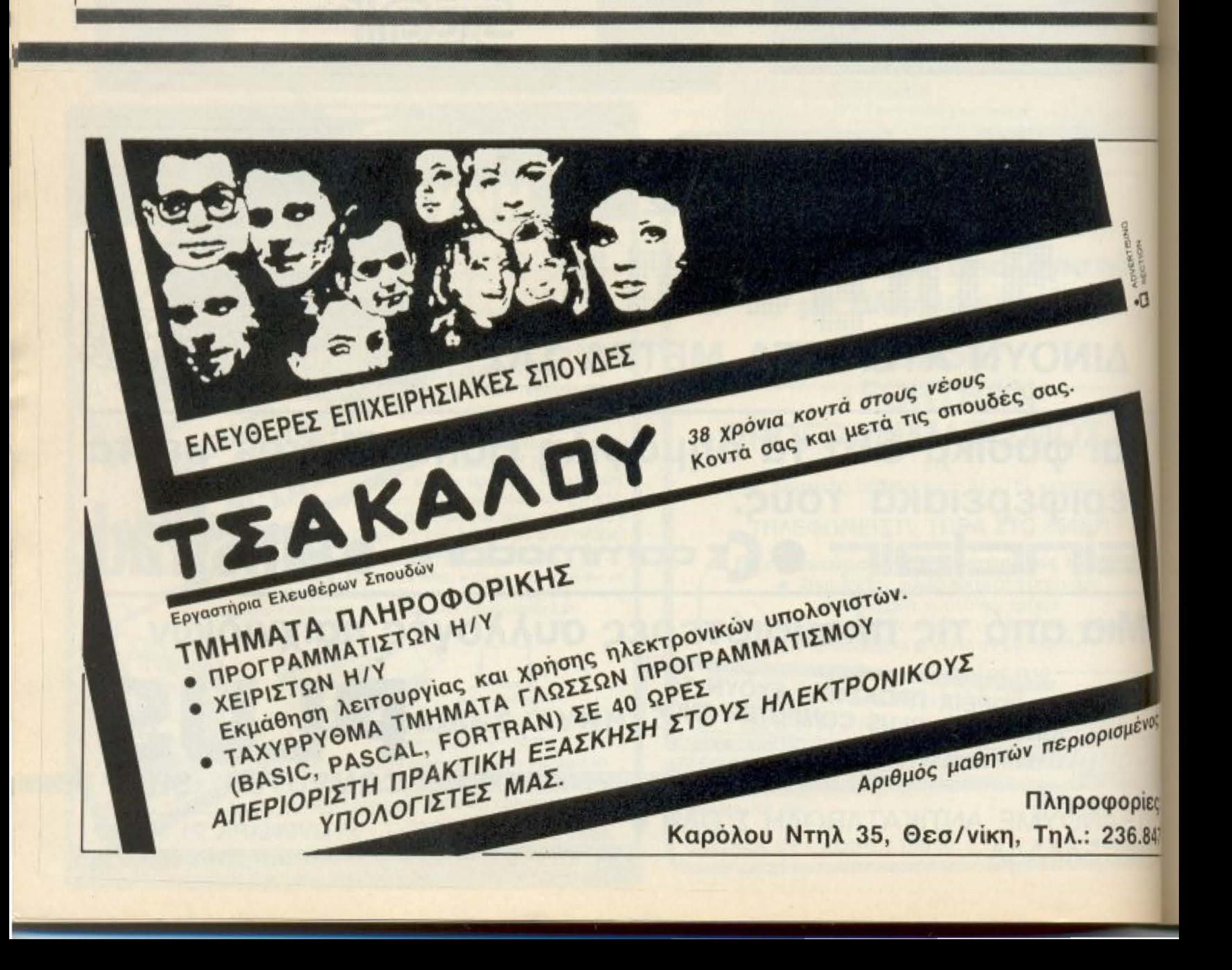

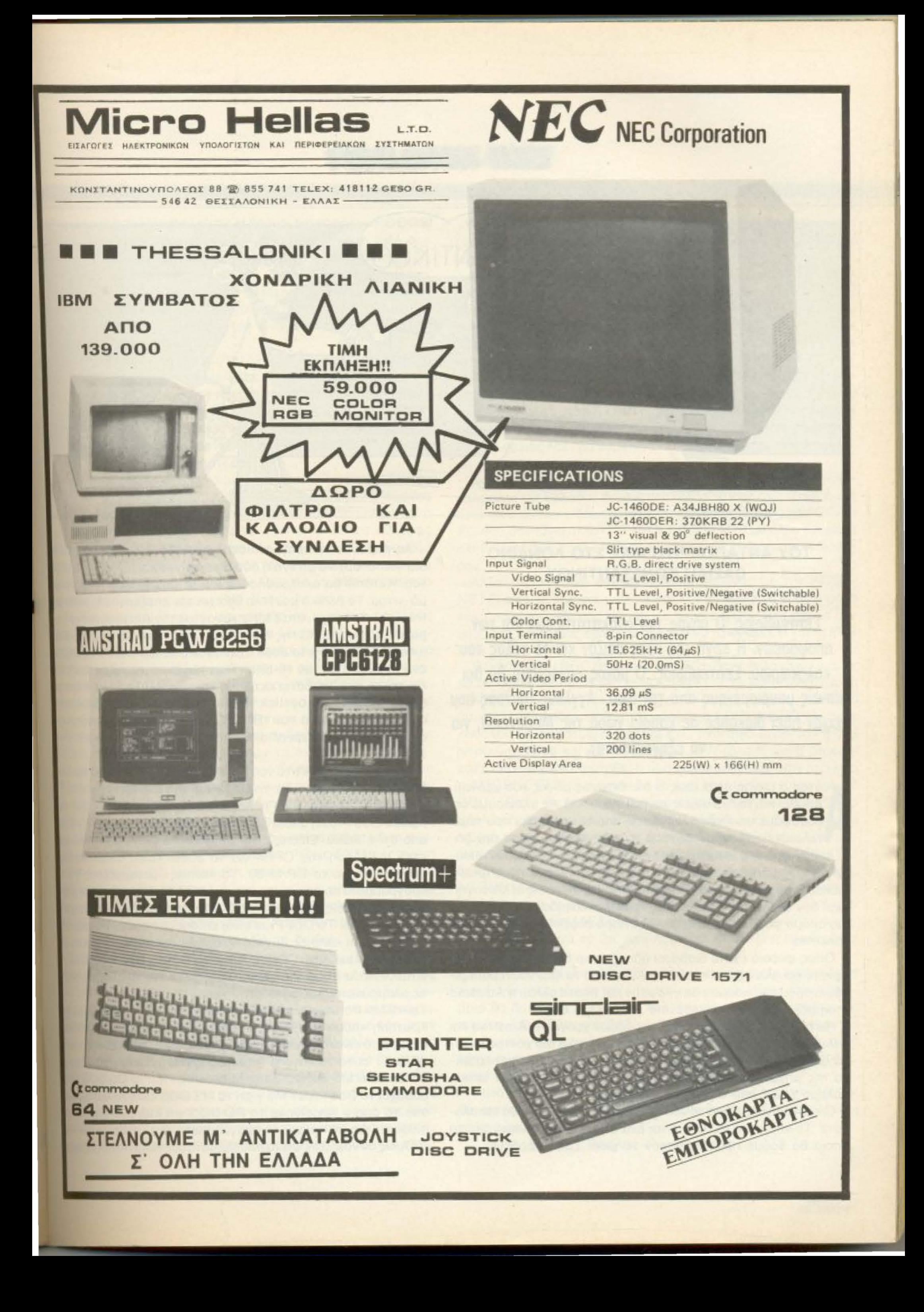

-~

**EAR AONAINO!** APENTIKO Γ MEX 320  $\overline{ }$ **MSTRAD** -- bourrence racauce on **omnamannanna**tum  $\log 86$ 

#### ΤΟΥ ΑΝΤΑΠΟΚΡΙΤΗ ΜΑΣ ΣΤΟ ΛΟΝΔΙΝΟ 8ΑΣιΛΗ ΚΩΝΣΤΑΝΤιΝΟΥ

Σεπτέμβριος. Ο μήνας των ανακατατάξεων και των αποφάσεων. Η αρχή της νέας σαιζόν και το τέλος του καλοκαιριού. Σεπτέμβριος . Ο μόvος μήνας που θα δει καvείς μαuρισμέvοuς αnό τοv ήλιο , Ayylouς (αυτούς που είχαν πάει διακοπές σε κάποια χώρα της Μεσογείου, για να εξηγούμαστε).

υτός ο μήνας είναι ίσως ο πιο έντονος μήνας του χρόνου. Κρύβει πάντα εκπλήξεις και πολύ δουλειά. Ας ελπίσουμε ότι μαζέψαμε αρκετές αναμνήσεις από το καλοκαίρι που τώρα ι ελειwνει •α va οντέξΌuμε ro χειμώνα που τωpa αρχ;ζει Αποδείξεις της έντασης του Σεπτέμβρη είναι η δυναμική είσοδος της Amstrad στα «εδάφη» της IBM και η μαγευτική τρίωρη λιακάδα την 1η του μήνα. Αλλά επειδή ξερω ότι εσείς οι Μεσογειακοί δεν εκτιμάτε την αξία μιας τρίωρης λιακάδας θα σταθώ για μια ακόμα φορά στα πιο πεζά και ανιαρά συμβάντα όπως τα νέα Amstrad.

Οπως φυσικά έχετε διαβάσει ήδη (βασικά δεν μπορούσατε να

Ας πάρουμε τα πράγματα αναλυτικά. Το PC της Amstrad θα διατίθεται αρχικά με ένα η δύο disc-drives και μονοχρωμο μόνιτορ. Κατόπιν θα ακολουθήσουν και τα μοντέλα με το έγχρωμο μό-νιτορ. Το βασικό μοντέλο θα έχει τον επεξεργαστή 8086 της Intel που θα τρέχει στα 8 MHz κανοντας τον Amstrad πιο γρήγορο από το βασικό PC της IBM που περιέχει το πολύ πιο αργό 8088 (uπεvθuμιζετοι ότι το 8088 εχει data-bus των 8 bιt α-λα 68003 ενω το 8086 έχει των 16-bits). Η μνήμη είναι της τάξης των 512K και τέλος περιλαμβάνει σειριακή και παράλληλη θύρα, θύρα για ποντικι, θύρα για joystick καθώς επίσης και slots επεκτασης παρόμοια με εκείνα του IBM PC για να υπάρχει η δυνατότητα σύνδεσης των περιφερειακών nοιι ιιπαρχοuv σε σφθοvία στηv αγορά.

Από απόψεως S/W το νέο PC παρουσιάζεται πλουσιο και «αλλά». Θα προσφέρεται με το Dos Plus της Digital Research. Το Dos Plus 1.2 που δίνει η Amstrad είναι μια νέα έκδοση του παλιού Dos Plus η οποία είναι πιο «συμβιβαστή» με το PC-DOS από ότι η παλιά. Επίσης είναι συμβιβαστό με το CP/M-86 που είναι η έκδοση της CP/M για το 8086. Τέλος είναι «κάπως» συμβιβαστό με το CP/M-80. Το «κάπως» μεταφράζεται ότι τα προγράμματα που είναι γραμμένα για CP/M-80 μπορούν σε μερικές περιπτώσεις **σχετικά** εύκολα να μετατραπούν και να τρέχουν στο Dos Plus. Το Dos Plus είναι επίσης σχετικά μικρό (περίπου 90Κ) και έχει κάποιες δυνατότητες ψευτοπαράλληλης λειτουργίας (multitasking). Όπως ήταν φυσικό το Dos Plus είναι το

κανετε και αλλιώς από πέρσι τον Αύγουστο τα κομπιουτεροπεριοδικά όλου του κόσμου δε γράφουν και τίποτα άλλο), η Amstrad ετοίμασε μια «νέα» οικογένεια micros για σας.

Πιστή στην παράδοση τόσων και τόσων χρόνων η Amstrad και πάλι γύρισε τον κόσμο ανάποδα. Κάνει και πάλι πιο χοντρό ανταγωνισμό στον ευατό της, σκοτώνοντας ένα από τα πιο πετυχημένα της μηχανήματα (βλέπε PCW) και ξεκινώντας έναν ακόμη πόλεμο τιμών που σίγουρα θα θερμάνει την αγορα.

Ο καυγάς γίνεται για το νέο PC της Amstrad όπως θα καταλάβοτε. Το vέο αυτό PC δεν ειvσι εvσ αλλά καμιά δεκαpιό. ano τσ οποία θα δούμε προς το παρόν τα μισά. Σας μπερδεψα:

κατάλληλο λειτουργικό για το GEM (βλέπε ΑΤΑRI ST) το οποίο περιλαμβάνεται και αυτό στην τιμή.

Το «αλλά» που αναφέρθηκε στην αρχη για τον PC συνοδεύει την ερώτηση «πόσο συμβιβαστός με το PC DOS είναι ο Amstrad PC». Αυτό είναι ακόμα θέμα συζήτησης αλλά μάλλον δεν είναι και πολύ. Γι αυτό το λόγο η Amstrad ερωτοτροπεί με την ιδέα να δίνει και το MS DOS 3.2 της Mίcrosott. Ι tατι το MS DOS αφού uπόpχει το Dos Plus? Μα γιατί το MS OOS εtvαι το λειτοupγικο από το οποίο γεννήθηκε το PC DOS και έτσι έχει πιο πολλές πιθανότητες να τρέχει τα προγράμματα του «αυθεντικού» PC. Ομως αν νομίζετε ότι τα προβλήματα σας λύνονται έτσι εύκολα

PIXEL<sub>36</sub>
# **EAR AONAINO!**

είστε γελασμένοι (όλο βιάζεστε). Η βασική διαφορά του PC DOS είναι η υποστήριξη των γραφικών. Με άλλα λόγια η IBM σαν μεγάλη και προνοητική εταιρία έφτιαξε τη δική της υποστήριξη για τα γραφικά την κατοχύρωσε και με αυτό τον τρόπο έκανε δύσκολη τη ζωή όλων εκείνων που θέλουν να φτιάξουν compatibles. Αρα μέχρι τη στιγμή που γράφονταν αυτές οι γραμμές η ερώτηση ήταν «πόσο συμβιβαστός είναι ο Amstrad»; Αν είναι 100% έχει καλώς, αλλιώς...

Όμως η ΙΒΜ δεν έχει ένα μοντέλο PC μόνο. Έχει και άλλο ένα με «σκληρό-δίσκο». Έτσι λοιπόν επειδή η Amstrad δεν μπορούσενα μείνει πίσω, ανακοίνωσε και ένα ακόμη μοντέλο της οικογένειας των PC ME σκληρό. Το μοντέλο αυτό που θα έχει σκληρό δίσκο των 10 ή 20 Mbytes θα βγει, λέει, κοντά στα Χριστούγεννα. Ακόμα θα υπάρξει και ένα μοντέλο με λιγότερα I/Fs για περιφερειακά που θα είναι... φθηνότερο.

Η ερώτηση εδώ είναι τι εννούμε όταν λέμε φθηνότερο. Λοιπόν το βασικό μοντέλο έχει 400 λίρες συν το φόρο προστιθέμενης αξίας (τώρα που το μάθατε και εσείς στην Ελλάδα θα μπορώ να το γράφω και εγώ με την άνεσή μου) που είναι άλλες 60 λίρες δηλαδή 96.500 δρχ. Καλό έτσι. Ναι, δε λέω αλλά ΤΟΣΟ ακριβώς έχει και ο PCW8256. Άρα... όσοι τον αγόρασαν μπορούν να καταριούνται θεούς και δαίμονες. Όσο για το φθηνότερο που λέγαμε μπορεί και να έχει... 300 λίρες. Ας πούμε.

Το όνομα αυτού! Είναι κοινός καημός και μυστήριο σε όλους μας. Καημός γιατί εντελώς πρωτότυπα λέγεται PC 1512 και μυστήριο γιατί δε λέγεται PC 10512. Πολλοί προσπαθούν εδώ στο Λονδίνο να λύσουν αυτό το μυστήριο και αυτή τη στιγμή υπάργουν δύο εκδοχές. Σύμφωνα με την πρώτη το 10512 ήταν πολύ μεγάλο. Σύμφωνα με τη δεύτερη η Amstrad εφ' όσον εξάντλησε τους ζυγούς αριθμούς (πλην του 2) τώρα έπιασε τους μονούς. Οποια και να είναι όμως η σωστή εκδοχή το παράπονο της στήλης παραμένει. Που τα βρίσκουν τα ονόματα;

Αλλά υπάρχει και κάτι ακόμα. Μήπως η Amstrad αργήσε το νέο PC της: Λέμε μήπως. Αν το είχε παρουσιάσει στο Amstrad show θαήταν ίσως καλύτερα. Αυτό βγαίνει από το γεγονός ότι ήδη στην αγορά υπάρχουν πολλά και φθηνά compatibles. Για παράδειγμα η αλυσίδα καταστημάτων SPECTRUM (όχι καμιά σχέση με τα γνωστά μικρά) έχει το δικό της ταϋβανέζικο PC με 500 λίρες ενώ η UDM διαφημίζει PC με ένα disc-drive αλλά χωρίς μόνιτορ για 300 λίρες. Αν πάμε λίγο παραπέρα, υπάρχουν πληροφορίες ότι στην Αμερική θα κυκλοφορήσουν PCs με 250 δολλάρια (περίπου 20.000 δρχ.) μέχρι τα Χριστούγεννα. Αρα η Amstrad μπορεί και να άργησε. Αυτό μόνο ο χρόνος θα το δείξει.

Το ενδιαφέρον όμως σε όλη αυτή την ιστορία των PCs είναι ότι

Αλλά αρκετά είπαμε για τα PCs. Ούτως ή άλλως δεν παρουσιά-Ζουν και καμιά πρωτοτυπία στα χαρακτηριστικά τους. Αρκετά λοιπόν.

Από τα πιο θεαματικά γεγονότα του φετινού καλοκαιριού ήταν και η εμφάνιση μιας εκπληκτικής τιμής για τον ATARI 520ST (όταν γράφουμε ST εννοούμε ST και όχι STM, STF και άλλες τέτοιες... ιστορίες) στα καταστήματα LASKYS. Εθεάθη λοιπόν 520ST με μόνιτορ (μονόχρωμο), disc-drive, mouse κ.τ.λ. στην εκπληκτική τιμή των 400 λιρών (84.000 δρχ.). Φυσικά τα μηχανήματα εξαφανίστηκαν σε λιγότερο από δύο μέρες αλλά τα LA-SKYS δε φάνηκαν ιδιαίτερα πρόθυμα να ανανεώσουν το στοκ τους. Παρ' όλα αυτά η ATARI πιστή στην πολιτική της «κάθε μήνα και μια ανακοίνωση για νέο μηχάνημα» τον περασμένο μήνα άρχισε πάλι να μας λέει για supermicro με το UNIX σαν το λειτουργικό. Καλά.

Eγινε και φέτος το show της ACORNETTI μέσα στο «ντάλα» καλοκαίρι της Ελλάδας κοινώς στα τέλη του Ιουλίου. Οπως όμως ήταν φυσικό δεν είδαμε τίποτα καινούριο εκτός από το ACORN PC που δεν είναι άλλο από το OLIVETTI M19 με άλλο όνομα. Η αλήθεια πάντως είναι ότι το show παρουσίασε ιδιαίτερο ενδιαφέpov.

Αλλά επειδή είμαι συναισθηματικά δεμένος με την ACOR-ΝΕΤΤΙ από τα παιδικά μου χρόνια και δε θέλω να γράφω μόνο κακά πράγματα θα σας πω και για το νέο BBC. Ναι! ακόμα ένα BBC λες και δε μας έφταναν όλα εκείνα τα MASTER και τα Plus Plus.

Το νέο λοιπόν BBC θα είναι μικρό. Οχι δεν ήθελα να πω micro, μικρό ήθελα να πω. Η ίδια η ACORNETTI το λέει ΒΑΒΥ (μωρό δηλαδή) και θα είναι, λέει, το micro που θα χτυπήσει την Amstrad (ποια άλλη δηλαδή). Βέβαια το μωρό της ACORNETTI δεν είναι καθόλου μα καθόλου μωρό. Θα έχει ένα disc-drive τον 3 1/2 ιντσών, μόνιτορ και κάποιο χρήσιμο S/W (βλέπε word processor). Βεβαια για να κρατηθεί η τιμή χαμηλά (τουλάχιστον έτσι λέει η ACORNETTI) το «μωρό» δε θα έχει τα interfaces που έχει το BBC. Έστω θα πείτε αλλά πόσο είναι η τιμή του. Η τιμή του υπολογίζεται γύρω στις 550 λίρες (115.500 δρχ.). Τώρα με ποιά λογική αυτό το μηχάνημα θα είναι ανταγωνιστικό της Amstrad αυτό το αφηνουμε σε σας (προφανώς κάποιος στην ACORNETTI δεν ενημερώνεται καλά). Ευχή της στήλης όμως είναι να βάλει η ACORN μυαλο και να συμπεριλάβει στην τιμή του «μωρού» και τα manuals αυτή τη φορά. Μιας και το ανάφερα βγήκε επιτέλους το 10 manual για τα MASTER. Τι το πρωτότυπο έχει αυτή η είδηση; Το 1ο βγήκε μετά το 2ο. Δεν πειράζει ACORN η προσπάθεια μετραει.

Πρωτού κλείσουμε γι΄ αυτό το μήνα μια είδηση για τους φίλους των ξένων περιοδικών (αν υπάρχουν ακόμα). Μέσα στον Οκτώβριο θα δούμε τη γέννηση 5 τουλάχιστων νέων περιοδικών για micros. Όπως θα καταλάβατε όλα στοχεύουν στην αγορά των «σοβαρών» της Amstrad (βλέπε PC, PCW και τέτοια). Με άλλα λόγια η αγορά σοβαρεύει. Λέτε να εξαφανιστούν τα game machines; Αποκλείεται, έτσι;

η ίδια η IBM βρίσκεται σε ανησυχία αυτή την εποχή. Βλέποντας οτι χάθηκε ένα αρκετά μεγάλο μέρος της αγοράς λόγω των compatibles οι υπεύθυνοι του marketing άρχισαν να σκέφτονται σοβαρά τις εναλλακτικές λύσεις. Για παράδειγμα έγινε ήδη, στην Αμερική, έκπτωση 33% στους dealers της IBM αλλά η λιανική τιμή δεν έπεσε τουλάχιστον όχι επίσημα. Το επόμενο βήμα που ουζητιέται πολύ τελευταία είναι πτώση της ΛΙΑΝΙΚΗΣ τιμής κατά 33%. Αυτό βέβαια θα σήμαινε ανοιχτό πόλεμο στα ήδη υπάρχοντα compatibles αλλά όχι και στην Amstrad μιας και η τιμή της είναι αρκετά χαμηλά. Το σίγουρο πάντως είναι ότι από όλη αυτή την ιστορία κερδισμένοι θα βγούνε οι αγοραστές. Αμήν και πότε.

Αυτά λοιπον για το Σεπτέμβριο και για όσους γύρισαν από τις διακοπές τους. Κουράγιο παιδιά και να θυμάστε ότι «από Μάρτη καλοκαίρι....»

Βασίλης Κωνσταντίνου

# H ANONOMH ΤΩΝ ΕΠΑΘΛΩΝ ΣΤΟΥΣ ΠΡΩΤΟΥΣ NIKHTEZ TOY **GRAND PRIX II**

Στις 4 Ιουλίου και στα γραφεία της COMPUPRESS, Λ. Συγγρού 44, οι τρεις πρώτοι νικητές του δεύτερου μεγάλου διαγωνισμού Grand Prix II του PIXEL ήρθαν να πάρουν τα δώρα τους.

Την ίδια μέρα και ώρα, στον ίδιο αυτό χώρο, είχε έλθει και ο φωτογράφος μας.

Το αποτέλεσμα αυτής της ευτυχισμένης συνάντησης το βλέπετε σ' αυτήν εδώ τη σελίδα.

Σας υπενθυμίζουμε ότι τα τρία πρώτα έπαθλα ήταν:

1) Evaç Western P.C., aξίας 470.000 δρχ., προσφορά της Busisoft E.Π.E. 2) Ενας Pied Piper, αξίας 300.000 δρχ., προσφορά της ATKO boutique. 3) Evac Atari 520 ST, aξίας 200.000 δρχ., προσφορά της ΕΛΚΑΤ Α.Ε. Οι τρεις πρώτοι νικητές ήταν:

α) ΚΟΚΚΑΛΙΑΡΗΣ ΔΗΜΗΤΡΗΣ

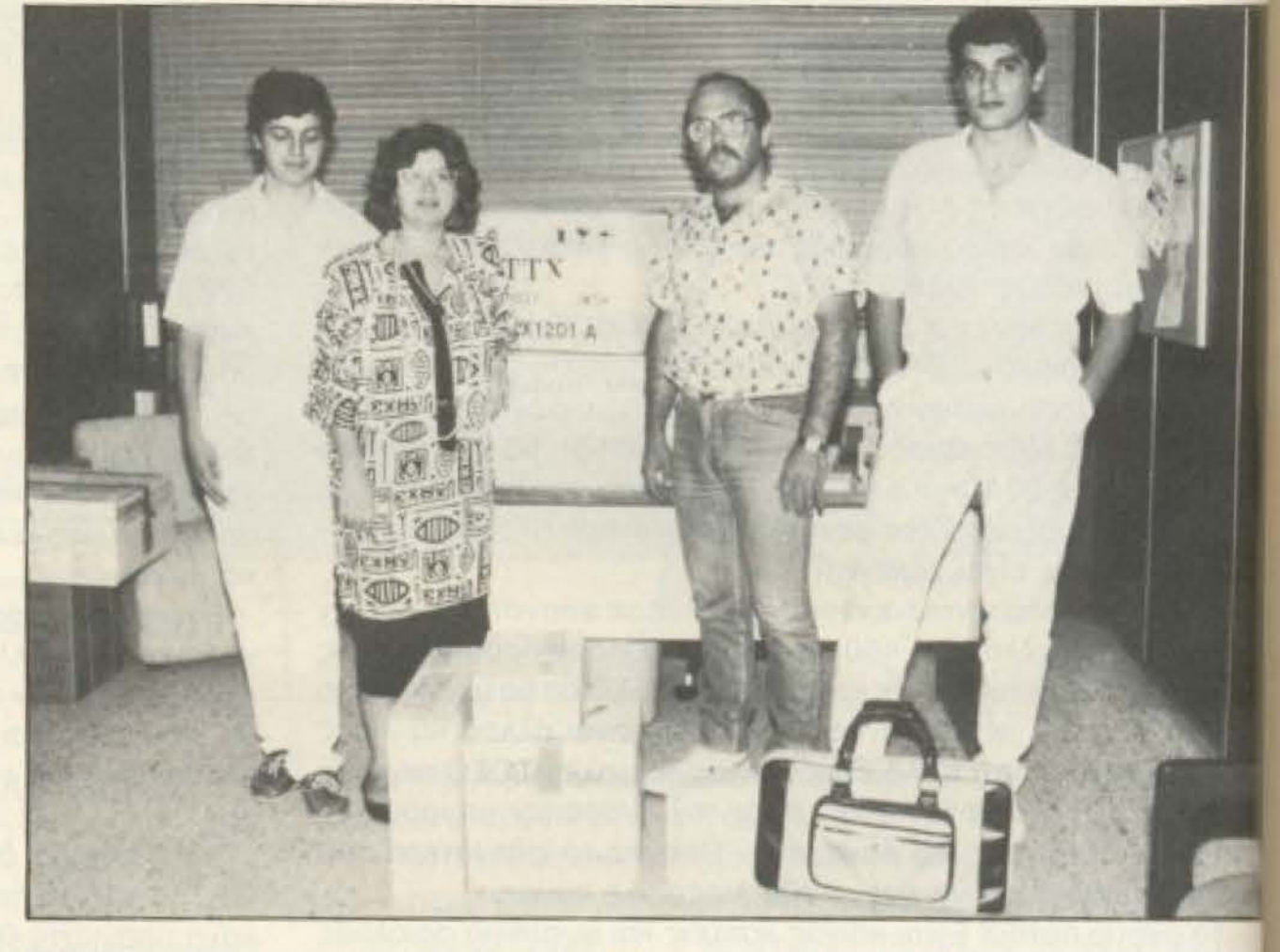

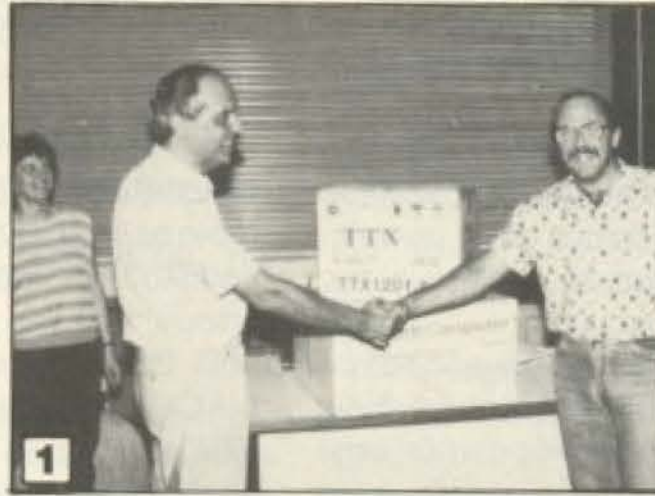

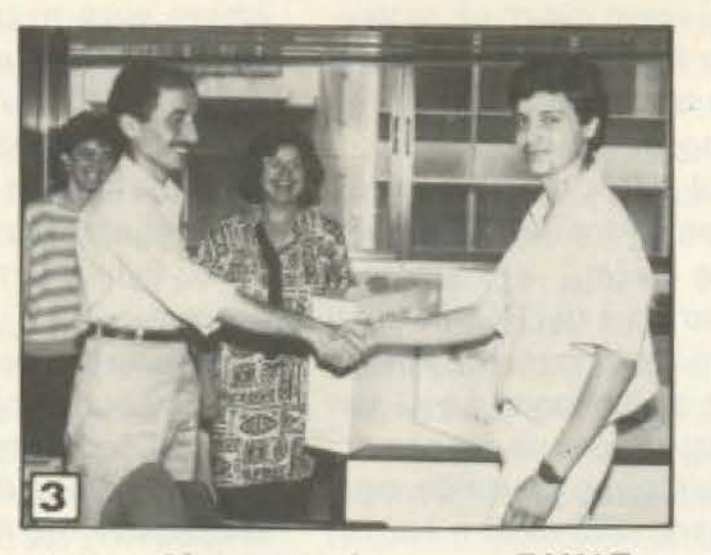

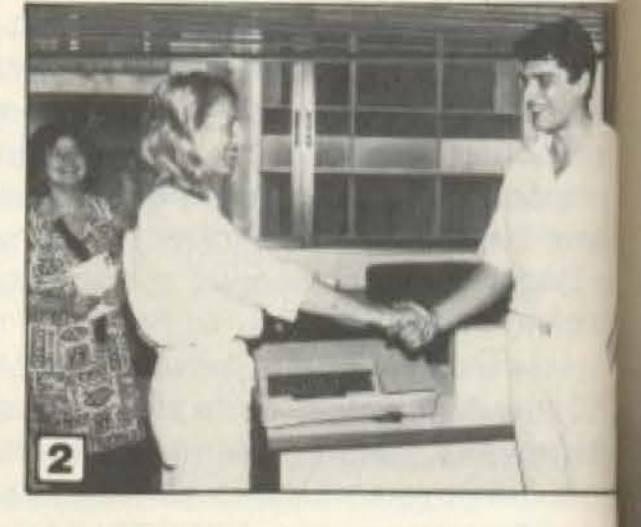

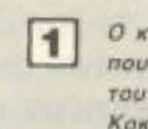

Ο κ. Βαφειάδης της Busisoft την ώρα που συγχαίρει τον παραλήπτη του πρωτου βραβείου του Grand Prix II κ. Θ. Коккаліарп.

Η κα Ελενη Ασημακοπούλου, Υπεύθυνη  $\mathbf{2}$ Δημοσίων Σχέσεων της ΑΤΚΟ με τον πο ραλήπτη του δεύτερου βραβείου κ. Ν.

#### β) ΠΕΡΑΝΤΩΝΑΚΗ ΜΑΡΙΛΕΝΑ γ) ΠΙΕΡΡΑΚΟΣ ΠΑΝΑΓΙΩΤΗΣ

Απ' αυτούς, η Μαρίνα Περαντωνακη και ο Κοκκαλιάρης Δημ. έστειλαν αντίστοιχα τους Ν. Κυρίμη και Θ. Κολιάρη σαν εξουσιοδοτημένους αντιπροσώπους τους για να παραλάβουν το δώρο τους. Από την πλευρά των εταιριών ηταν πα-DOVTEC OI:

> κ. Βαφειάδης της Busisoft κα. Ασημακοπούλου της ΑΤΚΟ

και κ. Μπερμπεράκος της ΕΛΚΑΤ. και από την COMPUPRESS ήταν παρόντες ο αρχισυντακτης του περιοδικού κ. Χρήστος Κυριακός και η υπεύθυνη των Δημ. Σχέσεων κα Αγάπη Λαλιώτη. Οι τυχεροί, όπως είναι προφανές, είχαν

washingle

Ο κ. Μπερμπεράκης του Τμήματος Πωλ-8 σεων της ΕΛΚΑΤ με τον τρίτο τυχερό κ П. Пієррако.

μια παράξενα έντονη λάμψη χαράς σ πρόσωπα τους.

Αυτά, για να σας «προθερμάνουμε» το Grand Prix III, που είμαστε σίγουν ότι θα είναι ακόμα καλύτερο.

# ROM UHOIAKH NTUOTE: EXAnvika Tov Spectrum Eag!

loystick

interface

Είμαστε Ασυναγώνιστοι Στο Ελληνικό Hardware

ROM SOUND

# ΠΡΟΣΦΕΡΟΥΜΕ ΧΑΜΗΛΗ ΤΙΜΗ - ΥΨΗΛΗ ΠΟΙΟΤΗΤΑ

- **STENTOR:** Ένας ενισχυτής ήχου που κάνει το SPECTRUM «μιλάει». Διαθέτει διακόπτη ΟΝ-ΟFF και προσφέρεται μαζί με ένα πρόγραμμα ελληνικής φωνής και ήχου. ROM SOUND: Βάλτε τον ήχο του SPECTRUM στην τηλεόρασή σας. Δίνει μια νέα διάσταση στα παλιά σας παιχνίδια. Τοποθετείται εύκολα και γρήγορα.
- **JOYSTICK**

#### Η ελληνική λύση. Το Jovstick που προγραμματίζει όλα **INTERFACE:** παιχνίδια του SPECTRUM. Ta

### ΠΩΛΗΣΗ ΧΟΝΔΡΙΚΗ - ΛΙΑΝΙΚΗ

**STENTOR** 

**E DENOTIO CIVIOTE** 

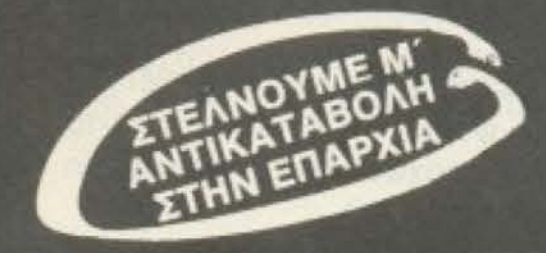

•

**ROM ΨΗΦΙΑΚΗ - Ι. ΜΑΥΡΟΓΙΑΝΝΟΠΟΥΛΟΣ & ΣΙΑ** Αλφειωνίας 10 & Βουτσινά, 116 32 Παγκράτι, τηλ. 7657391

*<u><i><b>ΠΡΩТА ВНМАТА*</u>

Αγοράσατε τον πρώτο σας μικροϋπολογιστή; Νοιώθετε κάπως χαμένοι; Μην το βάζετε κάτω . εμείς είμαστε εδώ. Γράψτε μας yιο το πρόβλημά σας. όσο μικρό ή μεγάλο κι αν σας φαίνεται. Το τεχνικό επιτελείο 200 ( ... ) περίπου ειδικών του ΡΙΧΕL, λύνει οποιαδήποτε απορία (μέσα σε κάποια πλαίσια, βέβαια) .

Είμαι ένας 17χρονος μαθητής Λυκεiου. καινούριος στον κόσμο των μικροϋπολογιστών. Έχω την τύχη να είμαι ιδιοκτήτης ενός Commodore 64, όμως έχω αpχiσει (παρά την απειρία *IJOU)*  να αμφιβάλλω για τηv καλή λειτουργία του. Αυτό συμβαίνει γιατί, όταν πληκτρολογώ ένα πρόγραμμα και πρέπει να γράψω και την εντολή ΝΕΧΤ (π.χ. στο πρόγραμμα του Pixelware τεύχους Ιουνίου, στην εvτολή 40), όταν το τρέχω, έκπληκτος αντικpύζω στην αθονη το μήvυμα ΝΕΧΤ without FOR error in... n πρέπει να κάνω aυτές nς περιπτώσεις και γιατί; . Σαμαράς

' Οπως θα ξέρεις, αγαπητέ μας φίλε, οι εντολές FOR... ΝΕΧΤ χρησιμοποιούνται στην Basic για να δημιουργήσουν ένα βρόγχο ανακύκλωσης, όπου περιλαμβάνονται οι εντολές που θέλουμε να επαναληφθούν τόσες φορές, όσες δηλώνονται μέσα από τη μεταβλητή - μετρητή των ανακυκλώσεων.

η τιμή της μεταβλητής Α θα αυξηθεί κατά 10 (όσες φορές θα εκτελεστεί αυτό το loop) πριν προχωρήσει το πρόγραμμα στην επομενη νραμμη .

Η εντολή FOR καθορίζει τα όρια στα οποία θα κινηθεί ο μετρητής, ενώ η εντολή ΝΕΧΤ δηλώνει στον υπολογιστή ότι πρέπει να ελέγξει την τιμή του μετρητή και, αν δεν έχει φτάσει στην τελική τιμή, να τον μεταβάλλει κατά το «βήμα» που έχουμε ορίσει και να ξαναεκτελέσει τις εντολές που περικλείονται στο βρόγχο.

*...* Σχεnκά με τους control χαρακτήρες του Amstrad: *1)* Ο ταν πληκτρολογώ *PRINT*  (Κάποιους control χαρακτήρες μέσα στα εισαγωγικά)» και μετά ENTER έχω κάποια περίεργα αποτελέσματα: *π.χ. κάνει flash* το border, ή οχηματiζονται παράθυρα, ή ακούγονται παράξενοι ήχοι, τυπώνονται γραμμές και χαρακτήρες ή και μερικές φορές - όλα μαςi. Μήπως είναι κάποιος τρόπος προγραμματισμού; 2) Τι κάνει το πλήκτρο TAB στον Amstrad; ...Αδάμ Εξαρχος

Αν λείπει μια από τις δύο εντολές, ή το FOR... ή το NEXT, είναι προφανές ότι δεν έχει οριστεί καλά ο βρόγχος, οπότε θα πάρουμε κάποιο μήνυμα λάθους στην οθόνη μας. Η έλλειψη αυτή, βέβαια, μπορεί και να οφείλεται σε λάθος κατά την πληκτρολόγηση, πράγμα που είναι πιθανό στην περiπτωσή σου. Κι αυτό για-<br>τi, ενώ υπάρχει στο πρόγραμμα που αναφέρεσαι και άλλη εντολή FOR ... ΝΕΧΤ πιο πριν (γραμμή 20), το λάθος σου το βγόζει στη γραμμή 40. Συνεπώς δεν uπάρχει λόγος να ανησυχείς για το μηχάνημά σου. Ξαναέλεγξε προσεκτικά το listing του προγράμματος και διόρθωσε το όποιο λάθος. •

Οι control χαρακτήρες είναι ακριβώς αυτό που δηλώνει το όνομά τους: χαρατήρες ελέγχου. Αυτοί οι χαρακτήρες aνήκουν στο λειτουργικό σύστημα κσι nα ραπέμπουν σε αντίστοιχες έτοιμες ρουτίνες του firmware, όπως π.χ. στη ρουτίνο κaθαρισμου της οθόνης, 10u NEW, του «παγώματος» του scrolling της οθόνης κ.τ.λ. Τονίζουμε ξανά ότι αυτοί οι χαρακτήρες ανήκουν στο λειτουργικό: έτσι, αν τρέχεις CP/M, οι control χαρακτήρες ειvοι διοφορεηκοi.

Πάντως μέσα από το manual του υπολογιστή σου μπορείς να βρεις περισσό τερες πληροφορίες για το τι ακριβώς κάνει ο κάθε control χαρακτήρας και, από κει και πέρα, φυσικά μπορείς να τους χρησιμοποιείς μέσα στα προγράμματά σου.

Ως προς το TAB, πρέπει να ανατρεί ξουμε στην εποχή της γραφομηχανής Στις γραφομηχανές, απ' όπου και ξεκινησε αυτή η ιδέα, μπορεί ο χειριστής **«** ορίσει κάποια σημεία κατά μήκος πε γραμμής κειμένου, στα οποία, πατώντας το πλήκτρο ταχείας κίνησης, θα σταματή. σεις ο κύλινδρος. Αυτό ευκολύνει τη επίτευξη αισθητικά όμορφου κειμένοι που έχει π.χ. κάποιους πίνακες μέσι του. Ορίζουμε το πρώτο TAB να αντ στοιχεί στη στήλη αρχής της παραγρε φου και το δεύτερο στη στήλη που θ λουμε να αρχίζει η κάθε σειρά του πίνε ΚΟ.

Στους υπολογιστές, τώρα, υιοθετήθη κε το TAB για παρόμοιες ευκολίες στην επεξεργασία κειμένου ή σε άλλα πρε γράμματα που ενσωματώνουν κάπτη παρόμοιο editor. Η υποδεικνυόμενη the μή για κάθε TAB stop είναι συνήθως με τοκίνηση υ cursor ά 8 χα ακτήρ~ --- - -------·

Είμαι πολύ καινούριος στον κοσμο πις Πληροφορικής και θα ήθελα να μου εξηγήσεις τι είνα disk-drive, τι silicon disk και ποιά η διαφορά τοuς (αν υπάρχει). Ακόμα π εivαι το «ποντικι» και σε τι χρησιμεύει. Μιχάλης Λοϊζίδης (ΚΥΠΡΟΣ)

Το disk drive (απόδοση στη γλώσα μας: οδηγός δισκέτας) είναι εκείνος ο μηχανισμός που, οδηγούμενος από το λειτουργικό σύστημα του υπολογιση διαβάζει και γράφει πληροφορίες (αρχεία) σε δtοκετες. Σε γενικές γραμμές αυτός ο μηχαισμός θυμίζει το μηχανισμό του μαγνητοφώνου. Υπάρχει μια κεφαλή εγγραφής / ανάγνωσης, η οποία αφήνει ένα μαγήτικό «ίχνος» πάνω στην κατάλληλη επιφίνεια - της δισκέτας. Από την άλλη το silicon disk είναι με «κατά συνθήκην» ονομασία. Δεν έχει w

Για παράδειγμα, με τη σειρά εντολών 600 FORX=1 TO 10  $601 A=A+1$ 602 **ΝΕΧΤΧ** 

# *MP97TA BHMATA*

κάνει με δισκέτα, με κεφαλές και άλλα hardware-ικά κατασκευάσματα. Είναι απλώς ένα μέρος της RAM μνήμης (silicon chips, δηλαδή, εξ' ου και η ονομασία), το οποίο χρησιμοποιείται από το λειτουργικό σύστημα ΣΑΝ ΝΑ ήταν δισκέτα, δηλαδή για αποθήκευση δεδομέww, προγραμμάτων και αρχείων. Οσον αφορά το χρήστη, ο χειρισμός του silicon disk (ή disc, αν προτιμάτε) γίνεται με τις ίδιες εντολές και τον ίδιο τρόπο που απαιτείται και για τους κανονικούς floppy disks.

Όμως υπάρχει μια τεράστια διαφορά: 0 silicon disk είναι ΠΡΟΣΩΡΙΝΟΣ. Σαν RAM που είναι, κρατάει τα στοιχεία που έχει αποθηκευμένα μόνο για όση ώρα ο ιπολογιστής είναι σε λειτουργία. Μόλις τον κλείσουμε, σε αντίθεση με τις δισκέτες, ό.τι υπάρχει μέσα του χάνεται.

Ετσι ενώ αποτελεί μια θαυμάσια λύση για προσωρινή εργασία που απαιτεί συνεργασία μνήμης και μέσου αποθήκευσης (π.χ. ενημέρωση ή επεξεργασία αρχείου δεδομένων), ειδικά με την πολύ μεγαλύτερη ταχύτητα επικοινωνίας με την CPU, δεν αποτελεί παρ' όλα αυτά εναλλακτική λύση της δισκέτας. Αυτή η τελευταία είναι πάντα απαραίτητη για τη μόνιμη αποθήκευση των αρχείων μας.

Τέλος το «ποντίκι» είναι ένα περιφερειακό I/Ο στον υπολογιστή, με λειτουργία χοντρικά παρόμοια με του joystick. Δηλαδή ανιχνεύει με κάποιο τρόπο την κίνηση κάποιου κινητού μέρους Ιεν προκειμένω μιας «μπίλιας» στο κάτω μέρος του) και τη μετατρέπει σε ψηφιακό σήμα εισόδου. Αυτή καθ' εαυτή η ιδεα δεν είναι ιδιαίτερα πρωτότυπη -«τσουλάμε» το ποντίκι πάνω σε μια λεία επφάνεια και η κίνησή του αυτή «διαβάζεται» από τον υπολογιστή μέσω ενός A/D (Analog to Digital) μετατροπέα.

Αυτό που έφερε σαν καινούριο η χρή-

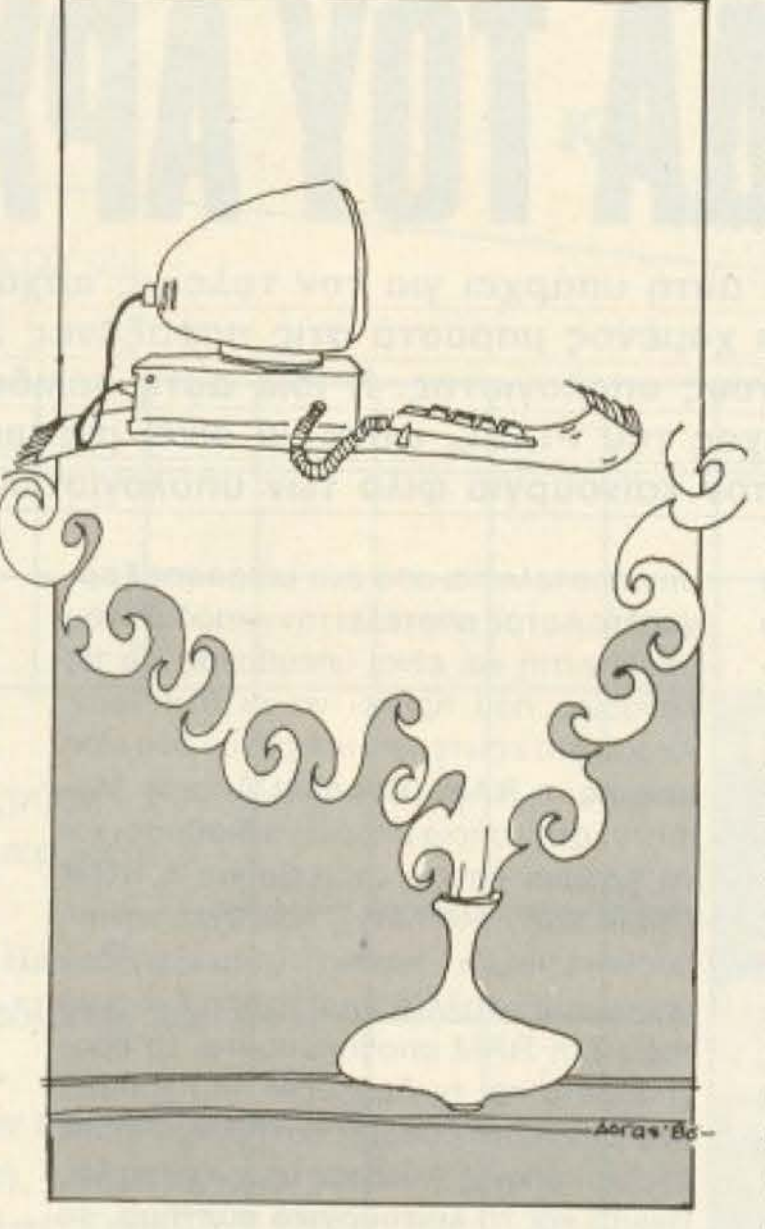

λέμε «user friendly» συστημάτων - και αυτή είναι η επανάσταση που έφερε το **ΠΟ**ΥΤΙΚΙ.

... Πρόκειται να αγοράσω έναν Amstrad 6128. Παρατηρώ όμως ότι τα περισσότερα προγράμματα είναι γραμμένα για τον 464. Υπάρχει τρόπος να τρέχουν και στον 6128; Στη στήλη σου ΡΕΕΚ & POKE είχες δημοσιεύσει ένα

**CONVERTER HOU EKAVE** ορισμένα προγράμματα του 464 να τρέχουν. Ανέφερες όμως ότι η Amstrad συνιστά γι' αυτό το σκοπό τη χρήση του JUMPBLOCK. Θα ήθελα να μου εξηγήσεις αναλυτικότερα τι είναι αυτό και να μου πεις εάν εφαρμόζεται σε όλα τα προγράμματα του 464 ώστε να τα κάνει να τρέξουν στον 6128... N. Páïkoc

Τα μοντέλα της Amstrad που ανήκουν στη σειρά CPC είναι σχεδόν τελείως συμβατά μεταξύ τους. Η σχεδίασή τους έγινε με γνώμονα αυτή τη συμβατότητα. ώστε τα νεώτερα μοντέλα να μην αντιμετωπίσουν πρόβλημα έλλειψης software. Οπως βλέπουμε στο σχεδιάγραμμα, η οργάνωση της μνήμης είναι κοινή για όλα τα μοντέλα της σειράς. Αυτό που αλλάζει, όμως, (γιατί κάτι πρέπει να αλλάζει, προφανώς) είναι κάποιες ρουτίνες του λειτουργικού που, ή χρειάστηκαν βελτιώσεις ή έπρεπε να τροποποιηθούν για να αντιμετωπίσουν ό,τι προβλήματα προέκυψαν από τη μεγαλύτερη μνήμη  $K.T.\lambda.$ 

Η έξυπνη ιδέα που εφαρμόστηκαν σ' αυτή την περίπτωση ήταν το JUMP-BLOCK. Αυτό είναι ένας πίνακας στη RAM του μηχανήματος (που φαίνεται στο σχεδιάγραμμα ακριβώς κάτω από το stack), μέσω του οποίου καλούμε τις ρουτίνες του λειτουργικού. Έτσι για παράδειγμα όταν θέλουμε να τυπώσουμε ένα χαρακτήρα στην οθόνη, αρκεί να καλέσουμε τη διεύθυνση #BB5D του JUMPBLOCK, με τον κωδικό του χαρακτήρα καταχωρημένο στον Accumulator Α του Ζ80. Από εκεί και πέρα ο ίδιος ο υπολογιστής αναλαμβάνει να εκτελέσει τη ρουτίνα τυπώματος του χαρακτήρα, ανεξάρτητα από τη μορφή που μπορεί να έχει αυτή στα διαφορετικά μοντέλα.

Οι εταιρίες που παράγουν software για τους Amstrad - και κυρίως παιχνίδια, που πρέπει να είναι γραμμένα όσο πιο γρήγορα και ευέλικτα γίνεται - έχοντας υπ' όψιν τους αυτή τη «λεπτομέρεια», εκμεταλλεύονται την ύπαρξη του JUMB-BLOCK, ώστε τα προγράμματά τους πια να είναι συμβατά με όλα τα μοντέλα CPC. Πρόβλημα υπάρχει ενδεχόμενα σε κάποιο software που είχε γραφτεί όταν υπήρχε μόνο ο 464 στην αγορά - που κάποιοι προγραμματιστές παρέκαμπταν τα λειτουργικά, φτιάχνοντας τις δικές τους ρουτίνες. Αυτά τα προγράμματα χρειάζονται τον converter που είχαμε δώσει παλιότερα, όμως είναι λίγα και παλιά, οπότε δε χρειάζεται να ανησυχείς, φίλε μας.

PIXEL 41

ση του ποντικιού είναι το θέμα του software με το οποίο συνεργάζεται. Με αυτό, η κίνηση του ποντικιού περνάει στην εθένη σαν κίνηση ενός cursor. Η οθόνη έχει μενού επιλογών, είτε σαν κείμενο, είτε σαν icons, και ο χρήστης απλώς «δείχνει» με τον cursor την εργασία που θελει να κάνει, αντί να πληκτρολογεί εντολές, πολλές φορές «δυσκολοχώνευτες». Αυτή είναι και η ουσία αυτών που

# H ZEATAA TOYAPYAPIOY

Η σελίδα αυτή υπάρχει για τον τελείως αρχάριο, που αισθάνεται χαμένος μπροστά στις παράξενες λέξεις τις σχετικές με τους υπολογιστές. Η ίδια αυτή σελίδα θα υπάρχει σε κάθε τεύχος του PIXEL, ώστε να δίνει μια μικρή βοήθεια στον καινούργιο φίλο των υπολογιστών.

ρώτα απ " όλα. Ο **computer** ή unολογ•στής ειva' εvα μηχavημο nou δέχεται πληροφορίες τις επεξεργάζεται και είτε αποθηκεύει τα αποτελέσματα, είτε τα παρουσιάζει. Οι πληροφορiες που δεχεται λέγονται DATA ή δεδομένα, ενώ η διαδικασία με την οποία τα επεξεργάζεται λέγεται πρόγραμμα. Τόσο τα δεδομένα, όσο και το προγραμμα. στο εσωτερικό του υπολογιστή είναι μια σειρά δυαδικών αριθμών, δηλαδή αριθμών που φτιόχvοντοι με συvδιιοομούς δύο μόνο ψηφίων, του Ο και του 1, όπου η θέση κάθε ψηφίου παριστάνει κάποια δύναμη του 2. Ενας τετραψήφιος τέτοιος αριθμός λέγεται nibble. Ένας οκταψήφιος λέγεται byte, ενώ συνήθως δύο bytes μαζί κάνουν μια λέξη (word). Αντίθετα το κάθε ψηφίο λέγεται και bit. · Ενα πρόγραμμα που είναι σε αυτή τη μορφή λέγεται πρόγραμμα σε γλώσσα μηχανής ή machine code. Συνήθως, όμως ο άνθρωπος που χρησιμοποιεί τον υπολον• · στή, χοησιμοποιει μια yl\ώσσα npογραμ • ματισμού που αποτελείται από πιο κατανοητά σύμβολα - λέξεις. Αυτά πια μεταφράζονται από τον υπολογιστή σε γλώσσα μηχανής, με τη βοήθεια ενός μεταφραστικού προγράμματος που λέγεται compiler ή interpreter.

Κάθε πρόγραμμα αποτελείται από ένα

Στο εσωτερικό του ο υπολογιστής έχει την κεντρική μονάδα επεξεργασίας CPU

PIXEL<sub>42</sub>

σύνολο εvτολώv. που καθοδηγούν τοv υπολογιστή στην εργοσiα του.

Η ειοοδος τωvδεδομένων γίνεται συνήθως aπο το πληκτρολόγιο ή aπό κόποιο μέσο αποθήκευσης πληροφοριών. Η εξοδος των αποτελεσμάτων παίρνεται είτε σε οθόνη (τηλεόρασης η μόνιτορ) είτε με εκτυπωτή (ρrlnter) οε χαρτί.

ροφοριών είναι όμως πολύ πιο ακριβή η ... εγκατάστασή τους. Ο μηχανισμός κίνη σης της δισκέτας λέγεται disk-drive και ελέγχεται από το λειτουργικό σύστημα του uπολογιατη.

Οι χωρητικότητες τόσο των μέσων. αποθηκεuσης, οσο κe1ι της μνήμης το υπολογιστή μετρούνται σε πολλαπλάσι του byte. Ετσι όταν λέμε ότι η μνήμη του υπολογιστή είναι 64Κ εννοσύμε 64000 bytes ενώ όταν λέμε δίσκος των 10Mb εννοούμε εκατομμύρια bytes.

Η επικοινωνία ανάμεσα στον υπολογιοτή και τα περιφερειακά γίνεται είτε «ενσειρά» (bit προς bit) είτε παράλληλα (ένα byte τη φορά). Η σύνδεση γiνεταιμε κάποιο Interface, διαφορετικό για κάθε μορφή επικοινωνίας.

που αποτελείται απο ένο μικρσεπεξεργαστή. Αυτός αποτελεί την «καρδιά» του υπολογιστή και είναι υπεύθυνος για τις εργασίες που πρέπει να εκτελεστούν. Ακόμα στο εσωτερικό υπαρχουν δύο είδη μvήμης, η RAM (Randam Access Memory) στην οποία μπορεί να διαβάσει και να γράψει κανείς στοιχεία και η ROM (Read Only Memory), που έχει μόνιμα anοθηκεuμεvα κόnοιο οτοιχεια (δεν μπορούμε να αλλάξουμε το περιεχόμενό της). Στη RAM οnοθηκεύονται τα nρογράμματα και τα δεδομένα του χρήστη, ενώ στη ROM υπάρχει συνήθως ο interpreter κσποιας γλώσσας (συχνότερα της Basic) και το λειτουργικό σύστημα. Το λειτουργικό σύστημα είναι ένα πρόγραμμα που συντονίζει τις διαφορες λειτοupγίες που εκτελεί ο υπολογιστής. Όταν «κλείνουμε» τον υπολογιστή η RAM χάνει ό,τι περιεχόμενο είχε εκείνη τη στιγμή. r• αυτό χpεισζόμοστε έva μέσο αποθήκευσης. ώστε να φυλάμε τα προγράμματα και τα δεδομένα για μελλοντικές χοήαεις.

Τέτοια μέσα αποθήκευσης είναι οι κασέτες και οι μαγνητοταινίες, οι μικροκασέτες και οι δίσκοι. Στις κασέτες και στις μικρο κασέτες οι πληροφορίες γράφονται και διαβάζονται με τη σειρά (σειριακά), ενώ οι δίσκοι είναι τυχαίας προσπέλασης (Random Access) nou σημαiνει ότι μπορούμε να διαλέξουμε τα στοιχεία που θέλουμε νa διαβασει ο υπολογιοτης, χωρίς να τον uποχpεωσοιψε να διaβάσε! όλα τα ροηγούμενα. Οι δίσκοι χωρίζοντα• οε δισκέτες και οε σκληρούς. Η διαφορά τους είναι στην χωρητικότητα πληροφοριών και στην ταχύτητα. Ot σκληροi δίσκοι έχQυv μεγάλες χωρητικότητες και ταχύτητες λήψης πλη-

Υπάρχει τέλος, η δυνατότητα να συνδεθούν και υπολογιστές μεταξύ τους. αχημστίζοvτος ένα δίπuο. Υπάρχου. πολλά είδη δικτύων, ανάλογα με τους τρόποuς nou συνδεοvται ot δ άφοροι «σtαβ· μοί εργασίας» μεταξύ τους. Η σύνδεση δύο υπολογιστών μπορείνε γtνει και τηλεφωνικά. Η συσκεuή nou επι· τρέπει την τηλεφωνική σύζευξη λέγεται MODEM και επιτρέπει την αποστολή και λήψη σημάτων με μια ή nερισσοτερες ra χύτητες . Ot ταχύτη ες επικοινωνίας με τρούνται σε bps ή bits ανά δευτερόλεπτο. και κυμαίνονται από 75 μέχρι 19200. Ένα άλλο όνομα που θα δήτε για το bps είναι το baud.

Επειδή τα nεριφερειακα εχουν ταχuτητες πολύ μικρότερες από εκείνες το. uπολογιστή, υπάρχει αuνrίθως διαθέσι μος ένας χώρος μνήμης, το buffer, no. δέχεται προσωρινά στοιχεία για να τα μετaδόσει με την κατάλληλη ταχύτητα οnοι: χρειάζεται

# **ΤΩΡΑ ΣΤΗ ΘΕΣΣΑΛΟΝΙΚΗ MAGETE COMPUTERS!**

Εργαστηρια Ελευθερων Σπουδων

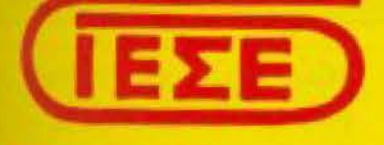

# ΤΜΗΜΑΤΑ ΕΚΜΑΘΗΣΗΣ, ΛΕΙΤΟΥΡΓΙΑΣ ΚΑΙ ΠΡΟΓΡΑΜΜΑΤΙΣΜΟΥ **ΜΙΚΡΟΥΠΟΛΟΓΙΣΤΩΝ**

ΘΕΣΣΑΛΟΝΙ ΚΗ ΔΩΔΕΚΑΝΗΣΟΥ 24 ΤΗΛ.538100, 538101, 540073

#### ΠΡΟΓΡΑΜΜΑ ΕΚΜΑΘΗΣΗΣ

- Τρόπος λειτουργίας και χρήση των Μικροϋπολογιστών και των περιφερειακών τους.
- Προγραμματισμός σε γλώσσα Basic Εισόδου - Εξόδου δεδομένων, Σχεδίασης και δημιουργίας Ηχου - Μουσικής.
- Χρήση έτοιμων εκπαιδευτικών προγραμμάτων (Μαθηματικά, Φυσική, Χημεία, Βιολογία, Ξένες Γλώσσες, Τέστ Ευφυί- ας, Σκάκι, Πτήση κλπ).
- ........., Διάρκεια

1

30 ώρες σε απογευματινά ή πρωινά τμήματα ανάλογα με την δυνατότητα.

CONTACT OF EXC.

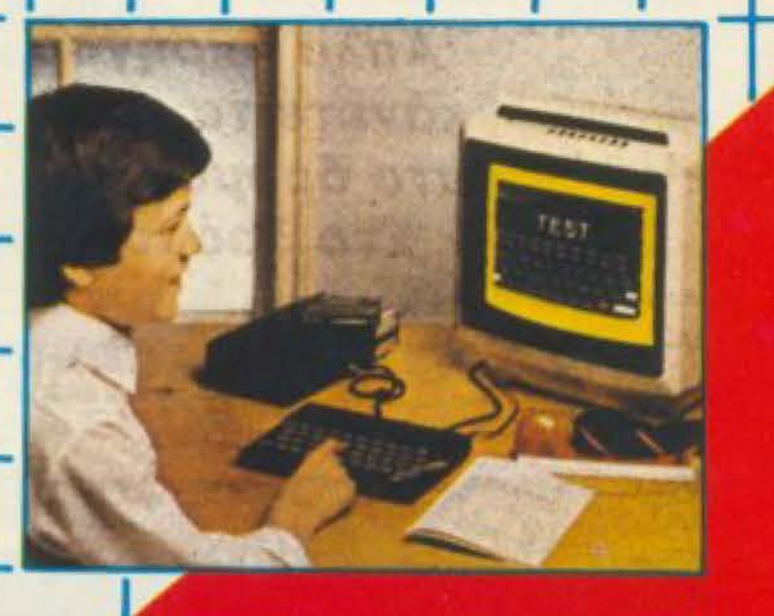

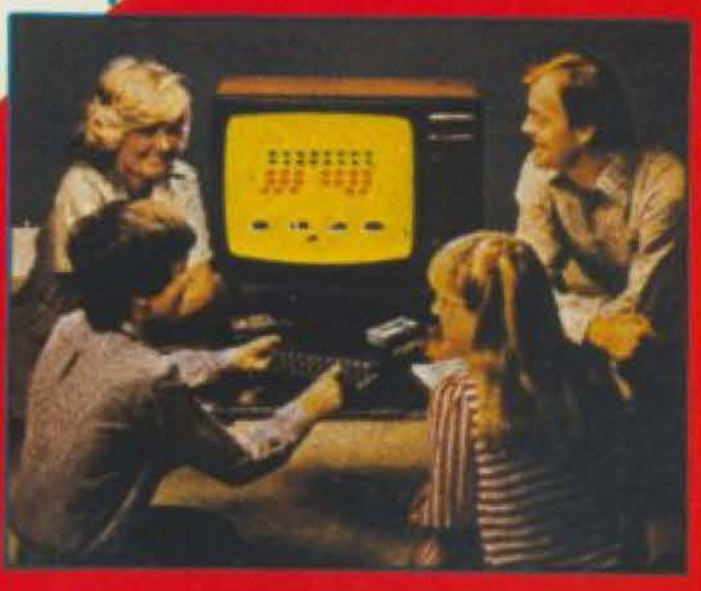

# ΕΙΔΙΚΑ ΤΜΗΜΑΤΑ ΓΙΑ ΜΑΘΗΤΕΣ ΓΥΜΝΑΣΙΟΥ - ΛΥΚΕΙΟΥ

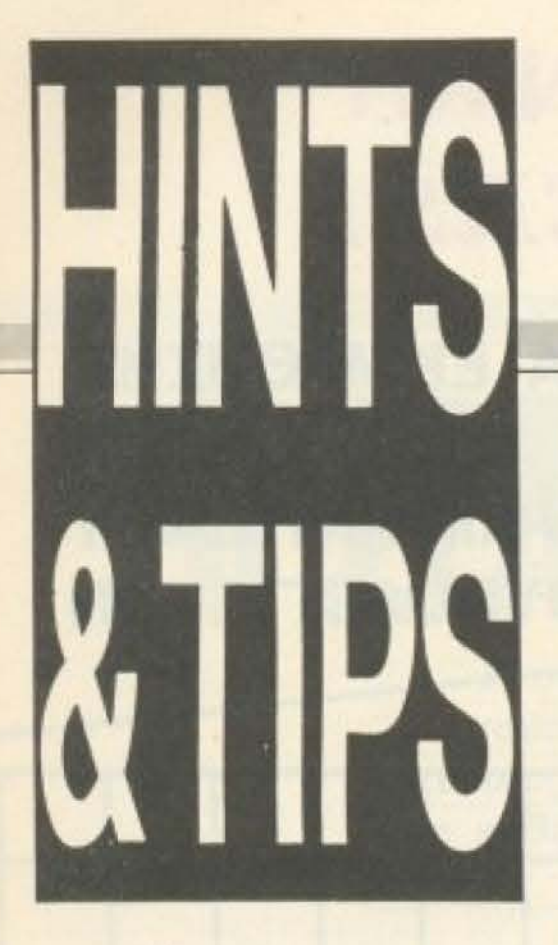

Η στήλη που ξεκινάει αυτό το μήνα τη σταδιοδρομία της και που προβλέπεται να έχει αρκετή επιτυχία, στηρίζεται κυρίως στα γράμματά σας, με τα διάφορα tips και Pokes που εσείς φτιάχνετε ή βρίσκετε. Περιμένουμε λοιπόν από σας τις ανακαλύψεις σας πάνω σε κάποιο δημοφιλές / πρόγραμμα.

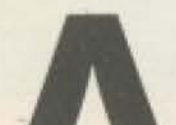

ρχίζουμε με το κατά πολλούς πιο δη-

μοφιλές παι-

χνίδι Karate:

**TO Exploding** 

Κάνουμε RUN και βάζουμε την κασέτα να παίξει. Μόλις φορτωθεί το παιχνίδι ο χρόνος μας έχει γίνει από 30, 255.

Επειδή όμως είναι ακόμη καλοκαίρι και με τη ζέστη πεισμώνουν όλοι (ακόμη και ο SRECTRUM), ίσως να γίκάποιο RESET ή VEI CRASH. Τότε αλλάξτε τον αριθμό 39982 σε 34816, δώστε στο SPECTRUM κάνα παγωμένο χυμό και επαναλάβετε τη διαδικασία. Το tip είναι του Δ. Ασημακόπουλου, ενώ ο χυμός δικός μας.

#### **DUKES OF HAZZARD** (SPECTRUM)

Θυμάστε τους Dukes του Hazzard? To listing nou aκολουθεί είναι για το ομώνυμο παιχνίδι του Spectrum και μας επιτρέπει να αντιγράψουμε το παιχνίδι και στο αντίγραφο που θα δημιουργηθεί να έχουμε 20 ζωές.

Πληκτρολογήστε το listing, δώστε RUN 20 και βάλτε την αρχική κασέτα να φορτώσει

O SPECTRUM θα φορτώσει ΜΟΝΟ τα δύο μέρη κώδικα μηχανής, έτσι αν δείτε ότι σε κάποιο σημείο δε φορτώνει κάτι μην παραξεveureire.

Αφού τελειώσει το φόρτωμα εμφανίζεται το μήνυμα "start tape then press any key", που σημαίνει ότι πρέπει να βάλετε μια άδεια κασέτα στο κασετόφωνο. Την ώρα του saving θα χρειαστεί να πατήσετε κάποιο πλήκτρο τρεις φορές. Όταν τελειώσει το saving θα εμφανιστεί το μήνυμα Ο.Κ. πράγμα που σημαίνει ότι είστε έτοιμοι. To listing είναι επίσης του Δημήτρη Ασημακόπουλου.

10 CLS: BORDER 0: PA-PER 0: INK 7: PRINT AT 13,4; "DUKES OF HAZZA **RD LOADING": CLEAR** 39000: LOAD " " CODE: LOAD " " CODE: POKE 39178, 5: POKE 39316, 20: RANDOMIZE USR 39000

20 LOAD " " CODE: LOAD " " CODE: BEEP 1, 1: SAVE "DUKES JP" LINE 10: SAVE "b" CO-DE 256, 256: SAVE "c" CODE 39972, 39999: CLS: PRINT AT 13,4; FLASH 1: "O.K. STOP THE TAPE"

#### εδώ λέμε ότι όποιο πρι γραμμα είναι σπασμένο μεnterface III βγάζει το scree loading του παιχνιδιούμεινα τεράστιο οριζόντιο κεν κατά μήκος της οθόνης κα επιπροσθέτως φορτώνε το κώδικα μηχανής του παιχω διού με το χαρακτηριστικό! και 2. Δηλαδή αν έχουμε π παιχνίδι starstrike αυτό & φορτωθεί ως εξής: πρώτατο basic loader του παιχνιδω με όνομα "starstrike", κατιπιν η οθόνη του παιχνιδια με το κενό που λέγαμε ω τέλος τα δύο μέρη κώδια μηχανής με τα ονόματα str και str2. Κλείνουμε την mρένθεση λέγοντας ότι το προγράμματα που είναι στο *oueva* us interface III am πιο ανοιχτά στις επεμβάσει και αντιγράφονται κομμάτι κομμάτι εύκολα.

#### **COMMANDO** (SPECTRUM)

Μήπως θέλετε να τελειώ-**OETE** TO Commando **OTO** Spectrum? 'Οσοι έχουν το πρόγραμμα σπασμένο με interface III μπορούν να κάνουν τα ακόλουθα:

Φορτώνουμε κανονικά τη basic, την οθόνη και το Co1. Μόλις τελειώσει το loading του Co1 σταματάμε την κασέτα, κάνουμε Break και δίvouµє: РОКЕ 26743, 62. POKE 26744, 8. POKE 26745, 50. POKE 26746, 230. POKE 26747, 253. Σημειώστε ότι μετά από κάθε POKE πατάμε ENTER. Μόλις δώσουμε όλα τα ΡΟ-**KES δίνουμε CONTINUE** και συνεχίζουμε την κασέτα απ'εκεί που σταματήσαμε. Τώρα κάθε 10.000 points οι ζωές μας θα γίνονται 8. Τα points μας τα έδωσε ο Γ. Συμιακάκης.

### **GHOSTBUSTERS**

Who ya gonna call GHOSTBUSTERS!! Гюльρισσότερα χρήματα δώση για όνομά σας το "NOTI SGOSBUSTERS". TWO για λογαριασμό 10.400\$ δω OTE TOV account number 04243500, για λογαριασμο 11.900\$ TOV 31502200 KG για λογαριασμό 22000 του 35745700. Επίσης φροντιστε ν' αφήνετε όσο το δυνατον λιγότερα ίχνη στο χάρτη (κερδίζετε χρόνο) και να παγώνετε όλα τα φαντασματάκια. Τα tips μας τα έστειλει Ν. Μηταρακης. Να περάσουμε όμως και στον Amstrad.

Fist Πριν βάλουμε τον Spectrum να φορτώσει το παιχνίδι δίνουμε: 10 LOAD " " SCREENS: LOAD " " CODE: 44793, 255: RANDOMIZE USR 39982.

Κάνοντας μια παρένθεση

### **OH MUMMY** (AMSTRAD)

» Για πολλές ζωές στο "Oh Mummy", avri yia to loader

τρέξτε το παρακάτω πρόурацца: 10 MEMORY 24575 20 LOAD "! Mummy 1. bin": &6000 30 POKE 25898, X (το X εχει τιμές από 1 έως 255) 40 CALL &6000

#### **ASTRO ATTACK** (AMSTRAD)

Κάντε το ίδιο για το Astro Attack με το παρακάτω πρόурарда:

10 MEMORY 19.999 20 LOAD "! AST" 30 РОКЕ 31325, Х (то Х сχει τιμές από 1 έως 255) 40 CALL 35800

Όπως θα καταλάβατε τα Χ είναι ο αριθμός των ζωών που θέλετε να έχετε.

#### GALAXIA (AMSTRAD)

Ακολουθεί ένα tip για το GALAXIA της εταιρίας **КUMA.** Прообесте ото Іоаder τη γραμμή:

360 LOAD "GALMC. BIN": POKE 13792, Χ (το Χ έχει τιμές από 1 έως 255): DI- $MA(5)$ : CALL &3300, @ A(0): CALL &7A58

Τα παραπάνω POKES μας τα έστειλε ο Γιώργος Λάπrtac.

> **JET SET WILLY** (AMSTRAD)

ενώ αλλάζοντας τη μεταβλητή οbj μπορείτε να μαζέψετε λιγότερα από τα 175 αντικείμενα του παιχνιδιού.

10 LET obj=175: LET  $room = 32$ 20 MEMORY 32000: LOAD " ": MODE 1 30 FOR n=100 TO 186: READ a\$ 40 POKE n. VAL ("&"+ a\$): NEXT n 50 POKE 151, obj: POKE 156, room-1 **60 CALL 100** 100 DATA 3e, c9, 32, 80, 81, cd, 41, 81 110 DATA 21, 14, 80, 11.d2, ae, 01, 12 120 DATA 01, ed, b0, 21, 14, 80, 11, b7 130 DATA 00, 01, 2c, 00, ed, b0, 21, c0 140 DATA 00, 22, e3, 00, 3e, c3, 32, e5 150 DATA 00, 21, 96, 00,

22 e6, 00, c3 160 DATA b7, 00, 3e, af, 32, 21, 97, 3e 170 DATA 1f, 32, 5e, 82, 11, a5, 82, 21 180 DATA ae, 00, 01, 09, 00, ed, b0, c3 190 DATA 4a, ac, 3e, 42, cd, 1e, bb, c2 200 DATA db, 80, 3e, a4, 43, 26, 5a

#### **STARION**

Να τώρα και μερικές από τις λύσεις του Starion: 1831 Starion. - 1858 - Bible. 1893 - Telegram, 1897 -Relativity -1905 - Rhade $sig = 1957$  Diamond, 1986 EEC, 1980 Electricity, 1985 Aspirin.

## A VIEW TO A KILL

Av oro "A view to a kill". θέλετε να μην σας τελειώνει ο χρόνος στο Mine κάντε

MERGE στο basic loader και στη γραμμή 30 Πριν το RADNOMIZE USR βάλτε τα εξής: POKE 28032, 255: POKE 28087, 8: POKE 29243, 8: POKE 30543, 8. Δώστε ENTER και RUN και συνεχίστε το φόρτωμα. Οι κωδικοί είναι: City hall: QRS 21, Mine QQQQQKai yia To END: HRMQE. 'Ολα τα παραπάνω τα έστειλε ο Γ. Τσού-TOIGC.

Μεγάλη η ανταπόκρισή σας στο κάλεσμα της στήλης yia hints kai Pokes. Euxapiστούμε όλους όσους μας έστειλαν τα tips τους και σας πληροφορούμε πως όποιο tip και να στέλνετε θα δημοσιεύεται.

Ελπίζουμε όλες οι Greek Hacking Forces να πέρασαν καλές διακοπές.

Αυτά και ραντεβού τον άλλο μήνα.

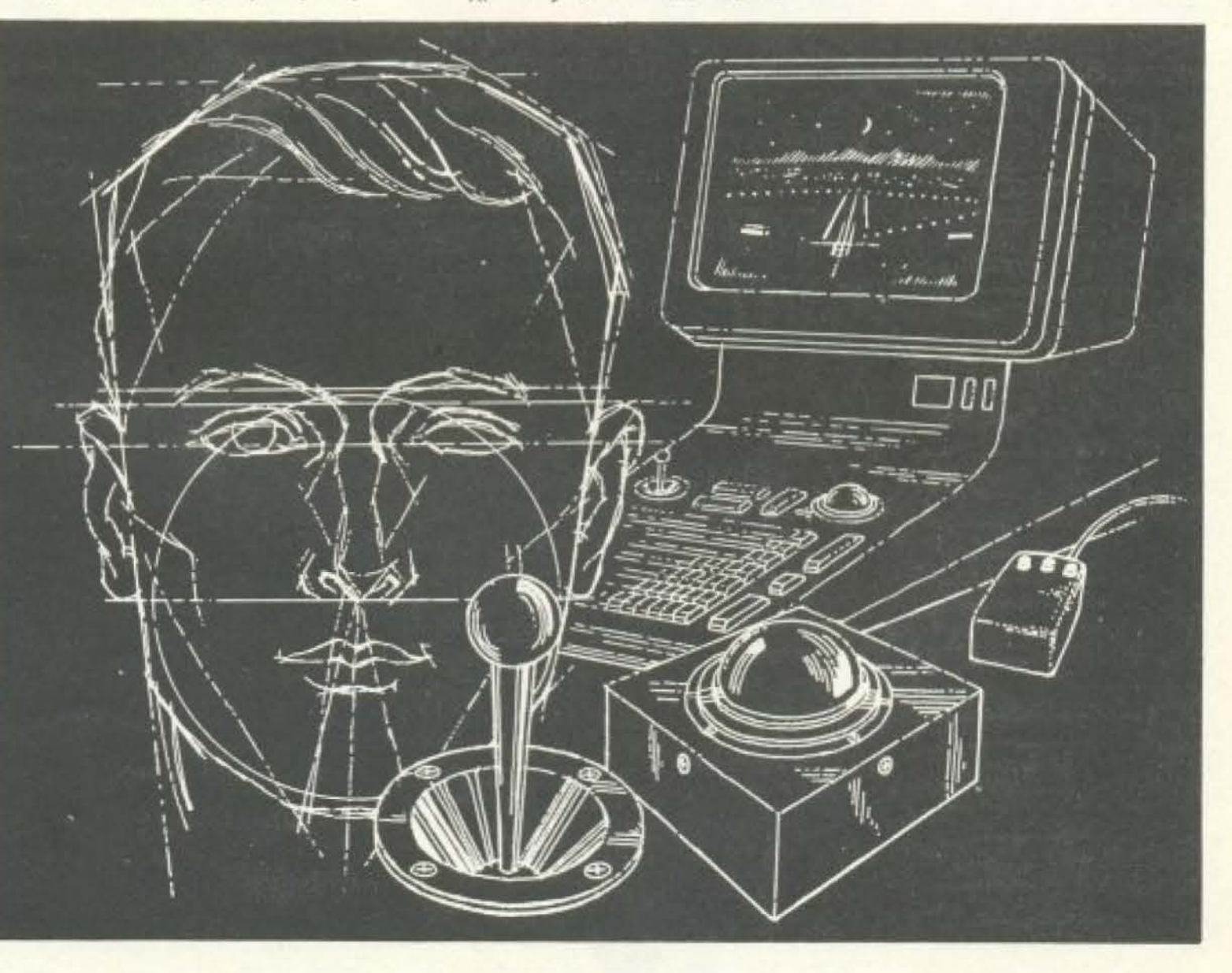

Σίγουρα ένα από τα πιο δύσκολα παιχνίδια που έχουν εμφανιστεί ποτέ, είναι το Jet Set Willy.

To проуранна cheat 1 που μας το έστειλε ο Γιώργος Σταθάκης, θα σας απαλλάξει από πολλούς πονοκεφαλους. Αλλάζοντας τη μεταβλητή room μπορείτε ν' αρχίσετε απ' όποια πίστα θέλετε (το παιχνίδι έχει 134),

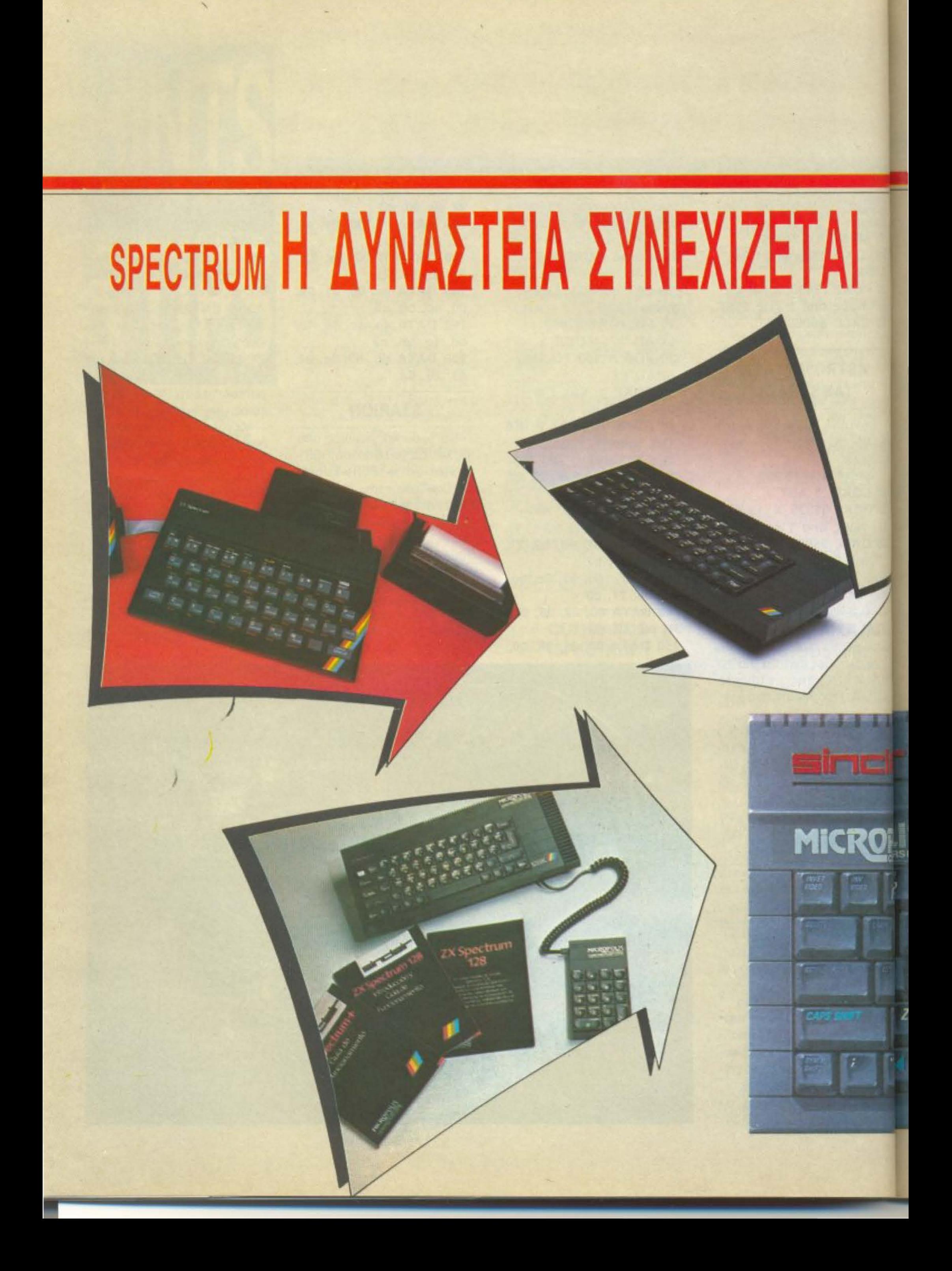

O Sinclair μπορεί να αποχώρησε, η Sinclair όμως ζει. Κάπως έτσι θα μπορούσε να σχολιαστεί η γέννηση του πρώτου μ.S. (µɛra Sugar) Sinclairo-**<u>Üπολογιστή, του Spectrum</u> +2. Βέβαια όλοι τον** περιμέναμε. Άλλο όμως να τον υποθέτεις - όπως κάνανε αρκετοί, αγγίζοντας τα... όρια της λογοτεχνίας του φανταστικού - και άλλο να τον ξέρεις.

ο κατασκοπευτικό team του PI-XEL συνεδρίασε έκτακτα για να σχεδιάσει την άμεση επέβασή rου. Νέο μηχάνημα στην αγορά και να περάσει έτσι; Αδύνατον! Μέσα στη ζέστη, λοιπόν, του Αυγούστου, την ώρα που όλοι οι ΛΟΠΚΟΙ άνθρωποι έκαναν rσ μπάνιο τους, ή τέλος πάντων κατανάλωναν τις ελάχιστες δυνατές θερμίδες για να μη λιποθυμήσουν απ' τη ζέστη, εμείς είμασταν «υπ΄ ατμόν», δικτuωνόμαοταν και κάναμε επαφές (σκό • μα και στις πιο αλλοπρόσαλλες ώρες, με κίνδυνο της σωματικής μας ακεραιότητας από την οργή του ταλαίπωρου που του κόβαμε τον ύπνο, για παράδειγμα). Το αποτέλεσμα όμως ηrσν καρποφόρο, όπως διαπιστώνετε. (Μετά απ' αυτήν την περιπέτεια, βέβαια, κοταλαβαiνετε ότι OL διαπραγματεύσεις μας με τον εκδότη...

 $ZX$  Spectrum +  $2$ 

CHYLL

#### ΟΥ Α ΥΓΟΥΣΤΙΝΟΥ ΤΣΙΡΙΜΩΚΟΥ

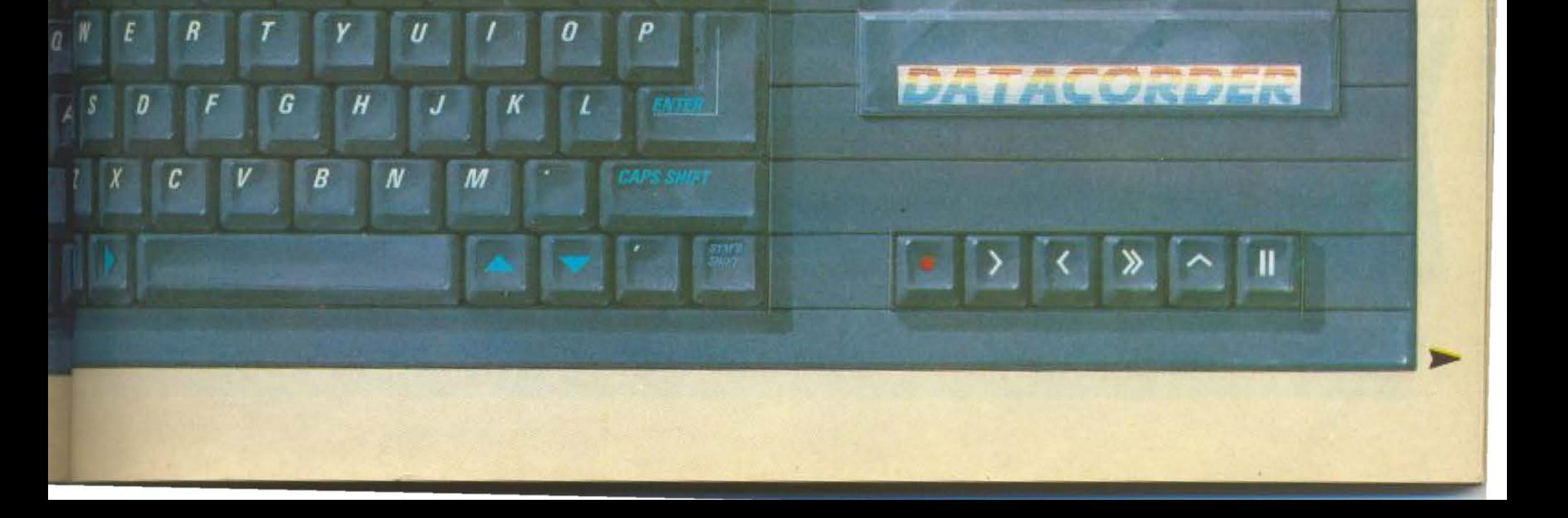

αλλά αυτο είιοι άλλο θεμα, που δεν έχει θεση εδώ). Είμαστε, λοιπόν, στηv ευχάριστη θεση να σας δώσουμε ΚΑΤ' ΑΠΟ-ΛΕΙΣΙΙΚΟΤΗΤΑ για την Ελλάδα τα πραγματικό χαρακτηριστικά τοu nρώrou Amslrad/Sinclair μηχανήματος . Τον άλλο μήνα θα εχουμε και το fιιΙΙ test τοu. αφού για «τεχνικούς» λόγους δεν μπορέσαμε να πάρουμε το μόνο ως τώρα υπάρχ ον κομμάτι. που φιλοξενείται στο PCW show.

# ΤΟ ΙΣΤΟΡΙΚΟ ΤΗΣ ΔΥΝΑΣΤΕΙΑΣ

Βασιλική η οικογένεια Spectrum. Δεν μπορούμε να μην κάνουμε μια σύντομη αναδρομή στα άλλα μέλη της - έτσι για να μορφώνονται και οι νεώτερες γενιές!

Το πρώτο, λοιπόν, μέλος της σειράς εγενvηθη εv έτει 1982 από τα εργαστηρια της Sinclair Research στην Αγγλία. Εν ολίγοις ήταν ένα μαύρο κουτί με 40 πλήκτρα, που θα φαινοντaι λιγο αστεια στους οημεριvούς. βασισμένο στα ίδιο σχεδιαστικό πpoτuna τοu περίφημου πιο ΖΧ-81, με μερικές ομως προσθήκες · χρώματα, ήχο (έστω μονοκάναλο beep, πάvτως ήχοf) κοι 16Κ RAM. Με μια πολύ καλή Basic για τις μικρές δυνατότητές του 'σε σχέση με τις σημεριvες, εννοειται'J που περιλάμβανε εντολές γροφικων, δεν αργησε να γίνει το αγαπημένο παιδί της αγοράς.

Διαστημα μηνών μονο χωρίζει το Spectrum 16K από τον απόγονό του, τον 48άpη. Ακριβώς ίδιος με τον rιροηγούμεvο. ο Spectru π 48Κ έτρεχε όλα τα προγράμματα που γράφτηκαν για τον 16άρη. ενω αρχισαν να κυκλοφορούν και τα upgrade kits που «μεγάλωναν» τους παλιούς. Αυτή ήταν η μεγαλύτερη επιτυχία του sir Clive και της Sinclair γενικότερα - τονέομοντέλοέγινετο hiι τηςαγορaς .

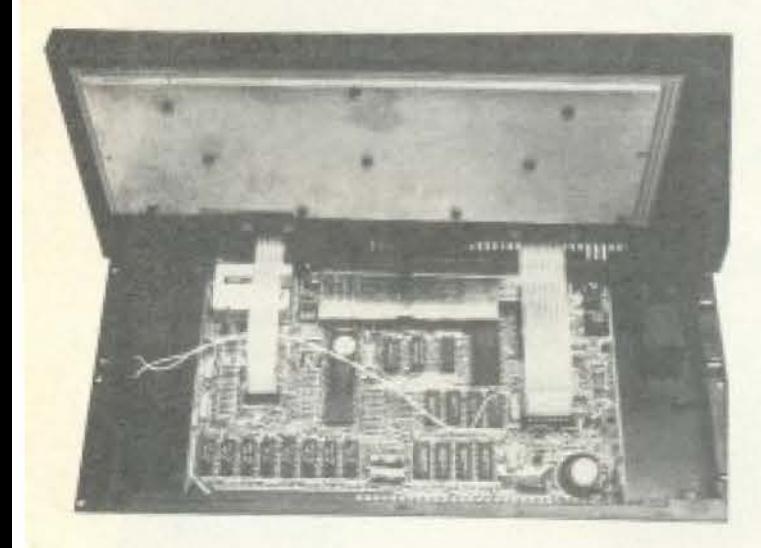

Ολοι καταλήφθηκαν οnό Spectroμaviα και αγόραζαν σαν τρελλοί αυτό το «θαυματουρ\/ό μηχάνημα», τον home compι *ter.* που μόλ•ς λίγα χpovιa nριν το διόβαζαν μόνο στα διηγήματα επιστημονικής φαντασίας και γελούσαν ειρωνικά.

Και, φυσικά, όλο το software σχεδόν της σγοpός ήτav Spectrum. Καινούριες ετσιρίες ξεφίιτpωνονσαν ra μανιτάρια καθε μέρα, ενώ τα παιχνίδια, οι εφαρμογές και το εκπαιδευτικό nρογρόμματa γέμιζαν τις βιτρίνες και κατ<sup>·</sup> επέκταση και... τις τσέπες των κατασκευαστών τούς.

Πέρασε ένας κuι βόλε κερδοφορος χρόνος για τη Sinclair και άρχισαν τα «ξανοίγματα». Να ο QL, να κάποιες άλλες ιδέες του «θείου» Clive, δεν ήταν δυvα όνο μείνει το θέμα Spectrum ανεξέλικτο - ήδη είχε αρχίσει. άλλωστε, vα unάpxεt σκληρός ανrαγωνισμος από νε · ώτερους - και άρα καλύτερα εξοπλισμένους - διεκδικητές. Έτσι, προς το σβήσιμο του 1984, ο διάδοχος κυκλοφόρησε μετά βαΐων και κλάδων με το... πρωτότυπο όνομα Spectrum+ (Plus).

Τα «συν» του plus σε σχέση με τον απλό δεν ήταν και τόσα πολλά. Το μόνο που άλλαξε στην ουσία ήταν η «συσκευασία», δηλαδή το κουτί του, και το πληκτρολόγιο, που εξωτερικά ήταν QL-οειδές! nολλοi ειπaν τότε για κοροιδία όμως η Sinclair φαίνεται πως ήξερε καλύτερα. Η ίδια ανοδική πορεία του «απλού» συνέχισε και στον Plus, με τον ίδιο ρυθμό που οκολουθοuσαν καθοδικη πορεία ο QL, το C-5 (το αυτοκινητάκι, ντε!) κ.τ.λ. Τα σύννεφα, κοινώς, άρχισαν να μαζεύοvταt οπειλητικο πόνω απ ' τη Sinclairooικoγέvειa. Το μονο πετυχημεvο μηχάνημα - οπό πωλήσεις μιλάμε μόνο. δεν έχουμε τίποτα εναντίον του QL, για να εξηγούμαστε - ήταv η σειρά Spectrum.

Αυτά βλέnοντας οι ειδικοί και σύμβουλοι, όταν πια τα πράγματα έφτασαν στο aπροχώρητο κοι ra χρέη της εταιρίας πέρασαν την κόκκινη γραμμούλα του ορίου ασφαλείας, είπαν: «Η μόνη λύση τώρα είναι ένας νέος Spectrum». Καταλαβαίνετε, ελπίζω, πως μια δυναστεία χρειάζεται nότε-ποτε και αίμα ολ· λοδαπόν. Να, όπως τότε με τον Φίλιππο της Γαλλίας που nοvτpεύτηκε τηv Ιζομπώ της Ισπανίας - ε, λοιπόν, η ιστορία επανα-

Ετσι ο βασιλιάς αναγκάστηκε να πιντρευτεί μια κοινή θνητή (την Amstrad) και η δυναστεία να περάσει στα χέρια κά θε άλλο παρά γαλαζοαίματων ανθρώπωνο Alan δεν είναι ούτε κάν Sir! Απόγονας του γάμου ο υπολογιστής που φιγουρέρει καμαρωτός στο εξώφυλλο αυτού του τευχους!

Στο κάτω-κάτω το θαυμάσιο software που ήδη υπάρχει, δε θα· ταv κρίμα να m: γαινε χαμένο: Γιατί για να παραμείνει ένο μηχάνημα συμβατό με το υπάρχον software. θα πρέπει να δεχθεί και κάποιες θuσ εc- οπως τηv οθόνη 32Χ24 χαρακπ· ρων και το λΕ:ιτουργικό τοu 16όprι aκόμο'

λομβαvεται. ο nρώτος 128άρης ε.δε το φως στο έδαφος της Ισπανίας, με ισπαικό αίμα στις φλέβες του και με ένα περεργο λεξιλόγιο, όπως εκείνα τα Μaγιsculas.

Η ιστορία από δω και πέρα είναι γνωστί Ο Spectrum 128Κ απέκτησε και την αγγλική υπηκοότητα, είχε 128K RAM, «κανονικό» ήχο επιτέλους, όλα αυτά τα γωστά «συν» που άργησαν κατά μια «γενεά», αλλά τη Sinclair δεν την έσωσα

# **SPECTRUM +2**

Μετά από τόσα που γράφτηκαν στον εγχώριο και ξένο Τύπο για το μηχάνημα αυτό. ea πρέπει VQ nερψενετε ποΜα. έτσι; Ε. λοιπόν, χάσατε! (Και μεις μαζί). Ο  $128K$  Spectrum  $+2$ , όπως αναγράφετα. στην προμετωπίδα του, δεν είναι τίποτι nοροnάνω και τίποτο λιγοrερο από *!;'JC*  Spectrum 128 με ενσωματωμένο κασετόφωνο. Απογοητεύεστε: Οχι, δεν πρεπει (Η πονηρή αυτή λεξούλα plus έπρεπε να σας προειδοποιήσει, άφρονες και αμετανόητοι ρομαντικοί!).

Έχουμε και λέμε, λοΙπόν:

# **HARDWARE**

Ο γνώστός. κλασικός nιο απο όλα rα προηγούμενα Spectrum ή Amstrad nροιόντα Ζ80Α βρίσκεται στηv καρδιά του +2. Ο διαδεδομένος αυτός οχτάμπιτος μικροεπεξεργαστής «τρέχει», ως γνωστόν, στη συχνότητα ρολογιού των 3.5 MHz και είναι aπό τους πιο λειτουργικούς στο χώρο των 5 bits.

H θρυλική πια πλακέτα - τα ενδότερα της δυναστείας.

Η ROM του συστήματος είναι 32Κ, χωρισμένη σε δύο σετ των 16Κ. Η nρώrη ομσδα περιέχει το οκριβες αντίγραφο του λειτουργικού των «προγόνων» του,

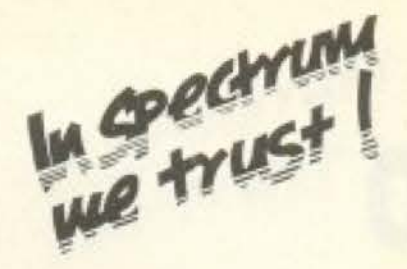

για να συνεχίζεται η παράδοση που θέλει το κάθε καινούριο μέλος να «καταπίνει» το ίδιο software. Η δεύτερη, φυσικά, ασχολείται με το... άχαρο καθήκον να θυμίζει στον Ζ80 ότι υπάρχουν 128Κ συνολικά RAM μνήμης, οργανώνοντας έτσι **πο «αξιοπρεπές» λειτουργικό.** 

Το τοιπάκι που ασχολείται με τον ήχο, ώστε να βγαίνει σε τρία ανεξάρτητα προγραμματιζόμενα κανάλια και να ακούγεται και από την τηλεόραση ή το μόνιτορ που χρησιμοποιείτε, πρέπει να είναι, αν πιστέψουμε στο φυλλάδιο που έπεσε στα τέρια μας μετά από πολύ κόπο, το γνωστό 8912. Και λέμε «πρέπει», γιατί το φυλλάδιο, που γράφει όλες τις διαφορές από τον «απλό» 128, στο θέμα του ήχου κρατάει «σινήν ιχθύος» - άρα μάλλον η Amstrad δεν έβαλε το χεράκι της σ' αυτόν τον τομέα. (Πάντως το μηχάνημα θα το έχουμε σύντομα σταχέριαμας και τότε θα μας λυθούν όλες αυτές οι απορίες).

Το δεξιό μέρος (όπως το βλέπουμε εμεις) του +2 καταλαμβάνεται από ένα DATACORDER κασετόφωνο, σχεδόν **Μομε το κασετόφωνο του Amstrad 464,** μόνο με πιο... Spectrum χρώμα!

# **OOONH**

Προφανώς εδώ είναι που έχουν γίνει οι μικρότερες δυνατές παρεμβάσεις. Χάριν αυμβατότητας, ο +2 βγάζει 24 γραμμές

των 32 στηλών και, σε high resolution, 256X192 pixels. Η χρωματική ανάλυση παραμένει πάντα στα 8 χρώματα με 2 επιλογές φωτεινότητας ανά χρώμα, ενώ στον ίδιο χαρακτήρα (καρρέ 8X8 pixels) δεν μπορούν να υπάρχουν πάνω από δύο χρώματα.

Το διαφορετικό - αν είναι διαφορετικό - είναι ότι στο συνοδευτικό software υπάρχει full screen editor, που κατά το φυλλάδιο είναι άλλος από αυτόν της ROM (δηλαδή του απλού 128). Λέτε;;;

# ΠΛΗΚΤΡΟΛΟΓΙΟ

Εδώ, μάλιστα! Ήρθαμε στη μεγάλη διαφορά από τους ένδοξους προγόνους. Επιτέλους τα one-key commands, τα πλήκτρα που είχαν ως και 6(!) διαφορετικές λειτουργίες στα προηγούμενα μοντέλα, εγκατέλειψαν οριστικά τη σκηνή.

Τώρα υπάρχει ένα κανονικό QWERTY πληκτρολόγιο, με 58 πλήκτρα, που θα ανακουφίσει πολλους.

Υπάρχει όμως η υποψία ότι στο 48Κ mode θα πρέπει να γυρνάμε στις παλιές. ένδοξες μέρες που παλεύαμε απεγνωσμένα με τους διάφορους συνδυασμούς πλήκτρων. Αυτή η υποψία μας γεννήθηκε από εκείνο το πλήκτρο αριστερά που γράφει απειλητικά επάνω του EXTEND ΜΟDΕ. (Θεέ μου, μακάρι να βγούμε ψεύ-**ΤΕς!).** 

# INPUT/OUTPUT

Η θύρα για εξωτερικό αριθμητικό πληκτρολόγιο σας θυμίζει τίποτα; (Από κάπου ακούνονται καστανιέτες και κιθάρες σε ρυθμό φλαμένγκο...).

Υπάρχουν ακόμα μια RGB έξοδος για monitor με ήχο, μια έξοδο για τηλεόραση με ήχο, ενώ η έξοδος του κασετοφώνου έπεσε σε αχρηστία και απεχώρησε από τον +2.

Το ΜΙDΙ ήταν ένα από τα ατού του 128 άρη, έτσι ο κύριος Sugar αποφάσισε να μείνει η σχετική υποδοχή, σοφά ποιών.

H RS-232 είναι τελείως απαραίτητη σε κάθε υπολογιστή που έγινε μετά από κάποια εποχή, άρα ευνόητο είναι ότι συνεχίζει να υπάρχει.

Τέλος υπάρχουν οι 2 υποδοχές για Joysticks, που δέχονται και mouse για τους... απαιτητικούς, και η πανταχού παρούσα θύρα γενικών επεκτάσεων, για να εξασφαλιστεί η συνεργασία με κάτι interface-1, interface-2, Opus και άλλα τέτοια κατάλοιπα του «φαύλου παρελθό-VTOC».

# **SOFTWARE**

Ekróc and rov full screen editor nou είπαμε, υπάρχουν οι δύο γνωστές versions της Sinclair Basic, η 48K και η 128K. Από κει και πέρα, βέβαια, υπάρχει το... >

ADVERTISING<br>SECTION

 $\cdot \Box$ 

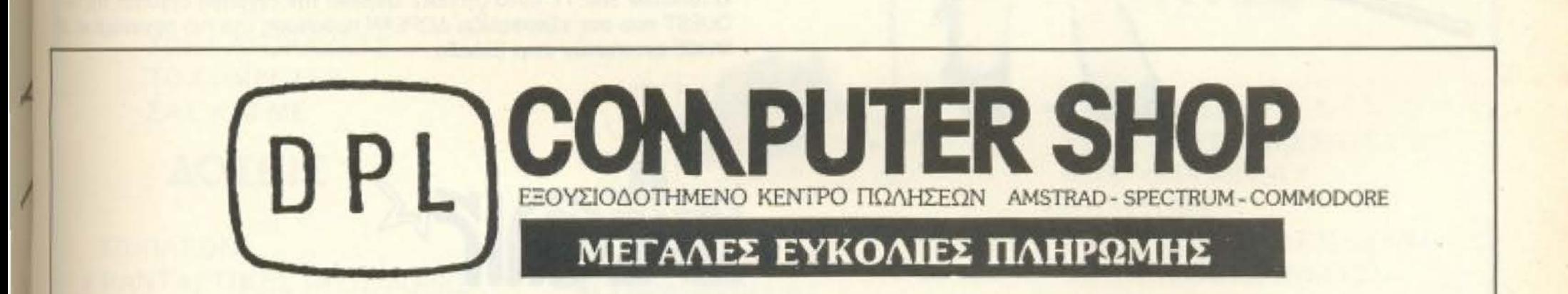

Αγαπητοί φίλοι, ανοίξαμε το νέο μας κατάστημα σε νέα διεύθυνση και σας περιμένουμε να σας εξυπηρετήσουμε στο γνώριμο περιβάλλον.

# ΔΙΕΥΘΥΝΣΗ

 $\Sigma E$ 

**NEA** 

# AΓ. ΚΩΝΣΤΑΝΤΙΝΟΥ & ΓΕΡΑΝΙΟΥ 44, ΟΜΟΝΟΙΑ, ΤΗΛ.: 5240986

# $\boldsymbol{0}$ Superstar

ENAE XPONOE

# Των εκτυπωτών **Star NL-10**

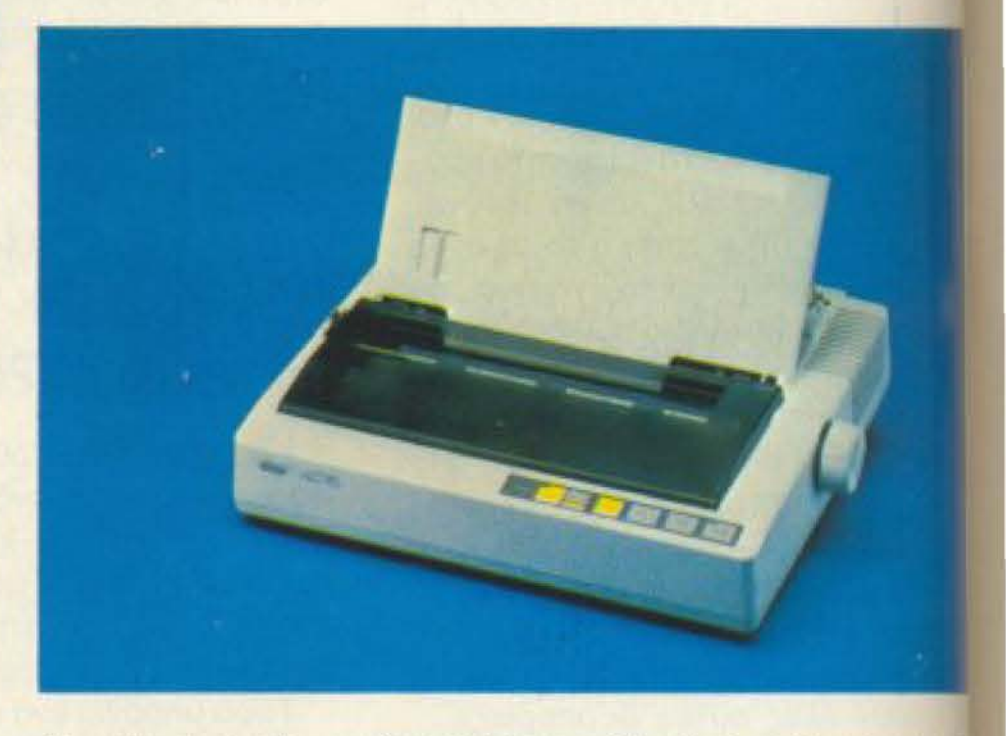

Μοναδικός συνδυασμός υψηλής τεχνολογίας, ποιότητας και επ πιστίας ο εκτυπωτής Star NL-10 συνεργάζεται αρμονικά μεστ οδήποτε υπολογιστή. Ταχύτητα 120 CPS, χαρακτήρες εξαιρετε ποιότητας στα 30 CPS, χαμηλή κοπή χαρτιού, 5 KB Buffer, γραμματιζόμενοι χαρακτήρες, τράκτορας ωθήσεως και το ημιαυτόματη τροφοδοσία χαρτιού είναι τα βασικά χαρακτηρισι του NL-10. Κι ακόμη: η δυνατότητά του να τυπώνει χαρακτήμ ποιότητος σε διάφορα μεγέθη, να εναλλάσσει INTERFACES να παρέχει τόσες πολλές ευκολίες στο κάτοχό του -επαγγελ τία ή ερασιτέχνη - με τη χρήση λίγων διακοπτών έχουν αναδεί τον NL-10 σε Superstar των εκτυπωτών.

Είναι εξ' ίσου σημαντικό ότι ο τέλειος αυτός εκτυπωτής υποστηρίζη στην Ελλάδα από την Info-Quest. Την εταιρία που με μοναδική επαγγελεί κή αξιοπιστία εγγυάται άμεση και σωστή εξυπηρέτηση των κατόχων εκτυπωτών Star. Γι' αυτό ζητείστε επίμονα την έγγραφη εγγύηση της ΜΕ QUEST που σας εξασφαλίζει ΔΩΡΕΑΝ πρόσβαση στο πιο οργανωμένο! RVICE εκτυπωτών στην Ελλάδα.

# Πρώτοι σε πωλήσεις

# **info-quest A.E.B.E.** computers & peripherals

ΣΥΓΓΡΟΥ 7, 11743 ΑΘΗΝΑ, ΤΗΛ.: 9225976 - 9225685 - 9236316 ΘΕΣ/ΝΙΚΗ, ΤΗΛ.: 538.293

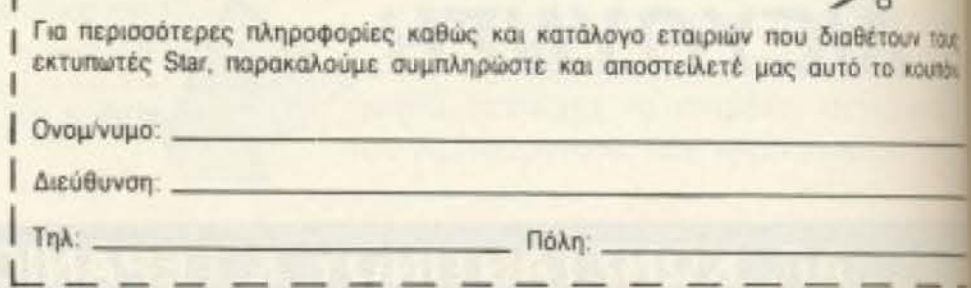

 $\rightarrow$ 

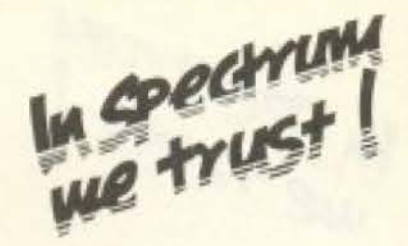

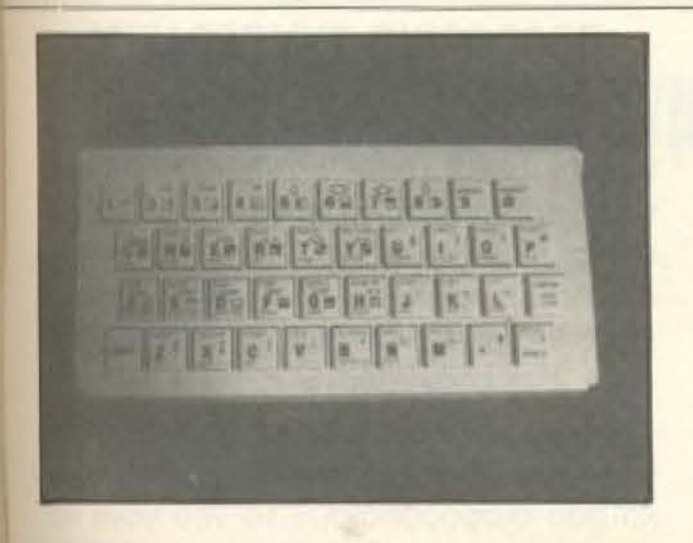

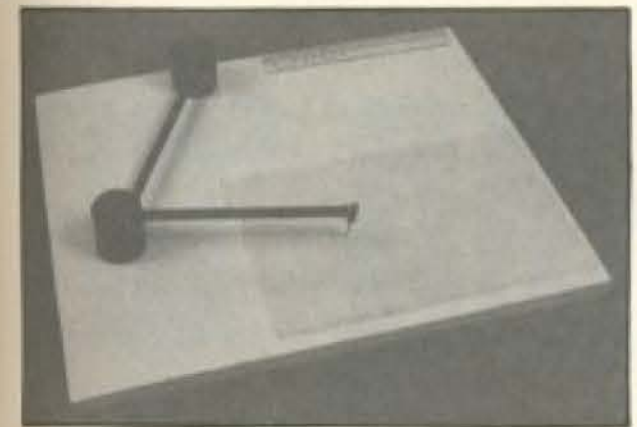

πέλαγος των προγραμμάτων που έχουν γραφτεί για όλα τα προηγούμενα μοντέ- $\lambda a$ 

Έχοντας κατά νου ότι το board του +2 είναι το ίδιο με του 128, η συμβατότητα του νέου Spectrum είναι εγγυημένα η ίδια με τον απλού 128 - και ο νοών νοείτω!

Με απλά λόγια αυτό σημαίνει ότι, ενώ επίσημη θέση είναι η πλήρης συμβατότητα με το υπάρχον software των 48K, έχει

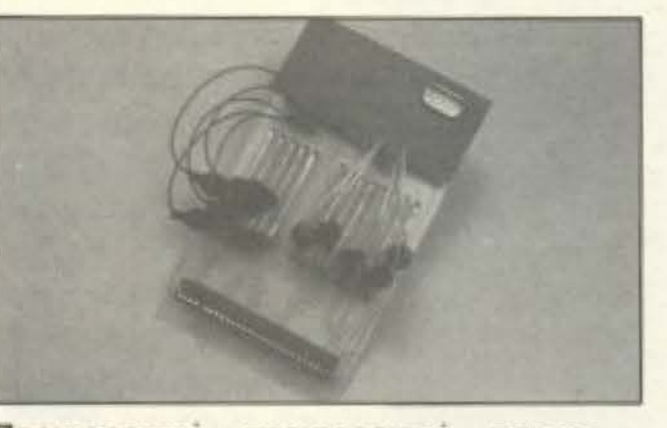

Періфереїака... періфереїака... періфеρειακά. Αυτό θα πει να σ' αγαπάνε όλοι.

ήδη επισημανθεί ένας αριθμός προγραμμάτων - και μάλιστα από τα πολύ διαδεδομένα, όπως π.χ. το Elite - που... αρνούνται να συνεργαστούν με την επίσημη γραμμή. Κι αυτό γιατί πολλοί κατασκευαστές - κυρίως παιχνιδιών - για να κερδίσουν χώρο μνήμης στα 48Κ, χρησιμοποίησαν «απαγορευμένες» ρουτίνες, παρακάμπτοντας πολλές φορές το λειτουργι-KÒ.

Οπως και να΄χει, όμως, το πραγματικά συμβατό software είναι πολύ περισσότερο από τους «αντιρρησίες», έτσι δεν υπάρχει ουσιαστικά κανένα πρόβλημα έλλειψης υποστήριξης του +2 από πλευράς S/W.

# ... ΚΑΙ ΠΟΣΟ ΤΙΜΑΤΑΙ, ΠΑΡΑΚΑΛΩ;

«Καλά», σας ακούμε να λέτε, «και τότε σε τι διαφέρει από τον 128;». Χα! Εδώ σας περιμένει η έκπληξη (Amstrad είναι αυτή, έτσι θα μας άφηνε; Επρεπε να μας

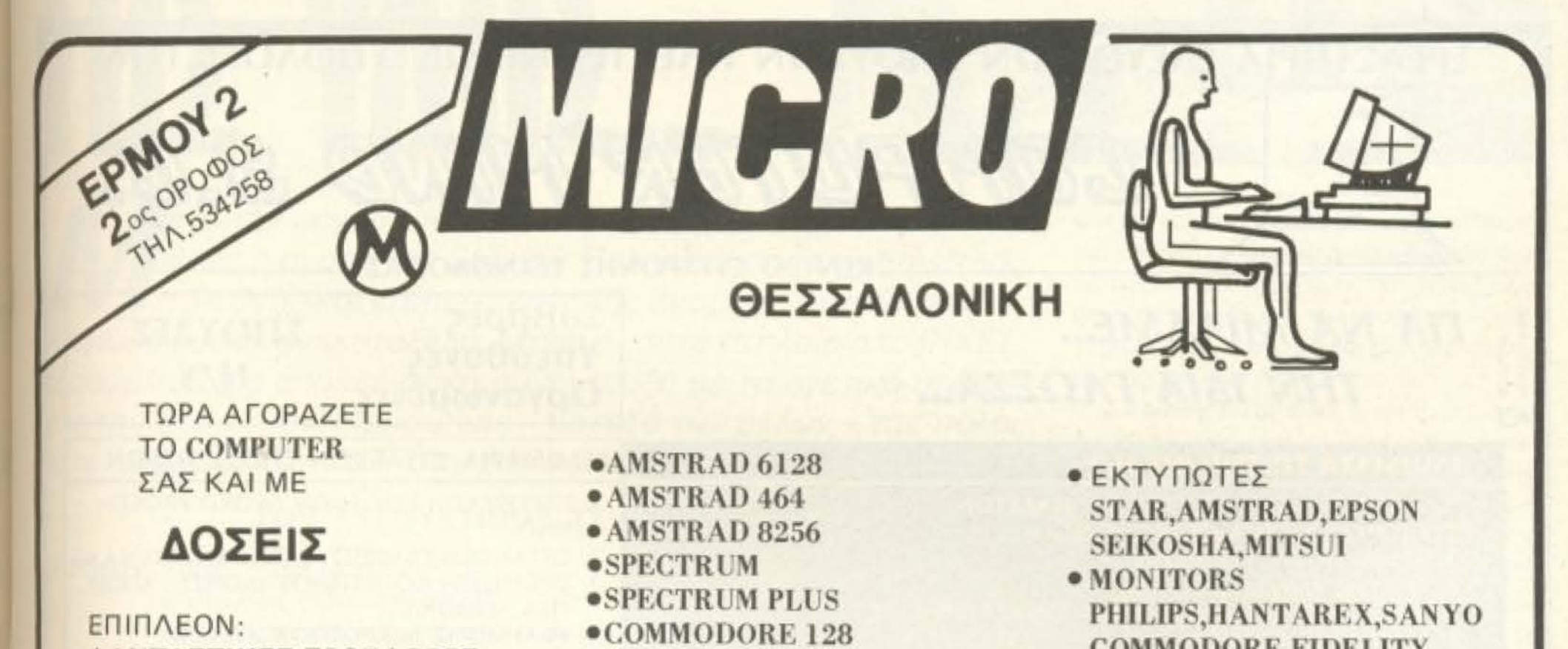

**• ΦΑΝΤΑΣΤΙΚΕΣ ΠΡΟΣΦΟΡΕΣ** *FIA KAGE AFOPA* ΕΙΔΙΚΑ ΓΙΑ ΜΑΘΗΤΕΣ ΣΠΟΥΔΑΣΤΕΣ • SERVICE, ΕΓΓΥΗΣΗ •ΣΕΜΙΝΑΡΙΑ

**COMMODORE 64** 

KAI ANO TA METANA **IBM KGL COMBATIBLES** 

COMMODORE, FIDELITY • INTERFACES - JOYSTICS · ΠΕΡΙΦΕΡΕΙΑΚΑ, DRIVES **• ΑΝΑΛΩΣΙΜΑ** ΔΙΣΚΟΙ, ΚΑΣΕΤΕΣ, ΤΑΙΝΙΕΣ **XAPTI KAN • ΒΙΒΛΙΑ ΠΕΡΙΟΔΙΚΑ** 

MICROCLUB: Δωρεάν εκπαίδευση-σωστή ενημέρωση

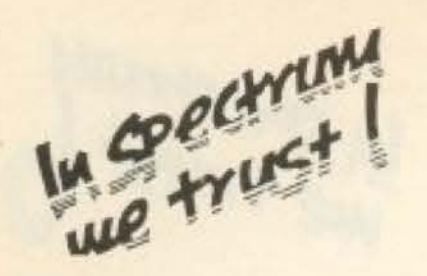

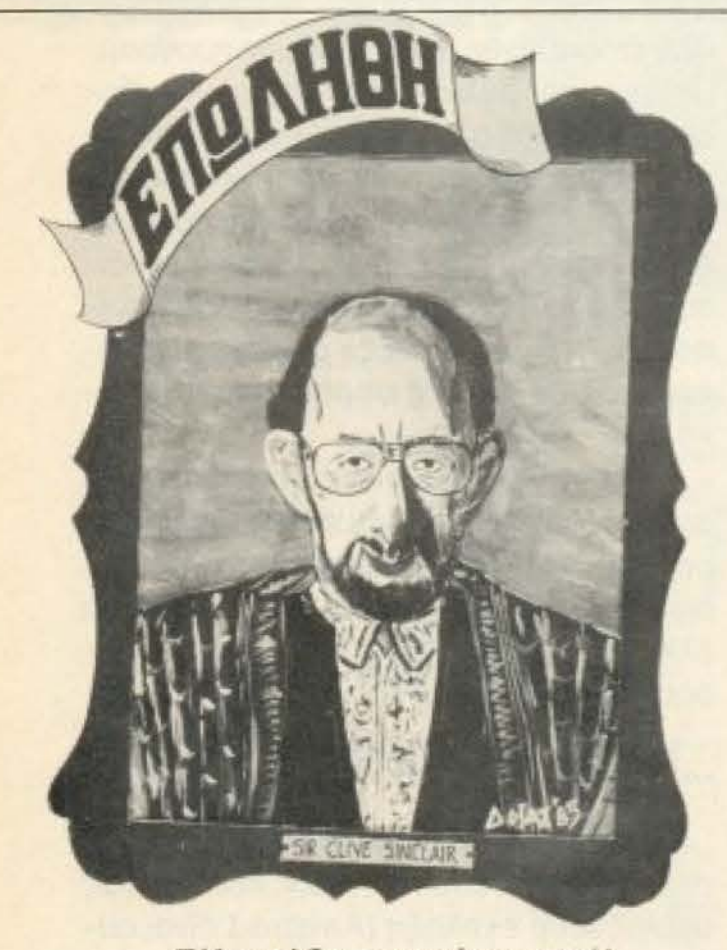

Τέλος; Οχι, καινούρια αρχή!

ονοοτατώσει τον ύπνο με κάποιο τροnο!).

Είπαμε ότι η καινοτομία ουσιαστικά είναι το ενσωματωμένο κασετόφωνο. Για μετρήστε, λοιπόν, πόσα θα ξοδεύατε για τοv απλο 128 και έvα extra κασετόφωνο~ Μετρηοοτε κdλά: Ωραια, πόρτε τώρα υπ ' όψιν και την πτώση που παρουσιάζουν οι τιμές και κόφτε κάπου 20%. Το κάνατε κι αυτό; Ωραία! Τώρα κρατηθείτε: ο +2 θα διaτίθεται στη χώρα μας σε τιμή μετοξύ 35.000-40 000 όpχ !"

Σας φαίνεται απίστευτο; Εμάς όχι - το μάθαμε πια τον Alan. Και μην πείτε μετά απ' αυτό ότι δεν υπάρχουν διαφορές. Ο πως και να το κόvοuμε. αυτή η τιμή λλάζει όλες μσς τις διαθέσεις απέναντι στο μηχάνημα. Ότι ενδοιασμούς και να ειχaμε γιο τον παλιό 28Κ, τωρα που έφτασε το ίδιο σχεδόν μηχάνημα στην τιμή του απλού-απλού Plus (χωρίς κασετοφωvο, rταρακαλοίιμε!). τωρα πια φύγανε.

## ΠΡΟΣΩΡΙΝΟ ΣΥΜΠΕΡΑΣΜΑ

Ο +2 δεν έχει καμιά σχέση με αυτάπι πολλοί προφήτευαν ότι θα έκανε η Anstrad μετά την πολυθρύλητη αγορά. Eiv: ένας γνήσιος, γνησιότατος Spectrum διατηρώντας όλα τα προγονικά χαρακη ριστικά της δυναστείας και τίποτα naponνω - ή σχεδόν τίποτα!

Το κασετόφωνο και η εξωφρενικά φιλ κή τιμή του είναι εκείνα τα χαρακτηρισικα που διαφοροποιούν το νέο γόνο **κε** πιστοποιούν ότι επιτέλους κάτι άλλοξ στο βασίλειο της Sinclair.

Είδατε που καμιά φορά χρειάζεται *καλ* το πάντρεμα ενός γαλαζοαίματου με το λό haό;

Υπομονή. λοιπόν, ως τοv άλλο μr.. που θα έχουμε το πλήρες τεστ στη δη θεσή σας, για να λυθούν όλες οι απορίε σας/μας. I

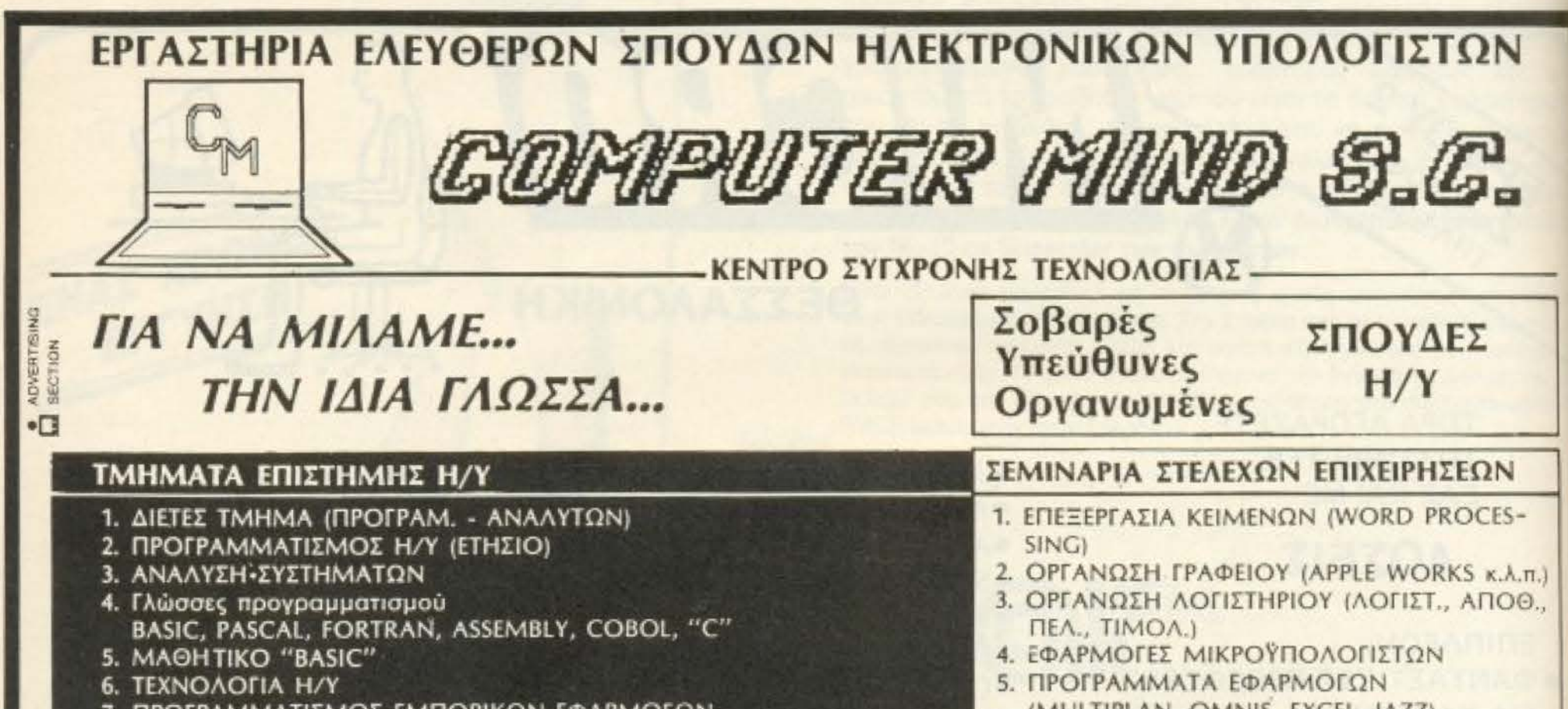

7. ΠΡΟΓΡΑΜΜΑΤΙΣΜΟΣ ΕΜΠΟΡΙΚΩΝ ΕΦΑΡΜΟΓΩΝ 8. ΛΕΙΤΟΥΡΓΙΚΑ ΣΥΣΤΗΜΑΤΑ (DOS, UCSD, UNIX) 9. ΒΑΣΕΙΣ ΔΕΔΟΜΕΝΩΝ 10. ΔΙΚΤΥΑ Η/Υ. (MULTIPLAN, OMNIS, EXCEL, JAZZ) *6. ΕΙΔΙΚΑ ΣΕΜΙΝΑΡΙΑ ΓΙΑ ΑΝΑΓΚΕΣ* ΕΠΙΧΕΙΡΗΣΕΩΝ • ΕΜΦΑΣΗ ΣΤΗΝ ΠΡΑΚΤΙΚΗ ΕΞΑΣΚΗΣΗ ΣΕ ΑΡΙΣΤΑ ΕΞΟΠΛΙΣΜΕΝΑ ΕΡΓΑΣΤΗΡΙΑ Η/Υ **• ΕΙΔΙΚΕΥΜΕΝΟΙ ΕΠΙΣΤΗΜΟΝΕΣ ΚΑΘΗΓΗΤΕΣ** • ΕΙΔΙΚΑ ΤΜΗΜΑΤΑ ΓΙΑ ΦΟΙΤΗΤΕΣ - ΠΤΥΧΙΟΥΧΟΥΣ. Λ. ΠΑΠΑΓΟΥ 104 - 157 72 - ΖΩΓΡΑΦΟΥ - ΑΘΗΝΑ - ΤΗΛ.: 7706716 - 7757655 **& ΣΗΜΑ ΚΑΤΑΤΕΘΕΝ ΤΗΣ APPLE COMPUTER INC.** 

# **EER ANO TA AONTIA**

# AΠOΚΛΕΙΣΤΙΚΗ ΣΥΝΕΝΤΕΥΞΗ ΜΕ ΤΟΝ Η ΚΑΝΕΛΟΠΟΥΛΟ ΤΗΣ E.C.S.

HEY HEY ετά την «αγορά του αιώνα», οπως χαρακτηρίστηκε διεθνώς η αγορά της Sinclair Research από την Amstrad, η διεθνής και ντόπια εικόνα της αγοράς έχει μπει σε ένα ιλλιγιώδη ρυθμό ανακατάξεων. Μέσα σ' αυτά τα πλαίσια το PIXEL εξασφάλισε μια αποκλειστική συνέντευξη με το ηγετικό στέλεχος της Ε.C.S., αντιπροσωπίας - μεταξύ των άλλων - της πάλαι

#### ΤΟΥ ΑΥΓΟΥΣΤΙΝΟΥ ΤΣΙΡΙΜΩΚΟΥ

ποτέ κραταιάς Sinclair στη χώρα μας κ. Κανελλόπουλο.

ΕΡΩΤΗΣΗ: Κύριε Κανελλόπουλε, τι επιπτώσεις πιστεύετε ότι θα έχουν οι πρόσφατες ανακα-

FUI IIII)

αυτός δεν πίστευε πια. Με αποτέλεσμα να πουλήσει τις πατέντες, να απολύσει ακαριαία και κατά παράδοξο - και άδικο -τροπο καλους συνεργατες του και να πει «Εγώ παραμένω ένας ερευνητής». Τουλάχιστον όταν τον είδα προσωπικά, έτσι μου εξήγησε: Θα συνεχίσει να δημιουργεί ιδέες που θα προσφέρει για marketing σε μεγάλες εταιρίες. Ως προς την Amstrad, πιστεύω ότι δια χειρός Sugar έκανε μια αιφνιδιαστική κίνηση «στο παρά πέντε». Παρουσιάστηκε όταν ο Sinclair τα έβρισκε με τους τραπεζίτες και είπε «Τα λεφτά είναι on the table». Εμ-

φανίστηκε δηλαδή με μερικά εκατομμύρια στερλίνες μετρητά, τα έδωσε στους πιστωτές και αγόρασε τις πατέντες, εξαφανίζοντας έτσι από την αγορά τον κυριότερο ανταγωνιστή του και ελέγχοντας πια την αγορά των home micros.

... Λοιπόν, αυτή είναι η ιστορία με την Amstrad. Εδώ πολλοί κύκλοι βιάστηκαν να αναφερθούν σε γεγονότα, καταστάσεις και εικασίες. Ευτυχώς, εσείς είπατε απλώς «ο κύριος Τάδε είπε...». Γεγονός είναι ότι κανείς δεν πήρε τη Sinclair από μας, ούτε καμιά Amstrad πουθενά εμφανίστηκε να πουλάει Sinclair. Εμείς, εκ των νομικων μας υποχρεώσεων, διατηρούμε την κάλυψη των κάπου 30000 πελατών μας που έχουν προϊόντα Sinclair. Κι αυτό το κάνουμε επειδή είμαστε σοβαρή εταιρία και θα το κάνουμε, τουλάχιστον όσο υπάρχουν ανταλλακτικά Sinclair.

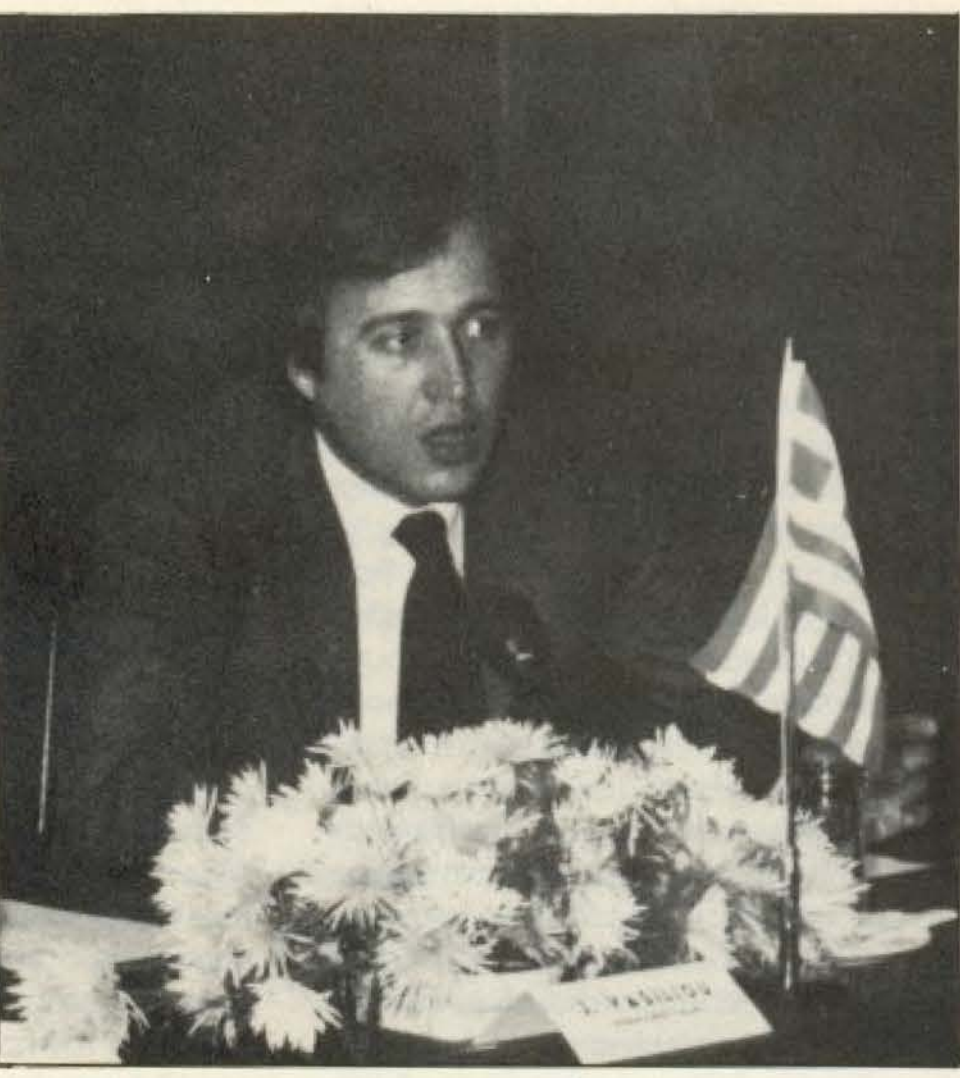

τατάξεις στην Ελληνική και ξενη αγορά των home και personal computers; ΑΠΑΝΤΗΣΗ: Κοιτάξτε, αν αναφέρεστε στηλεγόμενη πώληση της Sinclair, βασικάδε νομίζω ότι πρόκειται για πώληση. Ο Clive Sinclair απλώς, για λόγους που ίους και έχουν να κάνουν με την ιδιομορφία του χαρακτήρα του, αρνήθηκε να συμβιβαστεί με τις πιέσεις της αγοράς να συνεχίσει να παράγει προϊόντα στα οποία

ΕΡΩΤΗΣΗ: Πέρα από αυτα, ειχαμε και κάποιες άλλες συνέπειες στην εδώ αγορά. Για παράδειγμα, ψιθυρίζεται ότι κά- ▶

# **EEQ AND TA AONTIA**

ποιοt έκavαvι<ι vήσεις για *va*  εξασφαλίσουν τον τίτλο του αvππροοωπου της *Am*strad.

ΑΠΑΝΤΗΣΗ: Ναι, κάτι ξέρω και γω από την προσωπική εμnειρία που είχα στη Sinclair. Κατά καιρούς μου ερχόντουσαν ορισμένα γράμματα από το εργοστάσιο, «χαμογελαστά και ειρωνικά» ότι ο κύριος Χι προσφέρει γην και ύδωρ και υποσχέσεις τρομερές. Μια σοβαρή εταιρία πάντο ειδοnοιει rον ανηπρόοωηό της νιο τέτοια θέμaτα.

Εδώ πάντα όλοι τρέχονε. Το γιατί είχε δώσει δικαιώματα ο εδώ αντιπρόσωπος της Amstrad να τον «κυνηγάνε» δε με αφορά και με τους ανθρώπους έχω θαυμάσιες σχέσεις και υπάρχει μια αμοιβαία κίνηση συναγωνιστικά, ας πούμε, και όχι ανταγωνιστικά. Εμείς, έχοντας ειδοποιηθεί από τη Sinclair για τις εξελίξεις, εiχαμε, έχουμε και πάντα θα έχουμε επαφή με οποιονδήποτε κατασκευαστή προϊόντων που πιθανώς σήμερα ή στο μέλλον να μας ενδιαφέρουνε. Απ΄ την άλλη μεριά, κάποιοι «άλλοι κύκλοι» ισχυρίζονται τον τίτλο του αντιπροσώπου. Εγώ πιστεύω όπ οντιnpοσωπος είναι οuτός που ήτσv, διότι οι συνομιλίες nou είχα με το εξωτερικό δεν μου έδειξαν το αντίθετο. Και δυστυχώς - η αγορά εξακολουθεί, παρ<sup>·</sup> όλο το ανακάτεμα που έγινε, να κινείται στα ίδια αμφίβολα και περίεργα κυκλώματα που εκινείτο και πριν. Με λίγα λόγια, δεν πιστεύω ότι άλλαξε τίποτα.

#### ΕΡΩΤΗΣΗ: Πάντως κάποιες αλλαγές έγιναν στην αγορά. Π.χ. ο κ. Λ ουκiδης *...*

Δεν αναφέρω ονόματα, αλλά από κει και πέρα ..

Εγώ πιστεύω ότι ο Νίκος Λουκίδης, τον οποίο και εκτιμώ προσωπικά, έκανε μια από τις πιο σωστές κινήσεις, την οποία - δυστυχώς ~οι όλλο1 όε θα nρολόβουν να κάνουν, αλλά θα τους κατρακυλήσει η αγορά . Οι αριθμοι μιλάνε μόvοt τους: Δεv μπορεί κανείς να δουλεύει για πολύ με τέτοιο ποσοστά κέρδους. Το va λέει ο κύριος Χι της κάτω Στουρνάρα «εγώ θα ρίξω τις τιμές και θα τους κλείσω τους

# ΑΠΟΚΛΕΙΣΤΙΚΗ **ΣΥΝΕΝΤΕΥΞΗ**

ΑΠΑΝΤΗΣΗ: Αυτό δεv έχει να κάνει τίποτα με το ποροπόνω: Ο κυριος Λουκίδης, κατά τη γνώμη μου εξυπνότατα, απεχώρησε από ένα κύκλωμο. στο οποίο έχει πλέον μπει και η «κουτσή Μαρία» -εnώνυμa μιλάω, σαν Κανελλόπουλος. Διότι. όταv εμείς ξ&κινήσaμε - κοι αυτό δεν μπορεί κaνείς να το αμφ1οβητήσειτο home computing στην Ελλάδα, rτιστεύαμε και απευθυνόμασταν σ' ένα εnιnεδο νεαρών τε χνοκpατων - επιστημόνωv, σαν κa• μένα. ot οποίοι θα έβρrσκαν επaγγελματικο εvδιαφερον και θα έμπαιναν στο χώρο. Το ότι ξαφνικό μπήκανε παπάδες, αερουργοι, φυοrικέμnοροι και σaλαμεμnοροι, αυτό ας το κρiνει η αγορά.

άλλους», οδηγεί στο να κλείσει ο ίδιος. Υπολογίστε πόσες μηχανές πουλιούνται σήμερα κάτω οπό την ημη τοuς. nόσa εκατομμύρια χάνονται! Εμείς έχουμε αλλάξει έγκαιρα πολιτική και σαν ECS, έχουμε αύξηση στο micro 300%. Με αποτέλεσμα σήμερα, χωρίς τη Sinclair, να κινούμαστε στον ίδιο τζίρο με πέρυσι, nαρ ολο τον πολεμο που μας κavoυv το μαγαζιά της Στουρνάρα - γιατί η αγορά δεν είvaι η Στοuρνόρa Εχει βέβαιο, το μεγαλύτερο μέρος της αγοράς στα home, αλλά εμείς πιστεύουμε πως ο αγοραστής έχει ανεβάσει το επίπεδό του. Τον βοηθήσαμε και έμαθε τι σημαίνει computing Γιατί το home computing είναι η πύλη που οδηγεί στην πραγματικότητα του επαγγελματικού υπολογιστή. · Ετσι, σιγά-σιγά, στρέφεται προς τον σοβαρότερο υπολογιστή και την πιο οργανωμένη εταιρία υποστήριξης ενός τετοιοu μηχοvηματος. Ούrως η σλλως η EPSON που αντιπροσωπευουμε έχει διαρκή άνοδο, τα monilors που φέρνουμε είναι απ<sup>·</sup> τα καλύτερα - οπότε τώρα παρακολουθούμε άνετα κοι από θέση ασφαλείας τους φίλους μας της Στουρνάρο. με σγόπη και ενδιαφέρον.

ΕΡΩΤΗΣΗ: ... Και επισημαίνοντας κινδύvους *...* 

ΑΠΑΝΤΙΗΣΗ: Οι κίνδυνοι είναι πια δα· κτυλοδεικτούμενοι! Δεν μπορεί να συνεχίσει το οικονομικό πλαίσιο αυτής της στιγμής στην αγορά. Δε θα βγουνε πέρα! ΕΡΩΤΗΣΗ: Πάντως έγιναν καποιες κινή-

σεις. Κάποιος σύλλογος που εγιvε *...* 

ΑΠΑΝΤΗΣΗ: Ζητάτε τη γνώμη μου για το σύλλογο: Εγώ πιστεύω πως πρόκειται για μια noλu έξυπνα τοποθετημένη πλεκτόνη του προέδρου τους, γιa να κοpοιδεύει στα ίσα ανθρώπους που δεν ξέρουν τι τους γίνεται. Δεν ξέρω ποιος μπορεί να είναι τόσο αγαθός. ώστε να πιστεύει πως 01 άνθρωποι που τον κοροιδεύοιιν ιεσ στο μότια του μπορούν να ηροστοτευσοuν και να οργανώσουν TQ ουμφεροντσ του. Αν είναι έτσι, τότε ΤΟΥΣ ΑΞΙΖΕΙ. Δεν είναι δuvστόν ειοαγωγεας και μaγοζάτο pος vα αvήκει στον ίδιο σύλλογο. Δε·ι μπορεί άνθρωπος που πουλάει λιανική στην τιμή nou προσφέρει κaι xovτp κη *•10*  θεώρείτοι και τα δύο- ηρέnει ο κοθεvας va καvονιοει τη θέση του

ΕΡΩΤΗΣΗ: Λίγο-πολύ όλοι κάνουν ποράλληλες εισαγωγές.

ΑΠΑΝΤΗΣΗ: Ναι, αλλά ο σύλλογος δεν ήταν πρωτοβουλιa όλων. Αυτό nou με χα· ροποιεί σ· όλη την ιστορία είναι πως, οι άvθρώf1Οι nou κόποτε επετίθεντο στους εισαγωγείς και αντιπροσώπους, είναι οι ίδιοι που σήμερα «τραβάνε το κουπί» της εισαγωγής. Και, βεβαίως, αφού «σφαίρα είναι και γυρίζει», είναι καιρός να δούνε κι αυτοί πως μπορεί να τους αντιμετωπίσει μια αγορά που διδάχτηκε απ' αυτούς τον pόπο λειτοuρνίος. Κι ον ενδιαφεpεστε για την Amstrad. μπορούμε να φέρουμε όσο stock θέλουμε. Δεν το κανουμε γιατί δεv εινσι εnιλογή μας. Αν εινσι. δε vομιζω ότι θο μnοpουσε νο μας σταματήσει κανείς και τίποτα να έχουμε όσο :χομηλές τιμές θέλουμε. Απλώς δε'' πιστεύουμε όη είναι ανάγκη να χrυπησουμε στο κεφάλι έναν ημιθανή άρρωοτσ, όπως είναι η αγορά των home σήμεpο . Αuτες εινσι βασικές έννοιες- ον έχετε προσέξει, εμείς λίγο-πολύ από καιρό αρχισαμε να αποχωρουμε απ · αυτό το χώρο. Αλλωστε δεν νομίζω ότι συμφέρει τον οποιονδήποτε λογικό άνθρωπο να δουλεύει για ένα 2%-3% τελικά! ΕΡΩΤΗΣΗ: Αν υπάρξουν κάποια νέα προϊόντα από πλευράς Sinclair, είτε από τις πατέντες που αγόρασε η Amstrad, ειrε απ · το *v* iδιο. οκοnεύεπ να τα καλύψετε; ΑΠΑΝΤΗΣΗ: Ο Sinclair, όπως ξέρω, το

# **EER AND TA AONTIA**

drive αυτό που έφτιαξε δεν θα το κάνει marketing με την επωνυμία Sinclair. Η Amstrad είναι βέβαιο ότι προχωράει σε ένα προϊόν τύπου Spectrum, που θα δούμε σύντομα. (Απ' ότι έμαθα, ένα Spectrum με κασετόφωνο).

Σημ. αρχισυντάκτη: Πρόκειται για το SPECTRUM+2 που φιλοξενείται στο ίδιο тейхос.

Αυτό πιστεύω ότι είναι άλλη μια καλοστημένη απάτη, στο ίδιο επίπεδο που ήταν και το 664 - ενώ το 6128 ήταν ένα εωστό μηχάνημα - και ότι η αγορά μας, μη έχοντας επιλογές, θα το πάρει. Το θέμα είναι κατά πόσον θα είναι επιχειρηματικά βιώσιμο το προϊόν στην Ελλάδα, με τον τρόπο που κινούνται οι ανταγωνιστικές δομές, όπως και κατά πόσο θα είναι υποστηρίξιμο.

Όταν ο οποιοσδήποτε, φέρνει δέκα κομμάτια, έχω σοβαρές επιφυλάξεις ως προς την υποστηριξιμότητα του προϊόντος. Αυτό το λέω με την πείρα 30.000 μηχανημάτων. Από κει και πέρα, ανάλογα με την ωριμότητα του ο καθένας, ας κανονίσει τι θα κάνει. Σε μας δεν πέφτει λόγος να του υποδείξουμε, είτε πρόκειται γι' αυτόν που λέει ότι υποστηρίζει, είτε για αγοραστή.

ΕΡΩΤΗΣΗ: Ωστόσο, αν θα είναι «τύπου Spectrum», όπως είπατε,

εσείς με την ειδική πείρα του μηχανήματος, θα το υποστηρίξετε με κάποιο τρό-ПО:

ΑΠΑΝΤΗΣΗ: Σωστή ερώτηση. Ναι εξετάζουμε την περίπτωση ν' ασχοληθούμε και πάλι με τον όρο του Spectrum προϊόντος. Αυτή τη φορά, όμως, θα είμαστε εμείς παρατηρητές των κινήσεων των άλλων, και όχι οι άλλοι των δικών μας, όπως γινόταν μέχρι σήμερα. Νομίζω ότι είναι πια καιρός να διασκεδάσουμε λιγάκι

# ΑΠΟΚΛΕΙΣΤΙΚΗ **ΣΥΝΕΝΤΕΥΞΗ**

και εμείς σ' αυτό το χώρο - και αυτός είναι ο τρόπος να το κάνουμε!

ΕΡΩΤΗΣΗ: Και μια τελευταία ερώτηση. Στο θέμα QL, τι γίνεται αυτή τη στιγμή, τόσο ως προς το θέμα κάποιων εξελίξεων, όσο και από την άποψη των ήδη κατόχων του στη χώρα  $\mu$ a $\varsigma$ :

ΑΠΑΝΤΗΣΗ: Δε νομίζω ότι γενικά παρουσιάστηκε κανένα πρόβλημα. Αυτή τη στιγμή υπάρχει ένα σαφώς σωστά οργα-

νωμένο κέντρο υποστήριξης του QL, που πιστεύω ότι θα συνεχίσει με τον Thor: πρόκειται για την εταιρία Microtec, την οποία και εμείς υποστηρίζουμε με όλες μας τις δυνάμεις. Σαν κέντρο υποστήριξης έχει τα πάντα και νομίζω ότι εξακολουθεί να πουλάει με μεγάλη επιτυχία και αρκετά σοβαρά νούμερα, τόσο QL όσο και drives και άλλα περιφερειακά, προγράμματα, Ελληνικά ROMs, βιβλία κ.τ.λ. Αυτή η μεταφορά του κέντρου βάρους στην Microtec έγινε με την πρόβλεψη ότι θα γινόντουσαν εξελίξεις σαν αυτές που έγιναν.

Πιστεύω ακόμα ότι όλοι οι κάτοχοι του QL θα μπορέσουν να προχωρήσουν στον Thor, κάνοντας upgrade στον QL τους και καταλήγοντας στο πανίσχυρο μηχάνημα που λέγεται Thor. Και, μάλιστα, εδώ μπορώ να επισημάνω ότι η αφέλεια - για να μη χρησιμοποιήσω άλλη λέξη - των μαγαζιών της Στουρνάρα, που πολέμησαν στην αρχή του ακόμα τον QL, οδήγησε ακριβώς στο να μην υπάρχουν ευχαριστημένοι πελάτες στο επίπεδο των 32 bits. Ενώ το QL είναι ένα απείρως ισχυρότερο μηχάνημα απ' ό,τι κυκλοφορεί αυτή τη στιγμή σ' αυτό το επίπεδο τιμής. Και τώρα ειδικά, με τον Thor, νομίζω ότι μπαίνει στο χώρο του ανταγωνιστικού επαγγελματικού υπολογιστή.

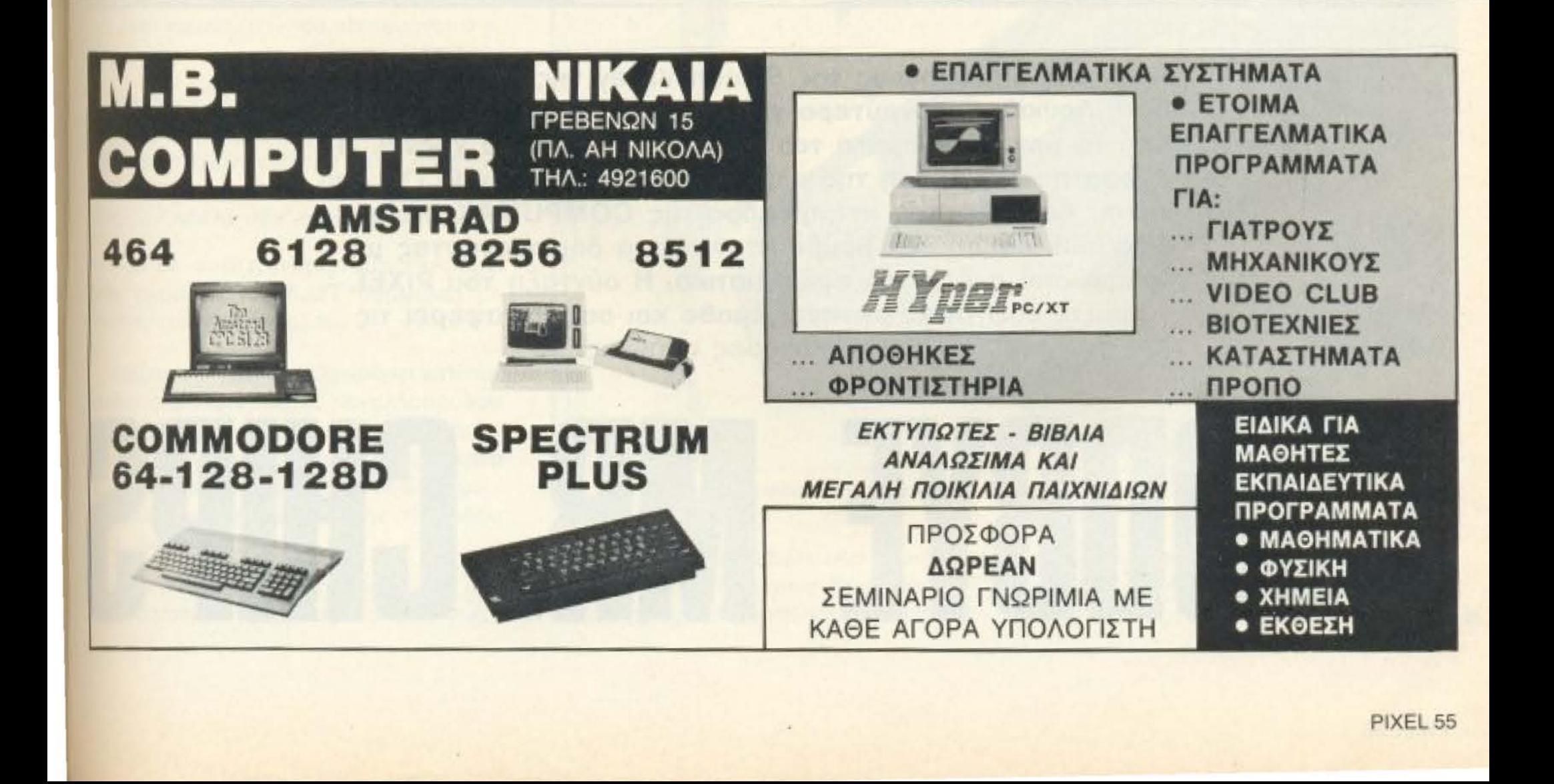

PIXEL 56

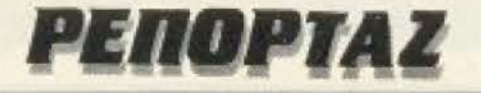

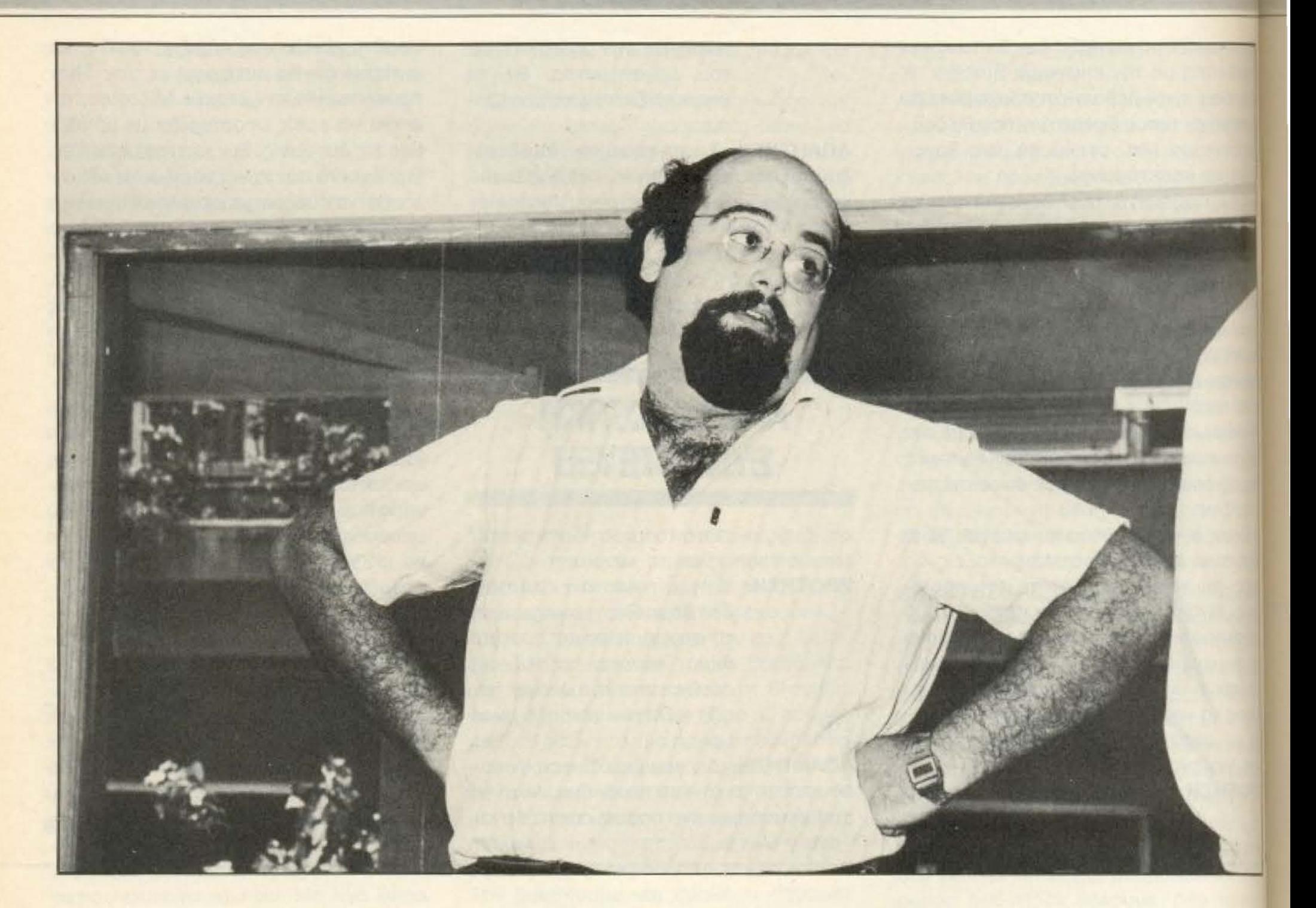

Από τους δημιουργούς της Silicon Valley της Στουρνάρα, ο Νίκος Λουκίδης - ευρύτερα γνωστός σαν Mr. Chips - υπήρξε από τα μεγάλα ονόματα του χώρου τα τελευταία χρόνια. Η πρόσφατη μεταβίβαση της αλυσίδας καταστημάτων PLOT από τον κ. Λουκίδη στον αντιπρόεδρο της COMPUMAK κ. Lloyd Precious έπεσε σαν βόμβα οτηv αγορά δημιουργώντας μια σειρά οπό σχόλιο και ερωτηματικά. Η σύνταξη του PIXE έψαξε, συζήτησε, ρώτησε, έμαθε και οας μεταφέρει τις

GOODBYE MR. GHIPS

ση μαvτικότερες απόψεις.

# PENOPTAZ

αι ξαφνικά ο Mr. Chips πούλησε! Ολόκληρη η αγορά είδε με αρκεκτή έκπληξη και κάποια λύπη τον ένθρωπο που υπήρξε από τους δημιουργούς του Silicon Valley να αποχωρεί από το χώρο. Νέος ιδιοκτήτης της αλυσίδας «αταστημάτων PLOT ο κ. Precious, Ιαντιπρόεδρος της γνωστής COMPU-MAK), που αγόρασε τα καταστήματα χωρις ωστόσο η συμφωνία να συμπεριλαμβάνει την εταιρία εισαγωγών Micropoint AE που παραμένει στην κατοχή του κ. Λουκίδη.

Όσον αφορά τα αίτια που οδήγησαν τον Mr. Chips στην πώληση των καταστημάτων PLOT και στην πιθανολογούμενη αποχώρησή του οι απόψεις διχάζονται: « Όταν βλέπει κανείς το μαγαζί του να *myaivει καλά, οπωσδήποτε δεν το πουλά*ει Έχοντας όμως επενδεδυμένα πολλά εκατομμύρια και κερδίζοντας μερικές μονάχα χιλιάδες το χρόνο, αρχίζεις να καταλαβαίνεις ότι η υπόθεση δε συμφέρει», μας είπε ο κ. Νικολάου, του Athens Computer Center.

«Απ' ότι καταλαβαίνω, ο κ. Λουκίδης αποχώρησε γιατί άρχισαν να δυσκολεύουν οι συνθήκες ανταγωνισμού σε όλα τα επίπεδα - και στις τιμές πώλησης αλλά και σις παροχές. Ίσως μετά απ' όλα αυτά τα χρόνια δουλειάς στο χώρο, ο κ. Λουκίδης να έχει κουραστεί», θα επισημάνει ο κ. Γεράρδος του καταστήματος ΠΛΑΙΣΙΟ.

Αντίθετα ο κ. Γκόλφης του Computer Market υποστήριξε ότι, «... ο κ. Λουκίδης αρχισε να έχει προβλήματα επειδή αυξήθηκαν οι παράλληλοι εισαγωγείς και άνοιξαν πολλά νέα καταστήματα».

Παρ' όλ' αυτά η γνώμη του κ. Precious που αγόρασε τα PLOT συμφωνεί με εκείνη του κ. Γεράρδου.

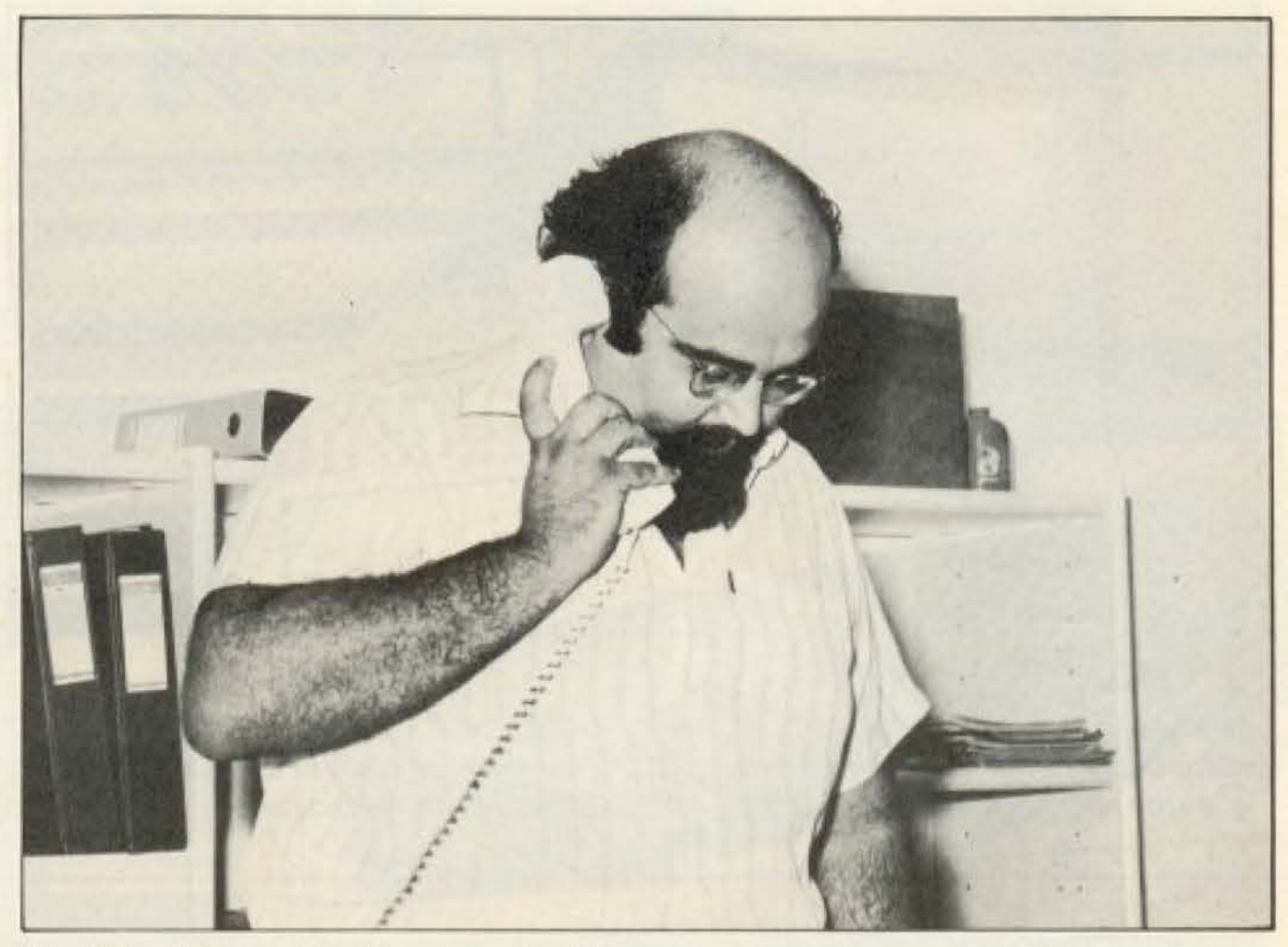

Mr. Chips: Μια ζωή on-line με το Λονδίνο.

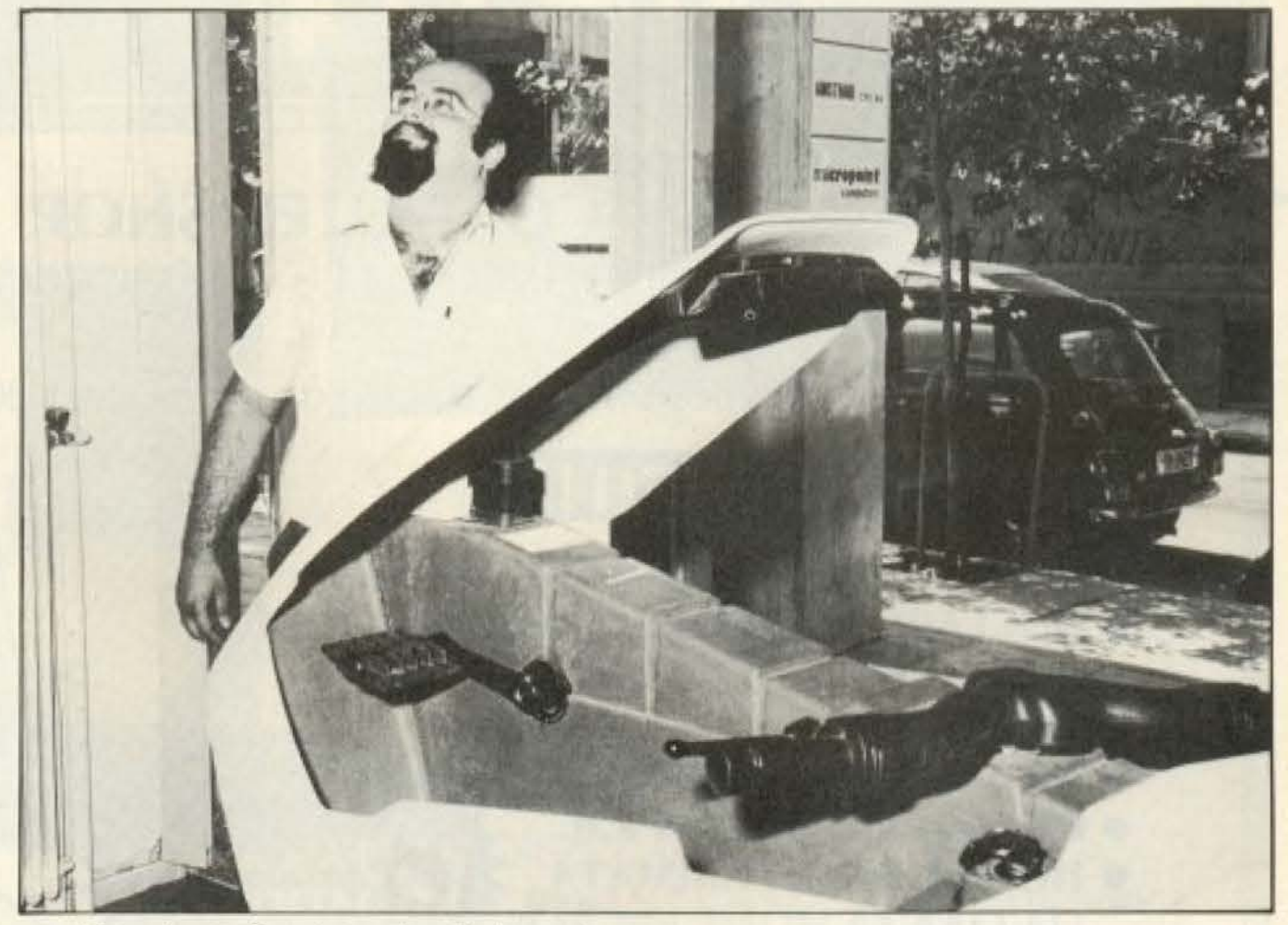

Ιδιαίτερα σημαντική θα πρέπει να θεωmθεί η άποψη του κ. Κανελλόπουλου της ECS που για αρκετά χρόνια υπήρξε εμπορικά αντίπαλος του Mr. Chips (κατά τις περίφημες «μάχες» αντιπροσώπων παράλληλων εισαγωγέων της περιόδου  $183 - 84$ :

«Ο κ. Λουκίδης - κατά τη γνώμη μου εξυπνότατος - απεχώρησε από ένα κύ«... Και τώρα - δορυφορική τηλεόραση!».

κλωμα στο οποίο είχε μπει και η... κουτσή Μαρία. Διότι όταν εμείς ξεκινήσαμε το home computing στην Ελλάδα πιστεύαμε ότι κάποιοι θα βλέπανε ότι υπάρχει επαγγελματικό ενδιαφέρον στο χώρο και θα μπαίνανε. Τώρα αν ξαφνικά μπήκανε...

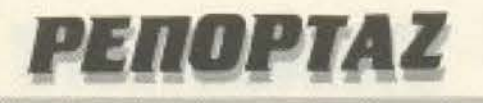

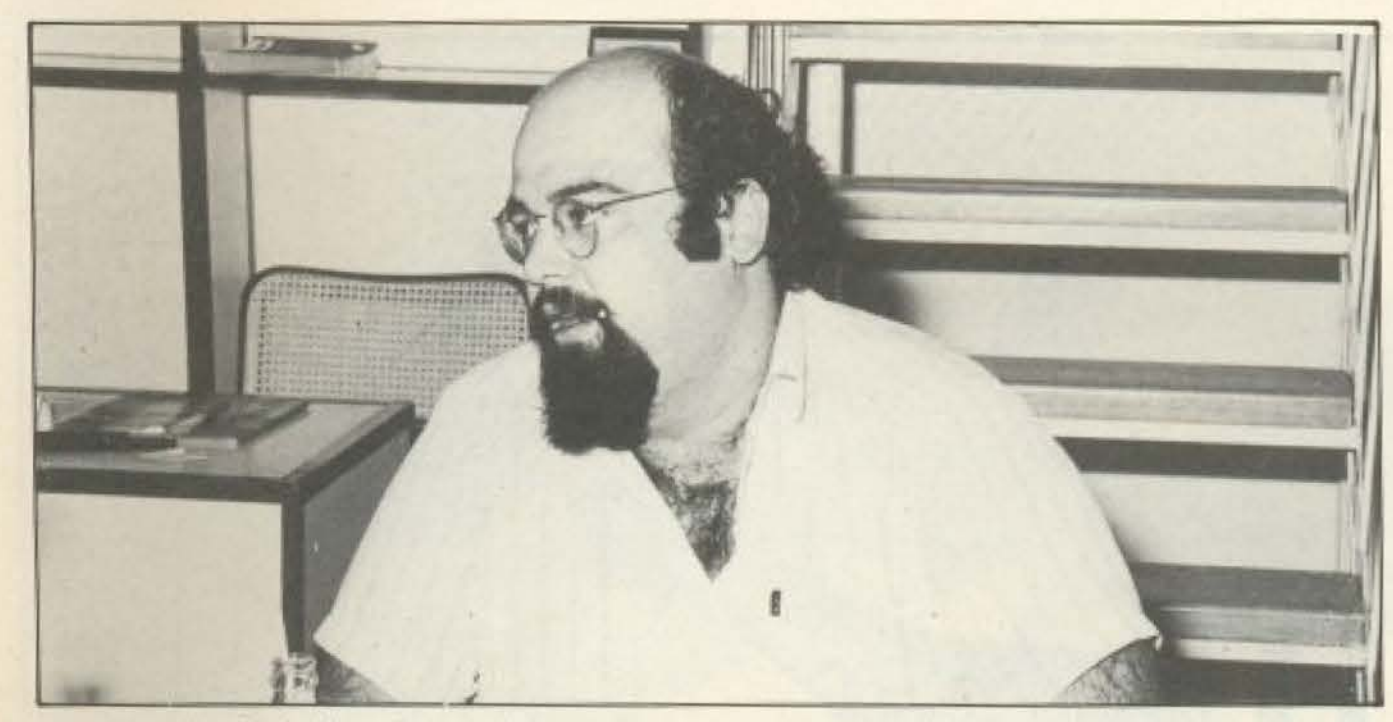

«If the price is right - why not?».

παπάδες, αερουργοί, φυστικέμποροι και σαλαμέμποροι, αυτό ας το κρίνει η αγορά κι αυτοί που πρέπει ν' αγοράσουν.

Εγώ πάντως πιστεύω ότι ο Νίκος ο Λουκίδης, τον οποίο εκτιμώ προσωπικά. έκανε μια απ' τις πιο σωστές κινήσεις την οποία δυστυχώς οι άλλοι θα θέλουν, αλλί δε θα προλάβουν να κάνουν γιατί θα τους κατρακυλήσει η αγορά».

Διχασμένες λοιπόν οι απόψεις της αγοράς όσον αφορά την αποχώρηση του Mr. Chips. Δυστυχώς ο ίδιος ήταν εκτός Ελλάδας όταν γραφόταν αυτό το ρεπορτάζ και έτσι στάθηκε αδύνατον να έχουμε μια γνώμη από «πρώτο χέρι».

Από το στενό του περιβάλλον πάντω: αφέθηκε να εννοηθει ότι ενώ δεν αποκλείεται η επιστροφή του Mr. Chips στης αγορά των υπολογιστών, οι νέες επιχειρηματικές του δραστηριότητες θα εστιάσουν στη δορυφορική τηλεόραση.

Εμείς δεν έχουμε παρά να του ευχηθούμε να έχει και σ' αυτόν τον τομέα την επιτυχία που γνώρισε τα τελευταία χρόνια στην ανορά των οικιακών υπολογιστών.

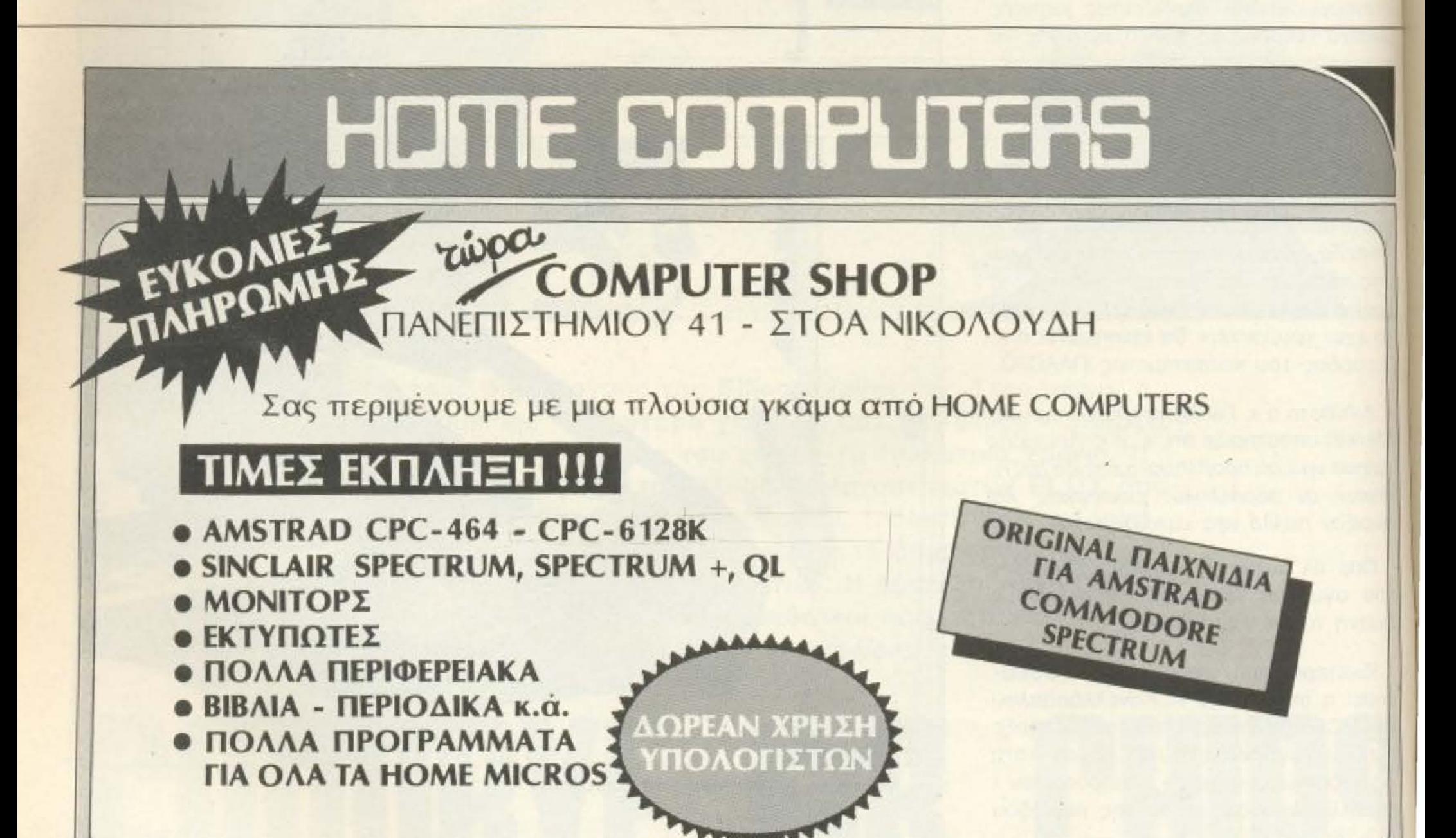

#### ΠΑΝΕΠΙΣΤΗΜΙΟΥ 41 - ΣΤΟΑ ΝΙΚΟΛΟΥΔΗ ΤΗΛ.: 3222773 - 3225589

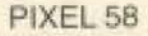

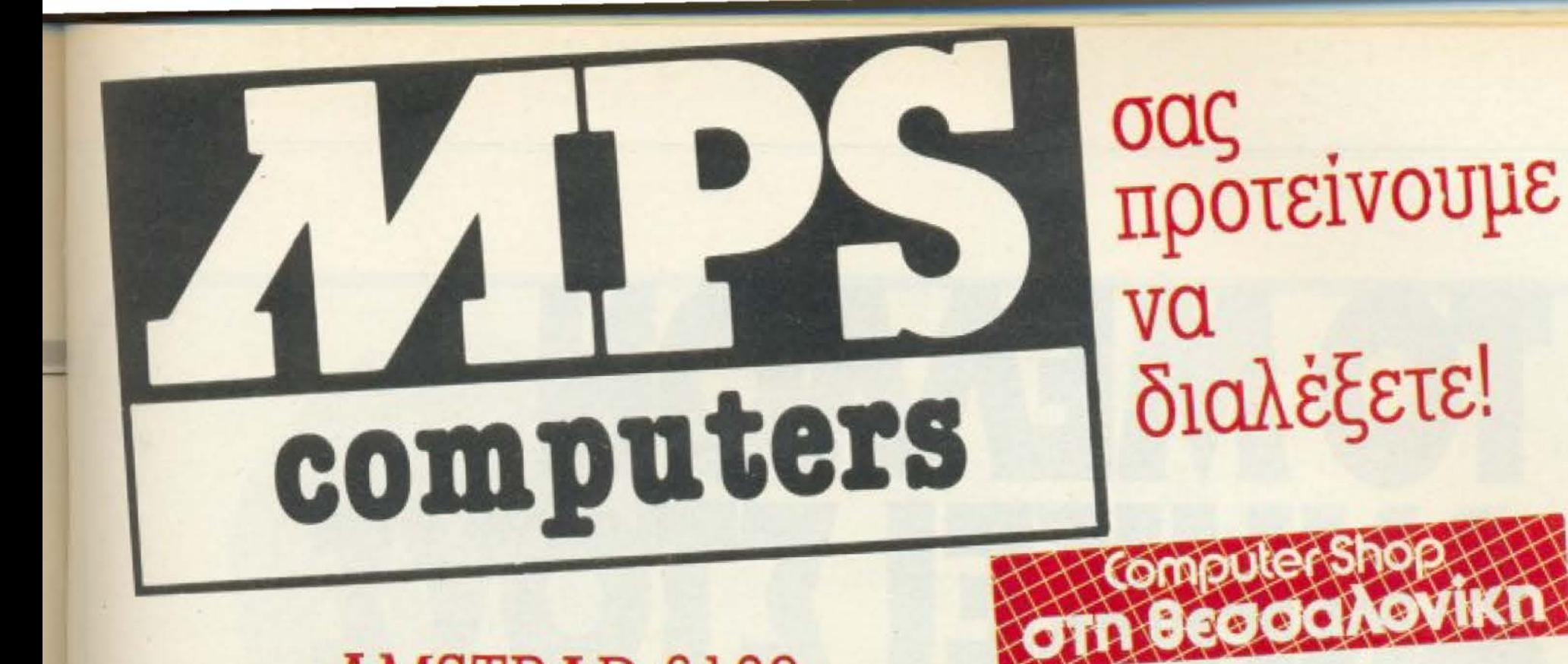

# AMSTRAD 6128

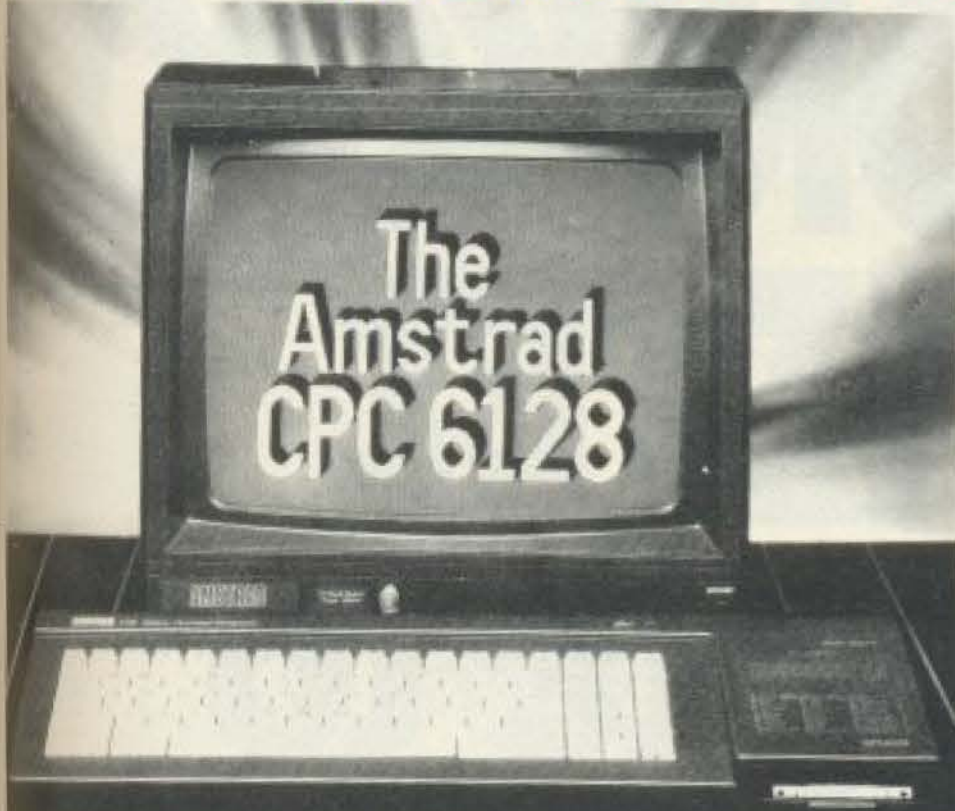

# COMMODORE 64-128

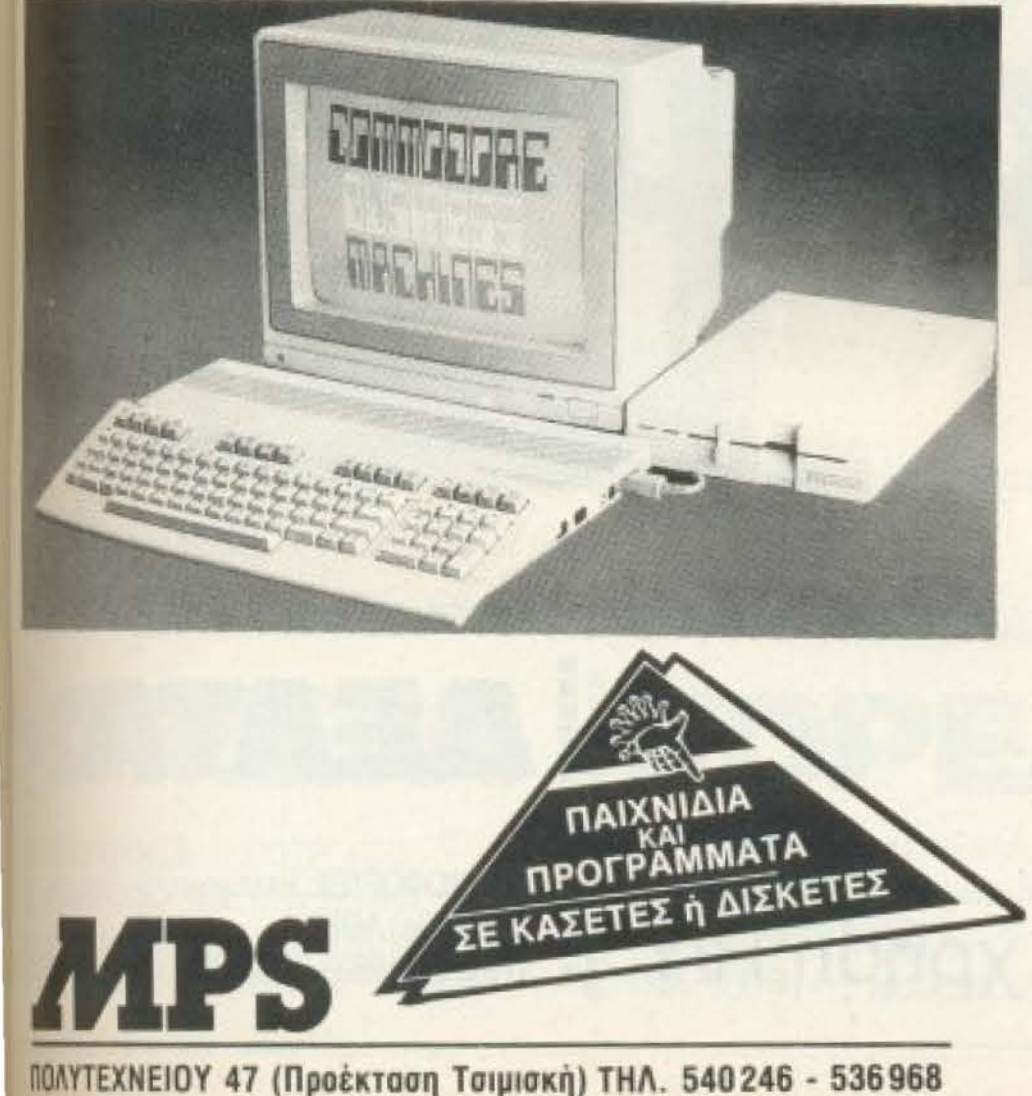

**ΒΕΣΣΑΛΟΝΙΚΗ** 

SINCLAIR QL

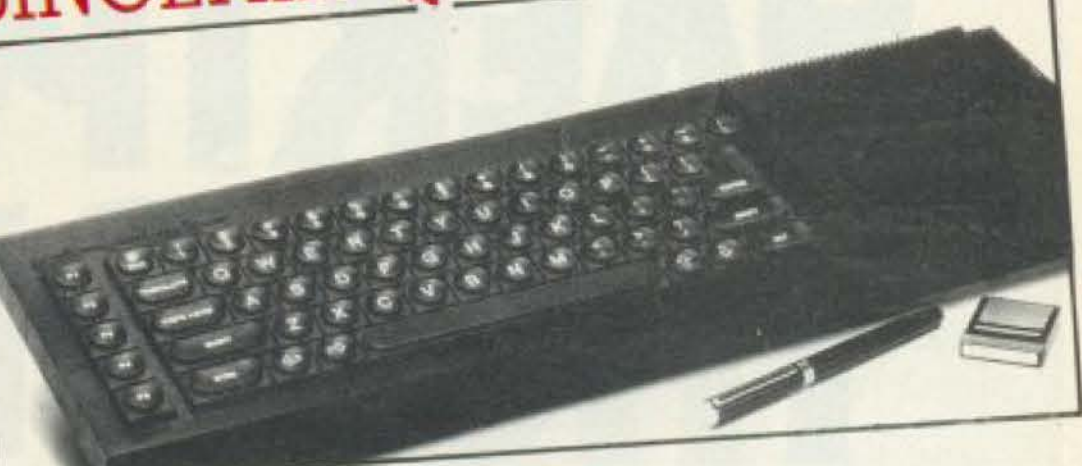

# ZX SPECTRUM

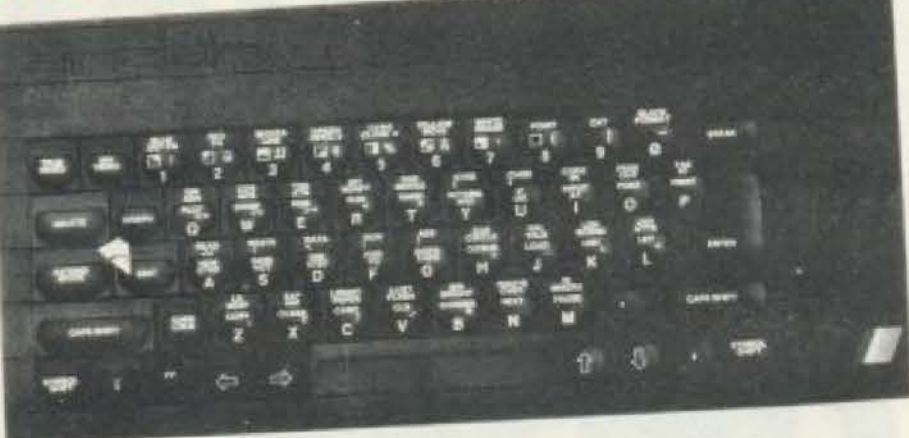

ΜΕ ΟΛΑ ΤΑ ΠΕΡΙΦΕΡΕΙΑΚΑ ΤΟΥΣ ΜΕ ΟΛΑ ΤΑ ΠΡΟΓΡΑΜΜΑΤΑ ΤΟΥΣ ΕΓΓΥΗΣΗ ΑΝΤΙΠΡΟΣΩΠΕΙΑΣ ΚΑΙ ΤΟ ΣΠΟΥΔΑΙΟΤΕΡΟ. **TO SERVICE THE MPS** ΕΛΛΗΝΙΚΕΣ ΕΦΑΡΜΟΓΕΣ ΣΕ ΠΡΟΓΡΑΜΜΑΤΑ ΓΙΑ: ΠΕΛΑΤΕΣ, ΑΠΟΘΗΚΗ, ΤΙΜΟΛΟΓΗΣΗ, ΙΑΤΡΙΚΟ ΑΡΧΕΙΟ, ΟΔΟΝΤΙΑΤΡΟΥ, ΠΟΛΙΤΙΚΟΥ ΜΗΧΑΝΙΚΟΥ ΚΑΙ ΑΓΡΟΝΟΜΟΥ ΤΟΠΟΓΡΑΦΟΥ

**MONITORS: TAXAN HANTAREX SANYO** EΚΤΥΠΩΤΕΣ: EPSON (RX-80, FX-85, FX-105, LX-80, LQ-1500)

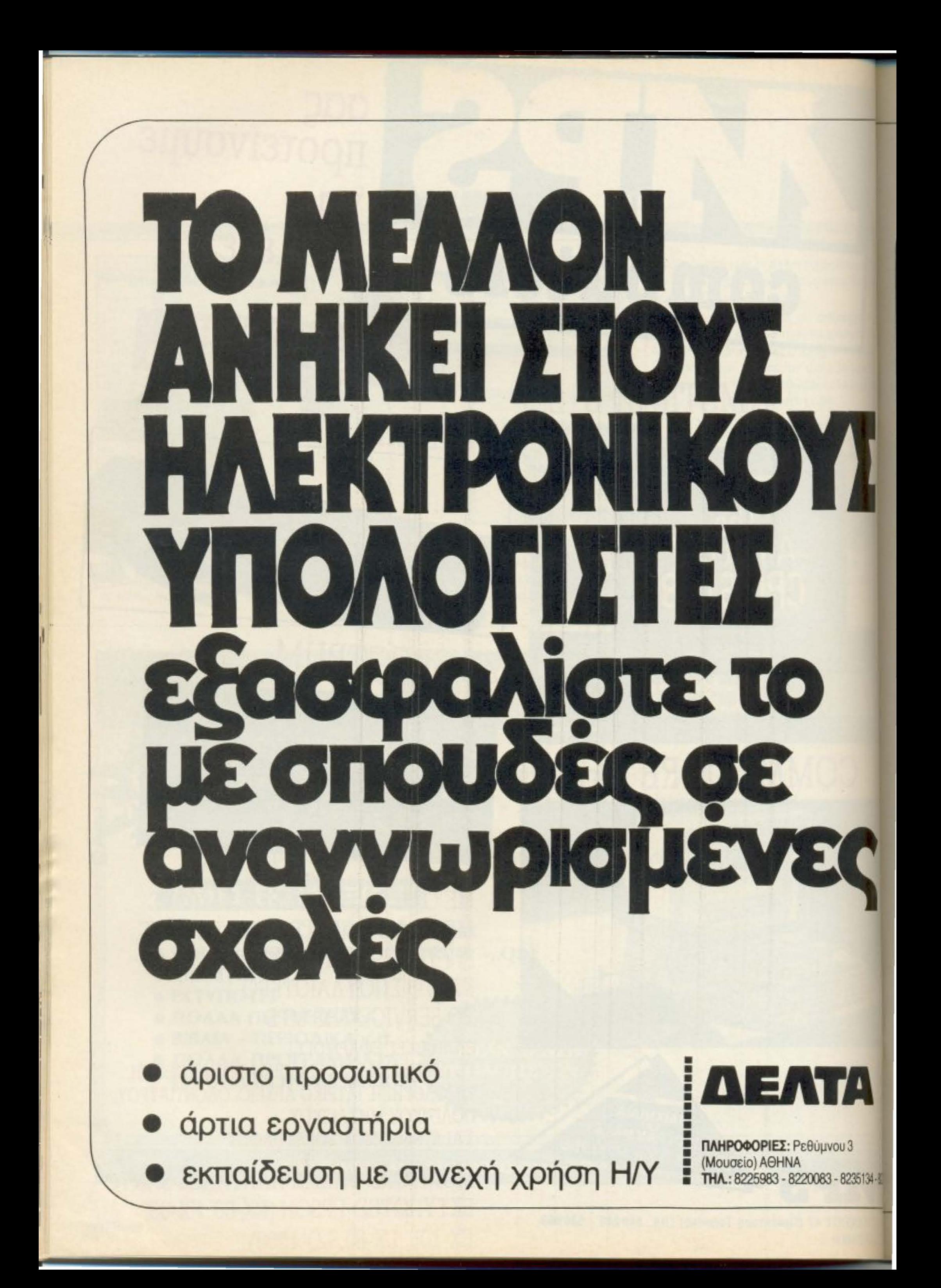

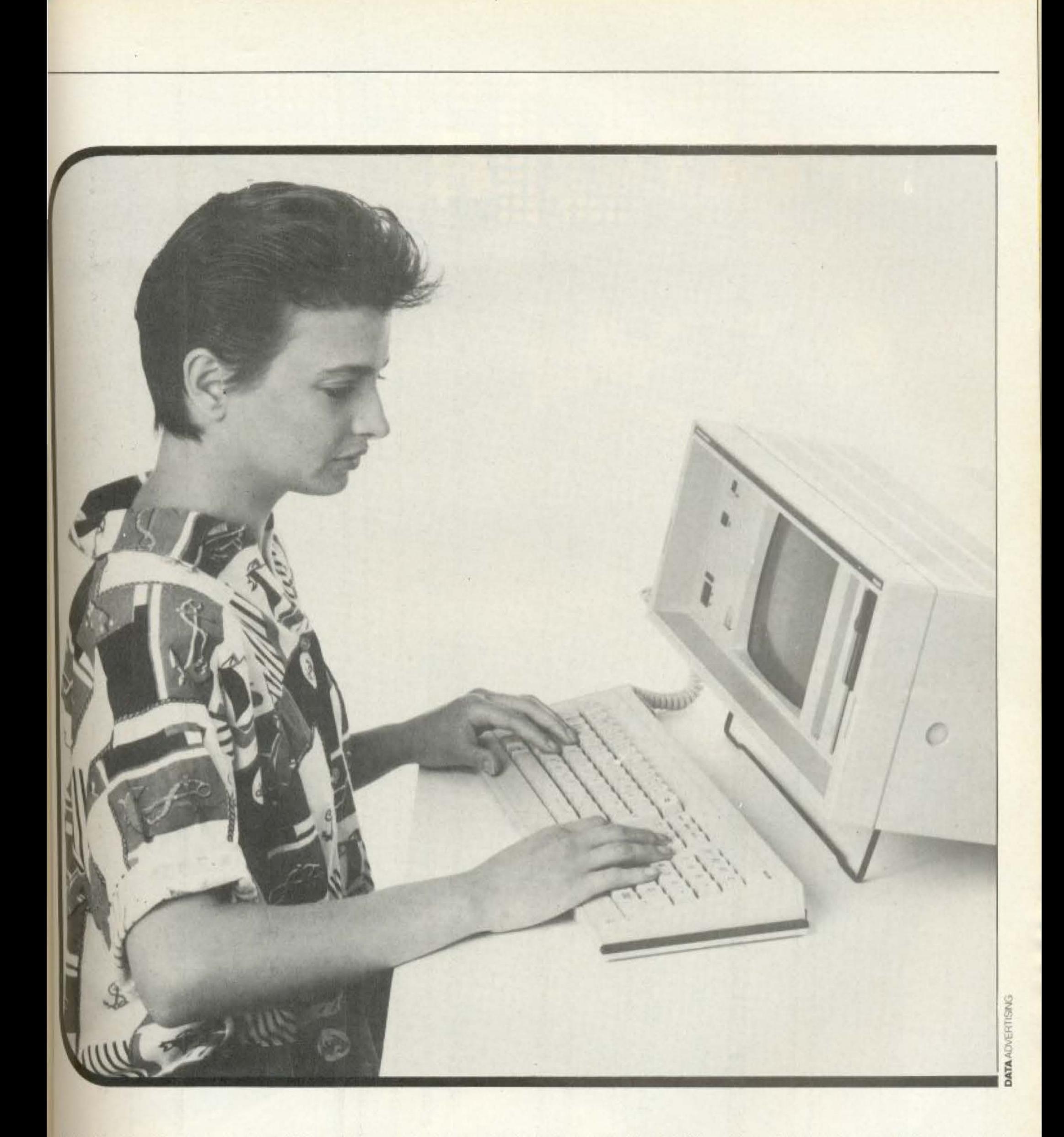

I ΔΙΕΥθΥΝΙΗ: Γ ΣΙΟΤΡΟΠΟΣ Ι ΠΛΗΡΟΦΟΡΙΕΙ: Kap. Σερβίας 1 - - Πλατεία Συντάγματος) ΑΘΗΝΑ<br>- ΤΗΛ.: 3230444 - 3228666 - 3249694

 $|\exists \tau'$ 

I I I I I I I

• **ΑΙΕΥΘΥΝΣΗ:** Π.Δ. ΚΟΡΕΛΛΑ<br>• ΠΑΗΡΟΦΟΡΙΕΣ: Ακαδημίας 85 ή Πλ. Ομονοίας 19<br>• Πλ. Ομονοίας) ΑΘΗΝΑ (Πλ. Ομονοίας) ΑΘΗΝΑ

# ΑΝΑΓΝΩΡΙΣΜΕΝΕΣ ΑΠΟ ΤΟ ΚΡΑΤΟΣ ΜΕΣΕΣ ΙΔΙΩΤΙΚΕΣ ΤΕΧΝΙΚΕΣ · ΕΠΑΓΓΕΛΜΑΤΙΚΕΣ ΣΧΟΛΕΣ •

= τΗΛ. <sup>~</sup>3604414 (5 γραμμές) <sup>5220564</sup>

 $\Xi$  . • ΔΙΕΥθΥΝΣΗ: Γ. ΚΑΣΤΡΙΝΑΚΗΣ - Δ. ΦΟΥΝΤΟΥΚΑΚΟΣ ΠΛΗΡΟΦΟΡΙΕΣ: Πλ. Ελευθερίας 7 (ΠΛ. Κουμουνοδυρού) ΑΘΜΝΑ **E THA.: 3248543 - 3247480 - 3247625** 

•

医薬師

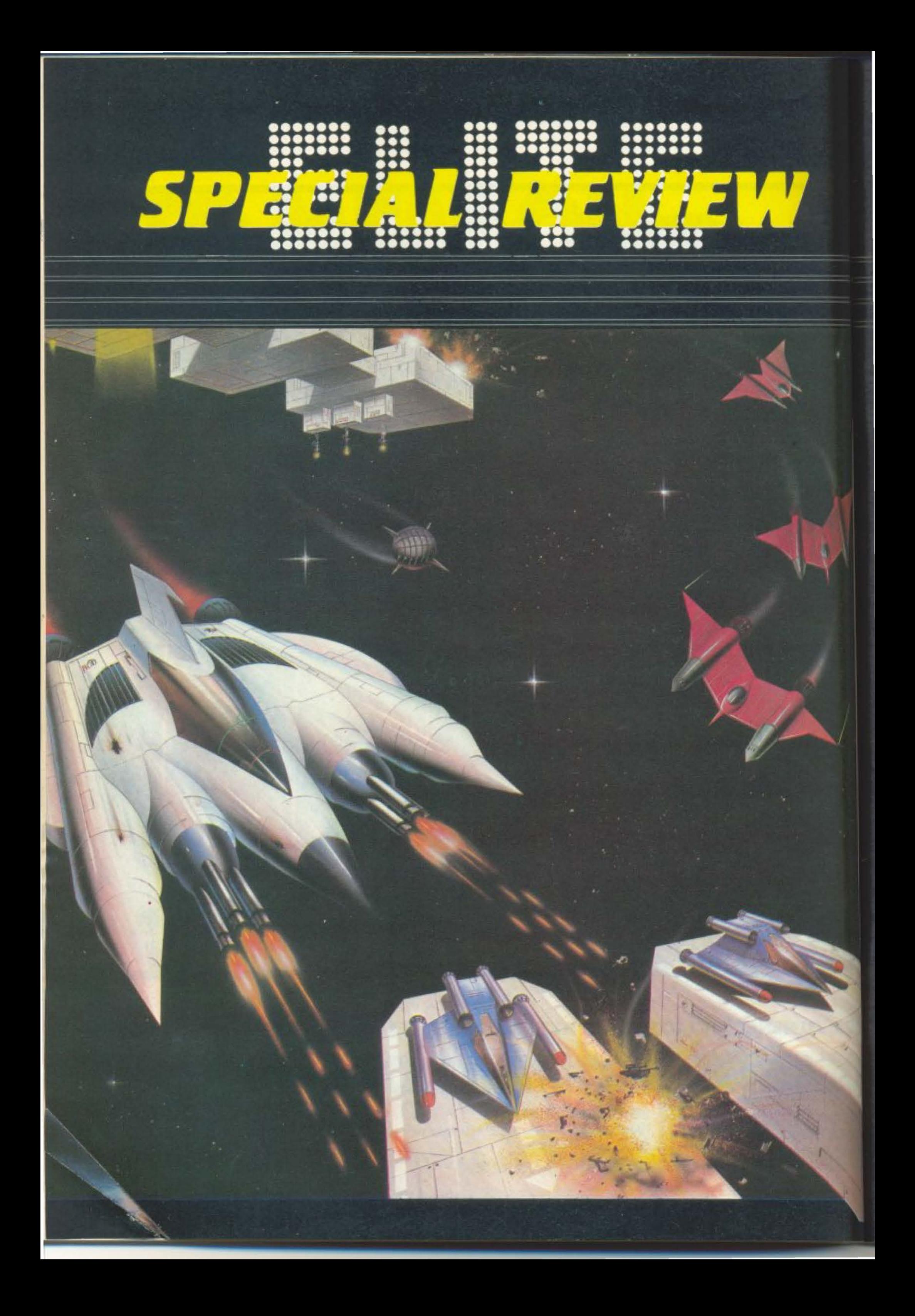

# ちちはこちだ

#### ΤΟΥ ΦΩΤΗ ΓΕΩΡΓΙΑΔΗ

αλωσήρθατε στο Cobra MK III, КK, : :: Е сипоріко каї поλεμικό διαστημόπλοιο. Το σκάφος σας έχει προμηθεύσει τα Διαστημοδρόμια Fau-Icon deLacy, σε συνεργασία με την Γαλαξιακή Συνομοσπονδία Κόσμων της οποίας τις Διαστημικές και Διαπλανητικές εξετάσεις μόλις πεpacate επιτυχώς».

Εται αγαπητοί αναγνώστες *EEKIVGEL TO «manual» TOU* Elit, του παιχνιδιού που ανακυρήχτηκε Παιχνίδι της Χρονιάς το 1985. Προσπαθεί να σε βάλει στην ατμόσφαιρα των διαστημικών ταξιδιών, πράγμα που πρέπει va

ομολογήσουμε ότι καταφέρνει απόλυτα. Πρόκειται για ένα πολύ εθιστικό παιχνίδι. Μάλιστα κινδυνέψαμε να ακυρώσουμε τη δημοσίευση του SPECIAL REVIEW o'auto το τεύχος γιατί ο συντακτης μας που την ανέλαβε δεν ελεγε να ξεκολλήσει από το monitor και να πιάσει το στυλό. Αλλά ας δούμε λίγο ποιά είναι η υπόθεση του ELITE.

Οπως θα έχετε καταλάβει, είστε ο οδηγός και κυβερνήτης ενός εμπορικού και πολεμικού διαστημοπλοίου. Εχετε στη διάθεση σας 8 ολόκληρους γαλαξίες που ο  $\kappa a\theta$ ενας εχει περί τους 250 πλανητες για να. εμπορευτείτε και να πολεμησετε. Κάθε πλανήτης έχει τα δικά του χαρακτηριστικά, πολίτευμα και τεχνολογικό επίπεδο.

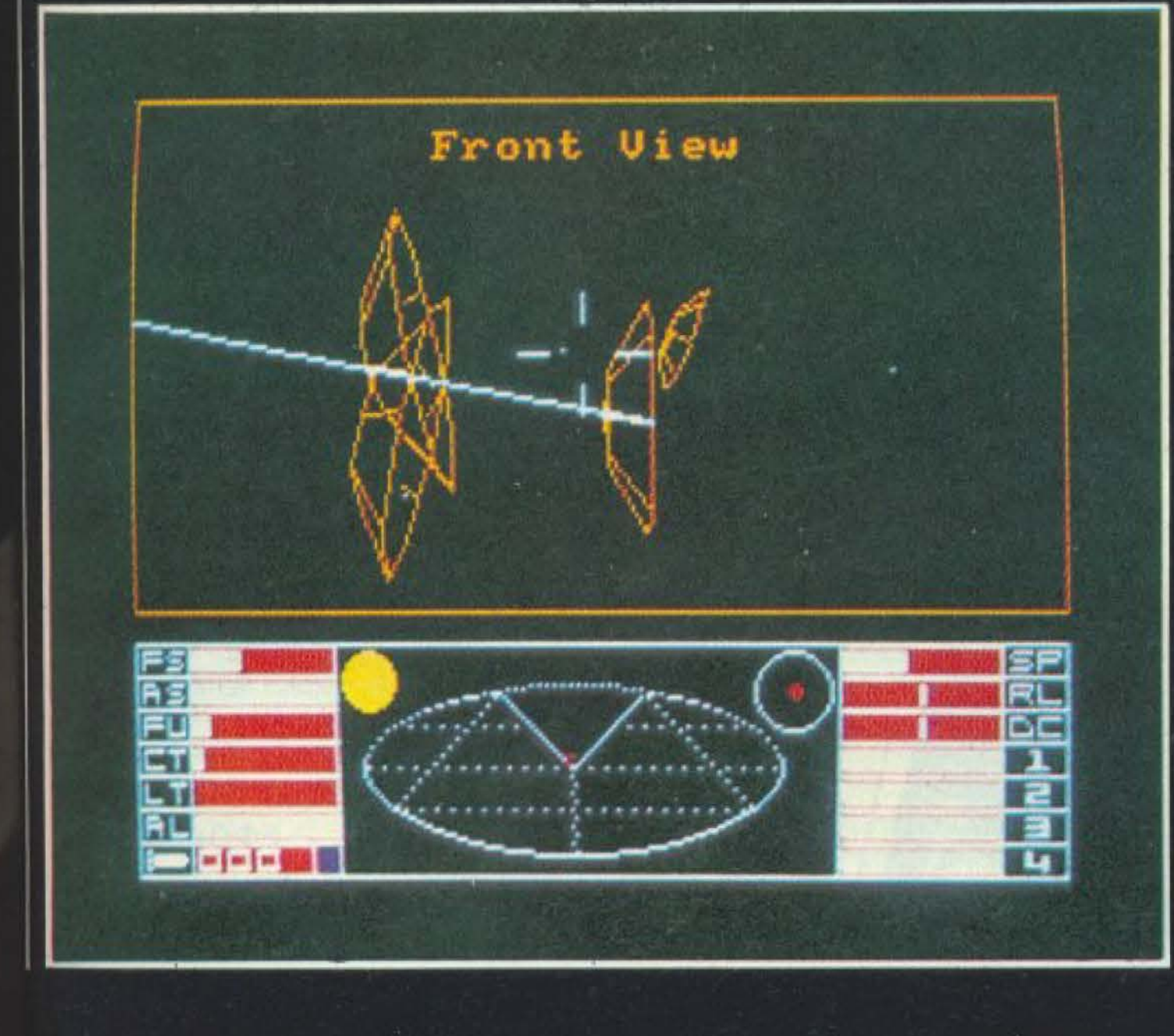

**Eniong** αναλογα αν είναι αγροτικός η βιομηχανικός και πλούσιος η φτωχός οι τιμές των 17 εμπορεύσιμων προιοντων διαφερουν. Опыс λοιπόν βλέπετε η ποικιλία που παρουσιαζει το ELITE είναι πραγματικά μεγαλη.

Ο σκοπος σας μέσα σ΄ αυτην την περιπλανηση είναι διπλός. Αφ' ενός μεν να γίνετε πλούσιος και αφ ετερου να μπείτε στην κλαση των ELITE, της αφροκρεμας των Γαλαξιακων πολεμιστών. Αλλά για να το πετυχετε αυτό θα πρέπει να διαλύσετε πάρα πολλά διαστημόπλοια (οπωσδηποτε πανω από 1000). Οταν αναλαμβάνετε τη διακυβερνηση του σκάφους Cobra, η κλάση σας είναι harmless (ακίνδυνος). Σχετικά γρηγόρα - αν είστε βεβαια και αρκετα επιδεξιος στο διαστημικό πολεμο зо зтаррат ру зтізорпц **ENTIRE OF MOSTLY HARM-**LESS, POOR Kai AVERAGE. Στη συνέχεια υπάρχουν Α-**BOVE AVERAGE, COMPE-**TENT, DANGEROUS, DEA-DLY και ο τελικός στόχος ELITE.

# **SPECIAL REVIEW**

#### **ΕΕΚΙΝΩΝΤΑΣ ΤΟ** ΠΑΙΧΝΙΛΙ

Αρχίζετε την καριέρα σας στον πλανήτη LAVE με 100 Credits (χρηματικές μονάδες). Ο έλεγχος μπορεί να γίνει εξ' ίσου καλά από το Joystick ή από το πληκτρολόγιο. Υπάρχουν αρκετά πλήκτρα που χρησιμεύουν για ειδικές λειτουργίες, και θα είναι χρήσιμο να έχετε το manual δίπλα σας τουλάχιστον στην αρχή.

Βρισκόμαστε στο διαστημικό σταθμό όπου γίνονται οι αγοραπωλησίες. Μπορείτε να αγοράσετε ό,τι προϊόντα θέλετε και στη συνέχεια να βγείτε για το παρθενικό σας ταξίδι. Η μουσική που ακούτε είναι ο γνωστός Γαλάζιος Δούναβης, και αν δεν σας αρέσουν τα κλασικά κομμάτια μπορείτε εύκολα να την κλείσετε (DEL, Q και μετά CLR).

Αυτό που προσωπικά βρήκα πιο δύσκολο απ' όλα στην αρχή ήταν η σύνδεση με το διαστημικό σταθμό. Γι' αυτό και είναι απαραίτητο να κάνετε μερικές ασκήσεις πριν αποφασίσετε να ταξιδέψετε σε άλλο πλανήτη. Εκτοξευτείτε απ' το σταθμό και κατευθυνθείτε για λίγο προς τον πλανήτη με maximum ταχύτητα. Στη συνέχεια ελαττώστε την ταχύτητα στο ελάχιστο, κάντε στροφή 180 μοιρών οπότε θα πηγαίνετε προς την είσοδο του διαστημικού σταθμού. Η είσοδος αυτή βλέπει πάντα προς τη μεριά του πλανήτη.

Κεντράρετε τώρα την ορθογώνια είσοδο στο στόχαστρό σας. Το δύσκολο στην όλη υπόθεση είναι ότι ο σταθμός περιστρέφεται, οπότε ποέπει και εσείς να

Front View Energy Low **15 165 18. I ILTS**  $1 - 1 - 100$ 

περιστραφείτε προσπαθώντας να βλέπετε την είσοδο οριζόντια. Η ταχύτητα πρέπει να είναι στο minimum. Κάνετε μερικές τέτοιες ασκήσεις και αφού αρχίσετε να πετυχαίνετε τη σύνδεση χωρίς πολλή δυσκολία ξεκινήστε την περιπλάνησή σας.

Οταν ξαναπροσπαθήσετε να συνδεθείτε με ένα νέο διαστημικό σταθμό ένας τρόπος να «ευκολύνετε τη ζωή σας» είναι ο εξής. Περιστραφείτε έτσι ώστε ο πλανήτης να φαίνεται στην κάτω πλευρά και κατευθυνθείτε προς το διαστημικό σταθμό. Περάστε όσο πιο κοντά πάνω από το σταθμό και αμέσως κατευθυνθείτε προς το κέντρο του πλανήτη με πλήρη ταχύτητα για αρκετά δευτερόλεπτα. Μετά μειώστε την ταχύτητα στο ελάχιστο, κάντε 180° στροφή και πηγαίνετε να συνδεθείτε με το διαστημικό σταθμό. Αργότερα θα μπορέσετε να αγοράσετε ένα docking computer ώστε να αποφεύγετε όλη αυτή τη φασαρία.

#### ΠΩΣ ΝΑ ΠΕΤΥΧΕΤΕ **ΣΤΟ ΕΜΠΟΡΙΟ**

Οταν ξεκινήσετε να παίζετε ο εξοπλισμός σας είναι μόνο ένα μπροστινό PULSE LASER που δεν μπορεί να πετύχει τίποτα σπουδαίο. Για να εξοπλιστείτε πρέπει να αγοράσετε τα διάφορα εφόδια, πράγμα που σημαίνει ότι πρέπει κατ' αρχήν ν' αποκτήσετε χρήματα. Πρέπει λοιπόν να κάνετε πετυχημένο εμπόριο στους διάφορους πλανήτες. Κατ' αρχήν πρέπει ν' αποφεύγετε αυστηρά τους πλανήτες με φεουδαρχικό πολίτευμα ή αναρχία. Εκεί κρύβονται πολλοί πειρατές και με το φτωχό εξοπλισμό που διαθέτετε δεν έχετε σχεδόν καμία ελπίδα να επιΒιώσετε. Μια άλλη χρήσιμη ενέργεια είναι να σώζετε το παιχνίδι κάθε φορά που βρισκόσαστε σε διαστημικό σταθμό, γιατί ίσως στο επόμενο ταξίδι να σκοτωθείτε άδοξα και να πάνε όλοι οι κόποι σας χαμένοι. Μπορεί μάλιστα το σώσιμο να είναι «εικονικό», δηλαδή να μη βάλετε κασέτα στο κασετόφωνο, και αυτό γιατί αν ξαναρχίσετε το παιχνίδι, θα ξεκινήσει από το σημείο που το είχατε σώσει την τελευταία φορά.

Για να κερδίσετε γρήγορα χρήματα, πρέπει να κάνετε εμπόριο μεταξύ «αντίθετων» πλανητών. Η πιο ιδανική περίπτωση είναι να κάνετε διαδρομές μεταξύ ενός πλούσιου βιομηχανικού πλανήτη και ενός φτωχού αγρο-TIKOU. AVODGOTE COMPUTERS από το βιομηχανικό και πουλήστε τους στον αγροτικό (έχουν το μεγαλύτερο κερδος μέχρι 80%). Εκεί αγοράστε Liquor/Wines και Radioactives (ανάλογα με τί είναι πιο φτηνό σε σχέση με τις μέσες τιμές καταλόγου που υπάρχουν στη σελίδα 38 του manual) και πουλήστε τα στο βιομηχανικό.

Μια απλή διαδρομή με σχετικά καλό κέρδος είναι να πάτε από τον LAVE στον LEESTI και μετά να εμπορεύεστε μεταξύ LEESTI και DISO. Αφού εξοπλίσετε με τα πρώτα απαραίτητα εφόδια το σκάφος σας - γι' αυτά θα μιλήσουμε παρακάτω - μπορείτε να κάνετε τη διαδρομη LEESTI - LAVE - RA -REGEABI - ANLANA Kai va ακολουθείτε τη διαδρομή ANLANA - TIINLEBI nou παρουσιάζει ιδανικές συνθήκες για εμπόριο.

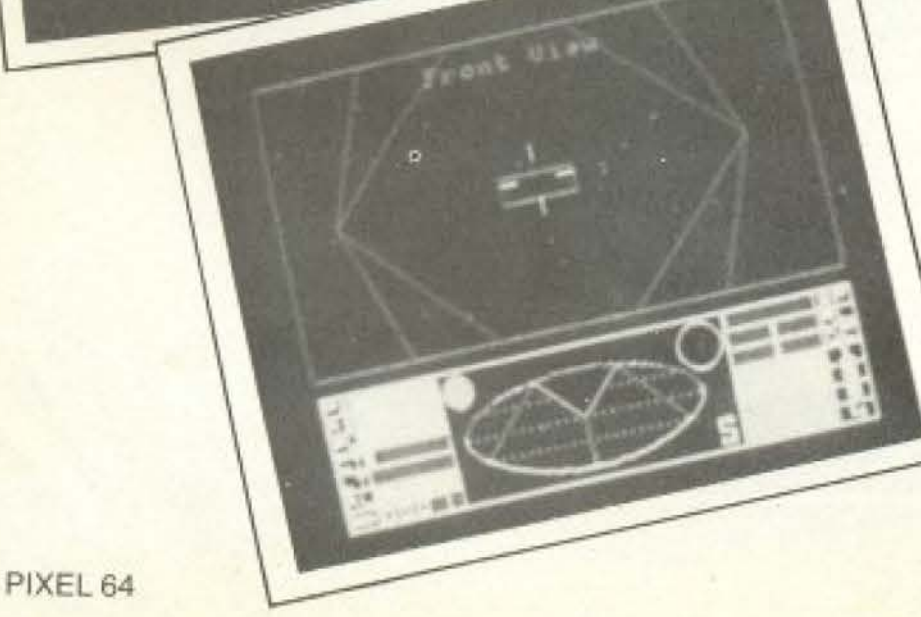

#### ΕΦΟΔΙΑΣΜΟΣ

Όταν ξεκινάτε έχετε στη διάθεσή σας ελάχιστα χρή-

#### ΕΡΓΑΣΤΗΡΙΑ ΕΛΕΥΘΕΡΩΝ ΣΠΟΥΔΩΝ ΣΤΟΥΣ ΗΛΕΚΤΡΟΝΙΚΟΥΣ ΥΠΟΛΟΓΙΣΤΕΣ.

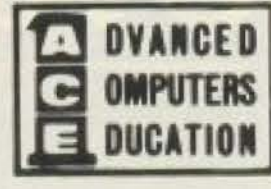

μέ τήν τεχνολογία τής

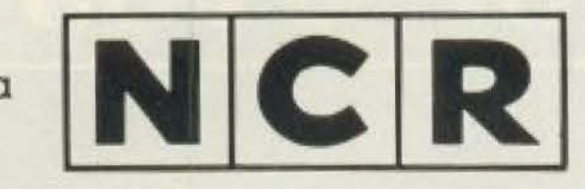

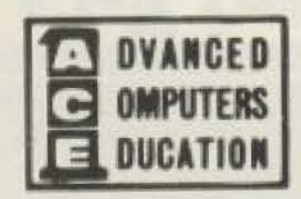

# **NEA TMHMATA:**

ΠΡΟΓΡΑΜΜΑΤΙΣΜΟΥ Η/Υ (Για αποφ. Λυκ./Φοιτ./Πτυχιούχους) / 6 μήνες. Γλώσσες: COBOL, BASIC με επέκταση σε RPG, PASCAL, FORTRAN Χειρισμός: IMOS, CP / M, MS-DOS κ.ά. Λειτουργικά Συστήματα. Επεξεργασία Κειμένου: WORDSTAR / IMOS-EDITOR.

### 2. ΑΝΑΛ. ΕΜΠΟΡ. ΕΦΑΡΜΟΓΩΝ & ΠΡΑΚΤΙΚΗΣ (για γνώστες COBOL) / 6 Mnvec.

Όλες οι εφαρμογές του Εμπορικού κυκλώματος & χειρισμός & επεξεργασία κειμένου. (Πιστοποιητικό ισοδύναμο προϋπηρεσίας).

## 3. ANAΛ. ΣΧΕΔ. & ΑΝΑΠΤΥΞΗΣ ΜΗΧ/ΚΩΝ ΣΥΣΤ. ΕΦΑΡΜΟΓΩΝ / 7 Μήνες.

Ανάλυση Συστημάτων και Βάσεις Πληροφοριών και M.I.S. και Μορφές δόμησης δεδομένων και Νέες τεχνικές και O.S.

# ΕΠΙΣΤΗΜΗΣ ΤΩΝ Η/Υ (Διετούς Κύκλου).

Περιλ/νει: Τα τρία προηγούμενα: 1 + 2 + 3 διαδοχικά.

#### **ΑΝΑΛΥΣΗΣ ΠΡΟΓΡΑΜΜΑΤΙΣΜΟΥ** H/Y /9 MnvEC

- Γενικές αρχές DATA PRO-CESSING.

- Ιεραρχικός, Τμηματικός, Δομημένος Προγραμματισμός.

- Οργάνωση Αρχείων.

- Λειτουργικά Συστήματα (UNIX, IMOS, MS-DOS, K.A.T.).

- Γλώσσες Προγραμματισμού (COBOL, BASIC, RPG II & III). - Επεξεργασία κειμένου (WORDSTAR).

 $6.$  **FPAMMATEON** Τελειοποίηση με:

# · Πρακτική σε 2 μεγάλα συστήματα NCR 8250

- NCR 8270 10 Θέσεων και σε ένα TOWER τελευταίας τεχνολογίας. · 10 MICROS με 2 δισκέτες καθένα για
- τήρηση αρχείων. · Kaθηγητές κάτοχοι MASTERS C/S.

Επεξεργασια κειμενου με το WORDSTAR σε micro-Computer, **KGI MAILMERGE.** 

> Τηλεφωνείστε για να σταλεί ενημερωτικό φυλλάδιο 9 π.μ. - 8 μ.μ. Λ. Συγγρού 40-42 / 117 42 Αθήνα, Τηλ.: 9228 025 - 9236 195

# Ελάτε να διαλέξετε

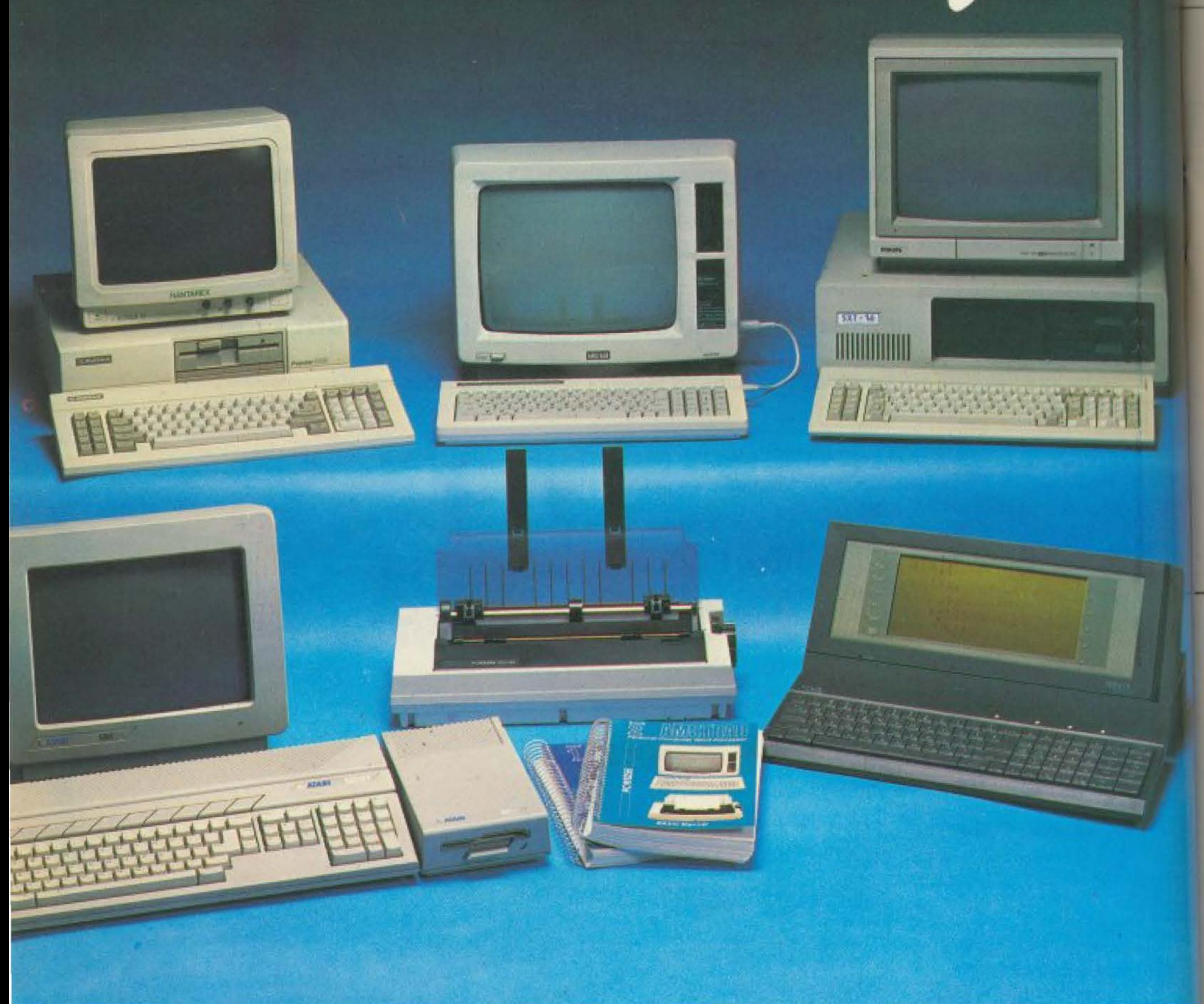

Διαθέτουμε τα προγράμματα που

χρειάζεσθε, όπως:

- Γενικής Λογιστικής
- Αποθήκης
- Κυκλώματος Πελατών
- Επεξεργασίας Κειμένου, κλπ Και τους κατάλληλους υπολογιστές για τα προγράμματα αυτά

<u>ι στη ρ</u> SHOP Στουρνάρα 47 & Πατησίων - Πολυτεχνείο Αθήνα 106 82, Τηλ.: 3603594, 3602043

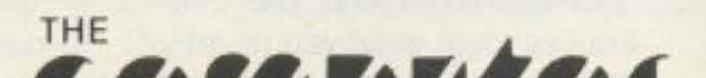

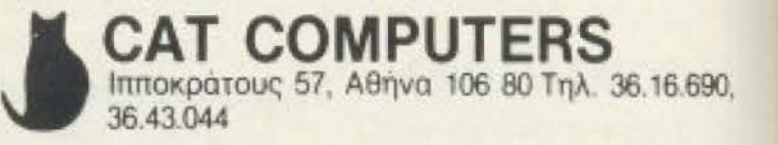

ΒΑΒΕΛ ΑΕΕ, Στουρνάρα 47, Πολυτεχνείο, 106 82 Αθήνα, τηλ. 3603594

# **SPECIAL REVIEW**

uara (100 Credits) και 20 τονους δυνατότητα φορτίου. Για να μπορέσετε να βγάλετε χρήματα γρήγορα, με τα πρώτα χρηματα που περισσεύουν, αγοράστε το Large Cargo Bay nou au&aνει τη δυνατότητα φορτίου κατά 15 τόνους (συνολικά  $35)$ .

Στη συνέχεια, ανάλογα αν πιστευετε ότι είστε καλός πιλότος (ιδιαίτερα στη συνδεση με τους σταθμούς) αντικαταστήστε στην πρώτη ευκαιρία το μπροστινό σας PULSE LASER, µE BEEM LASER. Av - όπως και ο γράφων - αντιμετωπίζετε προβλήματα στη σύνδεση με τους διαστημικούς σταθμούς, το πρώτο πράγμα που πρέπει να αγοράσετε μετά to Large Cargo Bay *Eival* 

Docking Computers. ME Ta Computers αυτά μόλις πλησιασετε το διαστημικό σταθμό και ανάψει η ένδειξη SAFE πατώντας το πλήκτρο C η συνδεση με το σταθμό γίνεται αυτόματα.

Ας ρίξουμε όμως μια ματιά στα υπόλοιπα εφόδια που μπορούμε να προσθέσουμε στο διαστημόπλοιό μας. Κάθε φορά που πηγαίνουμε σε κάποιο διαστημικό σταθμό συμπληρώνουμε καύσιμα και τους πυραύλους (missiles) που μας λείπουν (το Cobra μπορεί να έχει 4 missiles).

To ECM System avaTivaζει όλους τους πυραύλους που έχουν εκτοξευτεί στην περιοχή που βρισκομαστε. Αν κάποιο εχθρικό σκαφος εκτοξεύσει πύραυλο ανάβει το μήνυμα «INCOMING MIS-

SILE» οπότε πατώντας το Ε ενεργοποιείται το ECM και ανατινάζεται ο πύραυλος. Υπάρχουν όμως και δύο μειονεκτήματα στη χρήση αυτού του συστήματος. Πρώτα - πρώτα όταν ενεργοποιείται απορροφά ενέργεια πράγμα επικίνδυνο όταν είμαστε σε ENERGY LOW. Το σημαντικότερο όμως είναι ότι καταστρέφει και τους δικούς μας πυραύλους χωρίς διακρίσεις. Πάντως είναι αρκετα χρήσιμο.

Ano LASER το πιο δυναμικό είναι το Military Laser (που κοστίζει όμως 6000 Credits και βρίσκεται σε πλανήτες με τεχνολογικό επίπεδο τουλάχιστον 10) ενώ αρκετά καλό EIVAI KAI TO BEAM LASER. Συνιστούμε για πλήρη εξοπλισμό: Military Laser μπροστά, Beam Laser πίσω και Pulse Lasers δεξιά και αριστερά (που συνήθως δε χρησιμοποιούνται).

Ενα άλλο πολύ δυναμικό όπλο είναι η Ενεργειακή βόμβα (Energy Bomb), που κοστίζει 900 credits και βρίσκεται σε πλανήτες με τεχνολογικό επίπεδο 7 και άνω. Μπορείτε να μεταφέρετε μόνο μια κάθε φορά και όταν την ενεργοποιήσετε καταστρέφονται όλα τα διαστημόπλοια που βρίσκονται στην περιοχή σας. Είναι πολύ χρήσιμη να την έχετε και συνιστούμε να τη χρησιμοποιείτε μόνο όταν βρεθείτε σε πολύ δύσκολη θέση (π.χ. περικυκλωμένος από πειρατές με Energy Low).

Πολύ χρήσιμη επίσης είναι n Extra Energy Unit nou

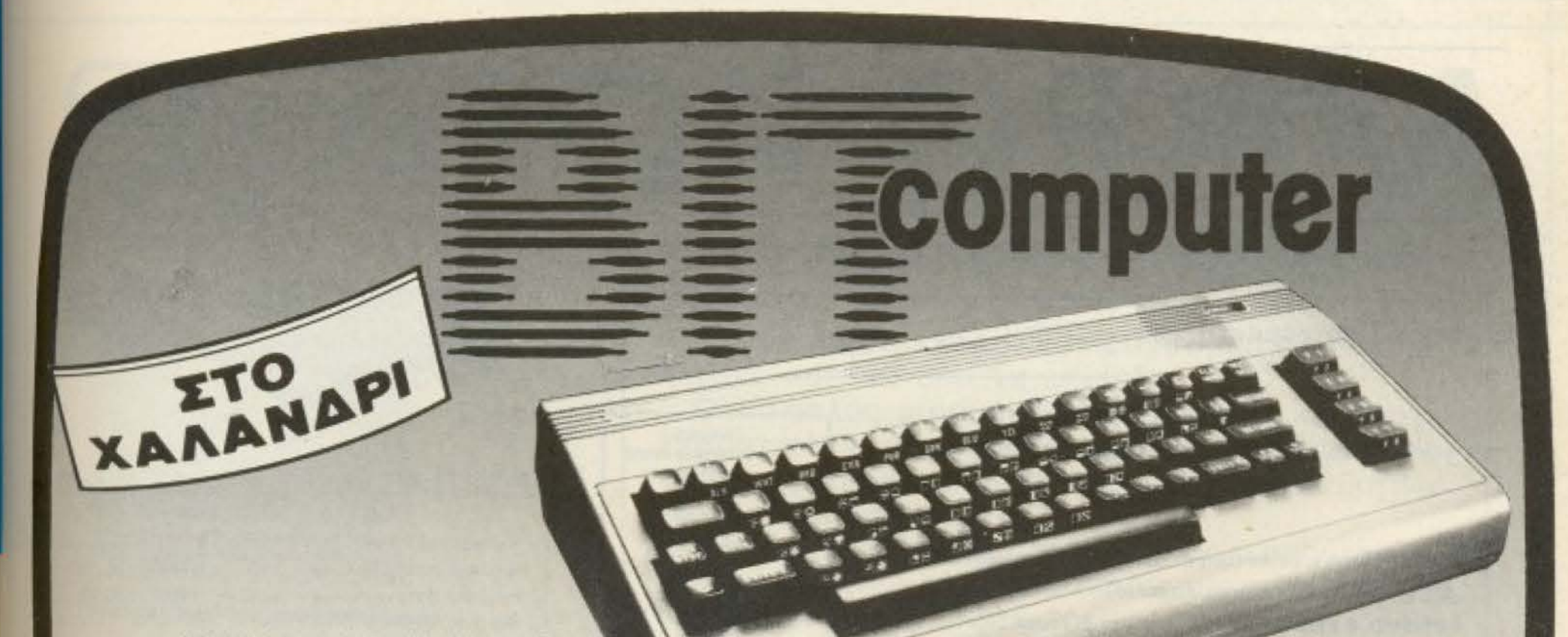

## **COMMODORE 64, 128, 128D • AMSTRAD 464, 6128 • SPECTRUM** · ΕΚΤΥΠΩΤΕΣ · ΠΕΡΙΦΕΡΕΙΑΚΑ  $\triangle$  **ΔΙΣΚΕΤΕΣ ο ΚΑΣΕΤΕΣ** • ПРОГРАММАТА • ВІВЛІА • ПЕРІОДІКА

## **. ΕΥΚΟΛΙΕΣ ΠΛΗΡΩΜΗΣ** ΣΕ ΚΑΘΕ ΣΑΣ ΑΓΟΡΑ **. ΦΑΝΤΑΣΤΙΚΕΣ ΠΡΟΣΦΟΡΕΣ**

≣computer **ΕΧΑΙΜΑΝΤΑ 34, ΧΑΛΑΝΔΡΙ, ΤΗΛ: 6821424** 

# **SPECIAL REVIEW**

φορτώνει τις τράπεζες ενέργειας και τις ασπίδες όταν μας κτυπάνε στη διπλάσια ταχύτητα από το κανονικό.

Ενα άλλο εφόδιο είναι τα Fuel Scoops nou unopouv va εχουν διπλή χρησιμότητα. Μπορείς να πετάξεις κοντά σε κάποιον ήλιο και να γεμίσεις ενέργεια. Η μπορείς να πετάξεις γρήγορα πάνω από φορτίο που έχει φύγει από κάποιο διαστημόπλοιο που έχεις διαλύσει, οπότε θα το προσθέσεις στο φορτίο σου - αν φυσικά έχεις χωρο γιατί αλλιώς θα σου καταστρέψει κάποια ασπίδα. Διατίθενται για 800 Credits

τα Mining Lasers που χρησιμεύουν για εξόρυξη πετρωμάτων από τους αστεροειδείς, τα οποία πάντως

προσωπικά δε χρησιμοποίησα ποτέ. Επίσης ένα Galactic Hyperdrive nou sival μιας χρήσεως και σας μεταφέρει στον επόμενο γαλαξία. Θα πρέπει να το αγοράσετε αφού εξερευνήσετε αρκετά τον πρώτο γαλαξία (κοστίζει 5000 Credits και βρίσκεται σε πλανήτες με τεχνολογικό επίπεδο 10 και άνω).

Ενα πολύ χρησιμο εφοδιο ιδίως αν ασχοληθείτε με παράνομες ενέργειες (π.χ. εμπόριο ναρκωτικών, σκλάβων ή όπλων) είναι η κάψου-Ла бюриутс (Escape Capsule). Στοιχίζει 1000 Credits και υπάρχει σε πλανήτες από τεχνολογικό επίπεδο 6 και ανω. Αν κανετε παρανομο εμπόριο, ή αν χτυπήσετε αστυνομικό σκαφος, κάποιον αθώο έμπορο ή το διαστημικό σταθμό - έστω και κατά λάθος - γινόσαστε offender ή ακόμα και fugitive (φυγάς) οπότε σας κυνηγάει η αστυνομία και δε σας δέχονται στο διαστημικό σταθμό. Βέ-**Baia µe Docking Computers** και στην έκδοση του Elite για κασέτα, μπορείτε να συνδεθείτε με το σταθμό παρά τις αντιρρήσεις τους. Αν είστε fugitive και ταξιδεψετε σε καποιον άλλο πλανήτη αμέσως γίνεστε offender (που είναι ελαφρύτερο) και μετά αιτό μερικά ταξίδια (άμα δεν ξαναδώσετε αφορμή) μπορεί να ξαναγίνετε clan. Πάντως σε οποιαδήποτε περίπτωση που θέλετε να καθαρίσετε το μητρώο σας, ή αν βρίσκεστε σε πολύ άσχημη θέση, πατάτε ESC και το ... βάζετε στα πόδια με την κάψου-

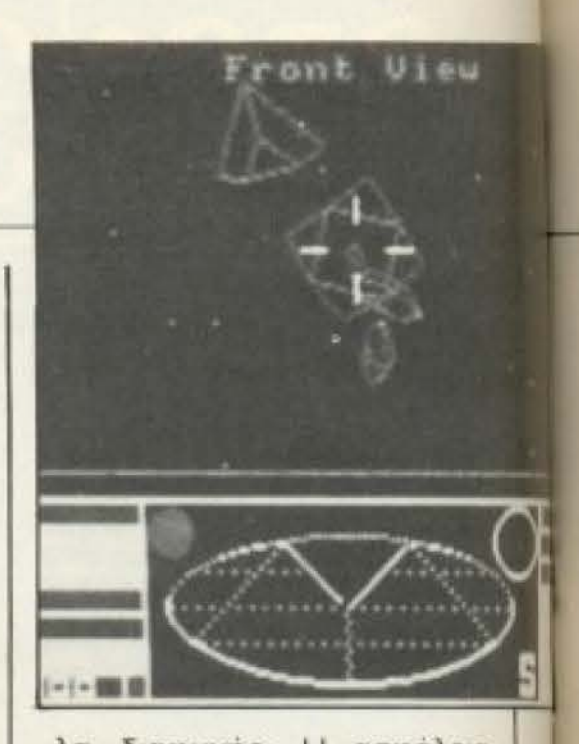

λα διαφυγής. Η ασφάλεια σας προμηθεύει με ένα σκάφος που διαθέτει όλα τα εφόδια που είχατε - εκτός του φορτίου -, έχετε όλα σας τα χρήματα και καθαρίζει και το αστυνομικό μητρώο σας. Είναι μια έξυπνη λύση αν βρεθείτε σε δύσκολη θέση.

Τα εφόδια λοιπόν που μπορείτε να προμηθευτείτε είναι αυτά που περιγράψαμε παραπάνω και σας συνιστού-

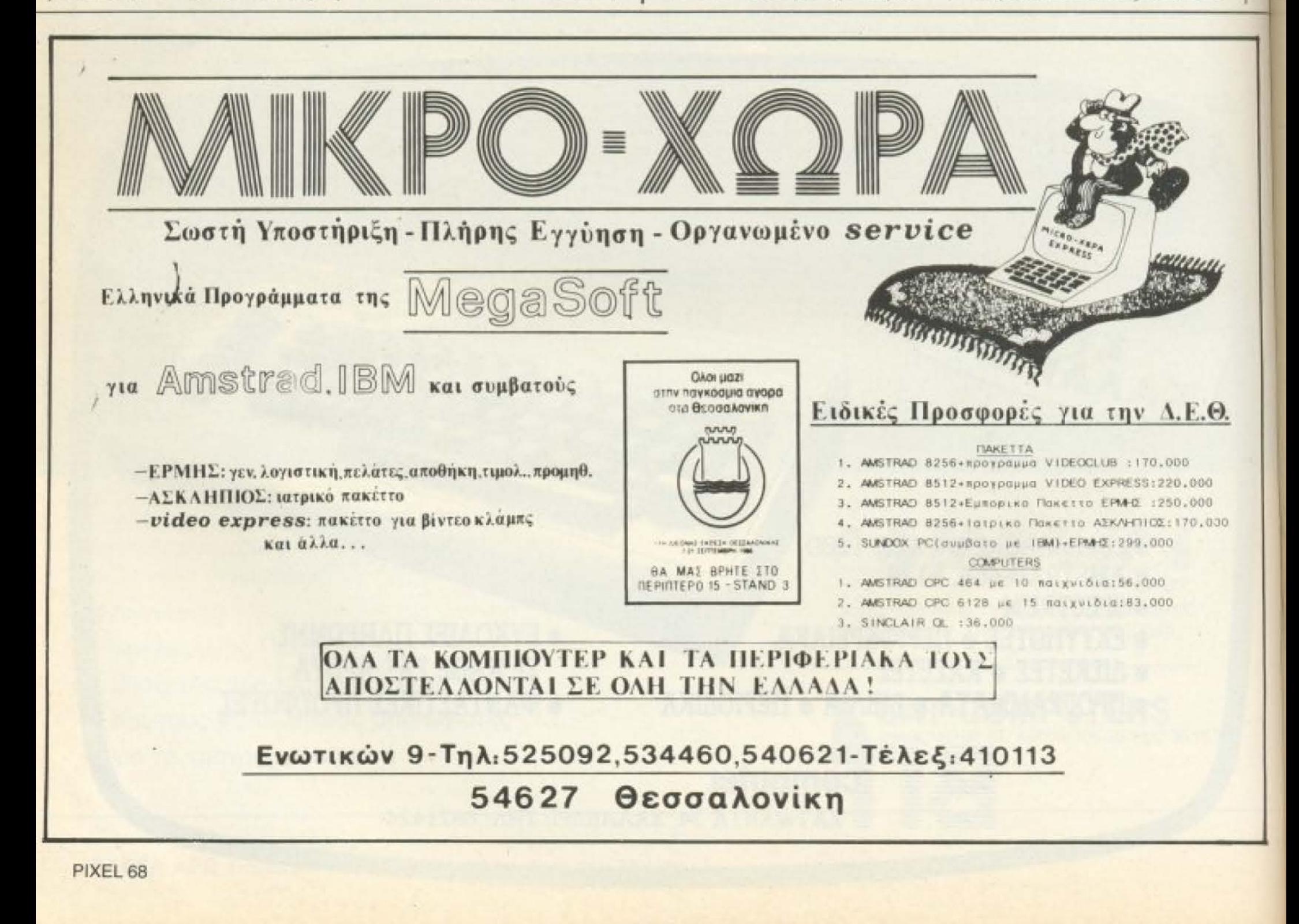

με να τα προμηθευτείτε με την εξης σειρα:

- 1. Large Cargo Bay
- 2. Docking Computers
- 3. Frond Beam Laser
- 4. ECM System
- 5. Extra Energy Unit
- 6. Back Beam Laser
- 7. Energy Bomb
- 8. Escape Capsule
- 9. Fuel Scoops
- 10. Front Military Laser 11. Left /Right Pulse La-
- sers.
- 12. Galactic Hyperdrive

#### **ME ETOXO TO ELITE**

Οπως είπαμε ο απώτερος στάχος είναι να γίνετε Elite. Αυτό όμως δεν είναι καθόλου μα καθόλου απλό. Πρεпы va «каθаріооцце» пара πολλα διαστημοπλοια - οπως

 $(0.55 - 15)$ 

(GLORIPHON)

είπαμε και στην αρχή. Ας δούμε λοιπόν μερικές οδηγίες που θα μας διευκολύνουν στις περιπλανήσεις μας στους διάφορους πλανήτες.

Κατ' αρχήν μπορούμε σχετικά εύκολα να ξεχωρίσουμε τους πειρατές απ' τα αστυνομικά και εμπορικά διαστημοπλοια. Οι πειρατές έχουν την κακή συνήθεια να μας πλησιάζουν από πάνω και πλάγια (ή πίσω) ενώ συνήθως τα ειρηνικά σκάφη μας πλησιάζουν από μπροστά. Στον εντοπισμό μας βοηθάει το τρισδιάστατο Scanner το οποίο θα πρέπει να μάθετε να χρησιμοποιείτε το δυνατον συντομότερο.

Κάθε φορά που σκοτώνουμε έναν πειρατή ή επιδρομέα, παίρνουμε την αντίστοιχη αμοιβή, ενώ αν διαθέτουμε τα fuel Scoops μπορούμε να μαζέψουμε και το φορτίο που διαφεύγει.

Χρησιμοποιώντας το "Τοrus Jump Drive" κάνουμε «πηδήματα» προς τον πλανήτη. Πολλές φορές εμφανίζονται μπροστά μας αστεροειδείς που φαίνονται σαν να έχουν μοναδικό σκοπό να μας καθυστερήσουν. Δεν εχουμε λοιπόν παρά να τους διαλύσουμε με το μπροστινό Laser-αρκεί βέβαια να μην τους μπερδέψουμε με κανένα ειρηνικό σκάφος.

Отау αντιμετωπίζουμε πολλούς εχθρούς μαζί, μπορούμε να ρίξουμε πυραύλους σε μερικούς απ' αυτούς και να ασχοληθούμε με τους υπόλοιπους.

Ta controls είναι αρκετά εύκολα άμα εξοικιωθείτε αρχικά μαζί τους. Μόνο που στην αρχική version για κασέτα στον Amstrad πρέπει να υπάρχει κάποιο bug και πάνω που παίζει κανονικά μπορεί να κολλήσει. Πάντως αυτό είναι πολύ σπάνιο και πιστεύω να μη δημιουργήσει πρόβλημα σ' αυτούς που διαθετουν την εκδοση που είπαμε.

Αυτά λοιπόν είχαμε να πούμε αυτό το μήνα για το Elite. Δεν μένει παρά να σας ευχηθούμε καλή τύχη στην αποστολή σας σαν κυβερνήτης του Cobra MK III που σίγουρα θα σας κρατήσει αμείωτο το ενδιαφέρον για **LITVEC...** 

# ΤΕΛΕΙΟΠΟΙΗΜΕΝΟ ΠΡΟΓΡΑΜΜΑ ΔΙΔΑΣΚΑΛΙΑΣ ΑΓΓΛΙΚΩΝ **COMPUTER PROGRAM ANO LINGUASOFT** @ 1986 ICS

Ένα σοβαρό εκπαιδευτικό πρόγραμμα για όλες τις ηλικίες και για όλα τα επίπεδα.

Ο πιο απλός, ευχάριστος οικονομικός και αποτελεσματικός τρόπος για να εξασκηθείτε σε μια ξένη γλώσσα με το κομπιούτερ και την πραγματική φωνή του δασκάλου.

Τα κείμενα που βλέπετε στο βιβλίο κι ακούτε στην ταινία υπάρχουν σ' ένα πρόγραμμα κομπιούτερ για

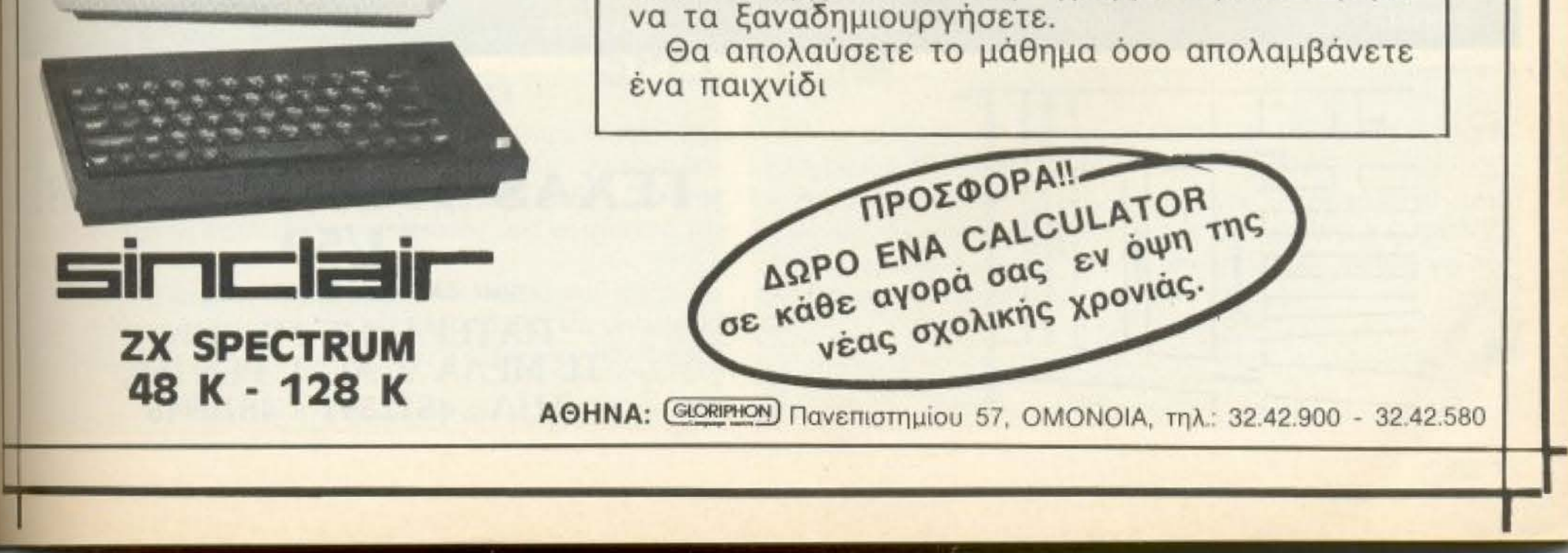

# **EAN EXETE TI-99/4A** ΤΩΡΑ ΜΠΟΡΕΙΤΕ ΝΑ ΤΟΝ ΑΞΙΟΠΟΙΗΣΕΤΕ ΠΕΡΙΣΣΟΤΕΡΟ ΜΕ ΤΗΝ GRAPHIC BASIC II AKOMH... LIGHT PEN FIA TON TI 99/4A

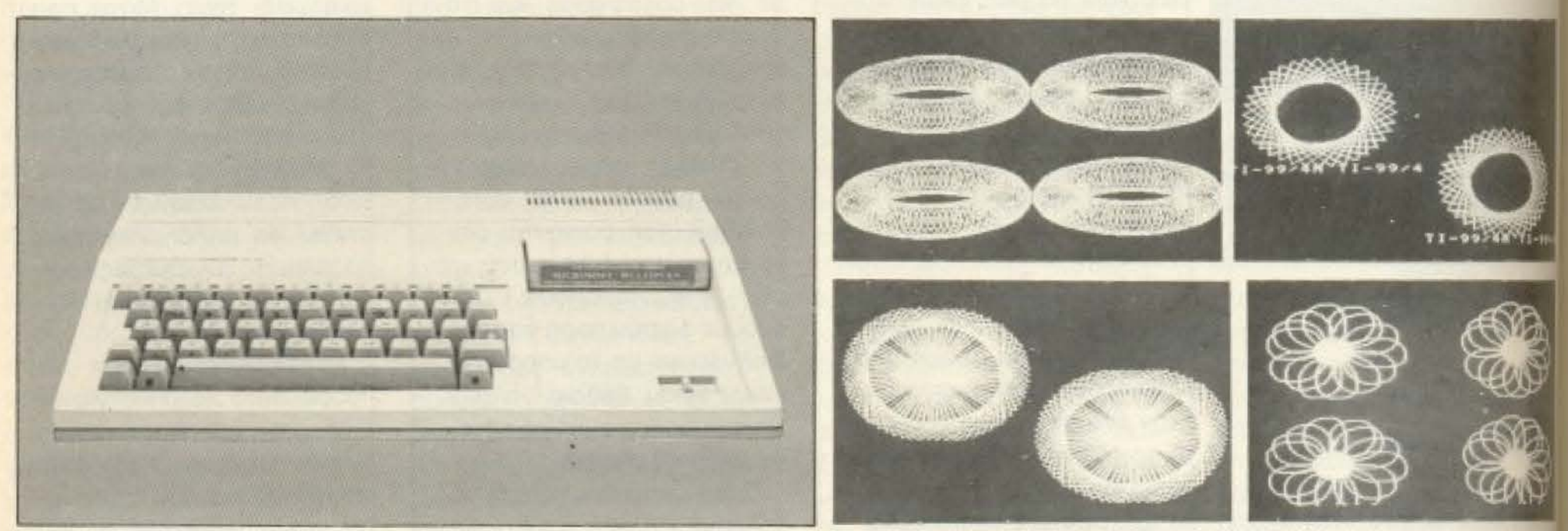

#### **EXTENDED BASIC+ GRAPHIC BASIC II - VIDEO CHESS - TI/WRITER** ΓΛΩΣΣΕΣ ΠΡΟΓΡΑΜΜΑΤΙΣΜΟΥ

- ΗΛΕΚΤΡΟΝΙΚΟΣ ΣΥΝΑΓΕΡΜΟΣ ΜΕ ΤΟΝ COMPUTER
- ΣΕ ΜΑΣ ΘΑ ΒΡΕΙΤΕ ΤΗΝ ΜΕΓΑΛΥΤΕΡΗ ΣΥΛΛΟΓΗ ΠΡΟΓΡΑΜΜΑΤΩΝ ΣΕ ΚΑΣΕΤΕΣ-ΔΙΣΚΕΤΕΣ ΚΑΙ **MODULES**
- **ΕΛΛΗΝΙΚΟΙ ΧΑΡΑΚΤΗΡΕΣ ΣΕ ROM**
- · ΕΠΕΚΤΑΣΗ ΜΝΗΜΗΣ 32Κ και 128Κ
- ΠΑΡΑΛΛΗΛΟ INTERFACE ΓΙΑ ΣΥΝΔΕΣΗ ΜΕ PRINTER
- · JOYSTICKS

ADVERTISING<br>SECTION

 $\cdot$ 

- · AKOMA TO FLIGHT SIMULATION
- ΠΡΟΓΡΑΜΜΑΤΑ ΓΙΑ ΒΙΝΤΕΟΤΙΤΛΟΥΣ
	- ΠΡΟΓΡΑΜΜΑΤΑ ΚΑΤΑ ΠΑΡΑΓΓΕΛΙΑ
- 
- $\bullet$  TI-FORTH **GRAPHIC BASIC**
- · WYCOVE FORTH
- **EDITOR ASSEMBLER**
- · MINI MEMOPY
- **ΒΙΒΛΙΑ ΓΙΑ ΕΚΜΑΘΗΣΗ** ASSEMBLY FORTH BASIC (Ελληνικό εγχειρίδιο BASIC & EX BASIC).
- · BIBAIA ME LISTINGS

## ΠΑΙΧΝΙΔΙΑ ΣΕ ΚΑΣΕΤΕΣ 1.500 ΔΡΧ. - MODULES ΑΠΟ 1.500-2.500 ΔΡΧ.

MRS PACMAN **MOONPATROL MOONSWEPER** PICNIC PARANOIA **DEFENDER FROGGER POPEYE MOONMINE FATHOM BUCKROGER METEOR BELT MICROSURGEON BURGER TIME MASH PARSEC** 

**HOPPER MUNCHMOBILE BURGER BUILDER DEMON ATTACK TREASURE ISLAND** TOMBSTONE CITY

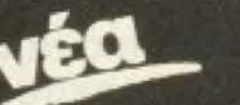

POLE - POSITION DONKEY - KONG DIG - DUG **JUNGLE HUNT CENTI PEDE BIG FOOT** 

I' AM LOST **MASTERMIND SEWERMANIA ALIENS GHOSTSPELL HEN HOUSE LASSO SPYS STARWARS APTHROPOD BLACK HOLE BLASTO CARWARS TRON** 

**SUB - BATTLE** SPACE - BANDIT **CUBIT DEMON DRIVE RABBIT STORY MACHINE TENNIS ASTEROIDS MACROMAN D-STATION ASTRO BREAKOUT TOPPER CAVERNS** 

**AMBULANCE CERBERUS CROSSFIRE ESPIAL TI-INVADERS INTERCEPT JAWBREAKER MUNCHMAN SPOTSHOT** 

Υπάρχουν χιλιάδες προγράμματα **OE BASIC KOI EX BASIC** από 100-400 Δρχ.

**SNEGGIT** 

# ΕΣΟΥΣΙΟΔΟΤΗΜΕΝΟ **SERVICE TEXAS TI 99/4A, TI/58,**  $TI/59$ και όλα τα calculators

ΠΑΤΕΡΑΚΗΣ ΜΥΡΩΝ  $\Pi$ . MEAA 9 AL. I. PENTHE THA: 4812591 - 4810946

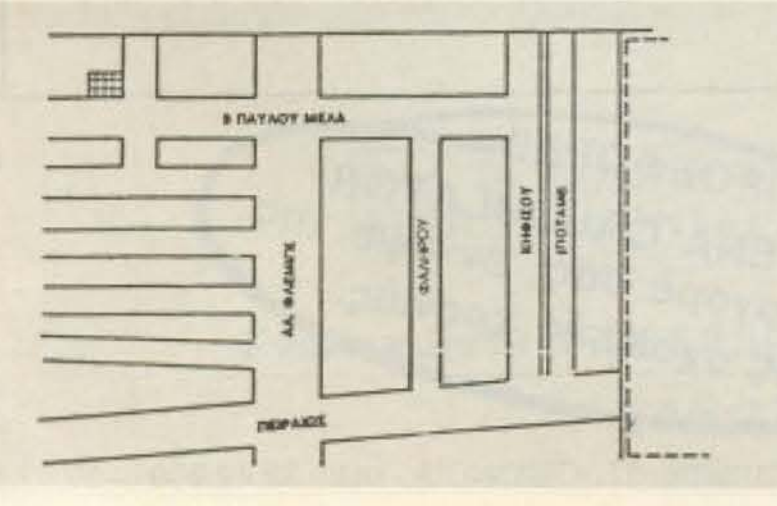

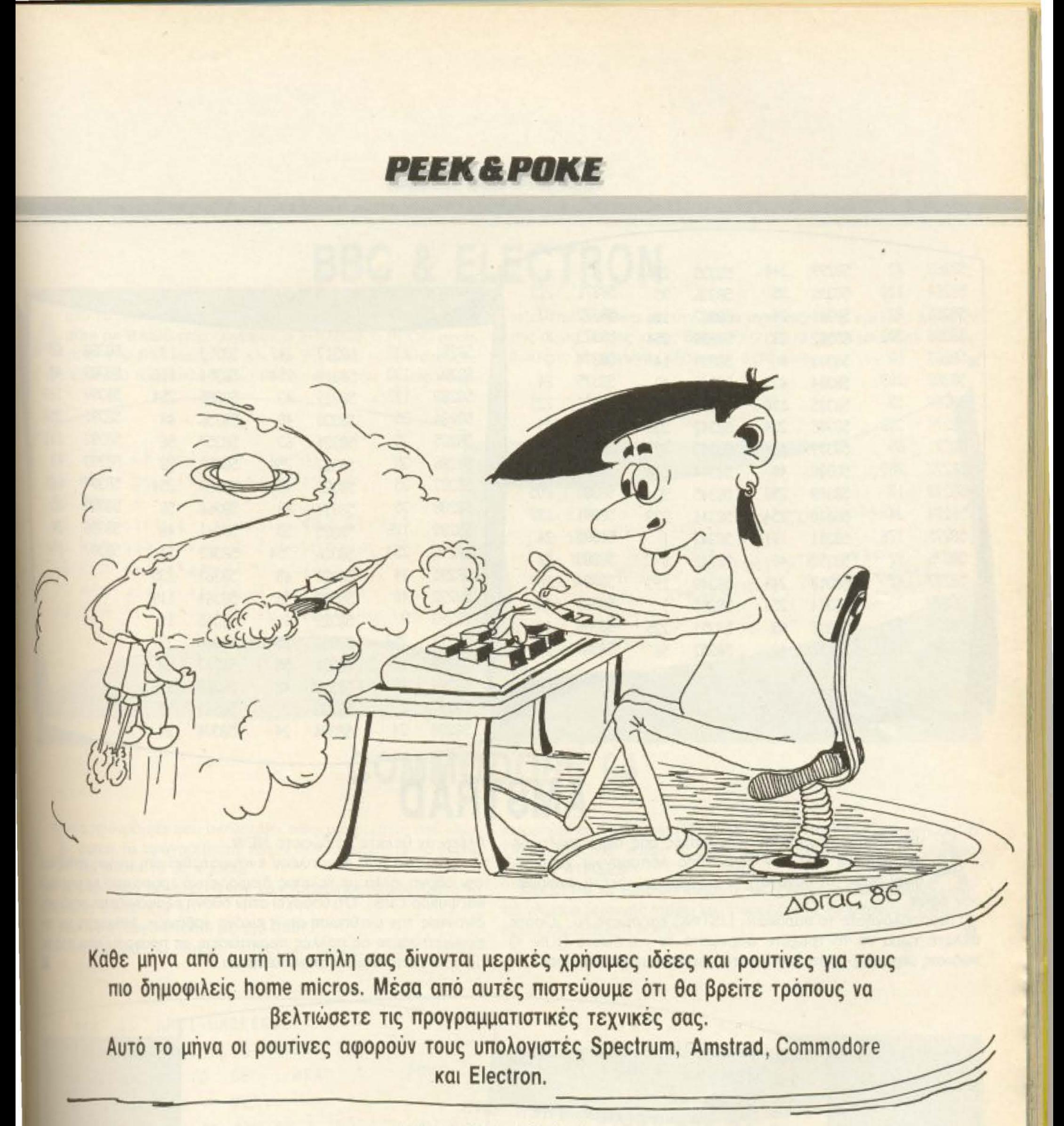

# **SPECTRUM**

ολλές φορές θέλουμε να προστατεύσουμε τα προγράμματά μας από αδιάκριτα βλέμματα, γι αυτό το λόγο λοιπόν σας προσφέρουμε μια ρουτίνα σε κώδικα μηχανής μα να κάνουμε τη λίστα του προγράμματός μας να φαίνεται πεреруп.

Η ρουτίνα ξεκινάει από τη διεύθυνση 58263 και τελειώνει 58397. Πληκτρολογήστε λοιπόν CLEAR 58262 και με κάποιο MACHINE CODE LOADER εισάγετε τα BYTES στον υπολογιστή.

Όταν καλέσετε τη ρουτίνα με RANDOMIZE USR 58263 κάθε πρόγραμμα BASIC θα πάρει μια περίεργη μορφή.

ΠΡΟΣΟΧΗ κάθε ενέργεια αλλαγής περιεχομένου μιας γραμμής θα είναι καταστροφικό για το πρόγραμμα γι αυτό να έχετε και ένα αντίγραφο χωρίς την ανωτέρω ρουτίνα για την περίπτωση που θα θέλατε να κάνετε αλλαγές.

u Þ

# **PEEK & POKE**

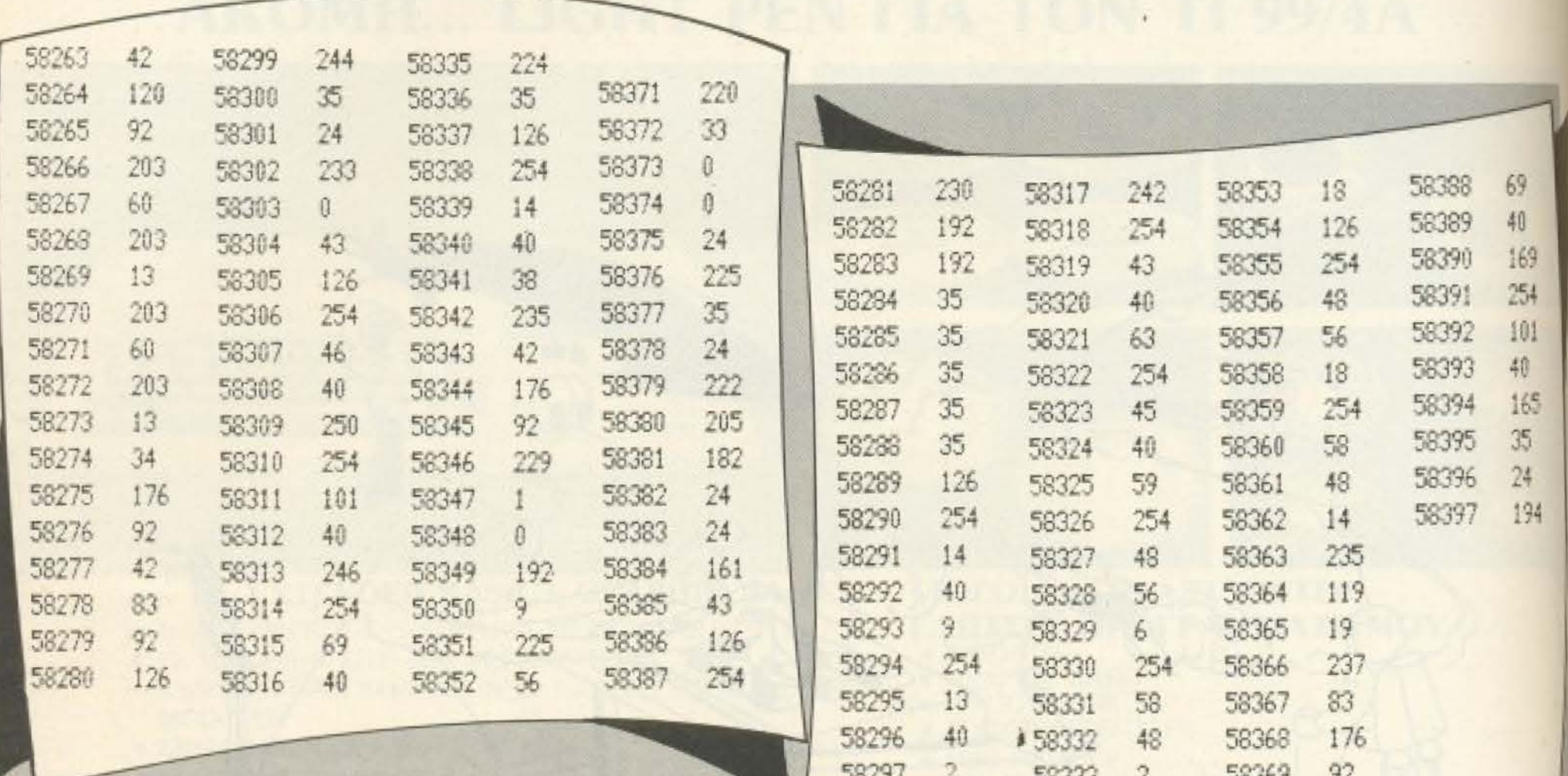

# **AMSTRAD**

58298

 $24$ 

υτό το μήνα αγαπητοί αναγνώστες σας παρουσιάζουμε μια ρουτίνα που δεν είναι τόσο λειτουργικά χρήσιμη, δίνει όμως τη δυνατότητα για κάποιο αρκετά ενδιαφέρον εφφέ.

Πληκτρολογήστε το παρακάτω LISTING και σώστε το. Οποτε θέλετε τώρα να το τρέξετε φορτώστε το και δώστε RUN. Ο κώδικας μηχανής φορτώνεται αυτόματα στη μνήμη και μπορείτε πλέον αν θέλετε να δώσετε ΝΕW.

58334

 $24$ 

Η ρουτίνα που έχει πλέον ενσωματωθεί στη μνήμη καθαρίζει την οθόνη, αλλά με τελείως διαφορετικό τρόπο από το απότομο και ψυχρό CLS. Οτι υπάρχει στην οθόνη εξαφανίζεται σταδιακά, δίνοντας την εντύπωση ότι η εικόνα «σβήνει». Μπορείτε να την ενσωματώσετε σε πολλές περιπτώσεις σε προγράμματά σας με αρκετά εντυπωσιακά αποτελέσματα.

 $24$ 

58370

```
10 j=4200020 MEMORY 41999:RESTORE
30 READ aS
40 IF aS="TELOS" THEN END
```
50 FOR  $i=1$  TO LEN(a\$) STEP 2 60 POKE j, VAL ("&"+MIDS(aS, i, 2))  $70 j=1+1$ 80 NEXT 100 DATA 1EFE2100C07BA677237DB420F8CB1338F1C9 110 DATA TELOS

PIXEL 72
### **PEEK & POKE**

## **BBC & ELECTRON**

υτό το μήνα φίλοι μας θα μας απασχολήσει μια PROCedure σε BASIC που ζωγραφίζει κύκλους, η PROC circle (X%, Y%, R%, step). То X% как Y% είναι οι συντεταγμένες του κέντρου του κύκλου, ενώ R% η ακτίνα του. Η step κανο-

νίζει την ακρίβεια με την οποία σχεδιάζεται ο κύκλος. Δίνοντάς της όμως μικρές τιμές όπως P1/2, P1/3, P1/4 μπορείτε να σχεδιάσετε τετράγωνα, εξάγωνα, οχτάγωνα.

10 REN GEVMETRIKA SXHMATA 20 REN By Efthymiou Stathis 30 NODE 0 40 PROCcircle (640,512,400,PI/16) 50 REM gia step=PI/2 tetragyno 60 REM gia step=PI/3 exagyno 78 REM gia step=P1/4 oxtagyno 89 REM gia step=PI/12.PI/16 kuklos

100 DEF PROCCIPCIE (X%, Y%, R%, step) 110 MOVE XX, YX+RX 120 FOR A=step TO 2\*PI STEP step DRAW XX+RX\*SIN(A),YX+RX\*COS(A) 130 NEXT  $140$ 150 ENDPROC

## **COMMODORE 64**

ο πρόγραμμα που ακολουθεί είναι μια ρουτίνα που κλειδώνει τα προγράμματά σας. Πληκτρολογήστε το listing και σώστε το σε κασέτα.

Κάθε φορά που θέλετε να την χρησιμοποιήσετε φορτώστε το προγραμμα και τρέξτε το.

Н роитіva є черуоповсітаї με sys 28672.

Το πρόγραμμα θα τρέχει κανονικά μέχρις ότου κάποιος

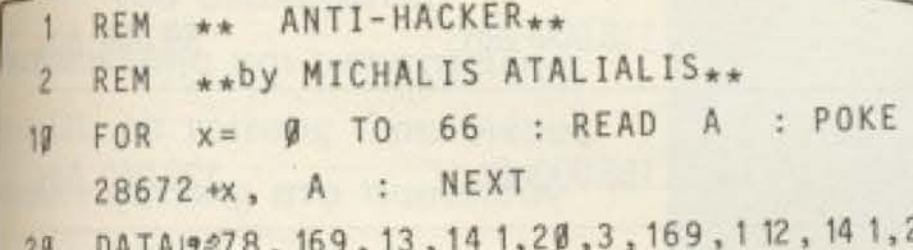

προσπαθήσει να κάνει BREAK. Σ' αυτήν την περίπτωση ο COMMODORE κάνει RESET, αφού πρώτα δώσει το μήνυμα "THN PATHSES".

Μπορείτε να χρησιμοποιήσετε τη ρουτίνα και με προγράμματα σε γλώσσα μηχανής, αρκεί να προσέξετε τις διευθύνσεις μνήμης. Καλά κλειδώματα λοιπόν.

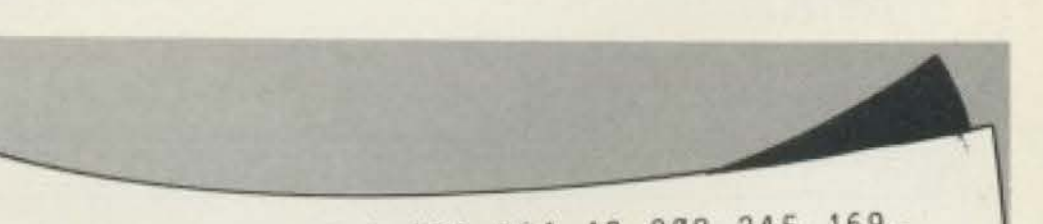

 $8,103,15,11,1$  $UATATE$ 3,88,96 165, 197, 201, 63, 208, 28, 162, 0, 30 DATA 189, 52, 112

DATA 157, Ø, 4, 232, 224, 12, 208, 245, 169, 40 7, 141, 33 DATA 208, 32, 226, 252, 234, 234, 234, 234,  $50<sub>0</sub>$ 234,234 DATA 234, 234, 234, 76, 49, 234, 20, 8, 14,  $60$  $32, 32, 16$ 70 DATA 1,20,8, 19,5, 19,0,0,0,0

PIXEL 73

## **Microtec**

## φθινοπωρινές Superπροσφορές σε επαγγελματικούς υπολογιστές!

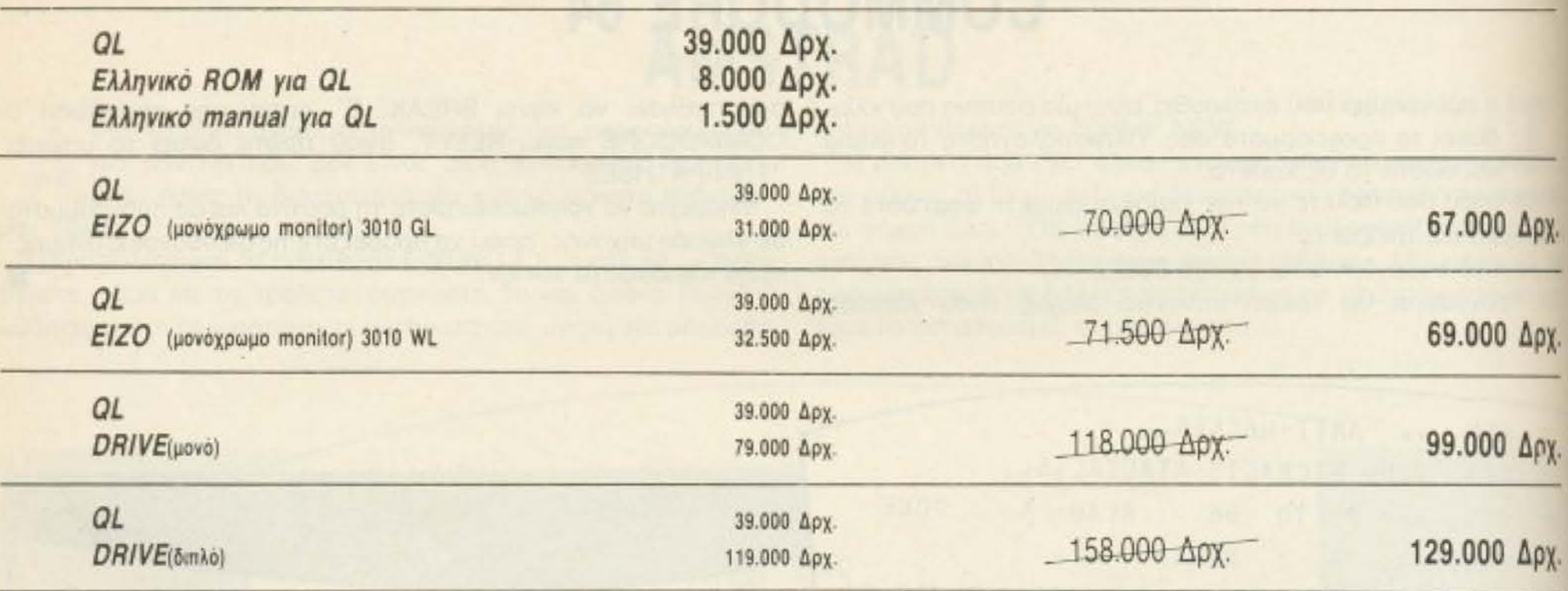

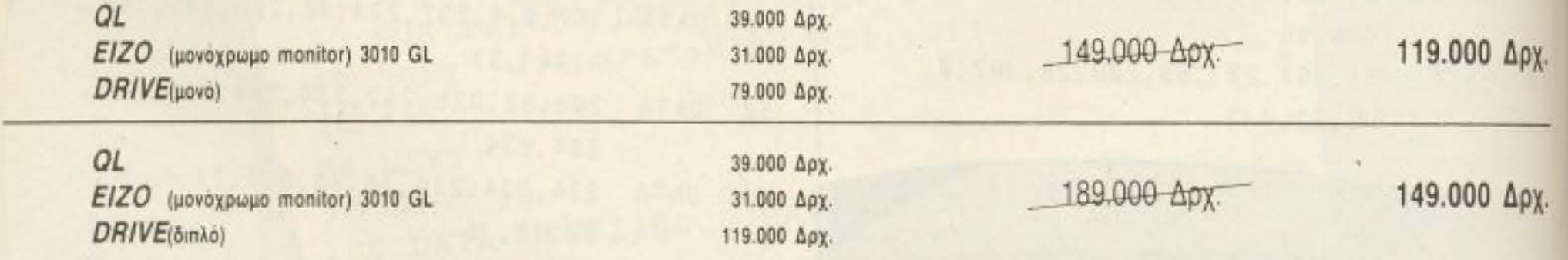

Στη Microtec μπορείτε επίσης να βρείτε και τα πασίγνωστα EPSON PC, Epson Printers, Spectrum 48, Spectrum Plus, Commodore 64, Amstrad, Disk Drives για το Spectrum και τα τελευταία παιχνίδια και προγράμματα και γλώσσες προγραμματισμού!

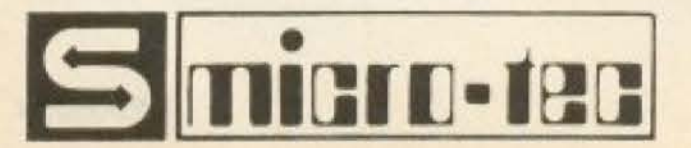

Γ΄ Σεπτεμβρίου 50, Αθήνα 10433, Τηλ.: 883 6611, ΤLΧ: 210863 ΤΜΗΜΑ SOFTWARE SUPPORT: Φυλής 174, Αθήνα, Τηλ.: 8624847 ΔΙΑΡΚΗΣ ΕΚΘΕΣΗ & ΕΠΙΔΕΙΞΗ SOFTWARE ΓΙΑ QL

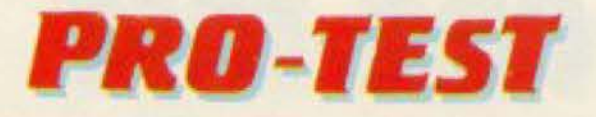

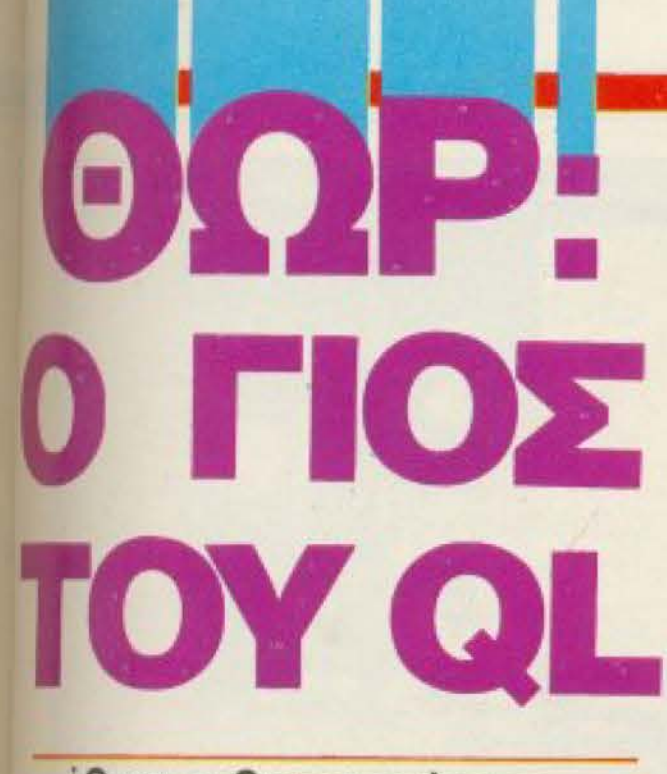

Όταν ο Sugar αγόρασε τη Sinclair αντί πινακίου φακής, ήταν φυσικό να αναστατωθεί η αγορά. Αυτοί που πάγωσαν περισσότερο όμως, ήταν οι κάτοχοι του QL παγκόσμια~ Οι πρώτες ανακοινώσεις της Amstrad άφηναν να εννοηθεί ότι η παραγωγή του ποΑυαuζητημέvου αυτού μηχανήματος σταματάει Τη Αύοη στη δραματική αυτή κατάσταση έδωσε η rrαραχώρηαη από την Amstrad του δικαιώματος κατασκευής και υποστήριξης του QL σε τρίτους - σε οίκους nou είχαν και ατο παρελθόν

ασχοληθεί με το μηχάνημα, όπως η CST. **Ε** ρέπει να τονίσουμε από την αρχή

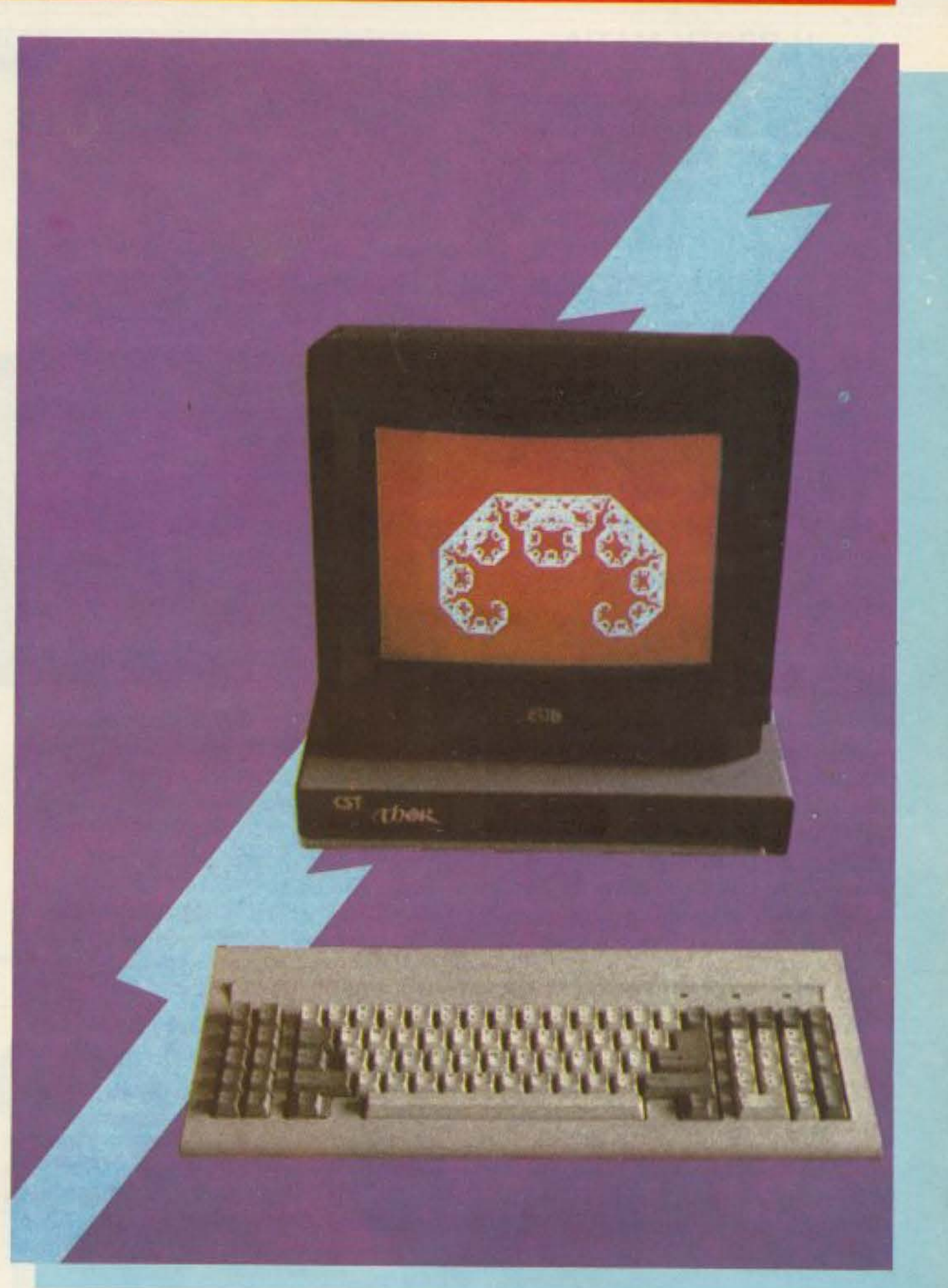

Έτσι γεννήθηκε ο Θωρ, **ιδιαστεύει το είναι ένα είδος preview** test - το μηχάνημα δεν το είδαμε ο θεός της aστραπής και cικό α Οι πΛηροφορίες μσς φυσ κά είναι --~ -= -----.=-- • έγκυρες και όλcι τα στο χεία που σας πα ραθέτουμε είναι αυθεντικά, επιβεβαιωμέο άyρ ος πολεμιστής να τόσο aπό το nροσπεκτους και τα δηγιος του QL! μοσιεύματα στον ξένο τύπο, όσο και από τον άνθρωπο που το φέρνει στη χώρο

μας, τον κ. ΑγγελοΣαλιάρη της Microtec. Λοιπόν, ο νέος "QL" είναι, όπως είπαμε, τφοιόν της Cambridge Systems Technology, που ενδιαφέρθηκε να συνεχίσει την παραγωγή του. Και, γνωρίζοντας ότι το μηχάνημα χρειάζεται ανανέωση, όντας στην αγορά κοντά δύο χρόνια οι κύριοι της CST του ... άλλαξαν τα πάντα (ή σχεδόν τα πάντα)!

## **PRO-TEST**

#### Η ΠΡΩΤΗ ΜΑΤΙΑ

Το nαιόί του OL πρέπει μάλλον ναέμοιασε στον άλλο γονιό του! Τίποτα στην εμφάνιση του δεv φέpνει στο μυαλό το γνωστό εκείνο μαύρο, μακρύ μηχάνημα με το περίεργο πληκτρολόγιο και τα microdriνes. Απεναντiος. οσοι το nρωτοεί · δaν. είπσv «Α, τί καλοσχεδιασμένο ΙΒΜ -compatible!»

Πραγματικά ο Θωρ φαίνεται να έχει ακολουθήσει το ρεύμα: Αποτελείται από όυο κομμarια: fηv κεντρική μονάδα, που φιλοξενεί ro τροφοδοτικό. ης μνημες. τα κυκλώματα και. φυσικά, τα drives (κανονικά drives). Και το πληκτρολόγιο, που εiνοι ενtελώς επανγελμαηκο. σε στύλ ΙΒΜ.

Με τέτοια σχεδίαση, λοιπόν, κατακτάει τη μόχη της πρώτης εντύπωσης · και μεταξύ μας, όλοι ξέρουμε πόσο σημαντικό ρολο παίζει αυτό.

#### ΠΛΗΚΤΡΟΛΟΓΙΟ

Όπως σε όλα τα πληκτρολόγια στυλ ΙΒΜ, υπάρχουν 84 πλήκτρα σε QWERTY διάταξη γραφομηχανής, που φυσικά στην αίσθηση aφής δεν έχουν τίποτα κοινό με το παλιό πληκτρολόγιο της Sinclair.

Τα πλήκτρα χωρίζονται σε τρείς ομάδες: Αριστερά βρίσκονται τα 10 πλήκτρα ειδικών λειτουργιών (function keys), στη μέση το αλφαριθμητικό QWERTY πληκτρολονιο και δεξιά το αρtθμητικό, που ενοωματώνει και τα cursor keys.

#### ΓΕΝΙΚΑ ΧΑΡΑΚΤΗΡΙΣΤΙΚΑ

Ο μικροεπεξεργαστής που κρύβεται μέσα στην κεντρική μονάδα συνεχίζει να είναι ο 68008, ο γvωστος της οικογένειας τοu 68000 της Motorola, 32 μπιτος processor με 8μπιτο data bus. Αυτό σημαίνει ότι. ως προς αυτό το θέμa τουλάχιοτοv. ο Θωρ εχει τις ίδιες αδυναμίες με τον ένδοξο πρόγονό του. (Αδυναμίες, φυσικά. σε συγκpιση με τους 32/16 επε-

Η κεντρική μοvόδα φιλοξεvεί το 640 <sup>Κ</sup> RAM και, στην βασική configuration, ένα drive των 3.5 ιντσών (NEC). Τα slots επέκτασης περιλαμβάνουν 4 sloιs γιο ROM. μία παράλληλη θύρα και μία υποδοχη για ποντίκι.

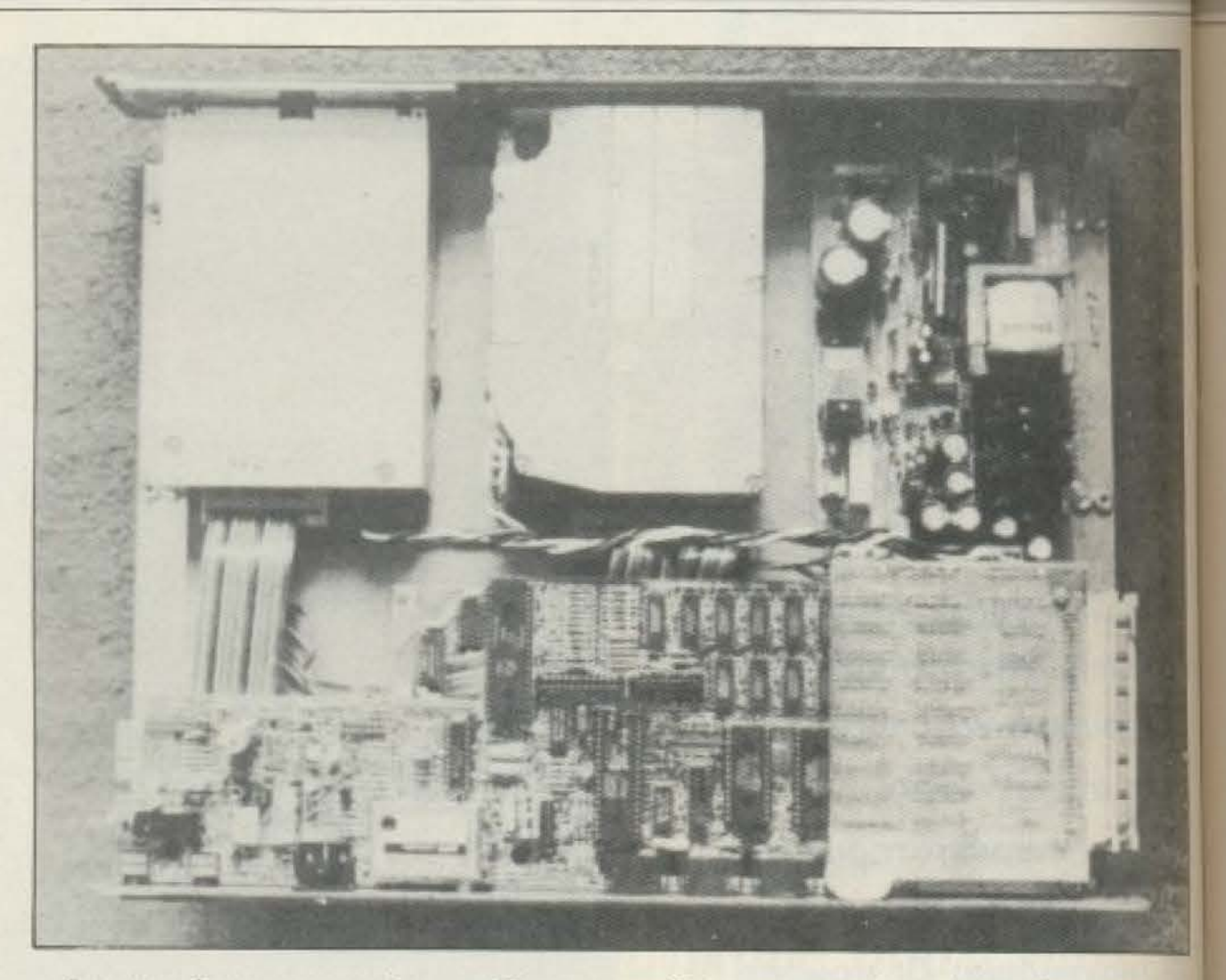

<sup>Η</sup>CST, βεβαιa, κυκλοφόρησε τηv πλι· ροφορία ότι έχει στα σκαριά τον ακόμε πιο δυναμικό Θωρ με τον full 32μπι το 68020. ο οποίος περιέχει ένα mode **8** μπιτος προσομοίωσης, διατηρώντας έτα τη συμβατότητα με τον 68008, ενώ ταυτόχρονα ανοιγει τα φτερα για προγραμματα και εφαρμογές που αξιοποιούν πλήρως τις παραπανίσιες δυνατότητες. Ας προσγειωθούμε, όμως, ξανά στον υπαρκτό Θωρ και ας δούμε τι γίνεται από πλευράς συμβατότητας με τον QL. Η CST, λοιπόν, διαβεβαιώνει ότι το μηχίνημά της είναι "fully - compatable", δηλαδή δυνάμει πλήρως συμβατός. Τι αnμοίνει αυτό; Απλούοrοτο. ότ για να τρεξει προγραμμα του QL, θα πρέπει αυτό το

Στο κουτί της κεντρικής μονάδας uπάρχει ο χώρος για την επιπλέον προσθήκη του δεύτερου driνe των 3.5" ή - για τους πολύ απαιτητικούς - ο «τρισημισάρης» \N nchester των 20 ΜΒ της Rodime, RO 652. (Αυτος ο τελευταίος διατiθεται και για τους γνήσιους, γηραιούς OL).

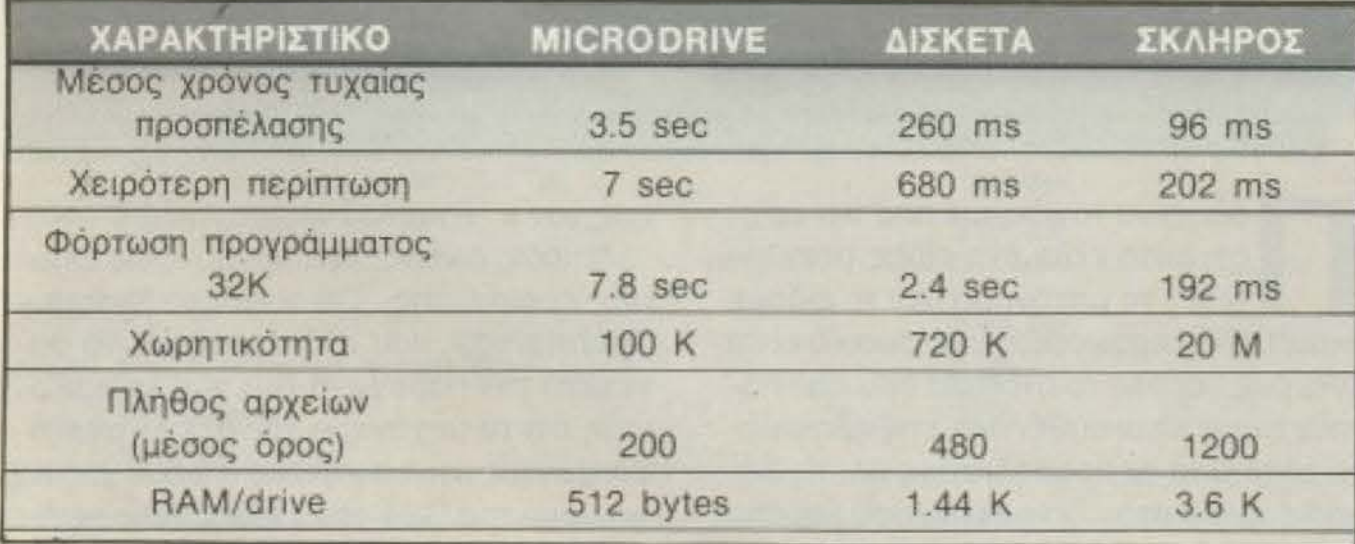

Το εσωτερικό του Thor όπου διακρίν νται στο κάτω μέρος η κάρτα του QL μαζί με την επέκταση μνήμης ενώ επάνω αριστερά υπάρχει το disk-drive 3<sup>1</sup>/2 ιντσών της **NEC**, ο σκληρός δίσκος των 20 Mb στο κέντρο και δεξιά η κάρτα του τροφοδοτικού.

ξεργαστές - γιατί η τεχνολογία της σειράς του 68000 είναι, ως γνωστόν, noki πιο προωθημένη από αυτή των «καθοροαιμων» οχτάμπιτων, όπως π.χ. του Z80

PIXEL 76

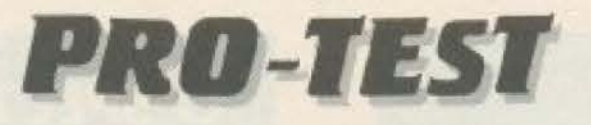

τελευταίο να είναι σε δισκέτα - αφού τα microdrives τα αποποιήθηκε ο Θωρ! Ημνήμη του Θωρ είναι η τέως επέκταση μνήμης RAM - Plus για τον QL της CST, με τεχνολογία DRAM, που μπορεί να χρησιμοποιηθεί και σαν RAM disk.

Το interface μεταξύ επεξεργαστή/ ινήμης και δισκέτας είναι το επίσης γνω-**TO QDISC SCSI Winchester/floppy,** πε ίδιας πάντα εταιρίας, που επιτρέπει σο χρήστη να δουλεύει με παρόμοιο set εντολών με αυτό που χρησιμοποιούσε ο OL via ra microdrives.

Autó το interface αποτελείται από ένα custom chip PLA, που ασχολείται με το SCSI πρωτόκολλο επικοινωνίας και τις λειτουργίες συντονισμού, από ένα controller WD 1770 για τη δισκέτα και/ή τον σκληρό και 16K ROM, στα οποία φι-Ισξενείται το QDOS, το tooklit με βασικε utilities, και επεκτάσεις της Super-Basic.

#### Ο ΣΚΛΗΡΟΣ ΔΙΣΚΟΣ

Αν και η μονάδα του σκληρού δίσκου εναι extra, θα σταθούμε λίγο παραπάνω ο αυτήν, γιατί αξίζει τον κόπο να δούμε την μετατροπή ενός QL-συμβατού μηχνήματος σε επαγγελματικό υπολογιστη αξιώσεων.

Γιανακατανοηθεί λίγο η χωρητικότητα ιων 20 MB από τους χρήστες του QL. αρκεί η απλή σύγκριση: Αναλογεί σε χωφητικότητα με περίπου 190 Microdrives

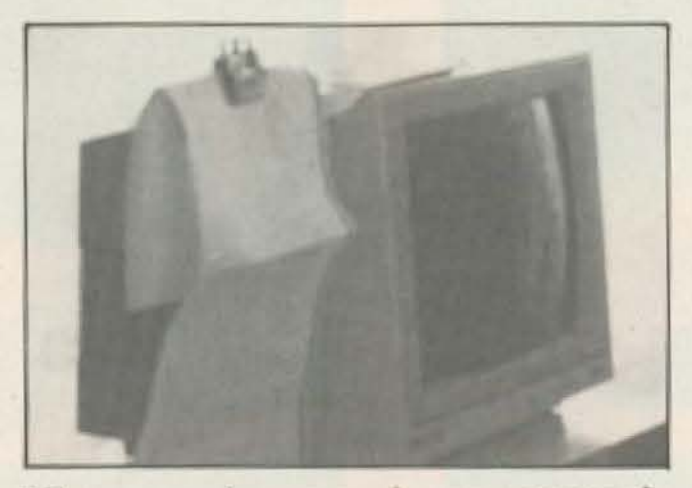

Еνа аркета практіко періфереїако που συνοδεύει τον Thor σας επιτρέπει να στερεώσετε κάποιο Listing, δίπλα στο monitor ώστε να πετύχετε μια ανετότερη πληκτρολόγηση.

ταυτόχρονα on-line, με χρόνο προσπέλασης στην χειρότερη περίπτωση 202 ms.

Η ιεραρχημένη δομή του directory δiνει στον Winchester τη δυνατότητα να κατανέμει τα αρχεία του δενδροειδώς κατά κατηγορία, ακολουθώντας την νοοτροπία των pathways - που είναι γνωστή στους χρήστες μεγαλύτερων συστημάτων. Αυτή η δομή, αν ληφθεί υπ΄ όψη ότι στα 20 ΜΒ μπορούν να υπάρχουν πάνω από 1000 αρχεία, φαίνεται ιδιαίτερα χρήσιμη - και, επιπλέον, οικονομική από άποψη χρόνου προσπέλασης.

Ενα πρόσθετο χαρακτηριστικό με ιδιαίτερη χρησιμότητα είναι ότι το σύστημα ταξινομεί τα αρχεία ενός subdirectory

κατά αλφαβητική σειρά. Ενώ πάντα, φυσικά, υπάρχει η δυνατότητα σε οποιοδήποτε επίπεδο να δημιουργηθούν καινούρyıa subdirectories.

Τέλος, αξίζει να σημειωθεί ότι ο σκληρός δίσκος είναι εσωτερικά εφοδιασμένος με ένα αυτόνομο σύστημα οδήγησης άλλου drive, που με λίγα λόγια σημαίνει ότι σε ένα μηχάνημα μπορούν να είναι ταυτόχρονα εγκατεστημένα - σειριακά **µέχρι 8SCSI** drives!

Το τι σημαίνει αυτό στην πράξη το αφήνουμε στη δική σας φαντασία - ίσως είναι πιο ικανή από τη δική μας να το συλλάβει.

#### ΕΠΙΚΟΙΝΩΝΙΕΣ ΚΑΙ ΕΠΕΚΤΑΣΕΙΣ

Όπως προαναφέραμε, υπάρχουν τέσσερις θύρες, στις οποίες μπορεί να συνδεθεί π.χ. κάποιο RAM card/disc interface, EPROM programmer ή ο, τιδήποτε άλλο περιφερειακό ή συσκευή κυκλοφορεί για τον QL. Πέρα από αυτές τις θύρες, η παράλληλη θύρα προσφέρει τη δυνατότητα σύνδεσης με σχεδόν κάθε εκτυπωτή παράλληλης επικοινωνίας.

Φυσικά υπάρχει και η σειριακή θύρα, που κυρίως αξιοποιείται από τις επικοινωνίες μέσω modem.

Τέλος, η θύρα για συνεργασία με ποντίκι δίνει τη δυνατότητα να αξιοποιηθούν οι δυνατότητες του 68008 σε κάποιο mouse controlled environment.

ADVERTISING<br>SECTION

 $\cdot \Box$ 

PIXEL 77

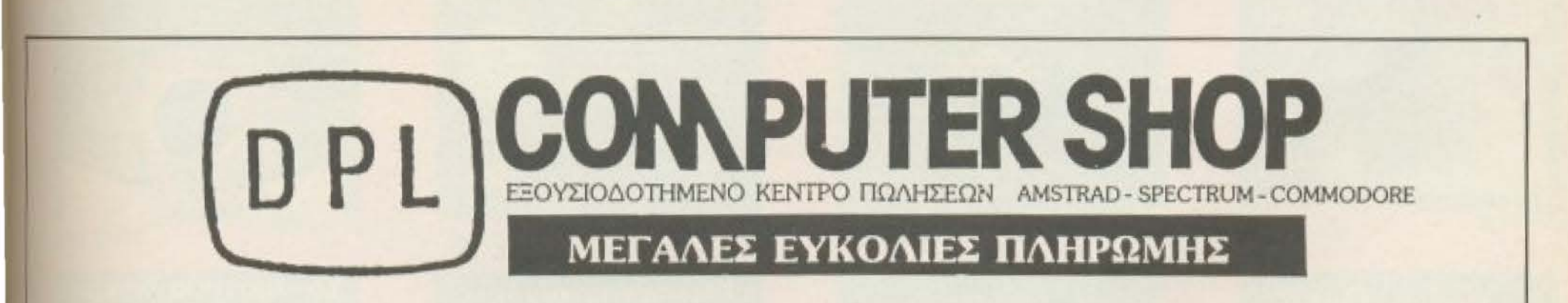

Αγαπητοί φίλοι, ανοίξαμε το νέο μας κατάστημα σε νέα διεύθυνση και σας περιμένουμε να σας εξυπηρετήσουμε **NEA** στο γνώριμο περιβάλλον.

## ΔΙΕΥΘΥΝΣΗ

ΣΕ

#### ΑΓ. ΚΩΝΣΤΑΝΤΙΝΟΥ & ΓΕΡΑΝΙΟΥ 44, ΟΜΟΝΟΙΑ, ΤΗΛ.: 5240986

## Μια πλήρης σειρά βιβλίων που

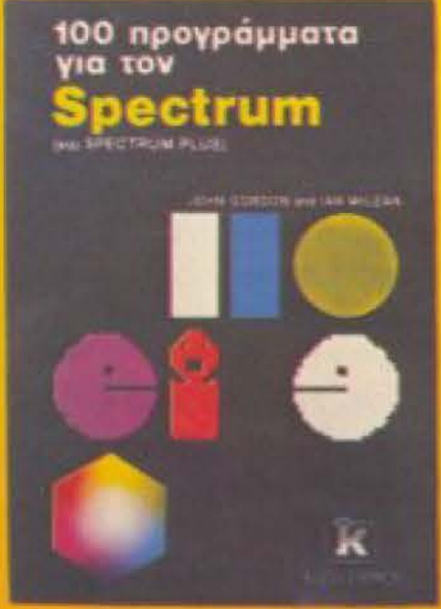

1.900 δρχ.

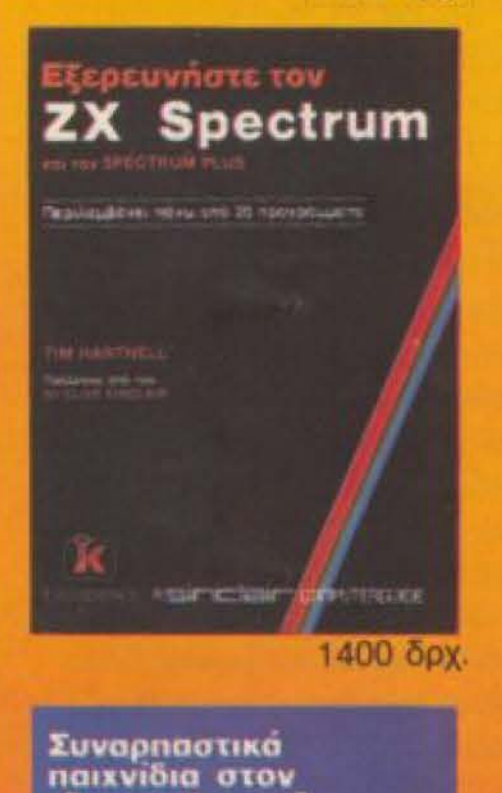

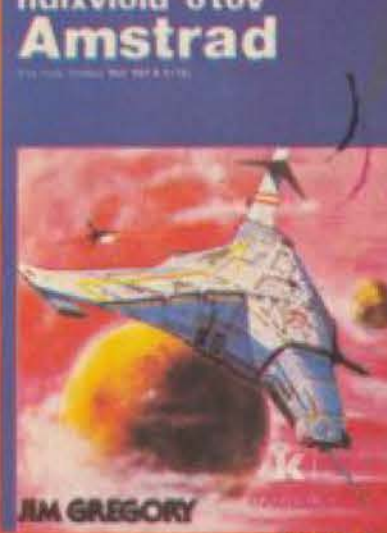

1300 δρχ.

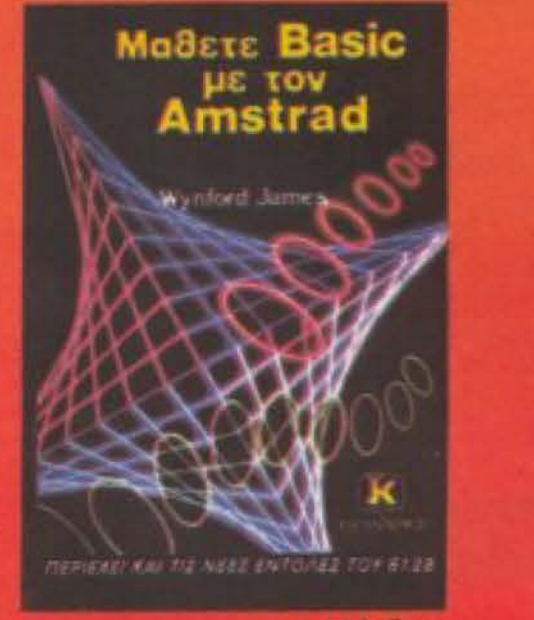

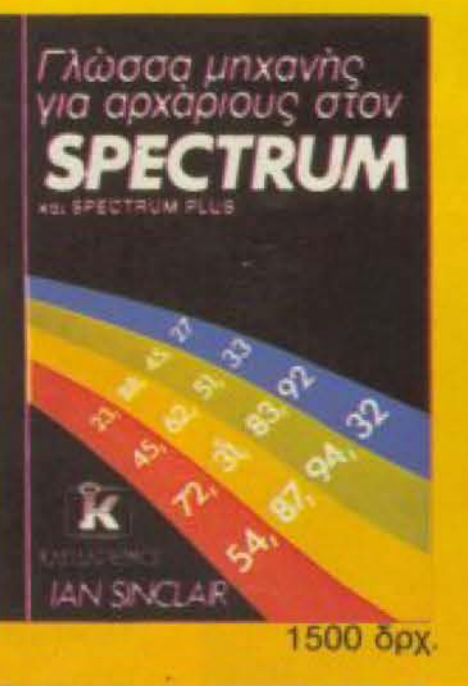

*<u>VVWDIOTE</u>* το zx microdrive oge agengalogena, yhdeen urgende.<br>Warfereg på forme undleverten

w pennell

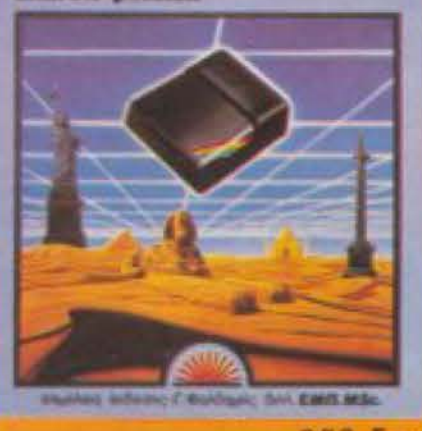

950 брх.

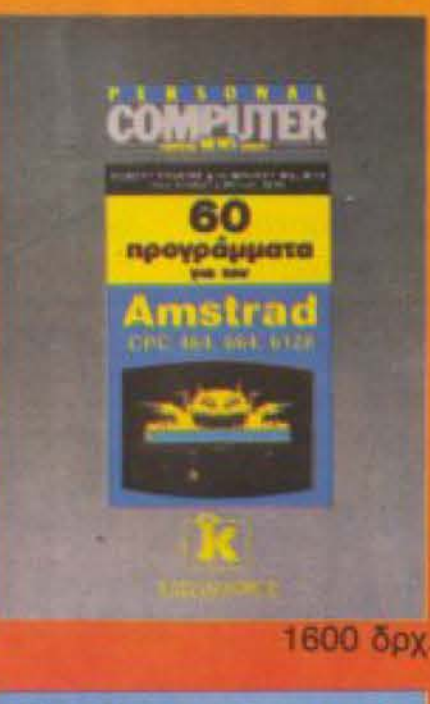

δουλεψτε με τον

O SPECTRUM και πὼς<br>να τον μὰθετε

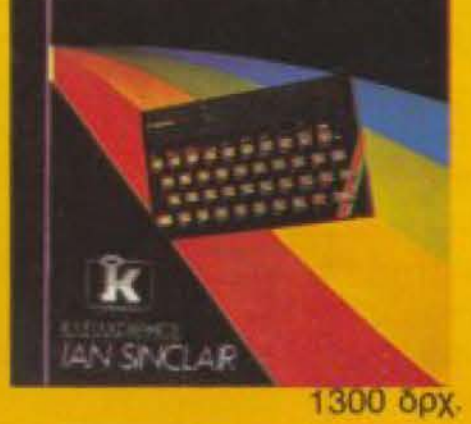

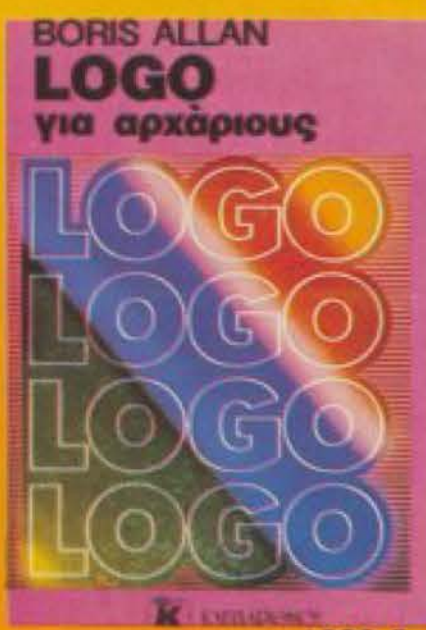

1000 δρχ.

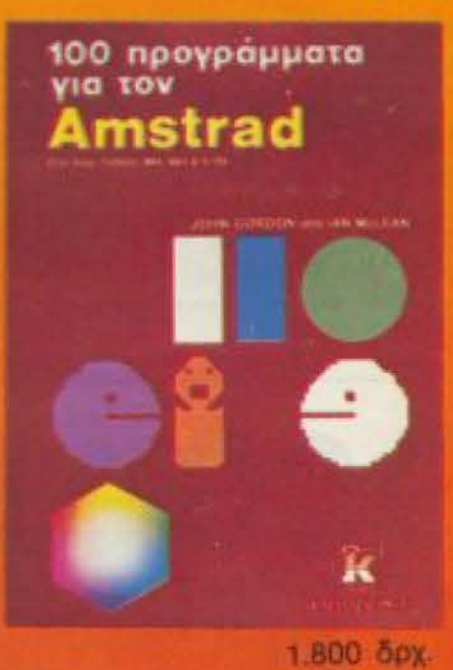

Γλώσσα μηχανής

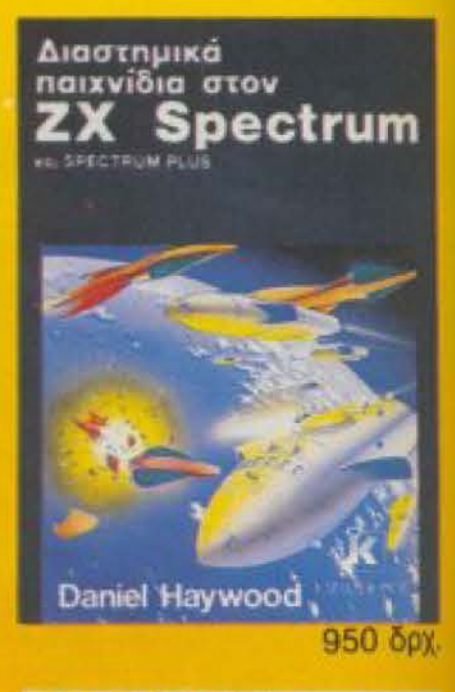

#### **BASIC** για αρχαριους

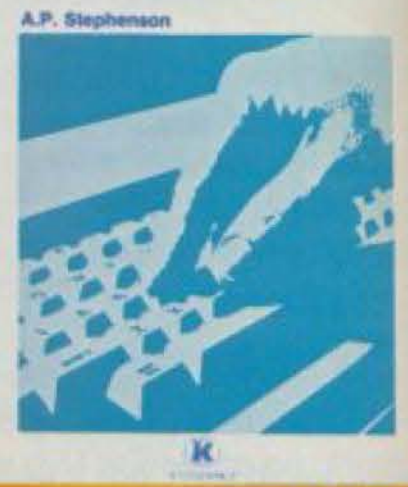

1200 δρχ.

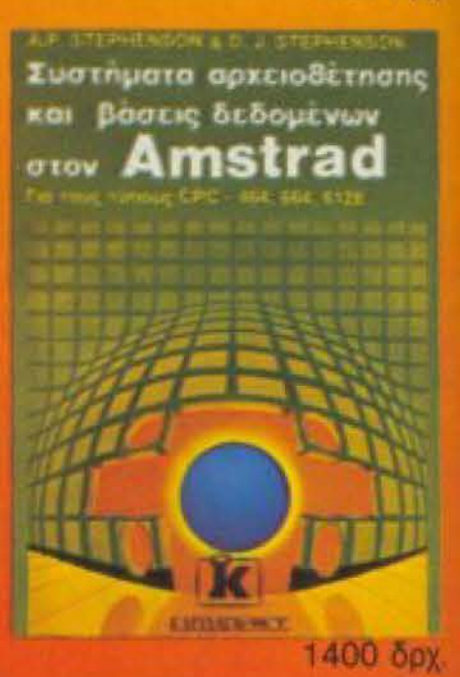

Το σύστημα δίσκων του **Amstrad** 

**IAN SINCLAIR** 

ĸ

1400 δρχ.

1,500 бру.

#### amstrad

**CONTAINING PROVINCIPALS** 

david lawrence & simon lane

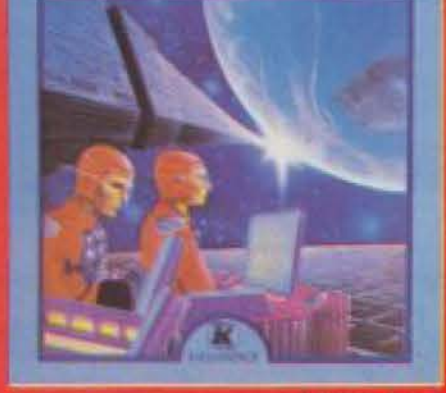

1600 δρχ

#### για αρχαριους *atov* Amstrad

**Steve Kramer** 

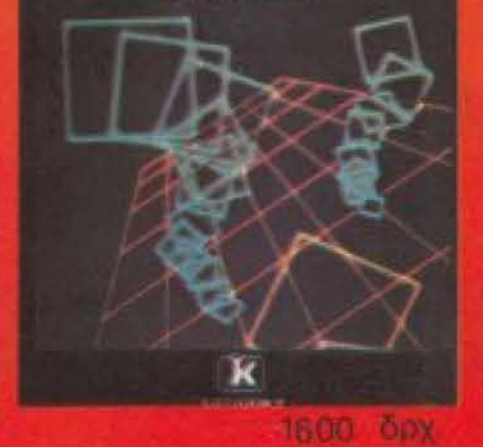

## δίνει αξία στον υπολογιστή σας

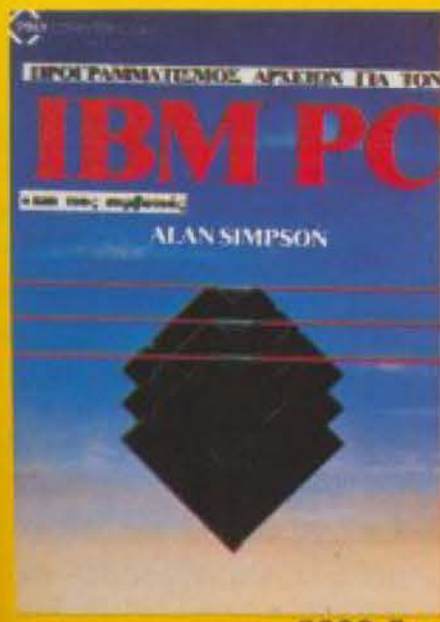

2200~

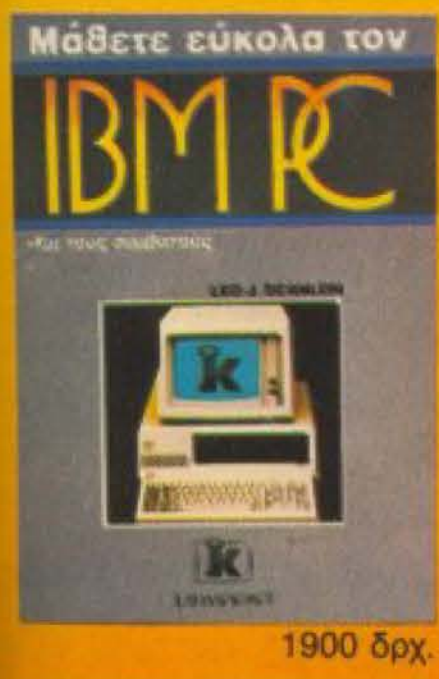

**SCAL** αρχάριους

1500 δρχ

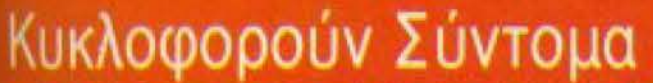

εκδόσεις ΚΛΕ ΙΔΑΡΙΘΜΟΣ

2200 δρχ.

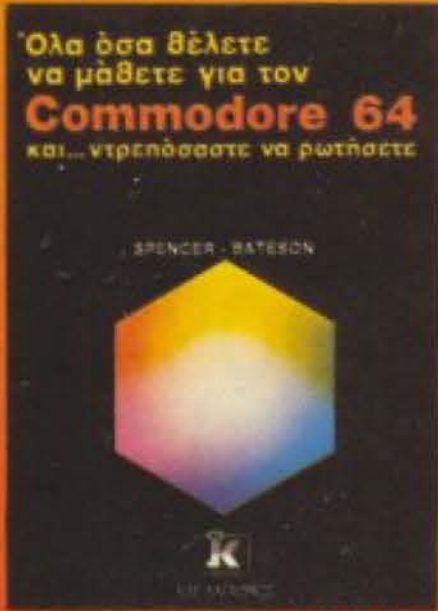

1900 брх.

Οι εκδόσεις ΚΛΕΙΔΑΡΙΘΜΟΣ μ' ένα επιτελείο από ειδικούς

Γραφικά στον Amstrad του R. Ransom **TOU K. Sullivan** Cobol Fortran 77 TOU J. Shelley Η Γλώσσα C των Kernigham/Ritchie Όλα τα βιβλία στέλνονται με αντικαταβολή

επιστήμονες δίνουν τη δική τους προσφορά στη γνώση του μέλλοντος, διαλέγοντας και μεταφράζοντας στα ελληνικά τους καλύτερους τίτλους της διεθνούς βιβλιογραφίας σε θέματα ηλεκτρονικών υπολογιστών. Μια προσπάθεια που δίνει αξία στον ηλεκτρονικό υπολογιστή σας.

> **EKOOCREM** KAEIAAPIOMOL

δίνουν αξία στον υπολυγιστή σας.

Στουρνάρα 27Β 1ος όροφος · Αθήνα 106 82 · Τηλ. 3632044

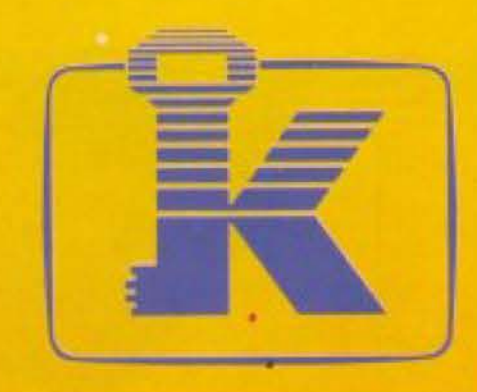

**SG-10/15 -NL-10** 

των εκτυπωτών Stai

Δουλέψτε με τον

Jommodore

**David Lawrence** 

ĸ

Εγχειρίδιο

2000 δρχ.

1300 δρχ.

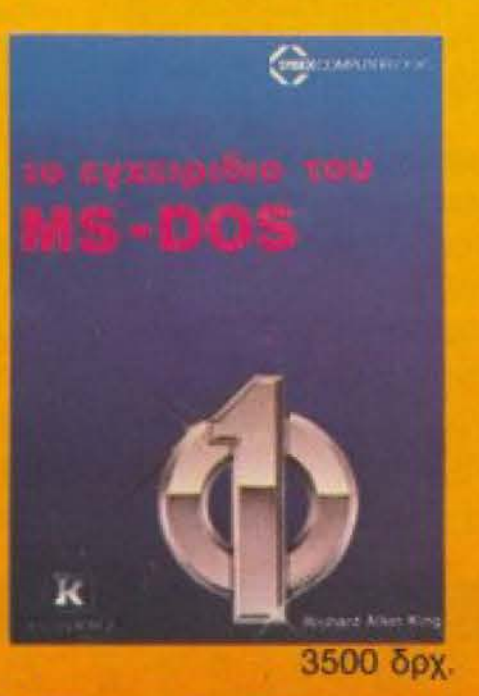

100 προγράμματα<br>για τον Commodore ĸ

1500 брх

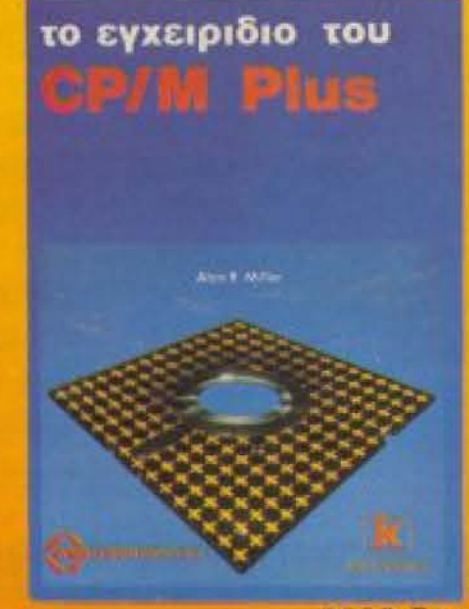

## **PRO-11451**

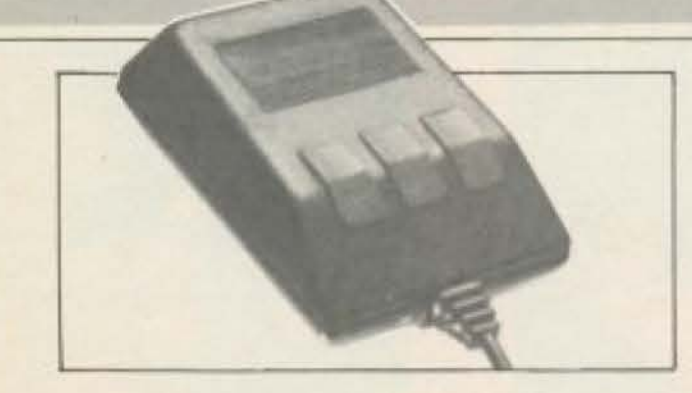

Το ποντiκ• της CST για τοv OL*<sup>1</sup>* μπορεί να συνδεθεί τώρα κατ΄ ευθείαν με τον *Thor χάρη στην ειδική* είσοδο που διαθέτει ο τελευταίας.

Κλασσικό παράδειγμα για την περίπτωση αυτή αποτελεί το ICE - σύστημα που είχαμε nοροuσιάσει rrαλιότεpα- το οποίο η Eidersott, η εταιρία που το είχε φτιάξει. ξανασχεδιάζει για να ταιριάζει στις δυνατότητες του Θωρ, (π.χ. για τον χειρισμό της tεραρχημένης δομης του Wιnchester από icons). Ίσως ο επόμενος Θωρ, με τον 68020, να είναι εντελώς «ποντικοειδές» σύστημα, αν το ICE δείξει ότι

μπορεί va τα βγάλει πέρσ με τον σκληρό δίσκο.

#### **SOFTWARE**

Αυτό που αποτελεί τον ασφαλέστερο δείκτη γιa τηv επιτυχία ή όχι ενος μηχαvηματος είναι η ποσότι τα και η ποιότητα του software.

δεν ενέπνεαν εμπιστοσύνη στα microdrives, ήδη, όταν πέρασαν σε δισκέτες εδειξαν την πραγματική τους αξία. Συνεπώς ούτε πρόβλημα ποιότητας, λογικά θα πρέπει να υπάρξει στο software το. Θωρ.

Απο αυτή τη σκοπιά ο Θωρ δεν θα πρέπει νσ αντιμετωπίσει σοβαρό προβhήματο, όσο t<' αv αυτό φοίνετοι παράδοξο. Ο προκάτοχός του, ο QL, είχε προβλήματα από software και, άρα, θα περίμενε κανένας συτά τα προβλημaτο va είναι κληρονομικά.

Ομως μια πιο προσεκτική εξέταση της κατόστασης δίνει διαφορετική εικόνα: Το προγράμματα για τον QL αυτή τη στιγμή δεν είναι λίγα - απλώς ο ρυθμός με τον ο ποιο έβγαιναν ήταν αργός. · Ετσι ο Θωp έχει εξaσφολtσμένη ποσότητα. Από την άλλη, ενώ τα πολύ καλά προγράμματα, αρχίζοντας από τα Abacus, Quill κ.τ.λ.,

Η Gidersoft έχει αναλάβει ηδη την κατασκευή και άλλων προγραμμάτων, εφαρμογών κ.τ.λ. γι' αυτόν καθ' εαυτό τοι Θωρ, ενώ μάλλον, θα αναλάβει και την μεταφορά του υπάρχοντος software από microdriνcs σε δίσκους - ισως κοι σε σuvεργασιa με άλλα software houses nou υποστήριξαν τον OL.

Την ώρα που γράφονταν auτες σ γραμμές δεν υπήρχε καμμιά επίσημη πληροφορία πάνω στο θέμα της ημης Πόντως uπολογiζεταΙ ότι το βασικό cu στημα (το configuration με το ένα drive) θα στοιχίζει γύρω στις 550 λίρες στην Αγγλία, ενώ το πλήρες σύστημα (με

ADVERTISING<br>SECTION

 $\cdot \Box$ 

Τώρα που εμείς... ΜΕ ΕΝΑ ΑΡΙΣΤΟ ΕΠΙΤΕΛΕΙΟ ΠΑΝΕΠΙΣΤΗΜΙΑΚΏΝ ΚΑΘΗΓΗΤΩΝ ΣΑΣ ΠΡΟΣΦΕΡΟΥΜΕ ΕΚΠΑΙΔΕΥΣΗ ΣΤΙΣ ΠΙΟ ΣΥΓΧΡΟΝΕΣ ΜΕΘΟΔΟΥΣ ΤΗΣ ΠΛΗΡΟΦΟΡΙΚΗΣ ... εσείς θα αρκεσθείτε μόνο σε εμπειρίες;

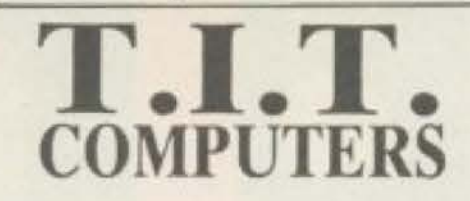

- **· Περιορισμένος αριθμός σπουδαστών**
- Πλήρη σειρά βιβλίων και σημειώσεων
- **· Διδάσκονται:** BASIC, PASCAL, FORTRAN, ASSEMBLY, ΑΛΓΟΡΙΘΜΟΙ, ΣΤΟΙΧΕΙΑΚΕΣ ΔΟΜΕΣ, ΑΡΙΘ. ΑΝΑΛΥΣΗ, ΔΟΜΗ, ΕΠΙΧΕΙΡΗΣΙΑΚΗ ΕΡΕΥΝΑ, ΣΤΑΤΙΣΤΙΚΗ, ΟΡΓΑΝΩΣΗ ΑΡΧΕΙΩΝ, DATA BASE, ΜΗΧ. ΕΦΑΡΜΟΓΕΣ.
- · ON-LINE SYSTEMS, NETWORKS, DATA BASES. W. PROCESSING.
- **· Απεριόριστος χρόνος πρακτικής εξάσκησης.**

### ΤΕΧΝΟΛΟΓΙΚΟ ΙΝΣΤΙΤΟΥΤΟ ΘΕΣΣΑΛΟΝΙΚΗΣ Πληροφορ!ες: Αριστοτέλοuς 26. 6ος όροφος Τηλ 263.329/283.990 ΕΡΓΑΣΤΗΡΙΟ ΕΛΕΥΘΕΡΩΝ ΣΠΟΥΔΩΝ

#### TIMH

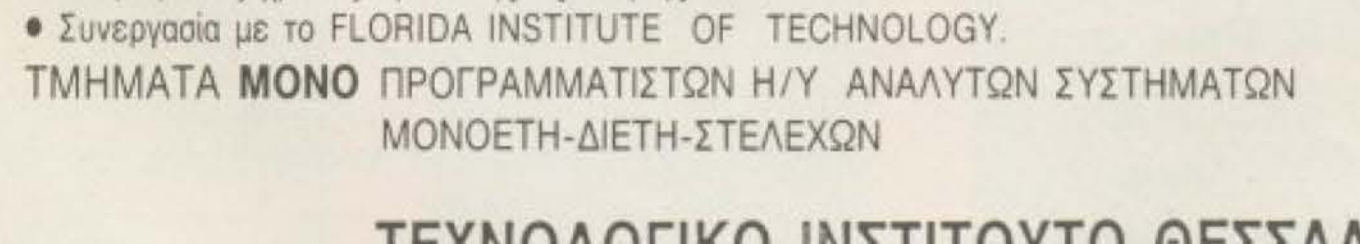

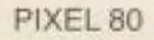

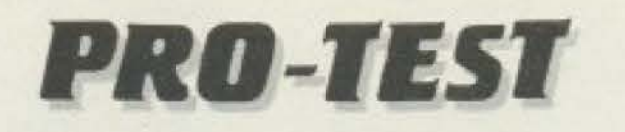

ακληρό δίσκο κ.τ.λ.) γύρω στις £ 1300. Αν αληθεύουν αυτές οι πληροφορίες. τότε ο Θωρ μπαίνει στην αγορά με πολύ.... ανταγωνιστικές διαθέσεις.

 $...$ KAI O QL:

Οι κάτοχοι του QL που διαβάζουν αυτές τις γραμμές θα είναι ήδη έτοιμοι να φωνάξουν «Καλά, και με μας τί γίνεται;». Πραγματικά, όσο κι' αν ο Θωρ είναι συμβατός με τον QL, δεν παύει να είναι άλλο μηχάνημα.

Ωστόσο δεν πρέπει ν' ανησυχούν: Η CST δεν παύει την υποστήριξη του «πρόγονου» για χάρη του «απόγονου». Και, ψυσικά, τα κατά τόπους κέντρα υποστήμέης του QL δεν πρόκειται να αφήσουν ξεκρέμαστους τους «προγονολάτρες».

Αλλωστε το upgrade («αναβάθμιση» ή κάπως έτσι πρέπει να είναι ο σωστός ελ-Ιπνικός όρος) του συστήματός τους σε κανονικό Thor θα πρέπει, απ' ότι καταλάβαμε, να είναι εύκολη υπόθεση: Οι φή-

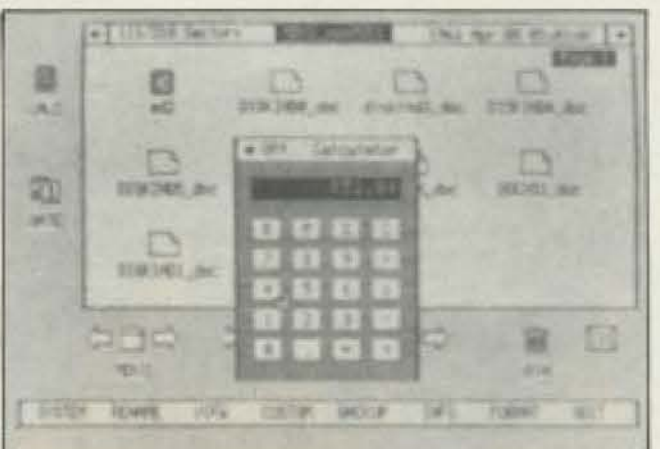

#### **Mia οθόνη από το περίφημο ICE** που θα διατίθεται με τον Thor.

μες λένε ότι θα υπάρξει upgrade kit, που θα επιτρέπει στον ίδιο τον χρήση να φτιάξει μόνος του την «μεταμόρφωση» του OL σε Thor.

#### **ANTI ΕΠΙΛΟΓΟΥ**

Ο Thor μοιάζει να είναι ένα μηχάνημα στα σύνορα δύο κόσμων: Tou home/personal υπολογιστή και των επαννελματι-

κών συστημάτων που μπορούν μόνα τους να καλύψουν μία επιχείρηση.

Οπου και να γείρει, τελικά, έχει να αντιμετωπίσει σκληρούς ανταγωνιστές: Στην ίδια περίπου θέση βρίσκονται «ονόματα» του χώρου, όπως ο Atari 520 ST (με καθαρόαιμο 68000) και η Amiga - με την επιφύλαξη της κάπως... τσουχτερής τιμής της. Και βλέπουμε ήδη ότι αυτά τα μηχανήματα ακόμα ψάχνουν το άνοιγμα που θα τα χωρέσει για να μπουν στην αγορά με θέση ισάξια των δυνατοτήτων τους. Ο Thor θα μπορέσει να βρει αυτό το άνοιγμα: Πάντως τα «πολεμοφόδιά» του τον κάνουν ένα καθόλου ευκαταφρόνητο αντίπαλο, που πρέπει να του ευχόμαστε κάθε επιτυχία. Σε τελική ανάλυση, όλοι οι καταναλωτές ενδιαφερόμαστε για την επιτυχία του, αφού αυτή θα αποτελέσει κίνητρο για τους άλλους να εξελίξουν παραπέρα την τεχνολογία - κι αυτό φυσικά, συμφέρει εμάς, έτσι δεν είναι;

ΓΙΑ ΝΑ ΣΥΜΜΕΤΑΣΧΕΤΕ ΣΤΗΝ ΕΠΑΝΑΣΤΑΣΗ ΤΗΣ ΠΛΗΡΟΦΟΡΙΚΗΣ ΧΡΕΙΑΖΕΣΤΕ ΜΙΑ «ΔΙΑΦΟΡΕΤΙΚΗ ΕΚΠΑΙΔΕΥΣΗ», ΠΟΥ ΜΟΝΟ ΤΟ - ΠΡΟΤΥΠΟ ΚΕΝΤΡΟ ΠΛΗΡΟΦΟΡΙΚΗΣ ΣΑΣ ΠΑΡΕΧΕΙ.

#### Το μόνο με ολοκληρωμένους εκπαιδευτικούς τομείς.

α. ΕΠΑΓΓΕΛΜΑΤΙΚΗΣ ΑΠΟΚΑΤΑΣΤΑΣΗΣ: όπου μπορούν να φοιτήσουν τελειόφοιτοι Λυκείου, Φοιτητές, Αδιόριστοι καθήγητές και γενικά οποιοσδήποτε επιθυμεί την απόκτηση ειδικότητας και την επαγγελματική του αποκατάσταση στο χώρο την πληροφορικής.

β. ΕΠΙΜΟΡΦΩΣΗΣ: Για στελέχη επιχειρήσεων, επαγγελματίες, φοιτητές, μαθητές πρωτοβάθμιας και δευτεροβάθμιας εκπαίδευσης, εν ενεργεία καθηγητές δημοσιογράφους κ.λ.π. Στόχος των σεμιναρίων είναι η ανάπτυξη και επίδειξη των δυνατοτήτων της τεχνολογίας της πληροφορικής και οι κατά ειδικότητα εφαρμογές της. γ. ΕΡΕΥΝΑΣ ΚΑΙ ΜΕΛΕΤΩΝ: Που στοχεύει στην επιστημονική μελέτη του θέματος: ΔΙΔΑΣΚΑΛΙΑ ΜΕΣΩ Η/Υ, και στην καταγραφή νέου software προσαρμοσμένου στις απαιτήσεις της ελληνικής παιδείας. Η ΕΠΙΤΥΧΙΑ ΤΟΥ ΠΡΟΤΥΠΟΥ ΚΕΝΤΡΟΥ ΠΛΗΡΟΦΟΡΙΚΗΣ ΒΑΣΙΖΕΤΑΙ 1. Στο εκπαιδευτικό προσωπικό που αποτελείται από έμπειρους καθηγητές της πληροφορικής και με πολυετή προϋπηρεσία σαν στελέχη μηχανοργάνωσης ιδιωτικών επιχειρήσεων και δημοσίων οργανισμών. ADVERTISH 2. ΣΤΗΝ ΠΡΑΚΤΙΚΗ ΕΞΑΣΚΗΣΗ ΣΕ 10 ιδιόκτητα συστήματα Η/Υ. 3. Στη συνεχή επαφή και συνεργασία με το σπουδαστή. ΠΡΟΤΥΠΟ ΚΕΝΤΡΟ ΠΛΗΡΟΦΟΡΙΚΗΣ: Φωκίωνος Νέγρη & Ζακύνθου 3, ΚΥΨΕΛΗ, Τηλ.: 8215564  $\overline{\mathbb{C}}$ 

PIXEL 81

# КАІ ТΩРА...

## MIA SUPER-ENTIALETT ΧΕΡΙΑ ΣΑΣ!

## MHN TH ΧΑΣΕΤΕ!...

# PIXELIMARE *ΠΡΟΓΡΑΜΜΑΤΑ ΓΙΑ ΟΛΟΥΣ*

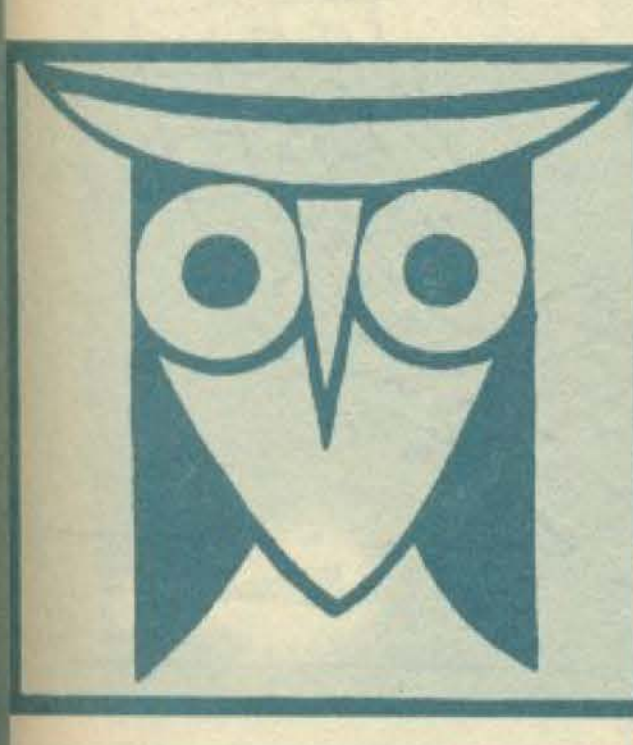

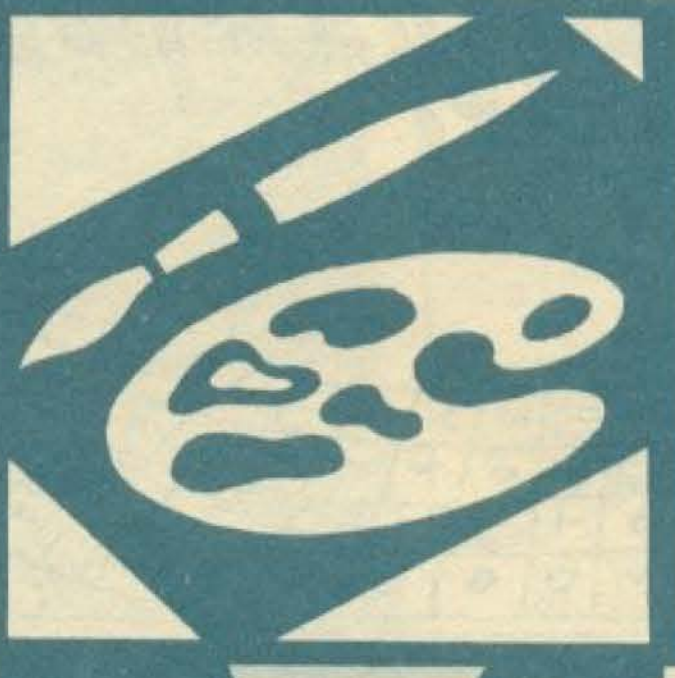

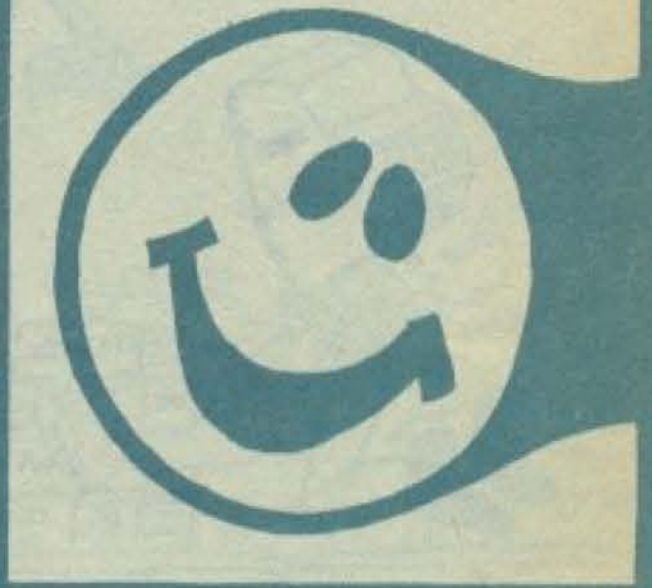

#### ΕΠΙΜΕΛΕΙΑ: Α. ΛΕΚΟΠΟΥΛΟΣ

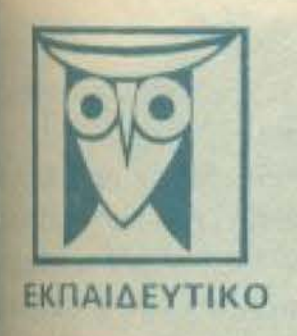

Το PIXEL, θέλοντας να φέρει στο φως της δημοσιότητας κάποιο από τα καλά προγράμματα που έχετε φτιάξει, σας προσφέρει τη ροναδική ευκαιρία να συμπεριληφθείτε σ' αυτούς που θα αποτελέσουν αύριο, τα θεμέλια του ελληνικού software. Για το σκοπό αυτό, αν δεν έχετε συλλάβει ήδη τη μεγάλη ιδέα που θα σας κάνει διάσημους, επιστρατεύστε τον υπολογιστή σας και πατώντας αποφασιστικά τα πλήκτρα του, κάντε τα καλώδιά του να ανατριχιάσουν... Έμεις, από μέρους μας, αναλαμβάνουμε να δημοσιεύο ουμε τα προγράμματά σας τα οποία δεν αποκλείεται να αποτελέσουν την αρχή για μια ανάδική σταδιοδρομία στα συναρπαστικό κόσμο του προγραμματισμού. Βέβαια, εκτός από τη δόξα που κανείς δεν εμίσησε, προσφέρουμε και κάποια χρηματική αμοιβή που είναι 2.000 δρχ. Αν βεβαια έχετε φτιάξει κάποιο πρόγραμμα που ξεχωρίζει, θα ανακυρηχθεί προγραμμα του μήνα και θα αμοιφθείτε με 5.000 δρχ. και τον τίτλο του προγραμματιστή του μήνα.

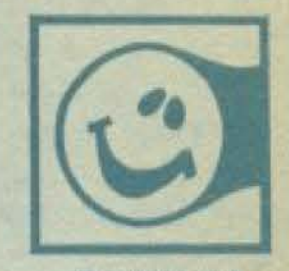

Για να δημασιεύσουμε όμως ένα πρόγραμμά σας, πρέπει να ικανοποιούνται κάποιοι όροι που έχουν ως εξής: 1. Το πρόγραμμα πρέπει καταρχήν να είναι δικό σας και όχι «δανεισμένο» από βιβλίο ή περιοδικό. Αν σε κάποιο σημείο υπάρχουν «υπορουτίνες» που αναγκαστήκατε να δανειστείτε από κάποιο άλλο πρόγραμμα, θα θέλαμε να αναφέρεται εμφανώς.

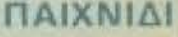

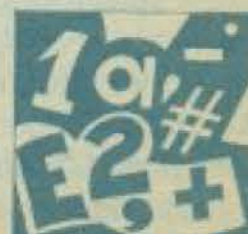

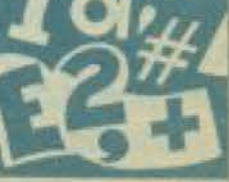

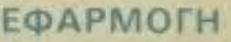

2. Θα πρέπει να συνοδεύεται από ένα κείμενο που θα περιγράφει το πρόγραμμα και μόνο (σε περίπτωση που αυνοδεύεται από επιστολή να είναι σε ξεχωριστή κόλα) τη δομή του προγράμματος καθώς και απδήπατε άλλα βαηθάει στην άρτια εκτέλεσή του.

3. Θα πρέπει να είναι ελεγμένο πολλές φορές και - αν είναι δυνατόν - να περιέχεται σε μια κασίτα που θα το συνοδεύει. Τυχόν λάθη σε κάποιο πρόγραμμα καθυστερούν η ματαιώνουν τη δημοσίευση του και δημιουργούν προβληματα σε άσους προκειται να ασχοληθούν μ' αυτό. (Οι περισσότεραι από σας άλλωστε θα έχετε ζήσει τέτοιες ιδύσκολες, ώρες προσπαθώντας να θεραπεύσετε κάποιο πρόγραμμα).

4. Τέλος, το liating πρέπει να είναι καθαρό και ευανάγνωστο και όπου είναι δυνατό να γίνεται διπλο πέρασμα. Δεν πρέπει να υπάρχουν διορθώσεις με στυλό ή άλλη μέθοδο και γενικότερα να μην υπάρχει τίποτ άλλο εκτός από αυτά που έγραψε ο εκτυπωτής. Αν υπάρχει και κάποιο COPY της οθόνης, ακόμα καλύτερα.

**GRAPHICS** 

Αν νομίζετε ότι το ταλέντο σας δε θα σας προδώσει, είμαστε έτοιμοι να δημοσιεύσουμε τα δημιουργήματά σας. Μη διστάζετε, περιμένουμε τις προσπάθειες σας.

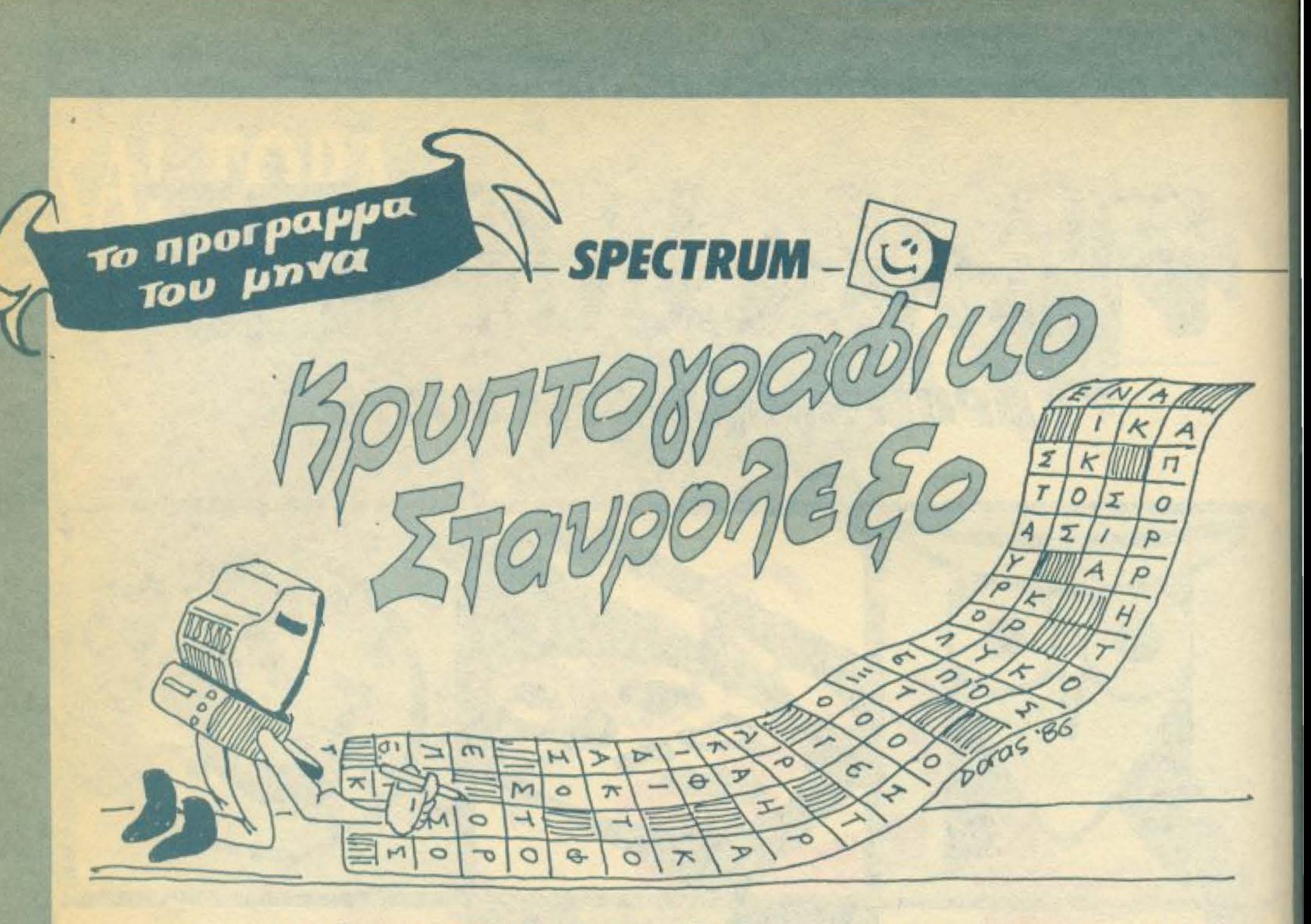

γραμματα και σύμβολα. Αυτό συμβαίνει όταν ολοκληρωθούν οι πρωταρχικές διαδικασίες του SPECTRUM που κρατάνε περίπου 2 λεπτά. Αυτό που βλέπετε στην οθόνη είναι ένα σταυρόλεξο που σε κάθε σύμβολο αντιστοιχεί ένα γράμμα. Αυτό που πρέπει να κάνετε εσείς είναι να βρείτε αυτή την αντιστοιχία.

Στην αρχή το πρόγραμμα σας ζητάει να διαλέξετε ένα από τα τρία επίπεδα. Στο ευκολότερο επίπεδο έχετε περισσότερα γνωστά γράμματα από τι στο δυσκολότερο. Η επιλογή γίνεται αυτό το κομμάτι και θα έχετε τους ελληνικούς χαρακτήρες που πατώντας τον αντίστοιχο αριθμό.

Επειτα, αφού κάνετε λίγη υπομονή, θα εμφανιστεί το σταυρόλεξο. Δίπλα απ' αυτό υπάρχει μια στήλη με τα σύμβολα και ακριβώς δίπλα από μερικά σύμβολα τα δεδομένα γράμματα. Τα γράμματα αυτά είναι γραμμένα και στις αντίστοιχες θέσεις του σταυρόλεξου

Παρατηρείτε ακόμη ότι το πρώτο από τα σύμβολα σε INV. VIDEO. Χρησιμοποιώντας τα πλήκτρα 6 και 7 αλλάζετε σε IWV. VIDEO το παρακάτω (6) ή το παραπάνω (7) σύμβολο. Αυτό χρησιμοποιείται για να δείξετε σε πιο σύμβολο θέλετε να αντιστοιχίσετε το γράμμα π.χ. Μ. Πατώντας το πλήκτρο 8, δίπλα από το σύμβολο αναβοσβήνει ένα ερωτηματικό. Αν κάνατε λάθος γραμμές του. Όπου έχετε μαύρο τετραγωνάκι χρησιμοποιείται το το σύμβολο διορθώνετε με το πλήκτρο 5. Αν όμως, βρίσκεστε στο αντίστοιχο γραφικό που έχει ο SPECTRUM. Μόλις βάλετε όλες τις σωστό σύμβολο πατώντας το πλήκτρο που αντιστοιχεί στο γράμμα γραμμές πρέπει να τοποθετήσετε τα γράμματα που χρειάζονται Μ αυτό γράφεται δίπλα του και φυσικά στο σταυρόλεξο. Μόλις για τη λύση του. Όταν τελειώσετε και μ' αυτά τοποθετείστε τελειώσει η διαδικασία της εγγραφής θα ακουστεί ένα ηχητικό «ΑΑ». σήμα για να συνεχίσετε. Αν τώρα γράψατε λάθος γράμμα με την ίδια διαδικασία το 201 LET ΣΤ=INT (RND\*11): IF ΣΤ=10 THEN LET ΣΤ=0. διορθώνετε. Μερικές φορές ο SPECTRUM (πατώντας το 8) κάνει Η δομή του προγράμματος φαίνεται από τα REM. του «κεφαλιού» του. Αυτό διορθώνεται τοποθετώντας το κενό σαν γράμμα.

Το πρόγραμμα αυτό εμφανίζει στην οθόνη ένα πίνακα 13Χ13 με ξου. Το 0 (μηδέν) με το οποίο δηλώνουμε ότι τελειώσαμε τη διαδικασία επίλυσης του σταυρόλεξου και το 9. Με το 9 καθαρίζετε το σταυρόλεξο από όλα τα σύμβολα εκτός τα γράμματα και τα μαύρα τετραγωνάκια, έπειτα γίνεται COPY (av έχετε συνδέσει τον εκτυπωτή σας) και ξαναγίνεται το σταυρόλεξο όπως ήταν αρχικά.

Πληκτρολογηση.

Εφ' όσον πληκτρολογήσετε τις εντολές 9 έως και 72 τρέξτε φαίνονται στο τέλος του LISTING. Από εδώ και πέρα συνεχίστε κανονικά την πληκτρολόγηση.

Αν τώρα θέλετε παραπάνω από 10 σταυρόλεξα (τόσα έχει το πρόγραμμα) πρέπει:

- α) Τα σταυρόλεξα πρέπει να είναι 13Χ13.
- β) Τα γράμματα που περιέχονται σ' αυτά να μην υπερβαίνουν та 21.
- γ) Να είναι γνωστές οι λύσεις τους.

Αν κάποιο από τα σταυρόλεξα υπακούει τις παραπάνω συνθήκες και θέλετε να το τοποθετήσετε 11ο πρέπει:

α) Σε μια γραμμή με αριθμό 1010 να τοποθετήσετε σε DATA τις

Δυο ακόμη πλήκτρα σας βοηθούν για τη λύση του σταυρόλε-

```
β) Να αλλάξετε τη γραμμή 201 ως εξής:
```
Σαρρής Βασίλης Δελφών 94 Θεσ/νίκη

s

6

 $\approx$ 

 $\sqrt{3}$ 

 $, 3$ 

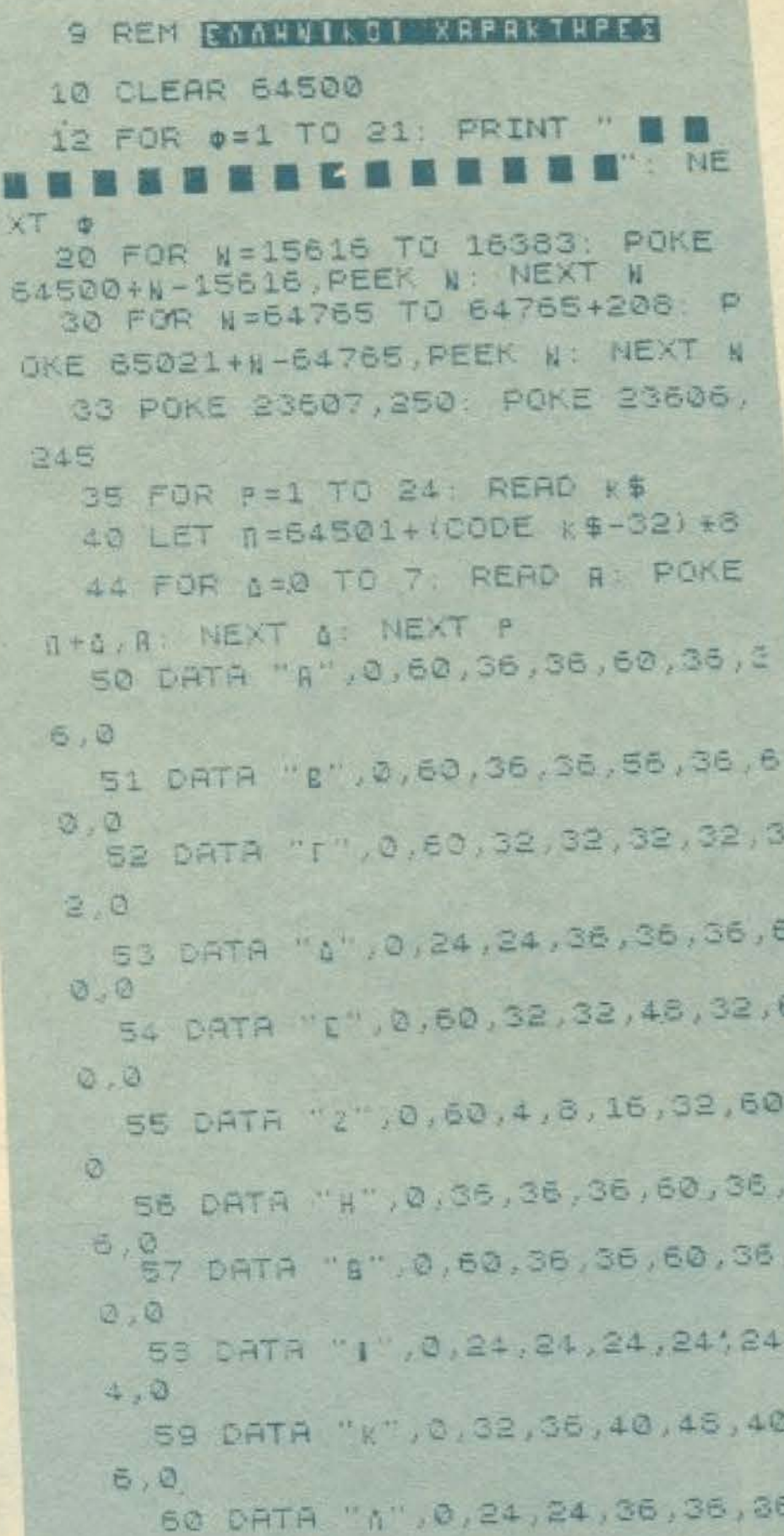

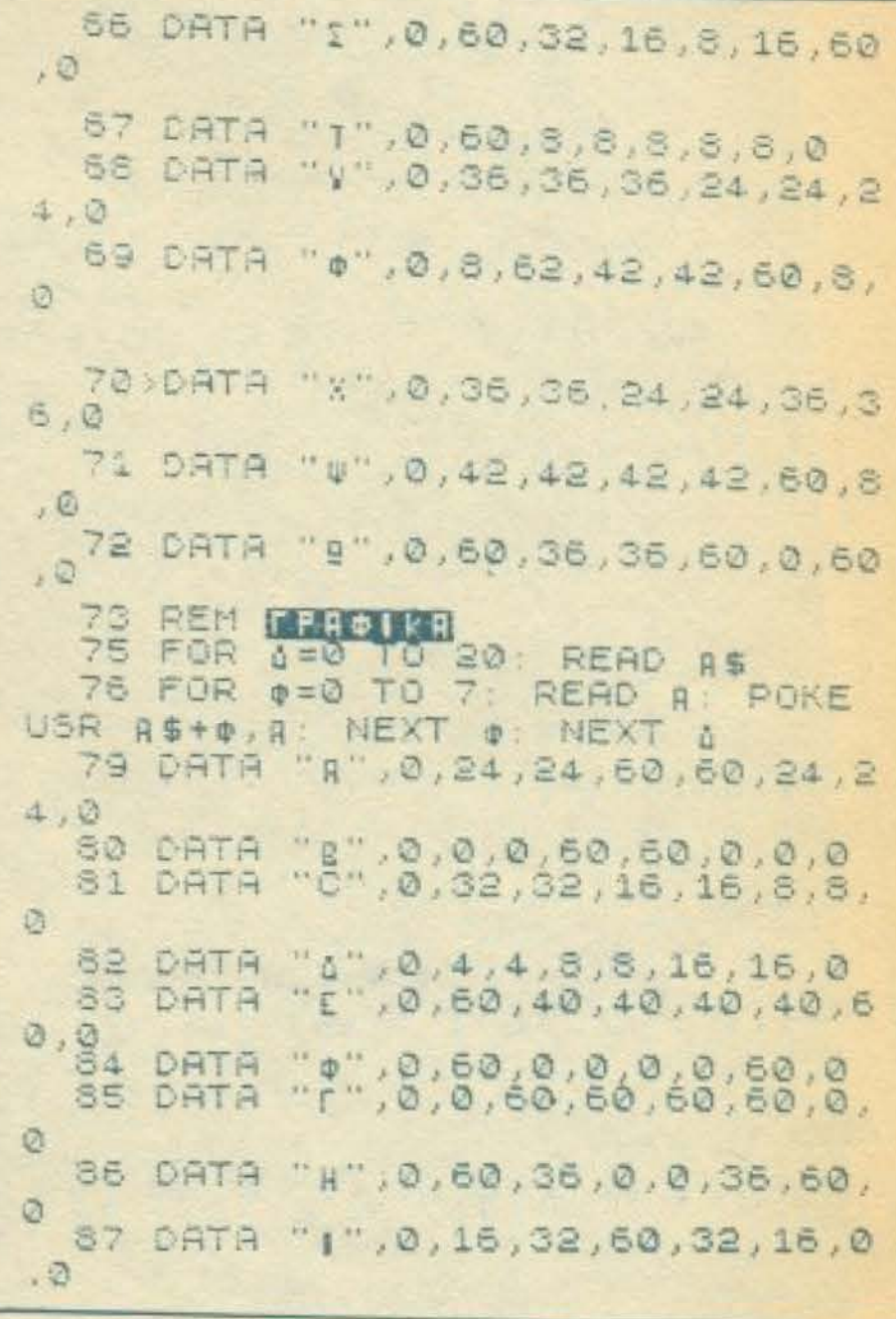

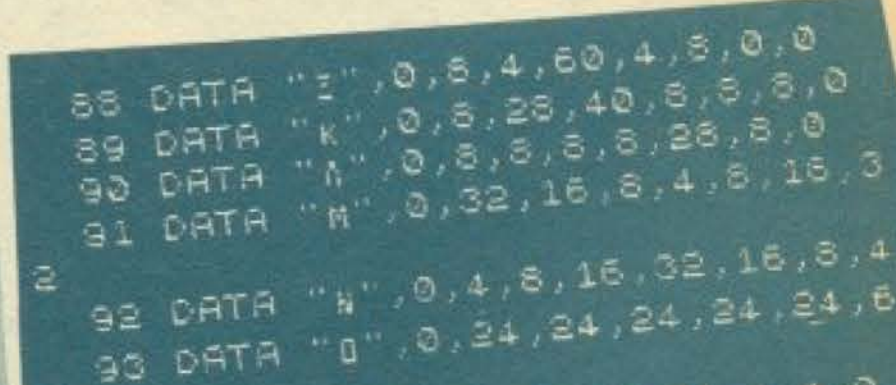

 $5/8$ 1 DATA "n", 0, 34, 54, 42, 42, 34, 3  $4, \overline{0}$ 62 DATA "N",0,36,36,52,52,44,4  $4,0$ 63 DATA "I", 0, 60, 0, 24, 0, 0, 60, 0 64 DATA "0", 0, 60, 36, 36, 36, 36, 6 0,0,"n",0,50,36,36,36,36,36,0 65 DATA "P", 0, 60, 36, 60, 32, 32, 3  $2, 2$ 

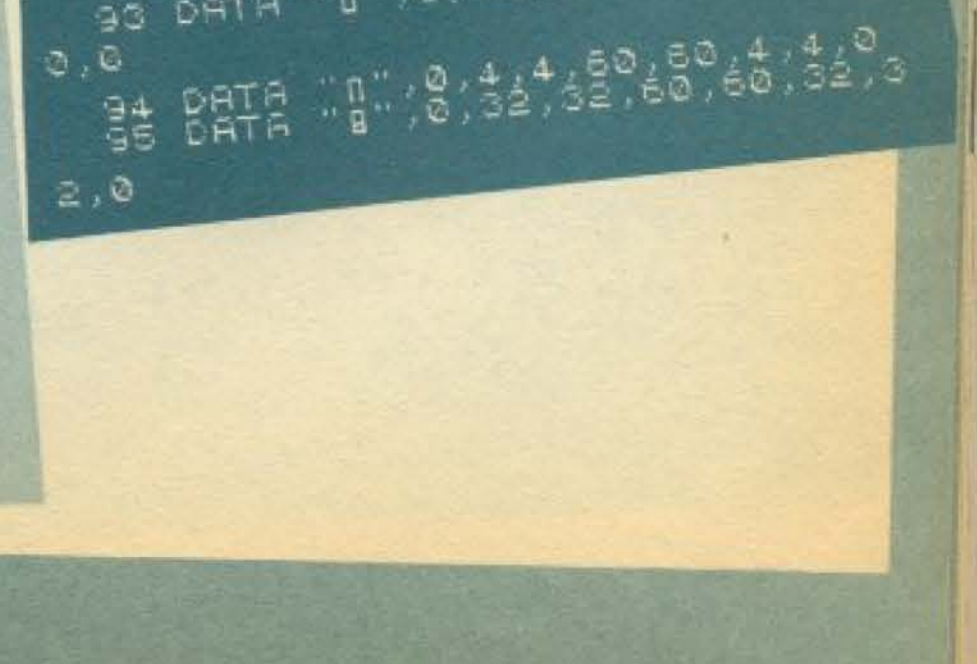

96 DATA "P",0,36,36,36,36,36,3  $6,0$ 97 DATA "1",0,0,0,0,24,24,0,0,0 98 DATA "1", 0, 0, 60, 36, 36, 36, 60  $\sqrt{Q}$ 99 DATA "g",0,0,36,36,24,24,0,  $\mathbb{R}$ 100 INK 0 PAPER 7 CLS . DIM'S  $$(13, 13) :$  DIM  $8$(24)$ 110 DIM C\$(24) 120 DIM C (24) 130 DIM A(13, 13) 150 PRINT '"1 EYKBAB" ''"2 AYIK DAD" " " " B NONY OVERDAD" 160)LET XE=INKEYS 165 IF X\$="" THEN GO TO 160 TO 160 180 OLS 190 REM COMMUNICATIVPUNEEOV 200 PRINT AT 10,10, "KAI TOPA... H KOO IKON OISHIIIII 201 LET IT=INT (RND+10) IF IT) 9 THEN LET 17=0 202 RESTORE 1000+11 210 FOR 0=1 TO 13: READ P\$: FOR  $0 = 1$  TO 13. LET  $R = (\phi, 0) = P = 0$  TO A) NEXT A NEXT & 220 LET  $a=1$ 225 READ PS: IF PS="AR" THEN GO 230 LET  $C$(0) = P$$ 240 LET 0=0+1; GO TO 225 245 REM KUOTKONOTHEH 250 FOR 0=1 TO 0 265 LET CIO) = INT (RND+0); IF C(  $\Phi$ ) = 0 THEN LET C ( $\Phi$ ) = 0 270 FOR  $r = p - 1$  TO 1 STEP -1 IF C (0) =C (r) THEN GO TO 255 275 NEXT C 260 NEXT # 290 CLS PRINT AT 10,8; "AN BIA ZETE TOID BR. .... SH 1," [EPREE12", FLASH 0," [PHE 300 FOR 0=1 TO 13 FOR 0=1 TO 1

310 FOR [=1 TO ] 320 IF AS(0,0)=CS(r) THEN LET A (#, A) =CIT) : GO TO 340 330 NEXT [ 340 NEXT A: NEXT ¢ 399 REM DEONW 400 CLS 420 FOR \$=1 TO 13: FOR [=1 TO 1 3 430 OVER 1 440 IF AS (0, [) = "" THEN PRINT A T O. T. " " : GO TO 480 450 IF X\$="1" AND R(0, [)=C(1) T HEN PRINT AT 0, [; C\$(1) : LET B\$(C  $(1)$ ) =  $C$ \$ $(1)$ : GO TO 480 460) IF RIO, [ ] = C(5) THEN PRINT A  $T \phi$ , [; C\$(5); LET  $g$ \$(C(5))=C\$(5); GO TO 480

470 IF  $R(\phi, f) = C(10)$  THEN PRINT  $AT$   $\phi$ , [; C\$(10); LET  $B$ \$(C(10))=C\$( 10): GO TO 480 475 IF (X\$="1" OR X\$="2") AND A  $(\phi, f) = C(15)$  THEN PRINT AT  $\phi, f, C$ \$  $(15)$ : LET  $g \$ (C(15)) = C \$ (15) : G0 T$  $0.480$ 479 PRINT ; INK 1;AT 0, COMR\$ &  $143+R(P,T)$ 480 NEXT ( NEXT # 492 FOR #=1 TO 0: PRINT AT #:15 CHR\$ (143+p) NEXT P 493 FOR ##1 TO 0  $494$  PRINT INK 2, AT  $\phi$ , 16, 8\$( $\phi$ ) 495 NEXT @

496 PRINT AT 10,22,"1",AT 10,26 WY"JAT 11.18; WAVRIDEPROIKO"; AT 12, 22; "A"; AT 12, 26; "P"; AT 13, 22 3."V";AT 13,26,"P";AT 14,22;"P";A T 14, 26, "#"; AT 15, 22; "0"; AT 15, 2 4; "BRIININS"; AT 16,22; "A", AT 17, 22, "E", AT 18, 22, "E", AT 19, 22, "E" 500 REM ETSONDS FRAMMATEN 505 LET XX=1: LET YV=15: LET AA  $= 1.14$ 507 OVER 0: PRINT AT XX, YY, INU. ERSE 1: CHR\$ 144 10 510 IF INKEYS="" THEN GO TO 510 512 IF INKEY\$:"0" THEN GO TO 80  $\mathcal{D}$ 513 IF INKEYS="9" THEN GO TO GO  $\omega$ 515 IF INKEY #= "6" AND XXX1 THEN LET XX=XX+1; LET AA=AA+1: GO TO 550 520 IF INKEYSA"?" AND XXX1 THEN LET XX=XX-1 LET AR=AA-1: GO TO 555 530 IF INKEYS="8" AND VV=15 THE N PRINT AT XX, 16; FLASH 1, "?": P AUSE 20: 00 TO 560 550 PRINT AT XX-1, VV; INVERSE 0 TOMRS (AR-1), INVERSE 1; AT XX, VV **JOHRS AA: GO TO 510** 555 PRINT AT XX+1, VY; INVERSE 0 , CHRS (RA+1); AT XX, VV; INVERSE 1 (CHR\$ AA: GO TO 510 560 IF INKEYS="" THEN GO TO 560

> 565 IF INKEYS="5" THEN PRINT AT XX, 16; 8\$ (XX) : GO TO 510

602 OVER 1: FOR \$=1 TO 13: FOR T=1 TO 13: IF RIO, FIKEXX THEN GO **TO 610** 505 IF A (\$, [) = XX THEN PRINT AT @ CHRS AR PRINT AT @ F; 85 610 NEXT [: NEXT o 620 OVER 0 BEEP .1,10 GO TO 5 630 OVER 1: FOR 0=1 TO 13: FOR  $r = 1$  TO 13: IF  $R(\phi, r)$  () XX THEN GO **TO 650**  $640$  IF  $R(p, r) = XY$  THEN PRINT AT **O.T.XS: PRINT AT O.T.85** 650 NEXT [: NEXT (: GO TO 620 799 REM ENENXOS TOY STAVPONESOV SØØ OVER Ø: PAPER 4: FOR 0=0 TO 21: PRINT AT ¢, 14; INK 4; " **MARKEY OF A REAL PROPERTY** 815 FOR p=1 TO 0: IF C\$(p) <> 0\$( C (0)) THEN GO TO 830

 $x - 2x$ 

816 NEXT O

```
570 LET OS=INKEYS
572 LET kkk=0S75 IF B$(XX) <>" " THEN LET KKK
=10 LET X$=8$(XX)
 580 LET B$(XX) = 0$ PRINT AT XX.
16,9$
 600 IF KKK=10 THEN GO TO 630
```
820 > PRINT INK 2; PAPER 4; AT 10, 15; "IVNXRPHTHPIR!!!"; AT 12, 15; "B EAEIS NA AVSEIS"; AT 13, 18; "KI'RA AD"; AT 14, 15; " ITAVPOAEIO"; AT 15 ,15; "WRI H OXI; ": GO TO 870 830 PRINT AT 1,17; FLASH 1; INK

 $365^{\circ}$   $\frac{1885}{9}$   $\frac{1}{2}$   $\frac{1}{2}$   $\frac{1}{2}$   $\frac{1}{2}$   $\frac{1}{2}$   $\frac{1}{2}$   $\frac{1}{2}$   $\frac{1}{2}$   $\frac{1}{2}$   $\frac{1}{2}$ 

ST PRINT AT # "BALNT AP"18; 16; "NE **TO EINAI TO"; AT 19,18; "ISITO"; AT** 20,15, "BR NPOSNABHIELS"; AT 21,1 8, "ARAI, ": GO TO 870

870 IF INKEY\$="" THEN GO TO 870 872 IF INKEY\$ <> "N" AND INKEY\$ <>

"0" THEN GO TO 870

877 IF INKEY \$="N" THEN RUN 100 888 STOP

899 REM FREAFITMOL IVMEDAGN

900 OVER 1: FOR 0=1 TO 0: IF 8\$ (0) <>" " THEN GO TO 909 901 FOR P=1 TO 13: FOR T=1 TO 1

3: IF A (P, 1) <> O THEN GO TO 907

903 IF  $R(P, T) = \phi$  THEN PRINT AT  $P$ 

.T.CHR\$ (143+0)

907 NEXT 1: NEXT P

909 NEXT ¢: COPY : LET TT=1

910 FOR 0=1 TO 13: FOR [=1 TO 1 3

920 IF (g\$(TT)=" " AND A(\$,T)=T

T) THEN PRINT AT #, [ ; CHR\$ (143+] 1): GO TO 930 925 IF (8\$(77) <>" " AND A(0, [) = II) THEN PRINT AT O. I' "

930 NEXT [: NEXT #

1000 DATA "VOPOSTPORIAOI", "AOVAI<br>Remapion", "Oseektheanapon", "Piose OPIONASO", "EMVIRY" ARTINY", "FORIA RIMITRMR", "PERMAZONAMMOP", "RINOS ■ARMENI ... HOLALRMTEAEIO", "MMKAK IRMIXRI", "ETREDNHPIKOIE", "NQMOI **OMRASNIR", "HAID SOS NOSE", "R", "B**  $\alpha$ ,  $\alpha$ ,  $\mathbf{u}^*, \mathbf{u}^*, \mathbf{$ 

","x","g","RR"

1001 DATA "EVEPEBISTOSMA", "MAOVK ETOMOTO , NOKA PENETAPE", PYEKA MORNAPIO", "ROOFBISTESMEI", "KOAME **GUAZITAM", "TIMAMEGRIASME", "HINPO IEXEMARP", "MXOVIMPETINA", "ORASSA** MINRINOS", "APADYMAES OSE", "OMANA WOOMOVII", "KRMAZOVKIIKOZ", "A", "I ",""4","E","H","B","I","K","A","M  $\ldots, \, \alpha_1, \, \alpha_2, \, \alpha_3, \, \alpha_4, \, \alpha_5, \, \alpha_6, \, \alpha_7, \, \alpha_8, \, \alpha_9, \, \alpha_9, \, \alpha_9, \, \alpha_9, \, \alpha_9, \, \alpha_9, \, \alpha_9, \, \alpha_9, \, \alpha_9, \, \alpha_9, \, \alpha_9, \, \alpha_9, \, \alpha_9, \, \alpha_9, \, \alpha_9, \, \alpha_9, \, \alpha_9, \, \alpha_9, \, \alpha_9, \, \alpha_9, \, \alpha_9, \, \alpha_9, \, \alpha_9$ 

", "x ', "g", "AR"

1002>DATA "KANITANISTIKA", "ENETE **IOS REHN", "POZOS VAIKONA", "QVOIT** TX II 2", "AN INDHOME RESSO", "SOITSART ESMITKONM", "KRINOSMPERAIR", "OMARS EPOINDTI", "NOE RIRKOS EM", "IS9S

IMA NOSO", "KAOOL INKAS S", "EKEIN **CANESE", "IRIERNAITAIR", "R", "T** """" "E" , "Z" , "H" , "I" , "K" , "A" , "M  $\ldots, \ldots, \mathbf{N}_n, \ldots, \mathbf{U}_n, \ldots, \mathbf{U}_n, \ldots, \mathbf{J}_n, \ldots, \mathbf{N}_n$  $"T"$ ,  $"V"$ ,  $"X$ "Σ", ", "g", "RR"

1003 DATA "INTOPPYOMIR T", "EISPO HIENBXES", "PRKIEFRADIEMI", "DAIOM RNHS KVP", "MRO RSHMIKR O", "RAIKO **MARKENES", "PHIRNTIMANANE", "THEPI** ZKE ROTA", "VBOS I DAH ERN", "POOIN **QUEGESSA", "ANDEVANDSUMP", "SONAP WXHNEZ X , WZROBLEWHZVXA, , B., B** ", "r", "d", "E", "H", "B", "I", "K", "A  $''$ , " $''$  , " $''$ , " $\alpha$ ", " $\alpha$ ", " $\alpha$ ", " $\alpha$ ", " $\alpha$ ", " $\alpha'$ ", "x", "g", "AR"

935 IF 1140 THEN LET TT=TT+1: G 0 TO 910 940 IF TT=0 THEN BEEP . 1,20: BE EP .1,10: GO TO 500

999 REM REAL PRINT ALC 3 R

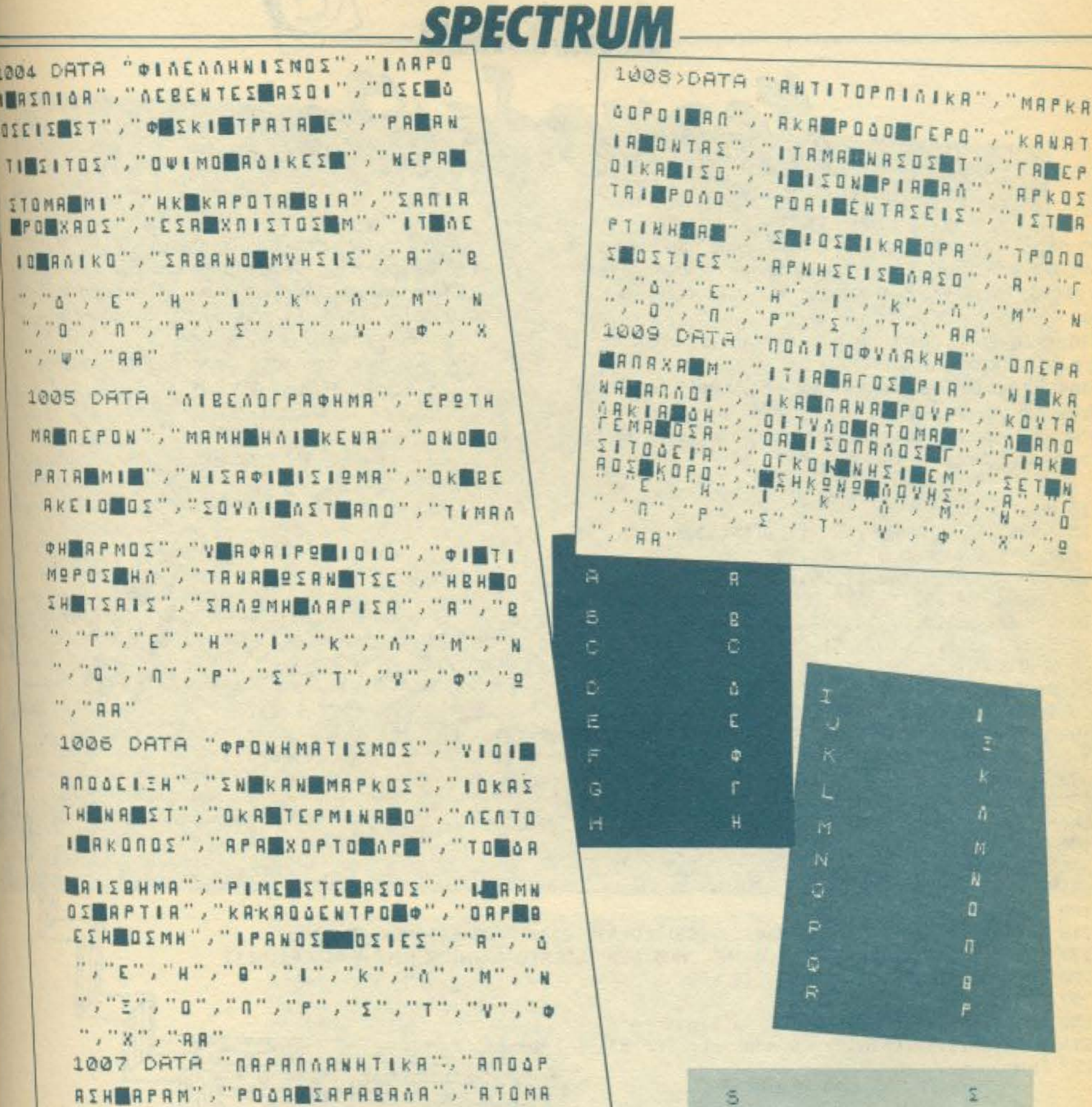

MAHARMON", "SOSMEKEIMNSME", "IMMAK OVETIKES", "TOPNMATMERAIM", "OSIOI MOTEMHPR", "KMMHNAIOMKPHS", "TPRTE IMMPIONI", "DEMOSRPIONI IT", "NROSM PALIARKO", 'ANILAOINHLORS", "A", "B  $\ldots, \ldots, \sigma, \ldots, \sigma, \ldots, \sigma, \mu, \ldots, \sigma, \ldots, \ldots, \ldots, \ldots, \sigma, \ldots, \ldots, \sigma, \ldots, \ldots, \sigma, \ldots, \sigma, \ldots,$  $\mathbf{u}^{\prime\prime}$  ,  $\mathbf{u}^{\prime\prime}$  ,  $\mathbf{u}^{\prime\prime}$  ,  $\mathbf{u}^{\prime\prime}$ 

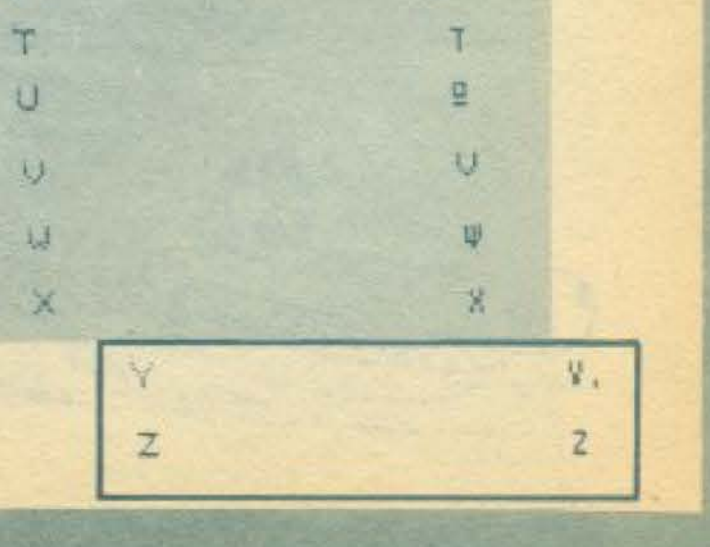

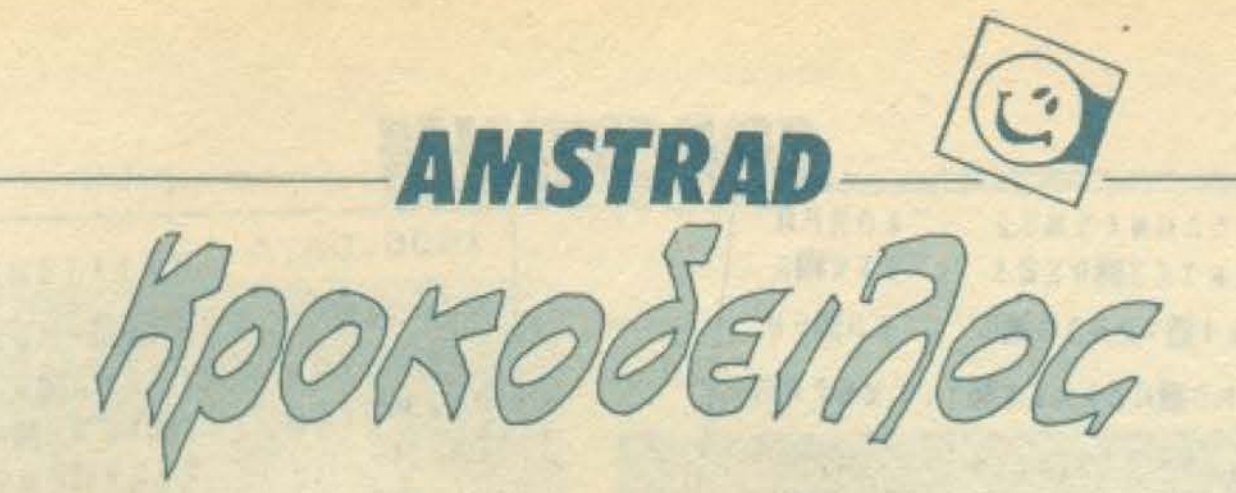

Το πρόγραμμα παρουσιάζει 4 κροκόδειλους στην οθόνη που συναγωνίζονται στο τρέξιμο, ξεκινώντας από το αριστερό μέρος της οθόνης και καταλήγοντας στο δεξιό μέρος όπου είναι και το vήμα.

Στην αρχή ο κομπιούτερ σας ρωτά αν παίξετε 2 άτομα μεταξύ σας η με τον κομπιούτερ.

Στη συνέχεια σας ρωτά σε ποιον κροκόδειλο στοιχηματίζετε, αν ο κροκόδειλός σας βγήκε πρώτος τότε αυξάνεται κατά 50 πόντους το σκορ σας και συνεχίζεται ρωτώντας ο κομπιούτερ σε ποιόν κροκόδειλο ξαναστοιχηματίζετε.

#### Δομή του προγράμματος

1035-1050 δημιουργείται τυχαία το βήμα καθ΄ ενός κροκόδειλο 1085-1120 κίνηση κροκοδείλων ανάλογα με το βήμα τους. 5000-5040 επιλογή από τον κομπιούτερ τον κροκόδειλο πο στοιχηματίσει.

7010-7084 γίνονται οι συγκρίσεις για να βρεθεί ο νικητής.

ΣΥΜΕΩΝΙΔΗΣ ΧΡΗΣΤΟΣ ΝΙΚΟΛΟΥΔΗ 2 ΦΛΩΡΙΝΑ THA. 29389

```
10 MODE 1
15 BORDER 7: INK 0.0: INK 1.26: INK 2.10: INK 3.8
20 SYMBOL 240.0.0.0.7.255.127.0.0
30 SYMBOL 241.0, 16.127, 255, 255, 255, 28, 120
40 SYMBOL 242.0.192,252,255,255,255,252,30
50 SYMBOL 243.0.0.224.184.255.255.0.0
60 SYMBOL 244.0.0.0.3.31.255.0.0
70 SYMBOL 245.0.15.127.255.255.255.28.15
80 SYMBOL 246.0.192.252.255.255.255.255.3
90 SYMBOL 247.0.0.224.191.245.234.63.192
100 A#=CHR$(32)+CHR$(240)+CHR$(241)+CHR$(242)+CHR$(243)
110 BS=CHR$(32)+CHR$(244)+CHR$(245)+CHR$(245)+CHR$(247)
120 REM
130 REM
140 REM
150 REM
160 REM
180 REM
190 REM
210 :LOCATE 1, 25: PRINT STRING# (39. %CB) :LOCATE 2, 1: PRINT STRING# (38. %CB)
220 FOR N=1 TO 24:LOCATE 1, N: PRINT CHR# (&CB): LOCATE 40. N: PRINT CHR# (&CB): NEXT
250 LOCATE 2, 10: PRINT STRING$ (38, &CB)
252 PEN 2
255 LOCATE 11, 11: PRINT"
                                alligators!"
256 LOCATE 11, 12: PRINT"By Symeonidis Chris"
257 PEN 1
```
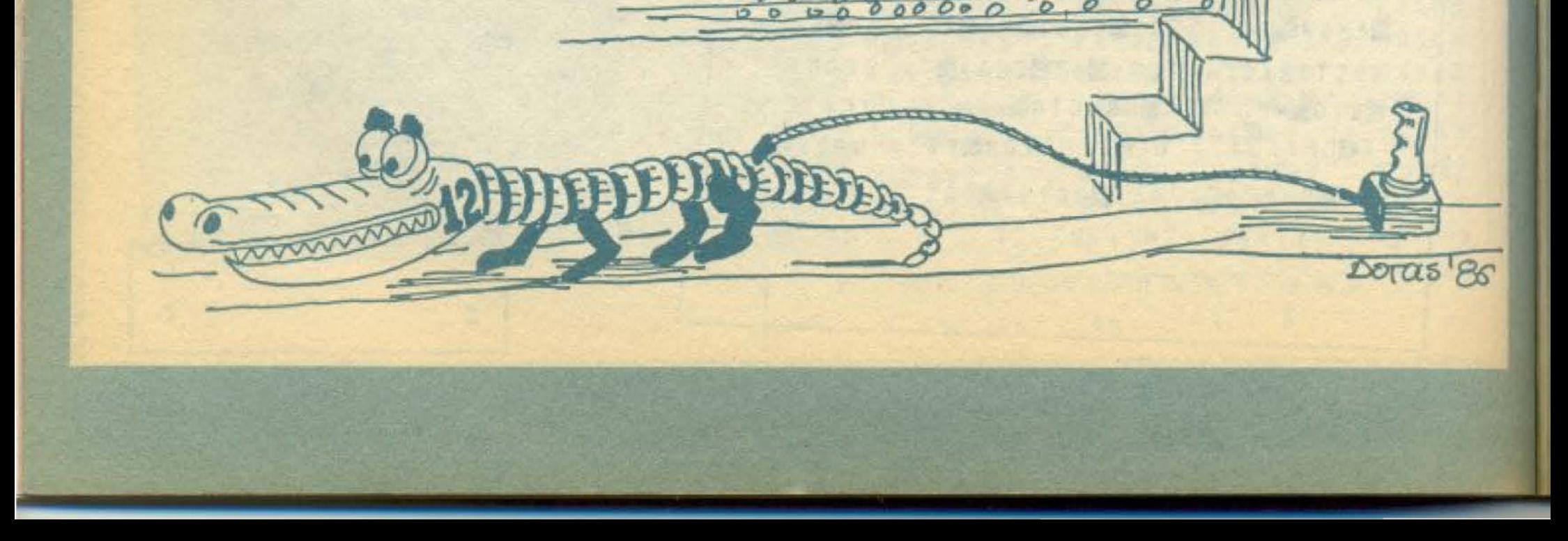

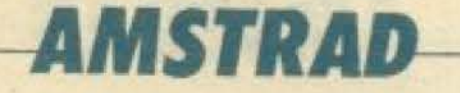

260 PLOT 16, 54: DRAWR 508, 0.3 270 PLOT 15,112:DRAWR 608.0.3 280 PLOT 16,160:DRAWR 508.0.3 290 PLOT 15,208:DRAWR 608.0.3 300 PLOT 48.16:DRAWR 0.192.1 310 PLOT 592, 16:DRAWR 0,192,1 320 LOCATE 2.14: PRINT"41" ITO LOCATE 2, 17: PRINT"31" 340 LOCATE 2.20:PRINT"23" 350 LOCATE 2.23: PRINT"13" 355 SC1=0:SC2=0 360 WINDOW#1.7.19.3.9: PEN#1.1: PAPER #1.2: CLS#1 365 CLS#1:PRINT#1:INPUT#1." 1 OR 2 PLAYERS ".000 366 IF 000<= 0 OR 000)=7 THEN 365 ELSE CLS#1 370 WINDOW#2.21.38.3.8:PEN#2.1:PAPER #2.2:CLS#2 380 REM **390 REM** 400 REM 410 CLS#1:LOCATE#1, 2, 2: PRINT#1, "\*\* PLAYER 1 \*\*" 420 LOCATE#1.3.3:PRINT#1."Y SCORE " 430 LOCATE#1.5.4: PRINT#1."------------" 440 LOCATE#1.4.5: PRINT#1. "I WAGER " 450 CLS#2:LOCATE#2,2,2:PRINT#2,"## PLAYER 2 ##"-460 LOCATE#2.3.3: PRINT#2. "# SCORE " 470 LOCATE#2, 5, 4: PRINT#2, "--------480 LOCATE#2, 4.5: PRINT#2, "I WAGER " 482 X1=50: X2=50: X3=50: X4=50: Y1=48: Y2=96: Y3=144: Y4=192 484 TAG:PLOT X1.Y1:PRINT A\$::PLOT X2.Y2:PRINT B\$::PLOT X3.Y3:PRINT A\$::PLOT X4.Y4:PRINT B\$::TAGO FF. 500 LOCATE#1, 12, 3: PRINT#1, SC1: LOCATE#2, 12, 3: PRINT#2, SC2 1000 LOCATE 3, 2+PEN 3+ INPUT "WARER THE PLAYER 1 [1-4] WHICH ? ", ST1 1010 IF ST1<=0 OR ST1>=5 THEN 1000 1020 LOCATE #1, 13.5: PRINT#1.ST1 1030 IF 000=1 THEN GOSUB 5000 ELSE GOSUB 6000 1031 SOUND 7.484, 20.7.0.0.1

> $1035$  TX1=INT(RND#8+1)  $1040$  TX $2 \times 1$ NT (RND  $8 + 1$ ) 1045 TX3=INT(RND#8+1)  $1050$  TX4=INT (RND\$8+1)  $1055 \tX1 = X1 + TX1$  $1060 X2 = X2 + TX2$  $1065$   $X3 = X3 + TX$  $1070$   $X4 = X4 + TX4$ 1075 IF X1>=514 OR X2>=514 OR X3>=514 OR X4>=514 THEN GOSUB 7000 1080 TAG 1085 PLOT X1, YI: PRINT A\$:: SOUND 1, TX1#30, 5, 7, 0, 0, 10 1090 PLOT X1. Y1: PRINT B\$:: SOUND 7. TX1\*30.5.7.0.0.12 1095 PLOT X2, Y2: PRINT A\$:: SOUND 7, TX2\*30.5.7.0.0.30 1100 PLOT X2.Y2:PRINT B\$:: SOUND 7.TX2\*30.5.7.0.0.26 1105 PLOT XZ.YZ: PRINT A\$:: SOUND 7.TX3\*30.5.7.0.0.3 1110 PLOT X3.Y3: PRINT B#:: SOUND 7.TX3\*30.5.7.0.0.2 1115 PLOT X4, Y4: PRINT A\$:: SOUND 7, TX4#30.5.7.0.0.30 1120 PLOT X4. Y4: PRINT B#:: SOUND 7. TX4#30.5.7.0.0.5 1125 60TO 1035 4999 END

## **AMSTRAD**

5000 REM COMPUTER  $5005$  ST2=INT(RND#4+1) 5006 IF ST2=ST1 THEN 5005 ELSE 5010 5010 LOCATE 3.2:PEN 3:PRINT "WAGER THE PLAYER 2 [1-4] WHICH ? ":ST2 5020 LOCATE #2.13.5: PRINT#2.ST2 5030 FOR N=200 TO 600 STEP 10: SOUND 7.N.Z.7:NEXT 5040 LOCATE 3.2: PRINT STRING\$(36.820): PEN L:RETURN 6000 REM PLAYER 2 6010 LOCATE 3.2: PEN 3: INPUT "WAGER THE PLAYER 2 £1-4] WHICH ? ".ST2 6020 IF ST2(=0 OR ST2)=5 THEN 6010 6030 LOCATE #2.13.5: PRINT#2. ST2 6040 LOCATE Z.2: PRINT STRING\$(36.820): PEN 1: RETURN 7001 TAGOFF 7010 IF X1>=514 AND ST1=1 THEN GOSUB 10000 7020 IF X1>=514 AND ST2=1 THEN GOSUB 11000 7030 IF X23=514 AND STI=2 THEN GOSUP 10000 7040 IF X2:=514 AND ST2=2 THEN GOSUE 11000 7050 IF X33=514 AND STI=3 THEN GOSUE 10000 7060 IF X3)=514 AND ST2=3 THEN GOSUR 11000 7070 IF X4)=514 AND STI=4 THEN GOSUB 10000 7080 IF X4>=514 AND ST2=4 THEN GOSUE 11000 7081 IF X1>=514 AND ST1<>1 OR ST2<>1 THEN GOSIE 15000 7082 IF X2)=514 AND STICE OR ST2022 THEN GOSUE 15000 7083 IF X3)=514 AND STICKS OR ST2003 THEN GOSUB 15000 7084 IF X43=514 AND STIKI4 OR ST2414 THEN GOSUB 15000

10000 SC1=SC1+50:LOCATE#1.12.3:FRINT#1.SC1:LOCATE 12.9:FRINT"WINNER PLAYER 1":FOR N=600 TO 100 STEP -10:SOUND 7.N.5.7:NEXT:LOCATE 12.9: PRINT STRING # / 18. 1201: GOTO 12000 11000 SC2=SC2+50:LOCATE#2.12.7:PRINT#2,SC2:LOCATE 12.9:PRINT"WINNER PLAYER 2":FOR N=100 TO 500 STEP 10:SOUND 7.N.S.7:NEXT:LOCATE 1 2.9: PRINT STRING#/18. \$20): 50TO 12000 12000 LOCATE 5, 27; PRINT STRING\$ (27, 520): LOCATE 5, 20: PRINT STRING\$ (33, 520): LOCATE 5, 17: PRINT. STRI NG# (33, %20):LOCATE 5, 14: PRINT STRING \$(33,820):60TO 482 15000 LOCATE 12.9: PRINT" NONE WINNER '": FOR N=200 TO 300 STEP 10: SOUND 7.N.5.7: NEXT: LOCATE 12 . P: PRINT STRING # (18, & 20) 15010 LOCATE 5.23; PRINT STRING: (33, 220) 15020 LOCATE 5,20: FRINT STRING# (33, & 20) 15030 LOCATE 5, 17: PRINT STRING\$ (33, \$20) 15040 LOCATE 5,14: PRINT STRING# (33, %20) 15050 GDTD 4B2

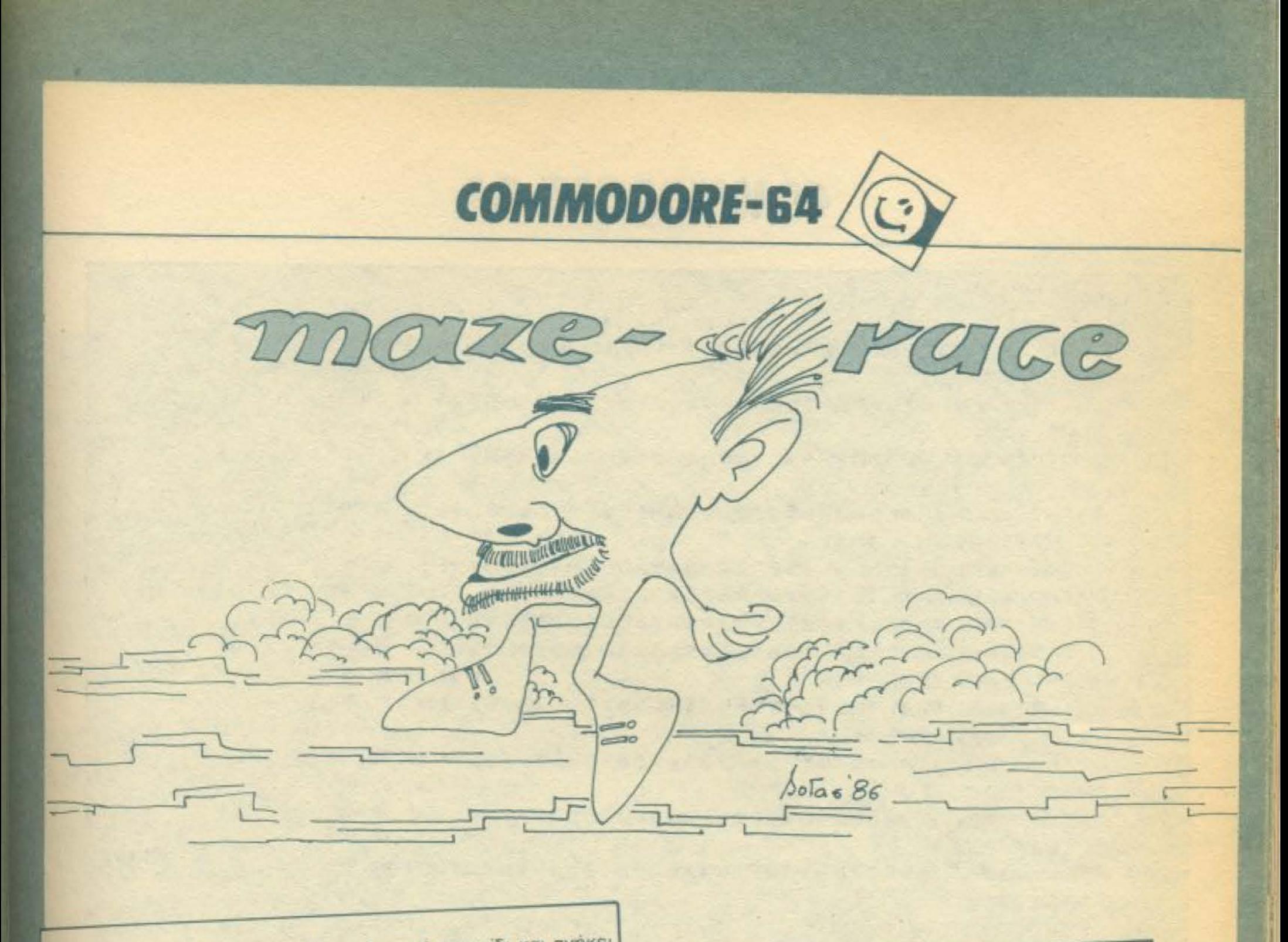

Το "Maze-race" είναι ένα διασκεδαστικό παιχνίδι και ανήκει στην κατηγορία των arcade games. Αφού πληκτρολογήσετε το πρόγραμμα και δώσετε RUN θα δείτε στην οθόνη το μήνυμα PLEASE WAIT και θα πρέπει να περιμένετε περίπου 1 λεπτό για να φορτωθούν τα γραφικά. Στη συνέχεια θα δείτε τον τίτλο του παιχνιδιού. Πατήστε τότε ένα πλήκτρο για να εμφανιστεί ο λαβύρινθος και στο κάτω μέρος του το αυτοκινητάκι σας. Εσείς θα πρέπει να το οδηγήσετε στο κέντρο του λαβύρινθου χωρίς να αγγίξετε τους τοίχους του. Η κίνηση γίνεται με τα πλήκτρα Ζ. Χ. P. L ή με Joystic στο Port 2.

ΠΛΗΚΤΡΟΛΟΓΗΣΗ: Το πρόγραμμα είναι ελεγμένο και τρέχει κανονικά, όπως και το προηγούμενο πρόγραμμά μου «Ο ΠΑ-ΠΑΣ». Χρειάζεται επομένως προσοχή στην πληκτρολόγηση που θα κάνετε.

### ΔΟΜΗ ΤΟΥ ΠΡΟΓΡΑΜΜΑΤΟΣ:

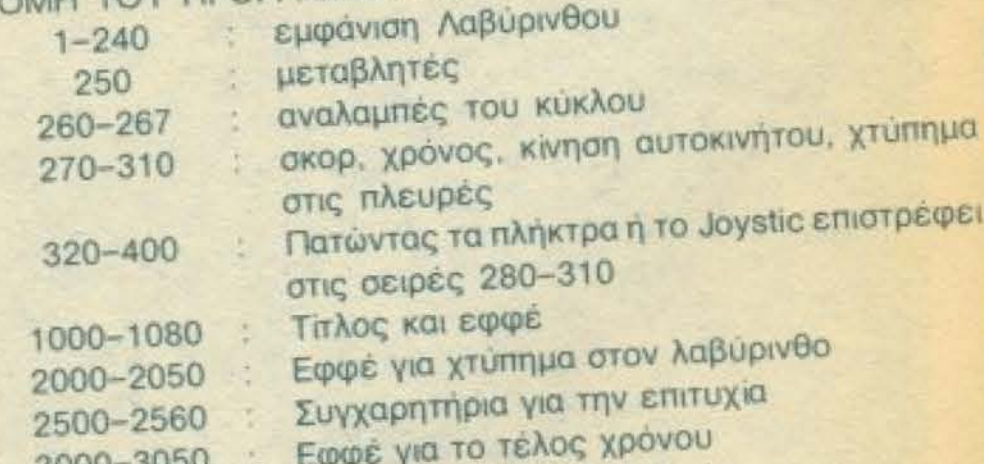

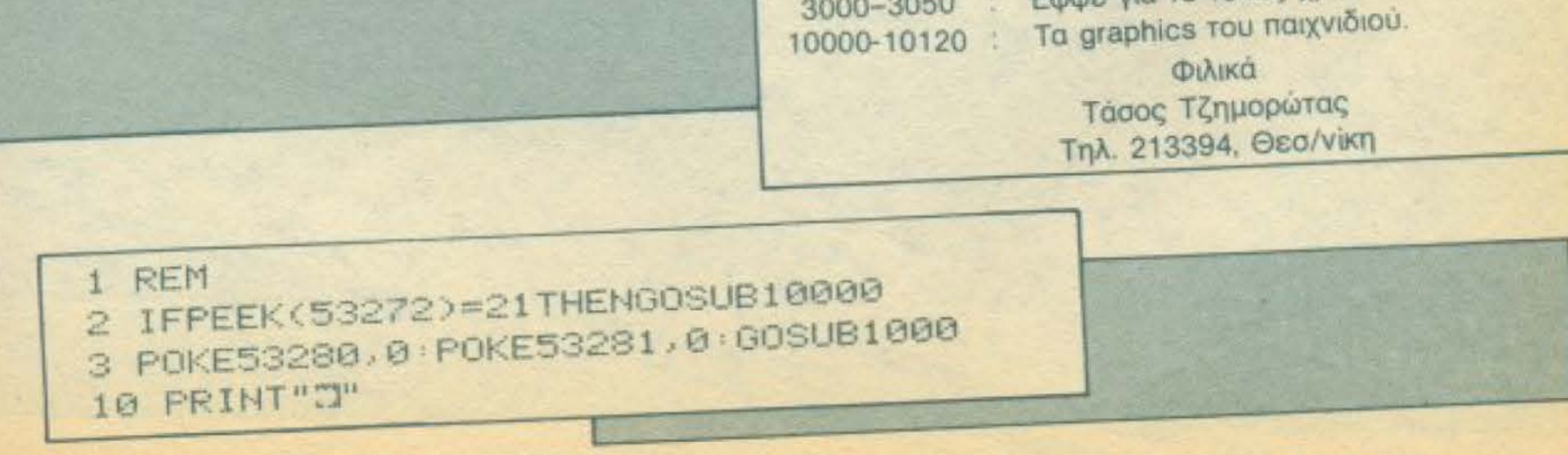

## **COMMODORE-64**

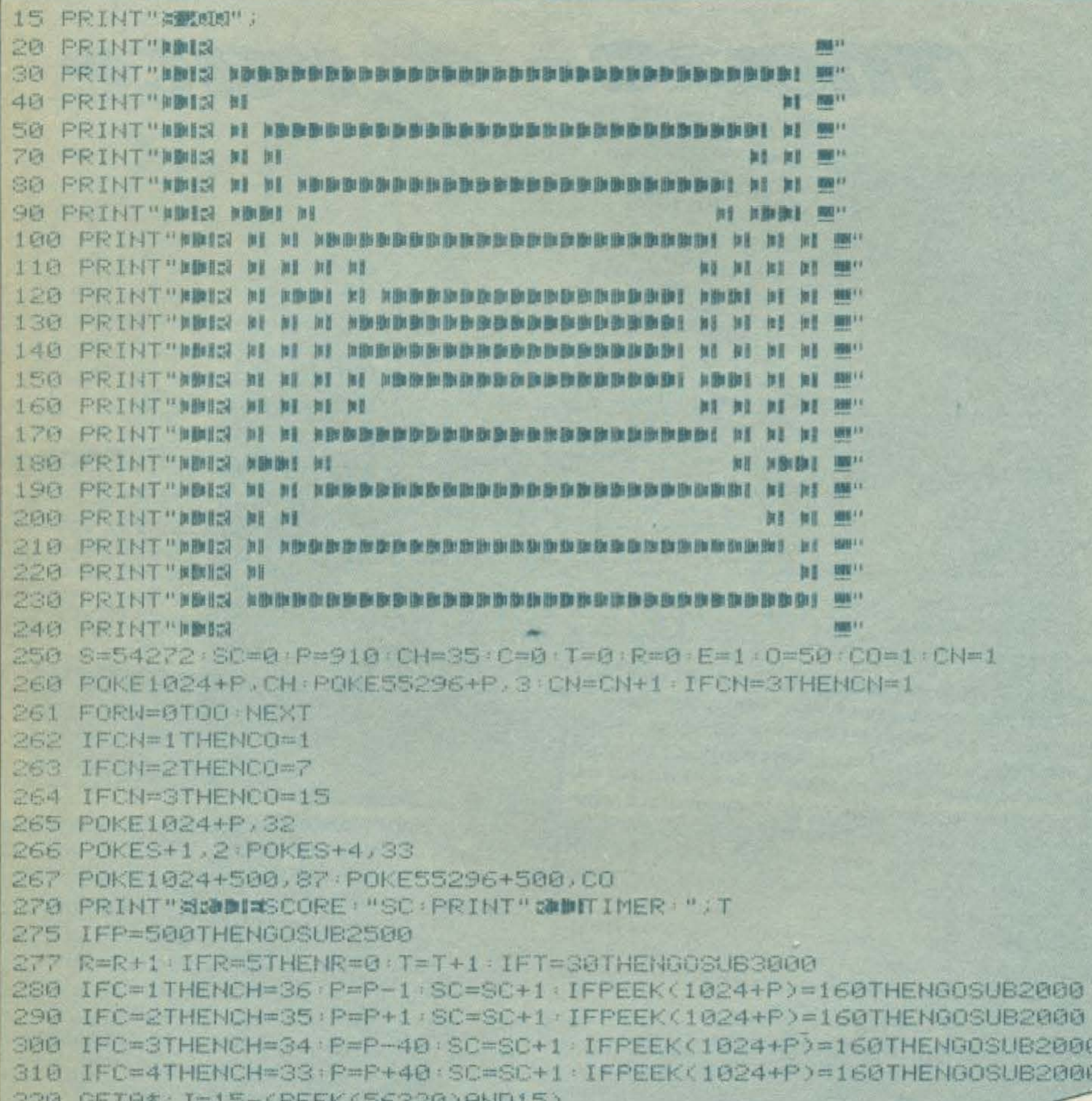

**Call Wood Park !** and present in a look offer that 330 IFA\$="Z"ORJ=4THENC=1 LOOS PRINT" SPRINT SPORT PROGRAMMENT - LEFT NEW BRAIN - RIGHT,"," THE (33) "P=UP REAL =DOM 340 IFA\$="X"ORJ=STHENC=2 TOOT PRINT" SALARAM AND DRAWING A REPORTS TO BE PRESENTS LOGIS PRINT "SPORTALMORED I FET NO BOOK TO TTO THE SCORE . "SC 350 IFA#="P"ORJ=1THENC=3 360 IFA\*="L"ORJ=2THENC=4 1881 S=54272 FOKES+1,8 FOKES+4, 33 400 6070260 1000 REM TITLE

## **COMMODORE-64**

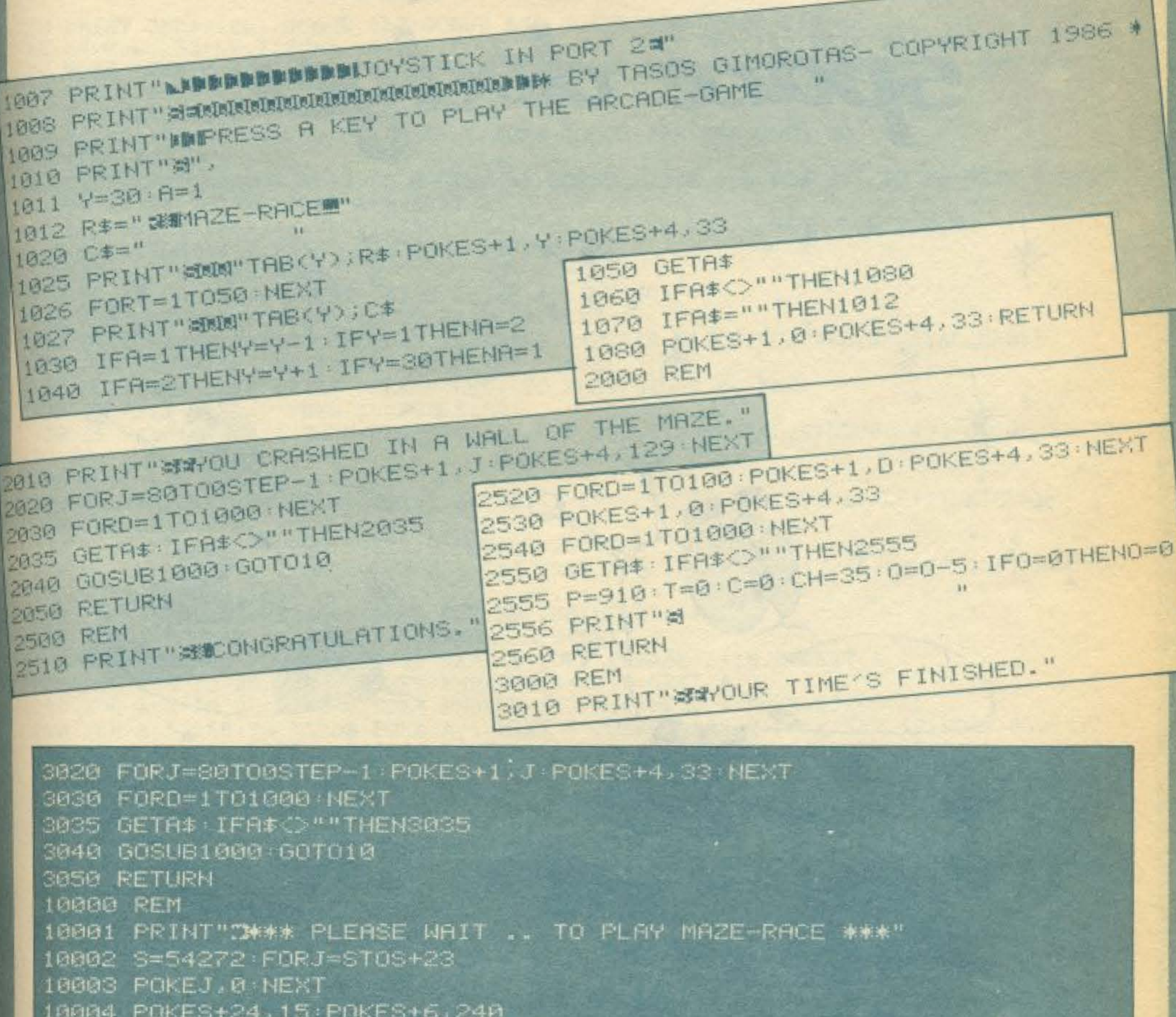

10010 POKE56334. PEEK(56334) AND254

10020 POKE1, PEEK(1)AND251

10040 POKE1, PEEK(1)OR4 10050 POKE56334. PEEK(56334) OR1 18860 DATA14608, 24, 68, 69, 182, 68, 126, 68, 8 10070 DRTR14600.0,60,126,60,102,60,60,24 10080 DATA14624,0,20,126,238,238,126,20,0 10100 DATA14616, 0, 40, 126, 119, 119, 126, 40, 0 10110 FORJ=1T04 READX FORK=0T07 READY POKEX+K. Y NEXTK, J POKE53272, 31 10120 RETURN.

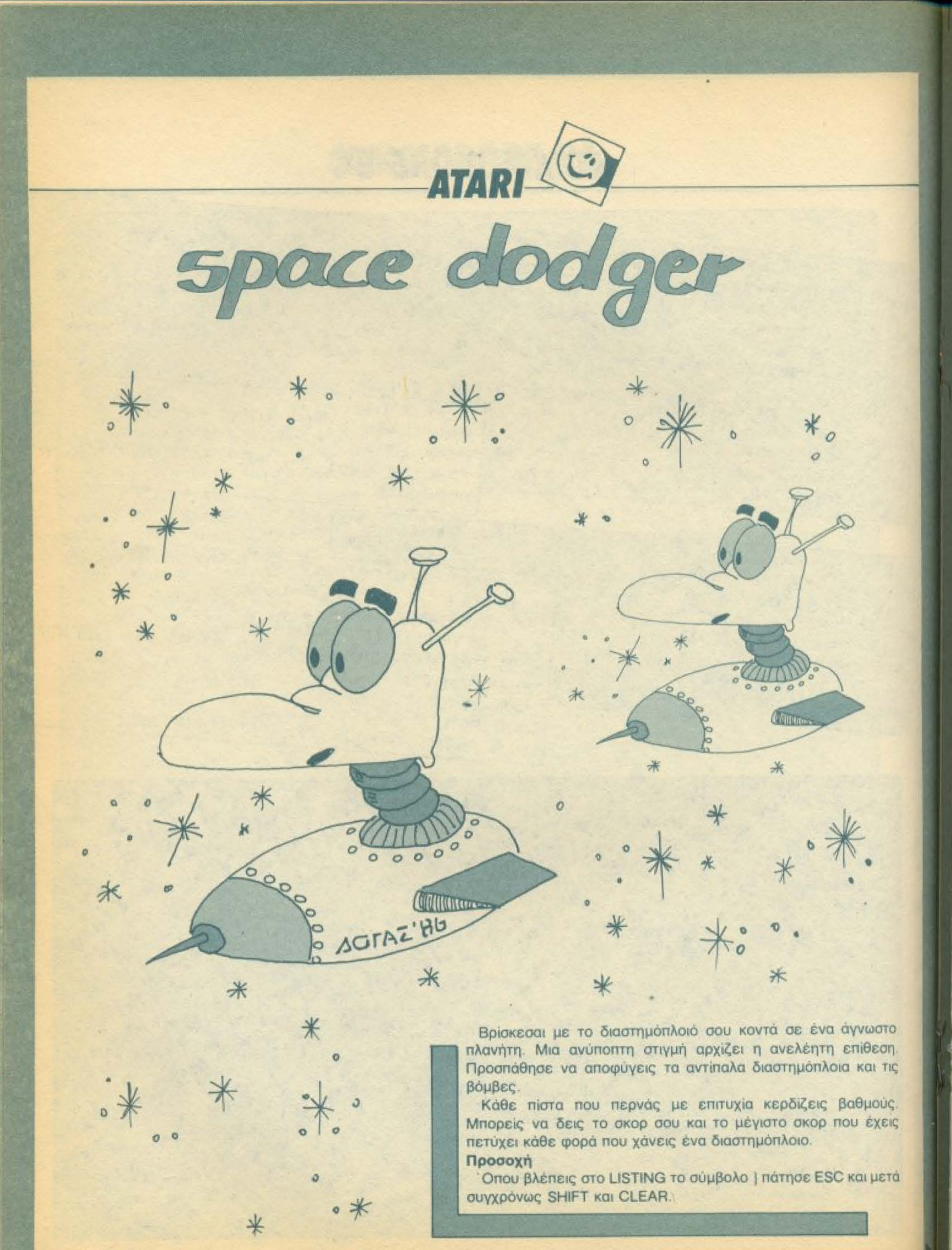

~----------J 10 PRINT CBR\$(125);GOSDB 550:GOSlJB 530:GOSUB 460:GOSOB 210 20 SC=0:L=200:LV=1:POKE 704,56:POKE 705,200:POKE 706,132:POKE 204,4 30 ΡΟΚΕ 1780, 0:ΡΟΚΕ 1779, 1:A=USR(15360):POΚΕ 53278, 0:IF R=0 THEN R=1:GOTO 50 40 POKE 559, P 50 IF PEEK(53260)<>0 THEN 80 60 P.C=SC+(PEEK(204)-3)/2:IF SC>=L ΤΗΕΝ GOSUB 20Θ:R=0:GOTO 30 70 GO'fO 50 80 ΡΟΚΕ 1780,16:FOR A=15 ΤΟ 0 STEP -1:SOUND 1,140,8,A:FOR T=1 TO 20:NEXT T:NEXT A:FOR Α:704 ΤΟ 707·ΡΟΚΕ Α,0:ΝΕΧΤ Α 9Ø R=1:P=PEEK(559):A=USR(15759):GRAPHICS Ø:POKE 752,1:SETCOLOR 2,0,0 100 POSITION 14, 7: PRINT "SCORE: "; INT(SC) 110 IF SC>HS THEN HS=SC 120 POSITION 12, 1C: PRINT "HIGH SCORE: "; INT(HS) 130 RESTORE 140: FOR A=1 ΤΟ LV: READ A\$: NEXT A 140 DATA SPACE CADET, CORPORAL, SERGEANT, CAPTAIN, MAJOR, COLONEL, GENERAL, MASTER 150 POSITION (16-LEN(A\$)/2), 15: PRINT "RANK: "; A\$ 160 POSITION 3,18:PRINT "PRESS LEFT ΤΟ PLAY,RIGHT 1Ό END" 17Ø IF PEEK(632)=7 THEN A=USR(58484) 180 IF ΡΕΕΚ(632)=11 THEN GRAPHICS 0:ΡΟΚΕ 559,0:ΡΟΚΕ 756,4:GOSUB 490:GOSUB 290:GO <sup>ο</sup>20 190 GOTO 170 200 L=L\*4: POKE 204, PEEK(204) +1: A=USR(15759): SETCOLOR 4, 3, 8:LV=LV + 1: RETURN 210 REM READ Ρ/Μ 220 Q=PEEK(106)-8:POKE 54279,Q:PMBASE=256\*Q+512 230 MB= PMBASE-128: PMBASE4= PMBASE+384: POKE 206, INT(PMBASE4/256): POKE 205, PMBASE4- $INT(PMBASE4/256) * 256$ 24Ø ΡΟΚΕ 208, INT(MB/256): ΡΟΚΕ 207, MB-INT(MB/256) \*256 250 FOR A~PMBASE ΤΟ ΡΜΒΑSΕ+384:ΡΟΚΕ Α.0:ΝΕΧΤ Α 260 RESTORE 320:FOR Α-0 ΤΟ 95:READ Β:ΡΟΚΕ PMBASE Α+16,Β:ΝΕΧΤ Α 270 FOR Α=0 ΤΟ 95:READ Β·ΡΟΚΕ PHBASE+144+A,B:NEXT <sup>Α</sup> 280 FOR A=0 TO 95: READ Β: POKE PMBASE+272+A, Β: NEXT A: POKE 53260, 85 290 FOR Α=53256 ΤΟ 53259·ΡΟΚΕ A,l:NEXT Α·ΡΟΚΕ 54279,Q:POKE 559,46:ΡΟΚΕ 53277 , 3 300 ΡΟΚΕ 623,33:ΡΟΚΕ 53251,50:ΡΟΚΕ 53252,50~ΡΟΚΕ 53253 54:ΡΟΚΕ 53254,5β:ΡΟΚΕ 532 5,62:ΡΟΚΕ ?07,30:RETURN 310 REM RED PLAYER 320 DATA 0,0,28,2,2,2,0,0,0,0,0,24,0,0,0,24,0,0,66,36,24,24,36,66,0 330 DATA 0,60,66,195,195,195,66,60,0,0,0,84,0,0,0,0,0,66,68,82,72,72,48,0 340 DATA 0,36,66,36,36,36,66,36,0,0,0,64,224,64,0,0,0,56,68,130,130,130,68,56 350 DATA 0,66,36,24,24,36,66,0,0,0,24,24,24,24,24,0,0,0,28,2,2,2,0,0 360 REM GREEN PLAYER 370 DATA 0,0,0,0,56,56,56,0,0,24,36,24,24,24,36,24,0,36,66,0,0,66,36,0 380 DATA  $\emptyset$ ,  $\emptyset$ , 24, 24, 24, 24, 24,  $\emptyset$ ,  $\emptyset$ ,  $\empty$ 390 DATA 0, 24, 36, 24, 24, 24, 36, 24, Ø, Ø, Ø, 4, 14, 4, Ø, Ø, Ø, Ø, Ø, 16, 40, 16, Ø, Ø 400 DATA 0,36,66,0,0,66,36,0,0,0,36,102,102,102,36,0,0,0,0,0,56,56,00 420 DATA 0,31,35,125,69,69,70,124,0,0,0,0,0,0,0,0,0,0,24,36,36,24,0,0 430 DATA 0,0,36,36,36,36,36,0,0,1,127,129,127,1,0,0,0,56,36,50,48,0,0 44Ø DATA Ø, Ø, 24, Ø, Ø, Ø, 24, Ø, Ø, 16, 56, Ø, Ø, Ø, 6, 16, Ø, Ø, Ø, Ø, Ø, Ø, Ø, Ø 450 DATA 0,0,24,36,36,24,0,0,0,60,66,129,129,129,66,60,0,31,35,125,69,69,70,124 460 REM DRAW SΊARS 470 DIM  $B(4):FOR A=1 TO 3:B(A)=A:NEXT A:B(4)=131$ 480 ΡΟΚΕ 756, 4: FOR A=1024 ΤΟ 1536: ΡΟΚΕ A, 0: NEXT A: ΡΟΚΕ 1032, 1: ΡΟΚΕ 1040, 2: ΡΟΚΕ 1 048,3 490 DL=PEEK(560) + 256\* PEEK(561) + 6: FOR A=DL TO DL + 22: POKE A, 4: NEXT A: POKE DL - 3,68 500 FOR A=DL TO DL+22 STEP 2: POKE A, PEEK(A)+128\*(PEEK(A)<128): NEXT A 510 SCR=PEEK(88)+PEEK(89) 256 520 FOR A=1 TO 50: POKE SCR+959\*RND(1), B(INT(RND(1)\*4+1)):NEXT A:RETURN 530 SOUND 0,0,0,0:ΡΟΚΕ 53761,168:ΡΟΚΕ 53763,168 540 D!M A\$(20):RETURN 550 POKE 752.1: PRINT CHR\$(125): POSITION 14, 12: PRINT "PLEASE WAIT"

**ATARI** 

560 A=15360: RESTORE 610 570 READ B: IF B=256 THEN 590 580 POKE A, B: A=A+1: CH=CH+B: GOTO 570 590 IF CH=50486 THEN PRINT "}": RETURN

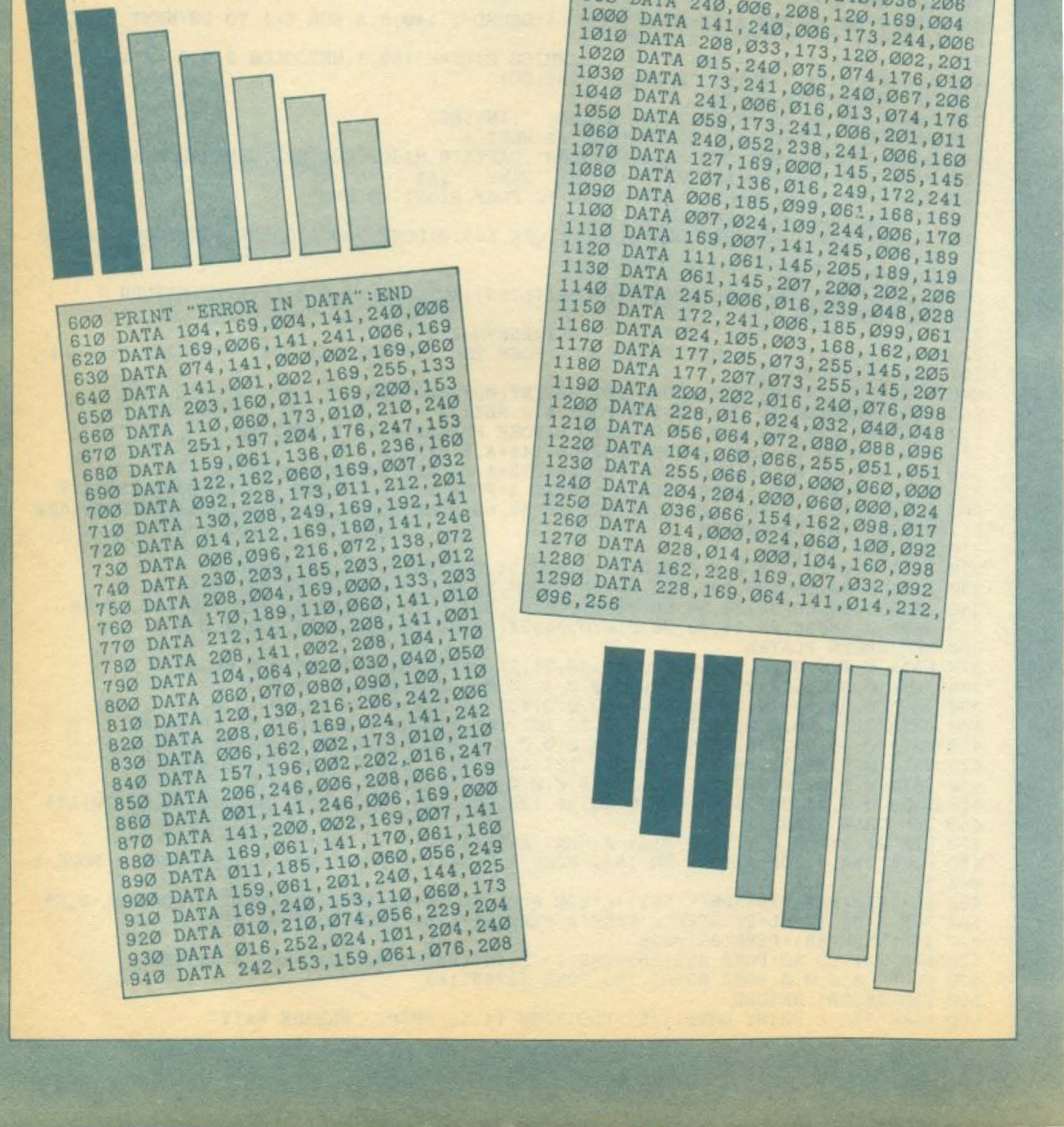

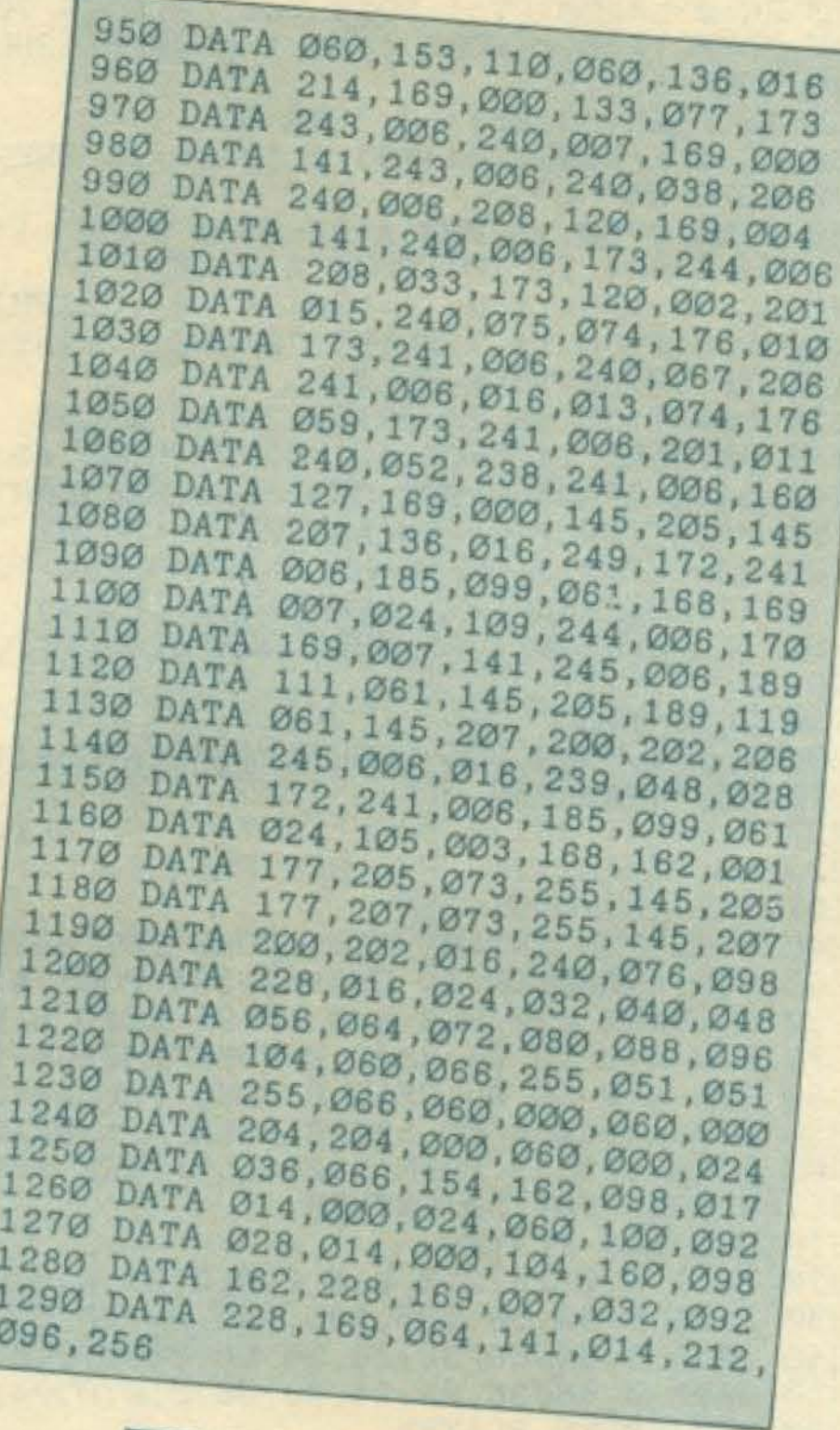

Οσοι κάτοχοι του ATARI 520 ST πήραν από την αντιπροσωπία το σετ ελληνικών χαρακτήρων, θα ανακάλυψαν ότι δεν μπορούν να χρησιμοποιήσουν τους ελληνικούς αυτούς χαρακτήρες όταν κάνουν INPUT.

Τα δύο προγράμματα λοιπόν που ακολουθούν, έχουν αυτό ακριβώς το σκοπό. Επιτρέπουν δηλαδή τη χρησιμοποίηση ελληνικών χαρακτήρων σε INPUT mode.

Το πρώτο πρόγραμμα δημιουργεί ένα πίνακα που κρατάει την αντιστοιχεία Ελληνικών - Αγγλικών χαρακτήρων και μετατρέπει έτσι τους Αγγλικούς χαρακτήρες που πληκτρολογούνται στους αντίστοιχους Ελληνικούς.

- Το πλεονέκτημά του είναι ότι δουλεύει χωρίς λάθη.
- Τα μειονεκτήματα του είναι δύο: δεν αλλάζει τους χαρακτήρες την ώρα που πληκτρολογούνται, αλλά αφού πατηθεί το RETURN και επίσης δεν μπορούμε να έχουμε τονούμενα μικρά ελληνικά (μόνο το α αντιστοιχεί στο Q και το ε στο W).

Το δεύτερο πρόγραμμα χρησιμοποιεί την εντολή INPUTS αντί της INPUT. Η μεταβλητή sum\$ κρατάει τους χαρακτήρες που πληκτρολογούνται μέχρι να πατηθεί RETURN.

- Τα πλεονεκτήματά του είναι ότι τα ελληνικά δουλεύουν ακριβώς όπως της UNIBRAIN Ε.Π.Ε. - ΕΛΚΑΤ Α.Ε. Επίσης μπορούμε να έχουμε ταυτόχρονα ελληνικά και αγγλικά.
- Το μειονέκτημά του είναι ότι δε δουλεύει όπως θα έπρεπε αν πληκτρολογήσουμε κάποιο μεγαλο string. Γι΄ αυτό ευθύνεται η ST BASIC που έχει κάποιο bug με την INPUT\$. Ελπιζω το προβλημα αυτό να διορθωθεί στις νεώτερες εκδόσεις της.

Φιλικά Γιώργος Καμπερογιάννης  $\Sigma$ Kpa 3 546 22 Θεσσαλονικη Τηλ.: 031/223-881

10 \* \* \* \* \* \* \* \* \* \* \* \* \* \* \* \* \* \* \* \* 20 \* EAAHNIKOI XAPAKTHPEE ETO INPUT MODE \* 30 ANO TON 40 **TIQPTO KAMMEPOTIANNH** \* 50 23 MAIQY 1986 60 \* \* \* \* \* \* \* \* \* \* \* \* \* \* \* \* \* \* 70 80 90 Το προγραμμα αυτό τρέχει στον ATARI 520 ST με την ST Basic 100 -------------------------------

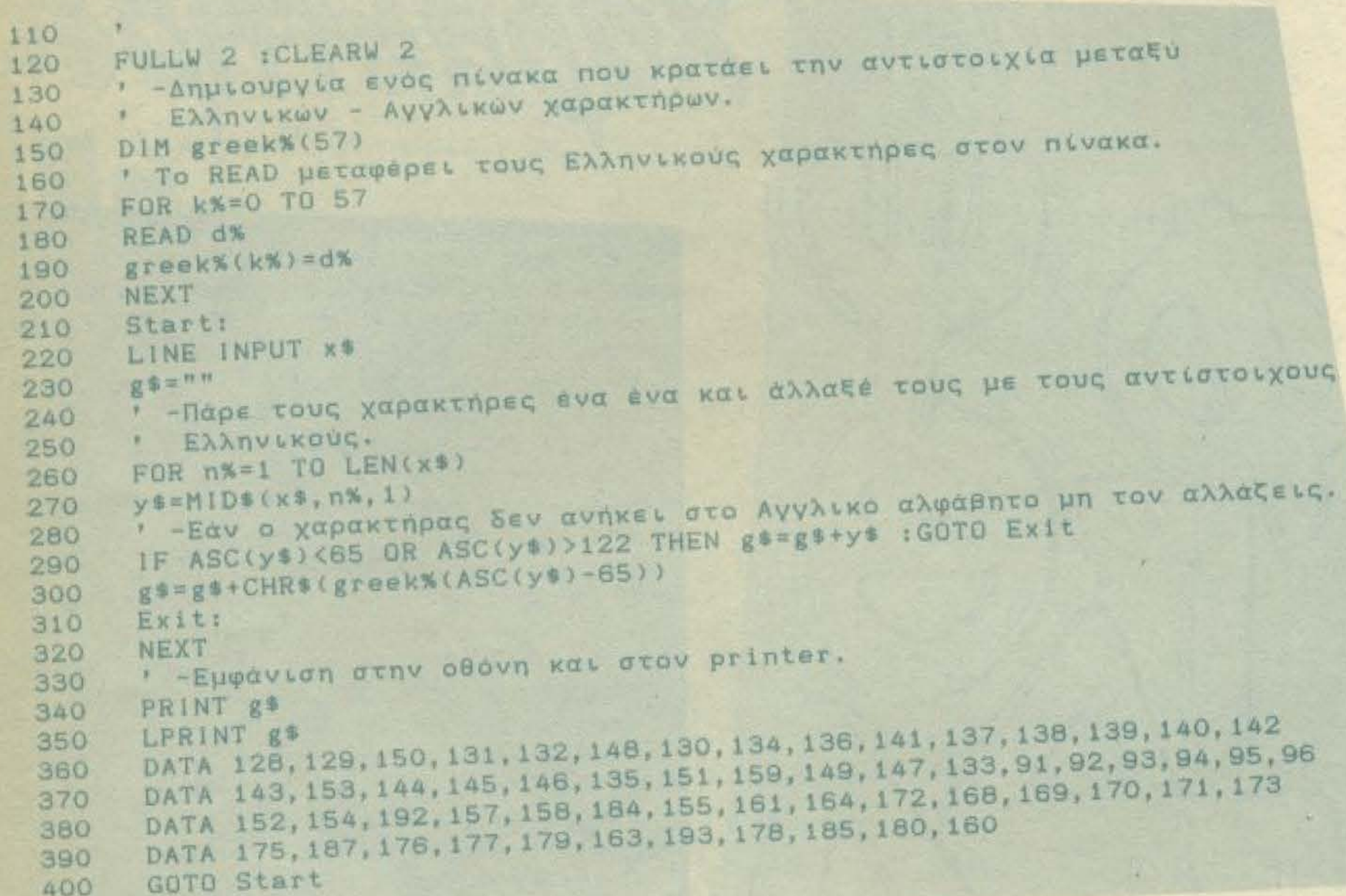

**ATARI** 

#### List of \GREEK\GRINP\_V3.BAS

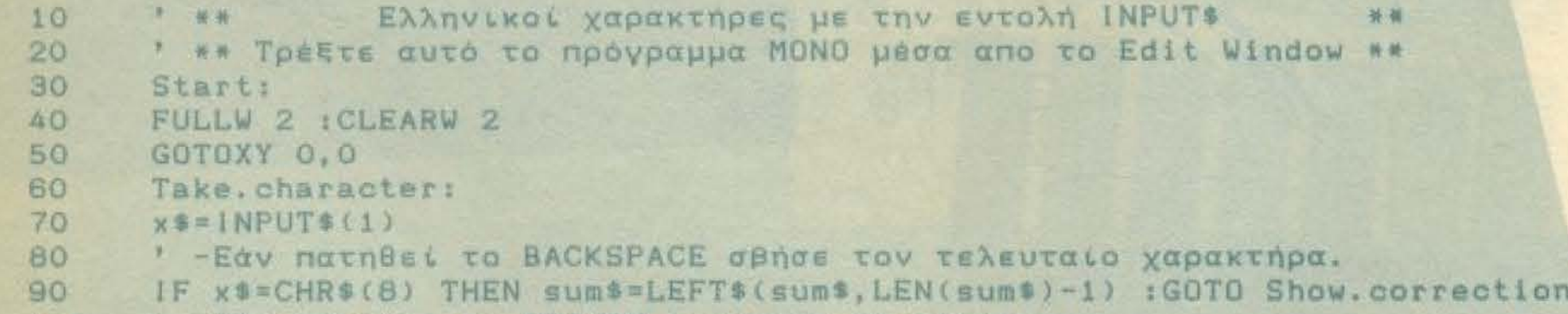

100 ' - Εάν πατηθεί το RETURN εμφάνισε το string. IF x #= CHR \$ (13) THEN PRINT "" : PRINT sum \$ : sum \$ = "" : INPUT "Natne ENTER 110

για να αρχίσεις ξανά. ", wait\$ : GOTO Start

- ' -Το sums κρατάει τους χαρακτήρες που πληκτρολογούνται. 120
- 130 sum\$=sum\$+x\$
- 140 print x\$;
- GOTO Take.character 150
- Show.correction: 160
- GOTOXY 0,0 :PRINT sums; 170
- 180 GOTO Take.character

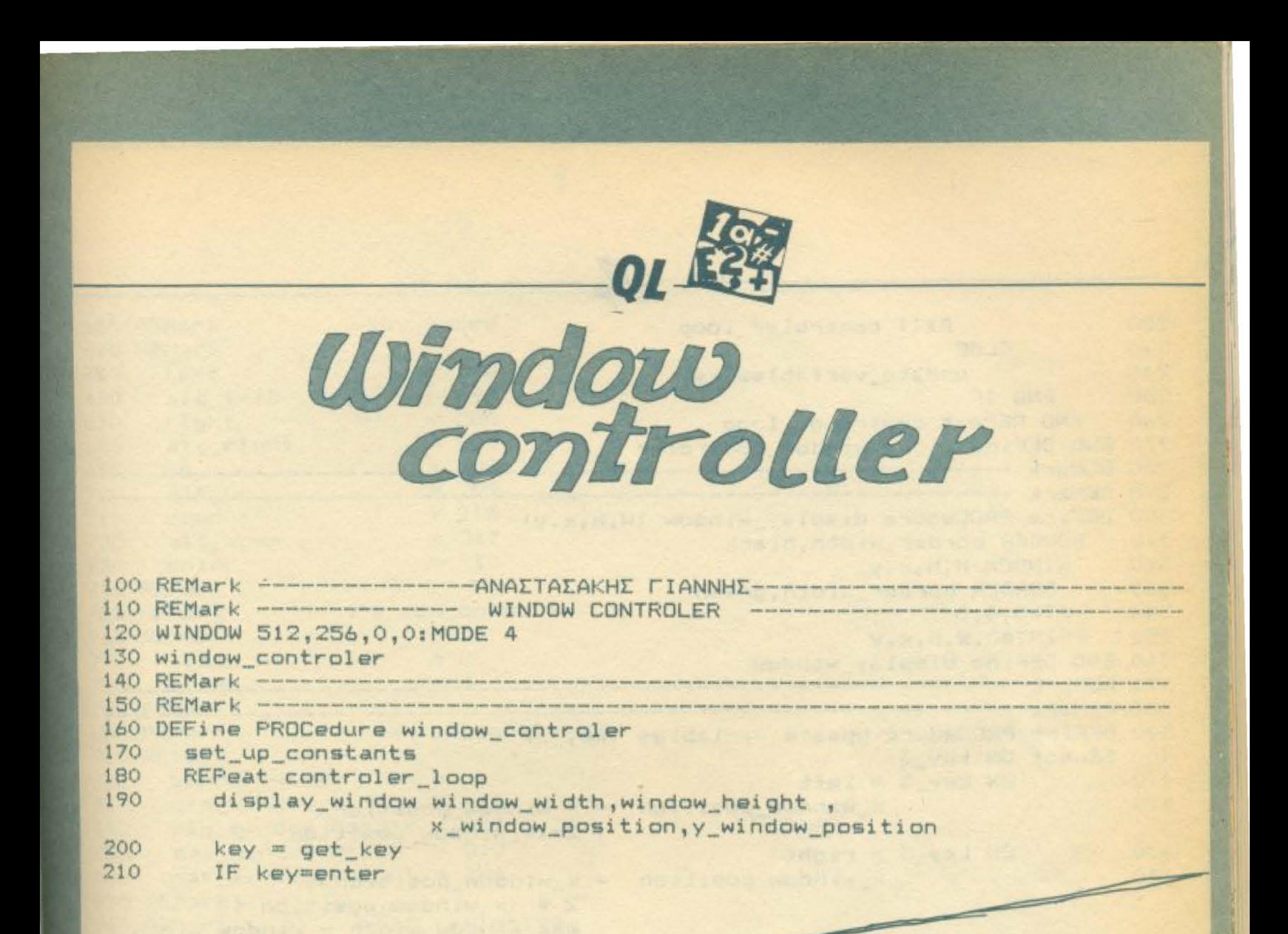

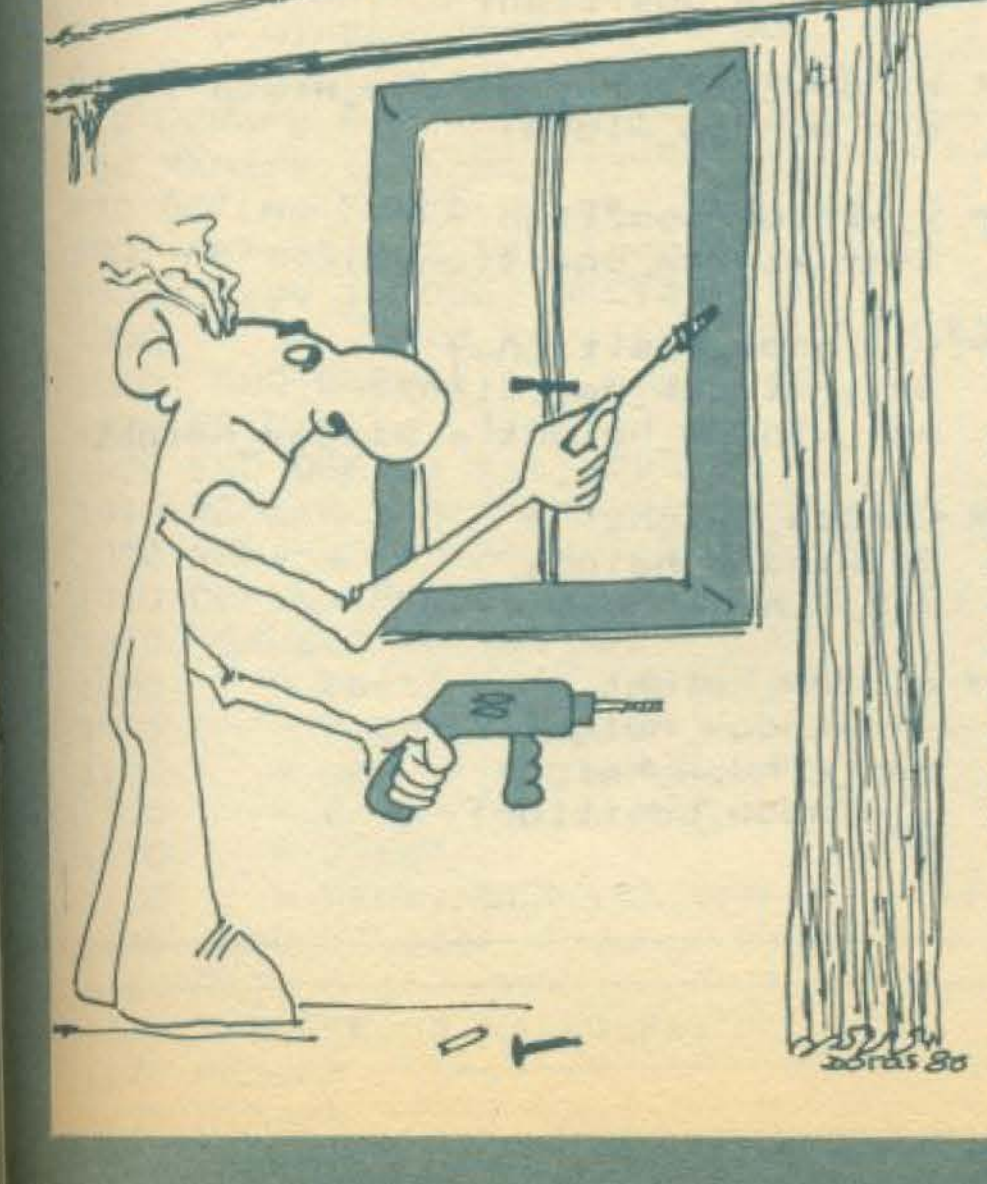

Αυτό το πρόγραμμα σχεδιάστηκε για να κάνει πιο εύκολη την σχεδίαση παράθυρων στο QL. Χρησιμοποιεί τα CRUSOR KEYS ALTERNATIVE CURSOR KEYS (ALT & CURSOR KEY) για την αντίστοιχη μεγέθυνση ή σμικρυνσή του.ι.

Οι τιμές που έχουν κάθε φορά οι παράμετροι του παράθυρου εμφανίζονται στο κάτω αριστερό μέρος της οθόνης. Το πλήκτρο ΕΝΤΕR έχει σαν αποτέλεσμα την έξοδο από το πρόγραμμα.

Anoreλείται από μια βασική διαδικασία window-controler και 5 άλλες που ελέγχονται από αυτή.

Η διαδικασία set-up-constants δίνει τιμές σε διάφορες σταθερεςς και μεταβλητές που χρησιμοποιούνται κατά την διάρκεια του προγράμματος. Η display-window αναλαμβάνει την εμφάνιση του παράθυρου στην οθόνη. Η συνάρτηση get-key επιστρέφει τον κωδικό του πλήκτρου που πατήθηκε αφού ελέγξει μέσω της valid key την ορθότητα του πλήκτρου. Η update-variabels ενημερώνει κάθε φορά τις μεταβλητές διαστάσεων και θέσης του παράθυρου ελέγχοντας μην ξεπεραστούν οι οριακές τιμές που οριστηκαν orny set-up-constants.

ΑΝΑΣΤΑΣΑΚΗΣ ΓΙΑΝΝΗΣ

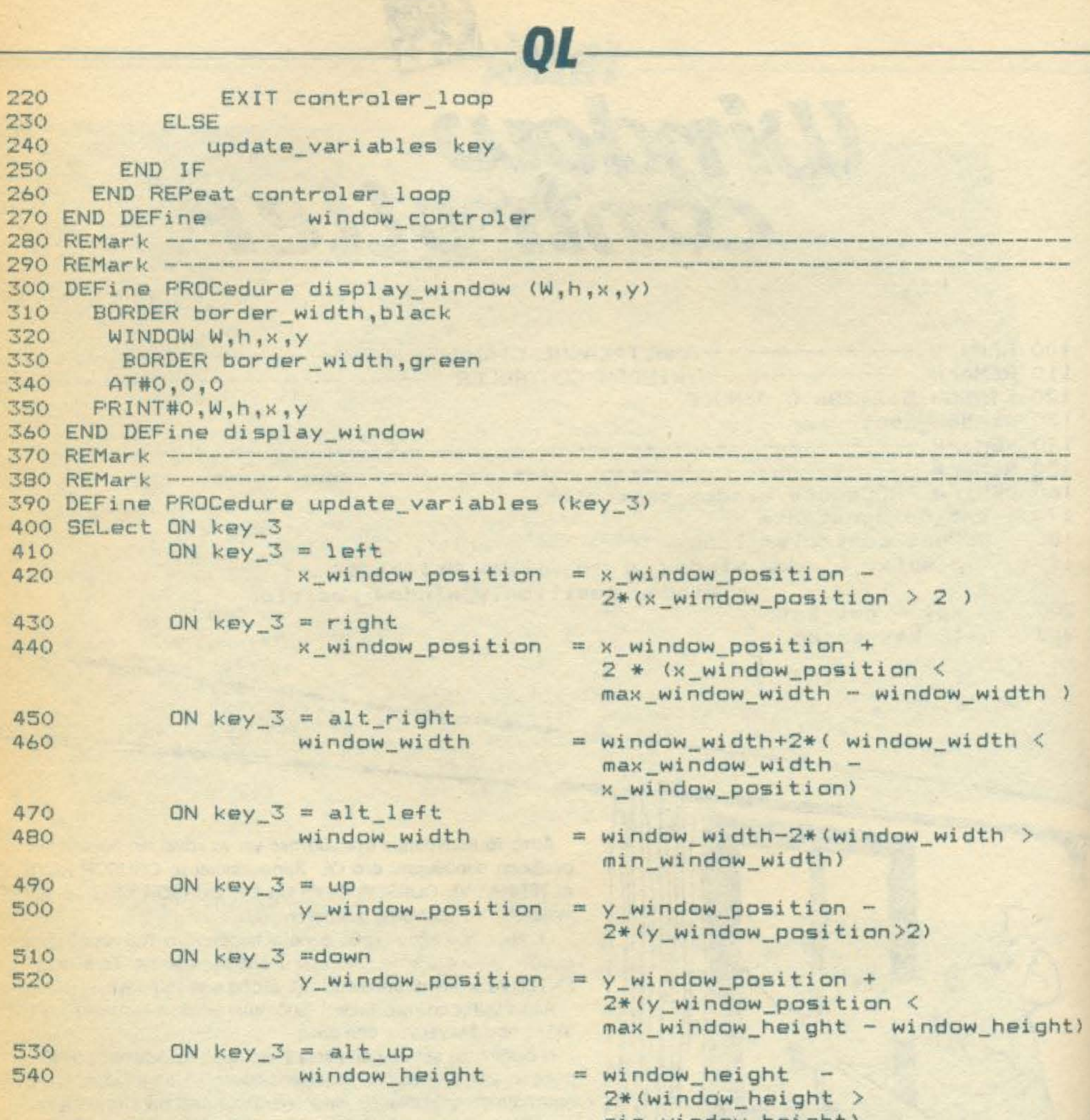

550 560

#### ON key\_3=alt\_down window\_height

wruthan that dury

 $=$  window\_height +  $2*(window\_height <$ max\_window\_height y\_window\_position)

570 END SELect 580 END DEFine 590 REMark ---------600 REMark ------------------------the course and contract the course of 610 DEFine PROCedure set\_up\_constants 620 REMark

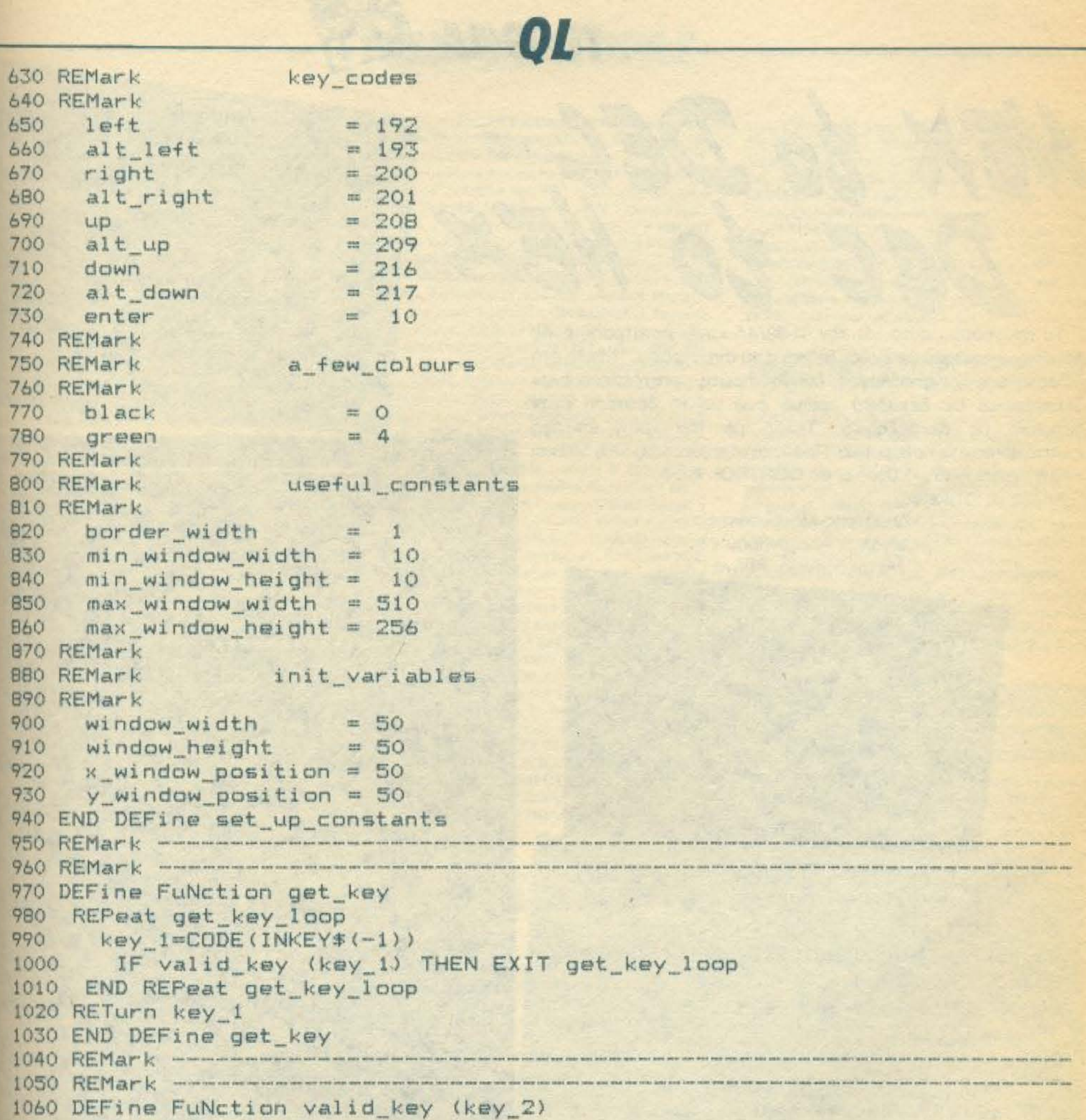

```
1070 SELect ON key_2
1080 = left , alt_left<br>
1090 = right , alt_right<br>
1100 = up , alt_up<br>
1110 = down , alt_up<br>
1120 = enter
                           , alt_right
1130 = REMAINDER : RETurn 0
1140 END SELect
1150 RETurn 1
1160 END DEFine valid_key
1170 REMark ---------------
1180 REMark -
```
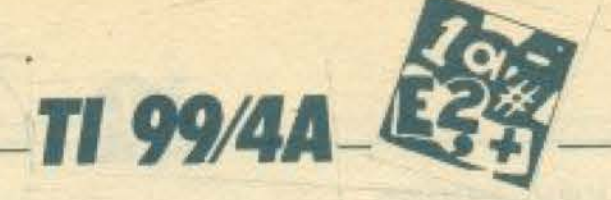

Το πρόγραμμα αυτό για τον TI-99/4A κάνει μετατροπή ενός δεκαδικού αριθμού σε δεκαεξαδικό ή το αντίστροφο. Έχετε στη διάθεσή σας τρεις επιλογές. Με την πρώτη μετατρέπετε έναν δεκαεξαδικό σε δεκαδικό αριθμό ενώ με τη δεύτερη έναν δεκαδικό σε δεκαεξαδικό. Τέλος με την τρίτη επιλογή εγκαταλείπετε το πρόγραμμα. Προσοχή στις γραμμές 170, 500 και 770 η γραμμούλα (-) βγαίνει με CONTROL και Α.

Καλές μετατροπές.

Δημήτρης Μανουσάκης Μεγάλου Αλεξάνδρου 75 Μεταξουργείο, Αθήνα

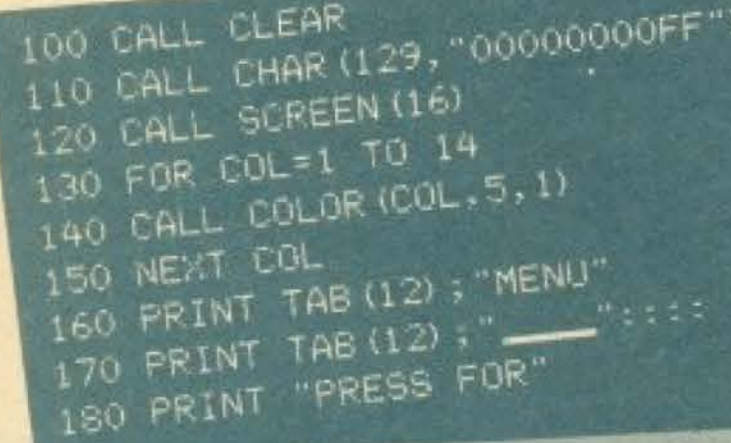

HEXIMAL TO DECIMAL" 190 PRINT :: "  $-1$  $\tilde{Z}$ DECIMAL TO HEXIMAL" 200 PRINT ::" 210 PRINT ::" 3 FINISH": = = = = = = 220 INPUT "YOUR CHOICE: ":CH 230 IF CH<1 THEN 250 240 IF CH>3 THEN 250 ELSE 270 250 CALL CLEAR 260 GOTO 160 270 ON CH GOTO 280, 550, 830 280 REM \*\*\*\*\*\*\*\*\*\*

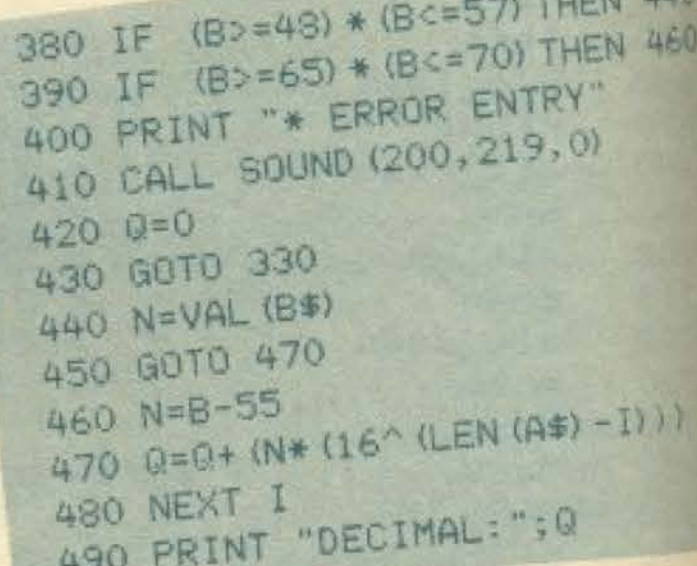

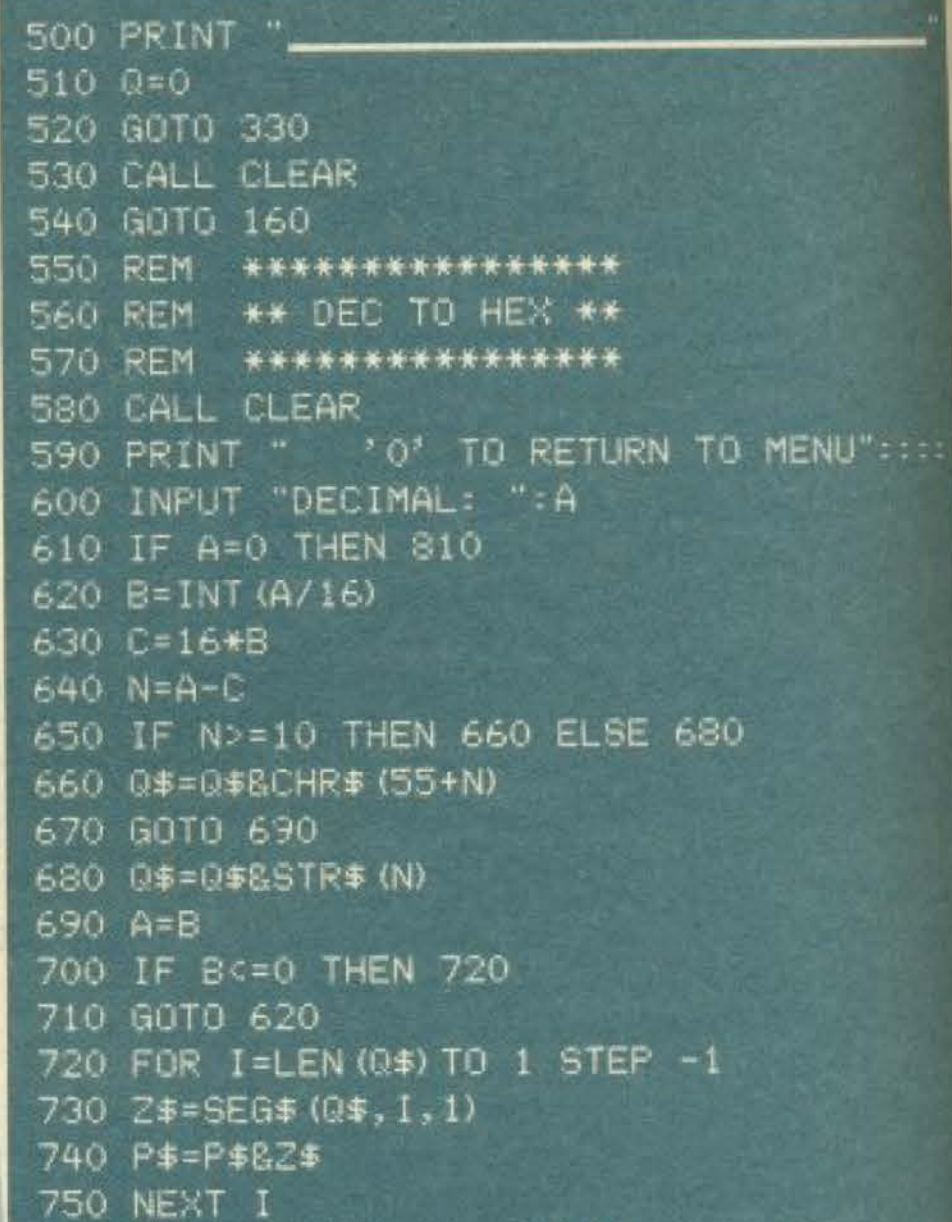

```
290 REM ** HEX TO DEC **
300 REM ****************
310 CALL CLEAR
320 PRINT " '///' TO RETURN TO MENU :::
330 INPUT "HEXIMAL: ":A$
340 IF A#="///" THEN 530
350 FOR I=1 TO LEN (A$)
360 B$=SEG$ (A$, I, 1)
370 B=ASC (B$)
```
760 PRINT "HEXIMAL: "; P\$ 770 PRINT " 780 Q\$="" 790 P\$="" 800 GOTO 600 810 CALL CLEAR 820 GOTO 160 830 CALL CLEAR 840 END

### **DANIOS ATOPAS**

#### **AOHNA**

#### ΑΝΤΙΠΡΟΣΩΠΙΕΣ

\*ΑΒΑΣ, Λ. Συγγρού 375, 3234743 (LYNX) \* ADVANCED **TECHNOLOGY SYSTEMS, ARTI MOUTOCHTOULOU 64,** 49025 (extenuated Mannesman Tally) \* A-p Computers, Andumon 151, 6448263, 6424321 (MPF-1, MPF-II, Monitors Saun, Printers Citizen) · AZAPAHE, Assistinguare 96-98. MILES6 (BBC, Acorn, Sord) · COMPUMAC, AceAnmoù 9, 320612 (Amstrad) · DATAMATICA, A. Knoxoica; 124. MISSI, 6911413 (Texas Instruments) . DATAJUST S.A., Versysiuv 308 & Apsobion 2, 6528938 (excumates; Centronics) **#DRACON COMPUTER HELLAS LTD, Στουρνάρα 32,** 129122 (Dragon) . ECS AE, Epuno & Φωκίωνος 8, 3225426 **Birdir, IBM PC, Epison, Taxan) . EAEA COMPUTER SYSTEMS EITE, Boxteralou 50-52, 3602335 - 3605535 (Con-**Wergen Twthnologies, Spectravideo) · ELECTROHELLAS, No. Zeo: B3, Πειρακάς, 4511087 (Superbrain, Seikosha) · EAKAT AE, Σόλωνος 26, 3640719 (Atari) . INFOQUEST, Thesex 9, 6411532, 6445123 (externance: STAR) . KOAIO-**NOVAOL ELECTRONICS ETIE. A Akafandigac 56.** 双800 (Tandy Radio Shack) · MEMOX ABEEH, EeBommblauc 150, 6932945-6, 6917532, 6917858 (Commodore) · **WICROBYTES, Στουρνάρα 16, 3623497 (Oric Atmos - New-**Imn) \* RAINBOW, EA. Bevelskou 184, 9594082 (Apple) \* SELCON, Imperiource 35, FAugo 6a, 9910950 (monitors Hamusl \* TEXNOMAETEP EIIE, Bookyaszt 31, Πειραιάς, **UTS86 4115842 (OSBORNE, Multitech) & X. @EOAOZHZ 0.E., Et. Brukthou 16a, 9598542 (ADMATE) . UNIDATA** AFBE, Allepuin & Magivine, 5226292 (mpoloving SANYO).

#### **COMPUTER SHOPS**

ATT, Behreriveo 13, 6919991, . ABC SHOP, A Evypool **ΙΣ 820590 9223715 · ACOS, Ηρακλείου 8, Χαλάνδρι · MONAIKH COMPUTERLAND, MEOOYENUV 320, AY** RX0000 6529699 6521379 · AMSTRAD CLUB, Hrtei ρού, Μουατίο, 8236444 · ASPECO, Στουργάρα 44, 5229554 **22560 • ATHENS COMPUTER CENTRE, Σαλω** uni 25 & Minitoron, 3609217 · BIT COMPUTER 5НОР, Хациячча 34, Хажанбря, 6821424 ● В. МПОҮРА-NTANTRE, Ay. Flourasv 70, Karl Milita, 9569231 . BORA COMPUTER SYSTEMS, Ay. Iwawou 82, Ay. Flopaoxech, **BRIS 638981 . CAT COMPUTERS, Impropriate S7 MORA COLLOSEUM COMPUTER, Boo. FEMILY OU B** 14 Δωρμάνη, Γλυφάδα · COMP 27, Χρυσσίπου 27, Αγ WANG Nearth Boulvidypring, 9022965 . COMPENDIUM, Mrs. 28, Environment 105 57, 3244449 - 3226931 · COMPUTER (ENTER, Πλαστήρα 78, Ν. Σμύρνη, 9337510 · CO-**WPUTER CLUB, Eqq. Mmevinon & Kjulverry 15, 3637442 · COMPUTER CORNER Boo. Tempyion & AARIBIdboo 131, 42012 • COMPUTER FIA ΣΕΝΑ, Θησέως 140, 9592623-4** COMPUTER MAGIC, Kusherin II & Equ. Miniveson, **MEDI # COMPUTER MARKET, Σολωμού 26, 3611805 \*** COMPUTER MARKET, Στουρνάρα 21, 3608535 · COM-FUTER PARK, Kompione Ayanomare 11-13, 9922860, Apyominin COMPUTER ETIE, Πινδάρου 25 & Τσακάλωφ. **MIM . COSMIC COMPUTERWARE, Hneipou 3.** Magilo 8215377 \* COSMOS COMPUTERS, Action 49. **IN Ho \* DPL COMPUTER SHOP, Zipunoc & Ninnocgol 500086 \* AYNAMKO E.H.E., Tooiroo 1, 8831198 \* RIST IN COMPUTING, Σαλωμού & Σουλτάνη 16.** MEN H28234 . FUTURE COMPUTERS AND IHINGS, Л. МаВіλη 17, 2013933 ● GRIFFIN СО-**WITERS & ELECTRONICS, Mnoraon 2, 3616285 ·** IOME COMPUTERS, Πανεπιστημίου 41, ΣΤΟΑ ΝΙΚΟ-WAH, J222773 3225589 . INFOPLAN COMPUTER **STORE, Eration 10, 3233711 . INTER COMPUTER CE-WER EILE, Norapci 8, Inc. opodoc., 3629427 · #AYZEIL» DNRITER, IONIA CENTER, Horskeine 269, 200 6po.** 

one, 2798730 · MAGNET COMPUTERS, Knorolog 232, 145 62, 8086508, 8018284 • MATRIX, Ау. Поросмеще 55, Χαλάνδρι, 6840175 · ΜΒ COMPUTER, Γρεβενών 15, Νι καια, 4921600 · ΜΕΜΟΧCRAFT Ε.Π.Ε., Μιχαλακαπαύλου & Oenfor, 10, 7238958 · MICRO, 'OOuvor 99, 8085587 · MICRO CORNER, Miya) ascribálov 206, 7706795 · MIC-RO STEP, I. Aparrasm 56, KaAArtics, 9563622 · MICRO MARKET, Xalvaxovbahn 44, 5240780 5233023 · MICRO **ΕΡΓΑΣΤΗΡΙΟ, 5237918 · MICROBRAIN, Στουργάρα 45.** 3607733 • MICROBYTES, Στουρνάρα 16, 3623497 • МIC-ROLAND, AARthofou 87. Πειραιός: 4118736 · MICRO-POLIS, Στουρνάρα 9, 3633357 · MICROPOLIS, Παπαδισμάντη 10, Κηριοιό, 8085858 · MICROTEC Γ' Σεπτεμβρίου 50, Αθήνα 104 33, 8836611 · ΜΙΣΚΟΤΕΣ, ΚΗΦΙΣΙΑΣ, Κηфюкс 228, 145 62, 8014168 \* MICROMAR, Aкту Михобля 73 Παραιάς, 4132905 - 4525145 \* MICRO STORE, EL Bevillλου 24, N. Σμύρνη, 9350672 · MICRO WAY, Асклугной 39, Αγ. Σοφία Πειραιάς, 4929087 · ΜΙΝΙΟΝ, Βερανζερου 17 & Πατησίων, 5238901 · ΜΕΛΜΑΚ Ε.Π.Ε., Σκοοφά & Λακαβηтой 19, Колджан, 3600675 - 3639718 • МULTI СОМ-PUTERS, Innovations, 52-54, 3607770 · MR. COM-PUTER, Σπετσοπούλου 13 & Κυφέλης 51, 8826862 • OLY-МРІС DATA, Л. Σоууроо & Σкра За, 9585586-9567282 ● PAN-SYSTEMS, Λ. Συγγρού 314-316, 9589026 · ΠΑΤΕ-PAKHEMYPRN, IL MaAd 9, Ay. I. Piverne, 4812591 4810946 · ΠΛΑΙΣΙΟ, Στουρνάρα 24, Παλιπεχνείο, 3644001-4 · PCC COMPUTER SHOP, Possiber 5, Haparrige, 5754436 · PLOT 1, Avadequiac & OeuronasAirouc, 3631645 · PLOT +1, Σολωμού & Σουλτάνη 16, 3640541 · PLOT 2, Κοινιτσοριώτη 94, Πειραιάς, 4119818 · PLUS COMPUTER SHOP, Περιschemic 18, Mapolen, 8066513 · REDARC EFIE, Ekanov 41, Νέα Κηφισιά, 8075340 · PROTIME, Λ. Συγγρού 253, 9426513 · SPACE COMPUTER ETE, Bénov 81, l'alianoi, 2915836 · TECHNOLAND, Aλxiβioδou 113, Πειρανάς, 4131372 · TECNICA COMPUTERS, EX. Bevitz And & Alarmaritan 1. 2755414 • THE COMPUTER SHOP, Excepeding 47, 3603594 · THE COMPUTER CLUB SHOP, ErouArdwn 19, 3637442 . THE MICRO FORUM, IT POAM 62, Nikola, 4951114 . ULTIMATE COMPUTER SHOP, Europeteco; 79-81, 5227619, 5237104 . UNIBRAIN, Mnocoyae 2, Flabiov Αρεως, 6465195, 6446091 · ΥΠΟΛΟΓΙΣΤΗΣ, Λ. Ι. Μεταξά 32А. Глифаба, 8947767.

#### ΑΝΑΛΩΣΙΜΑ

• AANKAA A.E., Expiril6ov 7, 3225469 - 3251454 (Melcovo) TOINEY, ARNETEC Opus) . AZIOE E.E., ΣΤ. ΠΑΝΑΓΙΩ. ΤΟΥ & ΣΙΑ, Παπαρρηγαπούλου 40, 6424400 (Μηχανογραφικό χαρτί) **Φ. ΒΟΥΝΑΤΣΑ & VIOI Α.Ε.,** Λ. Συγγρού 236, 9514241 (mentitre; Maxell) . CONTROL DATA INC. A. Συγγρού 194, 9510811 · CPS Ε.Π.Ε., Λ. Συγγρού 39, 11743, 9231130 - 9231763 (Μελονοταινίες TBS, Συστήματα Αρχειοθέτησης, Διοκέτες, Μαγν. ταινίες, Καθαριστικά) · ΔΑΜΚΑΛΙ-ΔΗΣ Α.Ε., Καραγεώργη Σερβίας 7, 3248391 (Polaroid διακέтес & переференика) • DATAFORMS, (собтко инхимоγραφικό χαρτί), Αγ. Ι. Ρέντη 104, Ρέντης, Πειραιάς, 4812603 • DATAMEDIA, Σαρανταπόρου & Φωκαίας, 4819815, ANAAQZIMA (Diablo, Xerox) . DELTA SOUND, B' A5iiξοδό Ολγας 6, Δάφνη, 127 37, 9755409 . 9708642 (Καθαριστι κά διακετών) \* Δρ. Δ.Α. ΔΕΛΗΣ Α.Ε., Παλ. Μπενιζέλου 5, 3297186 (Δίσκοι, διακέτες BASF) = ELECTRON, Σκουρά & Σίνα 21, Καλωνάκι, 3639013 (Διοκετες Centech) · ΖΩΡΖΟΣ & XIA O.E., Avelipoe l'ally 9, 3224986 (Tarvinc, Externionne). • II'M COMPUTER DATA CORP., Mecoysian 2, 7778493-5 (Δισκέτες, Μελανσταινίες, χαρτί μηγονογράφησης) \* ISOTIMPEX, Hrsippo 18-20, 8230011 ISievon, Systemer, Isotimpex) \* KODAK HELLAS, Παράδεισας Αμαρουσίου, 6827766 (ARRIVERE, Περιφερειακα) • 3M HELLAS LTD, ΠΟροδος Κηφισού 150, 5720211 (Διακέτες 3M) \* ΜΕΚΑΝΟΤΕ-ΚΝΙΚΑ, Δημητροκοπούλου 78, 9236789 9229602 (Διοκέτες DISKY, Καθαριστικά διακετών Δ. Γερμανίας) • ΜΚΤ, Μετκιyriuw 259, 6710482 (Dennison, MCT, Elephant) . PLOT 1, Θεματοκλίους 23-25, 3621645 · ΠΡΟΜΗΘΕΥΣ Ε.Π.Ε., Δημητροκοπούλου 64, 9320109 - 9239987 (Είδη μηχανογράφη dtjc, pelkanoranvisc PELICAN, Stowartic FUJI) · TECHNI-COMER, Παλ. Π. Γερμανού 7, Πλ. Κλαυθμώνος, 3223883 (διοκέτες Athana, μελανοταινίες Geha, όργαν, γραφείου Lam berz) · TPIAZ EITE, A Zoyypoù 19,9222445 (Asosiring Datali le, Verbatim roiviec, neAnvormaire, Sidical) . TYROMH-XANOFPAФIKH A.E., A. Bopge - Kopumion 19400, Ko parti, 6622112 (Mnyavoypopika kvitaria) · VIKELIS **ENTERPISES**, Σαγγρού 314-315, 9566126 (Δίσκοι, διοκέτες ΧΙDΕΧ, ανταναλλακτικά περιφερεκικών).

#### **SOFTWARE HOUSES**

· AMSTRAD CLUB, Hnripov 6, Movevio, Aftiyes, 8236444 (Software Amstrad) . COMPUTER MARKET, Zohaston 26, Aθήνα, 3611805 · COSMON SOFTWARE, NeanoAzur, I, N. Φιλοδέλφεια, 2510788 · GREEK SOFTWARE, Πρε γκητονήσων 28, Αθήνα, 6443759 - 4318024 · MICRO ΙΔΕΕΣ. Σολωμού 16, 3643496 · PIM SOFTWARE EΠΕ, Ζωοδόχου Flnyric 48, 3606487, 3642677 (Melbourne-bouse, CRL, Domark, Omega, Aligata, Hewson, Bundole, Rino, Durell, Bubble house, Real time) · TECHNOSOFT, T(sapr) 34 & Eroopvoipa, Aθηva, 3624866 (Software Amstrad) . TEXNOXPONOE, Floтргыс 66-68, Потра, 274025 (Software Amstrad, споуувлить κά πακέτα) • THOMAS SOFT, Στουργάρα & Τσαμαδού 4, 3625293 (Soltware, Commodore) @ UNIBRAIN, Mnouoyou 2, Πεδίον Αρειος, Αθήνα, 6465195, 6446091 (Soltware Atari)

#### ΣΧΟΛΕΣ

#### ΠΡΟΓΡΑΜΜΑΤΙΣΜΟΥ

• AKMH, | Σεπτεμβρίου & Σολωμού 68, 5233557 · ΑΛΦΑ, Σολωμού 13-15, 3635122 · ΑΛΦΑΡΙΘΜΟΣ, 2ας Μεραρχίας & Προξιτέλους 179, Πειρακίς, 4128777, 4128784 · ΑΤΙ.ΑΝ-**DA**, Impoxparouc 2 & Aua5nuicic, 3622102, 3645155 ● ССS (CONSTANTINOU COMPUTER STUDIES), Kapanac 324, Χαλάνδρι, 6822152, 6841214 · CEGOS - ECOSET А.Е., Леор. Е.Л. Велі(Елои (Өпрешс) 46, 9563050, 9597960 • CITY COLLEGE OF ATHENS, Knongiac 100, Epotlpác Eraupoc, 6930633 · COMPUTER MIND, A. Hanayan 104, Zurypagou, 7757655 · CONTROL DATA, Arwo Euvypoù 137, Nea Epopyr, 9510811, 9591111, 9350279 · DATA RANK, Hneipou 60 & Augustus, 8836956, 8839490 · AEATA, Pelloμνου 3, Μουσείο, 8225983, 8220083 · **DIDACTA**, Σταδίου 33, 3218506 · ΔΟΣΙΑΔΗ, Δημοκρίτου & Στρατ. Συνδεσμου 24. 3639112 · ΕΛ.ΚΕ.ΠΑ., Λ. Κηρισίας & Παρνασού 2, 8069900 · E.E.O.E. KONTOAE®A, BreavUppee 1 & AnaSmiroc, 3610454 · INTER COMPUTER CENTER, Notopó 8. 3629427, 3616967 · KEAE ZVNHE, Epu. Mmeydon 32. 3645111-2-3 · КЕПА, Акабериас & Масрокорбатов 1-3, 3600668, 3640556 • КОNTOPABΔH, Ерш. Мламонд 59, 3619331 • КОРЕЛКО, Акабликс 85 Кылттт 11, 3604414 • **MANOLAS COMPUTER CENTER, Παπισίων & Στουρ**νάρα 26, 5249044.5 · PEN PAL SYSTEM, Σολωμού 54, 3645114 . NCR Advanced Computers Education, Aeшф. Σаууроо 40-42, Айдуа, 9228025, 9236195 · NIXDORF, Л. Συγγρού & Σκρα 1, Καλλιθέα, 9595112, 9595190 · ΟΜΗΡΟΣ, Акаблики, 47, 3621307, 3619356 • ПЕТРАЕ, Потрович 45, 5249222 · SARASOTA, Zuvapa 10, Flavolinvana A. Alteξάνδρας, 6420998, 6421254 · ΧΑΤΖΗΠΕΡΗ, Ακαδημίας 88, 3603138 • ВМЕГА, Карауварул Еврбик, 1, 3228666

#### ΘΕΣΣΑΛΟΝΙΚΗ

**e AAFOPIOMOZ NORTH**, Marponoknuc 25, 2211126 236288 (Cromemco, Sanco, Ibex, Epson, Norand) . BAUD

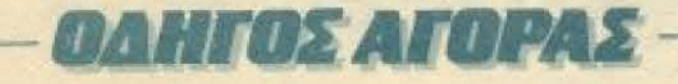

O.E., Δωδεκανήσου 7, 528334 (BBC, Sord, Electron, Sage, Honeywell) · BORROUGHS, AB. Σουλιώτη 21, 845224 845202 (Burroughs) . F. OIKONOMIAHZ, Φιλικής Εταιρίας 13, 237903 (Apricot) . C.C.S., . FIANNAKOΠΟΥΛΟΥ **EAENH.** A Σοφού 2, 532533 - 531331, Θεα/νίκη (Control) Data) · CLUB COMPUTERS, Endpring 6, 843328 · CONTROLA, N. Kacopookn 1, 424845 428367 (Apricot, BBC, Siclair, Commodore) . CUCLOS, MICROSY-STEMS, Ayyakinn 39, 279574 266957 (Commodore, Amstrad, Coco Radio Shack) . DATA TEAM, Xor(nőökin 11. 413102 421986 (Xavier, Point 4, Xerox) . DELTA COMPU-TER SYSTEMS, Πολυτεχνείου 17,538803 - 538113 (TELE-VIDEO, Datasouth, Star, Commodore) . AYNAMOP DIKH, Μητροπόλεως 44, 271193 (Apple) · ΕΛΚΑΤ Α.Ε., Εγνοτίας 30, 544837 (Casio) · EAKO A.E., Marponolzuc 14, 279129 221888 · EYAFTEAIAHZ, Eyverior 65, 270054 (Newbrain, Amstrad, Commodore) · EYKAEIAHE, Geox. Xapion 51, 833587 (Sinclair, Amstrad, Commodore, Aviette) . EMMA-ΝΟΥΗΛΙ. ΠΑΠΑΔΟΠΟΥΛΟΣ & ΣΙΑ Ο.Ε., Αντιγονιδών 11, 531333 (Αυαλώσιμα) · EXPO, Τσιμισκή 27, 267922 (Sinclair, Amstrad, Commodore) . MICRO HELLAS ETIE, Kurv/molveur, 88, 855741 · GENERAL SYSTEMS, Προμηθέuic 1, 518242 (Vector, Sinclair, Amstrad, Commodore, Epson) . HELLAS ELECTRONICS, Δωδεκανήσου 21, 540386 (Giextremics) . INFOQUEST BOPEIOY EAAAAOE, Aveγεννήσεως & Καζαντζάκη 2, 523044 - 538293 · INFO-VISION, Akefavőpeiac 79, 846682 · KANEAHE & EIA Ο.Ε., Σελευσιδών 8, 539227 \* ΚΕΝΤΡΟ ΥΠΟΛΟΓΙΣΤΩΝ, **6. Toovapn 58, 214228 · MAKEAONIKA HAEKTPONI-**KA A.E., Ξυγοπαύλου 16, Χοριλάου, 306800 - 306801 (Rockwell, Force) . METPOΠOΛΙΣ ΠΛΗΡΟΦΟΡΙΚΗ Α.Ε., Herocescher 11, 225815 (Apple, Corvus, Rana) . MICRO-ELECTRONIC EITE, AvGiury 36, 428714 (Sirius) · MICRO-ΧΩΡΑ, Ενωτικών 9, 525092 - 534460 · ΜΙΣΟΜ, Π. Πατρών l'episyon 41, 272721 . MICRO PERSONAL CO-MPUTERS, Eppoé 2, 534258 (Spectrum, QL, Armos, Electron, Commodore, Laser) . MICROSYSTEMS, Eyveriac 90, 224423 (Tandy Radio, Shack) . MPS, Πολυτεχνείου 27, 540246 - 536968 (Smclair, Epson, BBC, Commodore, IBM PC, Apricat) . NCR, B. Feupyion 9, 849302 (NCR) . NIXDORF, Mayrivriac 16, 828858 - 810729 (NIXDORF) . NORTH DA-TA COMPUTER, Φράγκων 1, 520410 (IBM PC) . OPTA-NOTIKH ABEE, Δωδεκανήσου 25, 544671 (Sharp) . OR-CO, Δωδεκανήσου 108, 541274, Θεο/νίκη · ΠΟΥΛΙΑΔΗΣ & £IA, Aprototéλouc 5, 276529 (Texas Instruments) · RANK XEROX, Mntponóλeuc 26, 223384 -223388 (Xerox) · SIG-MA COMPUTERS, ITA KaAhffear, 62, AumeAdvanton, 515312 - 530697 (Canon) · SYSTEL EΠΕ, Σαλαμίνος 2, 544119 (TOINIEC, GIORETEC - GIORGI) · TEXNOΔIAETAEH, Καμβουνίων 8 & Ι. Δελλίου 8, 223966, Ταιμισκή 135, 264486 (Apricot, Sanyo, Commodore, Dragon, Spectrum, Oric Atmos, ESTURI Star) . THESSALONIKH COMPUTER CE-NTER, Δ. Γούναρη 60 & Αρμενοπούλαν, 214228 · THES-SALONIKI COMPUTER CENTRE III, Δωδεκανήσου 21. 540386 · TIT, Apiarariskovc 26, 283990 (Apple)

#### ΑΡΓΟΣ

*. ΠΑΠΑΔΟΠΟΥΛΟΥ Θ. ΕΥΑΓΓΕΛΙΑ, Μ. Αλεξάνδρου* 35, 42208 · SYTEC, Kopon 21, 21561

#### **BEPOIA**

· ΑΣΙΚΙΔΗΣ ΤΑΣΟΣ, Μητροπόλεως 37, 21789 · ΜΗΧΑ-ΝΟΓΡΑΦΗΣΗ ΒΕΡΟΙΑΣ Ο.Ε., Κεντρικής 269, 21841, Βιpoin . HANAFIGTIAHE, Busika, 22183 . BYSINESS COMPUTER, Hooc 28.

#### ΒΟΛΟΣ

● COMPUTER ARTS, Σπυρίδη 62, 25051 - 23362 ● ENER-COM O.E., Kuronavid 135 & Avruvoncivov, 39789 · MH-ΧΑΝΟΓΡΑΦΗΣΗ ΒΟΛΟΥ, Κωνσταντά 128 & Κ. Καρτά λη 38710 - 38221 · ΜΗΧΑΝΟΓΡΑΦΙΚΗ Ο.Ε., Αυτιλήφεως 277, 38666 · MICROPOLIS, Avdipou FoOn 153, 21222 · **MITPMITOE F., Eppob 170, 22886 - 37527 · SYSTEM B.** ΒΟΡΡΙΑΣ, Κωνσταντά 140-142, 28402.

#### $\Delta PAMA$

<sup>ο</sup> ΔΡΑΜΑ COMPUTER CENTRE, Κ. Παλακλάγου 16, 22225.

#### ΖΑΚΥΝΘΟΣ

· ΚΑΓΚΟΥΡΑΣ Γ., Νικολόου Κολυβά 152, 22040 - 22675.

#### **НРАКЛЕЮ**

• С.Р.М., Кораліас 4, 286126 • INFOKRETA EMПОРІ-КН ЕПЕ, Тоакірп 11, 081-283251, Нраклею Крптос • ΚΑΡΔΟΥΛΑΚΗΣ, ΤΣΟΥΚΑΤΟΣ, ΒΑΣΙΛΕΙΟΥ Ο.Ε., HΛΕΚΤΡΟΝΙΚΗ ΚΡΗΤΗΣ, Μαρογιώρτη 3, 253333 · ПАНРОФОРІКН КРНТНЕ Е.П.Е., Тоакіру 11, 081-283251, Нраккею Крупк • PLOT 3, Карбютіоацс 34, Ау. Παρασκευή · ΧΑΤΖΑΚΗΣ, Σμύρνης 25, 285739.

#### ΚΑΛΑΜΑΤΑ

• CO-BRA EIIE, Λ. Σιδηροδρομικού Σταθμού 19, 2004. **COMPUTER MIND, Apictophoue 107, . DEMO CO.** MPUTER CENTER, Mmouloissou 54, 91963.

#### ΚΑΣΤΟΡΙΑ

• COMPUTRON, Kokokorpsivn 4, 22715 • MICED ΥΠΟΛΟΓΙΣΤΙΚΗ Ο.Ε., Μ. Αλεξάνδρου 15, 25161 \*W **DEO CLUB MICROCOMPUTERS, Kolomputel** 

#### **KATEPINH**

· COMPUTER CENTER, Ay. Antipac 16, 2862 · 03. **MPUTER SYSTEM, M. Aksforood 5, 0351-25851** 

#### **KEPKYPA**

**• CORFU VIDEO CENTER, Kanadian In 2008** 

#### ΚΙΛΚΙΣ

**• LS COMMEC E.E., Computers Mnxavopywan** Γαβριηλήδη Θεσσαλονίκης 32, 0341-25316

#### **KOZANH**

· COMPUTER WORLD, Kiproor, Toward IS 228 + **ΜΗΧΑΝΟΡΓΑΝΩΣΗ ΚΟΖΑΝΗΣ, Μουράτη 4, 3996** 

#### **KOMOTHNH**

• INFO - OPAKH O.E., Xop. Tpnooimy 25, 271121 • Ski **COMPUTER SYSTEM, Mapprelac 2, 29136** 

#### ΚΟΡΙΝΘΟΣ

• MICROPOLIS, Geordian 70, 29508.

KΩΣ

COMPUTERS, 25nc Maprico 21, 0242 22821

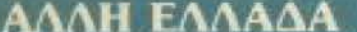

#### **AFPINIO**

• AATOPIOMOZ WEST, IT Armonporias 1, 28394 . COMPUTER CENTRE, His Historia 5, 2nc opodoc . DA-ΤΑLOGIC Α. ΜΠΑΡΔΑΚΗΣ, Τουλδάρη 42 \* 01 ΗΛΙΑΣ ΔΕΛΗΓΙΩΡΓΗΣ, Π. Παναγοπούλου, Συντριβάνι, 25243.

• НАЕКТРАГОРА НПЕІРОУ - MICROBRAIN, 28пс Oktubelov 45, 20341 - 31170 · PROGRAM EIIE, X. Toskoćnn 26, 343001 · COMPUTER SYSTEMS O.E., Non. Zip-Bo 118, 35800.

ΙΩΑΝΝΙΝΑ

#### **AAMIA**

**• KOETAPEAOE K., Kolkomotpulny 32, 32096 · NTEN** AAE, Ausvilleo 21, 20795 . HAHANAETAIIOY X. KA котрылл 32, 32996 • TEXNOHAEKTPONIKH, Apples 31858.

#### **ΑΛΕΣ/ΠΟΛΗ**

**• ALEXANDROUPOLIS COMPUTER CENTER, Fit** трос Гавртулбис, Мооточнойшу 5, 25629 • COMPUTER SHOP KAPATIANNAKHE, Bevtelov 59, 29661 26519 . STUDIO 2000 ΠΑΝΙΤΣΟΥΔΗ, Β. Γεωργίου 280, 234460.

КАВАЛА

· CAVALA COMPUTER CENTER, Fax. Aruangation 43, 834258 . NEA COMPUTERLAND, EX. Brotchoo 36, 837550 • ПАНРОФОРІКН, Айтотос 1, 222831.

· STEP, N. Mavon) apa 45, 233250, · CHERRY CO-MPUTERS, Μ. Αλεξάνδρου & Πατράκλου 12, 227/0 111. ΧΝΙΚΗ ΜΙΚΡΟΥΠΟΛΟΓΙΣΤΩΝ, Παπανασιαίες Χ. 259221

ΛΑΡΙΣΑ

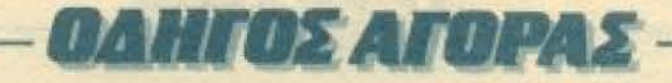

#### **MYTIAHNH**

**\* HI-FI ELECTRONICS - KINIKAHE, Kopytoepnarry 17,** 27487

#### **EANOH**

\* KAAAITZHE, Mnpowoogn 45, 24664 \* ΠΑΡΑΣΧΟΣ -ΚΕΦΑΛΑΣ, Χατζησταύρου 2, 26920.

#### *HATPA*

\*COMPUTER PRACTICA EIIE, Mailwood 478 & Zdiun. **THAT . TEXNOXPONOX COMPUTER OE, Harping** 66-68, 274025 · MICROTEC, Phya Φεραίου 152 & Κανάρη, 125515 336393

#### ΠΤΟΛΕΜΑΙΔΑ

· DLS COMPUTER SHOP, 25rg Maprico 20, 26990 · MICRO COMPUTER SHOP, IT. MeAd 4, 21001, 50200, Птоказаба

#### **PEOYMNO**

**\* E. MAPATKAKH - AHMA O.E., KOOVTOUPIÚTTI 128 &** Χορτάτζη, 0831-22487.

#### ΡΟΔΟΣ

· MICROPOLIS, MixdAn Πετρίδη 20, 32340 · RODOS **COMPUTER CENTER, Aspecco 8-10, 33888 · ZENAKHZ** A.E., AlvSou 60, 30274 - 26597.

#### ΣΑΜΟΣ

**• ΓΕΩΡΓΙΟΣ Ε. ΠΑΛΑΜΑΡΗΣ, ΒΑΘΥ ΣΑΜΟΥ, 0273** 22405

#### ΣΕΡΡΕΣ

**\* SERRES COMPUTER CENTER, Fl. Xoxytooopoo \*** ΓΡΗΓ. ΤΣΑΚΙΡΔΑΗΣ & ΣΙΑ Ο.Ε., Δ. Φλώρια 8.

#### ΣΠΑΡΤΗ

· COMPUTER & VIDEO, Aynonidate 46, 23515.

#### ΣΥΡΟΣ

**. EYPOL COMPUTERS AND VIDEO CENTER, 'Av**δρου 16, 0281-25536.

#### ΤΡΙΚΑΛΑ

· MICROPOWER COMPUTERS, Xartnyáray9 · MIC-RO WONDER, Kapaïakakan 86.

#### ΧΑΛΚΙΔΑ

**• TPIANTA@YAAOY COMPUTERS AND SERVI-**CES, Крибитов 3, 20764.

#### **XANIA**

**\* KYBEPNHTIKH A @OI MAPMAPAKH E.E., KoSurei** ос 32-34, 50450 - 73100 • МЕМО COMPUTERS, Тоуака-4 19, Хевий.

#### ΧΙΟΣ

**• CHIOS COMPUTER, CENTER, Kevipo Ynohoyioniav** Χίου Ε.Π.Ε., Γλαύκου 4, 261188.

## **ΑΝΑΚΟΙΝΩΣΗ ΜΑ ΤΟ ΔΙΑΓΩΝΙΣΜΟ** ΚΑΛΥΤΕΡΟΥ ΠΡΟΓΡΑΜΜΑΤΟΣ

Καθώς ο διαγωνισμός δεν έχει λήξει ακόμα και οι συμμετοχές σας έρχονται συνεχώς θα επανέλθουμε στο επόμενο τεύχος αναφέροντας τα δώρα, και τα ονόματα των νικητών. Επίσης, θέλοντας να λάβουμε συμμετοχές και από τους αναγνώστες μας που άργησαν να προμηθευτούν το προηγούμενο PIXEL και πιθανόν να μην έχουν ολοκληρώσει ακόμα το πρόγραμμά τους, παρατείνουμε την ημερομηνία λήξεως του διαγωνισμού ως τις 12 Σεπτεμβρίου. Μέχρι το επόμενο τεύχος λοιπόν καλή τύχη στους... δώδεκα άθλους dac.

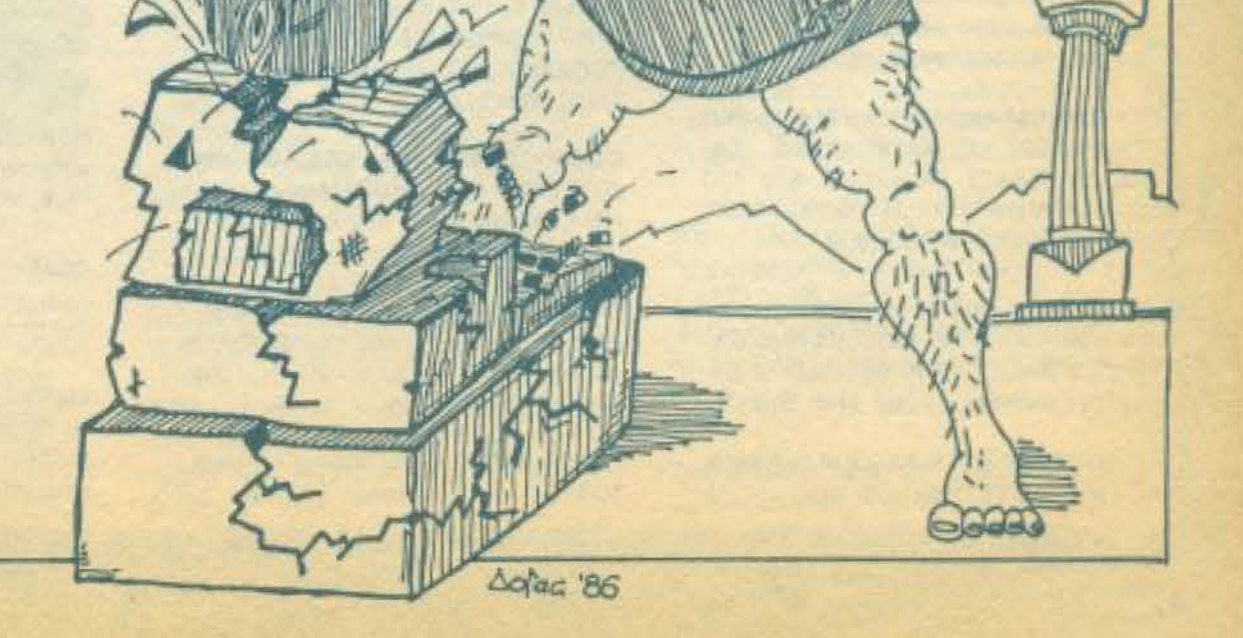

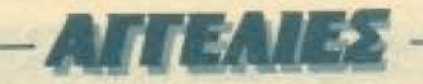

#### **COMPUTERS**

ΠΩΛΕΙΤΑΙ SPECTRUM AMETAXEIPIΣΤΟ - ROM SOUND + RPOFPAMMATIZOME-NO INTERFACE + JOYSTICK + ANTI-*FPAQEAI IE INTERFACE + MEGABASIC* + ПРОГРАММАТА. ТНА. 4956975.

SPECTRUM 48K are kouri, 90 προγράμματο ελληνικό manual εγγύηση περιοδικά µомо 25.000. Тл.А. 031-925023. Апосто-**Ans** 

SPECTRUM PLUS + Laser κασετόφωνο + kempston interface + SYI joystick + 60 проуровита + 7 ВІВ Ліа 35 000. 431 2573, Παναγιώτη

ΠΩΛΕΙΤΑΙ (ΟΛΟΚΑΙΝΟΥΡΙΟΣ) ΖΧ-SPECTRUM + 48K, 200 ПРОГРАММАТА fgames, ovr/yposwó...) · MATNHTOФO-NO + interface проурошистіζόμενο + MA-NUAL + ROM SOUND + KAΛΩΔΕΙΩΣΕΙΣ NIKOZ 8317965 - (0294) 91590

**ΠΩΛΕΙΤΑΙ SPECTRUM PLUS + 70 ΠΡΟ-FPAMMATA + BO LISTING + INTERFACE ПРОГРАММАТІZONIENO + ВІВЛІА ПЕ-**ΡΙΟΔΙΚΑ - 30 ΣΠΑΣΤΗΡΙΑ + ΒΑΛΙΤΣΟΥ-ЛА 50.000 9941839 5-10 и.и.

**ΠΩΛΕΙΤΑΙ Sinclair ZX81 Basic Personal** Computer Kai Jivnun 64K, MEMORAK Τηλ. 6725485 (Αφήστε το τηλέφωνο σας εις τον τηλεφωνητή).

**ΠΩΛΕΙΤΑΙ SPECTRUM PLUS + PRINTER** SEIKOSHA + KAZETOΦΩNO PHILIPS + *NPOTPAMMATA 60.000. THA.* 9323438, AAMΠPOΣ

**ΠΩΛΕΙΤΑΙ ΖΧ SPECTRUM 48K + ΖΧ ΙΝ-TERFACE + KAZETOΦΩNO SANYO DR** 202 + ΒΙΒΛΙΑ ΣΕ ΕΛΛΗΝΙΚΗ ΕΚΔΟΣΗ + **АРКЕТА ПРОГРАММАТА 28 000 ДРХ.** 7661331

SPECTRUM 48K AMETAXEIPIΣTOΣ + SANYO DR 201 + MANUAL + 200 NPO-ΓΡΑΜΜΑΤΑ + ΔΩΡΟ ΕΚΠΛΗΞΗ. ΤΙΜΗ ΕΚΠΛΗΚΤΙΚΗΙ 5743552, ΣΤΕΛΙΟΣ (ΜΕ-**ΣΗΜΕΡΙΑ)** 

EYKAIPIA Spectrum Plus ko Joystick In-

ΠΡΙΝ ΔΥΟ ΜΗΝΕΣ ΠΟΛΛΑ ΔΩΡΑ. ΦΩ-THE 2462636 10-1

**ΠΩΛΕΙΤΑΙ ΖΧ-SPECTRUM 48K + 1 MIC-**RODRIVE + 1 INTERFACE + 1 EKTYFIO-THE SEIKOSHA GP-500 AS MONO 90.000 ΔΡΧ. ΔΩΡΟ 4 ΜΙΚΡΟΚΑΣΕΤΕΣ **FIA MICRODRIVE 10 FIAIXNIAIA KAI 2 BIBAIA THA 8814896 AHMHTPHE** 

**ΠΡΟΣΟΧΗ**. Πωλούντοι, Spectrum Plus, κασετόφωνο, joystick, interface, παιχνίδια kai èvo Commodore, ópo-ópo. 6473652, καλύτερα απόγευμα.

COMMODORE 64 · KAZETOΦONO · JOYSTICKS + SIMON'S BASIC + SPEECH + SPRITE GENERATOR + BO GAMES + BIBAIA 42 000 031-733629, NIKOZ

EYKAIPIA COMMODORE 64/Kaarto-Φωνο/joystick/50 TOP ΠΑΙΧΝΙΔΙΑ/Α-NTIFPA pA cartridges/manual BiBlio/eyγύηση/ΟΛΑ ΜΟΝΟ 45.000. ΤΗΛΕΦΩΝΟ OB43-22775 (Nikoc).

ΠΡΟΣΦΟΡΑ! COMMODORE 64 + ΚΑ-ΣΕΤΟΦΩΝΟ + ΠΟΛΛΑ ΠΡΟΓΡΑΜΜΑΤΑ + JOYSTIC ME EΓΓΥΗΣΗ ΠΟΥ ΔΕΝ ΕΧΕΙ ΛΗΞΕΙ ΣΕ ΤΙΜΗ ΕΥΚΑΙΡΙΑΣ. ΤΗΛΕΦΩΝΟ (0375) 71356, ANTONHE

*NOAEITAI COMMODORE 64 + MONI-*TOR HANTAREX 12" + JOYSTICK QUICK-SHOT 2. THA. 9335657.

COMMODORE 64 + κασετάφωνα (γλώσσες, utilities, βιβλία) 40.000 λόγω στράτευσης Τηλ 2627944

EYKAIPIA Commodore 64 & 128 KounAk µе 1000 проура́µµата бшро каї тапиа!s. ТлА. 7513717.

**ΠΩΛΕΙΤΑΙ COMMODORE 64 ME ΠΡΑ-**ΣΙΝΟ ΜΟΝΙΤΟΡ, ΚΑΣΕΤΟΦΩΝΟ, ΒΙ-ΒΛΙΑ, ΚΑΣΕΤΕΣ, ΑΡΙΣΤΗ ΚΑΤΑΣΤΑΣΗ ΤΗΛ. 5610780, ΔΗΜΗΤΡΗΣ

COMMODORE 64 OAOKAINOYPIOI ME TO KAZETOΦΩNO TOY JOYSTICK KAI 8 ΠΑΙΧΝΙΔΙΑ 55.000 ΔΡΧ. ΤΗΛ. 9821492

COMMODORE 64 DISK DRIVE 1541 PRINTER 80 MPS JOYSTICKS FASTLOA-DER ΠΡΟΓΡΑΜΜΑΤΑ (EASY FILE EASY SORIDY SUPER BASE SIMONS BASIC PRINT SHOP GAMES) BIBAIA (REFEREN-CE GUIDE K.A. IT | APX 120.000 AHMH **ΤΡΗΣ, 8161514.** 

53,000 ADPO ENA TV GAME GRUDIG TYNOY ATARI 16 CARTRIDGES AEIAE 80 000 APX THA (0294) 22682

ΠΟΛΕΙΤΑΙ C-64 ΑΜΕΤΑΧΕΙΡΙΣΤΟΣ ΜΕ ΔΙΑΦΟΡΑ ΑΞΕΣΟΥΑΡ ΣΕ ΦΘΗΝΗ ΤΙΜΗ. THA 5243215 AROFEYMA.

COMMODORE 128 ME KAZETOΦΩNO AYO JOYSTICKS KAI EEI NAIXNIAIA ΜΟΝΌ 62.000 ΣΕ ΑΡΙΣΤΗ ΚΑΤΑΣΤΑΣΗ THA 7212774, KONSTANTINOS

COMMODORE 128, DRIVE 1570 NO. ΛΟΥΝΤΑΙ ΑΧΡΗΣΙΜΟΠΟΙΗΤΑ ΕΓΓΥΗΣΗ ETOYS. THA. 2512890, 8071330, Ko NI-KO.

PLUS - C16 COMMODORE προγράμματα, βιβλίο, αξεασμάρ - exπαίδευση. Τηλ. 7513717.

ΠΩΛΕΙΤΑΙ PCW 8256 ενός μηνός (ελληνι-KÖ Wordprocessor, SUPERCALC, NEW WORD, DBASE II, BRAINSTORM, DR GRAPH) THIN 115,000 6521154 8-10  $14.32.$ 

AMSTRAD 464, EΓΧΡΩΜΟ MONITOP. ΠΛΟΥΣΙΟ SOFTWARE, ΒΙΒΛΙΑ, ΣΧΕΔΙΑ ΟΘΟΝΗΣ ΠΛΗΚΤΡΟΛΟΓΙΟΥ, ΔΡΧ. 75.000 THA 417117, ΘΕΣΣΑΛΟΝΙΚΗ, ΠΑΝΑΓΙΩΤΗΣ

ΠΩΛΕΙΤΑΙ AMSTRAD 464 ΕΓΧΡΩΜΟΣ + DKTRONICS LIGHTPEN + PASCAL + M-**ГРАММА + ПОЛЛА ПРОГРАММАТА TIMH EYKAIPIAZ. THA. 8065114, FIQP-**ΓOΣ.

ΠΩΛΕΙΤΑΙ AMSTRAD 464, ΠΡΑΣΙΝΗ OGONH, 20 ПРОГРАММАТА, EЛЛНNI-ΚΑΒΙΒΛΙΑ, ΚΑΤΑΣΤΑΣΗ ΑΡΙΣΤΗ, 39 000 ΤΗΛ 6915922. ΔΗΜΗΤΡΗΣ

AMSTRAD CPC 464 με 4 μήνες εγγύηση με προγραμματα 56.000 δρχ. Βασίλης 4-6 mA 9910593

*<u>ΠΡΟΛΑΒΕΤΕΙ AMSTRAD 464 (έγχρωμο</u>* μόνιτορ), άριστη κατάσταση, βιβλία, παιχνιδια, Joystick, σε τιμή εκπληξη! Αποστόλης. 2922843

ΠΩΛΕΙΤΑΙ AMSTRAD 464 ΠΡΑΣΙΝΟΣ

AMSTRAD 464, NPAINO MONTOL MANUAL FIAIXNIAIA PASCAL AS SEMBLY, ΣΧΕΔΟΝ ΚΑΙΝΟΥΡΙΟΣ ΠΟ *AEITAI AOFO AFOPAI MEFAMIERIN* 49.000 FIGPTOE, 329482, TATPA

AMSTRAD CPC-664 μονόχρωμα - in σωματωμένο disk drive + 120 προγράφε τα + 4 γλώσσες προγραμματομού · m ξεργασία κειμένου ελληνική αγγλιτ - Β δισκέτες 3" αξίας 160.000 μόνο 90.000 Τηλ. 6392595, Νίκος.

**ΠΩΛΕΙΤΑΙ** Amstrad 464 με 16% α προγράμματα. Τιμή ευκαιρίας 45 000 δη Тла 4532649. В-11 п.у.

AMSTRAD CPC-464 ataxoutitoine paopikvos nov 6 prives pr 12 najvis. πολλά προγράμματα, σκάω, αποτήργε κλειδωμένα προγράμματα, 50.000 (es TnA. 3646832, 3422058.

**ETON! AMSTRAD 464 + BO DFOTFALL** MATA . BIBAIA . JOYSTICK NOVE *DEPMENA AND TEPMANA NOVIE* NTAL 47.500 (XOPIE JOYSTICK 44000) ΓΡΑΨΤΕ ΜΟΥ ΣΤΗ ΔΙΕΥΘΥΝΣΗ ΜΙΣ **ΜΕΤΗΛΕΦΩΝΟ ΣΑΣ ΓΙΑΤΙΕΓΩΔΕΝΕΝ** ΑΝΔΡΈΑΣ ΠΑΠΑΧΡΙΣΤΟΥ ΠΕΡΙΗ ΔΡΟΥ 13 - ΡΟΔΟΠΟΛΗ - ΔΙΟΝΥΣΟΣ AGHNA

AMSTRAD 6128 multiple oyebov queb. χείριστος Δεκτός κάθε ελεγχος Τμ. 8210475

**ΠΩΛΕΙΤΑΙ AMSTRAD 6128 ΠΗΜΕ** VALIDONS JASSEMBLER, TURBO, PASCA κ.ά), Βιβλία Πληροφαρίες Μιχάνι 7214876 75.000 μετρητοίς

**ΠΩΛΕΙΤΑΙ AMSTRAD CPC 6128 ΠΡΑ** EINO MONITOR, OAES OI FADILLE MANUAL, ΠΟΛΛΑ ΠΑΙΧΝΙΔΙΑ, ΦΙΝΤΟ MONITOR, KAAYMATA H/Y, ENDER KTYNOTHE BROTHER HR-5, KANDIN ΣΥΝΔΕΤΗΣ Η/Υ, ΤΡΟΦΟΔΟΠΚΟ, 100 **@YAAA XAPTI, MEAANOTAINIA AIL** 190.000 140.000 AOFO STPATIONAL THA: 2818490, FIANAFIOTHE 9 11 JUL

ΠΩΛΕΙΤΑΙ CPC 6128 λόγιο στρατωτοπ σε καλή κατάσταση με πολλά βατθερικ-Πληρ. Γιώργης, τηλ. 0296-29309 στηκ. **µή тων 70.000** 

terface και βιβλία και προγράμματα μόνο 20.000 Тлл. 6528349 3 µ µ -5 µ µ. Nixoς.

SPECTRUM 48K ME ENATTEAMATIKO ΠΛΗΚΤΡΟΛΟΓΙΟ, ΚΑΣΕΤΟΦΩΝΟ TRS. 80. INTERFACE PROFISOFT KAI 120 ΠΡΟΓΡΑΜΜΑΤΑ ΑΞΙΑΣ 70.000 ΜΟΝΟ 35,000 MANOOI, 8235909.

SPECTRUM 48K AMETAXEIPIΣTOΣ A-ΠΟΔΕΙΞΗ ΑΓΟΡΑΣ, ΚΑΣΕΤΟΦΩΝΟ SA-NYO, BIBAIO ПРОГРАММАТОN, 2 КА-**ΣΕΤΕΣ ORIGINAL 25.000. ΤΗΛ. 919573.** 

ΠΩΛΕΙΤΑΙ SPECTRUM + KAI EXPANSI-ON SYSTEM ZE TIMH EKΠΛΗΞΗΙ ΑΓΟΡΑ COMMODORE 64, KAIETOΦΩNO, JOYSTICK, 150 ПРОГРАММАТА, ВІ-ΒΛΙΑ, 42.000 ΔΡΧ, ΤΗΛΕΦ, 7214016, ΠΑΝΑΓΙΩΤΗΣ

PLUS-4 Commodore + KadeToquivo + Joystick + προγράμματα + βιβλία. Σχεδόν αμεταχείριστο. Ευκαιρία 40.000. Τηλ. 6816406, Παναγιώτης

*NPOAABETE COMMODORE 64 KAIE-*ΤΟΦΩΝΟ 30 ΠΑΙΧΝΙΔΙΑ 2 JOYSTICKS AYO MHNON ME 12 ΠΑΙΧΝΙΔΙΑ ΔΩΡΟ 50.000. ENIZHZ SPECTRUM 15.000 ZTA KOYTIA TOYE, THA 5981445

**ΠΩΛΕΙΤΑΙ** Amstrad CPC-464 πολύ καλη κατάσταση, πολλά προγράμματα 35.000 Акпс. тл. 2753835

**COMPUTERS AMSTRAD-ATARI ST pr** προγράμματα σε χαμηλές τιμές. Τηλ. 7513717

AMSTRAD 464 ME RPAZINH OBONH, 45 ПРОГРАММАТА, 5 ВІВЛІА КАІ ТО SPEECH SYNTHSIS MAZI ME AYO H-**XEIA THA 4921600** 

AMSTRAD 6128, MODULATOR, JON STICK, BIBAIA, 10 AIEKETEZ, CPUTIPL **FPAMMATA, 95 000 MONITOR SAND** 8112, 20.000 THA (031) 527091.

A ΠΙΣΤΕΥΤΟ QL. ΜΕ ICE ΚΑΙ GAMES 0 ΠΩΣ GAVERN 1 HYPER DRIVE ASTERD DES ENIZHZ MONITOR BOXER 12" KAL BIBAIA ME **RPOFPANMATA** MONO 88.000 THA 6527964, NIKOZ

*ROAEITAI OL ME TR DISK INTERNAL* (+CENTRONICS) 40 TRACK DRIVE NO **FPAMMATA KAI BIBAIA 431121 861-**NIKH, IQN, 8-16.
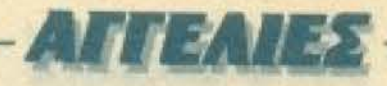

**BBC B RGB COLOUR DISPLAY SANYO @3240 HC, KAΣETOΦONO SANYO DR** 201. JOYSTICK, ПОЛЛА ПРОГРАММА-ТА ТНА 2231970, 5-11 µ.µ.

*MAEITAL BBC-B ME BIBAIA, NOAAA* **ПРОГРАММАТА** (ELITE, WHITE MIGHT K.A) OAA 50.000 FIGPFOE, 9517703

**MINEITAI BBC B MODEL ZE APIZTH** MIAITAIH MAZI ME DES, GRAPHICS **ETENTION ROM KAI 20 BAIXNIAIA A-**145 125 000 ΔΡΧ. ΜΟΝΟ 70.000 ΔΡΧ. THA 5950130, AAEEANAPOE

MAEITAL BBC-B. AILIAO DISK DRIVE **ΜΠΛΗΣ ΟΨΕΩΣ, ΑΠΛΗΣ/ΔΙΠΛΗΣ ΠΥ-**INOTHTAI EFFPACHI AKHTER (BOOK), **ISK CONTROLER, MONITOR, EFXEIPI-MA AIXKETOOHKH, 5 AIXKETEX DSDD OAA (ΣΕ ΑΡΙΣΤΗ ΚΑΤΑΣΤΑΣΗ)** 10000 METPHTOIS THA (0223) 21340

**ILECTRON ΣΕ ΑΡΙΣΤΗ ΚΑΤΑΣΤΑΣΗ.** EBNA KAADAIDZEIZ K.A.T. MONO 35000 THA 7011059

*MAEITALELECTRON MAZI ME ADOO-*MISOFTWARE ZE KAAH TIMH. 0661-**JINE XAPIE** 

**IMEITAL ACORN ELECTRON ME KA-**ITODONO, FIAIXNIAIA KAI TPIA BI-**INA: ΠΡΟΓΡΑΜΜΑΤΙΣΜΟΥ ΤΟΥ ΣΕ MAY KAAH KATAITAIH' THA** 600601.4 (9 m p -4 p.p.), « ANTONH.

**ΠΕΡΕΥΚΑΙΡΙΑ! ΠΩΛΕΙΤΑΙ ΑΜΕΤΑΧΕΙ-**FED ATARI 2600 MAZI ME TPIA FIPO-PAWATA AGPO! TIMH 8.000 NPD-MITTE KDITAI, 0634-28774.

ΜΑΝ 520ST σχεδόν καινουργής. με παράμματα, διοκέτες, διακετοθήκη, **MIFITAL από πολιτικό Μηχανικά λόγω** retrians, tuch euxorpias. ThA **M7114** 

**ITARI 2600 ME 3 ΠΑΙΧΝΙΔΙΑ 10.000. INNOTHZ SEIKOSHA GP 50S 15.000. IMTERFACE 1 + MICRODRIVE 13 000. MOJOS FIORFOI** 

**INNETAL ATARI VIDEO COMPUTER** 

NOY KAI 15 RPOFPAMMATA MONO 11.000 ΠΛΗΡΟΦΟΡΙΕΣ 7707701, ΔΗ-MHTPHI 8-11 MPDI

APPLE IIC/ΠΛΗΚΤΡΟΛΟΓΙΟ + MONI-TOR ΦΩΣΦΟΡΟΥ + MODULATOR T.V. + PRINTER + MANUAL + UTILITIES/APX. B5.000/THA 8818006, MANOAHE,

**ΠΩΛΟΥΝΤΑΙ EPSON HX-20 PORTABLE** COMPUTER 32KB RAM ME ACCOUSTIC COUPLERS CROMEMCO PERSONAL COMPUTER C-10A ME 64KB RAM KAI DRIVE 5" 390KB

Τηλεφωνείστε 8825313 8 π.μ.-1 μ.μ. πλην Σαββάτου & Κυριακής

**ΦΟΡΗΤΟΣ TRS-80, LIQUID CRYSTAL.** 64K RAM DISK, INTERFACES, EKTYTIO-THE 120 CPS, KAZETOΦΩNO, MA-NUALS, ПРОГРАММАТА, ПЕРІОДІКА, 3611834, 3239500-241.

TULIP PC 512K δύο Floppy disk, αμεταχειριστο, με ογκώδες επαγγελματικό software, mukeiro: 280.000, 9822826, B645240

ΠΩΛΕΙΤΑΙ SHAPR BOK (MONITOR + KA-ΣΕΤΟΦΩΝΟ ΕΣΩΜΑΤΩΜΕΝΟ) + GAMES + BUSINESS PROGRAMS + 28 KAIETEI + MANUALS, TIMH 45.000. THA. **B215554, NIKOZ** 

ANTAΛΛΑΓΕΣ home computer µe PC ΙΒΜ συμβατούς καλοί όροι ανταλλαγής Тлл. 7513717.

DRAGON 32 aucravelpioro 30.000. WORKWRITER πρόγραμμα για IBM 15.000, LIGHTPEN yia AMSTRAD. TnA. 6522683, Nrivoc

## **SOFTWARE**

SPECTRUM: MHN WAXNETE AAIKA TA ΕΧΟΥΜΕ ΌΛΑ. ΔΕΝ ΕΧΕΤΕ ΠΑΡΑ ΝΑ ΔΙ-AAEEETE 2TO 6932204 4-7 µ.u

MONON ME 1,000 APX. ANOKTATE ΜΙΑ ΚΑΣΕΤΑ ΜΕ ΤΑ 14 ΤΕΛΕΥΤΑΙΑ ΠΑΙ-XNIAIA TOY SPECTRUM. ENISHS SYM-ΜΕΤΑΣΧΕΤΕ ΣΤΗΝ ΚΑΗΡΩΣΗ ΕΝΟΣ ΜΟΝΙΤΟR. ΓΙΑ ΠΕΡΙΣΣΟΤΕΡΕΣ ΠΛΗΡΟ-**ΦΟΡΙΕΣ ΣΤΟ ΤΗΛ. 8841084** 

SPECTRUM, TAPPER, COMMANDO, SA-BOTEUR, BRUCE LEE, IMPOSSIBLE, MISSION, DECATHLON, MATCH DAY, RAMBO 30-80 ΔΡΧ. ΕΚΑΣΤΟΝ, ΤΗΛ. 8026942 ΠΡΩΙΝΕΣ ΩΡΕΣ

ME 30 APX. ПРОГРАММАТА ГІА SPEC-TRUM, EFFYHMENEZ EFFPAФEZ, ZIFOY-ΡΟ ΦΟΡΤΩΜΑ, ΚΩΝΣΤΑΝΤΙΝΟΣ, ΜΟΝΟ  $3-6 \mu \mu$ 

SPECTRUM. Τιμές σοκ. Δναθέτουμε τεράστια συλλογή και όλα τα τοπ. Δρχ. 20. Νί-KOS, 0381-89187.

78 ΔΡΑΧΜΕΣ ΠΩΛΟΥΝΤΑΙ ΠΡΟΓΡΑΜ-MATA SPECTRUM ARCADE, ADVE-NTURE, UTILITIES, FAOISEL, EKFIAIAEY-ΤΙΚΑ, ΟΛΑ ΤΑ ΑΝΤΙΓΡΑΦΙΚΑΙ 8625078. KYPIAKOT.

*<u>ITPOFPAMMATA</u>* SPECTRUM **RAAIA** KAINOYPIA, TA TOP 10 KAGE MHNA 90 ΔΡΧ. ΥΠΕΥΘΥΝΗ ΕΓΓΡΑΦΗ. ΤΗΛ. 8230082, 3611695, АНМНТРНΣ

FIA TON SPECTRUM 14 ANO TA FIIO ΚΑΙΝΟΥΡΙΑ ΠΑΙΧΝΙΔΙΑ ΤΟΥ ΕΜΠΟΡΙΟΥ MONON 1,000 APX, EFFPA@H TEAEIA. ΠΑΡΑΔΟΣΗ ΑΥΘΗΜΕΡΟΝ ΣΤΟ ΣΠΙΤΙ **EAE THA BB410B4** 

SPECTRUM 50 APAXMEE TO TIPO-ΓΡΑΜΜΑ. ΟΛΑ ΤΑ ΚΑΙΝΟΥΡΙΑ ΓΙΑ ΤΕ-ΡΑΣΤΙΑ ΣΥΛΛΟΓΗ. ΕΓΓΥΗΜΕΝΗ ΕΓ-ГРАФН 0381-26539 1-5 µ И ПОЛЛА ADPA.

SPECTRUM: TA 14 KAAYTEPA KAI-ΝΟΥΡΙΑ ΠΑΙΧΝΙΔΙΑ ΣΕ ΜΙΑ ΚΑΣΕΤΑ Ε-TOIMONAPAAOTH KAI EFFYHMENH THA 7232735.

1200 ΠΑΙΧΝΙΔΙΑ - ΕΦΑΡΜΟΓΕΣ ΓΙΑ SPECTRUM ΣΤΗ ΔΙΑΘΕΣΗ ΣΑΣ. ΕΓΓΡΑ-ΦΗ ΤΕΛΕΙΑ. ΑΠΟΣΤΕΛΛΟΝΤΑΙ ΕΠΑΡ-ХІА ТНА. 6932204 4-7 и.

SPECTRUM. Αν ενδιαφέρεστε για αγορά ή ανταλλαγή σοβαρού SOFTWARE, τηλε-Φωνήστε στο 4968719, ΦΑΝΗΣ, 6-10 μ.μ.

SPECTRUM: 14 SUPER EΠITYXIEΣ MO-NO 1.000 APX. ETEANONTALKALME A-NTIKATABOAH THA 8827865 EFFPA *OH TEAELA* 

**SPECTRUM: ΣΟΥΠΕΡ ΠΡΟΣΦΟΡΑ ΣΕ-**ITTEMBPIOY IE MIA KAIETA 14 GA-NTAITIKA NAIXNIAIA MONO 1.000 ΔΡΧ. + ΔΩΡΟ 1 ΚΑΣΕΤΑ ΣΕ 30 ΜΙΚΡΑ ΑΓΓΛΙΚΑ ΠΑΙΧΝΙΔΙΑ ΔΡΑΣΗΣ ΤΗΛ 2528339-2525237

ΠΩΛΟΥΝΤΑΙ ΑΝΤΑΛΛΑΣΣΟΝΤΑΙ ΠΡΟ-*FPAMMATA FIA SPECTRUM. OAA TA* KAINOYPIA. THA. 4413418, AAEKOΣ 7-**9. MONO 80 APX III** 

1200 παιχνίδια και εφαρμογές πωλούνται για SPECTRUM (ολοκαίνουριοι τίτλοι). Ρυθμιζόμενη εγγραφή, σίγουρο φάρτωμα. Тлл. 3602667.

SPECTRUM: 23 KAADKA ΠΑΙΧΝΙΔΙΑ (OAA EMNOPIOY) ΣΕ ΜΙΑ ΕΤΟΙΜΟΠΑ-PAAOTH, KAAOFPAMMENH KAIETA. ΜΟΝΟ 1.000 ΔΡΧ ΤΗΛ. 7232735

*ΠΩΛΟΥΝΤΑΙ ΠΡΟΓΡΑΜΜΑΤΑ SPEC-*TRUM, ΣΥΛΛΟΓΗ ΑΠΟ 700 ΟΛΑ ΤΑ KAINOYPIA (100-150 APX.) AKHZ. 215979 (031), ΘΕΣΣΑΛΟΝΙΚΗ.

SOFTWARE FIA 48K SPECTRUM 1000 TITAOI: A.C.E., JETSET III, XCEL, KUNG FU MASTER ANNA KAI PASCAL, LOGO, COMPILERS, COPIERS, ART STUDIO. "C", MUSIC TYPEWRITER K.A. ΠΛΗΡΟ-ΦΟΡΙΕΣ κο ΜΑΝΟ, 9235210.

ΠΡΟΣΟΧΗΙ ΔΕ ΧΡΕΙΑΖΕΤΑΙ ΝΑ ΨΑΧΝΕ-TE AAIKA FIA FIPOFPAMMATA SPEC-ΤRUM. ΤΑ ΕΧΟΥΜΕ ΟΛΑ ΑΠΟ ΕΦΑΡΜΟ-ΓΕΣ, ΕΠΑΓΓΕΛΜΑΤΙΚΑ, ΜΕΧΡΙ ΟΛΑ ΤΑ ΚΑΙΝΟΥΡΙΑ ΠΑΙΧΝΙΔΙΑ ΤΗΣ ΑΓΟΡΑΣ THA 9599212

SPECTRUM: 18 KAAZIKEZ ENITYXIEZ ΣΕ ΜΙΑ ΚΑΣΕΤΑ ΜΟΝΟ 1.000 ΔΡΧ. Α-WOFH EFFPACH THA 2528339 2525237

30 δραχμές το πρόγραμμα για SPEC. TRUM. TnA. 9734342 - 9716539 povo 800-900. Албукира. Еууилреил суурафи. Петрос

SPECTRUM EKRAIAEYTIKA, EENEX ΓΛΩΣΣΕΣ, ΑΝΤΙΓΡΑΦΙΚΑ, ΠΑΙΧΝΙΔΙΑ TA KAAYTEPA ΠΡΟΓΡΑΜΜΑΤΑ 100 ΔΡΧ. ΔΩΡΟ ΔΥΟ ΠΡΟΓΡΑΜΜΑΤΑ. ΤΗΛ. 5981445 (5-10 p.p.)

ΑΙΕΜΙκαιχνίδι) σε καλή κατάσταση, μαμλιουσότες στην τιμή των 9.000 δρχ W 938950 AMERINGOS.

JUN 520ST, 800XL, 130XE, 2600 KAI **NUA ANNA ZE KATATIAHKTIKEZ TI-#I #AI ME EYKOAIEE ΠΛΗΡΩΜΗΣ** 14 539227

SPECTRUM, Για σένα που ψάχνεις εφαρμογές, 350 τίτλοι, αλλά και συ που ψάχνεις παιχνίδια, 700 τίτλοι. ΑΚΟΜΑ 12 διαλεγμένα τελευταία προγράμματα 1.000 δρχ.

**MAD APX. TEXAS INSTRUMENTS TI MA + SIBAIA + SOFTWARE KATA-ПОЧАРЕТН. ТНА. БО10796, МАКНΣ,** 111811

MAIA ME KAADAIO KAZETOOD.

ΠΩΛΟΥΝΤΑΙ ΠΡΟΓΡΑΜΜΑΤΑ ΓΙΑ SPECTRUM ME 20 APXI ΠΟΛΛΕΣ ΕΥΚΟ-ΛΙΕΣ ΚΑΙ ΕΓΓΥΗΜΕΝΕΣ ΑΝΤΙΓΡΑΦΕΣ ΤΗΛ. 0521-23717, ΚΩΣΤΑΣ.

ΤΡΕΞΤΕΙ ΦΑΝΤΑΣΤΙΚΑ ΠΑΙΧΝΙΔΙΑ ΓΙΑ

SPECTRUM SOFTWARE - TEAEYTAIOI ΤΙΤΛΟΙ - ΕΓΓΥΗΣΗ ΕΓΓΡΑΦΗΣ - ΑΜΕΣΗ ΕΞΥΠΗΡΕΤΗΣΗ - ΤΕΡΑΣΤΙΑ ΠΟΙΚΙΛΙΑ ΣΩΣΤΕΣ ΤΙΜΕΣ. ΩΡΕΣ 9 π.μ.-5 μ.μ. ΓΙΑΝ-NHI 031-820776

ΑΝΤΑΛΛΑΣΣΩ Η ΠΟΥΛΑΩ (100 ΔΡΧ.) *NPOFPAMMATA SPECTRUM, 2TA 10 1* ΔΩΡΟ ΣΥΛΛΟΓΗ ΜΕΓΑΛΗ, ΘΟΔΩΡΟΣ. THA 206658

*<u>ITPOAABETE. GAMES FIA SPECTRUM.</u>* ΠΡΟΣΦΟΡΑ ΣΤΑ 15 ΠΡΟΓΡΑΜΜΑΤΑ 3 ΔΩΡΟ ΚΩΣΤΑΣ 3-6 μ.μ. ΤΗΛ (0634) 27181

ΠΩΛΟΥΝΤΑΙ ΠΡΟΓΡΑΜΜΑΤΑ ΓΙΑ SPECTRUM. OAA TA KAINOYPIA ΣΤΗΝ ΤΙΜΗ ΤΩΝ 100 ΔΡΧ. ΤΟ ΚΑΘΕΝΑ: ΤΗΛ. 916263, ΘΑΝΑΣΗΣ, ΘΕΣΣΑΛΟΝΙΚΗ.

ΠΩΛΟΥΝΤΑΙ - ΑΝΤΑΛΛΑΣΣΟΝΤΑΙ *NPOFPAMMATA COMMODORE 64 ZE* ΔΙΣΚΕΊ Α 100 ΔΡΧ. (Η ΔΙΣΚΕΤΑ 400 ΔΡΧ.) ΤΟ ΠΡΟΓΡΑΜΜΑΤΑ ΑΠΟ ΤΑ ΚΑΛΥΤΕΡΑ. ΚΩΣΤΑΣ ΑΠΟ 21/4/1986 (081) 253079.

300 διακέτες διπλές με πραγράμματα για Commodore 64, 128 muλούνται σε τιμή

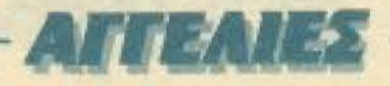

ευκαιρίας 600 δρχ κάθε μια. Επίσης 50 B-BAia TruA, 7513717

**ΠΩΛΟΥΝΤΑΙ** ΓΙΑ COMMODORE 64 **ΠΡΟΓΡΑΜΜΑΤΑ ΠΑΛΙΑ - ΚΑΙΝΟΥΡΙΑ,** αντιγραφικά σε διακέτες ευκαιρίας. Τηλ. 6666903 4 мм-9:30 мм

*<u>ITPOFPAMMATA kai reference manuals</u>* yia Commodore Plus 4 kgi C16, rekeutala games. TnA 7513717

COMMODORE-64 RAKETA RPO-**FPAMMATON ME 10-15 NEA GAMES** ME 1.500-2.000 APX. TIPOAABETE. ΔΗΜΗΤΡΗΣ ΓΙΑ ΙΟΥΛΗ-ΑΥΓΟΥΣΤΟ ΣΤΗ POAO THA. 27625-30203-32564 KAI ANO SENTEMBPH AGHNA 8652530

1300 FIPOFPAMMATA FIA COMMO-DORE 64 OAA TA KAINOYPIA GAMES COPIERS - UTILITIES THA 8652530. ΔΗΤΗΤΡΗΣ. ΜΕΤΑ ΤΟΝ ΙΟΥΛΗ ΣΤΗ ΡΟ-AO, THA 30203 KAI 32154, BIAΣTEITEI

ΠΡΟΓΡΑΜΜΑΤΑ ΓΙΑ ΣΒΜ 64 ΣΕ ΚΑΣΕ-**TEX - ΔΙΣΚΕΤΕΣ 1.110 ΚΑΙ 1.300 ΤΑ 10** ANTIXTOIXA, THA, (031) 238634, MA-PIOI.

COMMODORE 64 NOAOYNTAI - A-ΝΤΑΛΛΑΣΣΟΝΤΑΙ ΠΡΟΓΡΑΜΜΑΤΑ ΣΕ ΔΙΣΚΕΤΑ ΠΑΝΩ ΑΠΟ 400 ΤΙΤΛΟΙ. ΤΗΛ. 6523833

*ΠΩΛΟΥΝΤΑΙ ΠΡΟΓΡΑΜΜΑΤΑ ΓΙΑ* COMMODORE 64-128 OTI ZHTHZETE ΔΙΣΚΟΣ-ΚΑΣΕΤΑ, ΣΙΓΟΥΡΟ ΦΟΡΤΩΜΑ. ΣΤΕΛΝΟΝΤΑΙ ΠΑΝΤΟΥ ΧΑΜΗΛΕΣ ΤΙ-ΜΕΣ 8959340, ΒΑΣΙΛΗΣ-ΓΙΑΝΝΗΣ

*<u>ΠΟΛΟΥΝΤΑΙ ΠΡΟΓΡΑΜΜΑΤΑ ΓΙΑ</u>* COMMODORE 64-128. OTI ZHTHIETE. ΔΙΣΚΟΣ-ΔΙΣΚΕΤΑ. ΣΙΓΟΥΡΟ ΦΟΡΤΩΜΑ. **ITEANONTAL FIANTOY XAMHAEL TI-**MEZ. 8959340, BAΣIΛΗΣ-ΓΙΑΝΝΗΣ

ΠΡΟΓΡΑΜΜΑΤΑ (ΚΑΣΕΤΕΣ-ΔΙΣΚΕΤΕΣ) COMMODORE 64-128, AMSTRAD 664-6128, SPECTRUM, MSX - KATARAHKTI-KEI TIMEI. GAMES, UTILITIES: THA. 5229554

653234, ΕΔΩ ΘΑ ΒΡΕΙΤΕ ΦΑΝΤΑΣΤΙΚΑ GAMES FIA COMMODORE 64, COPIERS, ΑΝΤΙΓΡΑΦΙΚΑ ΜΗΧΑΝΗΜΑΤΑ ΟΠΩΣ FREEZE FRAME OEZ/NIKH 3-4 µ.µ., MAKHI

ΠΩΛΕΙΤΑΙ για Commodare 64/128 το μοναδικό πρόγραμμα που αντιγράφει τα πάντα. 1) από δίσκο σε κασέτα. 2) από κασέτα σε δίσκα. 3) από δίσκο σε δίσκο. 4) απά κασέτα σε κασέτα. Με αδηγίες για τη χρησιμοποίησή του. Τηλ. 7653864.

*NOAOYNTAL FIA COMMODORE 64* MUGZY'S REVENGE, DRAGON SKYLLE, PUC MAN, KAODE KAI DAA TA TOP-10. 7245992, ANTONH2.

COMMODORE 64 Kaakra us 10 TOP προγράμματα επιλογής σας μάνο 1.000 δρχ. Τηλ. 4129093, Μάνος.

COMMODORE ПРОГРАММАТА ПО-ΛΟΥΝΤΑΙ 1500 ΤΙΤΛΟΙ ΟΠΩΣ ΡΑΡΕR-**BOY, ALTER EGO, KAZETEZ - ΔΙΣΚΕΤΕΣ** ΑΝΤΙΚΑΤΑΒΟΛΕΣ ΘΕΣΣΑΛΟΝΙΚΗ. 462066, APHΣ

COMMODORE DISC SOFTWARE - GA-MES - UTILITIES - PROFESIONALS - A-ΜΕΣΗ ΕΞΥΠΗΡΕΤΗΣΗ - ΤΙΜΕΣ ΑΦΘΑ-ΣΤΕΣ, ΑΣΥΝΑΓΩΝΙΣΤΕΣ, κο ΧΡΗΣΤΟ, 031-524584 KAI EΠΑΡΧΙΑ

КАТАПЛНКТІКОШ ГІА С64 40 ДРХ. MONO TO ΠΡΟΓΡΑΜΜΑ. ΣΤΑ 10 Η SI-MONS BASIC ADPO OAA TA NEA KAI TO CAULDRON II. ΠΑΡΑΓΓΕΛΙΕΣ ΜΕΤΑ ΔΕΚΑΠΕΝΤΕ ΑΥΓΟΥΣΤΟΥ, ΖΗΤΕΙΣΤΕ ΓΙ-ΩΡΓΟ, ΛΑΡΙΣΑ (041) 221396

SUPER προσφορά πωλούνται προγράμματα για Commodore 64 και παιχνίδια πολλά μαζί ή ένα ένα σε τιμή έκπληξη. Γιώργος, Dea/vinn, 939245.

KATAΠΛΗΚΤΙΚΟΙΙΙ ΟΤΙ ΠΙΟ ΚΑΙΝΟΥ-PIO EXEI KYKAODOPHIEI ITO COM-**MODORE 64 ΣΕ ΤΙΜΕΣ ΕΞΩΦΡΕΝΙΚΕΣΙ** ΣΤΕΛΝΟΥΜΕ ΚΑΙ ΣΕ ΕΠΑΡΧΙΑ. ΤΗΛ. 2284452

C64. AIKO MOY ΠΡΟΓΡΑΜΜΑ ΕΛΛΗ-ΝΙΚΩΝ ΧΑΡΑΚΤΗΡΩΝ ΜΕΓΑΛΩΝ-ΜΙ-ΚΡΩΝ ΤΟΝΙΣΜΕΝΩΝ. ΠΡΟΓΡΑΜΜΑ + ΔΙΣΚΕΤΑ Η ΚΑΣΕΤΑ 600 ΔΡΧ. ΤΗΛ. **B649226 BAFFEAHE** 

*<u><i><u>RPOAABETEHI RPOLPAMMATA</u>*</u> COMMODORE TIMES KATAFIAHKTIKES - ΠΟΙΚΙΛΙΑ ΤΕΡΑΣΤΙΑ. ΣΙΓΟΥΡΟ ΦΟΡ-ΤΟΜΑΙΝ (ΠΟΛΕΙΤΑΙ ΑΤΑRΙ, ΕΥΚΟΛΙΕΣΙΗ.

χνίδια 4.000 δρχ. για Commodore 64 σε κασέτες 9226018, Δημήτρης

AMSTRAD SCIFTWARE Mayo as Sioka. novu and 300 rithoi. And GAMES kar UTILITIES JHXDI ETIATFEAMATIKA ITPO-ΓΡΑΜΜΑΤΑ και ΕΦΑΡΜΟΓΕΣ για όλους TOUL AMSTRAD (464, 664, 6128, 8256, 8512) ос бюжетес 3', 5.25" ТлАорыνήστε τώρα στο 6521556 (Κώστας).

AMSTRAD SOFTWARE 464-6128 (FIAI-XNIAIA - UTILITIES) KAI ANTAAAATEE **ΔΙΑΤΙΘΕΝΤΑΙ ΟΛΑ ΤΑ ΑΝΤΙΓΡΑΦΙΚΑ ТНА. В226323. ПЕРІКАНΣ.** 

ΠΟΥΛΩ - ΑΝΤΑΛΛΑΣΣΩ ΠΡΟΓΡΑΜ-MATA, UTILITIES FIA AMSTRAD 6128. OAO TO KAINOYPIO SOFTWARE. THA. 917-891, 915-398, ΘΕΣΣΑΛΟΝΙΚΗ, Α-**XIAAEAE** 

AMSTRAD software. Avra λλάσσω - πουλώ σε διακέτες 3", 51/4" όλες τις γλώσσες. εκπαιδευτικά, copiers, τα τελευταία παιχνίδια, ασυναγώνιστες τιμές, 8617900, Μιχά-Ans.

ΜΟΝΑΔΙΚΟΙ Για AMSTRAD πρόγραμμα που κάνει τους δίσκους να μην αντιγράφονται ούτε με ΟΟΟJΟΒ. 8617900, Μιχάλης

ΠΩΛΟΥΝΤΑΙ: ΤΡΙΓΛΩΣΣΟ ΛΕΞΙΚΟ MONAΔIKO KAI ΠΡΟΓΡΑΜΜΑΤΑ ΓΙΑ **AMSTRAD ΣΕ ΚΑΣΕΤΕΣ ΠΡΟΣ 100 ΔΡΧ.** ΤΗΛΕΦΩΝΗΣΤΕ 8841128.

**FIA AMSTRAD DOYAG - ANTAAAAEEG** ΠΡΟΓΡΑΜΜΑΤΑ ΣΕ ΕΞΕΥΤΕΛΙΣΤΙΚΕΣ ΤΙΜΕΣ. ΑΡΗΣ, 0267-41811, ΩΡΕΣ 12 π.μ. 9 山味

**ΠΩΛΟΥΝΤΑΙ ΓΙΑ AMSTRAD (ΣΕ ΚΑΣΕ-**ΤΕΣ - ΔΙΣΚΕΤΕΣ) ΠΡΟΓΡΑΜΜΑΤΑ, ΜΕ-ΓΑΛΗ ΠΟΙΚΙΛΙΑ. 80 ΔΡΧ. ΤΟ ΚΑΘΕΝΑ. Ο463-22283 (ΘΟΔΩΡΟΣ).

ΓΙΑ ΑΜSTRAD 4 αλοκαίνουρια παιχνίδια εταιρίας δρχ. 2.600. Αντώνης 3-5, τηλ. (0292) 24120 (Ανταλλάσσω - πουλώ)

**FIA AMSTRAD mukouvror: games, yAuxo**σες, σντιγραφικά, utilities σε δισκέτα από 100 δρχ. κ. Σπάρο, τηλ. 920-106, ΘΕΣΣΑ-*AONIKH.* 

AMSTRAD KAZETA ME PACMANDING ΑΛΛΑ ΠΑΙΧΝΙΔΙΑ ΙΑΚΥΚΛΟΦΟΡΙΠΙ **ΣΤΗΝ ΕΛΛΑΔΑ), ΣΕ ΤΙΜΗ ΕΥΚΑΙΝΑΣ** THA 8226323

EYKAIPIA! FIA AMSTRAD 6128 BANK ANO 400 NPOFPAMMATA ETAIPIANA *AATAKAINOYPIAI: GAMES (MONOTE* ΔΡΧ.), ΕΦΑΡΜΟΓΕΣ Κ.Λ.Π. ΣΤΕΛΝΩΝ ΝΤΙΚΑΤΑΒΟΛΗ, ΣΤΑΥΡΟΣ, ΤΗΛ. 62ΕΜΙ 4-11 µ.µ. GEZZAAONIKH.

ΠΩΛΟΥΝΤΑΙ - ΑΝΤΑΛΛΑΣΣΟΝΤΑΙ ΗΣΙ vpáuuard yla Amstrad 464-6128 jos από 300 εταιρίες), παιχνίδια και επαγγυρ τικά. Τηλ. 9564750. Γιώργος 3-11 μμ

AMSTRAD SOFTWARE DOAETAL A NTAAAAZZETAI KAGE EIADYI NAV **ΦΘΗΝΑ, ΔΕΧΟΜΑΙ ΑΠΟ ΟΛΗ ΤΗΝΙΑ** ЛАДА 3639727, ГРНГОРН2

**AMSTRAD.** Το καλύτερα προγράμματ μόνο με 100 δρχ. το ένα. Σίγουρο φόρω μα. Ηλίας, τηλ. 9622118.

ΠΩΛΟΥΝΤΑΙ προγράμματα για Aristrad 464/6128 Δημήτρης - Κώστος (0321) 29928

ΠΩΛΟΥΝΤΑΙ - ΑΝΤΑΛΛΑΙΣΟΝΙΑΙ ΠΡΟΓΡΑΜΜΑΤΑ ΣΕ ΚΑΣΕΤΑ ΚΑΙ ΔΙΚΕ ΤΑ ΣΤΗΝ ΤΙΜΗ ΤΩΝ 150. ΠΡΟΙΦΟΡΙ ΜΕΓΑΛΕΣ ΜΑΝΟΣ, ΤΗΛ 4627276

ΦΑΝΤΑΣΤΙΚΟΙ Κασέτα με 4 παιχνίδιει ταιρίας για AMSTRAD 500 δραχικς Στι νω αντικαταβολή. Γιάννης τηλ 031 833933

*NGAOYNTAL - ANTANAEEONTE DAIXNIAIA FIA AMSTRAD SE KASETA* ΑΠΟ 100 ΕΩΣ 150 ΔΡΑΧΜΕΣ ΙΑΒΒΑΙ THA 4118678.

AMSTRADI NOACYNTAI NPOEPAM MATA OΠΩΣ SAMANTHA, FOX STRP. POKER, V, BJACK, GREEN BEDET TIMEL ΦΑΝΤΑΣΤΙΚΕΣ ΣΠΥΡΟΣ, 6524850 **ΧΡΗΣΤΟΣ 8026905** 

AMSTRAD NOAOYNTAI 350 NO. ΓΡΑΜΜΑΤΑ (ΠΑΙΧΝΙΔΙΑ - ΣΟΒΑΡΙΣΕ) **ΦΑΡΜΟΓΕΣ) ΚΑΣΕΤΑ ΔΙΣΚΟ ΣΤΕΛΜΑ** ΝΤΑΙ ΕΠΑΡΧΙΑ. ΤΑΚΗΣ (7784997) Π. ANNHI (8216996). MONO ANOTEYMA-TA.

**NPOTPAMMATA COMMODORE 64-**128 ΚΑΣΕΤΕΣ - ΔΙΣΚΕΤΕΣ ΜΕΓΑΛΗ ΣΥΛ. ΛΟΓΗ, ΣΙΓΟΥΡΟ ΦΟΡΤΩΜΑ, ΤΕΛΕΥΤΑΙΑ ΠΡΟΓΡΑΜΜΑΤΑ ΑΝΤΙΚΑΤΑΒΟΛΕΣ Ε *ΠΑΡΧΙΑΣ κ ΓΙΑΝΝΗΣ, 5984280.* 

ΠΩΛΟΥΝΤΑΙ ΠΡΟΓΡΑΜΜΑΤΑ ΓΙΑ **COMMODORE 64-128 ΣΕ ΔΙΣΚΕΤΕΣ ΚΑΙ** ΚΑΣΕΤΕΣ ΤΗΛ 2821016, ΔΗΜΗΤΡΗΣ.

COMMODORE 4 PLUS, naixviõia povaδικά. Enlans για Commodore 64. Τηλ. 6473652 απόγευμα καλύτερα

**TPEXTEIN MIXAAHE, 418420** 

ΕΠΕΞΕΡΓΑΣΙΑ ΚΕΙΜΕΝΟΥ ΕΛΛΗΝΙΚΗ 80-στηλη για COMMODORE 128, ΕΛΛΗ-ΝΙΚΟ ΕΠΑΓΓΕΛΜΑΤΙΚΟ-ΠΑΚΕΤΟ, ελλη-VIKA SUPERBASE 128/64 THA 7513717

**ΠΩΛΟΥΝΤΑΙ ΠΡΟΓΡΑΜΜΑΤΑ COM-MODORE 64. ΔΙΣΚΕΤΑ - ΚΑΣΕΤΑ. ΤΕΡΑ-**ΣΤΙΑ ΣΥΛΛΟΓΗ, ΣΤΕΛΝΟΝΤΑΙ ΠΑΝΤΟΥ. 5755762 ANOFEYMA

ΛΟΓΩ αγοράς DRIVE, πωλούνται 20 nm-

ΠΩΛΟΥΝΤΑΙ προγράμματο για Amstrad. Games, Utilities CAs To kowoupia. Tryk. 7753581 (Λεονάρδος) ή 7709397 (Αργύpng).

AMSTRAD GAMES Eva 200 δρχ. (SOR-CERY, CHEESS II, STAR AVENGER, GRAND PRIX II, KARATE K.G.) cyyunukvn εγγραφή. ΚΩΣΤΗΣ (061) 322071-323291.

AMSTRAD: Meyahn euxaspia 10 npoγράμματα διαλογής σας και μια διακέτα μόνο 2.000 δρχ. Η κενή δισκέτα 1.000 δρχ. Тол. 9564750, Гкаруск.

AMSTRAD EYKAIPIA! Полойуга банτες πλήρεις με οκτώ παιχνίδια εταρώνμ 150 δρχ. το παιχνίδι καθώς και διόφορε άλλες διοκέτες (Προ-πά, απαστήρια επαγελματικά κ.λ.π.) σε πολύ χαμηλές τμις Αποστολή σε όλη την Ελλάδα, Τηλ. 0333-24160, Локпс

**ΠΩΛΟΥΝΤΑΙ - ΑΝΤΑΛΛΑΣΣΟΝΤΑ** *ITPOFPAMMATA FIA AMSTRAD CPC* 464 ΠΡΟΣ 150 ΔΡΧ. ΠΡΟΣΦΟΡΑ: 10 **ΠΡΟΓΡΑΜΜΑΤΑ 1.000 ΔΡΧ ΤΗΝ** BB35716 FIANNHE.

KAOE BAOMAAA KAINOYPIA NPD

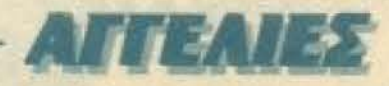

**TRAMMATA AND AFFAIA, THA.** 5237104 - 5227619 κ. ΝΙΚΟΣΙΩΡΕΣ ΚΑ- $I\Delta 2THMATQN$  - 5731666

**AMSTRAD 8256**: Проураццата навртκά κραμμικός προγραμματισμός, προπό, κλτ. Αναλαμβάνω προγράμματα. Τηλ. 9510819, κας Μάρκας (συτόματος τηλε-**BUNITIES** 

PAPER BOY - GHOST'N GOBLIS **IUGHT DECK - OLLO SHOUGUN - KAI MA TA KAINOYPIA ITPOFPAMMATA** PORNO MOVIE I. II. III - DIA SHOW DEL-INE KTA STEANONTAL MANTOY OI-**INEZ TIMEZ, THA. 3625293.** 

10/IOYNTAI προγράμματα για ΑΜ-1740 464-6128 μόνο σε δίσκο (παιχνίis esquaveci de molú χαμηλές τιμές lat. 6513895 6526487

**BECTRON - BBC (A OR B) SOFTWARE RIKINA FIPOFPAMMATON. TIMES** ИМНАЕ ЕКОҮРН ЕГГРАФН, ПРО-**METH 8833260, TPIANTA@YAAOE** 

EECTRON, BBC 200 δρχ. COMMAN-10 YE AR KUNG-FU, FRAKZ, REPTON α έλλη 128 προγράμματα. Στελνονται **ΜΝΤΟΥ (031) 841874, Ράλλης ΘΕΣ-JANDAIK-Y (mpLoT)** 

BECTRON TIPOFPAMMATA, FIGAOY-MAI ANTAAAAEEONTAL ΠΟΙΚΙΛΙΑ **BPTON, COMMANDO, KUNG-FU), ET-**ΠΑΔΗ ΣΙΓΟΥΡΗ, ΤΙΜΕΣ ΧΑΜΗΛΕΣ SK6071 LAIGN

*IPOTPAMMATA BBC-Electron «ama*τέκι Ποκιλίο, προσφορές, δώρα. Τιμή 300. Αποστέλλονται επαρχία (αντικαταβολή) Τηλ. 9833176 (Γιώργος).

ELECTRON: FIATI NA EOAEYEZTE. ME 1 200 APX. AFOPAZETE 10 KAAA ΠΑΙ-**XNIAIA, TEAEIAZ EFFPA@HZ 6721035. ITAOHI** 

ATARI 400/600/800/XL 130XE AIA ΘΕΤΩ ΜΕΓΑΛΗ ΣΥΛΛΟΓΗ ΠΡΟΓΡΑΜ-MATON, ΠΑΙΧΝΙΔΙΑ, ΕΦΑΡΜΟΓΕΣ ΣΕ ΔΙΣΚΕΤΕΣ ΚΑΙ ΚΑΣΕΤΕΣ (ΙΔΙΩΤΗΣ). ΤΗΛ. 7516591

520ST mixAouvrol DATAMANAGER PAINTER, BAGGAMON, OF BASIC 5.000 δρχ. ΤΗΛ. 8616594, Αντώνης.

ΑΤΑRΙ ST: Διαθέτω συλλογή προγραμμά-Tuv yie 520/1040 ST (languages, business, games) "Οπαιος ενδιαφέρεται ας τηλεφωνήσει: 6817379, Γιάννης ή Τάκης.

ATARI 400/800 - 800XL - 130XE ΠΟΛΥ ΜΕΓΑΛΗ ΣΥΛΛΟΓΗ ΠΡΟΓΡΑΜΜΑΤΩΝ *INGTION "SOFTWARE HOUSES" E-*ΠΑΓΓΕΛΜΑΤΙΚΑ - ΕΦΑΡΜΟΓΕΣ - ΠΑΙ-ΧΝΙΔΙΑ, ΣΕ ΚΑΣΕΤΕΣ ΚΑΙ ΔΙΣΚΕΤΕΣ, ΤΗΛ 8833464

ATARI: Διαθέτω μεγάλη συλλογή προγραμμάτων (1000) για όλα το μοντέλα. Τηλεφωνήστε: 6817379, Γιάννης ή Τόκης

ΔΗΜΙΟΥΡΓΗΣΑΜΕ αυτό που έλειπε για τον ΤΙ-99/4Α. ΠΡΟ-ΠΟ (προγνωστικά, περιορισμοί, εκτύπωση έως 1594323 στήλες στην οθόνη κ.λ.π.). Επίσης το ίδιο για AMSTRAD CPC 6128. Πλήθος άλλων ΣΟ-ΒΑΡΩΝ ΕΦΑΡΜΟΓΩΝ, παιχνίδια (όλα δικά μας, και κατά παραγγελία). Σπύρος 8624226 (3-7 µ µ)

ΜΕΓΑΛΗ σειρά προγραμμάτων (πάνω από 100) Oric Atmos. Παλλά δεν κυκλοφορούν στην Ελλάδα Γιάννης, 3619995.

IBM PC προγράμματα κι έτοιμα πακέτα, utilities, yliuoocc, compilers, naigviõia, video club. BayyèAns, 3626882 - 3600971.

### ΠΕΡΙΦΕΡΕΙΑΚΑ

*NOAOYNTAI: BETA DRIVE, SEICOSHA* GP50S, MONITOR PHILIPS NPAZINO 12", INTERFACE 1 + ZX MICRODRIVE ΤΙΜΕΣ ΕΥΚΑΙΡΙΑΣ, ΧΡΗΣΤΟΣ, ΒΡΑΔΥ, 9027212

EYKAIPIA! NEO QUICK DISK DRIVE FIA COMMODORE 64: @OPTONEI AMEEDE ΔΩΡΟ ΠΡΟΓΡΑΜΜΑΤΑ, ΤΙΜΗ 2. 7245992, ANTONHI.

ELECTRON, PLUS-1, κασετόφωνο, Joystick, Printer Seikosha GP-50, nokú software, 5 BiBAia. MaG ή ξεχωριστά. Τηλ. 9941593

*NOAOYNTAIS SEIKOSHA GP-50A (CE-*NTRONICS), VIEW, ISOPASCAL (ELEC-TRON CARTRIDGES), KEMPSTON JOY-STICK (BBC, ELECTRON PLUS I). 6721035, STAOHE

ΠΩΛΕΙΤΑΙ μεγάλος ολοκαίνουριος εκτυturriy, SEIKOSA SP-800 yia kötle computer and 63.000 6px. MONO 49.000!!! TnA. 7213692, к. Гларуо.

PRINTER SEIKOSHA GP-50 EIAIKO ΓΙΑ

SPECTRUM, AXPHEIMOΠOIHTO ΣΤΗ ZEAATINA 20.000 THA 9018161 9911197

SEIKOSHA GP-250X evrelidis karvaúpias (στο κουτί) πωλείται λόγω αγορός μεγαλύτερου, Τηλ. 031-224144.

*NOAEITAI EKTYROTHI STAR SG-10. <u>TPOFPAMMATIZOMENO CENTRONICS</u>* INTERFACE, MAZI 'H XOPIZTA, TIMH КАТАПЛНКТІКН. ТНА 8962730, АЛЕ-三国文

**EKTYΠΩTHΣ AMSTRAD DMPI ΠΩΛΕΙ-**ΤΑΙ 37.000 ΔΡΧ. ΛΟΓΩ ΑΓΟΡΑΣ ΜΕΓΑ-**AYTEPOY THA 8062933 (5-8 µµ)** 

ΠΩΛΟΥΝΤΑΙ ΕΚΤΥΠΩΤΗΣ COMMO-DORE MPS 801 FIX-ALI BSR HXEIA IAI-OKATAIKEYHI ENIXYTHI 2X25 WRMS WALKMAN SANYO, ANAPEAZ, 0262-29548 6-8 и.и.

**EKTYΠΩTHΣ STAR SG10 KGI APPLE** SCRIBE αμεταχείρισται πωλούνται λόγω αναχωρησης, Τηλ. 8951589.

MONITOR HANTAREX BOXER-12, ΠΡΑΣΙΝΟ, ΜΕ ΗΧΟ, 22.000 ΔΡΧ. ΤΗΛΕ-ΦΩΝΟ: 7219016, ΠΑΝΑΓΙΩΤΗΣ.

**MONITOR BOXER 12 ΠΡΑΣΙΝΟ ΠΩΛΕΙ-**TAI STHN TIMH EYKAIPIAS MONO 25.000 APX. THA. 8080530.

**ΠΩΛΕΙΤΑΙ ΜΟΝΙΤΟR MICROVITEC-**CUB, EFXPOMO, RGB, ANAAYZH **643X585, ΑΡΙΣΤΗ ΚΑΤΑΣΤΑΣΗ, ΚΟΣΤΟΣ 85,000 AOFO ANAFKHE 48,000 APX.** THA 4901985

**COMPUPRESS** KOYHONI KATAXQPHEHE AFFEAIAE

λλη την αγγελία σας στον παρακάτω πίνακα. (Σε κάθε ντικι αντιστοιχεί ένα γράμμα · στο διάστημα μεταξύ πλέων, αυτινετε ένα κενό τετράγωνο). **WWW.BRYON 15 λέξεις χρεώνονται 500 δρχ. εκάστη. Για** Η λιξή επιπλέον, το κόστος επιβαρύνεται με 50 έγιν εγγήες με πλαίσια και φόντο, επιβαρύνονται κατά 2. Τι αρχικής τους τιμής, ενώ αγγελίες που ξεχωρί-20.0% Ολές τις άλλες, κατά 400%

ίων το καυτώνι μαζί με μία ταχυδρομική επιταγή που να είτητα ποσόν, στη διεύθυνση του περιοδικού.

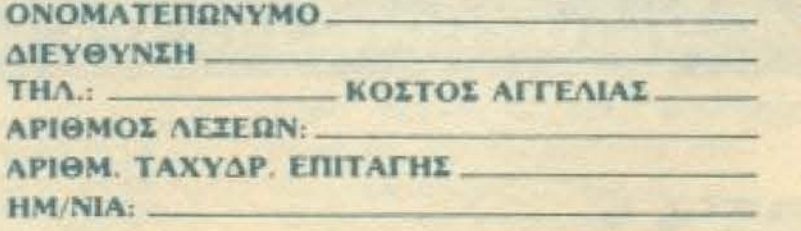

Σημειωστε με ενα Χ το καταλληλα τετραγωνο

PIXEL

Επιχείρηση

*<u>Биштис</u>* 

# $1117117$

EYKAIPIA! Eyxpwpo monitor yia Commodore 64/128, printers Commodore 802. Star, Epson σε πολύ χαμηλές τιμές. Δώρο πολλά προγράμματα. Τηλ. 7513717.

ΥΠΕΡΠΡΟΣΦΟΡΑΙΙΙ Κασετόφωνο DA-TA-RECORDER αμεταχείριστο με μετρητή. σύστημα εγγραφής και Αγγλικό μετασχηματιστή μόνο 9.900. Τηλ. 0332-22042, **ΠΑΥΛΟΣ 5 μ.μ.-11 μ.μ.** 

TIA OLICE ROM + CHOICE = 20,000 APX + EPMHI 3 AOFIITIKO DAKETO - 30.000 APX OAA MAZI MONO 20.000 APX THA 8136247.

EYKAIPIAI ΠΩΛΟΥΝΤΑΙ 2 ΖΧ ΜΙΣΠΟ-DRIVES ENTEACL AMETAXEIPITTA. ΜΑΖΙ 'Η ΞΕΧΩΡΙΣΤΑ, ΖΗΤΕΙΣΤΕ ΑΛΕΞΗ ΣΤΟ ΤΗΛΕΦΩΝΟ 4531269.

**ZX LPRINT III παράλληλο και σειρισκό i**nterface για σύνδεση του Spectrum με οποιονδήποτε εκτυπωτή. Τιμή: Β.500 με το καλώδιο σύνδεσης. Τηλ. 8316192 (Κώoraç).

ΠΩΛΕΙΤΑΙ πανίσχυρο ΚΕΜΡSTON centronics interface yig uevolo EKTYFIOTH µє Spectrum, дистахеїдіата MONO 75.000 δρχ. Η Τηλ. 7213692, κ. Γιώργο.

KATANAHKTIKA ENAFFEAMATIKA JOYSTICKS (ONOZ ZTA HAEKTPONIKA). ΠΟΛΥ ΑΝΘΕΚΤΙΚΑ, 3.500 ΔΡΧ ΣΤΕΛ-NONTAI ME ANTIKATABOAH. THA. 031-205658, MEMNON.

AFOPAZO Joystic WICO µ€ avraMaxnκές λαβές. Καλή τιμή. Τηλ. 0821-56814. Κώστας, Χανιά.

ATARI VOICE BOX SPEECH SYNTHESI-ZER (HARDWARE + SOFTWARE) «aivoùριο και για αποιανδήποτε κομπιούτερ. EPSON MX 100 FT III exturnating enayyeAματικός σε άριστη κατάσταση. ΤΗΛΕΦΩ-NEITTE: (01) 8833464

ΓΙΑ ΟΛΟΥΣ ΤΟΥΣ ΕΠΑΓΓΕΛΜΑΤΙΕΣ ΚΑΙ ΧΟΜΠΙΣΤΕΣ ΜΙΚΡΟΚΟΜΠΙΟΥΤΕΡ ΒΒΟ: πωλείται σε τιμή ανάγκης εντελώς αχρησιμοποίητος TORCH/GRADUATE με το λειτουργικό σύστημα MS-DOS 2.11 απόλυτα συμβιβοστό, με το IBM κομπιούτερ, με ΜΝΗΜΗ 256ΚΒ, δύο ΜΟΝΑΔΕΣ ΔΙΣΚΟΥ χωρητικότητας 2Χ360ΚΒ. Μαζί δίδονται: 1) Το περίφημο επαγγελματικό πρόγραμμο XCHANGE TIK PSION OF 600 OUBEVTIKO ντοσιέ και τέσσερις δισκέτες (πρόγραμμα Αρχείου, Γραφομηχανής, Γραφικό κ.Χ.π.). nou θεωρείται ανώτερο του LOTUS 1-2-3. 2) Προγράμματα UTILITIES K.A.TI. Enjone «τρέχει» με εγγύηση όλο το γνωστά επαγγελματικό πακέτα IBM SOFTWARE. Περισσότερες πληροφορίες δίδονται στο τηλε-75.14.601 (κ. Γιάννης Κωστής).

HACKERS *DPOMHGEYTEITE* AND A-ПОӨНКН HOME-MICRO, OAA TA ANTI-ΓΡΑΦΙΚΑ (GAME KILLER, FINA CARTRID-GE, FREES FRAME 2, MULTI FACE 1, DUBLER, INTERFACE 3). ΠΡΟΣΦΟΡΑ JOYSTICK EAAHNIKO EΠΑΓΓΕΛΜΑΤΙΚΟ 5.500 ME EFFYHEH 6 MHNON, KAOE ΒΔΟΜΑΔΑ ΚΑΙΝΟΥΡΙΑ ΠΡΟΓΡΑΜΜΑ ΤΑ ΑΠΟ ΑΓΓΛΙΑ (ΠΟΛΛΑ ΠΡΟΓΡΑΜ-MATA ATARI 520ST, AMSTRAD, SPEC-TRUM, COMMODORE), IBM COMPATI-BLE THA 5237104 - 5227619 x NIKOE ΙΩΡΕΣ ΚΑΤΑΣΤΗΜΑΤΩΝ).

### *TENIKA*

ΑΝΤΑΛΛΑΣΣΕΤΑΙ το 6ο δώρο του διαγωνισμού (υποτροφία στο C.C.S) με άλλο δώρο (μέχρι και Νο 30). Λ. Πουλημένος. 4513055

ANDOHKH HOME-MICROS διαθέτει σε exnAnxtixec tiple; Commodore 64 & 128 FDD 1541 & 1570, Amstrad 464, 6128. 8256, Spectrum plus και πλήθος περιφεprioxa Eukaipiecil TnA 6380411 6399738

ΠΡΟΒΛΗΜΑ με το τι Computer θα αγοράσεις. Τηλεφώνα να το συζητήσουμε ή μήπως βρήκες Computer πάρε πάλι να στο δώσουμε ποιά φθηνά. Από Spectrum ως IBM. Ваууёлдс 3626882 - 3600971.

**METAXEIPIZMENA COMPUTERS, DISK** DRIVES, PRINTERS COMMODORE, AM-STRAD, SPECTRUM K.A. AND 8.000 APX. PRINTERS AND 12.000 NPO-**ΓΡΑΜΜΑΤΑ ΓΙΑ COMMODORE ΣΕ ΔΙ-**ΣΚΕΤΕΣ ΑΠΟ 400 ΔΡΧ Η ΔΙΣΚΕΤΑ. ΤΗΛ. 7513717

ANTAAAAFEX home computers µe PC compatibles ATARI ST, ΠΕΡΙΦΕΡΕΙΑΚΑ, MONITORS, PRINTERS WE χαμηλές τιμές και ευκολίες MICRO-ΤΕΧΝΟΛΟΓΙΑ. Τηλ. 7513717

ΜΑΘΗΜΑΤΑ προγραμματισμού για δλους τους γνωστούς computers. Ίσαρης 6524805, 9-12 βράδυ.

**EYKAIPIA! HAEKTPONIKO ME 7 JW** STICKS SOUNDICS DO4 AMERICA **ΣΤΟ ΜΕ 10 ΑΘΛΗΜΑΤΑ ΤΗΛ 451%!** ΚΩΣΤΑΣ

**ΠΩΛΟΥΝΤΑΙ βιβλία για την CPERIE** λόγω στρατιώτικού σε καλή καλλική Πληροφορίες: Γιώργης, τηλ. 0296-3306

**ANOGHKH HOME MICROS MICHAEL** EKRANKTIKEE TILIËE Commodore 64 A IL FDD 1541 & 1570, Amstras 464 5tll 8256, Spectrum plus kel htdps: naw peraka. EukopiecH Try. 639001 6399738

ΖΗΤΩ να αγοράσω μετρητοίς ΑΡΡΕΦ. MONITOR + EKTYΠΩTH Scribe Insonia ρά της εταιρίας). Ηλίας, τηλ 10721,628 απόγευμα.

ΚΑΤΑΣΚΕΥΑΣΤΙΚΗ ΕΤΑΙΡΙΑ Η/ ΤΙΥ ΕΞΩΤΕΡΙΚΟΥ ΖΗΤΑ ΑΝΤΙΠΡΟΣΙΠΕΛΙ **TH ΔΙΑΘΕΣΗ ΤΩΝ ΠΡΟΙΟΝΤΙΩΝ** ΣΤΗΝ ΕΛΛΑΔΑ ΜΟΝΟ ΣΟΒΑΡΣΑΝ ΤΑΣΕΙΣ Ν. ΓΕΡΟΓΙΑΝΝΑΚΗΣ ΒΙΣΩΝ ΓΑΣ 43, 54651 ΘΕΣ/ΝΙΚΗ.

AMSTRAD computers - neaceast προγράμματα. Με κάθε ογοράδωσια. δευση - προγράμματα. Ευκολίες-αιτείτε yèc. MICRO-TEXNOAODA, mk 761371

**ΣΕ ΜΟΝΙΤΟR με ΗΧΟ μετατρέπτωση** T.V. χωρίς να πάθει τίποτα η TV kws. 9-12 Booby, 6524805

ΠΡΟΓΡΑΜΜΑΤΙΣΤΕΣ 2ΗΤΟΥΝ ΤΙ ΝΕΡΓΑΣΙΑ ΜΕ ΜΙΚΡΕΣΕΠΙΧΕΡΗΤΗΙΝ TH MHXANOFPA@H2H TOYZ THE 7675495, MAKHE

# CONPUPRENT ΤΜΗΜΑ ΕΣΥΠΗΡΕΤΗΣΗΣ ΑΝΑΓΝΩΣΤΩΝ **ΑΘΗΝΑ: ΣΥΓΓΡΟΥΑ4 ΤΚ 11742**

# **PIXEL KAPTA EYNAPOMHE ANALNOZTON**

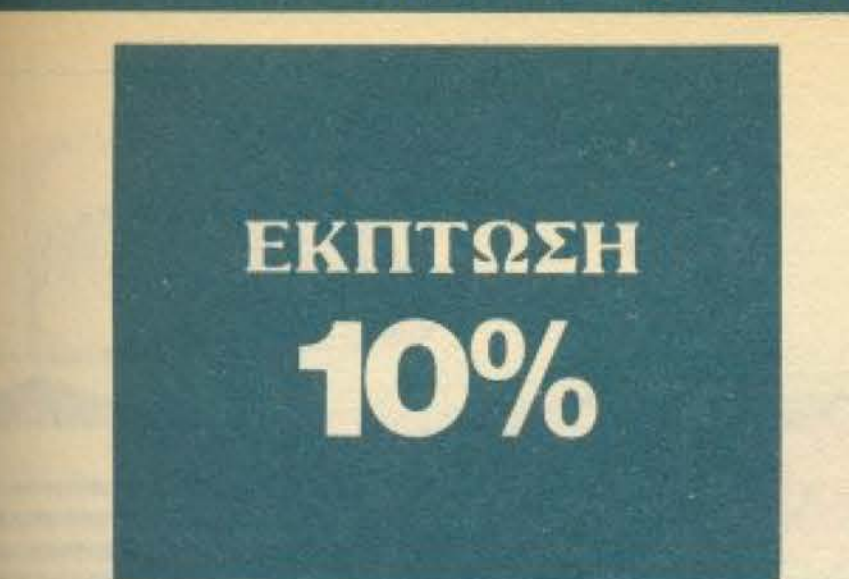

Παρακαλώ να με εγγράψετε συνδρομητή στο περιοδικό PIXEL, για ένα χρόνο (12 τεύχη). Για το σκοπό αυτό, σας απέστειλα την ταχυδρομική επιταγή Νο... με το ποσό των 2.600 δοχ. αντί των 2.880 της κανονικής συνδρομής. Αν, για οποιοδήποτε λόγο, δε μείνω ευχαριστημένος από το περιοδικό, θα μπορώ να διακόψω τη συνδρομή μου και να πάρω πίσω το υπόλοιπο των χρημάτων μου, χωρίς την παραμικρή καθυστέρηση.

#### **ONOMATEΠΩΝΥΝΟ**

ΔΙΕΥΘΥΝΣΗ

**THAEOQNO** T.K.

ΕΠΑΓΓΕΛΜΑ

**Η ΣΥΝΔΡΟΜΗ Ν' ΑΡΧΙΖΕΙ ΑΠΟ ΤΟ ΤΕΥΧΟΣ Νο.** 

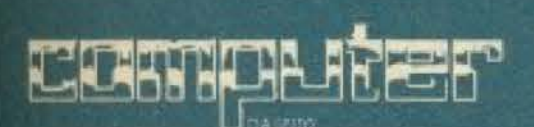

## ΚΑΡΤΑ ΣΥΝΔΡΟΜΗΣ ΑΝΑΓΝΩΣΤΩΝ

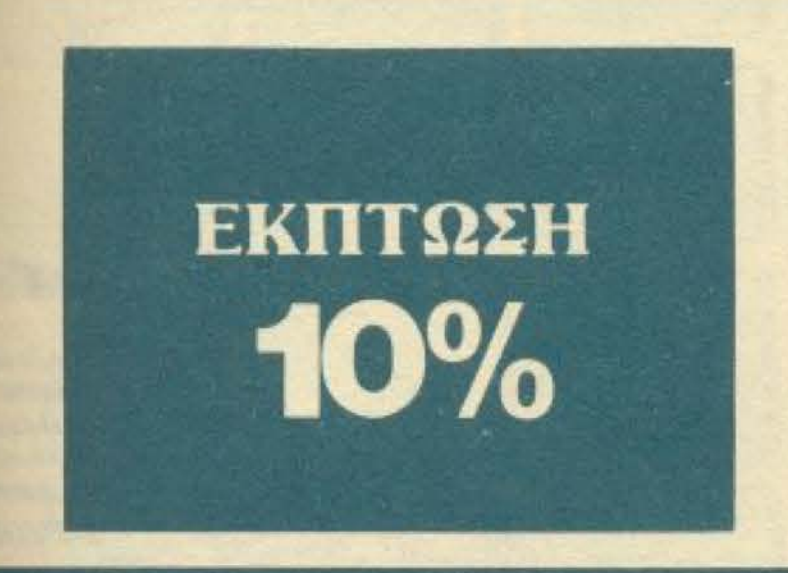

Παρακαλώ να με εγγράψετε συνδρομητή στο περιοδικό COMPUTER ΓΙΑ ΟΛΟΥΣ, για ένα χρόνο (12 τεύχη). Για το σκοπό αυτό, σας απέστειλα την επιταγή Νο.....με το ποσό των 2.700 δρχ. αντί των 3.000 της κανονικής συνδρομής. Αν, για οποιοδήποτε λόγο, δε μείνω ευχαριστημένος από το περιοδικό, θα μπορώ να διακόψω τη συνδρομή μου και να πάρω πίσω το υπόλοιπο των χρημάτων μου, χωρίς την παραμικρή καθυστέρηση.

#### ONOMATEΠΩΝΥΜΟ

ΔΙΕΥΘΥΝΣΗ

Τ.Κ. ΤΗΛΕΦΩΝΟ

ΕΠΑΓΓΕΛΜΑ

Η ΣΥΝΔΡΟΜΗ Ν' ΑΡΧΙΖΕΙ ΑΠΟ ΤΟ ΤΕΥΧΟΣ Νο ...

# **PIXEL AEATIO TOP TEN**

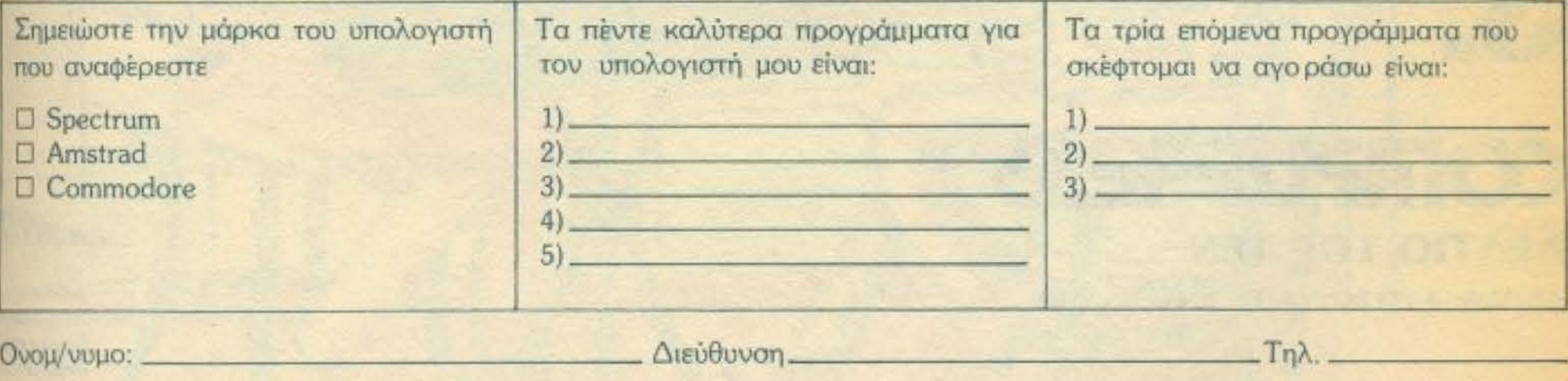

# **COMPUPRESS** KAPTA EEYTHPETHEHE ANALNOETON

12345678910111213141516171819 20 21 22 23 24 25 26 27 28 29 30 31 32 33 34 35 36 37 38 39 40 41 42 43 44 45 46 47 48 49 50 51 52 53 54 55 56 57 58 59 60 61 62 63 64 65 66 67 68 69 70 71 72 73 74 75 76 77 78 79 80 81 82 83 84 85 86 87 88 89 90 91 92 93 94 95 96 97 98 99 100 101 102 103 104 105 106 107 108 109 110 111 112 113 114 115 116<br>117 118 119 120 121 122 123 124 125 126 127 128 129 130 131 132 133 134 135 136 137 138 139 140 141 142 143 144 145 145 147 148 149 150 151 152 153 154 155 156 157 158 159 160 161 162 163 164 165 166 167 168 169 170 171 172 173 174 175 176<br>177 178 179 180 181 182 183 184 185 186 187 188 189 190 191 192 193 194 195 196 197 198 199 200

Τώρα μπορείτε να μάθετε περισσότερα για τις εταιρίες, τα προϊόντα και τις υπηρεσίες που διαφημίζονται στο PIXEL. εντελώς δωρεαν και χωρίς καμμιά υποχρέωσή σας.

Το μόνο που έχετε να κάνετε, είναι να σημειώσετε με κύκλο τον αριθμό της διαφήμισης που σας ενδιαφέρει, να συμπληρώσετε το κουπόνι και να το ταχυδρομήσετε στη διεύθυνση του περιοδικού. Το Τμήμα Εξυπηρέτησης Αναγνωστών αναλαμβάνει για λογαριασμό σας όλα τα υπόλοιπα. Μέσα σε λίγες μέρες, θα σας έχουν σταλεί από τις αντιπροσωπίες οι πληροφορίες που ζητάτε.

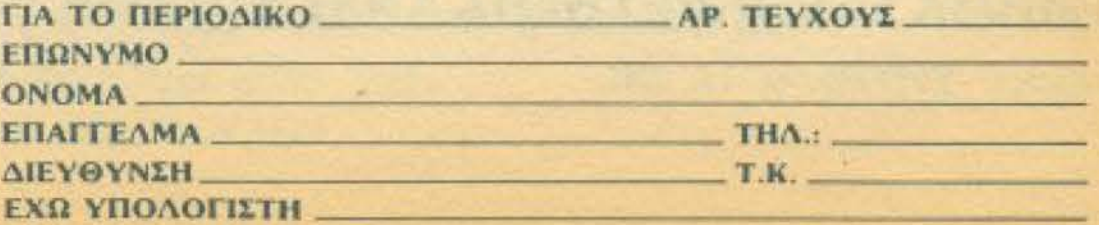

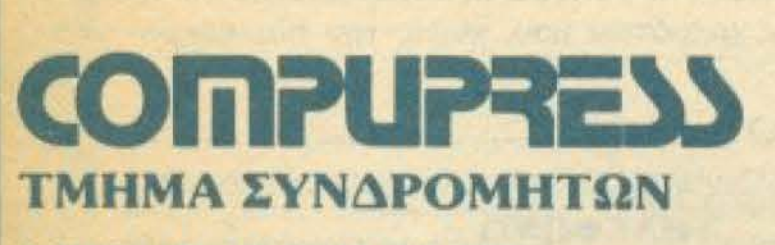

----------------\_\_ ....\_\_\_.\_ ------------------- --- --~

--------------------------------------------------- --

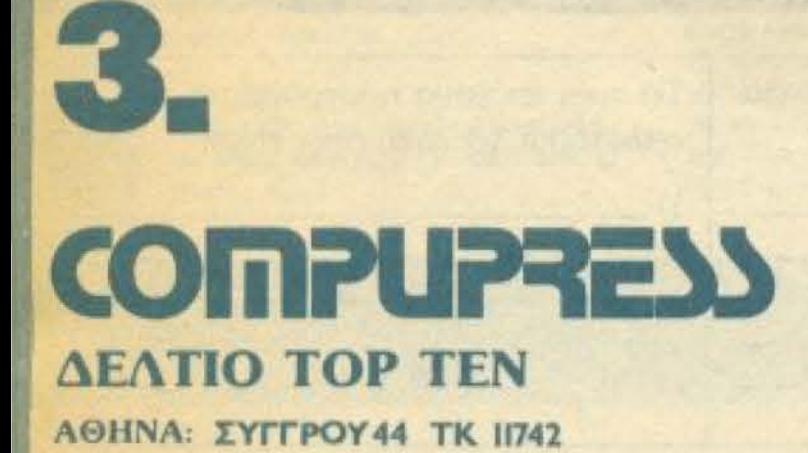

# **COMPUPRESS** ΤΜΗΜΑ ΕΞΥΠΗΡΕΤΗΣΗΣ ΑΝΑΓΝΩΣΤΩΝ ΑΘΗΝΑ: ΣΥΓΓΡΟΥ 44 ΤΚ 11742

--------------- -~ ----.--,..\_\_- ----------------------- '

--·

ΑΘΗΝΑ: ΣΥΓΓΡΟΥ 44 ΤΚ 11742

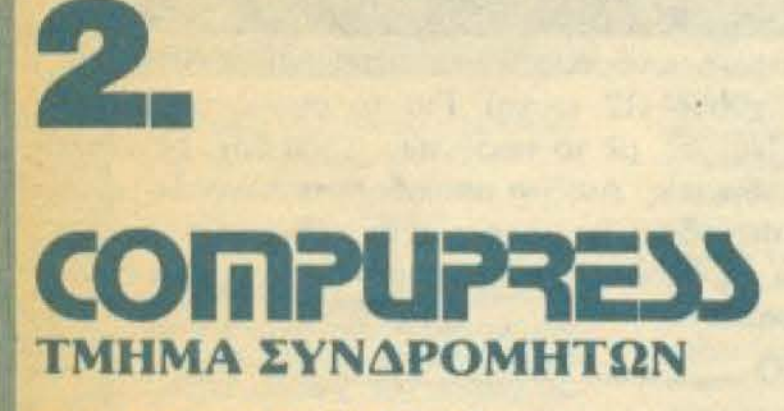

ΑΘΗΝΑ: ΣΥΓΓΡΟΥ 44 ΤΚ ΙΙ742

Σήμερα υπάρχουν πια μόνο δύο τύποι υπολογιστών στην αγορά. Αυτοί που έχουν ενσωματωμένο driνe και αυτοί που παίρνουν ένα ή περισσότερα driνes σαν περιφερειακά. Ανεξάρτητα από το που κατατάσσεται ο υπολογιστής σας, αυτό το άρθρο θα σac; δώσει πολύτιμες πληροφορίες νια το πως «οδηγείται» η δισκέτα που μόλις βάΑοτε στο port του drive σας. ΤΟΥ ΑΝΤΩΝΗ ΛΕΚΟΠΟΥΛΟΥ

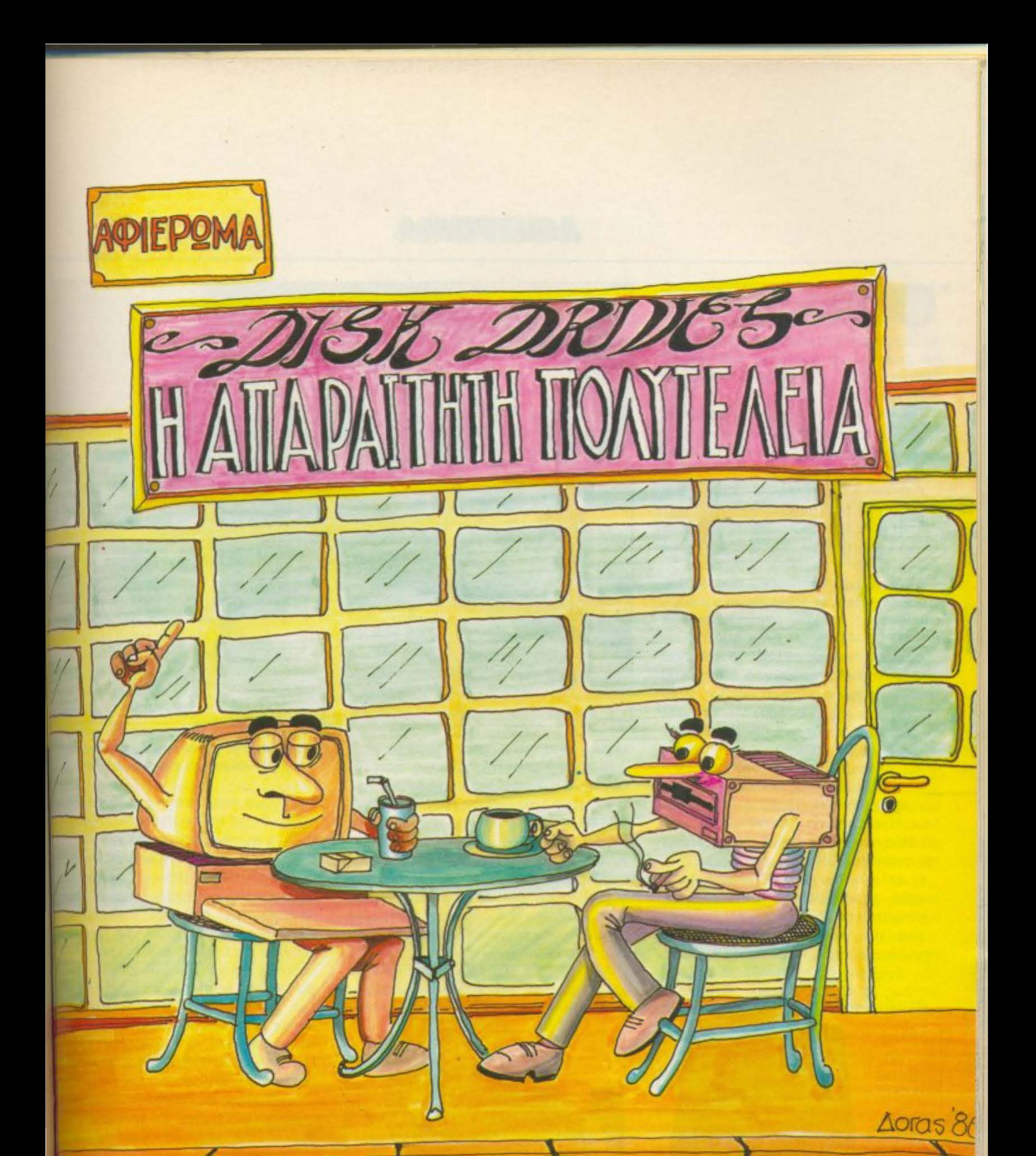

## **AWIEPΩMA**

πως οι περισσότεροι από μας ξέρουμε είναι αρκετά εκνευριστικό να περιμένουμε μια γυναίκα να έρθει σ' ένα ραντεβού. Είναι από τα πιο εκνευριστικά πράγματα στον κόσμο. Υπάρχει όμως ένα πράγμα που είναι ανυπόφορο...

Οχι, όχι δεν κανατε λάθος. Το PIXEL κρατάτε στα χέρια σας. Η ερώτηση έχει και παραέχει σχέση με τους υπολογι-OTEC.

Λοιπόν ποιός το βρήκε; Τέλος πάντων θα σας το πω εγώ:

Είναι ένα κασετόφωνο που περιμένετε να φορτώσει στον υπολογιστή σας κάποιο αρχείο ή κάποιο τεράστιο πρόγραμμα.

Είμαι κι εγώ ένας από τους ΗΟΜΕ USERS κι έχω περάσει αρκετές ώρες αναμονής βλέποντας στην οθόνη το μήνυμα LOADING.... PLEASE WAIT.

Φυσικά η λύση σε όλα τα παραπάνω και η αποφυγή των συνεπειών τους, (σπάσιμο νεύρων, φάγωμα νυχιών, βλάβες στον υπολογιστή και στο κασετόφωνο από χτυπήματα), μπορεί να δοθεί με την αγορά ενός DISK DRIVE.

Ναι, αλλά μην χαιρεστε ακόμα...

Μπορεί μεν οι τιμές τέτοιων συστημάτων να πέφτουν συνεχώς, απ' την άλλη όμως ο αγοραστής έχει ν' αντιμετωπίσει άλλα προβληματα πριν, αλλά και μετά την αγορά του DRIVE.

Η εκλογή του DRIVE είναι αρκετά εύκολη όσον αφορά τον αριθμό των συστημάτων που διατίθονται στην αγορά.

Από την μια πλευρά υπάρχουν οι μεγαλύτερες κατασκευάστριες εταιρίες που βγάζουν DRIVES που ταιριάζουν ακριβώς με τα MICRO τους. Αυτό είναι

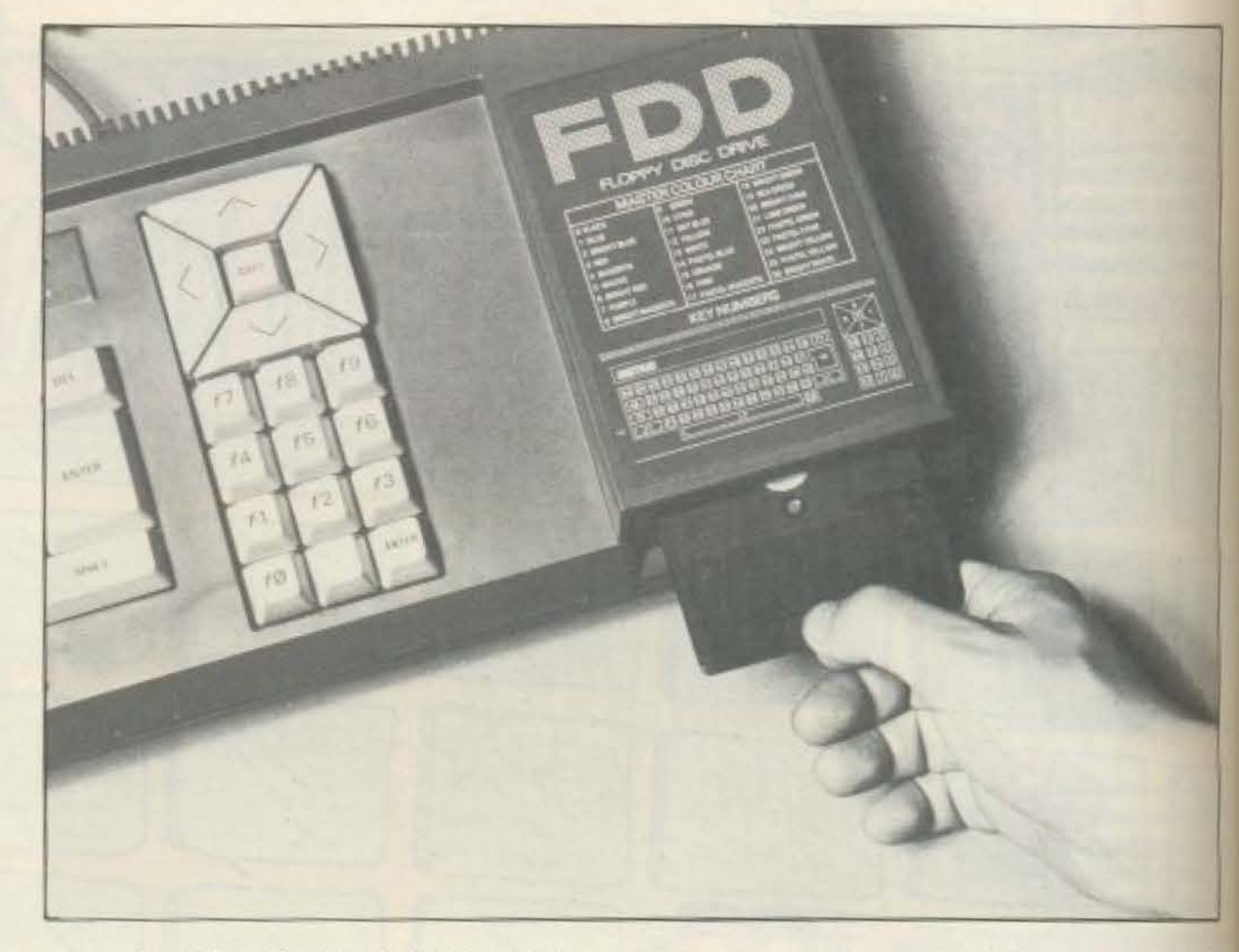

φυσικό γιατί ποιός ξέρει καλύτερα έναν γυιό εκτός από τον ίδιο τον πατέρα; Παραλληλα αγοράζοντας ένα DRIVE απ<sup>1</sup> την εταιρία που κατασκεύασε τον COM-PUTER σου, εκτός από τις τεχνικές συμβουλές που σου παρέχονται, μπορείς να είσαι σίγουρος ότι δεν θα υπάρξουν προβλήματα συμβατότητας. Επίσης και η εγγύηση που δίνουν οι αντιπροσωπίες είναι ένας αρκετά σίγουρος τρόπος να λύσετε τυχόν τεχνικά προβλήματα με το μικρότερο κόστος.

Απ΄ την άλλη μεριά όμως υπάρχουν και άλλες εταιρίες που είναι σπεσιαλίστες,

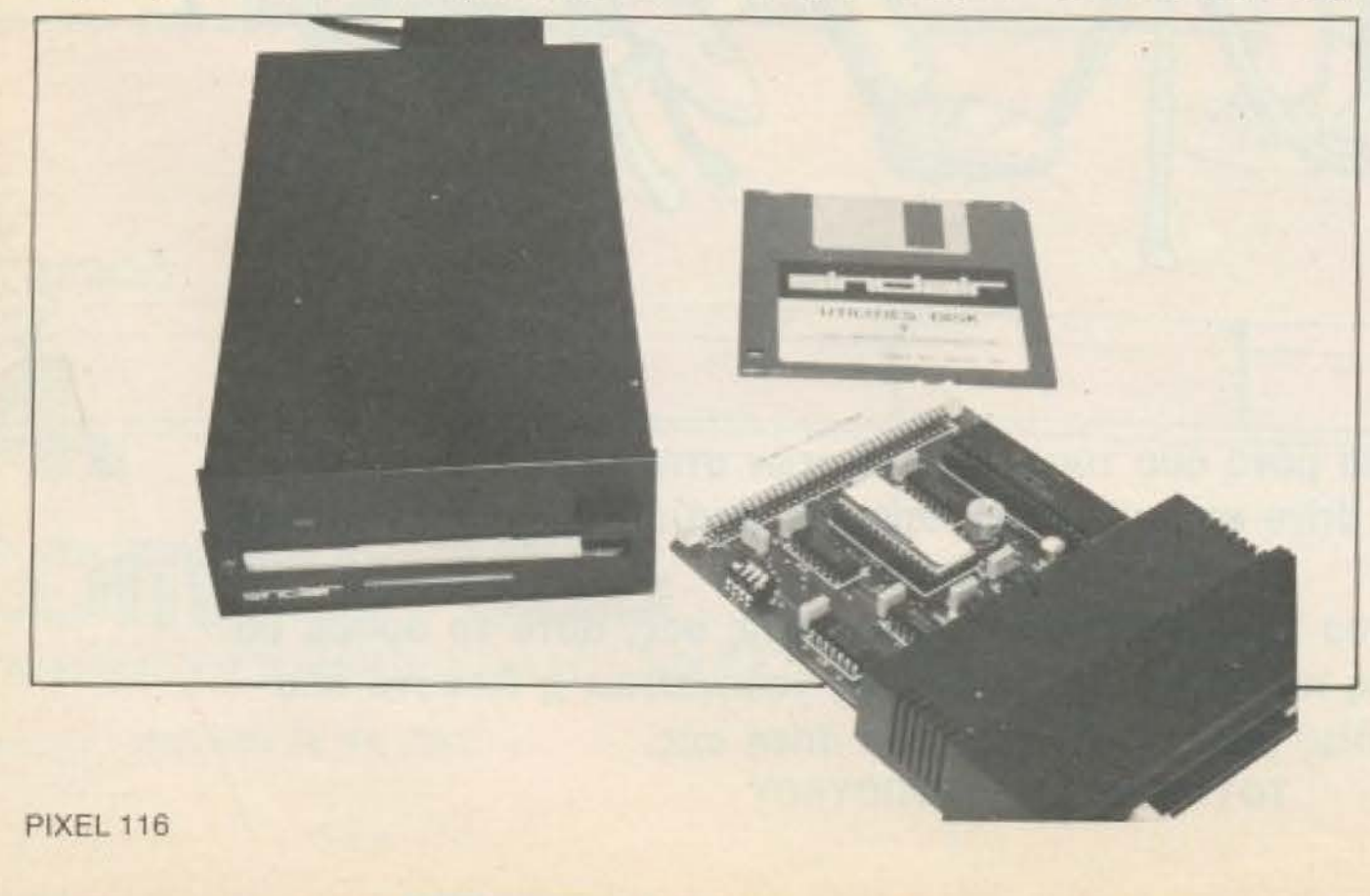

Ta drives της Amstrad έκαναν για πρώτη φορά την εμφάνισή τους με τον 664

θα λέγαμε, στην κατασκευή των DRIVES.

Ετσι αν για τον ένα ή τον άλλο λόγοδεν θέλετε ν' αγοράσετε DRIVE απ' την εταιρία του υπολογιστή σας είναι σίγουρο ότι οι εταιρίες που προαναφέρωε μπορούν να σας βρουν κάποιο σύστημα που να σας καλύπτει, δίνοντάς σας συγχρόνως και τις κατάλληλες τεχνικές οδηγίες. Τα DRIVES των εταιριών αυτών μπορούν συχνά ν' αποδειχθούν πε φθηνά απ' αυτά των κατασκευαστρών Σας εμπλεξα ε; Καλύτερα λοιπόν να δούμε τα πράγματα αναλυτικότερα ώστε τα προβλήματα να σταματήσουν αγορόζοντας κάποιο DISK-DRIVE και να μην συνεχιστούν και μετά...

Αρχίζοντας θα πρέπει να εξηγήσουμε

γιατί το DRIVE είναι πιο γρήγορο απ' το κασετόφωνο. Η απάντηση είναι πολύ απλή. Φανταστείτε ότι έχετε μπροστά σας ένα δίσκο με τα τραγούδια των SCORPIONS. (ή όποιου άλλου θέλετε δεν θα τσακωθούμε γι' αυτό), και μα κασέτα με το ίδιο περιεχομενο. Σε πού απ' τις δύο περιπτώσεις βρίσκετε πα

Πρόσφατα εμφανίστηκαν και πολλά drives *yia Tov OL* 

# **ACDIEPΩMA**

ευκολα το τραγουδι που θέλετε: Στον δίσκο φυσικά. Γιατί εκεί, με μια απλή κίνηση του βραχίονα του πικ-απ μετακινούμε την βελόνα σ' όποιο σημείο του δίσκου θέλουμε, ενώ με το κασετόφωνο... Πρέπει να ψάξουμε όλη την κασέτα μέχρι να βρούμε το τραγούδι που θελουμε, και ναι μεν το τραγούδι το αναγνωρίζουμε απ' την μουσική του, άντε όμως ν' αναγνωρίσεις το COM-MANDO απ' τον ήχο του.

Κάπως έτσι λειτουργεί και το DISK DRIVE. Εχοντας δώσει στον υπολογιστή τις οδηγίες για το όνομα του προγράμματος που θέλουμε, εκείνος αρχίζει και διαβάζει τα περιεχόμενα του δίσκου απ' το DIRECTORY. Αν το αρχείο που διαβάζει δεν του χρειάζεται, τότε η κεφαλή του DRIVE «πηδάει» στο επόμενο πρόγραμμα μέχρι να βρει το κατάλληλο. Με την κασέτα όμως τα πράγματα είναι δαφορετικά. Ο COMPUTER διαβάζει την επικεφαλίδα του προγράμματος και φορτώνει τα DATA που διαβάζει συνκρίνοντας τις πληροφορίες που παίρνει με απές που του έχει δώσει ο χρήστης. Όπως καταλαβαίνετε, αν το πρόγραμμα που ψάχνουμε είναι τρίτο ή τέταρτο στην κισέτα, θέλουμε ένα αρκετά μεγάλο προνικό διάστημα. Επίσης η ταχύτητα με την οποία το DRIVE μεταδίδει DATA στον υπολογιστή είναι πιο μεγάλη από τα 300 ή <sup>10</sup> 1200 BITS ανά δευτερόλεπτο που *Πέλνει το κασετόφωνο στον COMPU-***ΤΕR. Κάποιος λοιπόν που δουλεύει ένα** τρύγραμμα αρχείου, που το μήκος του θα

είναι το λιγότερο 30 Κ, θα εξυπηρετηθεί καλύτερα από ένα DISK DRIVE γιατί και με μεγαλύτερη ταχύτητα θ΄ ανταλλάσσει πληροφορίες με το δίσκο, αλλά μην ξεχνάτε και το γεγονός ότι μια δισκέτα έχει μεγαλύτερη χωρητικότητα από μια κασέτα.

Ακόμη όμως και αν δε χρησιμοποιήτε τόσο μεγάλα προγράμματα, πρέπει να ξέρετε ότι το DISK DRIVE είναι πιο αξιόπιστο απ' το κασετόφωνο και ακόμη ότι ο δίσκος συμπεριφέρεται καλύτερα απ΄ την κασέτα στον τομέα της φύλαξης και της μετάδοσης των DATA.

Σ' αυτό το σημείο ίσως βρεθεί κάποιος να μου πει ότι το SOFTWARE σε δίσκο είναι πανάκριβο. Ας ρίξουμε μια ματιά στον υπόλοιπο κόσμο. Στις ΗΠΑ πρώτα. Είναι γεγονός ότι το SOFTWARE που εισάγεται από εκεί είναι αρκετά τσουχτερό. Παρ' όλ' αυτά όμως βλέπουμε ότι στην Αμερική το 80% των προγραμμάτων είναι σε δίσκο και ότι οι δίσκοι έχουν μεγαλύτερη απήχηση στους HOME U-SERS απ' ότι οι κασέτες.

Τα πράγματα όμως στην Γηραιά Αλβιώνα είναι διαφορετικά. Οι Βρετανοί επιμένουν...κασετοφωνικά. Το γεγονός δεν είναι παράξενο γιατί πρώτοι εκείνοι καθιέρωσαν το σύστημα του κασετόφωνου. Εδώ όμως δημιουργούνται άλλα προβλήματα. Υπάρχει μια ανακατωσούρα καθώς θα πρέπει να γυρίζουμε την κασέτα απ' την άλλη πλευρά ή να την ψαχνουμε για να βρούμε καποιο συγκεκριμένο κομμάτι του προγράμματος, (π.χ.

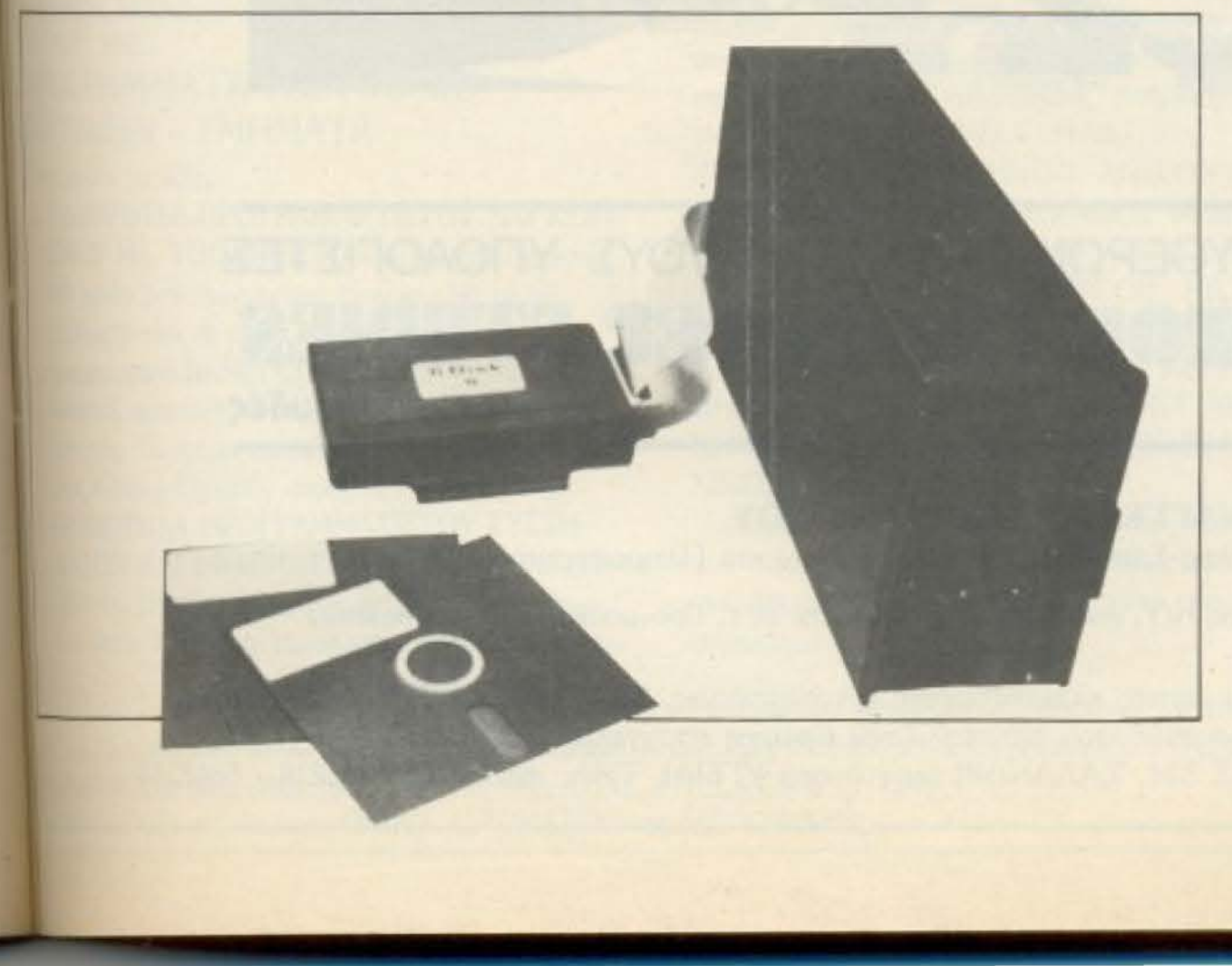

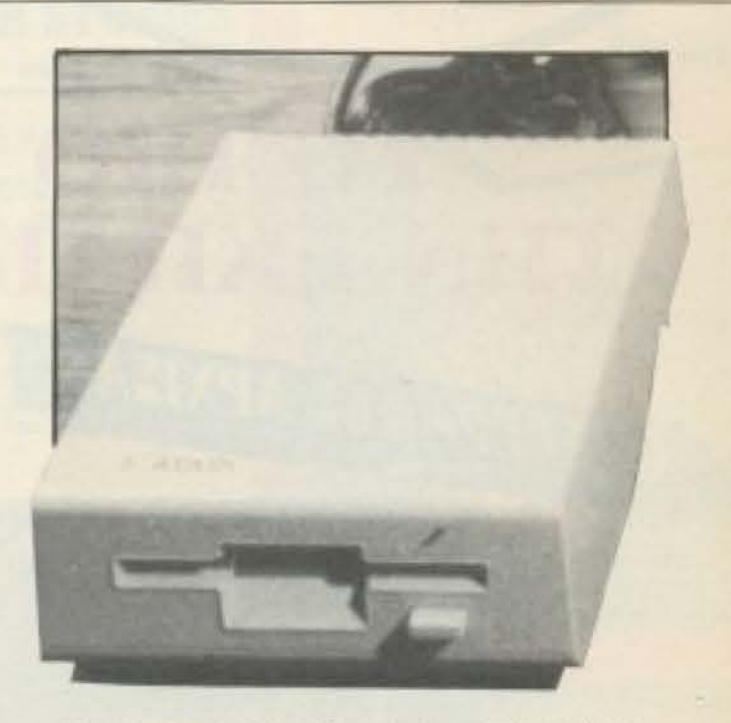

Μια απ' τις σωστότερες προσπάθειες της Atari στον χώρο των drives: Το disk drive rou 520 ST

SUMMER GAMES, WINTER GAMES). Επίσης δεν πρέπει να ξεχνάμε και τον χρόνο φορτώματος. Ειδικά στα μεγάλα ADVENTURE παιχνίδια που χρειάζονται μεγάλα κομμάτια κειμένου, οπωσδήποτε ένα DISK DRIVE βολεύει περισσότερο.

Ας μιλήσουμε όμως λίγο και γι' αυτούς που φτιάχνουν τα δικά τους προγράμματα και δεν ασχολούνται τόσο πολύ με αυτά του εμπορίου. Για σκεφτείτε! Και σ' αυτούς δεν είναι πιο χρήσιμο ένα DISK DRIVE για να κάνουν ένα γρήγορο SAVE στα προγράμματά τους πριν τα δοκιμάσουν, ειδικά αν αυτά είναι σε κώδικα μηχανής; Μ΄ αυτόν τον τρόπο γλυτώνουν από τον κίνδυνο του να μπλοκάρει ο COMPUTER αν υπάρχει κάποιο λάθος και έτσι να χάσουν όλο το πρόγραμμα.

#### **ANATOMIA TOY DISK DRIVE**

Να δώσουμε τώρα μερικές τεχνικές πληροφορίες για τα DRIVES και τις δισκέτες. Ο μηχανισμός, το εσωτερικό δηλαδή του DRIVE, αποτελείται από τρία μερη:

1) Τον οδηγό (DRIVE). Αυτός είναι ένας μηχανισμός ο οποίος κατευθύνει την κεφαλή του DRIVE πάνω στην επιφάνεια της δισκέτας,

2) TO DISK INTERFACE ή CONTROLLER το οποίο κάνει τον COMPUTER συμβατό με το DRIVE και

3) υπάρχει και το περιφημο D.O.S. (DISK

PIXEL 117

Ta beta drives που χρησιμοποιούταν με rov ZX spectrum

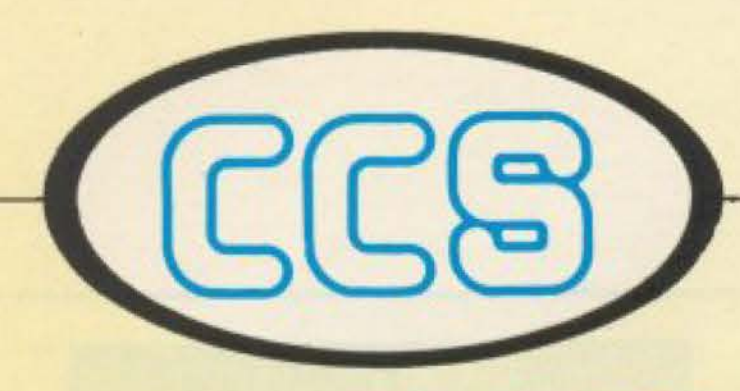

# ΤΟ ΠΙΟ ΥΠΕΥΘΥΝΟ ΟΝΟΜΑ ΣΤΗΝ ΕΚΠΑΙΔΕΥΣΗ ΤΩΝ COMPUTERS

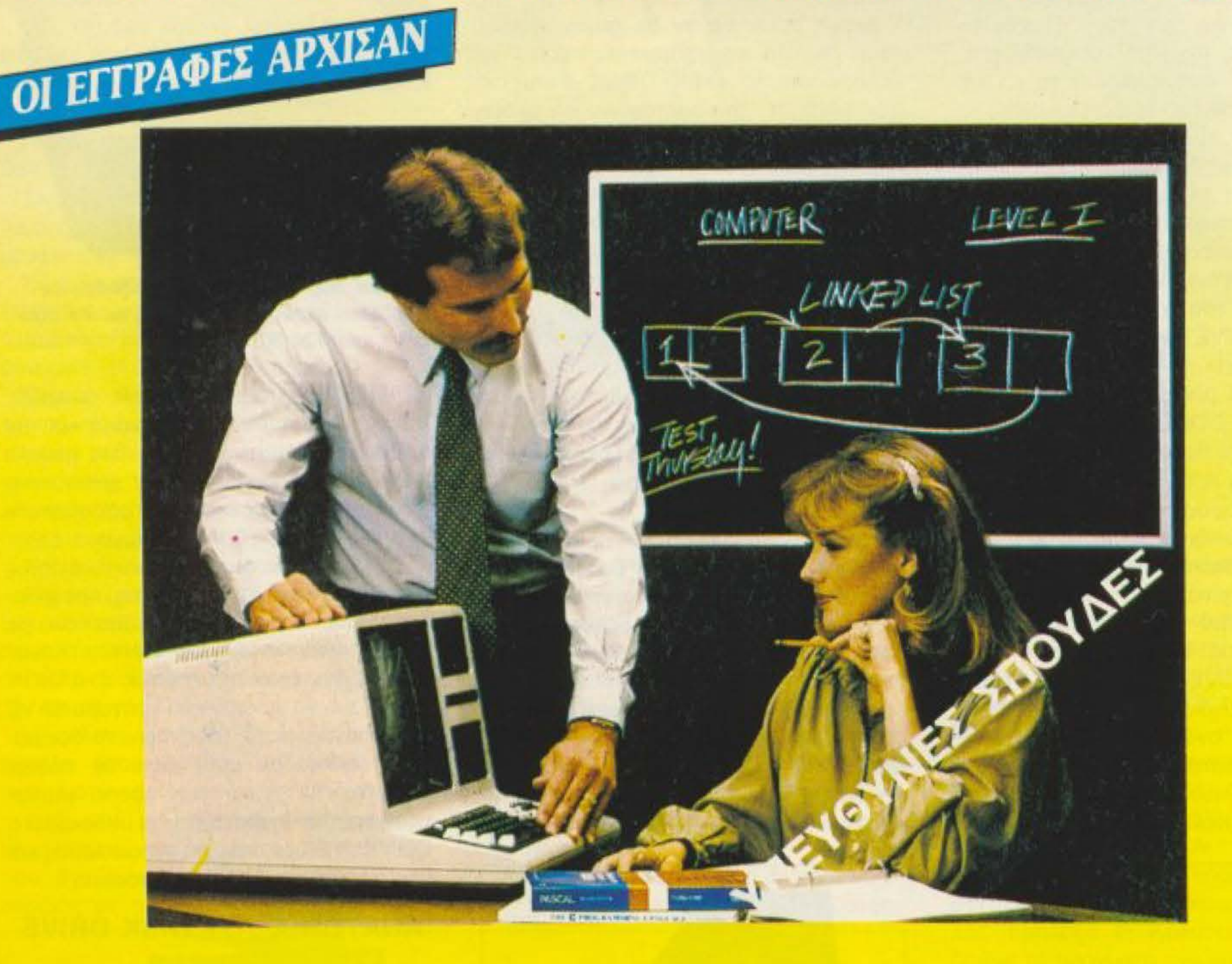

ΕΡΓΑΣΤΗΡΙΑ ΕΛΕΥΘΕΡΩΝ ΣΠΟΥΔΩΝ ΣΤΟΥΣ ΥΠΟΛΟΓΙΣΤΕΣ **AV/EYMBILD BENAN** 

# **TANTINOU COMPUTER** υπεύθυνες σπουδές

#### Διεύθυνση Σπουδών: Δρ. ΕΥΑΓΓΕΛΟΣ ΚΩΝΣΤΑΝΤΙΝΟΥ Σύμβουλος Εκπαίδευσης Υπολογιστών και Πληροφορικής

Ειδικότητες: Προγραμματιστής Η/Υ, Αναλυτής Η/Υ, Χειριστής Η/Υ, Προγραμματιστής Συστημάτων και Εφαρμογών.

ΠΡΟΤΥΠΕΣ ΣΠΟΥΔΕΣ με άρτιες κλιματιζόμενες εγκαταστάσεις, 25 H/Y, ON-LINE SYSTEMS και ειδικευμένο επιστημονικό προσωπικό που εξασφαλίζουν άριστη επαγγελματική κατάρτιση. ΠΛΗΡΟΦΟΡΙΕΣ: ΚΗΦΙΣΙΑΣ 324. ΧΑΛΑΝΔΡΙ (κοντά στο ΥΓΕΙΑ), ΤΗΛ.: 6822152 - 6841214 - 6842344

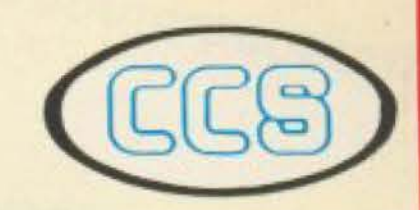

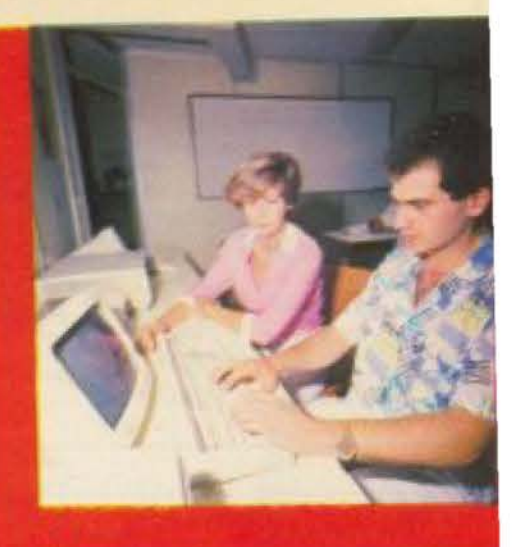

### ΕΡΓΑΣΤΗΡΙΑ ΕΛΕΥΘΕΡΩΝ ΣΠΟΥΔΩΝ ΣΤΟΥΣ ΥΠΟΛΟΓΙΣΤΕΣ CONSTANTINOU COMPUTER STUDIES

υπεύθυνες απουδές

με 9 μαθήματα που είναι γλώσσες ASSEMBLY, C, RPG. FORTRAN καθώς και λειτουργικά συστήματα, πακέτα εφαρμογών, εισαγωγή στην ανάλυση, DBMS και εφαρμογές.

3. ΕΙΔΙΚΟΤΗΤΑ ΠΡΟΓΡΑΜΜΑΤΙΣΤΟΥ ΗΛ. ΥΠΟ-ΛΟΓΙΣΤΩΝ, διάρκειας 400 ωρών (και προαιρετικά 50) με 7 μαθήματα από τα οποία 3 είναι γλώσσες και με εντατική πρακτική εξάσκηση.

- 4. ΕΙΔΙΚΟΤΗΤΑ ΧΕΙΡΙΣΤΟΥ Η/Υ διάρκειας 220 ωρών με 3 μαθήματα και πρακτική εξάσκηση με μεγάλους Η/Υ και Μικροϋπολογιστές.
- 5. ΕΙΔΙΚΟΤΗΤΑ ΑΝΑΛΥΤΟΥ ΣΥΣΤΗΜΑΤΩΝ διάρκειας 200 ωρών με εμπορικές και διοικητικές εφαρμογές επιχειρήσεων.

ΕΠΙΣΗΣ λειτουργούν τμήματα Σπουδών για α) ΠΡΟΓΡΑΜΜΑΤΙΣΜΟ ΚΑΙ ΧΕΙΡΙΣΜΟ ΜΙΚΡΟΥΠΟ ΛΟΓΙΣΤΩΝ διάρκειας 150 ωρών σε γλώσσα BASIC, β) ΚΑΤΑΧΩΡΗΣΗ ΣΤΟΙΧΕΙΩΝ (DATA ENTRY) και WORD PROCESSING διάρκειας 80 ωρών, y) MIKPOYTIOΛΟΓΙΣΤΩΝ ΚΑΙ BASIC διάρκειας 80 ωρών, καθώς και Σεμινάρια, αφ' ενός για γλώσσες ΒΑ-SIC, COBOL, RPG, PASCAL, FORTRAN, ASSEMBLER, "C" και "ADA", και αφ' ετέρου για στελέχη επιχειρήσεων σε ειδικά θέματα DATA BASE, ΔΙΚΤΥΑ Η/Υ, Μηχανογραφικές Εφαρμογές, κλπ. Επίσης Σεμινάρια για χρησιμοποίηση διεθνών πακέτων εφαρμογων μικροϋπολογιστών (MULTIPLAN, FRAME WORK, DBASE, LOTUS, клл.).

#### ΜΕΧΡΙ ΣΗΜΕΡΑ

ΣΥΝΕΧΩΣ ΜΕΓΑΛΩΝΟΥΜΕ... Στους 18 τελευταίους μήνες έχουμε προσφέρει υπεύθυνες, πλήρεις και σωστά οργανωμένες ελεύθερες σπουδές σε 600 άτομα που μας έχουν εμπιστευθεί τις σπουδές τους. Μεταξύ αυτών και στελέχη ή υπάλληλοι από 35 επιχειρήσεις, υπηρεσίες και οργανισμούς όπως: ΕΛΛΗΝΙΚΑ ΔΙΥΛΙΣΤΗΡΙΑ, ΧΡΗΜΑΤΙΣΤΗΡΙΟ ΑΘΗΝΩΝ, ANELOR (L'ORE-AL) SHELMAN ABEE, EKO ABEE, ΦΙΛΙΓΙΣ ABEE, LANTEC SA, FULGOR SA, A.T.S. SA, SYLVANIA, HBH AE, MOTOR OIL, HILTON

#### **OI EIAIKOI TΩN COMPUTERS** ΟΛΟΙ σήμερα γνωρίζουμε ότι ζούμε στην εποχή των

HAEKTOOVIKWV Υπολογιστών (COMPUTERS) και της Πληροφορικής. Οι Υπολογιστές έχουν δημιουργήσει σήμερα μια γενιά ανθρώπων που έχουν τα πιο μοντέρνα επαγγέλματα. Είναι οι «ΕΙΔΙΚΟΙ ΤΩΝ COMPUTERS» του θα καλύψουν τις μεγάλες ανάγκες των επιχειρήσεων, των οργανισμών και των δημόσιων υπηρεσιών. Είναι οι «ΑΝΘΡΩΠΟΙ ΤΩΝ COMPUTERS» που θα καλύψουν τις ανάγκες τελικά του Έθνους και θα συμβάλλουν στην ακονομική ανάπτυξη της πατρίδας μας.

## ΔΗΜΙΟΥΡΓΟΥΜΕ ΤΟΥΣ ΕΙΔΙΚΟΥΣ **TON COMPUTERS**

Διαθέτουμε 19 χρόνια μοναδικής εμπειρίας στην εκπαίδειση των υπολογιστών, στη διδασκαλία όλων των ειδικατήτων και στην οργάνωση και διεύθυνση εκπαιδευτικίν κέντρων ελευθέρων σπουδών. Χρησιμοποιούμε την πηλή τεχνολογία στους υπολογιστές συνεργαζόμενοι με π μεγαλύτερες διεθνείς εταιρίες Η/Υ.

## ΤΑ ΕΡΓΑΣΤΗΡΙΑ ΕΛΕΥΘΕΡΩΝ **ΙΠΟΥΔΩΝ CONSTANTINOU COMPUTER STUDIES (CCS).**

Δειθύνονται από τον Δρ. Ευάγγελο Κωνσταντίνου, καάγητή Η/Υ και Εισηγητή Σεμιναρίων, με πολυετή διδακική εμπειρία. Ο κ. Κωνσταντίνου διετέλεσε διευθυντής επαιδευσης και στέλεχος σε δύο από τις μεγαλύτερες αθνεις εταιρίες υπολογιστών για 17 συνεχή χρόνια με πλλές διακρίσεις. Οι υπεύθυνοι διδασκαλίας είναι επιστήιατς με μεταπτυχιακές σπουδές στους Η/Υ, και διαθέταν πολυετή διδακτική και επαγγελματική πείρα. Υπάρ-» αυνεχής φροντίδα από τον Δ/ντή Σπουδών κ. Ε. Μνιταντίνου. Γίνονται επιπλέον φροντιστηριακά μαθήιαια και παρέχεται απεριόριστη πρακτική εξάσκηση. Τα εγιατήρια λειτουργούν με βάση το νομοθετικό διάταγμα **WOKT. 1935.** 

## ΠΡΟΓΡΑΜΜΑΤΑ ΕΛΕΥΘΕΡΩΝ **ΠΟΥΔΩΝ - ΤΜΗΜΑΤΑ**

Ιεκνοργούν τα εξής:

Ι ΕΙΔΙΚΟΤΗΤΑ ΠΡΟΓΡΑΜΜΑΤΙΣΤΟΥ ΚΑΙ ΧΕΙΡΙ-ΣΜΟΥ ΗΛ. ΥΠΟΛΟΓΙΣΤΩΝ συνολικής διάρκειας 660 ωρών (και προαιρετικά επιπλέον 50) με 10

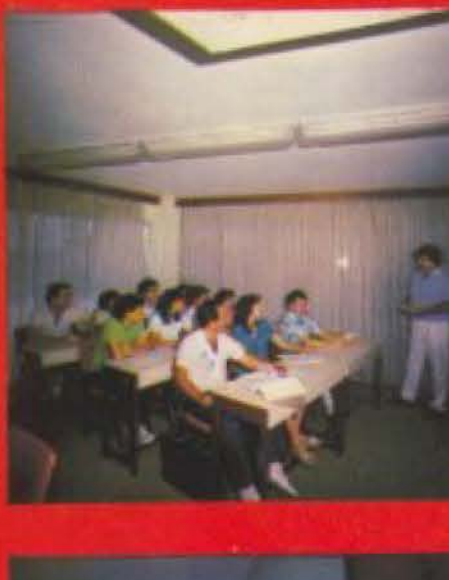

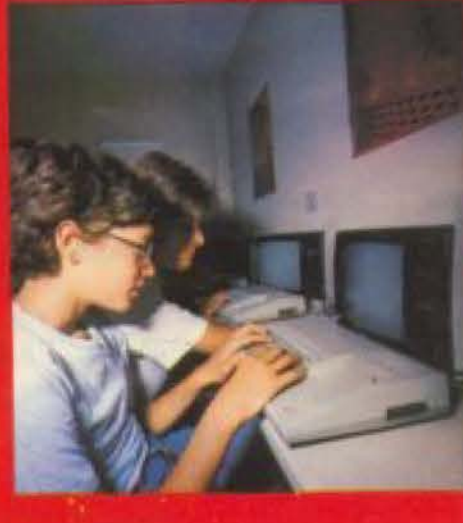

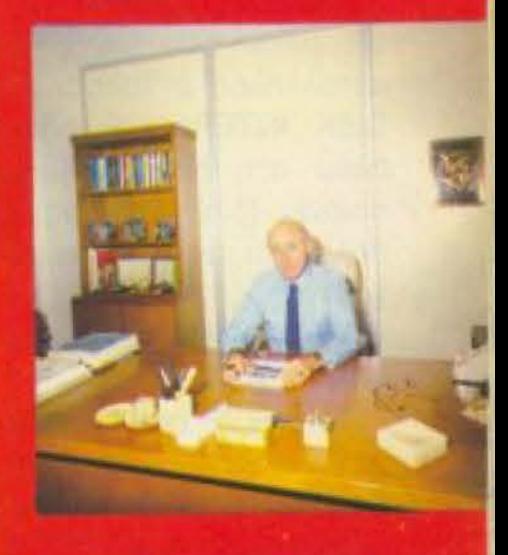

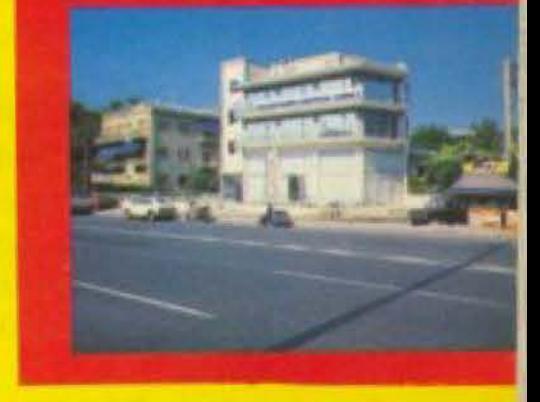

Βρισκόμαστε στα βόρεια προάστεια

σε μια καθαρή

ατμόσφαιρα.

μετιματα από τα οποία 3 είναι οι γλώσσες προγραματισμού BASIC, COBOL και PASCAL και με επατική πρακτική σε μεγάλους H/Y και Μικροϋπολογιστές. Το τμήμα αποτελεί τον 1ο χρόνο του Διεπώς Κύκλου Σπουδών στους Η/Υ. ΕΙΔΙΚΟΤΗΤΑ ΠΡΟΓΡΑΜΜΑΤΙΣΤΟΥ ΣΥΣΤΗ-ΜΑΤΩΝ ΚΑΙ ΕΦΑΡΜΟΓΩΝ. Το τμήμα αυτό αποτελεί τον δεύτερο χρόνο του διετούς κύκλου σπουίων στους H/Y, είναι συνολικής διάρκειας 550 ωρών

ΑΘΗΝΩΝ, ΜΕΤΑΛΑΜ ΑΕ, ΑΝΚΕΡ ΑΒΕΕ, ΔΕΛ-TA AE, AEFKPAN AEBE, ADAMS ABEE, EA-**ΛΗΝΙΚΗ ΑΛΟΥΜΙΝΑ ΑΕ, HOECHST ABEE,** ΚΝΟRR, DOW ΧΗΜΙΚΗ ΑΒΕΕ, ΕΝΩΣΗ ΕΛΛΗ-NIKΩN TPAΠEZΩN, LEVIS A.E.

Έχουμε καλύψει όλες τις ειδικότητες και θέματα που αφορούν τους Η/Υ και την πληροφορική είτε υπό μορφή τμημάτων Σπουδών, είτε υπό μορφή σεμιναρίων.

ΙΔΙΚΑ ΣΕΜΙΝΑΡΙΑ Προσηρμοσμένα στις ανάγκες των επιχειρήσεων, οργανισμών και υπηρεσιών επί ειδικών θεμάτων " και Πληροφορικής και για στελέχη διαφόρων βαθμίδων. Η αργάνωση και εκτέλεση γίνεται κατόπιν σχετικής μελέτης. **I TRAKTIKH** or unoλογιστές IBM, DIGITAL, H-P, APPLE, A.T.S., PCS & ON-LINE. ΕΚΠΑΙΔΕΥΣΗ στη νέα σειρά OFFICE AUTOMATION της ABC SYSTEMS.

**ACDIEPOMA** 

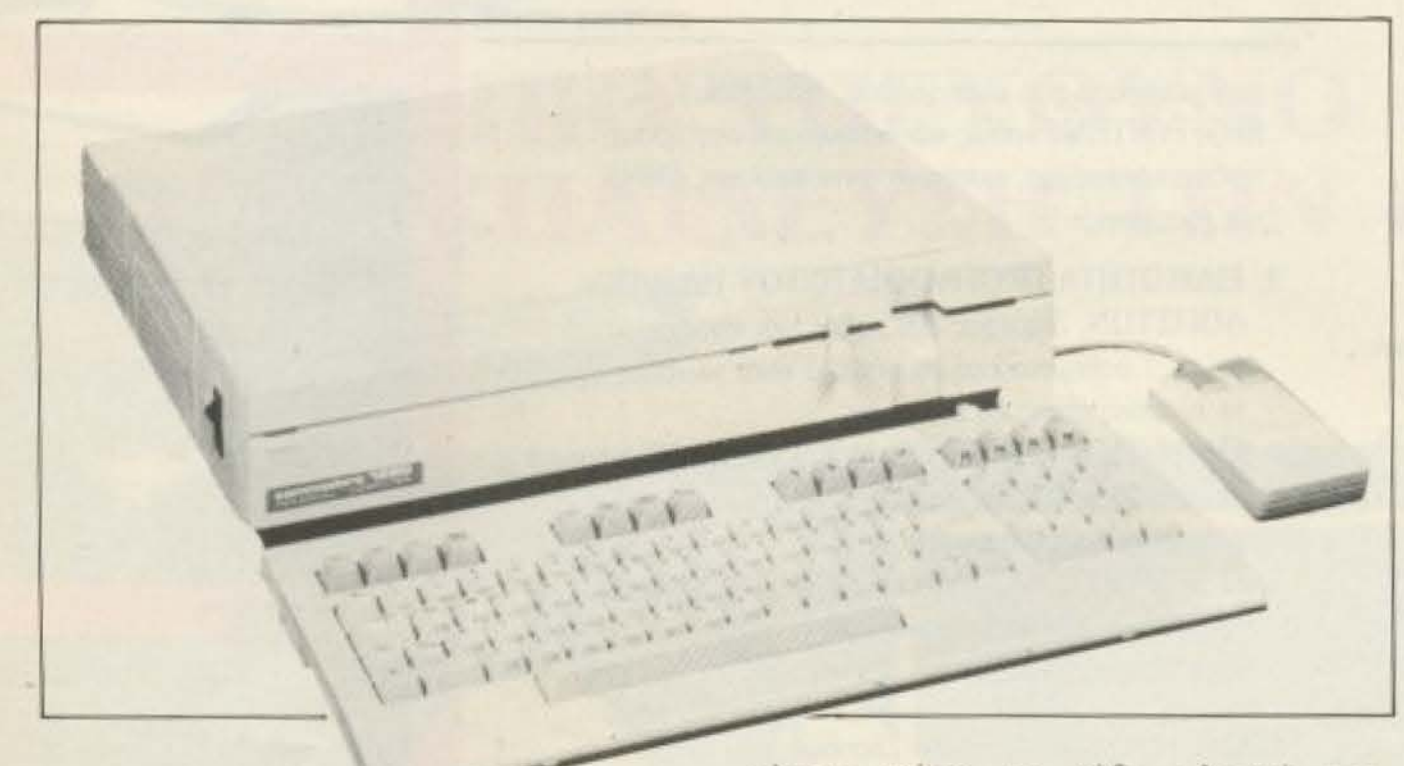

**COMMODORE 128D: Το πρώτο μοντέλο της** Commodore με ενσωματωμένο disk drive.

OPERATING SYSTEM). Το DOS δεν είναι μηχανικό εξάρτημα. Είναι το SOFTWARE που κατευθύνει το DISK INTERFACE.

Με λίγα λόγια το DRIVE λειτουργεί με τον εξής τρόπο:

Ο χρήστης «μιλάει» στο DISK INTERFA-CE μέσω του DOS και του δίνει τις κατάλληλες εντολές. Στην συνέχεια το DISK INTERFACE οδηγεί την κεφαλή πάνω στη δισκέτα μέσω του οδηγού, παίρνει, (διαβάζει), τις πληροφορίες που θέλει και τις στέλνει πίσω στον υπολογιστή.

Τα DISK DRIVES, τώρα, χωρίζονται σε πολλές κατηγορίες.

Το DRIVE που θ' αγοράσουμε μπορεί να είναι SINGLE SIDED (μιας κεφαλής) ή DOUBLE SIDED (δύο κεφαλών). Επίσης μπορεί να είναι 40 TRACKS ή 80 TRACKS (TRACK=κανάλι εγγραφής). Τι σημαίvouv auta:

Eva DOUBLE SIDED DRIVE έχει δύο κεφαλές και μπορεί να διαβάζει ταυτόσότερο χώρο σε κάθε πλευρά της δισκέτας και γράφουν σε 80 TRACKS. Εξυπακούεται ότι τα DRIVES των 80 **TRACKS αποθηκεύουν σε κάθε δισκέτα** περισσότερα DATA απ' ότι αυτά των 40. Προσοχή όμως γιατί ένα DRIVE των 40 TRACKS δεν μπορεί να διαβάσει μια δισκέτα που είναι γραμμένη σε DRIVE των 80 TRACKS. Κρίμα ε: Για να μη σας στεναχωρώ περισσότερο σας λέω ότι υπάρχουν DRIVES που μπορούν να διαβάζουν και να γράφουν και στα 40 και ота 80 TRACKS.

Ας περάσουμε τώρα στις δισκέτες που είναι πιο γνωστές με το όνομα FLOPPY DISKS, (εύκαμπτοι δίσκοι). Η ονομασία έχει επικρατήσει απ' το γεγονός ότι οι δισκέτες των 5 1/4 ιντσών είναι εύκαμπτες. Φυσικά υπάρχουν και οι δισκέτες των 3-3 1/2 ιντσών, (σαν αυτές που χρησιμοποιεί ο AMSTRAD 6128), α οποίες είναι μέσα σε πλαστικό περίβλημ και δεν είναι τόσο...εύκαμπτες. Πάντις συμπεριλαμβάνονται και αυτές στους FLOPPY DISKS. Και φυσικά υπάρχουν και οι σκληροί δίσκοι, (HARD DISKS), α οποίοι δεν προτιμούνται από τους HOME USERS διότι είναι λίγο...πανάκριβοι.

Ν' αναφέρουμε εδώ, για την ιστορα ότι οι πρώτοι FLOPPY DISKS που εμφανίστηκαν ήταν τεράστιοι (8 ίντσες) Κατόπιν όμως εμφανίστηκαν οι δισκέτες των 5 1/4 οι οποίες έχουν και την πε πλατιά χρήση, και αυτό γιατί η IBM τις είχε χρησιμοποιήσει για τον PC της που WC YVWOTOV EXEL VIVEL BEST SELLER Ήδη όμως οι «μικρές» δισκέτες των 3 31/2 ιντσών έχουν αρχίσει και κερδίζουν έδαφος στην προτίμηση των HOME USERS και προβλέπεται ότι πολύ σύντομι θα επικρατήσουν στην αγορά. Ήδη το νέα μοντέλα της ΑΤΑΡΙ χρησιμοποιούν DRIVE 3 1/2 IVTOWV, IT AMSTRAD EXE ντύσει τον 6128 με DRIVE τριάρι εν φημολογείται ότι και η IBM στον νέο PC της θα μιμηθεί την ΑΤΑRΙ. Στο θέμα τωρε της συμβατοτητας αναμεσα στα DRIVE των 3-3 1/2 και των 5 1/4 αναφέρουμε οι δεν είναι πάντα συμβατά και αυτό γιατ μερικά DRIVES των 3 ινστών ταξινομούν πάνω στην δισκέτα και μεταδίδουν το DATA με διαφορετικό τρόπο απ' αυτό των 5 1/4.

Καταλήγουμε λοιπόν στο ερωτημα:

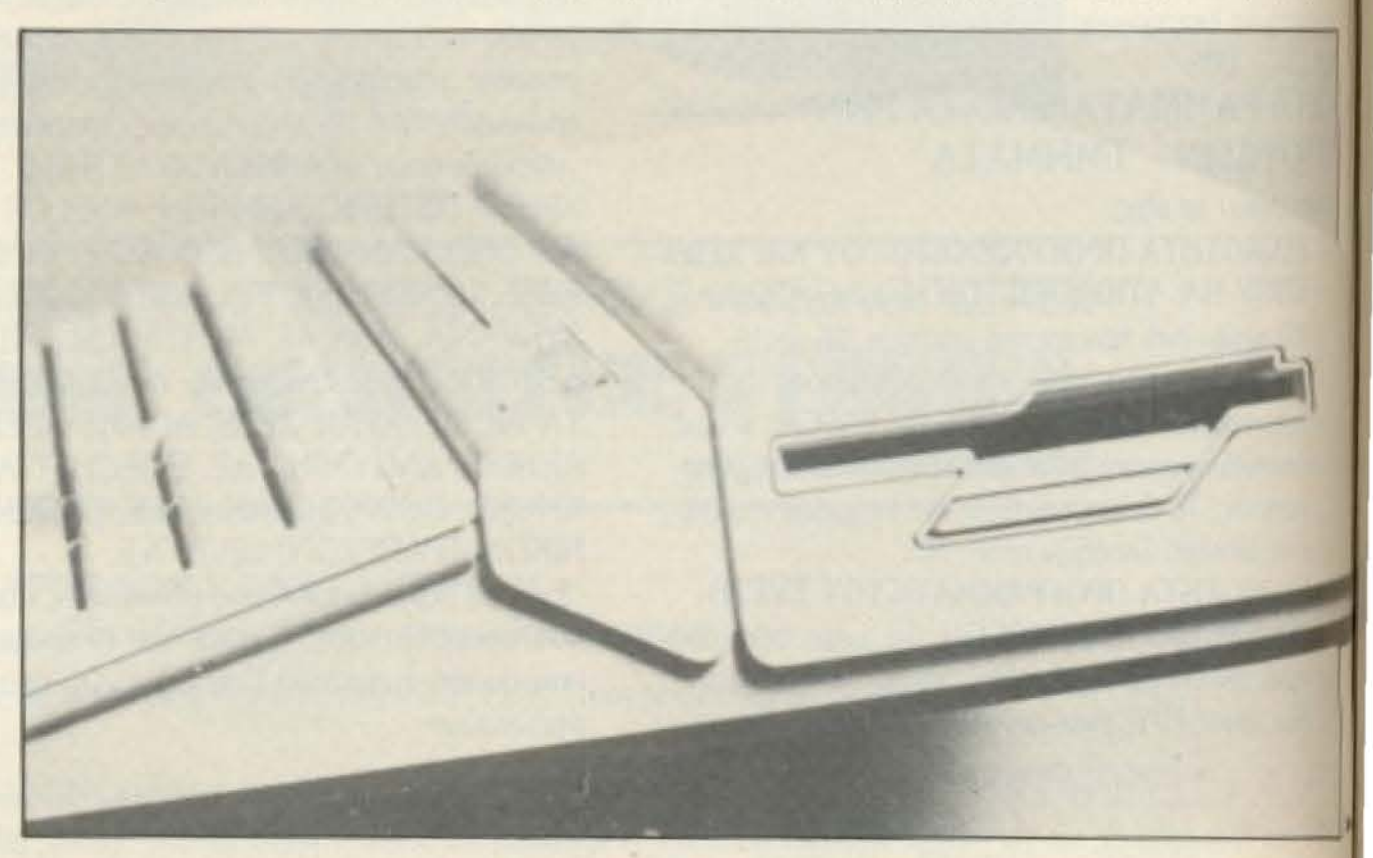

χρονα και τις δύο πλευρές της δισκέτας, αντίθετα από ένα SINGLE SIDED DRIVE, στο οποίο θα πρέπει να γυρίσουμε την δισκέτα από την άλλη πλευρά για να την διαβάσει.

Τώρα μερικά DRIVES μπορούν να γράφουν σε κάθε πλευρά της δισκέτας σε 40 κανάλια εγγραφής (TRACKS), ενώ αλλα θα λέγαμε ότι δημιουργούν περισ-

To disk drive rou ATARI 1040 ST.

PIXEL 120

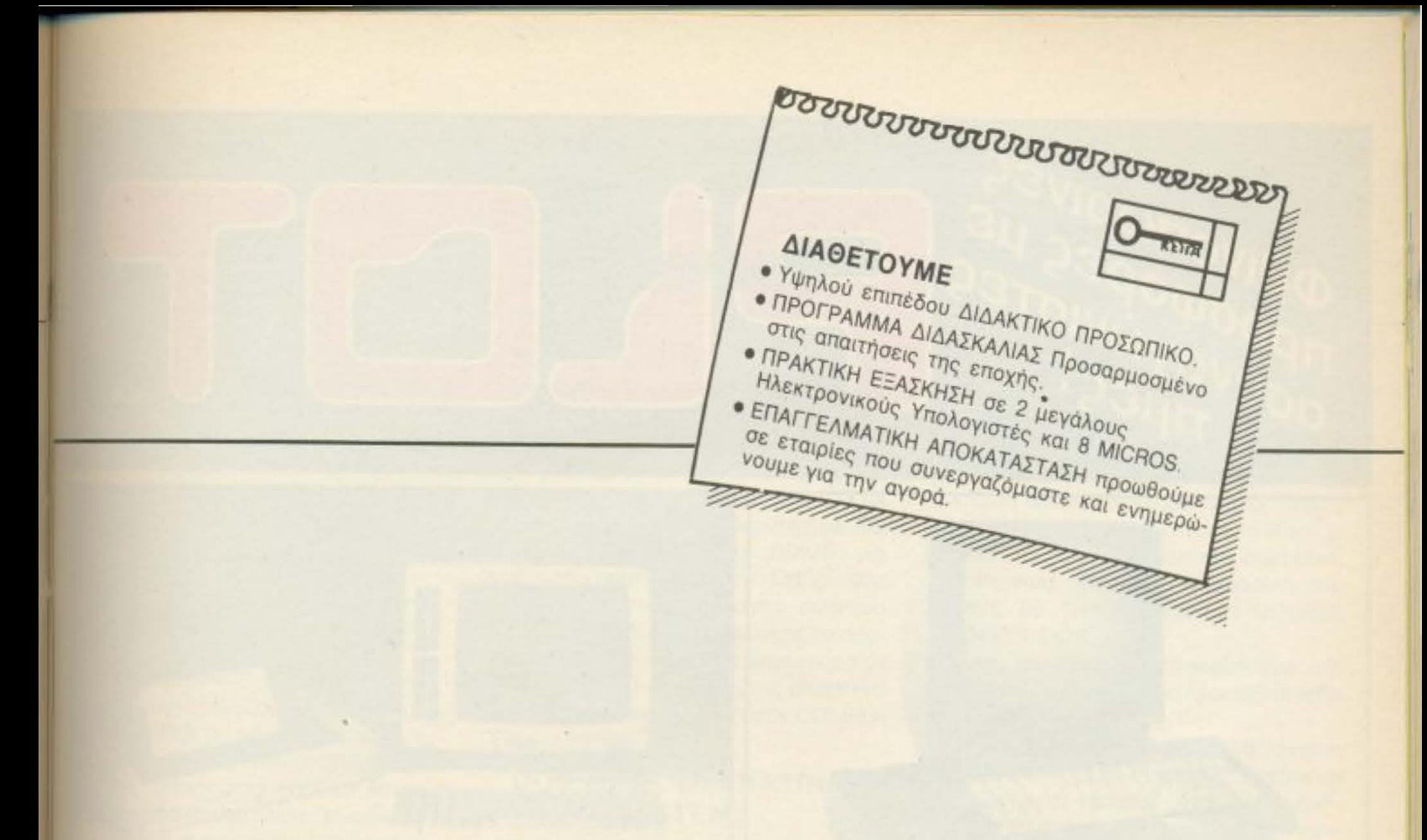

ΕΡΓΑΣΤΗΡΙΑ ΕΛΕΥΘΕΡΩΝ ΣΠΟΥΔΩΝ

**KETIA** 

**RETTA** 

**• ΠΡΟΓΡΑΜΜΑΤΙΣΤΩΝ ΗΛΕΚΤΡΟΝΙΚΩΝ ΥΠΟΛΟΓΙΣΤΩΝ • ΑΝΑΛΥΤΩΝ ΣΥΣΤΗΜΑΤΩΝ · ΔΙΑΤΡΗΣΗ - DATA ΕΝΤRY • ΛΟΓΙΣΤΩΝ - MARKETING • ΤΑΧΥΡΡΥΘΜΑ ΕΞΕΙΔΙΚΕΥΜΕΝΑ** 

, πρωηv

καθηγητές

ΕΛΚΕΠΑ

#### Ακαδημίας - Μαυροκορδάτου 1-3 ΑΘΗΝΑ (Δίπλα στην εκκλησία Ζωοδόχου Πηγής)  $T\eta\lambda$ : 36 00 668 - 36 40 556

Provdes Emmédia

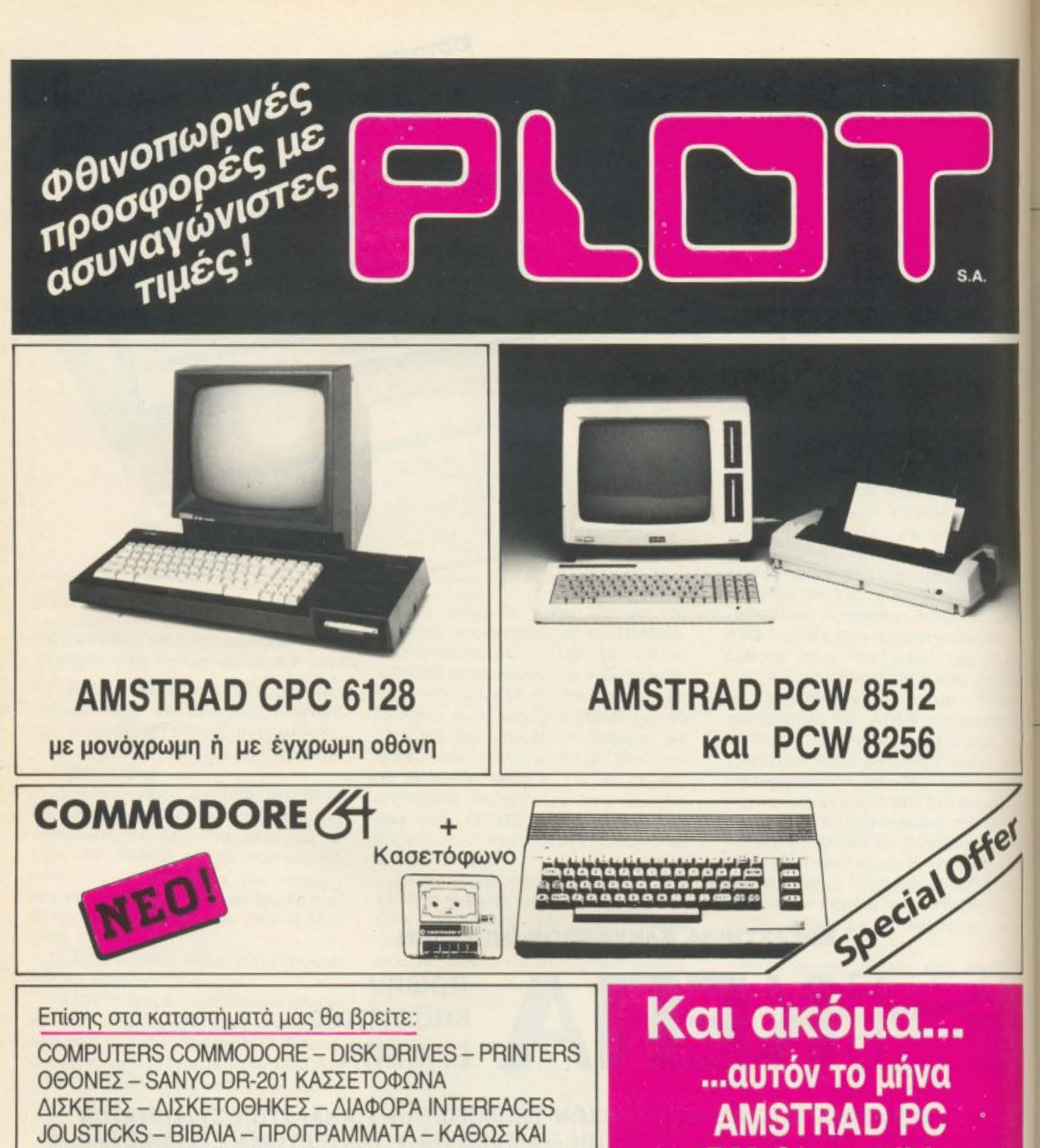

## ΚΑΘΑΡΙΣΤΙΚΑ ΚΕΦΑΛΩΝ DRIVERS ΠΛΗΚΤΡΟΛΟΓΙΩΝ - ΟΘΟΝΩΝ ΤΕΧΝΙΚΗ ΥΠΟΣΤΗΡΙΞΗ ΕΓΓΥΗΣΗ ΚΑΙ ΕΞΥΠΗΡΕΤΗΣΗ

# **IBM Compatible** με φανταστικές τιμές!

## **ΕΡΙΔΙΣΤΟΥ Θεμιστοκλέους 23-25, Αθήνα**<br> **Γ**ηλ. 3621.645 ΡΙΙΣΤ-ΙΑ Σολωμού και Σουλτάνη 16, Εξάρχεια

FLOT - Kouvroupiώtou 94, Πειραιάς

Σμύρνης 33, Ηράκλειο-Κρήτη 200133 Τηλ. 285.579

**AQIEPΩMA** 

DRIVE μικρό ή DRIVE μεγάλο; Δε θα σας δυσουμε εμείς την απάντηση, απλώς σας ΜΟΦέρουμε παρακάτω τις πιο χτυπητές δεφορές των δύο τύπων δισκετών. Οι δακέτες των 5 1/4 είναι πιο φτηνές, είναι ήμες πιο ογκώδεις, ενώ οι δισκέτες των 131/2 είναι πιο γερές, είναι όμως και πιο ικριβές, όχι μόνο αυτές, αλλά και τα DRIVES TOUC.

Ένα ακόμη ερώτημα που τίθεται, είναι » θα προτιμήσουμε μοναδα διπλού DRIVE (DUAL DRIVE SYSTEM). H ιονάδα διπλού DRIVE αποτελείται από διοξεχωριστά και ανεξάρτητα το ένα με **υάλλο, DRIVES. Αν αναρωτηθείτε σε τι** μισιμεύει η μονάδα διπλού DRIVE μην lecreire v' απαντήσετε «τίποτα» και να τιν θεωρήσετε πολυτέλεια. Η μονάδα am επιτρέπει στον χρήστη να χρησιμο-ME TO EVO DRIVE GOV TO KUDIO DRIVE του συστήματος και το άλλο για επιμέων εργασίες. Δηλαδή ενώ το κυρίως IRIVE θα δουλεύει το κύριο πρόγραμμα,

το δεύτερο θα κρατάει ΤΑΥΤΟΧΡΟΝΑ κάποια αρχεία DATA που δημιουργούνται an' τον COMPUTER. Αυτό απαλλάσσει τον χρήστη απ' το συνεχές βάλε-βγάλε της δισκέτας, τον κάνει να κερδίζει χρόνο και ν<sup>ε</sup> αποφεύγει το SAVE κάποιων DATA σε λάθος δισκέτα. Τελειώνοντας με τον τομέα HARDWARE του DRIVE μια συμβουλή: προτιμήστε ένα DRIVE που να έχει δικό του, ξεχωριστό σύστημα τροφοδοσίας. Έτσι αποφεύγετε τα προβλήματα με την τάση του ρεύματος του υπολογιστή, που μια πτώση της μπορεί να προκαλέσει κάποια RESET στον COMPU-TER.

#### **DOS (DISK OPERATING** SYSTEM)

Πρέπει να δώσουμε μεγάλη σημασία στην εκλογή του DOS που θ' αγοράσουμε, γιατί και το πιο τέλειο DISK DRIVE είναι άχρηστο χωρίς ένα καλό DOS να υποστηρίζει τις λειτουργίες του. Στον

τομέα αυτό ισχύει η αναλογία, περισσότερα λεφτά-καλύτερο DOS. Οι δύο κατηγορίες DOS είναι της μονής και της διπλής πυκνότητας, (SINGLE DENSITY-DOUBLE DENSITY). To DOUBLE DENSI-TY DOS αποθηκεύουν δύο φορές περισσότερα DATA ανά δισκέτα από τα SINGLE DENSITY. Ετσι αν σ' αυτό το θέμα είστε απαιτητικός πρέπει να αγοράσετε ένα DRIVE 80 TRACKS Kal éva DOUBLE **DENSITY DOS.** 

Στην συνέχεια θ' αναφερθούμε στα σημεία που θα πρέπει να προσέξετε κατά την εκλογή του DOS.

Πρώτα πρώτα το DOS που θ' αγοράσετε θα πρέπει να έχει την ικανότητα να χειρίζεται τ' αρχεία της RAM, διότι μερικά συστήματα DOS δεν υποστηρίζουν τα αρχεία της RAM. Αυτό σημαίνει ότι εάν θέλουμε ν' αλλάξουμε κάποιο κομμάτι DATA πάνω στην δισκέτα, ή να το διορθώσουμε, τότε θα πρέπει να φορτώσουμε όλο το περιεχόμενο του δίσκου

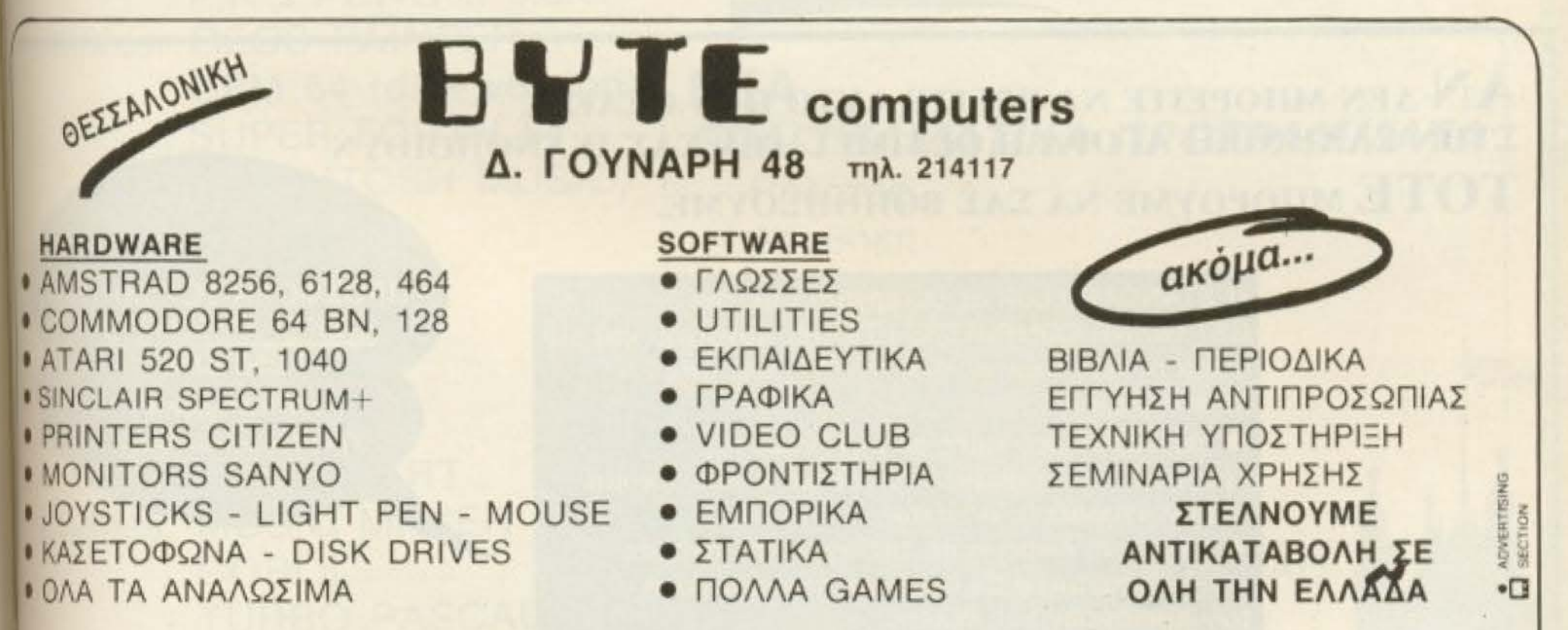

AMSTRAD 8256 AMSTRAD 464 AMSTRAD 6128 VĖOS  $^{+}$  $+$ COMMODORE  $+$  color **VIDEO CLUB** CITIZEN 120D light pen 64  $+$  $+$  $+$  $+$ προγράμματα & προγράμματα EAAHN. EN. Disc drive 1541 155.000!!! **KEIMENOY** 3 BIBAIA  $+$ 100.000!!! joystick 106.000!!! 190.000!!! **PIXEL 123** 

στην μνημη του υπολογιστή και αφΟύ ανοuμε την διορθωση nou θελοuμε, τότε να το στείλουμε πάλι πίσω στο COMPUTER. Φυσικά κάτι τέτοιο δε γίνεται αν το DOS που έχουμε έχει την ικανότητα να χειρίζεται τα αρχεία της RAM

Το δεύτερο σημείο που επισημαίνετοι ειναι το μήκος της RAM nou καταλαμβάνει το DOS κσι σε ποιό σημείο χάρτη μνήμης του υπολογιστή βρίσκεται. Όσον αφορά το ποσό της RAM που καταλαμβάνει το σύστημα DOS έχουμε να πούμε ότι αν είναι αρκετά μεγάλο, τότε ισως σας δημιουργήσει προβλήματα με καποιο πρόγραμμα που θα θέλει όλη την μνήμη του υπολογιστή καθαρή για να τpΣξει Τωpο για το χόprη μνήμης nοιι προαναφέραμε, θα πρέπει να σιγουρευτείτε ότι το DOS δεν είναι τοποθετημένο σ' εκείνη την περιοχή της RAM που προορίζεται για άλλα περιφερειακά, (PRI-ΝΤΕR κ.τ.λ.), γιατί όπως καταλαβαίνετε

το DRIVE δεν θα μπορεί να λειτουργήσει όταν αυτά τα περιφερειακά είναι συvδεδεμέva

**AWIEPΩMA** 

Η ταχύτητα επίσης είναι ένας άλλος παράγοντας που πρέπει να προσέξετε. Σ' αυτό το θέμα σας καλύπτουν απόλυτο 6ο λέγομε τα DOS που υποστηρίζουν τους RAM DISKS. Αυτό σημαίνει ότι το DOS καθορίζει μια περιοχή στη RAM του COMPUTER για anοθήκευση DATA, πράγμα που όπως καταλαβαίνετε κάνει το ολο συοrημα vσ δουλεύει πολu γρηγορα.

r ο πιο οημαvηκο όμως θεμa nανω στο DOS το οφήοομε τελευτοιο. Είναι το πλήθος και η σύνταξη των εντολών που χρησιμοποιεί το DOS. Ένα από τα χειρότερο παραδείγματα σύνταξης εντολών είναι αυτό που έχει η SINCLAIR για τα MICRODRIVE της. Και το λέμε αυτό γιατί ο χρηστης nρεπει vo κοθορισει πολλές αριθμητικές σταθερές και να τους δώσει την σωστή τιμή, γιατί αλλοιώς θα έχει

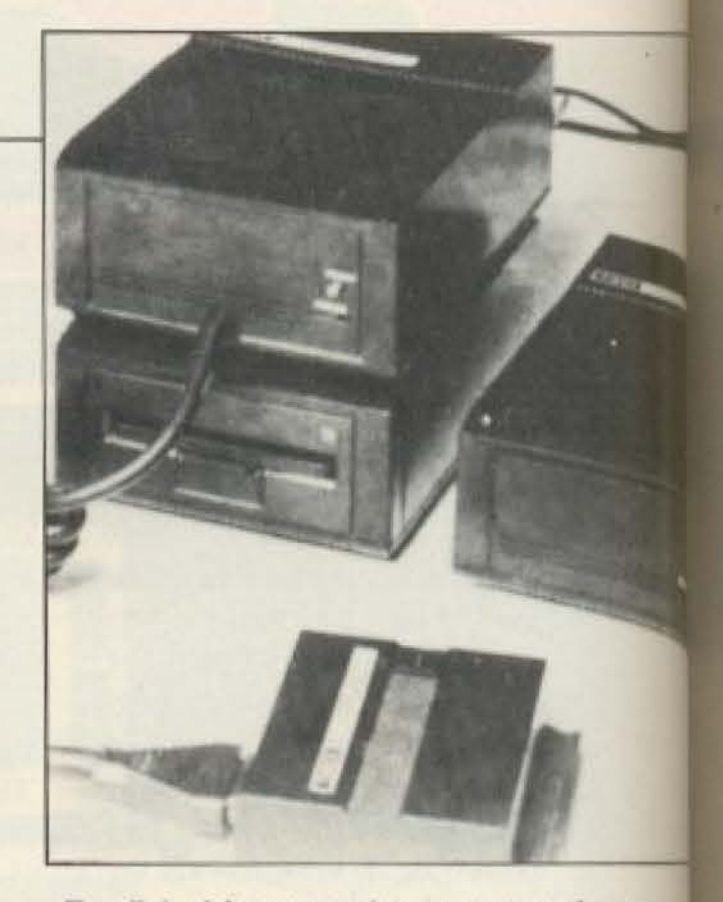

Το disk drive που είχε κατασκευάσει η **Τίπεχ για τον Spectrum** 

προβλήματα. Αντιθετως ένα καλό σύστη μα DOS nρέnει να εχει ην ικονοτητα να διορθώνει τα πιο σημαντικά απ<sup>·</sup> τα λάθη του χρήστη.

ΑΝ ΔΕΝ ΜΠΟΡΕΙΤΕ ΝΑ ΒΡΕΙΤΕ ΑΥΤΟ ΠΟΥ ΘΕΛΕΤΕ ΣΤΗΝ ΕΛΛΗΝΙΚΗ ΑΓΟΡΑ Η ΟΙ ΤΙΜΕΣ ΔΕΝ ΣΑΣ ΙΚΑΝ ΤΟΤΕ ΜΠΟΡΟΥΜΕ ΝΑ ΣΑΣ ΒΟΗΘΗΣΟΥΜΕ.

> Η STANDARD LUX σε συνεργασία με την GET GOING COMPUTERS LTD του Λονδίνου και μια σειρά συνεργατών σε όλη την Αγγλία, σας προσφέρουν:

• τις καλύτερες τιμές σε μηχανήματα, προγράμματα, βιβλία, αναλώσιμα κ.λ.π. ακόμα και αν αγοράζετε λιανικώς.

**·** υπεύθυνη διερεύνηση της αγγλικής αγοράς και διαπραγμάτευση όρων για την εισαγωγή των προϊόντων που θέλετε.

ΠΡΟΣΦΟΡΑ ΤΟΥ ΜΗΝΑ ΔΙΣΚΟΙ AMSOFT 3" 1.250 APX.

> **ANTIKATABOAH** *FIA OAH THN EAAAAA*

● την αντιπροσωπευση των προιοντων σας στην Αγγλία.

Γράψτε ή τηλεφωνείστε για να σας στείλουμε το ενημερωτικό μας φυλλάδιο.

STANDARD LUX Θηβών 66, Πειραιάς Δευτέρα - Παρασκευή 5-7 μ.μ. τηλ. 82.35.238 · *Φ*ΖΗΤΟΥΝΤΑΙ ΑΝΤΙΠΡΟΣΩΠΟΙ ΣΤΗΝ ΕΠΑΡΧΙΑ

GET GOING COMPUTERS LTD 272 HOLLOWAY ROAD LONDON N7 6NE TEL, 01-700 4478

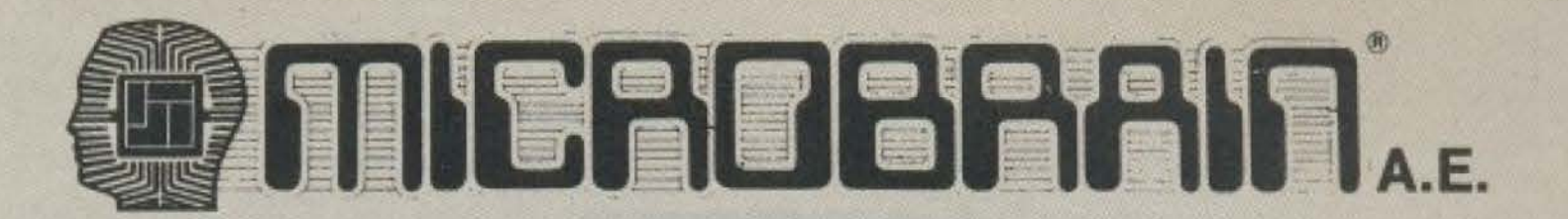

*... πρώτοι στα τελευταία προγράμματα...* στο MICROBRAIN για υπολογιστές - εκτυπωτές - monitors

 $-$  ATARI

με κάθε υπολογιστή 5 προγράμματα ΔΩΡΟ επιλογής σας

ΝΕΑ ΠΡΟΓΡΑΜΜΑΤΑ για CBM 64

games: STREET HAWK ΡΟΡΕΥΕ 11 PITSTOP II GREMLINS Atari **SPY COMBAT II** PING PONG 11 e.c.c. utilities: GEOS PAINTER CPM 64 (disk νersion) SUPER FORTH 64 MACINTOSH MUSIC, e.c.c.

για **CBM 128** 

όλα μας τα είδη αποστέλλονται επί αντικαταβολή στην επαρχία

- COMMODORE - SPECTRUM όλα με

HARDWARE σε CARTRIDGES - Fast Load - Quick Freeze - Freeze Frame - Copiers e.c.c.

- AMSTRAD εγγύηση.

## MICROBRAIN A.E. ΣΤΟΥΡΝΑΡΗ 45 106 82, ΤΗΛ. 3607733 - 3605206

- IBM COMPATIBLES αντιπροσωπίας **Monitors Printers** SANYO - STAR - SEIKOSHA

.. .. πριν αγοράσετε, εnιοκεφθεiτε μας, ... σίγουρα σας συμφέρει...

# ΤΙΜΕΣ ΕΚΠΛΗΞΗ!!!

games: LAST V8 **KICK START** utilities: MUSIC MAKER **COBOL** TURBO PASCAL

## FORTRAN e.c.c.

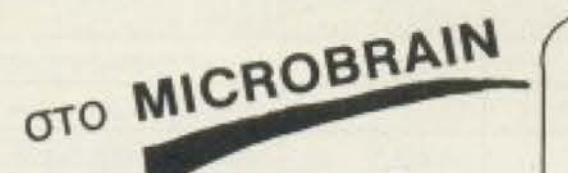

**ΝΕΑ** ΕΠΑΓΓΕΛΜΑ ΤΙΚΑ ΠΡΟΓΡΑΜΜΑ ΤΑ Πελάτες Αποθήκη - Γενική Λογιστική - Ξενοδοχείων - Συνεργείων αυτ /των. — Ιατρικό - Πολ. Μηχανικού - Video Club για COMMODORE ~ AMSTRAD-

στο MICROBRAI

ATARI 520

# **AWIEPΩMA**

Επειδή όμως αναφέραμε πολλά κακά παραδείγματα να σας αναφέρουμε κι ένα καλό. Είναι η εργασία που κάνει το DOS του AMSTRAD, (μεσω CP/M βεβαια), με την εντολή ΡΙΡ, ακολουθούμενη από το M:=A:\*BAS με την οποία ο υπολογιστής ψάχνει πάνω στη δισκέτα του DRIVE A βρίσκει τα αρχεία που είναι σε BASIC (BAS) και τα μεταφέρει στη δισκέτα του DRIVE M. Φυσικά, αν θέλουμε, μπορούμε να μεταφέρουμε μόνο ένα αρχείο απ΄ την δισκέτα δίνοντας και το όνομά του. Επίσης ένα καλό σύστημα DOS θα πρέπει να δίνει πληροφορίες για τον τύπο, το μηκος και την αρχική διεύθυνση ενός προγράμματος.

Τέλος, ένα άλλο σημείο που θα πρέπει να προσέξετε είναι η ικανότητα του

DRIVE να χειρίζεται τα λάθη του χρήστη ή του προγράμματος. Π.χ. αν ο χρήστης θέλει να κάνει SAVE ένα πρόγραμμα και του δώσει όνομα που προϋπάρχει στην διακέτα, τότε θα πρέπει το DOS (εάν φυσικά είναι καλό), να ειδοποιήσει το χρήστη για το λάθος και να τον ρωτήσει αν θέλει πράγματι να σβήσει το προϋπάρχον πρόγραμμα. Δυστυχώς όμως σ' αυτόν τον μάταιο κόσμο δεν είναι όλα καλά και μπορεί να συμβούν τα εξής δύο: α) ο υπολογιστής θα βγάλει ένα ξερό μήνυμα λάθους και ο χρήστης θα ψάχνεται ή β) θα σβήσει το παλιό πρόγραμμα και χωρίς δεύτερη κουβέντα θα γράψει από πάνω TO VĖO.

Mig λύση σ' αυτό είναι αυτή που δίνει το CP/M, το οποίο αφήνει και το παλιό πρόγραμμα στην δισκέτα, προσθέτοντας του όμως στον τίτλο του το διακριτικό ΒΑΚ, και αργότερα αν ο χρήστης θέλει μπορεί με την εντολή RENAME να αλλάξει το όνομα του προγράμματος.

#### *OΛΑ ΣΕ ΕΝΑ*

Ερχόμαστε τώρα να δούμε μερικά αν στήματα που περιλαμβάνουν disk drive και υπολογιστή σε ένα πακέτο.

Το μεγαλύτερο ίσως πλεονέκτημα που προσφέρουν είναι ότι πετυχαίνουν ένε καλό συνδυασμό drive υπολογιστή σε μια πιο χαμηλή τιμή.

Τα πιο γνωστά στο ευρύ κοινό συστιματα all in one είναι της Amstrad, της Commodore, της Atari και της Apple.

Aς αρχίσουμε απ' την Amstrad που το πακέτο της είναι πιο home θα λέγαμε. Μ

Οι παρακάτω πίνακες περιέχουν τα χαρακτηριστικά και τα τεχνικά στοιχεία των disk drives που διατίθενται σαν περιφερειακά, αλλά και αυτών που είναι «πακέτο» με τον υπολογιστή.

ΠΙΝΑΚΑΣ Α΄

ATOMENIA STON O

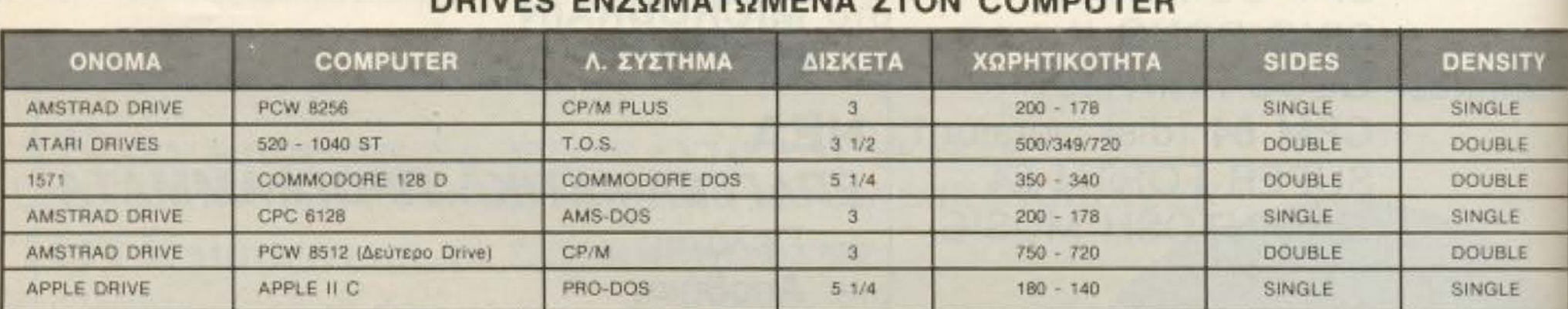

### ΠΙΝΑΚΑΣ Β΄ **DISK DRIVES ANEEAPTHTA**

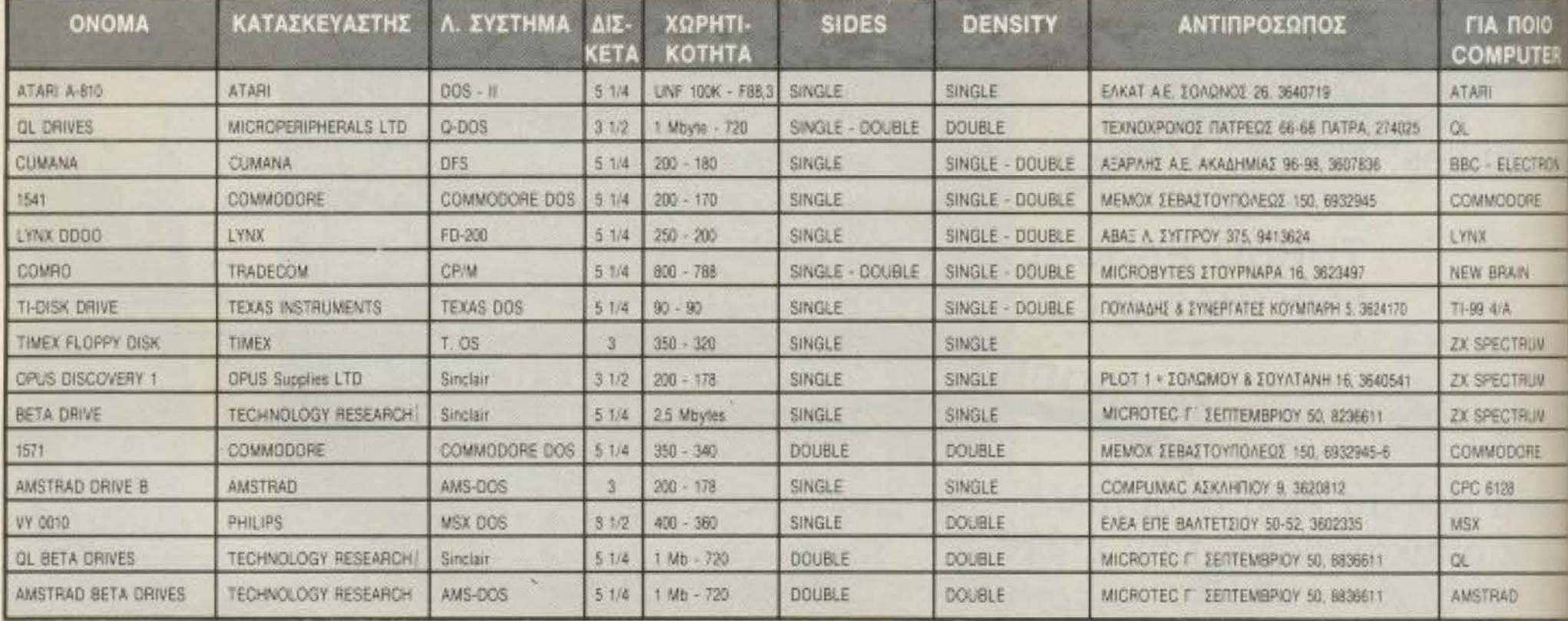

Ιαμε για τον 6128 ο οποίος «φοράει» ένα single sided drive TWV Tpiwy us single density DOS. H Atari τώρα, έχει ρίξει στην ιγορά τους 520 και 1040 ST. Οι οποίοι δουλεύουν με double sided drive των 3/2 ιποών, χωρητικότητας 720 K ανα πλευpà και double density DOS. Εδώ όμως επισημαίνουμε ότι στους Atari το δεύτερο trive είναι πιο απαραίτητο απ' ότι στον Amstrad.

Για να μην αδικούμε όμως τον Atari ίωε ότι το όλο σύστημα είναι πιο user tiendly (και πιο pocket hostile φυσικά) 0 Mackintosh της Apple έχει τριαμεσρι drive single density χωρητικότητας 140 K, single density DOS και δικό του trmat, πράγμα που σημαίνει ότι δεν περεί να διαβάζει άλλα format. Για να Μιτει αυτό το πρόβλημα η Apple προσφέra kánolo unidisc system, (vai kaλά το κπαλάβατε, με έξτρα επιβάρυνση), χω-ΜΠΚΟΤητάς 800K που μπορεί και διαβάε αρχεία με διαφορετικό format.

# **ACDIEPΩMA**

Και να και η Commodore που το μόνο πακέτο drive - υπολογιστή που προσφέρει είναι ο 128D ... και φυσικά να μην ξεχάσουμε την Amiga, (καλή, ξέρω πως δεν είναι home micro, πλην όμως τα αστέρια παντού αναφέρονται), για την οποία όταν γράφω ζαλίζομαι.

Ας γυρίσουμε όμως στους θνητούς της Commodore και συγκεκριμένα στον 128D που δουλεύει με το 1571 disK drive που είναι double sided και διαθέτει όλα τα χαρακτηριστικά του DOS της Commodore και την γνωστή ταχύτητα.

Μιας όμως και μιλήσαμε για τατύχητα να πούμε ότι η Atari και η Amstrad κατέχουν τα πρωτεία στον τομέα αυτό, ο Mackintosh έρχεται δεύτερος και τον ακολουθεί η Commodore.

#### ΕΠΙΛΟΓΟΣ

Θα κλείσουμε κάνοντας μια ανακεφαλαίωση των σημείων που θα πρέπει να

προσέξετε πριν την αγορά του disk drive των ονείρων σας.

Το πρώτο πράγμα που θα πρέπει ν' αποφασίσετε είναι αν το drive σας θα είναι single sided n double sided kal av θα γράφει και διαβάζει σε 40 ή 80 tracks.

Κατόπιν θα πρέπει να καταλήξετε στο μέγεθος του drive (5 1/4 ή 3 1/2 ιντσών) λαμβάνοντας υπ' όψη όλα τα υπέρ και τα κατά των floppy disks.

Οι πιο επαγγελματίες θα πρέπει ν' αποφασίσουν για την πιθανότητα αγοράς ενός Dual drive system και φυσικά όλος ο κόσμος θα πρέπει να εξετάσει καλά το DOS που διαθέτει το drive.

Το μόνο σίγουρο είναι ότι όπου και αν καταλήξετε, θα πρέπει να βάλετε το χέρι βαθιά στην τσέπη, για ν' αγοράσετε κάτι που ν' αξίζει πραγματικά.

Καλωσορίσατε στον μαγικό κόσμο των floppy disks λοιπόν!!!

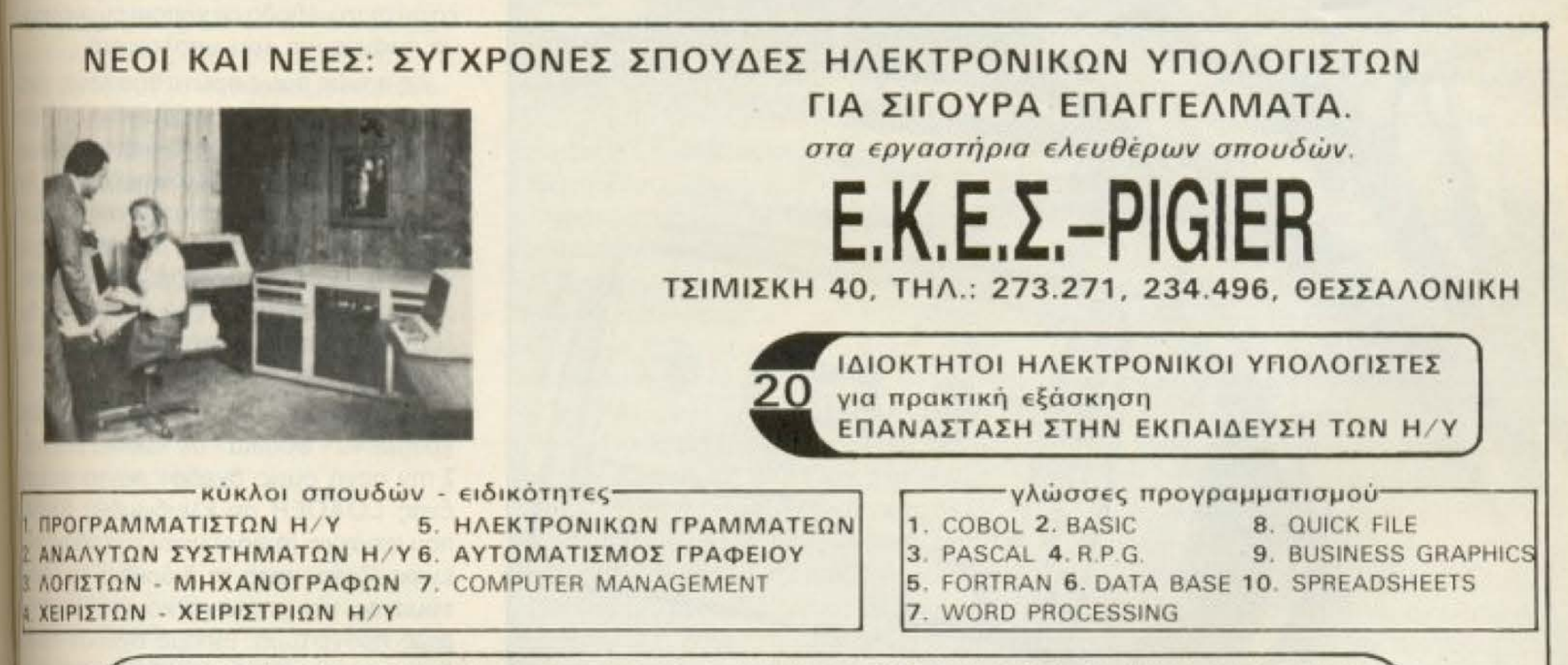

ΣΠΟΥΔΕΣ ΕΥΡΩΠΑ Ι ΚΟΥ ΕΠΙΠΕΔΟΥ \* ΠΛΗΡΗΣ ΘΕΩΡΗΤΙΚΗ & ΠΡΑΚΤΙΚΗ ΕΞΑΣΚΗΣΗ

με τα συστήματα και τα προγράμματα σπουδών της ΠΑΓΚΟΣΜΙΟΥ ΦΗΜΗΣ ΣΧΟΛΗΣ "PIGIER" ΤΩΝ ΠΑΡΙΣΙΩΝ

ΔΙΔΑΚΤΡΑ ΠΡΟΣΙΤΑ ΣΕ ΟΛΟΥΣ

ΤΜΗΜΑΤΑ: ΠΡΩ ΙΝΑ - ΑΠΟΓΕΥΜΑΤΙΝΑ - ΒΡΑΔΥΝΑ **KANONIKA KAI TAXYPPYOMA** ΕΙΔΙΚΑ ΤΜΗΜΑΤΑ ΓΙΑ: ΜΗ ΑΠΟΦΟΙΤΟΥΣ ΚΑΙ ΜΑΘΗΤΕΣ ΛΥΚΕΙΟΥ ΓΙΑ ΑΠΟΦΟΙΤΟΥΣ ΛΥΚΕΙΟΥ - ΦΟΙΤΗΤΕΣ - ΠΤΥΧΙΟΥΧΟΥΣ

ΠΛΗΡΟΦΟΡΙΕΣ - ΕΓΓΡΑΦΕΣ: ΤΣΙΜΙΣΚΗ 40 - ΤΗΛ.: 273.271, 234.496 - ΘΕΣΣΑΛΟΝΙΚΗ

**PIXEL 127** 

# **H STHAH TΩN HACKERS**

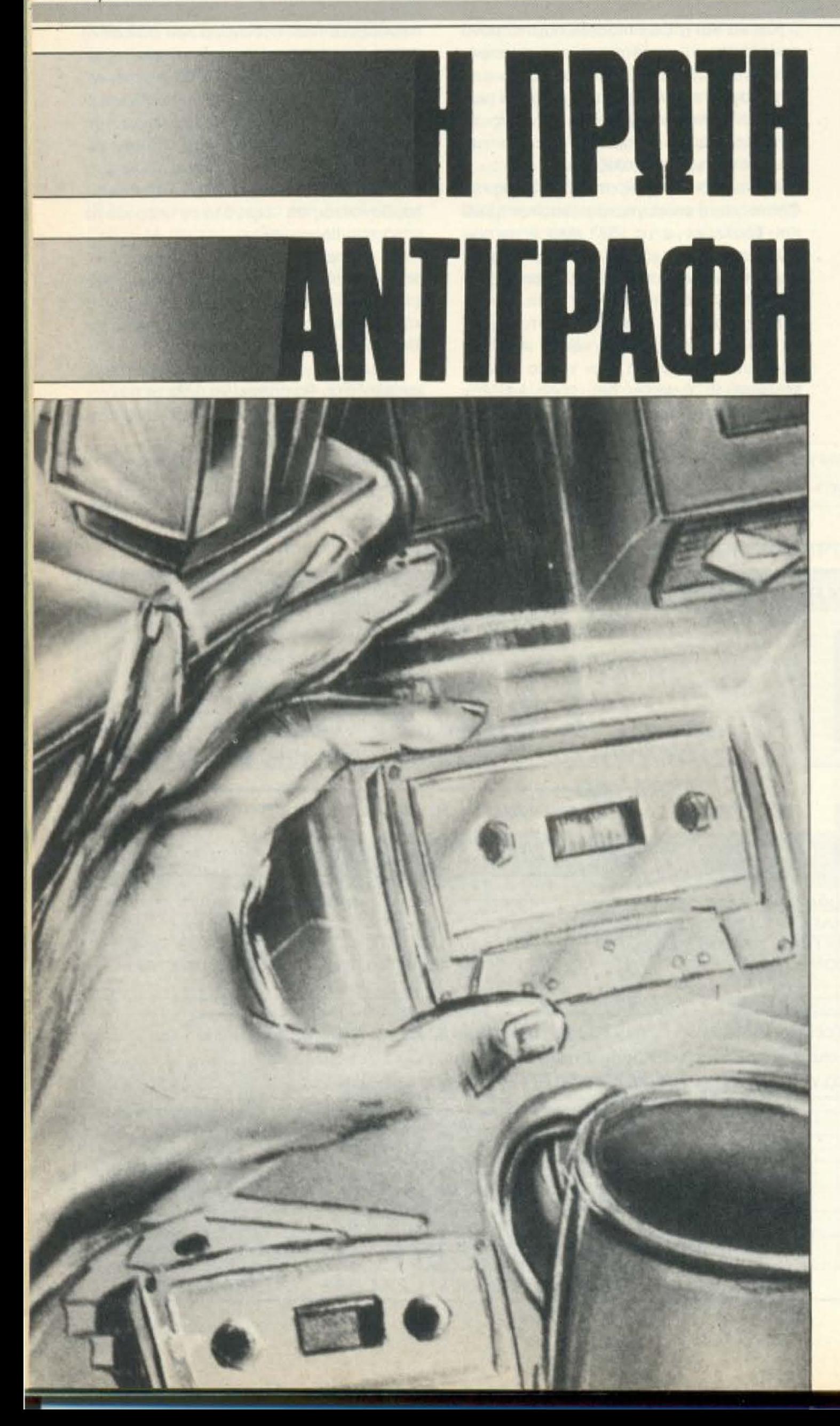

Σε αυτό το τεύχος σας παρουσιάζουμε την πρώτη επέμβαση και αντιγραφή ενός κανονικού προγράμματος εταιρίας. Πρόκειται για ένα κλασικό παράδειγμα που πιστεύουμε ότι θα σας βοηθήσει να ξεκινήσετε τις δικές σας επεμβάσεις. Πλησιάζει λοιπόν ο καιρός που θα γίνετε αληθινοί Hackers! ΤΟΥ ΦΩΤΗ ΓΕΩΡΓΙΑΔΗ

το προηγούμενο τεύχος - όπως θι θυμόσαστε - δώσαμε μια γεννή μέθοδο με την οποία μπορούμεια αντιγράψουμε προγράμματα κλειδωε νης BASIC. Αυτό που θα κάνουμε αυτ τη φορά είναι να εφαρμόσουμε αναλιτκά αυτή τη μέθοδο σε κάποιο συγκεκνιμνο πρόγραμμα του υπολογιστή.

Ας πούμε όμως πρώτα δύο λόγια γαπ πως είναι συνήθως γραμμένα τα πω γράμματα - είτε παιχνίδια είτε εφορεγές - που έχουν κυκλοφορήσει για τη Amstrad. Μιλάμε πάντα γι' αυτά που ί χουν σωθεί με κανονική μορφή (όπως ήναι τα παλιότερα παιχνίδια) χωρίς τα περίεργα» κλειδώματα που έχουν βγε τλευταία τόσο για κασέτα όσο και για δι-OKO.

Αυτά λοιπόν τα προγράμματα είνει γραμμένα - φυσικά - σε κωδικα μηχνης Στην αρχή όμως σχεδόν πάντα υπάρει ένας LOADER σε κλειδωμένη BASIC που φτιάχνει (ή φορτώνει) την οθόνητα εμφανίζεται κατά τη διάρκεια του φωτώματος, και φορτώνει και τρέχει τουρίως πρόγραμμα. Είπαμε σχεδόν πιπ. διότι μερικές φορές ο LOADER είναια κώδικα μηχανής ή - πολύ σπάνια - ξειπο ει κατ' ευθείαν να φορτώνει το κυρίζ πρόγραμμα. Για να αντιγράψουμε πλήρως το π. χνίδι ή την εφαρμογή που θέλουμε ην πει να αντιγράψουμε κατ' αρχήντον ιδ ADER και στη συνέχεια το κυρίως πογραμμα. Βέβαια μην φανταστείτε όπι λειώνουμε τόσο εύκολα! Πολλές φορη ο LOADER χρειάζεται μερικές μεταιχει πές - ιδίως αν θέλουμε να μεταφέρους

# **H STHAH TON HACKERS**

το προγραμμα σε δίσκο - για να τρέξει το πρόγραμμα.

Ας έρθουμε όμως τώρα στο πρόγραμμα με το οποίο θα ασχοληθούμε αυτό το μήνα. Πρόκειται για το Grand Prix Driver, τον πρόγονο του Grand Prix Rally II. Παρ' όλο που το παιχνίδι αυτό είναι σήιεραξεπερασμένο, θα σας δώσει μια πο-**Μυ καλή ιδέα για το πως αντιγράφουμε** προγράμματα γενικότερα, γιατί κατά τη γώμη μας αποτελεί ένα κλασικό δείγμα **mc** κατηγορίας του.

Το GRAND PRIX DRIVER αποτελείται από τον LOADER σε κλειδωμένη basic που ονομάζεται "G.P. DRIVER" και τεκυρίως πρόγραμμα σε κώδικα μηχανής που ονομάζεται "G.P.D. CODE". Αν λοιπον δώσουμε την εντολή CAT, θα μας εμφανιστεί το:

GP. DRIVER block 1% O.K. GP.D. CODE block 1 & O.K. GP.D. CODE block 5 & O.K.

Δηλαδή ο LOADER είναι 1 block (μέμι 2K) και το κυρίως πρόγραμμα είναι 5 block (8-10K). Για να παρουμε περισσόπρες πληροφορίες, πράγμα που μας φειάζεται ειδικά για τον κώδικα μηχαιης θα πρέπει να χρησιμοποιήσουμε τον HEADER READER που δημοσιεύσαμε μεσα απ' αυτή τη στήλη στο προηγούμειστεύχος (ή ακόμα καλύτερα αυτόν που εχετε φτιάξει μόνοι σας). Οι πληροφομες που παίρνουμε είναι οι εξής: **GP. DRIVER Iype: Binary File** Location: 170 **Execution Address: 0** Length: 50A

#### **GP.D. CODE**

Type: Binary File Location: 3A98 Execution Address: 3A98 ength: 2710

αρχίζει να τρέχει (Execution Address) είναι 0. Είναι αδύνατον το πρώτο πρόνραμμα που φορτώνεται στον υπολογιστή να είναι Binary και να ξεκινάει στη διεύθυνση 0, γιατί αυτό θα είχε σαν αποτέλεσμα ένα πλήρες RESET του συστήματος (όπως όταν κάνουμε CALL 0).

Εχοντας πλέον όλα τα στοιχεία που χρειαζόμαστε γράφουμε το πρόγραμμα σε κώδικα μηχανής που θα κάνει την αντιγραφή του LOADER (στην περίπτωση του κώδικα μηχανής, όπως είπαμε, κάτι τέτοιο δεν είναι απαραίτητο). Αυτό ακριβώς το πρόγραμμα σε ASSEMBLY είναι το LISTING 1, το οποίο ξεκινάει από τη διεύθυνση 20000 όπως φαίνεται στη γραμμή 10 (#4E20=20000). Η γραμμή 20 δεν έχει κανένα ιδιαίτερο σκοπό. Είναι απλώς μια εντολή του assembler που τον πληροφορεί ότι το πρόγραμμα πρέπει να αρχίσει να τρέχει από αυτό ακριβώς το σημείο.

Στη συνέχεια ακολουθούμε ακριβώς τη μέθοδο που περιγράψαμε στο προηγουμενο τεύχος. Καλούμε την ρουτίνα #BC77 του λειτουργικού, αφού προηγουμένως έχουμε φορτώσει στον καταχωρητή Β το μήκος του ονόματος του προγραμματος που θέλουμε να φορτώσουμε (γραμμές 30 και 40) και στον HL τη διεύθυνση μνήμης όπου βρίσκεται αποθηκευμένο το όνομα (γραμμή 50). Οπως βλέπετε γι΄ αυτόν ακριβώς το σκοπό χρησιμοποιούμε τις μεταβλητές ST01 και ST02. ME LD A, (ST01) φορτώνουμε στον Α το περιεχόμενο της θέσης μνήμης που δείχνει το ST01 και στη συνέχεια με LD B, A το μεταφέρουμε στον B. Με την LD HL, ST02 φορτώνουμε στον HL τη διεύθυνση μνήμης που βρίσκεται ο ST02. Οι μεταβλητές αυτές βρίσκονται στις γραμμές 260, 270 όπου βλέπουμε ότι το όνομα του προγράμματος που θέλουμε να φορτώσουμε είναι G.P. DRI-VER και έχει μήκος 10 χαρακτήρες. Επίσης για buffer στον DE δίνουμε τη διεύθυνση που ξεκινάει η Video Ram (LD DE, #C000).

γραμμή 100. Εναλλάσσουμε τα περιεχόμενα των καταχωρητών DE και HL με EX DE, HL (γραμμή 105) ώστε να πάει η διεύθυνση που φορτώνεται το πρόγραμμα στον HL (όπως το θέλει η ρουτίνα #BC83 του λειτουργικού) και στη συνέχεια καλούμε την #BC83 (γραμμή 110). Στη συνέχεια σώζουμε και τον HL που περιέχει τη διεύθυνση όπου ξεκινάει να τρέχει το πρόγραμμα (γραμμή 120) αν και δεν είναι απαραίτητο στην περίπτωσή μας αφού έχουμε Execution Address 0; και κλείvouus to file tou LOADER µs CALL #BC7A.

Τώρα το πρόγραμμα έχει φορτωθεί στη μνήμη. Για να το σώσουμε δίνουμε το μήκος και τη διεύθυνση που βρίσκεται το όνομα που θέλουμε να του δώσουμε στους καταχωρητές B και HL αντίστοιχα. Σημειώστε ότι τώρα χρησιμοποιούμε τις μεταβλητές ST03 και ST04 ώστε να το σώσσυμε με το όνομα DRIVER που έχει μήκος 6 χαρακτήρες. Ο λόγος που του αλλάζουμε το όνομα είναι ότι δεν μπορούμε να σώσουμε σε δισκέτα το G.P. DRIVER σε περίπτωση που θέλουμε να κάνουμε μεταφορά σε δίσκο. Έχετε υπ' όψη σας ότι η μεταφορά στο δίσκο με αυτό το πρόγραμμα γίνεται απλά δίνοντας ! ΤΑΡΕ.ΙΝ ώστε ο υπολογιστής να φορτώνει από το κασετόφωνο και να σώζει στο disk-drive. Επίσης χρησιμοποιούμε πάλι σαν buffer την Video-Ram δίνοντας με τη γραμμή 170 LD DE, #C000. Καλούμε λοιπόν τη ρουτίνα #BC8C του λειτουργικού και ανοίγουμε ένα OUT-PUT FILE. Στη συνέχεια επαναφέρουμε τις τιμές που είχαμε σώσει προηγουμένως στους καταχωρητές όπως τους απαιτεί η ρουτίνα #BC98 που σώζει το πρόγραμμα. Δηλαδή στον BC τη διεύθυνση που ξεκινάει να τρέχει το πρόγραμμα, στον DE το μήκος του και στον HL την αρχική διεύθυνση των bytes που θα σωθούν. Και τώρα κάνουμε την πιο σημαντική λειτουργία, σώζουμε το πρόγραμμα απροστάτευτο φορτώνοντας τον Α με τύπο προγράμματος 0 (απροστάτευτη Βasic, γραμμή 220). Σώζουμε το "DRIVER" με CALL #BC98 και κλείνουμε το output file που είχαμε ανοίξει με CALL #BC8F. Έχουμε πλέον τελειώσει, οπότε και επιστρέφουμε από το πρόγραμμα. Αν κάνετε την αντιγραφή σε κασέτα ▶

κατ' αρχήν σας υπενθυμίζουμε ότι ο «ADER READER δίνει τα νούμερα πάπιτε στο δεκαεξαδικό σύστημα. Βλέτωμε επίσης εδώ τον κλειδωμένο LOA-IER να μας τον παρουσιάζει ως Binary Re ενώ στην ουσία είναι Basic. Αυτό το *παλαβαίνουμε αφ'ενός μεν επειδή* κριώνεται στη διεύθυνση &170 όπου τηνούν όλα τα προγράμματα σε Basic μαν ετέρου επειδή η διεύθυνση που

Αφού λοιπόν ανοίξουμε το file του LOADER με την #BC77, σώζουμε το περιεχόμενο του DE (που είναι η διεύθυνση που πρέπει να φορτωθούν τα bytes) με PUSH DE στη γραμμή 90, καθώς και τον BC (μήκος του προγράμματος) με τη

**PIXEL 129** 

# **H STHAH TON HACKERS**

βάλτε την original όταν εμφανιστεί το unvuua Press PLAY then any key kal αυτήν που θα κρατήσετε το αντίγραφο όταν δείτε το μήνυμα Press REC and PLAY then any key. Το αντίγραφο που έχετε βγάλει είναι ξεκλείδωτο, οπότε αν το φορτώσετε το LISTING του θα πρέπει να είναι αυτό που φαίνεται στο LISTING 3. Αν θέλετε να μεταφέρετε το πρόγραμμα όλο σε δισκέτα, αλλάξτε τη урання 320 не

320 RUN "ICODE"

γιατί το RUN "!" δεν μπορεί να εκτελεστεί στη δισκέτα.

Οπως καταλαβαίνεται θα πρέπει να σώσετε το κυρίως πρόγραμμα σε κώδικα μηχανής με το όνομα CODE. Αν πάλι χρησιμοποιείτε κασετόφωνο, το όνομα δεν παίζει καμιά σημασία, αρκεί να το σώσετε αμέσως μετά από εκεί που έχετε σώσει TOV LOADER.

Δώστε τώρα την εντολή ΜΕΜΟRΥ &3A97 κατεβάζοντας τη μνήμη μια θέση κάτω (τουλάχιστον) από εκεί που φορτώνεται το πρόγραμμα. Στη συνέχεια δώστε LOAD "G.P.D. CODE", топоθετήστε το αντίγραφο είτε κασέτα είτε δισκέτα και δώστε

SAVE "CODE", b, &3A98, &2710, &3A98

όπως λένε οι πληροφορίες που πήραμε με τον HEADER READER. Έχετε πλέ-) ον το αντίγραφό σας έτοιμο.

Enionς για όσους δεν έχουν Assembler ο κώδικας μηχανής που αντιγράφει τον LOADER γίνεται poke στη μνήμη και καλείται με το LISTING 2.

Τώρα έχετε ένα πολύ καλό παράδειγμα. μιας απλής επέμβασης στα χέρια σας. Δείτε πως δουλεύει και προσπαθείστε να αντιγράψετε άλλα κλειδωμένα προγράμματα μέχρι τον επόμενο μήνα που θα σας δώσουμε περισσότερες πληροφορίες για διάφορες ειδικές περιπτώσεις καθώς και μια επέμβαση... με άπειρες ζωές (για να δείτε τι τραβάμε κάθε μήνα για να σας κάνουμε «τη ζωή πιο εύκολη»).

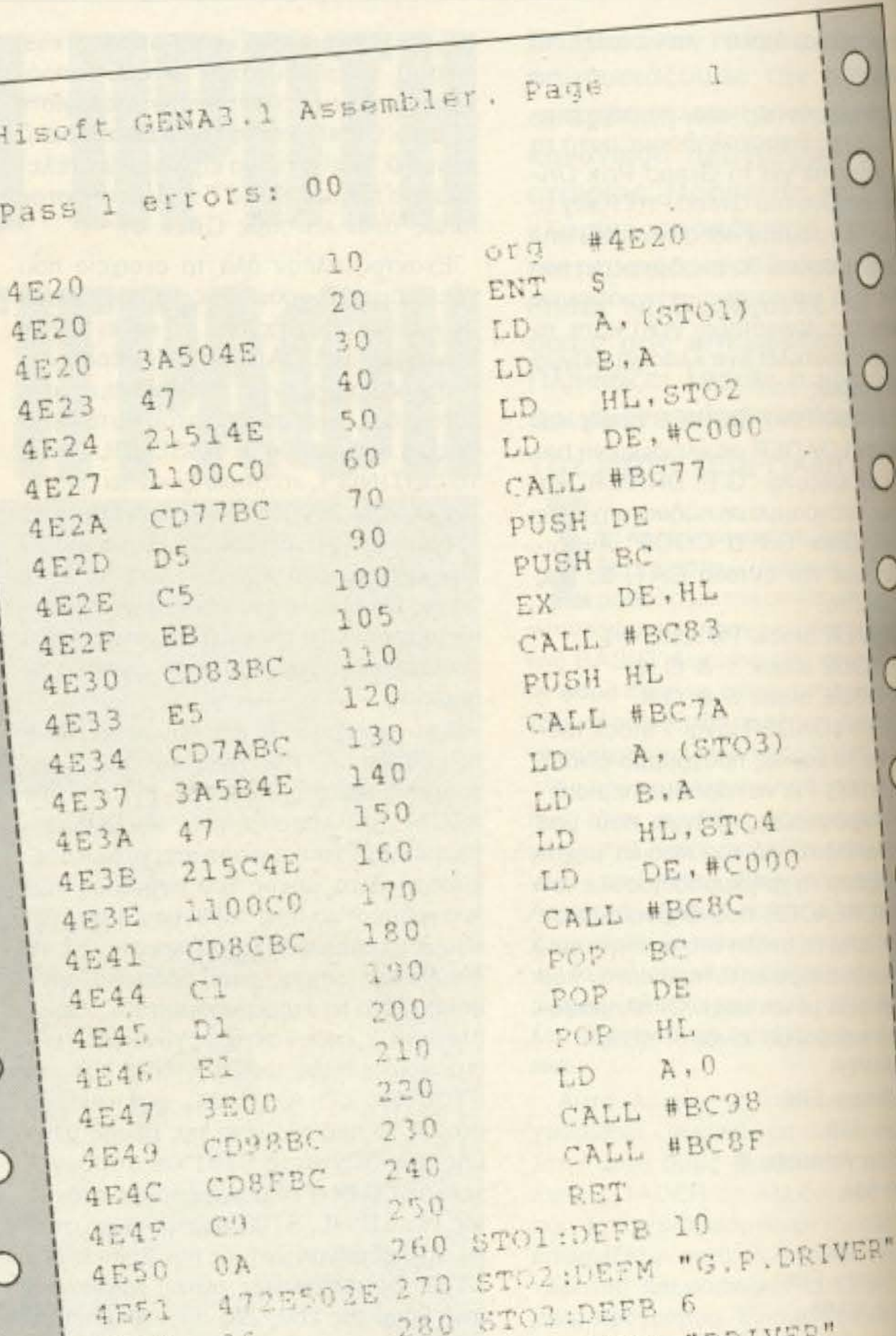

44524956 290 STO4:DEEM  $0 + 1$ 4F5B 4E5C Pass 2 errors:  $0<sup>0</sup>$ from 鸟芋 Table used: Executes: 20000

PIXEL 130

# ...τώρα και «βιβλιοθήκη» COMPUPRESS!

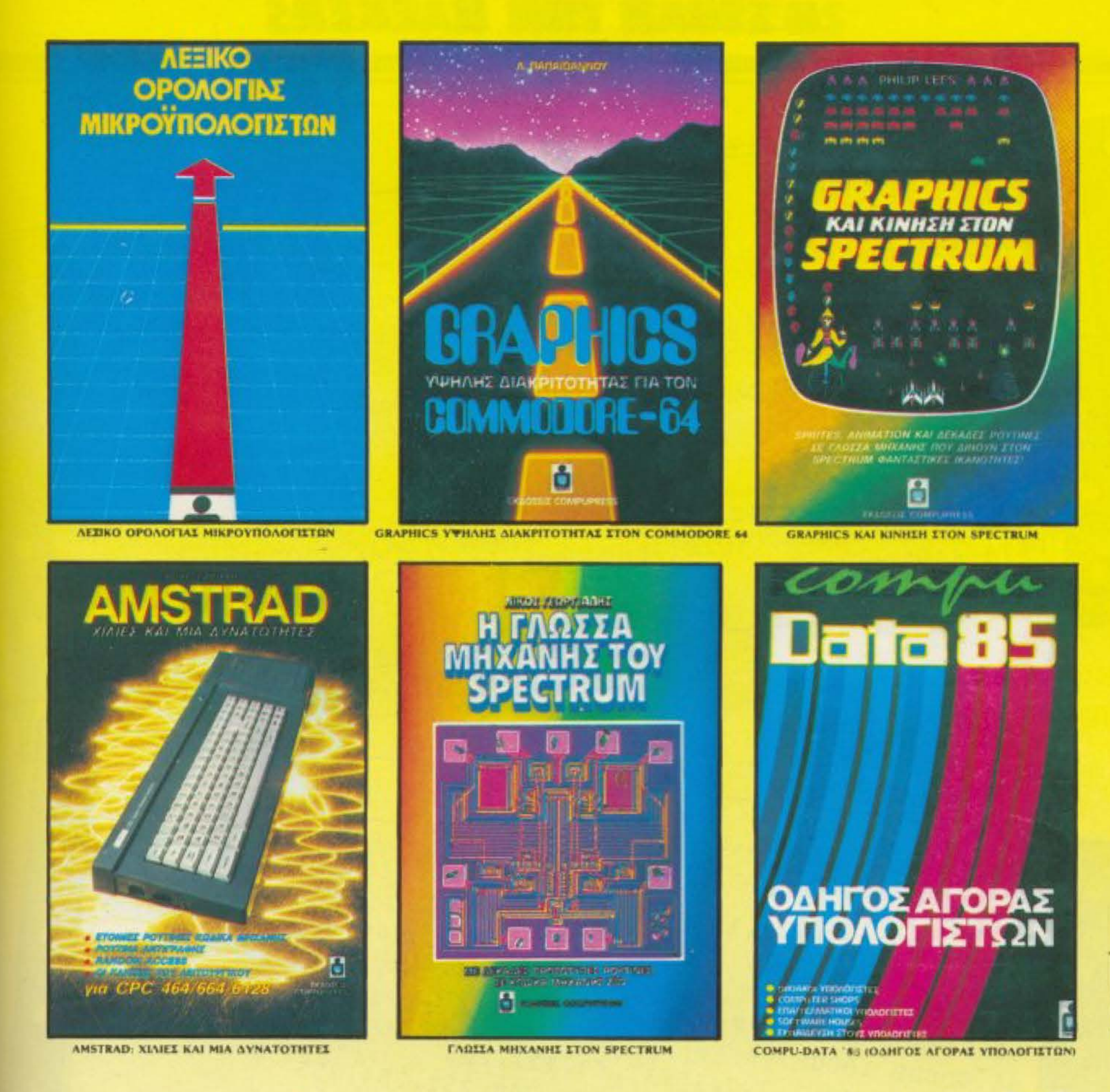

ΚΟΥΠΟΝΙ ΠΑΡΑΓΓΕΛΙΑΣ ΒΙΒΛΙΩΝ

Προς εκδοτικό οργανισμό COMPUPRESS

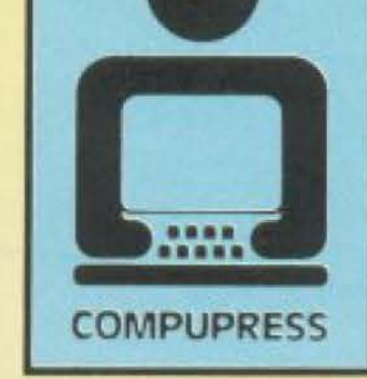

#### ΕΚΔΟΤΙΚΟΣ ΟΡΓΑΝΙΣΜΟΣ ΛΕΩΦ. ΣΥΓΓΡΟΥ 44, 117 42 ΑΘΗΝΑ. THA: 9223768 - 9225520 - 9224845 ΧΑΛΚΕΩΝ 29, ΘΕΣ/ΝΙΚΗ, ΤΗΛ.: 28663

Συγγρού 44 - 11742 ΑΘΗΝΑ

Παρακαλώ να μου στείλετε τα παρακάτω βιβλία για υπολογιστές: <sup> $\Box$ </sup> - Graphics Υψηλής Διακριτότητας στον COMMODORE 64.........950 ΔΡΧ.  $\square$  - Graphics και Κίνηση στον Spectrum (+ κασέτα) ................. 1950 ΔΡΧ.  $\Box$  COMPU-DATA '85 (ΟΔΗΓΟΣ ΑΓΟΡΑΣ ΥΠΟΛΟΓΙΣΤΩΝ) ........400 ΔΡΧ. 

ADVERTISING<br>SECTION

 $\cdot \Box$ 

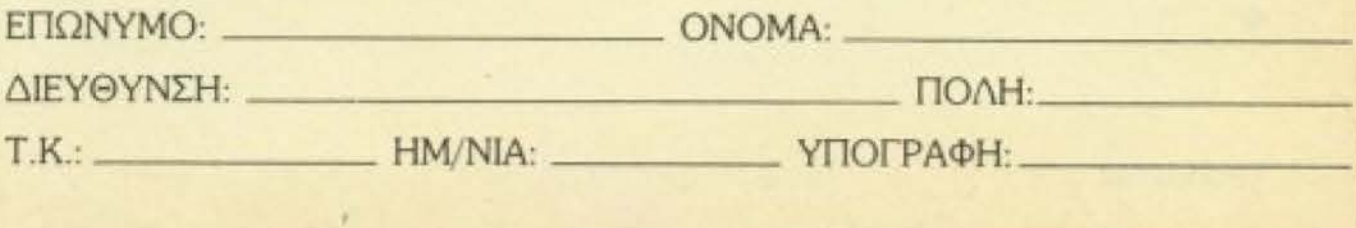

# **H STHAH TON HACKERS**

LISTING 2  $10 J = 20000$  $\Box$ 20 RESTORE 30 READ AS 140 IF AS="TELOS" THEN CALL 20000: END 50 FOR  $I = 1$  TO LEN(A\$) STEP 2  $60$  POKE J.VAL ("&"+MIDS (AS.I.2))  $70 J = J + 1$ 80 NEXT 90 GOTO 30 100 DATA 3A504E4721514E1100C0CD77BCD5C5EBCD83BCE5CD7ABC3A5B4E47215C4E 110 DATA 1100C0CD8CBCC1D1E13E00CD98BCCD8FBCC90A472E502E44524956455206  $\Box$ LETING 3  $\Box$  $\bigcirc$ 20 INK 0.13: INK 1.13: INK 2.13 10 CLS O O 30 PEN 1 40 BORDER 13 C 50 SYMBOL AFTER 59 60 SYMBOL 63.1.3.7.15.31.63.127.255  $\bigcirc$ 70 SYMBOL 62,128,192,224,240,248,252,254,255 55 GOSUB 1000 O 80 SYMBOL 61, 254, 252, 248, 240, 224, 192, 128  $\circ$ 90 SYMBOL 60.255.127.63.31.15.7.3.1 C

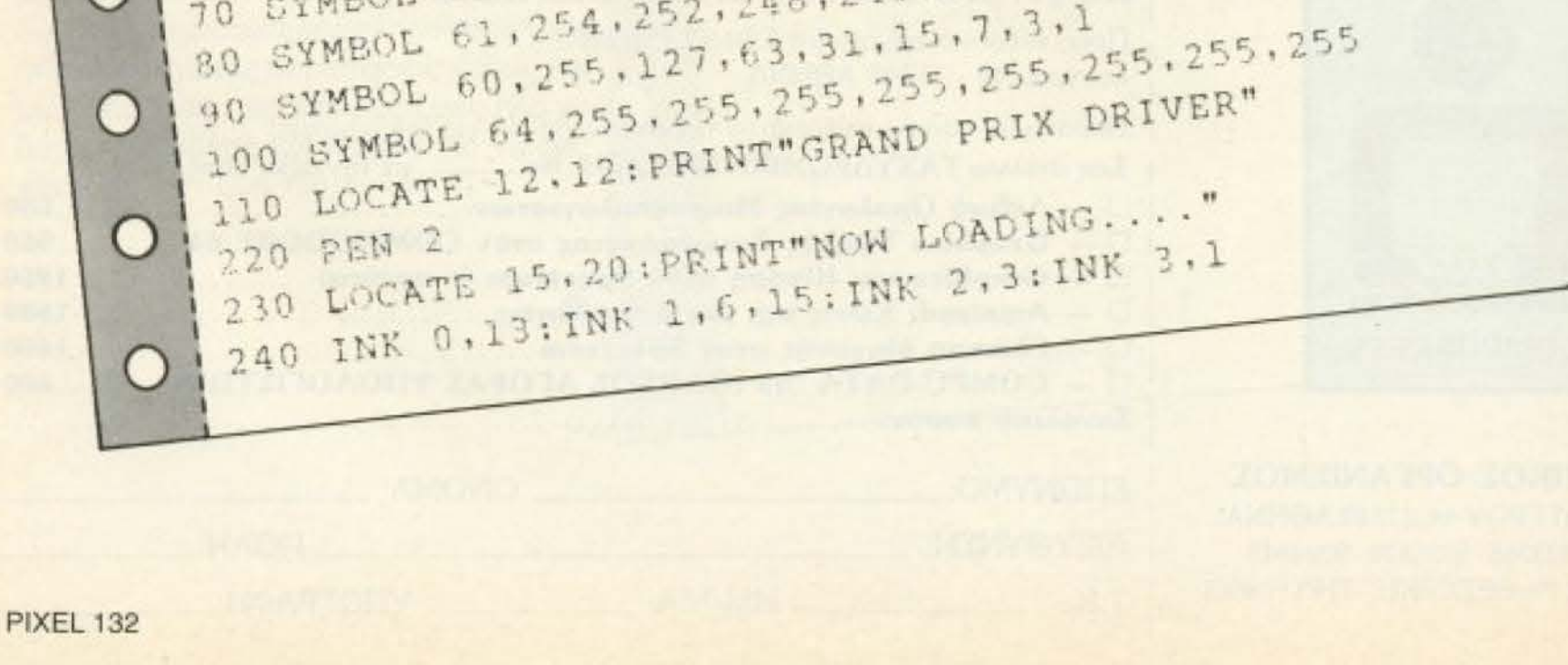

O

r

# **H STHAH TON HACKERS**

250 LOCATE 5,25 260 FOR N=1 TO 15 270 PEN 2:READ A:PRINT CHRS (A) ;  $\Box$ 300 DATA 164.32.49.57.56.52.32.32.66.82.73.84.65.78.78.78.73.65 280 PEN 3: READ A: PRINT CHRS (A) ;  $\overline{O}$ O 310 DATA 32,83,79,70,84,87,65,82,69,32,76,84,68 1290 NEXT N  $\overline{O}$ 1000 SYMBOL 128.1.3.3.6.6.12.12.31 1010 SYMBOL 129, 255, 254.6.12.12.24.24.243 320 RUN"!"  $\left( \right)$ 1020 SYMBOL 130,0,0,0,0,0,0,0,0,199  $\bigcirc$ 1030 SYMBOL 131.0.0.0.0.0.0.0.63  $\circ$ 11040 SYMBOL 132,0,0,0,0,0,0,0,0,143 1050 SYMBOL 133,0,0,0,0,1,1,3,255 1060 SYMBOL 134,126,124,122,192,192,129,129,3,255 1070 SYMBOL 135, 96, 96, 192, 192, 128, 128, 0, 240  $\Omega$  $\cup$ 

1080 SYMPOL 136,0.0.0.0.0.0.1.255,255 1030 SYMBOL 137, 31, 48, 48, 96, 96, 193, 193, 129  $\bigcirc$ 1100 SYMBOL 138, 243, 102, 102, 204, 204, 152, 248, 248 1110 SYMBOL 139, 207, 222, 245, 236, 204, 24, 31, 31  $\overline{O}$ 1120 SYMBOL 140, 127, 96, 255, 255, 3, 6, 254, 252  $\left( \right)$ 1130 SYMBOL 141, 31, 24, 48, 48, 97, 97, 255, 255 1140 SYMBOL 142, 255, 102, 204, 204, 152, 152, 48, 48  $\overline{O}$  $\bigcirc$ 1150 SYMBOL 143, 255, 6, 12, 12, 24, 24, 63, 63 1160 SYMBOL 144, 224, 0.0.0.0.0.255, 255  $\circ$ 1165 PEN 2  $\left( \right)$ 1170 LOCATE 16.1:FOR N=128 TO 135: PRINT CHRS (N) :: NEXT N 1180 LOCATE 15, 2: FOR N=136 TO 144: PRINT CHRS (N) ; : NEXT N  $\overline{O}$ 

1190 LOCATE 16.4: PRINT"PRESENTS" 1200 PRINT: PRINT 1205 PEN 1 1210 RETURN

**PIXEL 133** 

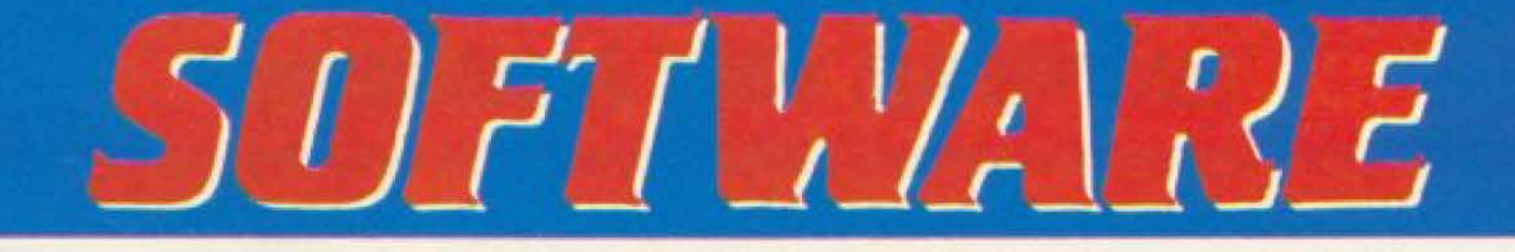

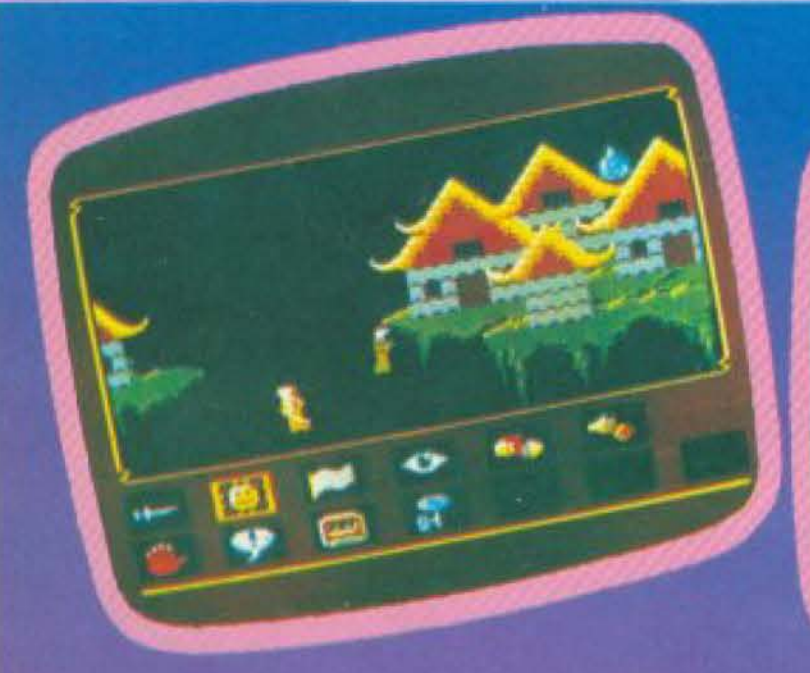

Γράφει ο Αντώνης Λεκόπουλος

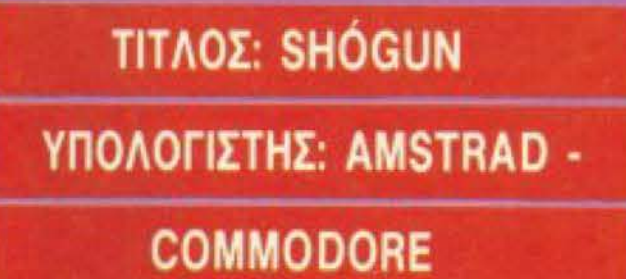

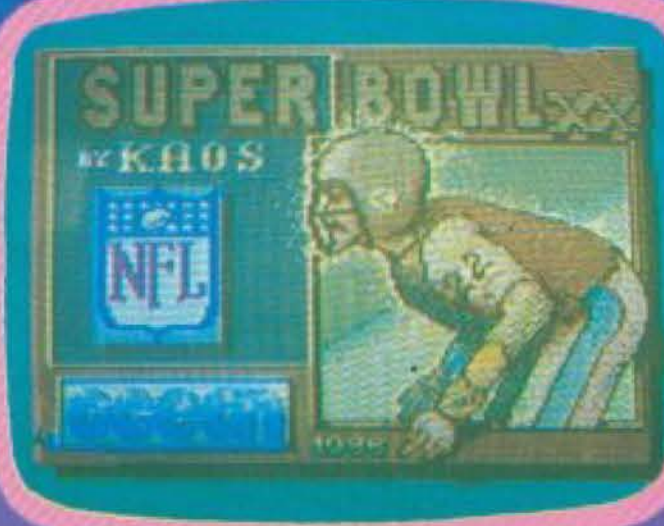

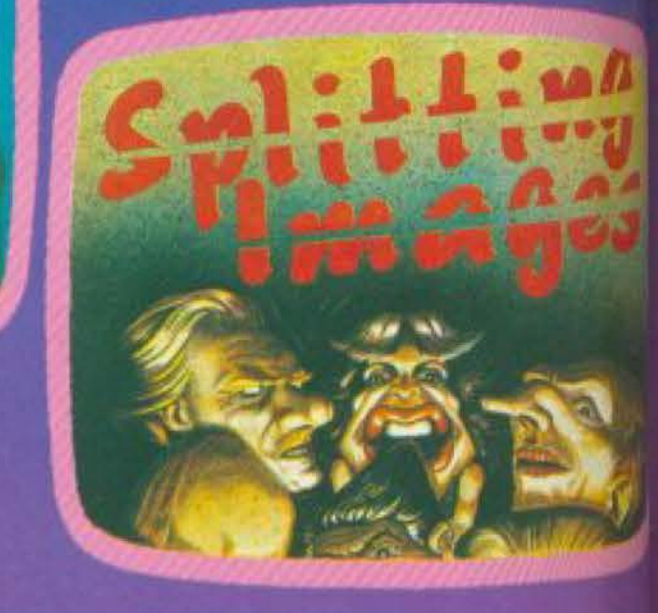

"Friday the 13th", To "Lord of the Rings", To "Goonies", To "Ghostbuster και άλλα πολλά. Η εισβολή αυτή συνεχίζεται με το "Shogun", το οποίο σίγαιρι

θα θυμάστε απ' την τηλεοπτική σειρά. Η Virgin λοιπόν κατασκεύα: το ομώνυμο παιχνίδι το οποίο σας μεταφέρει στο 1600 σημ Ιαπωνία. Παίζετε το ρόλο του Αγγλου ναυτικού του JaM Blackthorne ή όποιου άλλου από τους 32 χαρακτήρες πε διαθέτει το παιχνίδι. Μεγάλο ρόλο στην εξέλιξη του παιχνιδιού παίζει η θέπ που έχει ο χαρακτήρας που αντιπροσωπεύετε μια στην κοινωνία της Ιαπωνίας, π.χ. ένας χωρικός ξεκινία από πολύ χαμηλά και περνάει πολλές δυσκολίες μέμι να φτάσει στο τέλος του παιχνιδιού, σας δίνει ύμε μεγαλύτερο σκορ. Κάθε χαρακτήρας του παιχνιδιού έχει τα δικά τα ιδιαίτερα χαρακτηριστικά όπως διαφορετικό επικλινοημοσύνης, φιλοδοξίας, γνώσης των πολεμικών τε χνών και φιλικότητας ή εχθρότητας.Για παράδειγμ ένας Samurai είναι πολύ καλός μαχητής οι<br>ιδιαίτερα φιλόδοξος, είναι υπάκουος και ακολουθεί πιστά τις διαταγές. Σε αντισταθμοπι

## **ΜΟΡΦΗ: ΚΑΣΕΤΑ**

## **ΕΙΔΟΣ: ARCADE ADVENTURE**

## ΚΑΤΑΣΚΕΥΑΣΤΗΣ: VIRGIN

Η εισβολή των επιτυχημένων τηλεοπτικών σειρών ή ταινιών στο χώρο των home-micros είναι παλιά ιστορία. Αναφέ-<br>ρουμε το "Foll Guy", το "Dukes of

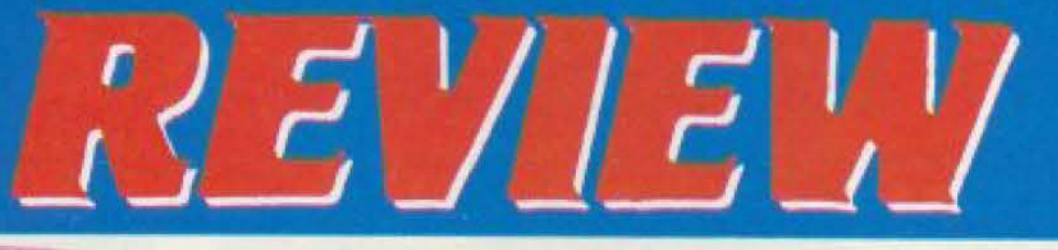

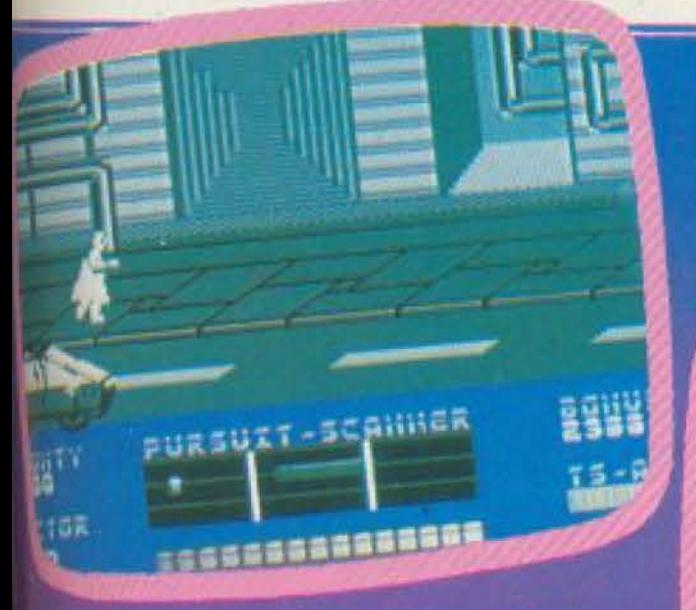

αμως είναι δύσκολο να τον πάρετε με τι μέρος σας.

Φυσικά από το πλήθος των χαρακτήγυοπίαλ αδιόγχιση οτ νύολατοπο υρη ψυ ιωα ληστές και οι ιερείς τους οποίους θα πρέπει ν<sup>ε</sup> αποφεύγετε.

Ενα από τα ιδιαίτερα χαρακτηριστικά τα παιχνιδιού είναι το ότι μπορείτε, κατά τηριστική τη αταξγάλα ον οπόρτ αιστή τας των άλλων προς το άτομό σας, με το να φέρεστε ανάλογα, δηλαδή μπορείτε *Μ* χαμογελάσετε σε κάποιον ή να **Αροδακήσετε κάποιον ή ακόμη και να** τα συλλάβετε. Εάν βρίσκεστε σε πολύ **Ιωχολη θέση μπορείτε να διατάξετε** είτοιαν από τους ακόλουθούς σας να σας **ΦΟΤώσει ή να εμπλακείτε σε κάποια** *ΕΝΟμαχία με τους επικίνδυνους Samu-*

Κάθε χαρακτήρας εμφανίζεται σε ωψορετικό σημείο του παιχνιδιού, έτσι **αύλογα με τον ήρωα που θα διαλέξετε** τρχισετε και από διαφορετική οθόνη. ίωτος σας είναι να φτάσετε στην κορυm της ιεραρχικής πυραμίδας και να γίνε-ः shoguri.

To graphics και ο ήχος του παιχνιδιού πάνουν σε άριστα επίπεδα και μας evuy να το χαρακτηρίσουμε σαν ένα я та телеютера games пои ехоим **STON ISTOWARD** 

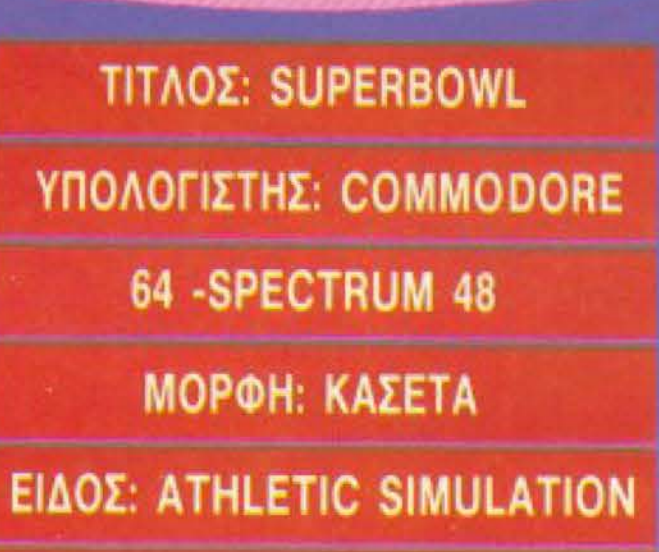

**GF** 

**ES DODOUG** 

**CLUBUS** 

## ΚΑΤΑΣΚΕΥΑΣΤΗΣ: OCEAN

Η OCEAN έχει παράδοση στα athletic simulation games. Ετσι επιστρέφει τώρα με το Superbowl, ένα παιχνίδι - εξομοιωτή του αμερικάνικου ποδόσφαιρου (Rugby).

Το πακέτο του παιχνιδιού περιλαμβάνει δύο κασέτες, μια με το παιχνίδι και μια με ηχογραφημένες οδηγίες για το πως παίζεται το rugby, τους κανόνες του και πολλά άλλα, τα οποία δίνονται με πολύ όμορφο τρόπο, καθώς ακούγονται και φωνές από τους θεατές του αγώνα. Εν όσω διαρκεί το φόρτωμα ακούγεται ένα μουσικό κομμάτι που μοιάζει πολύ με αυτό του RAMBO. Μόλις φορτωθεί το παιχνίδι στην οθόνη εμφανίζονται παικτες που τρέχουν, μαζορέττες που χορεύουν και ένα menu an' το οποίο μπορούμε να διαλέξουμε παιχνίδι για ένα ή δύο παίκτες. Μόλις τελειώσει και αυτή η

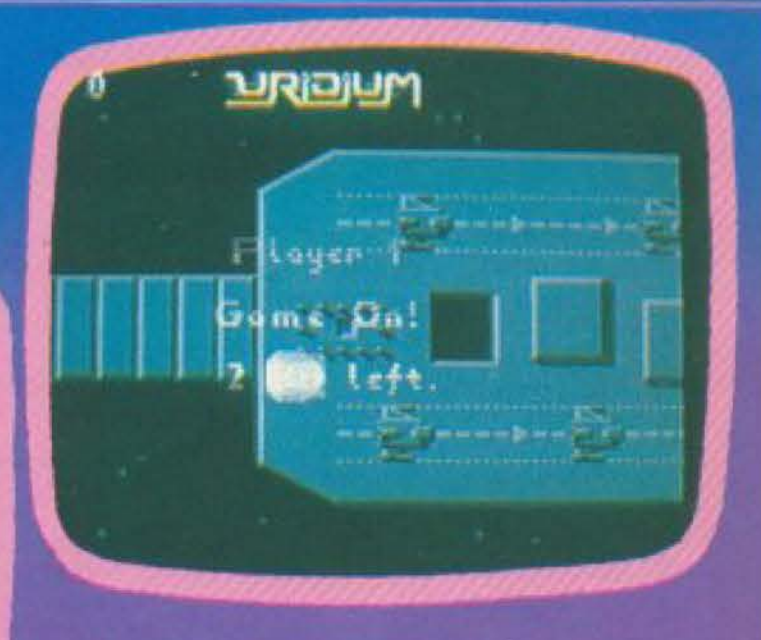

διαδικασία αρχίζει το κυρίως παιχνίδι που διεξάγεται ανάμεσα στους Chicago Bears kai touç New England Patriots.

Η οθόνη χωρίζεται κάθετα σε δύο μέρη. Το αριστερό μέρος περιλαμβάνει το δείκτη του σκορ, τα ονόματα των ομάδων. το χρονόμετρο και τέλος ένα ταμπλό στο οποίο εμφανίζονται τα μηνύματα και διάφορα άλλα χρήσιμα που θα δούμε στη συνέχεια.

Πρέπει εδώ να σημειώσουμε πως ο ρόλος σας δεν περιορίζεται μόνο στο να κινείται τους παίκτες μέσα στο γήπεδο.

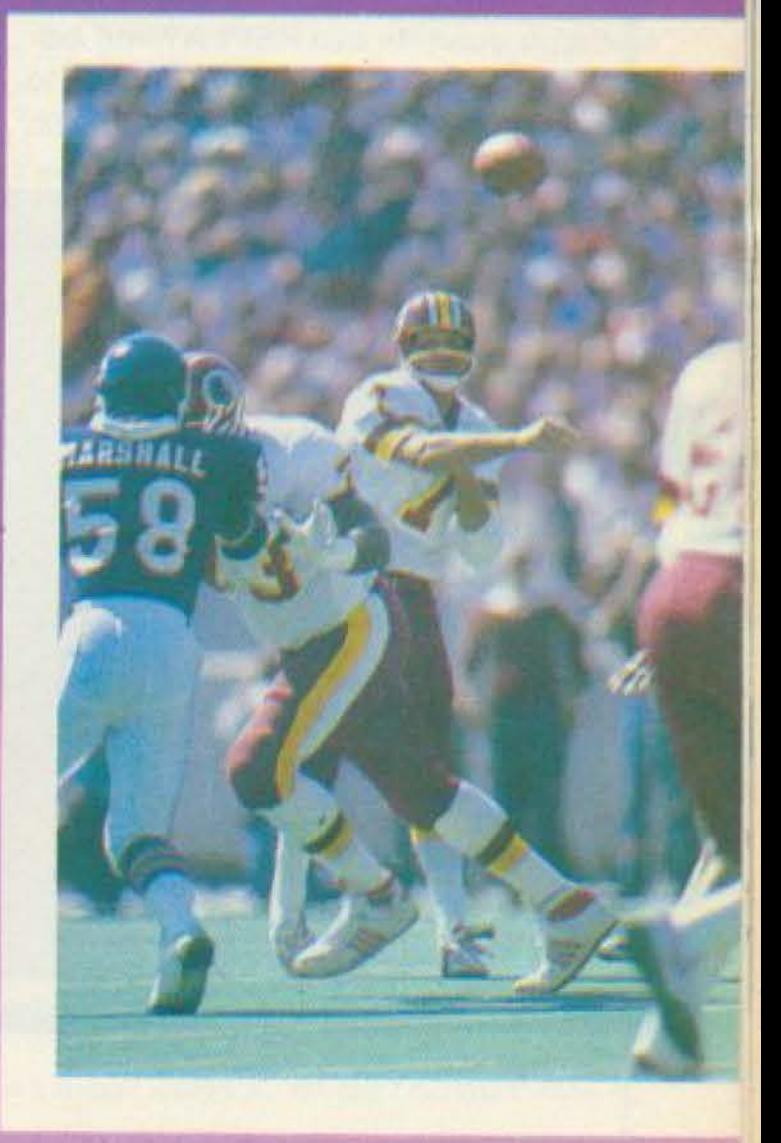

To Shogun διατίθεται από τη Greek **Sillware** (Πριγκηπονήσων 28, τηλ. 143759), αλλά μπορείτε να το βρείτε και **Chokka Computer Shops.** 

HAPHICS: \*\*\*\*\*  $5 + 1 + 1 + 1 + 1$ OKH \*\*\*\*\* ENTYΠΩΣΗ: \*\*\*\*\*

# **SOFTWARE REVIEW**

ολλό παιpvε1ε κaι αnοφάοε:ις για το νεvικότερο πλάνο του παιχνιδιού, δηλαδή για το πως θα στηθεί η ομάδα μέσα στο γήπεδο, (πόσοι αμυντικοί, ποσοι κεντρικοί. πόσοι επιθετικοί), για το ποιός παίκτης σας θο μορκόpει κάθε έναν aπό τους ντίπαλους ποδοσφαιριστές, ποιός θα είνο1 ο anοδέκιης της μflάλaς και φυσικά τις κλοοικες επιλογές τοu rugby, όnως το αν θα κάνετε μακρινή ή κοντινή πάσα. αν θα κάνετε επίθεση κατά μέτωπο ή από το πλάγιο και ον θa σοuτaρεrε

Μόλις πάρετε όλες τις αποφάσεις για την επόμενη φάση, αρχίζει ο αγώνας μέσα στο γήπεδο που καταλαμβάνει το δεξί μέρος της οθόνης.

Το γήπεδο φαίνεται σε κάτοψη παρμένη από πολύ ψηλά, τόσο ψηλά που οι ποδοοφαιρισrές φaιvοντaι σαν κοuκ1δες. Η ομάδα μας είναι μπλε χρώματος και η ομάδα που ελέγχει ο computer είναι άσπρου χρώματος. Ο παίκτης που ελέγχετε άμεσο με το joys1ick είvαι μέσα σε έvο μπλε τετράγωνο, ενώ ο αντίστοιχος του computer είναι μέσα σε άσπρο.

Πατάτε λοιπόν το Fire και η δράση μεταφέρεται στο γήπεδο, όπου φυσικά σκοπός σας είναι να πετύχετε ένα touch down.

Μόλις μπλοκαριστείτε από έναν αντίπαλο σταματάει η φάση και στο ταμπλό την μπάλα, να την παίρνει και να αρχίζει νa τρεχει. νιο νο πέσει στο τέλος κάτω από ένα σκληρό μαρκάρισμα κάποιου αντίπαλου. Φυσικά όλες οι παραπάνω εργασίες γίνονται υπό τη συνοδεία των ζητωκρσuγών του πλήθους

Κατόπιν στο ίδιο ταμπλό φαίνονται οι απαραίτητες πληροφορίες όπως π.χ. πόσες γυάρδες κερδίσατε μ' αυτήν την επίθεση.

Με τα μηνύματα αυτά τελειώνει η παρούσα φάση οπότε η διαδικασία ξαναρχiζει aπ την ορχη για τηv εnόμεvη φόση.

Το παιχνίδι είναι για τους φίλους του rugby, aπεuθύνετaι ομως και σε ολους τους games του Commodore.

Το μόνο που έχουμε να σημειώσουμε γι ' οuτο το. ποογματικό εvδιοφεροv πρόγραμμα, ειvαι το όη θσ μnορουσε vo εχει καλύτερα graphics.

> Η οθοvη χωρίζεται σε δυο μεpη Τ αριστερό, που είναι και το μεγαλύτερο. καταλαμβάνει τα 3/4 της οθόνης και περιέχει το κυριως ταμπλό του παιχιδιού, το δείχτη του χρόνου που σα; απομένει για να σχηματίσετε το παζλ και

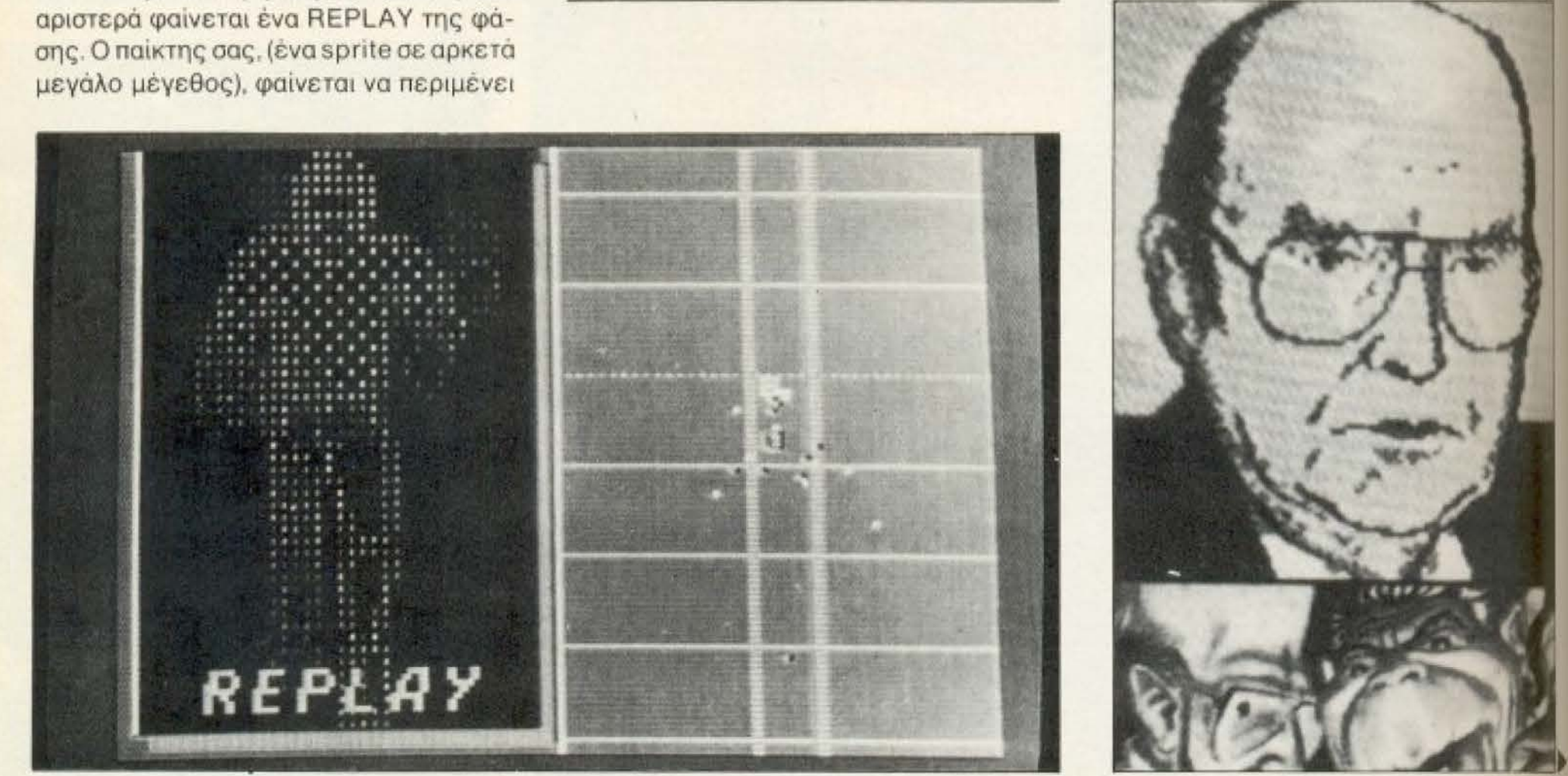

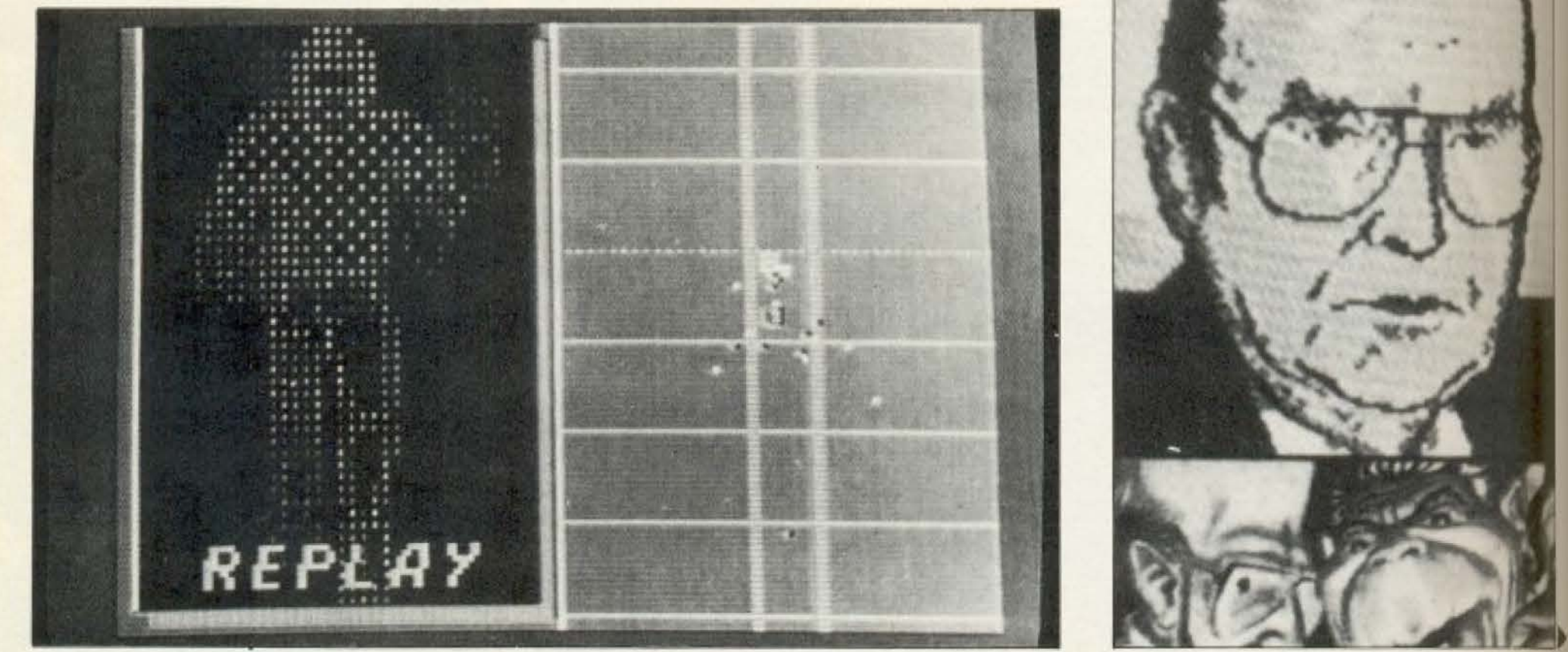

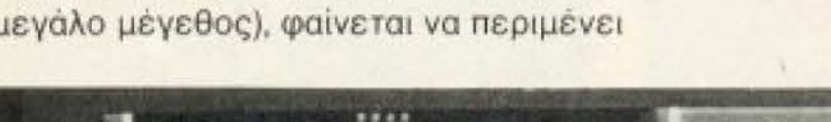

Το npόγρQμμα το βpήκομε στο Computer Market. Σολωμού 26, τηλ. 361 1805.

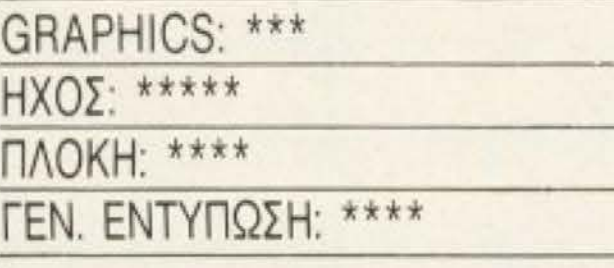

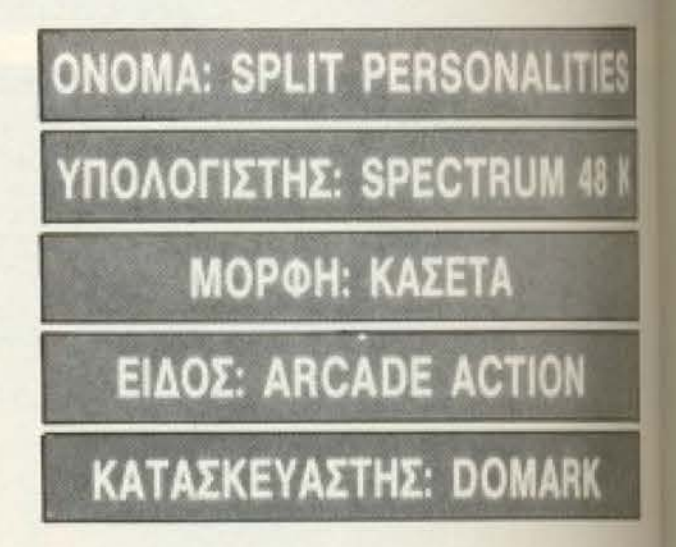

Να και ένα πρωτότυπο και διαφορετικό παιχνιδι.

Σκοπός σας είναι να σχηματίσετε στη οθόνη του Spectrum τα πρόσωπα γνωστών προσωπικοτήτων, ηθοποιών και πιλιτικών, όπως π.χ. ο Ρόναλντ Ρηγκαν ή κα ο δικός μας Ανδρέας Παπανδρέου.

Το παιχνίδι αρχίζει ρωτώντας σας ανθε παίξετε με το joystick ή με το πληκτρολόγιο. Κατόπιν, αφού ο computer σα: ευχηθεί καλή τύχη αρχίζει το παιχνιδι.

**COMPUTER** TT A G I C

COMPUTER MAGIC ETE

Κωλέττη 11 & Eu. Μπενάκη **ABHNA 106-81** 

3615571 THO: 3611322 3617089

#### ΥΠΟΛΟΓΙΣΕ Σ Ω Σ Τ Α ΚΑΙ ΕΠΙΚΟΙΝΩΝΗΣΕ ΜΑΖΙ ΜΑΣ ...!!!

#### HOME COMPUTERS

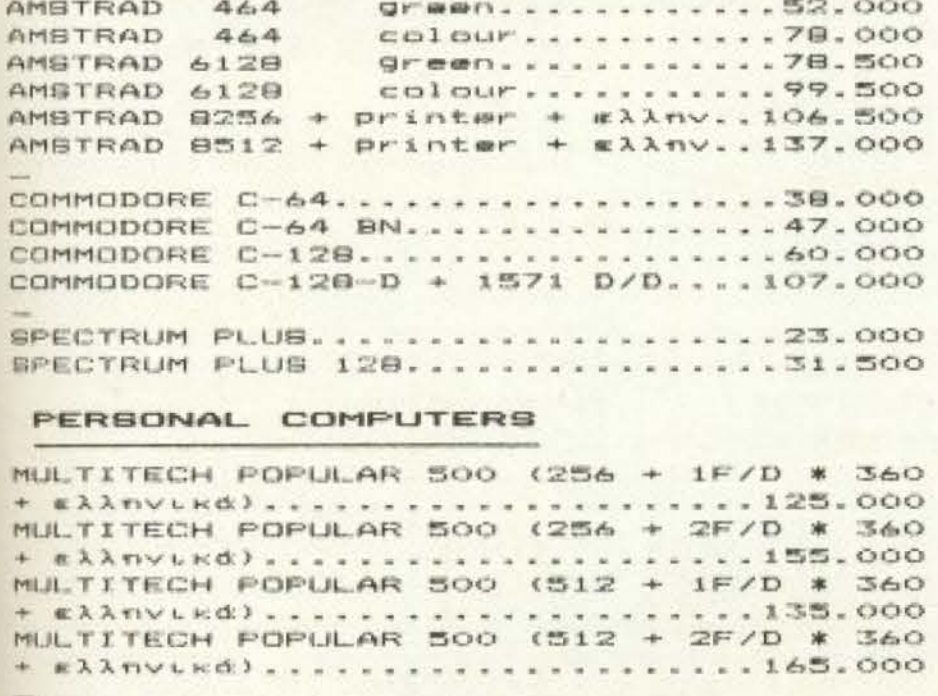

TULIP COMPACT ( 512 KB + 1F/D \* 360 \* monitor IBM \* #XXnvLkd \* HERCULES CARD + MICROSOFT WINDOWS ) ......245.000 TULIP COMPACT ( 512 KB + 2F/D \* 360 monitor IBM + Ellnvikd + HERCULES CARD + MICROSOFT WINDOWS ) ......270.000

#### PRINTERS

CITIZEN 120D (NLG + 120 cps).....58.000 CITIZEN MBP 10 (NLQ + 160 cps)... 90.000 CITIZEN MSP 15 (NLG + 160 cps)..119.500 COMMODORE BO3 ( 50 cps ) ..........36.500 COMMODORE 802 ( 80 cpm ) .........52.000 SEIKOSHA 1000 (NLQ + 100 cps)...64.000 BEIKOSHA 1000A (NLQ + 100 cps)...69.000 BTAR NL-10 (NLG+120 cps) .........67.000 STAR SD-10/15 (NLQ+160)..90.000/110.000 STAR BR-10/15 (NLQ+200).110.000/140.000

#### MONITORS

COMMODORE 1702.14" colour.......57.000 COMMODORE 1901 14'' colour.......72.500

PHILIPS 12'' npactvo + hxo.......22.000 PHILIPS 14" colour.............57.500

#### DATA-RECORDERS

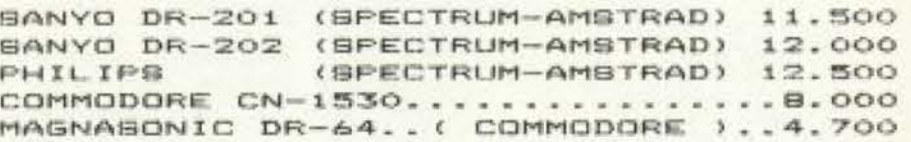

#### 

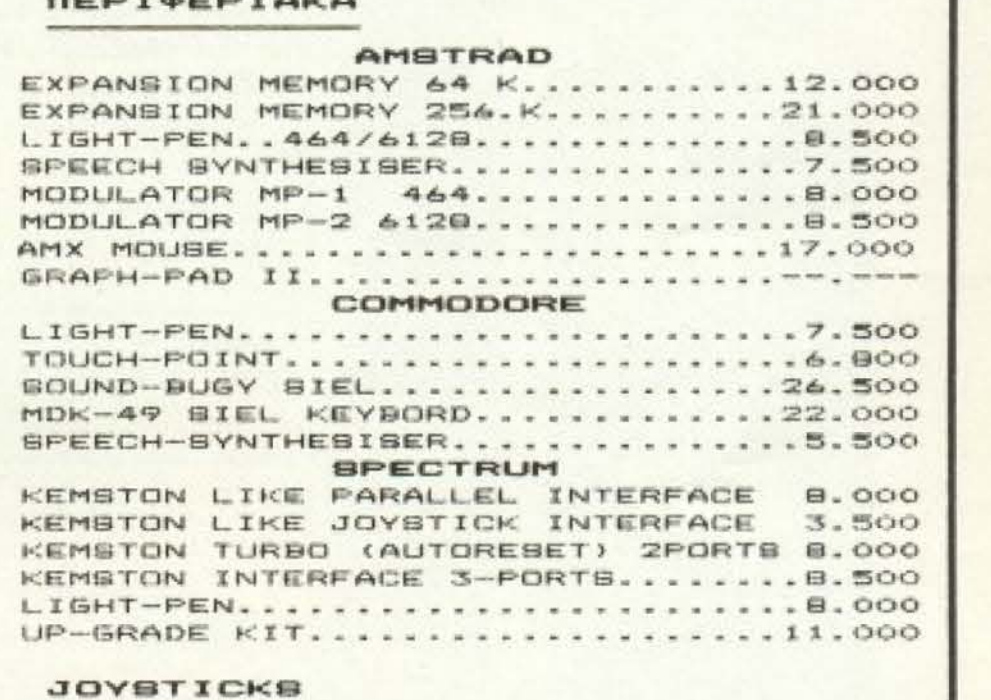

#### PHILIPS VU-0001...................2.500 QUICK-SHOT II.....................3.200

#### **QIIKETEX**

ΟΛΟΥΣ ΤΟΥΣ TYΠΟΥΣ & TA ΕΡΓΟΣΤΑΣΙΑ ΓΙΑ ΟΛΟΥΣ ΤΟΥΣ ΥΠΟΛΟΓΙΣΤΕΣ

#### $BIB$   $MEPIO$

ONEI OI IXETIKEI ME TOYI YHONOFIITEI ENNHNIKEI KAI IENEI EKADIEII

#### **BOFTWARE**

*MAIFNIQIA & EKMAIQEYTIKA* 

EKATONTAGEX TITODI FIA... AMSTRAD-COMMODORE-SPECTRUM-P.C.

#### ETIALTENMATIKA TIPOLPAMMATA

FIA DADYI TOYI VNOAOFIITEI MAI... FEN. OOFIITIKH-ANOGHKH-APXEIA-NEOATEI

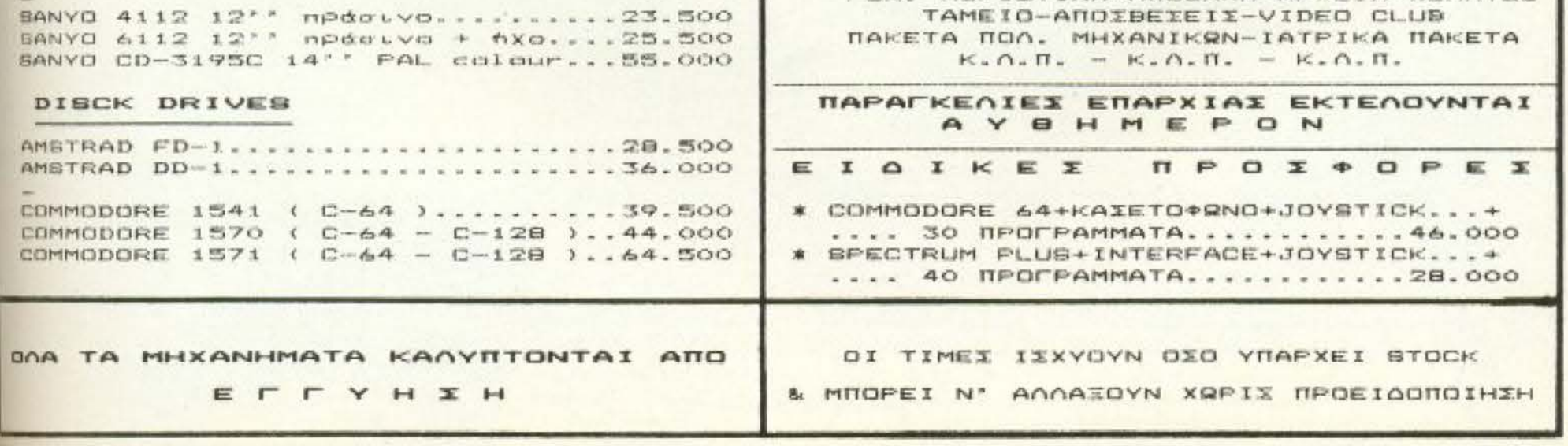

Computer magic

# KAT' EYOFIAN ΣΤΗΝ ΚΟΡΥΦΗ..

Οι μοναδικές δυνατότητες που προσφέρει σαν HARDWARE και τα προγράμματα που έχουν κυκλοφορήσει από 60 και πλέον διε-**OVEIC ETQUOIEC SOFTWARE TONO**θετούν το 520 ST στην κορυφή της πυραμίδας των PERSONAL COMPUTER.

**TO 520 ST αντιμετωπίζει τις λειτουργί**ες ενός γραφείου που εξυπηρετεί με προγράμματα εφαρμογών και με αρχεία ταχείας αναφοράς διαθέτοντας μεγάλη μνήμη, επεκτεταμένες δυνατότητες επικοινωνίας, τον πιο «φιλικό» τρόπο χειρισμού και όλα αυτά σ' ένα τέλειο συνδιασμό, ώστε να παρέχει στον χρή-**ΟΤΗ ΔΥΝΑΜΙΚΟΤΗΤΑ ΠΟΥ ΞΕΠΕΡΝΑ** ΤΟ ΚΟΣΤΟΣ ΤΗΣ.

Eva σετ 520 ST περιλαμβάνει: \*520 ST (68000 Motorola Microprocessor 512 K) RAM, 192 K ROM) \*354 SF (Disk Drive 500) \*124 SM (M/A oθόνη).

Προγράμματα για τον 520 ST που διαθέτει η αντιπροσωπεία και τα εξουσιοδοτημένα καταστήματα.

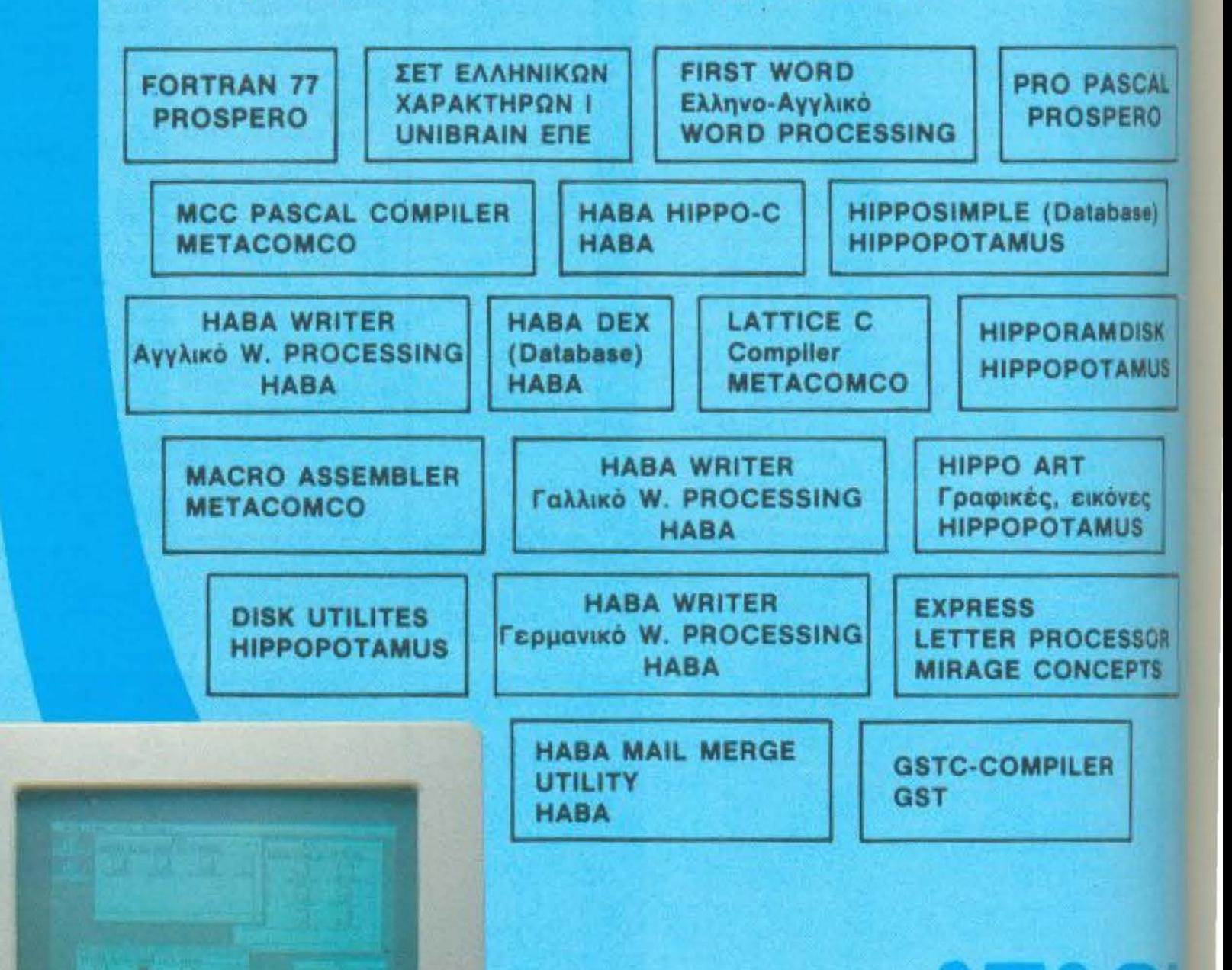

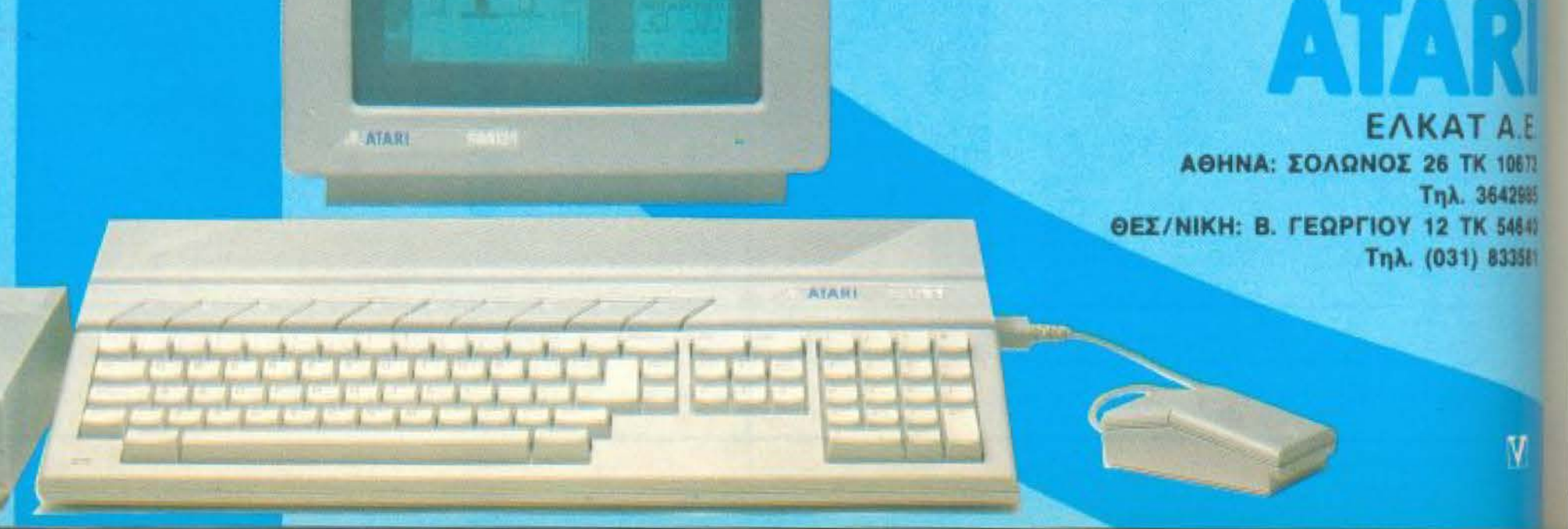

# **SOFTWARE REVIEW**

στο πάνω αριστερό μέρος της οθόνης, ενα κρυμμένο τετράγωνο απ' το οποίο βγαίνουν τα κομμάτια του παζλ.

Το δεξί μέρος της οθόνης καταλαμβάιεται από μια μικρογραφία του ταμπλό με το πρόσωπο σχηματισμένο, το δείχτη του εκορ, των bonus, το επίπεδο δυσκολίας και τέλος τις ζωές που σας απομένουν.

Στο κυρίως παιχνίδι τώρα.

Το κυρίως ταμπλό του παιχνιδιού, στο φιστερό μέρος της οθόνης χωρίζεται σε 24 νοητά τετράγωνα. Εσείς ελέγχετε τιαν κέρσορα που το μεγεθός του είναι το ένα ολόκληρο τετράγωνο. Κατευliverac τον κέρσορα κάτω απ' το «φυφό» τετράγωνο και πατώντας το fire. φαζετε στην επιφάνεια ένα απ' τα αμμάτια του παζλ. Συγχρόνως στη μκρογραφία του προσώπου, δεξιά, φωτίίεται το μέρος που πρέπει να τοποθετηθεί το εν λόγω κομμάτι.

Προσέξτε όμως! Ένα κομμάτι δεν πορεί να σταθεί σε κάποιο μέρος, αν δεν ικωμπάει σε κάποια πλευρά του τοίχου, <sup>1</sup> αν δε στηρίζεται σε κάποιο άλλο κιματι. Κάτι που δυσκολεύει περισσότου τα πράγματα είναι το γεγονός του σι στη μέση της κάθε πλευράς ανοιγοπεινει μια πόρτα και αν εσείς πάτε να ιποθετήσετε κάποιο κομμάτι μπροστά *τ*ί την πόρτα, την ώρα που αυτή είναι ινοίτη, τότε το κομμάτι χάνεται. Ακόμη, τα να γίνεται η ζωή σας πιο δύσκολη. μυκές φορές αντί για τα κομμάτια του ταλ, βγαίνουν στην επιφάνεια βομβούκς, πιστολάκια και άλλα συναφή, τα οποία πεπει να ξεφορτωθείτε εγκαίρως.

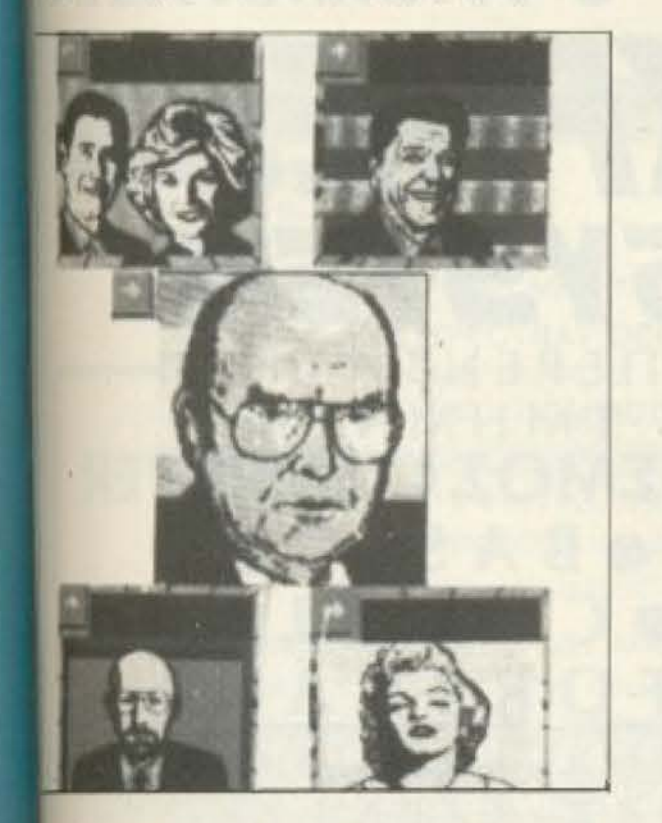

Φυσικά η κάθε πίστα τελειώνει μόλις σχηματίσετε ολόκληρο το πρόσωπο.

Αυτό που μας εντυπωσίασε στο παιχνίδι, εκτός φυσικά απ' το πρωτότυπο θέμα του, είναι τα graphics που αξιοποιούνται με τον καλύτερο τρόπο, η ταχύτητά του, αλλά και ο άριστος ήχος του.

Πιστεύουμε λοιπόν πως αξίζει ν' αγοράσετε αυτό το παιχνίδι και στοιχηματίζουμε πως δεν θα το βαρεθείτε, γιατί ανάμεσα στις «φατσούλες» βρίσκονται και μερικές πολύ συμπαθητικές (ένας είναι ο θείος, αλάνια με ζάχαρη κ.λ.π.).

Η κασέτα με το παιχνίδι μας παραχωρήθηκε από το PIM Ζωοδόχου Πηγής 48 τηλ. 3606487, 3642677, αλλά διατίθεται και από τα computer shops.

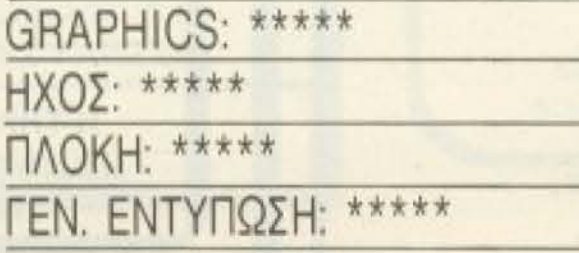

**ΤΙΤΛΟΣ: BLADE RUNNER** ΥΠΟΛΟΓΙΣΤΗΣ: COMMODORE **SPECTRUM** - AMSTRAD **ΜΟΡΦΗ: ΚΑΣΕΤΑ ΕΙΔΟΣ: ARCADE ACTION** ΚΑΤΑΣΚΕΥΑΣΤΗΣ: CRL

Θυμάστε την ταινία "Blade Runner" με το σκοτεινό περιβάλλον του μέλλοντος: Το ομώνυμο παιχνίδι έχει το ίδιο θέμα. Εσύ, ένας κυνηγός επικηρυγμένων προσπαθείς να εξοντώσεις τα ανθρωποειδή τύπου REPLIDROID, για να πάρεις την ανάλογη αμοιβή.

Το παιχνίδι χωρίζεται σε δύο φάσεις. Στην πρώτη φάση κινείσαι πάνω στο χάρτη της πόλης με σκοπό να εντοπίσεις τα REPLIDROIDS. Στην οθόνη φαίνονται. (εκτός από το σημείο του χάρτη που βρίσκεται), ένας συνοπτικός χάρτης της πόλης, πάνω στον οποίο υπάρχουν σημάδια τα οποία συμβολίζουν εσένα και τα RE-PLIDROIDS.

Μόλις εντοπίσεις κάποιο ανθρωποειδές και το «στριμώξεις» πατάς το κατάλληλο πλήκτρο και η δράση μεταφέρεται μέσα στους δρόμους της πόλης.

Βλέπεις το όχημά σου να προσγειώνεται σε κάποιο πολυσύχναστο δρόμο. Γύρω σου υπάρχουν καταστήματα, διαφημίσεις, κόσμος που πηγαινοέρχεται και γενικά ένα πολύ πετυχημένο σκηνικό πολυσύχναστης πόλης.

Εσύ βγαίνεις απ' το όχημά σου και αρχίζεις να κυνηγάς το REPLIDROID. Ξεχωρίζεις απ' τους άλλους περαστικούς λόγω της μακριάς καμπαρντίνας που φοράς. Στο κάτω μέρος της οθόνης σου φαίνεται ένας ανιχνευτής που δείχνει εσένα, το REPLIDROID, τα αυτοκίνητα και τους διαβάτες. Αν το ανθρωποειδές βρίσκεται σε απόσταση μεγαλύτερη των τριών οθονών από σένα τότε σου έχει ξεφύγει οριστικά.

Αρχίζεις να τρέχεις ανάμεσα απ' τους διαβάτες και τα αυτοκίνητα, προσέχοντας να μη συγκρουστείς με κανένα. Αν

**PIXEL 139** 

# *h*īUMWNEhi

## **OCAL GROUP PLC 1985**

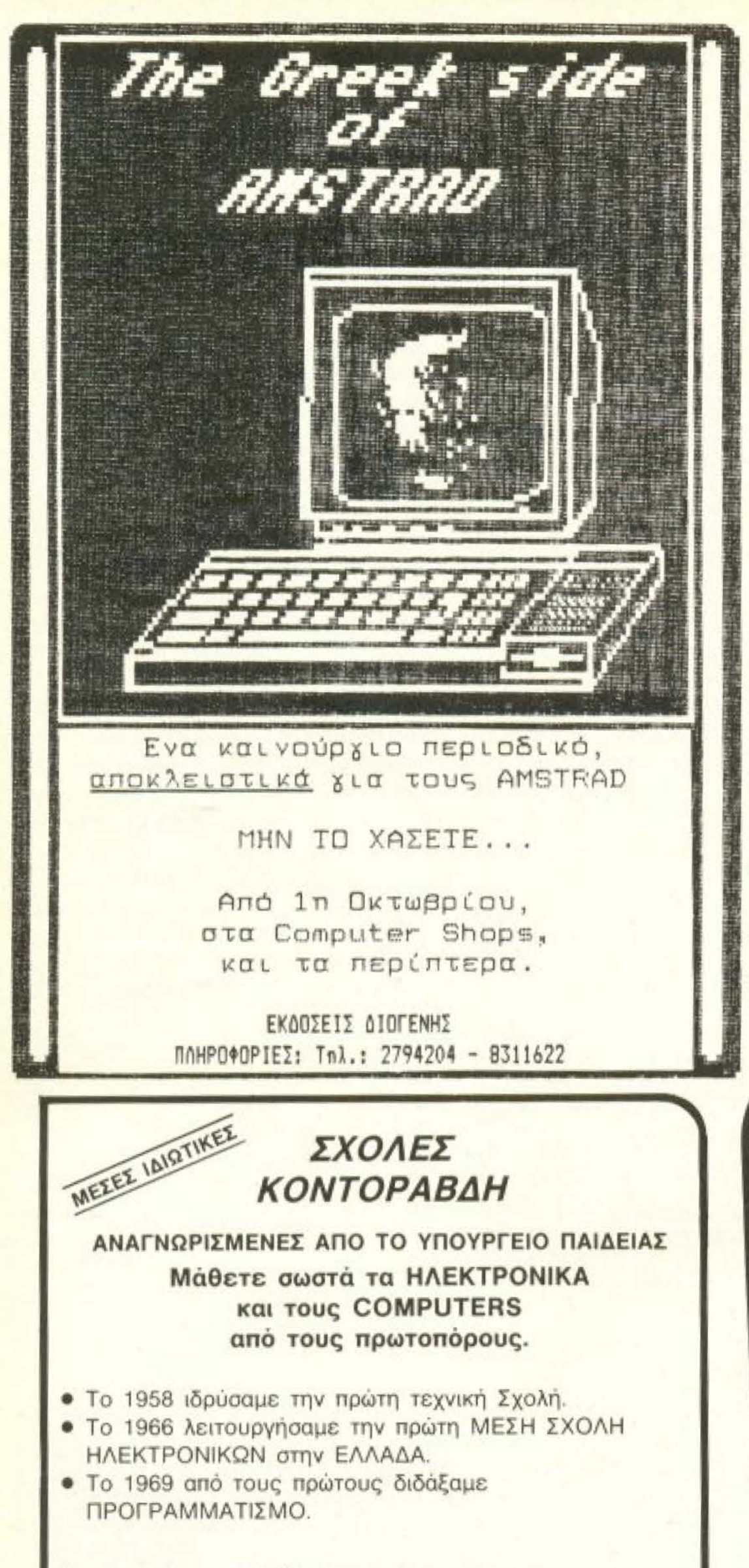

**ΕΗΡΙΑ ΕΛΕΥΘΕΡΩΝ ΣΠΟΥΔΩΝ** AOHNA ΠΕΙΡΥ<br>- ΣΠΟΥΔΕΣ ΥΨΗΛΟΥ ΕΠΙΠΕΔΟΥ» ΤΟΜΕΑΣ ΔΙΕΤΟΥΣ ΦΟΙΤΗΣΗΣ ΓΙΑ ΝΕΟΥΣ ΚΑΙ ΝΕΕΣ ΑΠΟΦΟΙΤΟΥΣ ΛΥΚΕΙΟΥ-ΓΥΜΝΑΣΙΟΥ **• ΚΛΑΔΟΣ ΠΛΗΡΟΦΟΡΙΚΗΣ** ΑΝΩΤΕΡΟΥ ΠΡΟΓΡΑΜΜΑΤΙΣΜΟΥ Η/Υ<br>ΗΛΕΚΤΡΟΝΙΚΩΝ - ΤΕΧΝΙΚΩΝ COMPUTERS<br>ΧΕΙΡΙΣΤΩΝ Η/Υ • ΚΛΑΔΟΣ ΕΠΙΧΕΙΡΗΣΙΑΚΩΝ ΣΠΟΥΔΩΝ ΑΝΩΤΕΡΩΝ ΣΤΕΛΕΧΩΝ ΔΙΟΙΚΗΣΗΣ ΕΠΙΧΕΙΡΗΣΕΩΝ ΑΝΩΤΕΡΗΣ ΛΟΓΙΣΤΙΚΗΣ ΑΝΩΤΕΡΩΝ ΝΑΥΤΙΛΙΑΚΩΝ ΣΠΟΥΔΩΝ • ΚΛΑΔΟΣ ΤΕΧΝΟΛΟΓΙΚΩΝ ΣΠΟΥΔΩΝ ΣΧΕΔΙΑΣΤΩΝ (ΠΟΛ/ΚΟΥ ΑΡΧ/ΝΑ - ΜΗΧ/ΚΟΥ) τοnΩι f.'•\Φ·ΩΝ i-lfl·~;~o~ • ΚΛΑΔΟΣ ΕΠΙΚΟΙΝΩΝΙΑΣ<br>ΑΝΩΤΕΡΗΣ ΔΗΜΟΣΙΟΓΡΑΦΙΑΣ - Πλεονεκτήματα για τους ΣΠΟΥΔΑΣΤΕΣ μας. • Συνέχιση σπουδών στο εξωτερικό · Επαγγελματική αποκατάσταση • Πλήρης πρακτική εξάσκηση • Υποτροφίες · Άριστο επιτελείο καθηγητών • Ιατρική περίθαλφη · Εκδηλώσεις · Διαλέξεις · Σεμινάρια · Διπλωματική εργασία ΕΠΙΣΚΕΦΘΕΙΤΕ ΜΑΣ ΣΗΜΕΡΑ Η ΤΗΛΕΦΩΝΕΙΣΤΕ ΤΩΡΑ ΣΤΟ 3645111, 2, 3 Αθήνα: Εμμ. Μπενάκη 32 - Τηλ. 3645111,2,3 - Telex 219459 Πειραιάς: Βασ. Κωνσταντίνου 33 - Τηλ. 4120088 Σ π ο u δ ς **ΒΡΟΓΡΑΜΜΑΤΙΣΤΩΝ ΑΝΑΛΥΤΩΝ 8** ΛΟΓ ΣΤΩΝ **e** ΓΡΑΜΜΑ EXER

Και τώρα, ύστερα από 28 χρόνια συνεχούς δημιουργικής παρουσίας εξασφαλίζουμε ΣΥΓΧΡΟΝΕΣ ΣΠΟΥΔΕΣ ΣΤΑ ΗΛΕΚΤΡΟΝΙΚΑ και τους ΗΛΕΚΤΡΟΝΙΚΟΥΣ ΥΠΟΛΟΓΙ-ΣΤΕΣ. Με ότι πιο νέο υπάρχει στην απέραντη και μαγική ΗΛΕΚΤΡΟΝΙΚΗ. Με 20 πλήρεις μονάδες Ηλεκτρονικών Υπολονιστών για Προγραμματισμό.

#### ΣΧΟΛΕΣ ΚΟΝΤΟΡΑΒΔΗ: Αναγνωρισμένη δουλειά με σωστή θεωρητική και Πρακτική κατάρτιση.

ΑΘΗΝΑ: Εμμαν. Μπενάκη 59 & 71Α, τηλ: 3630176/3619300 ΚΟΡΙΝΘΟΣ: Αδειμάντου 81, τηλ: 24668

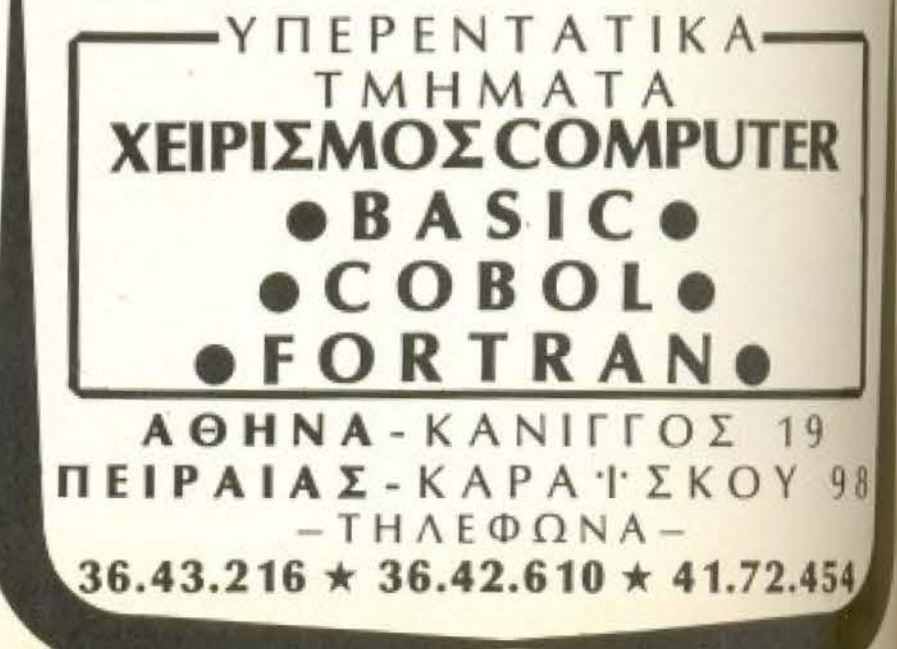

SYS13

# **MAGNET COMPUTERS O.E.**

Κηφισίας 232 - ΚΗΦΙΣΙΑ Tηλ.: 8086508 & 8018284

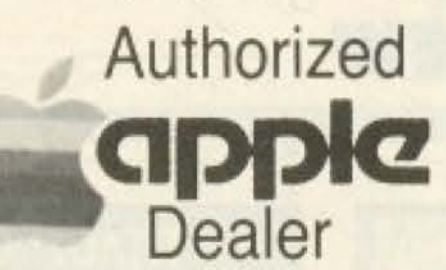

## **APPLE COMPUTERS**

MACINTOSH PLUS 1MB \*APPLE IIE \*APPLE IIC. Εγγύηση 12 μήνες. Υποστήριξη service Apple. Χιλιάδες προγράμματα στα Αγγλικά και Ελληνικά.

## ΠΡΟΣΦΟΡΕΣ ΣΟΚ!!!

- \* APPLE IIc + monitor + stand + πλήρη ελληνική επεξ. κειμένου; 114.000 δρχ.
- $*$  AMSTRAD 8256 + εκτυπωτής: 114.000 δρχ.
- \* Apple IIc monitor + stand: 20.000 δρχ.
- \* Apple IIc External Drive: 30.000 δρχ.
- \* ELECTRON Plus 3 360K: 35.000 δρχ.
- <sup>'</sup> Εκτυπωτής ORIC: 10.000 δρχ.
- \* SPECTRAVIDEO 728 MSX: 30.000 δρχ.

Το ΕΞΕΙΔΙΚΕΥΜΕΝΟ κατάστημα στα εκπαιδευτικά προγράμματα και ειδικά για τις ΞΕΝΕΣ ΓΛΩΣΣΕΣ.

> **MAGNET COMPUTERS O.E.** Authorized APPLE Dealer.

### ΚΑΤΑΣΤΗΜΑ ΥΠΟΛΟΓΙΣΤΩΝ **COMPUTER SHOP**

ΠΕΡΙΣΤΕΡΙ

### **PCC COMPUTER SHOP** ΠΑΝΑΓΗ ΤΣΑΛΔΑΡΗ 47 & ΡΟΥΣΒΕΛΤ 5 ΠΕΡΙΣΤΕΡΙ (KENTPIKH ΠΛΑΤΕΙΑ - ΕΘΝΙΚΗ ΤΡΑΠΕΖΑ) THA: 51.34.434

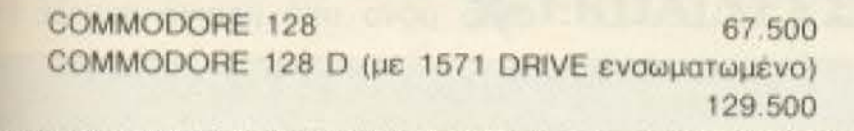

NEO COMMODORE C-64 VERSION PN (TIMH EKΠΛΗΞΗ)

ΠΑΡΑΛΑΒΑΜΕ AMSTRAD 6128 σε τιμή που αρχίζει από 7.... !!!

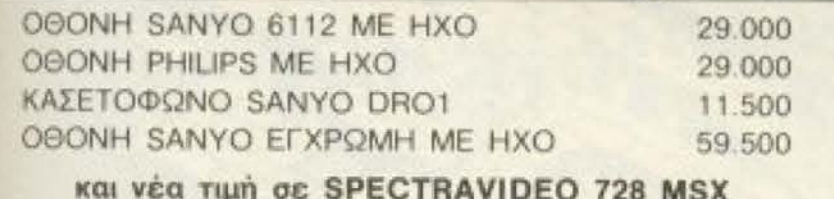

**DE SPECTRAVIDEO 728 MSX** 

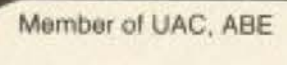

# **Computer studies** your future!

Mediterranean

 $\mathcal{L}ollege$ 

LIBERAL STUDIES LAB.

### • THE ADVANCED STUDY PROGRAM

Semester courses in Computer Science open to High School graduates with a proof of proficiency in English, fully transferable to leading US, UK and Canadian Universities.

### · THE PROFESSIONAL CERTIFICATE PROGRAM

One or two year study program in Computer Science for High School graduates and professionals with ambitious career planning!

**. BUSINESS AND COMPUTER STUDY CENTER (BCSC)** 

Intensive learning in Computer Science subjects for very small groups of one to four participants!

**• EDUCATION SERVICE AND COUNSELLING (ESC)** 

Counselling and complete service to anybody who plans to study Computer Science abroad (BSc, MSc, Phd)

For more information contact the Admission Officer, Mediterranean College Acadimias 98 Str., Athens, tel. 3646022, TLX 219459

## ΣΟΒΑΡΟΙ ΧΡΗΣΤΕΣ HOME MICROS

Η εταιρεία ΠΑΑΙΣΙΟ Α.Ε. ζητάει χρήστες με ιδιαίτερο μεράκι στους computers, για να ασχοληθούν δραστήρια και υπεύθυνα με την προώθηση και υποστήριξή τους.

#### ΕΡΓΑΣΙΑ

Η εργασία είναι πώληση, επίδειξη και προγραμματισμός home micros, με ωράριο καταστημάτων σε ένα σύγχρονο περιβάλλον με δυνατότητα συνεχούς εξέλιξης.

### ΠΡΟΥΠΟΘΕΣΕΙΣ

- 1. Ηλικία μέχρι 28 χρόνων.
- 2. Απολυτήριο λυκείου ή ανώτερης σχολής.
- 3. Καλή γνώση της Αγγλικής γλώσσας. 4. Απολυτήριο στρατού.
- 5. Καλή γνώση προγραμματισμού σε basic.
- 6. Να γνωρίζει πολύ καλά την χρήση κάποιου δημοφιλούς home micro.

#### μείωση 16.000 !!! παιχνίδια (SPECTRUM - COMMODORE - MSX)

**ДІАΘЕТОҮМЕ ЕКПЛНКТІКО ПРОГРАММА** VIDEO CLUB για οποιοδήποτε μηχάνημα με ευκολίες πληρωμής.

"Αν το παλιό πρόγραμμα δεν σας εξυπηρετεί ζητηστε μας επίδειξη χωρίς καμιά υποχρέωση.

#### ΡΩΤΗΣΤΕ ΜΑΣ ΤΙΣ ΤΙΜΕΣ ΓΙΑ ΕΚΤΥΠΩΤΕΣ CITIZEN, STAR, EPSON.

**. ΑΝΑΛΑΜΒΑΝΟΥΜΕ ΜΗΧΑΝΟΓΡΑΦΙΚΕΣ ΕΦΑΡΜΟΓΕΣ CEMINAPIA BASIC, PASCAL, FORTRAN, COBOL** ΣΕ ΟΛΑ ΤΑ ΜΗΧΑΝΗΜΑΤΑ ΕΓΓΥΗΣΗ ΑΝΤΙΠΡΟΣΩΠΙΑΣ

σα σεωρηθει σαν προσθετο προσόν.

- 1. Η δυνατότητα προγραμματισμού σε machine code των επεξεργαστών 6502 & Z 80 ή δυνατότητα προγραμματισμού σε λειτουργικά συστήpara CP/M 6 MS-DOS.
- 2. Η δυνατότητα μικροεπισκευών στο hardware.

#### ΠΛΗΡΟΦΟΡΙΕΣ

Για προσωπική συνάντηση επικοινωνήστε με την Κυρία Δούκα στο τηλ. 3644001 Ιώρες καταστημάτων). Παρακαλούμε να προετοφάσετε και ιδιάχειρο βιογραφικό σημείωμα.

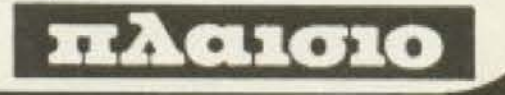

# **SOFTWARE REVIEW**

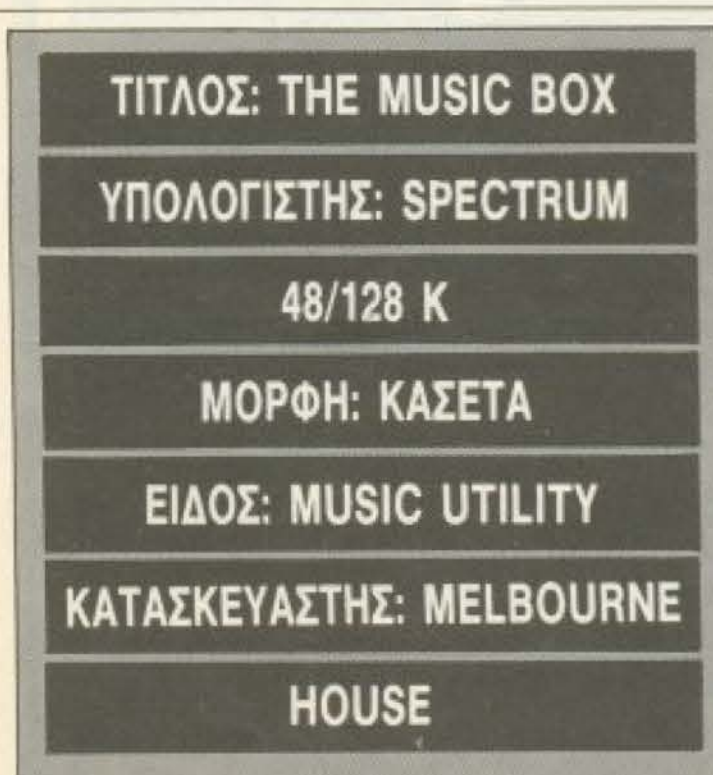

Να και ένα πρόγραμμα για όσους ασχολούνται με τη μουσική.

To "The music box" asionoisi us to παραπάνω το ηχητικό σύστημα του Spectrum, δινοντάς του τη δυνατότητα να παράγει ήχους δικάναλους, (0 48K) τρικάναλους, (0 128K), και εφφέ κρου-

Μόλις φορτωθεί το πρόγραμμα εμφανίζεται στο κάτω μέρος της οθόνης το κλαβιέ ενός πιάνου, και στο πάνω μέρος ένα menu με 7 επιλογές.

Διαλέγοντας την πρώτη επιλογή μπορούμε να φορτώσουμε ένα μουσικό κομμάτι από κασετόφωνο, drive ή τη μνήμη, (υπάρχουν στο πρόγραμμα έξι **ETOILIG)** 

Με τη δεύτερη επιλογή μπορούμε να κάνουμε save σε κάποιο κομμάτι που φτιάξαμε, ενώ με την τρίτη μπορούμε να το ακούσουμε

Η τέταρτη επιλογή αποτελεί ένα από τα ατού του προγράμματος. Μας επιτρέπει να κάνουμε στο κομμάτι μας save με τέτοιο τρόπο ώστε να μπορούμε να το τοποθετήσουμε στα δικά μας προγράμματα. Αναλυτικότερα: όταν πάμε στην 4η option, o Spectrum μας ρωτάει σε ποια διεύθυνση μνήμης θα τοποθετήσουμε το κομμάτι μας, καθώς και διάφορες άλλες τεχνικές λεπτομέρειες. Όταν τελειώσουν τα inputs εμφανίζεται το γνωστό "Start tape tien press any key" koi o computer κάνει Save το κομμάτι με τη μορφή bytes. Αυτό δίνει τη δυνατότητα στο χρήστη να φορτώσει το κομμάτι με LOAD " " CODE και με ένα απλό RANDOMIZE USR να το ακούσει, ενώ με

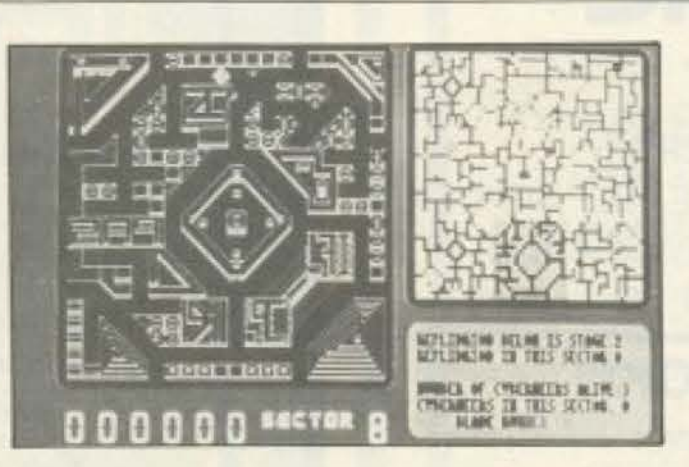

συμβεί κάτι τέτοιο τότε βρίσκεσαι σωριασμένος στο έδαφος και πρέπει να περάσει λίγη ώρα έως ότου ξεζαλιστείς και σηκωθείς, οπότε το REPLIDROID κερδίζει απόσταση.

PIΚEL 142

Η αποστολή σου τελε ώνει μόλις nιάσεις μερικά ανθρωποειδή.

Το παιχνίδι χαρακτηρίζεται καλό σε γενικές γραμμές. Κατορθώνει και μεταφέρει τον παίκτη σε μια ατμόσφαιρα σκοτει-~.tή και γεμάτη δράση. Μας άρεσε πολύ το στήσψο ου παιχνιδιού μέσα στους δρόμους της πόλης.

Ο vέος- κiνδυνος nou απει\ει ανθρωπότητα είναι τα Droids, μια γενώ ρομπότς. Υπάρχουν Droids για όλες το δουλειές: droids γιατροί, droidsφύλεκες droids διοικητές, droids μηχανικοί και ότι άλλο μπορεί κανείς να φανταστεί

Από την άλλη υπάρχετε εσείς, το KLP-2 το πιο δημοφιλές ρομπότ του γαλοξε Μπορείτε να παίρνετε αποφάσεις από μόνος σας, να σκέφτεστε λογικά, w ενεργείτε αυτόνομα και να καταστρέψει τε.

Το BJade Runnerτo βρήκαμε στο PIM Ζωοδόχου Πηγής 48, τηλ. 3606487 -3642677, αλλά διατίθεται και απ' τα computer shops.

 $\overline{H}$ 

Φυσικά το καθήκον σας είναι νι τολεμήσετε τα δολοφονικά droids και ν τα εξολοθρεύοεrε .

Το σκηνικό είναι μια οριζόντια έκτασηπλατφόρμα με τοίχους, ανηφόρες κω κατηφόρες. Μπορείτε ν' ανεβείτε η κι κατεβείτε από τον ένα διάδρομο στον ιλλο μόνο από μερικά σημεία Επίσε

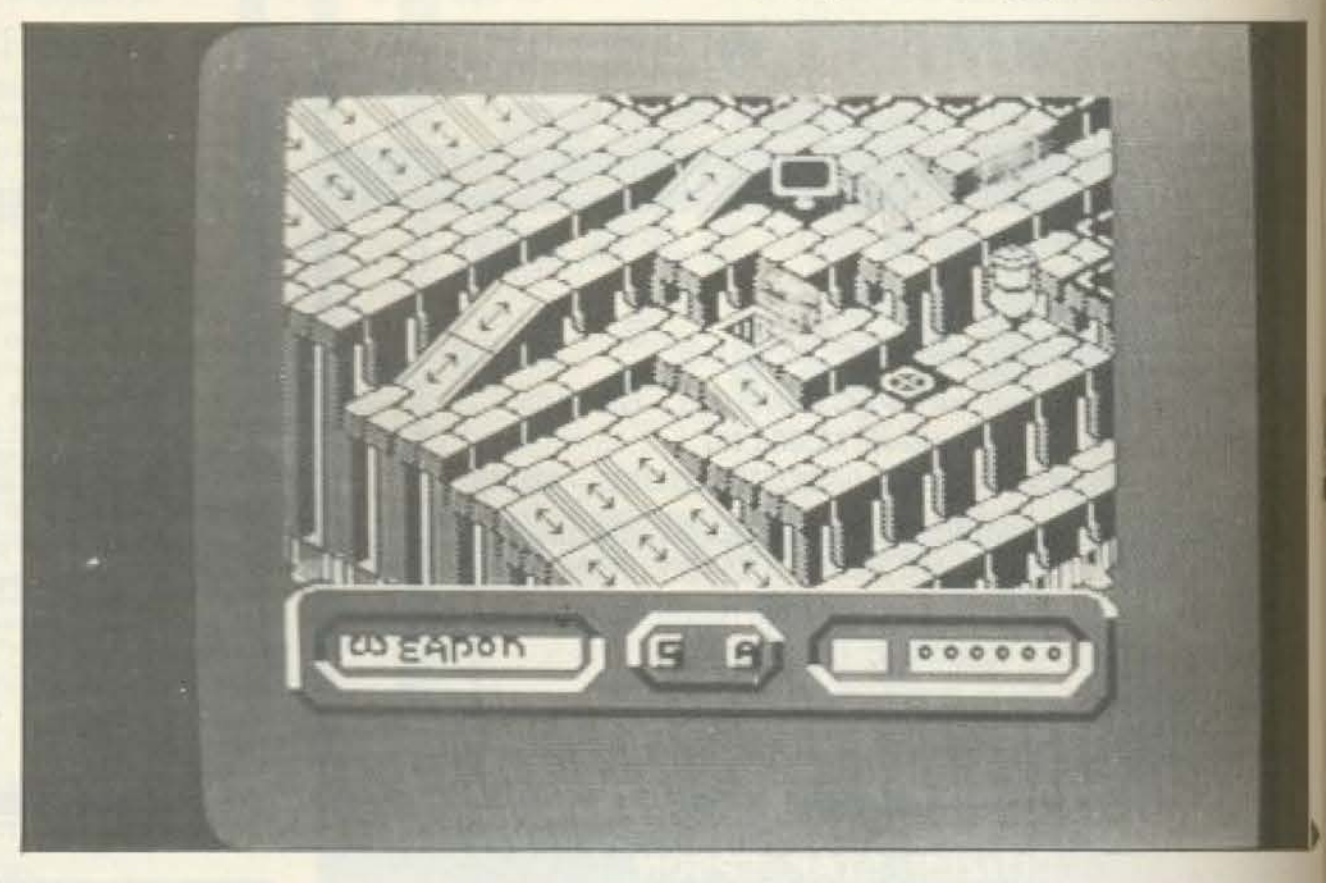

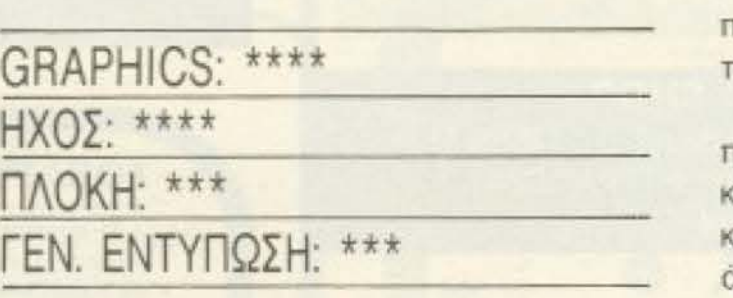

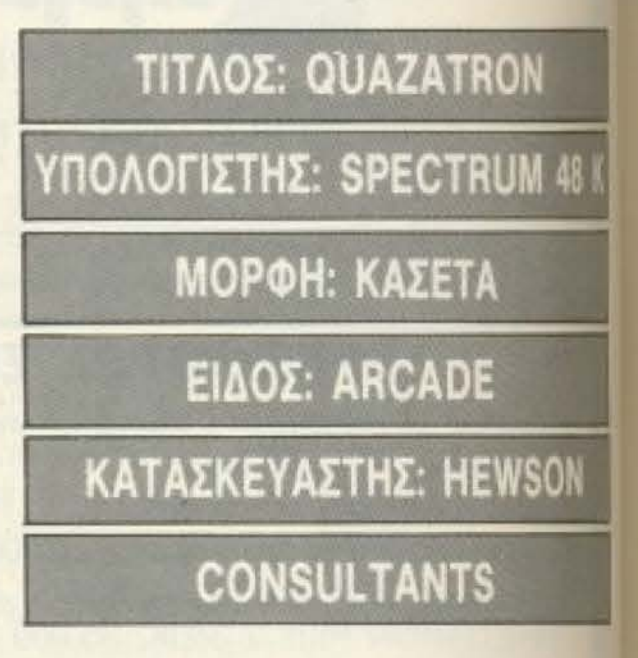

apopiable TE

OTTO TO TEPITIEPO"

Ποιός θα σας ενημερώσει υπεύθυνα και σωστά; - Ποιός θα σας υποστηρίξει τεχνικά;

# **COMPUTER FIA ZENA**

Το Μοναδικό ολοκληρωμένο κατάστημα σας προσφέρει τα:

*IX Spectrum, Commodore, New Brain, Oric Atmos, Amstrad, Sinclair QL* σε καταπληκτικές τιμές.

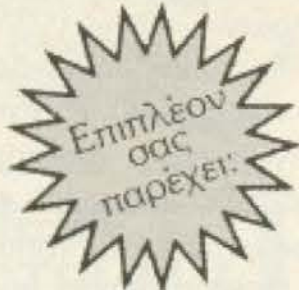

## **ΕΚΑΤΟΝΤΑΔΕΣ ΠΡΟΓΡΑΜΜΑΤΑ**

**ΕΚΠΑΙΔΕΥΣΗ** με μια Σειρά από Σεμινάρια

**O SERVICE** βασισμένο σε Computers για τα ZX Spectrum και άλλες μηχανές μει

α. Εγγύηση Επισκευής β. Χρόνο Παράδοσης 4 εργάσιμες μέρες

**ΕΙΔΙΚΕΣ ΚΑΤΑΣΚΕΥΕΣ** (Κυκλώματα Ελληνικών κ.λπ.)

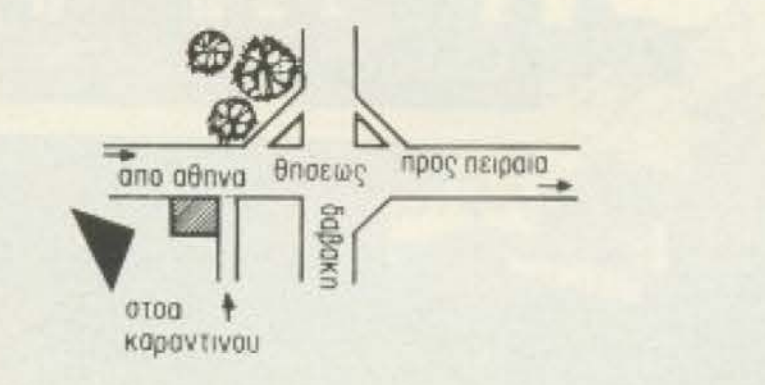

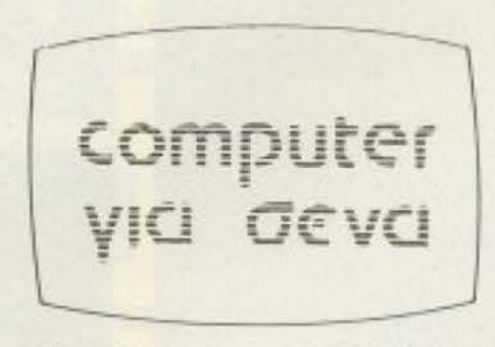

Οι ειδικοί στα Computers

Θησεως 140, 3ος όροφος, Πλατεία Δαβάκη, Καλλιθέα, Τηλ.: 9592 623, 9592 624

# **SOFTWARE REVIEW**

δύο POKES ρυθμίζεται η ταχύτητα παιδίματος.

..,

Με την πέμπτη επιλογή μπορούμε ν΄ αλλάξουμε το tempo του κομματιού και με την έκτη να κάνουμε την κυρίως δουλειά, δηλαδή να συνθεσουμε το κομμάτι μας. να προσθέσουμε τα εφφέ που θέλουμε, (τα οποία μπορούμε να τροποποιήσουμε όπως θέλουμε), ή ακόμα και να ακού σουμε το κομμάτι, ενώ, συγχρόνως η παρτιτούρα του περνάει μπροστά από τα μάτια μας, σκρολλάροντας οριζόντια. Αυτό δίνει τη δυνατότητα να κάνουμε τις κατάλληλες διορθώσεις πιο γρήγορα. αφού έχουμε ανά πάσα στιγμή το μέρος του κομματιού που παίζεται μπροστά στα μάτια μας.

Τέλος η έβδομη επιλογή μας δείχνει μια help page η οποία εξηγεί τις λειτουργίες του κάθε πλήκτρου.

Γενικά το πρόγραμμα είναι μια πολύ χρήσιμη εφαρμογή, όχι μόνο για τους γνώστες της μουσικής, αλλά και για τους αρχαριους, αφού το μόνο που έχουν να κάνουν είναι ν αντιγράψουν την παρτιτούρα κάποιου κομματιού και κατόπιν να κάνουν τις διορθώσεις και τις τροποιτοιησεις που θέλουν, με το αυτί.

Η κασέτα περιέχει από τη μια πλευρά της το πρόγραμμα για τον 48 και από την άλλη για τον 128.

Τη βρήκαμε στο ΡΙΜ, Ζωοδόχου Πηγής 48, τηλ. 3606487 - 3642677, αλλά διατίθεται και από τα computer shops.

ΕΥΚΟΛΙΑ ΧΡΗΣΗ: \*\*\*\*\* EYEAIEIA: \*\*\*\*\* **NOIOTHTA: \*\*\*\*\*** ΓΕΝΙΚΗ ΕΝΤΥΠΩΣΗ: \*\*\*\*\*

PIXEL 144

πάνω στην πίστα υπάρχουν μερικά σημεία από τα οποία μπορείτε να πάρετε ενεργε1α\_

Την ώρα που κινείστε πάνω στην πίστα τα αντίπαλα ρομπότς θα προσπαθήσουν να σας ρίξουν σε κάποιο χαμηλοτερο εnιnεδο οπστε θα χάσετε ενέργεια, ή vα σας πεταξουν στο νερό, (αν βρίσκεστε στα άκρο τηc πίστας), οπότε\_.\_ GAME OVER.

Προσέξτε λοιπόν πόση δυναμη έχετε. Ο δείκτης δύναμης, το σκορ, το mode που βρίσκεστε. κοθως κσι αλλες χρησιμες πληροφορίες υπάρχουν στο κάτω μέρος της οθόvης

Το ρομπότ σας KLP-2 μπορεί VΩ βρίσκεται σε δύο modes: mobile mode ή grapple mode. Όταν βρίσκεστε σε mobile mode, το ρομποτάκι σας κινείται πάνω στην πίστα, συγκρούεται με τα droids και πυροβολεί. `Οταν όμως μπείτε σε grapple mode τότε στην οθόνη εμφαvίζετοι το κύκλώμα λεποuργίας του droid, το οποίο προσπαθείτε ν' αχρηστέψετε. Μόλις θέσετε όλα τα droids εκτός λειτουργίας περνάτε στην επόμενη πίστα, που φυσικά είναι πιο δύσκολη.

Το θέμα του Quazatron δεν είναι πρωτότυπο, είναι ομως δοσμένο με έναν πολύ όμορφο τρόπο. Το παιχνίδι το βρηκαμε οτο PIM, Ζωοδόχου Πηγής 48 τηλ. 3606487 - 3642477, διατίθεται όμως και από τα computer shops.

GRAPHICS: \*\*\*\* ΗΧΟΣ: \*\*\* ΠΛΟΚΗ: \*\*\*\*

## ΓΕΝΙΚΗ ΕΝΤΥΠΩΣΗ: \*\*\*\*

# **ONOMA: URIDIUM** ΚΑΤΑΣΚΕΥΑΣΤΗΣ: HEWSON **CONSULTANTS EIAOE: SPACE SHOOT'S EM UP** ΥΠΟΛΟΓΙΣΤΗΣ: COMMODORE

**Κάπου στο διάστημα εξελίσσεται το** rτο ιχviδ <sup>ι</sup>URIDIUM.

Είστε ο κυβερνήτης ενος μαγνητικού διαστημοπλοίου τύπου ΜΑΝΤΑ. Το οιάσος σας είναι αρκετά γρήγορο και ευέλικτο, εξοπλισμένο με τα πιο αιγχρονα αμυντικα και επιθετικά οπλικά συστήματα που περιμένουν από εσας να τα αξιοποιήσετε κατάλληλα με τις super κυβερνητικές σας ικανότητες, μιας και είστε βετεράνος στις μάχες διαστιμεπλοιωv.

Το παιχνίδι ξεκινάει με την εικόνα του σκαφους σας να βγαίνει μεσα από ενα μεγαλύτερο διαστημόπλοιο και αφαι διασχίζει ένα μικρό κομμάτι του σύμπαι τος φτάνει στον τόπο της αποστολής του

Πετάτε πάνω από έναν διαστημικό σταθμό εξωγήινων, τον Σούπερ Ατρομη

το. Πρέπει να αποφύγετε τα ψηλότερι σημεία του σταθμού (κεραίες, ραντάς κ.λ.π.) καταστρεφοντας συγχρόνως του; στόχους που υπάρχουν πάνω σπι επιφάνεια του διαστημικού σταθμαί Επίσης πρέπει ν<sup>·</sup> αποφύγετε ή ω καταστρέψετε τα εχθρικά διαστημοιών.

![](_page_143_Picture_21.jpeg)

![](_page_143_Picture_22.jpeg)
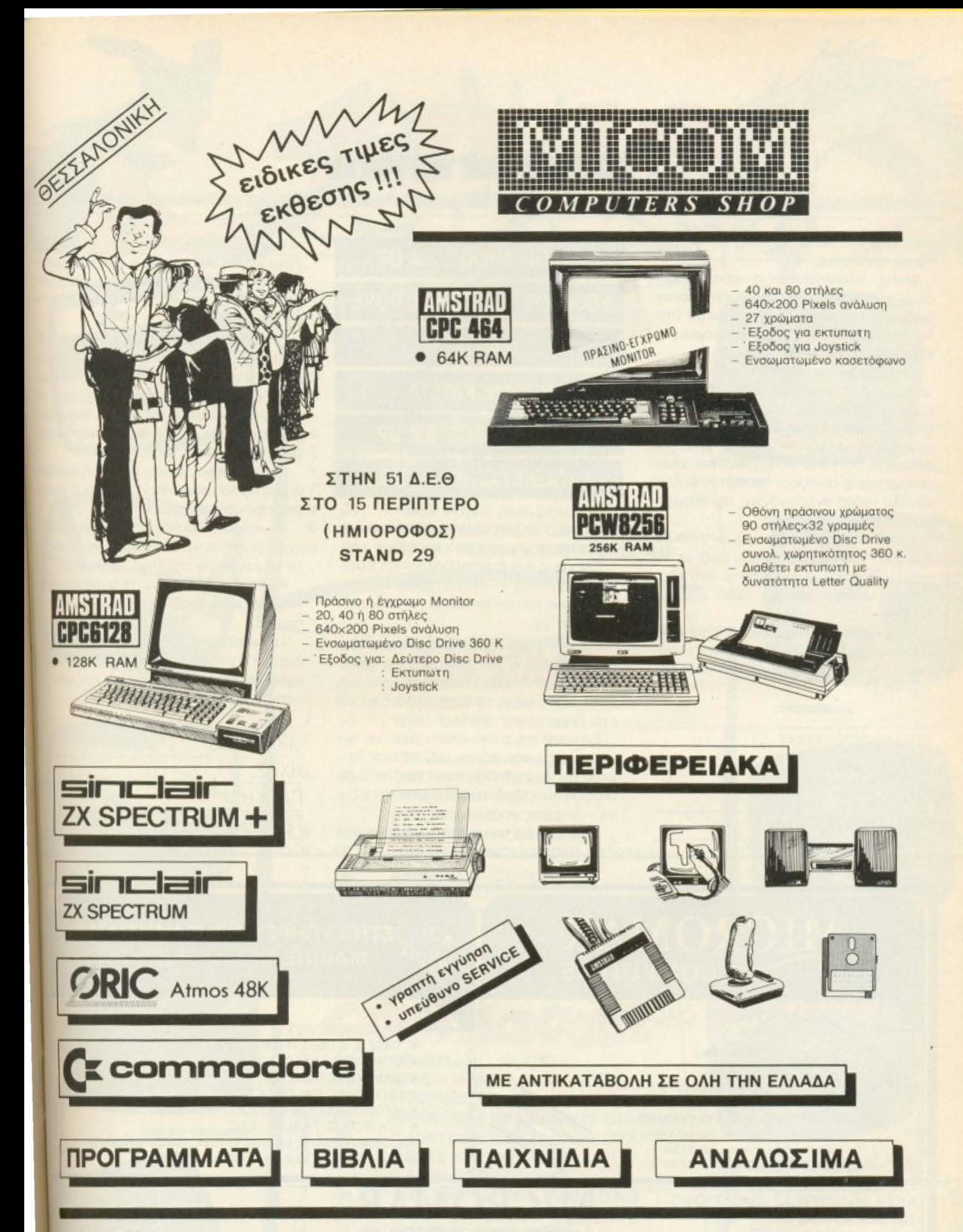

**KENTPIKA ΓΡΑΦΕΙΑ** ΣΑΛΑΜΙΝΟΣ 2-ΤΗΛ. 031/545.967 54625 ΘΕΣΣΑΛΟΝΙΚΗ-ΤLΧ 410.618

ΕΚΘΕΣΗ ΠΩΛΗΣΕΙΣ Π. ΠΑΤΡΩΝ ΓΕΡΜΑΝΟΥ 41 **546 22 ΘΕΣΣΑΛΟΝΙΚΗ** 

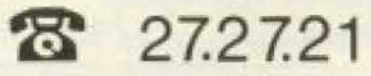

**SOFTWARE REVIEW** 

που έρχονται κατά ομάδες σε αστραπιαίες ταχύτητες.

Μόλις ολοκληρωθεί η καταστροφή όλων των στόχων προσγειώνεστε στον διάδρομο του σταθμού και περνάτε στο δεύτερο μέρος της πίστας, το οποίο είναι μια πυραμίδα με έξι ορόφους.

Στις δύο ακρες του κάθε ορόφου της υπάρχει από ένα παράθυρο. Στο ένα παράθυρο αναβοσβήνει η λέξη Quit, ενώ στο άλλο κάποιος αριθμός points. Αυτό που πρέπει εσείς να κάνετε είναι να πατήσετε το FIRE BUTTON όταν είναι αναμμένος ο αριθμός, πράγμα καθόλου εύκολο καθώς ανεβαίνοντας την πυραμίδα η ταχύτητα αυξάνεται.

Εντύπωση μας έκαναν τα εκπληκτικά χρώματα του παιχνιδιού, που μαζί με τα graphics φτάνουν σε άριστο επίπεδο. Επίσης υπάρχει και μια πολύ όμορφη **µо**иотка.

Το URIDIUM μας το διέθεσε το PIM. (Παιδαγωγικό Ινστιτούτο Μικρούπολογιστών), Ζωοδόχου Πηγής 48, τηλ. 3606487  $-3642677.$ 

GRAPHICS: \*\*\*\*\* HXOΣ: \*\*\*\*\* *<u>INOKH: \*\*\*</u>* ΓΕΝ. ΕΝΤΥΠΩΣΗ: \*\*\*\*

**ΤΙΤΛΟΣ: SHOOT' EM UP** ΥΠΟΛΟΓΙΣΤΗΣ: COMMODORE 64-128 **ΜΟΡΦΗ: ΚΑΣΕΤΑ** ΕΙΔΟΣ: SHOOT' EM UP ΚΑΤΑΣΚΕΥΑΣΤΗΣ: BUDGIE

Το παιχνίδι "shoot'em up" φανερώνει τον χαρακτήρα του από το όνομά του.

Ελέγχεις ένα διαστημόπλοιο και φυσικά προσπαθείς ν' αναχαιτήσεις τους εξωγήινους που προσπαθούν να καταστρέψουν τη γή.

Τοποθετείσαι μέσα στο διαστημόπλοιο και εποπτεύεις την περιοχή από ψηλά.

Οι εξωγήινοι σου επιτίθονται κατά κύματα. Κάθε κύμα επίθεσης αποτελεί και ένα ξεχωριστό επίπεδο.

Στην οθόνη φαίνονται οι δείκτες των καυσίμων, των πυρομαχικών και ένας δείκτης της δυείσδησης που έχεις πετύχει, δηλαδή πόσο βαθιά στη στρατιά των εξωγήινων έχεις προχωρήσει.

Επίσης φαίνεται και ο σταυρός του σκό-

πευτρου. Καθώς προχωρείς με το διιστημόπλοιό σου περνούν από κάτω μερκά εμπόδια τα οποία πρέπει να αποφύγες για να μην ελαττωθεί η αντοχή της απιδας σου.

Στο έδαφος βρίσκονται και μερικές σντλίες καυσίμων τις οποίες πρέπει να πάρεις για να γεμίσεις το ντεπόζιτό σου

Τα διαστημόπλοια των εξωγήινων σε πυροβολούν αλλά αν είσαι γρήγορε μπορείς με τα λειζέρ σου να καταστρέψεις τα βλήματά τους.

Εντύπωση μας έκανε η άριστη τρισδώστατη κίνηση του παιχνιδιού και η όμωφη παρουσίασή του.

Οι κατασκευαστές του παιχνιδιού ισχυρίζονται ότι το πρόγραμμα διαθέτει τη μεγαλύτερη συλλογή εισβολέων.

Αν λοιπόν θέλετε να το ανακαλύψετε νομίζουμε πως αξίζει να αγοράσετε το παιχνίδι.

Την κασέτα τη βρήκαμε στο PIM, Ζωδόχου Πηγής 48, τηλ. 3606487 - 3642677. αλλά το παιχνίδι διατίθεται και από το computer shops.

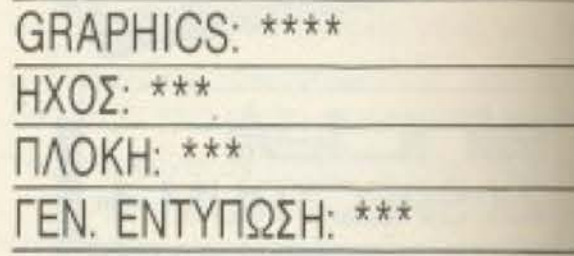

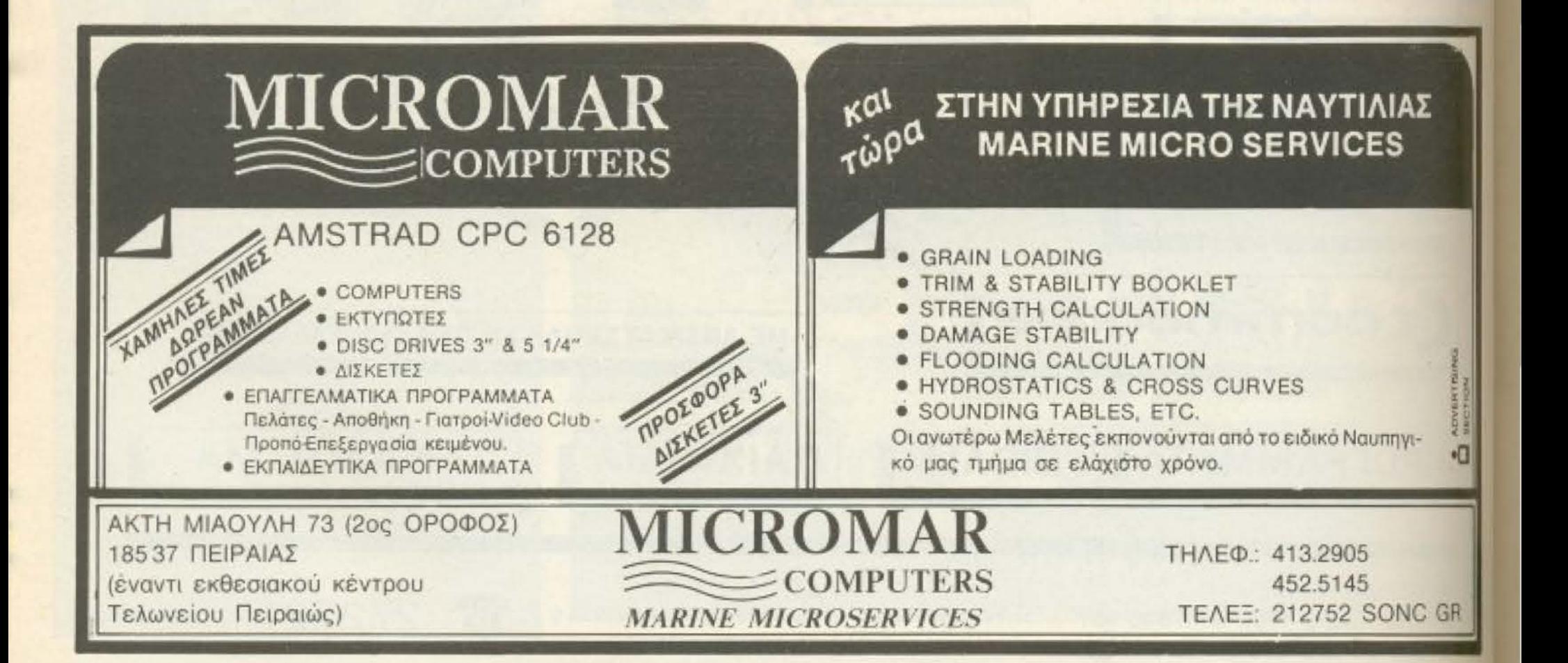

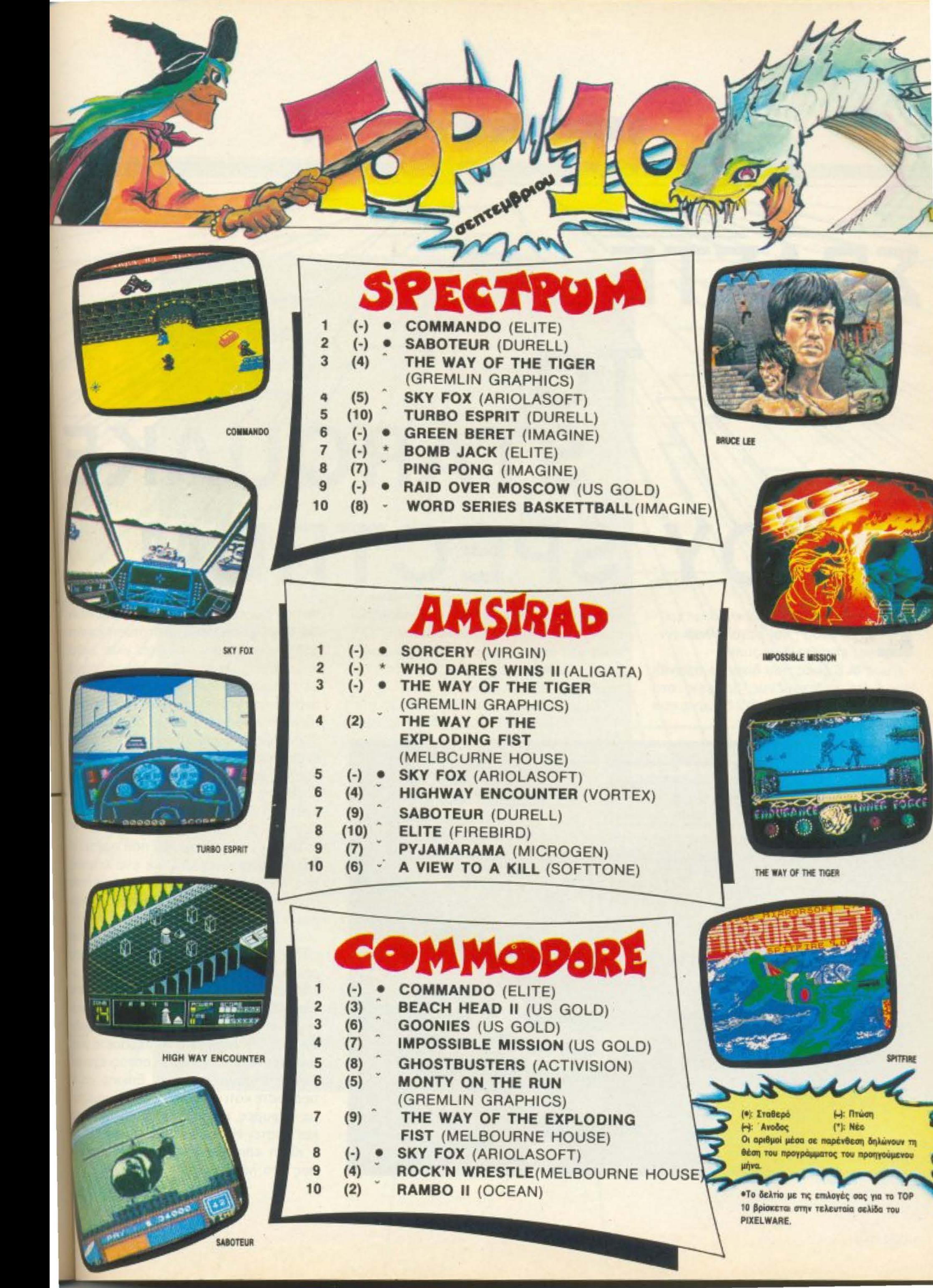

#### **ENEMBASH TOP TEN**

# ΣΠΑΣΤΕ STARQUAKE SPECTRUM

να πρόγραμμα πολύ καλό, με γρήγορη δράση και μεγάλο λσβίιριν-**Βο, είναι το Starquake.** 

Ομως οι 5 ζωες που δίνει το παιχνίδι (συν όσες ενδεχομένως βρίσκεις στο δρόμο) είναι λίγες για τα 512 δωμάτια που

υπάρχουν (ναι τόσα είναι!). Το παρακάτω πρόγραμμα ευκολύνει τα πράγματα. Οvτως 512 δωμάηα είναι λιγα για απεφες ζωές (ναι τόσες είναι!). Η διαδικασία επέμβασης είναι η εξής:

PIXEL 148

nληκτρολογείστε το πρόγραμμα του

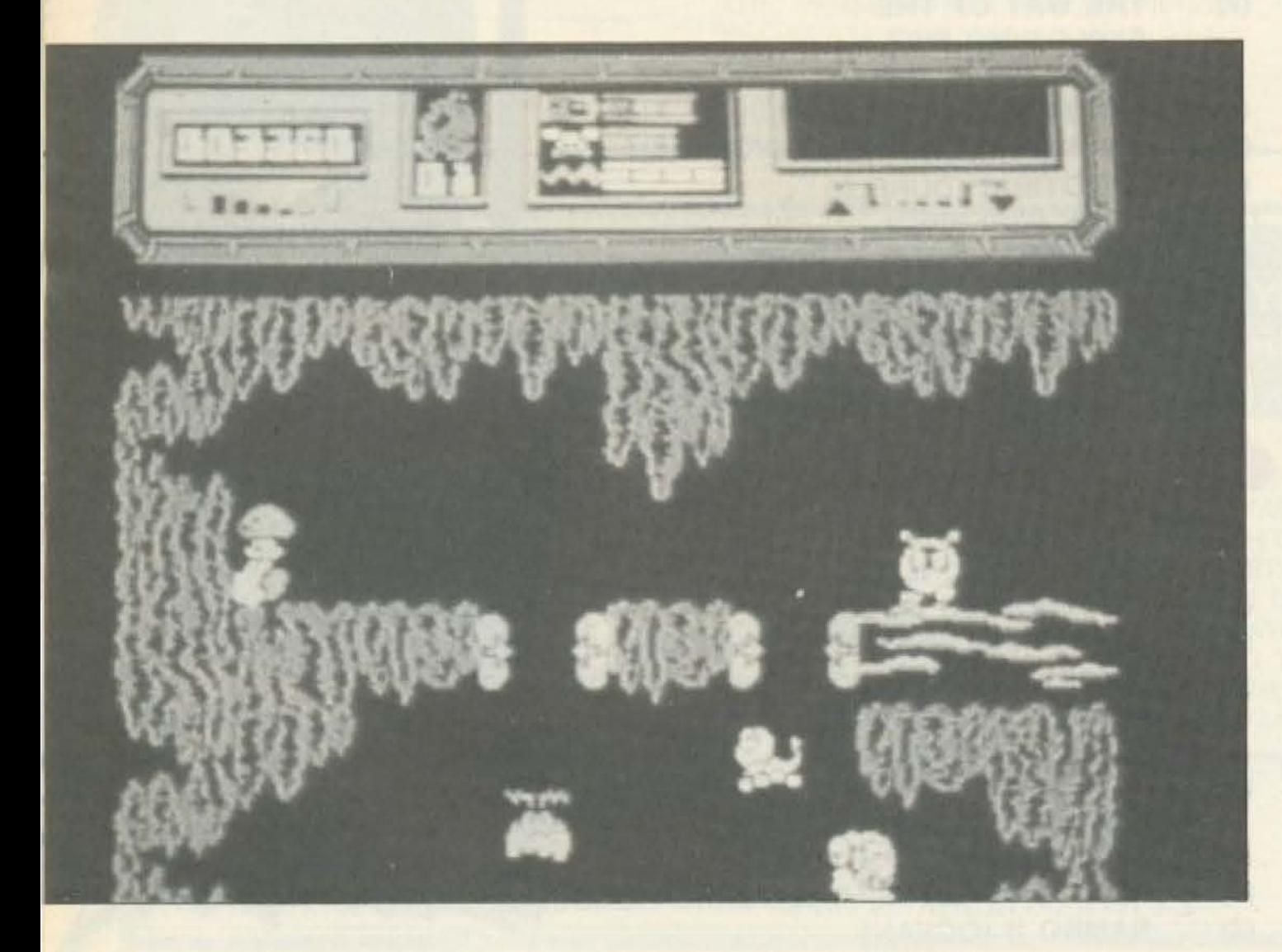

listing. Σώστε το και κατόπιν δώστε RUN Βάλτε να φορτώσει η πρωτότυπη κασέτα. από την αρχή. Αν δεν έχει γίνει λάθος στην πληκτρολόγηση θα έχετε το παιχνά με απειρες ζωές. Αν έχει γίνει λάθος θα πάρετε το σχετικό μήνυμα. Το προγραμμα είναι εφοδιασμένο με δύο CHECK-SUMS για να διευκολύνει τον εντοπισμο ενδεχόμενου λάθους. Διορθωστε το λάθος, σώστε ξανά το πρόγραμμα και ακολουθήστε την προηγούμενη διαδικασιε Και τώρα μερικά κόλπα για να τελειώσετε το παιχνίδι.

Το πιο βασικό κομμάτι που πρέπει να βρείτε είναι μια κάρτα με ένα Α επάνω της. Αυτή σας επιτρέπει να ανοίγετε τις πόρτες ασφάλειας που υπάρχουν στολιβύρινθο, αλλά το πιο σημαντικό είναι ότι επιτρέπει τη χρήση των πυραμίδων. Εκεί μπορείτε να ανταλλάξετε το πρώτο στη σειρά από τα κομμάτια που κρατάτε, με κάποιο άλλο (χρήσιμο κόλπο όταν έχετε βρει κομμάτια που δεν υπάρχουν σταν πυρήνα). Ενα άλλο μυστικό του παιχνδιου είναι ότι μπορείτε να περάσετε μέσι από κάποιον τοίχο όταν αυτός έχει με βαθιά τετράγωνη εσοχή. Επίσης για να περάσετε κάτι κατασκευές που μοιάζου με γέφυρες, σηκωθείτε σε κάποιο ύψας και πέστε. Η γέφυρα θα σπάσει. Καλή επιτυχία λοιπόν, στον περίπατο σας στο λαβυρινθο.

### **ENEMBASH TOP TEN**

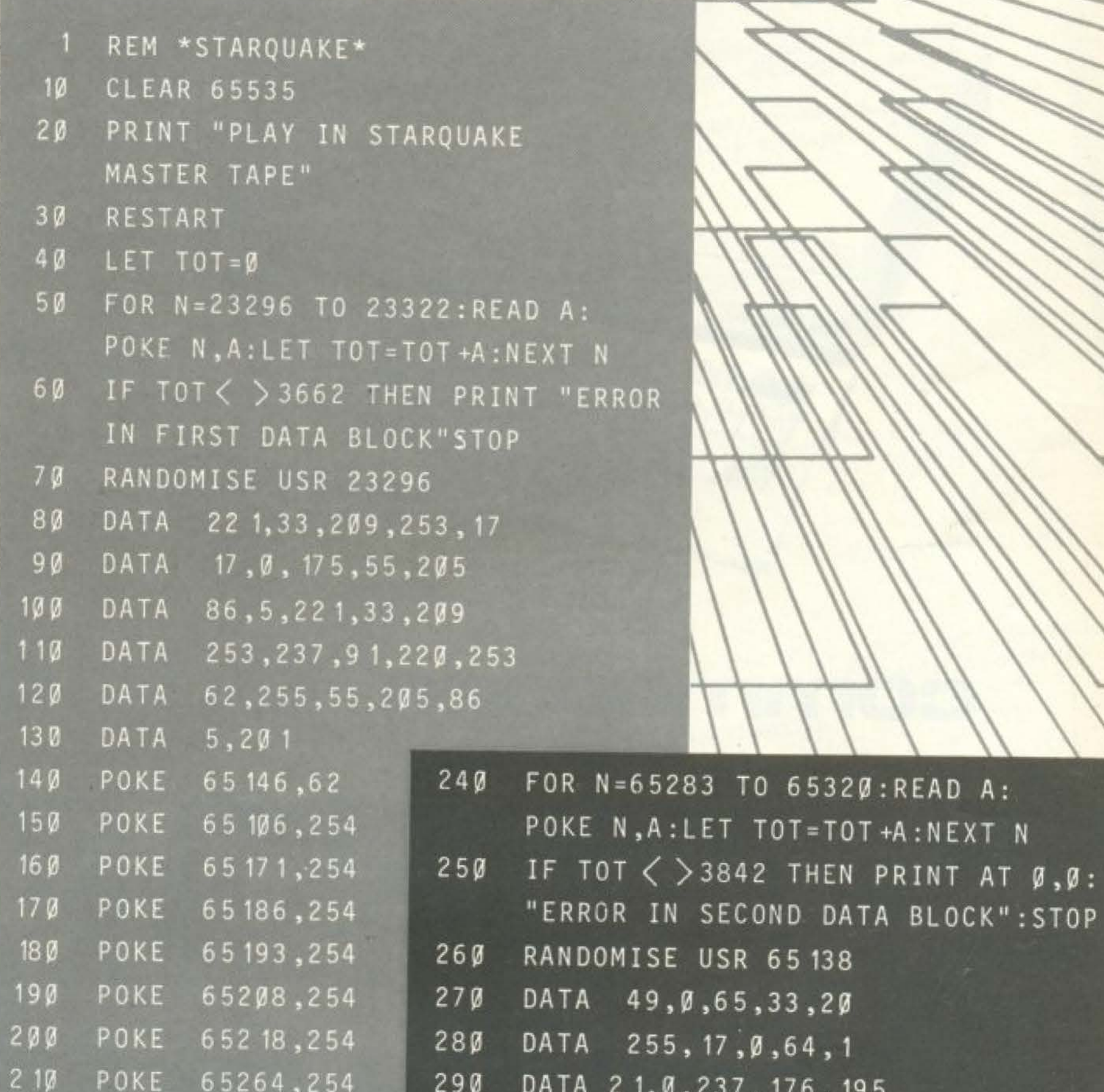

 $220$ POKE 65275,254  $230$ LET  $TOT = \emptyset$ 

D.

 $1, 0, 23/$ , 1/0, 195  $300$ DATA Ø, 64, 33, 255, 253  $310$ DATA  $17, 255, 255, 1, \emptyset$  $320$ DATA 165, 237, 184, 49, 3 33Ø DATA 94, 175, 50, 98, 196 34Ø DATA-195,36,94

BLOCK":STOP

## **ΕΤΗΝ ΚΛΑΣΗ ΤΩΝ 128 ΥΠΑΡΧΕΙ ΜΟΝΟ** ENA<sup>\*</sup> COMPUTER

## commodore 128, 128 D

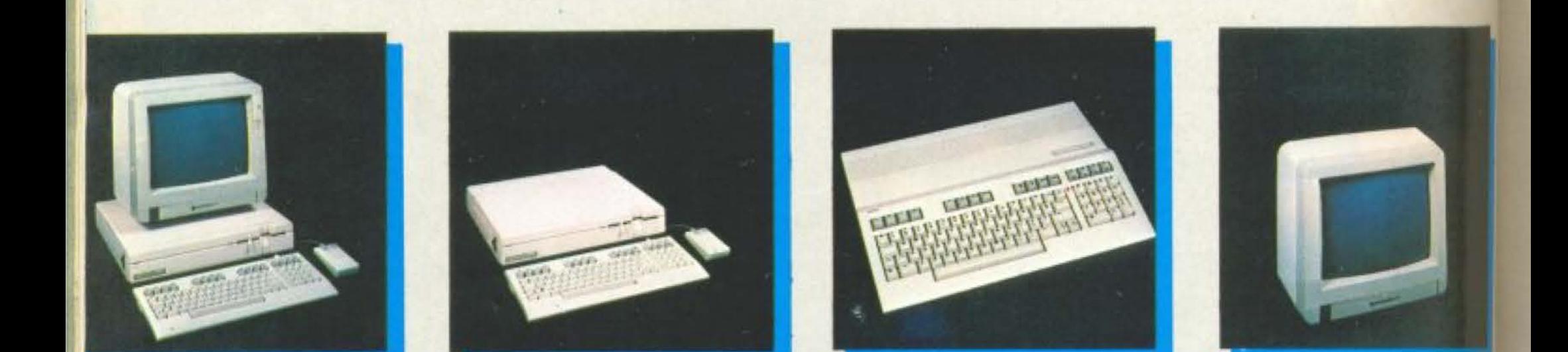

\* ΤΟ COMMODORE 128D ΕΙΝΑΙ ΤΟ ΜΟΝΑΔΙΚΟ ΣΤΗΝ ΚΛΑΣΗ 128 ΠΟΥ Ο ΕΠΕΞΕΡΓΑΣΤΗΣ ΤΟΥ ΒΛΕΠΕΙ, ΚΑΙ Ο ΧΡΗΣΤΗΣ ΕΧΕΙ ΣΤΗΝ ΔΙΑΘΕΣΗ ΤΟΥ, 128Κ RAM ΑΜΕΣΩΣ. (ΣΤΑ ΑΛΛΑ «128ΑΡΙΑ» ΓΙΑ ΝΑ ΔΕΙΤΕ ΠΑΝΩ ΑΠΟ 64Κ, ΠΡΕΠΕΙ ΝΑ ΤΑ ΨΑΞΕΤΕ ΜΕΣΩ ΤΩΝ MANUALS). ΑΛΛΑ ΚΙ ΑΝ ΑΚΟΜΑ ΔΕΝ ΠΡΟΚΕΙΤΑΙ ΝΑ ΠΡΟΓΡΑΜΜΑΤΙΣΕΤΕ ΠΟΤΕ, ΤΑ C 128, 128D ΣΑΝ COMMODORE ΥΠΕΡΕΧΗ ΣΕ 128 ΒΑΣΙΚΑ ΣΗΜΕΙΑ ΑΠΟ ΤΟ ΠΛΗΣΙΕΣΤΕΡΟ ΑΛΛΟ «128API»

## <sup>01 128</sup> commodoreΥΠΕΡΟΧΕΣ!

#### 1) ENAFTEAMATIKO NAHKTPOAOFIO 92 NAHKTPON

- 1-10) ΘΥΡΕΣ ΕΠΙΚΟΙΝΩΝΙΑΣ ΓΙΑ: RGB I MONITOR, TV, COMPOSITE VIDEO, SERIAL, ΕΙΣΟΔΟ ΚΑΣΣΕΤΟΦΩΝΟΥ, ΘΥΡΑ ΕΠΕΚΤΑΣΗΣ ΓΙΑ 520 Κ RAM, 2 ΕΙΣΟΔΟΙ ΓΙΑ JOYSTICK ή MOUSE, ΘΥΡΑ ΓΙΑ ROM, RS 232 CONFIGURABLE USER PORT.
- 11) XEPOYAI FIA EYKOAH METAΦOPA TOY D.
- 19:21) AMEXH XYNAEXH / EFIIAOFH ME OAA TA FIEPIOEPEIAKA YWHAHX FIOIOTHTAX THX COMMODORE, MONITOR 1902, DISC DRIVE 1571, DISC DRIVE 1570, DISC DRIVE 1541, DATASSETE 1530, PRINTERS MPS 802, 803 MPS 1000, MOUSE.
- 22-46) BASIC VERSION 7.0 ME TIZ MONAΔIKEΣ ENTOΛΕΣ:
	- BOX, CHAR, CIRCLE, COLOR, DRAW, GRAPHIC, PAINT, SCALE, SPRDEF, SPRITE, SPRSAY, SSHAPE, για γραφικά. SOUND, FVVELOPE, VOL. TEMPO, PLAY, FILTER, για ηχητικά και AUTO, RENUMBER, DELETE, HELP, TRON, APPEND, για utilities που διευκολύνουν τον προγραμματισμό τους
- 47) ΕΠΙΛΟΓΗΣ ΤΑΧΥΤΗΤΑΣ ΛΕΙΤΟΥΡΓΙΑΣ ΣΕ 1 ή 2 ΜΗΖ.
- 48-61) 9 ΗΧΗΤΙΚΕΣ ΟΚΤΑΒΕΣ, 4 ΚΥΜΑΤΟΜΟΡΦΕΣ ΚΑΙ ΦΙΛΤΡΑ ΣΥΧΝΟΤΗΤΩΝ
	- 62) AIAKPITIKOTHTA 640 x 200 PIXEL.
	- **63) ΕΠΙΛΟΓΗ 40-80 ΣΤΗΛΕΣ ΜΕ ΤΟ ΠΑΤΗΜΑ ΕΝΟΣ ΠΛΗΚΤΡΟΥ.**
- 64-70) 6 MODES: 40 ΣΤΗΛΟ, 80 ΣΤΗΛΟ, ΤΕΧΤΜΟDE, STANDARD KAI MULTICOLOR BIT MAP.
- 71-87) 16 XPQMATA
	- 88) ΔΥΝΑΤΟΤΗΤΑ ΓΙΑ ΧΡΗΣΗ WINDOWS ΣΤΟ ΤΕΧΤ ΜΟDE.
	- 89) SPRITES.
	- 90) EEXQPISTA 16K RAM MESQ TOY CHIP 8523 FIA GRAPHICS.
	- 91) AMIGA LOOK ETO 128D.
	- 92) ΕΠΑΓΓΕΛΜΑΤΙΚΟΣ ΑΝΕΜΙΣΤΗΡΑΣ ΨΥΞΕΩΣ.
	- 93) 100% ΣΥΜΒΑΤΟΣ ΜΕ ΤΟΝ C 64 ΓΙΑ ΧΡΗΣΗ ΤΗΣ ΠΛΟΥΣΙΟΤΕΡΗΣ ΒΙΒΛΙΟΘΗΚΗΣ ΠΡΟΓΡΑΜΜΑΤΩΝ ΓΙΑ ΗΟΜΕ ΜΙCRO.
	- 94) ΣΥΜΒΑΤΟΣ ΜΕ ΤΟ ΛΕΙΤΟΥΡΓΙΚΟ ΣΥΣΤΗΜΑ CP/M ΠΟΥ ΤΟΥ ΔΙΝΕΙ ΠΡΟΣΒΑΣΗ ΣΤΗΝ ΠΛΟΥΣΙΟΤΕΡΗ ΦΤΗΝΗ ΒΙΒΛΙΟΘΗΚΗ ΕΠΑΓΓΕΛΜΑΤΙΚΩΝ ΠΡΟΓΡΑΜΜΑΤΩΝ.
	- 95) ΕΠΕΚΤΑΣΙΜΟΤΗΤΑ ΤΗΣ RAM ΣΤΑ 512Κ.
- 96-103) ΓΛΩΣΣΕΣ: PASCAL, TURBO PASCAL, FORTPAN, LOGO, PILOT, FORTH.
- 104-106) 2 ENZQMATQMENA ΠΡΟΓΡΑΜΜΑΤΑ, ΤΟ MONITOR ΓΙΑ ΝΑ ΒΛΕΠΟΥΜΕ ΤΑ ΠΕΡΙΕΧΟΜΕΝΑ ΤΩΝ REGISTERS ΚΑΙ ΤΟ SPRITE EDITOR.
	- 107) TAXYTHTA EΠΙΚΟΙΝΩΝΙΑΣ CPU DISCDRIVE 52000 BAUD.
	- 108) 59K TPA ΣΤΟ CPM MODE.
- 109-117) ΕΙΔΙΚΑ ΠΡΟΓΡΑΜΜΑΤΑ ΓΙΑ ΤΟΝ 128 .(UTILITIES) ΠΟΥ ΑΞΙΟΠΟΙΟΥΝ ΤΙΣ ΤΕΡΑΣΤΙΕΣ ΔΥΝΑΤΟΤΗΤΕΣ ΤΟΥ: JANE, SUPER BASE 128, BASIC V7.0 COMPILER, MUSIC MAKER 128, WORKWRITER 128, SIDEWAYS, PERFECT WRITER, MICRO ILLUSTRATOR, SWIFT CALC.
- 118-122) 4 ΤΡΙΜΗΝΑ ΕΓΓΥΗΣΗΣ ΔΩΡΕΑΝ ΑΠΟ ΤΗΝ ΜΕΜΟΧ ΑΒΕΕΗ ΑΠΟΚΛΕΙΣΤΙΚΗ ΑΝΤΙΠΡΟΣΩΠΟ.
	- 123) AQPEAN EAAHNIKO MANUAL.
	- 124) ΕΛΕΥΘΕΡΗ ΠΡΟΣΒΑΣΗ ΣΤΟ COMMODORE CLUB.
	- 125) ΔΥΝΑΤΟΤΗΤΑ ΠΡΟΣΘΗΚΗΣ ΕΛΛΗΝΙΚΩΝ ΧΑΡΑΚΤΗΡΩΝ ΜΕ ΕΡROM.
	- 126) ΔΙΑΘΕΣΗ ΕΠΩΝΥΜΩΝ ΕΛΛΗΝΙΚΩΝ ΠΑΚΕΤΩΝ ΓΙΑ ΕΜΠΟΡΙΚΕΣ ΚΑΙ ΑΛΛΕΣ ΕΠΑΓΓΕΛΜΑΤΙΚΕΣ ΕΦΑΡΜΟΓΕΣ.
	- 127) ΧΩΡΗΤΙΚΟΤΗΤΑ 360Κ FORMATED ΤΟΥ 1571 ΠΟΥ ΕΙΝΑΙ ΕΝΣΩΜΑΤΩΜΕΝΟ ΣΤΗΝ ΠΕΡΙΠΤΩΣΗ ΤΟΥ D.

#### ΑΝ ΤΩΡΑ ΠΡΟΣΘΕΣΕΤΕ ΤΙΣ ΑΝΤΙΣΤΟΙΧΕΣ ΔΥΝΑΤΟΤΗΤΕΣ ΤΩΝ ΑΛΛΩΝ «128ΑΡΙΩΝ», ΘΑ ΔΕΙΤΕ ΟΤΙ ΜΕ ΜΕΓΑΛΗ ΔΥΣΚΟΛΙΑ ΦΤΑΝΟΥΝ ΤΙΣ 64!!!

128) ΤΟ COMMODORE 128, 128D ΧΡΗΣΙΜΟΠΟΙΕΙ ΔΙΣΚΕΤΕΣ INDUSTRY STANDARD 5' 1/4' ΠΟΥ ΣΤΟΙΧΙΖΟΥΝ ΓΥΡΩ ΣΤΙΣ 50Ο δρχ. ΟΙ ΔΙΣΚΕΤΕΣ 3" ΤΟΥ ΠΛΗΣΙΕΣΤΕΡΟΥ ΣΕ ΤΙΜΗ ΑΝΤΑΓΩΝΙΣΤΙΚΟΥ «128» ΚΥΜΑΙΝΟΝΤΑΙ ΑΠΟ 1500-1750 δρχ. ΓΙΑ ΜΙΣΗ ХОРНТІКОТНТА.

#### ΑΦΗΝΟΥΜΕ ΣΕ ΣΑΣ ΝΑ ΥΠΟΛΟΓΙΣΕΤΕ ΜΕΤΑ ΑΠΟ ΠΟΣΕΣ ΔΙΣΚΕΤΕΣ TO COMMODORE 128, 128D FINETAI TO @THNOTEPO 128!!!

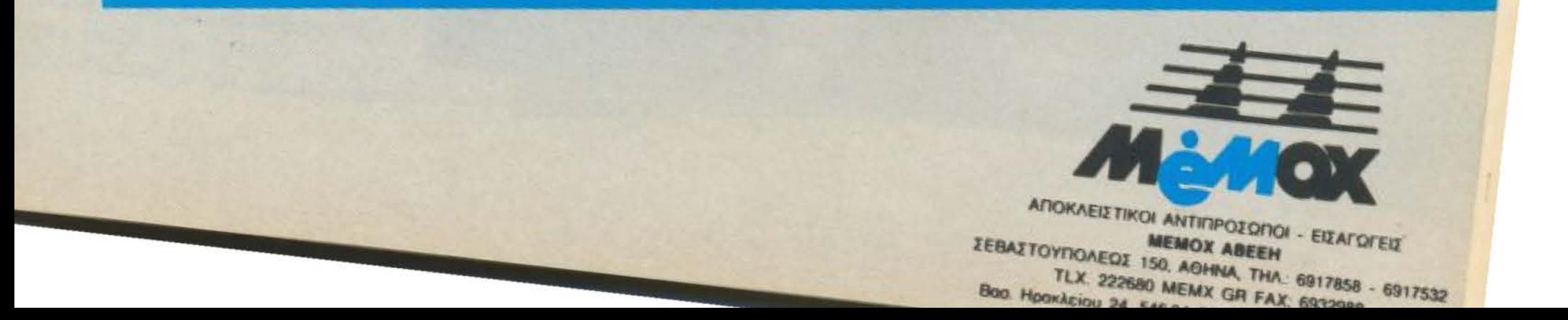

#### ΕΠΕΜΒΑΣΕΙΣ

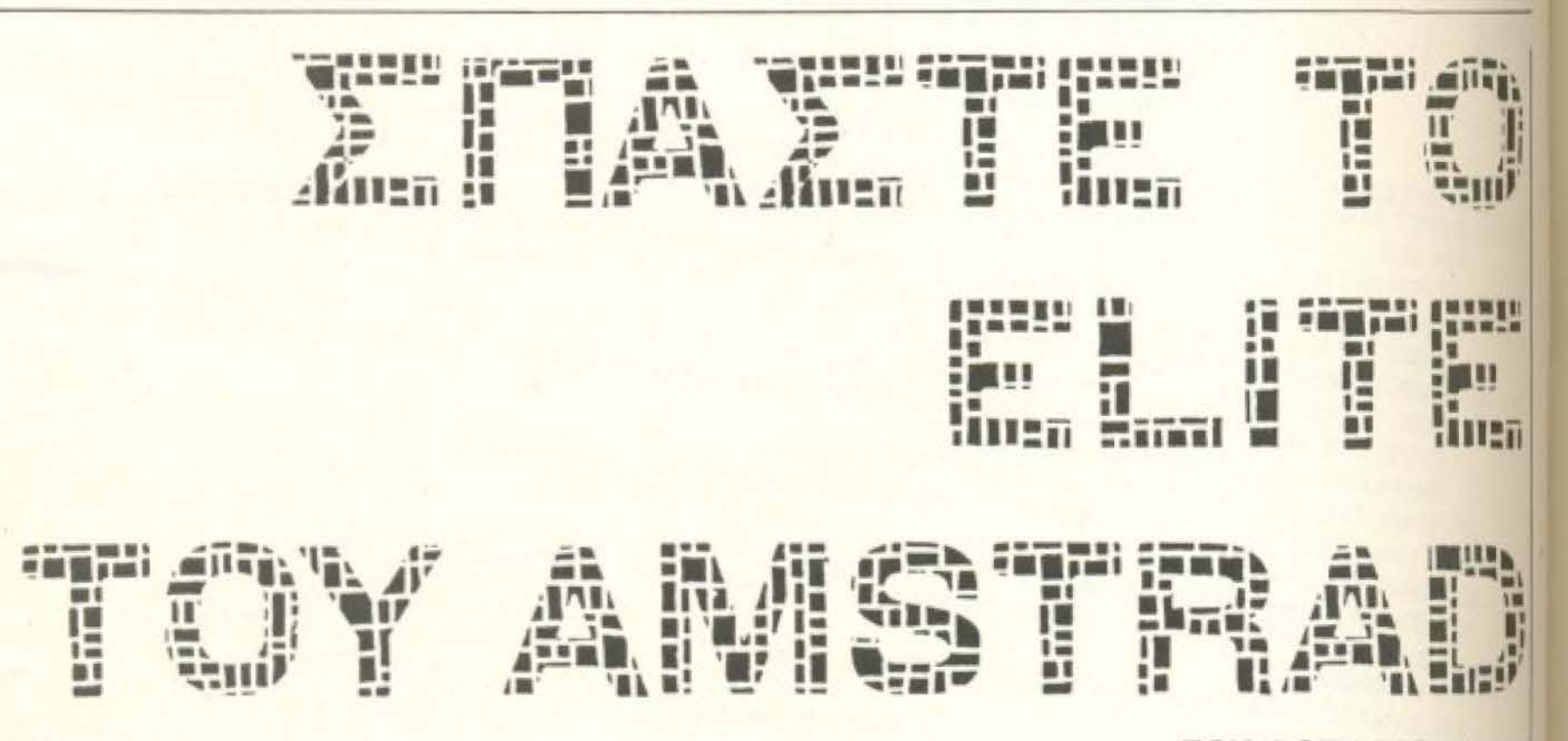

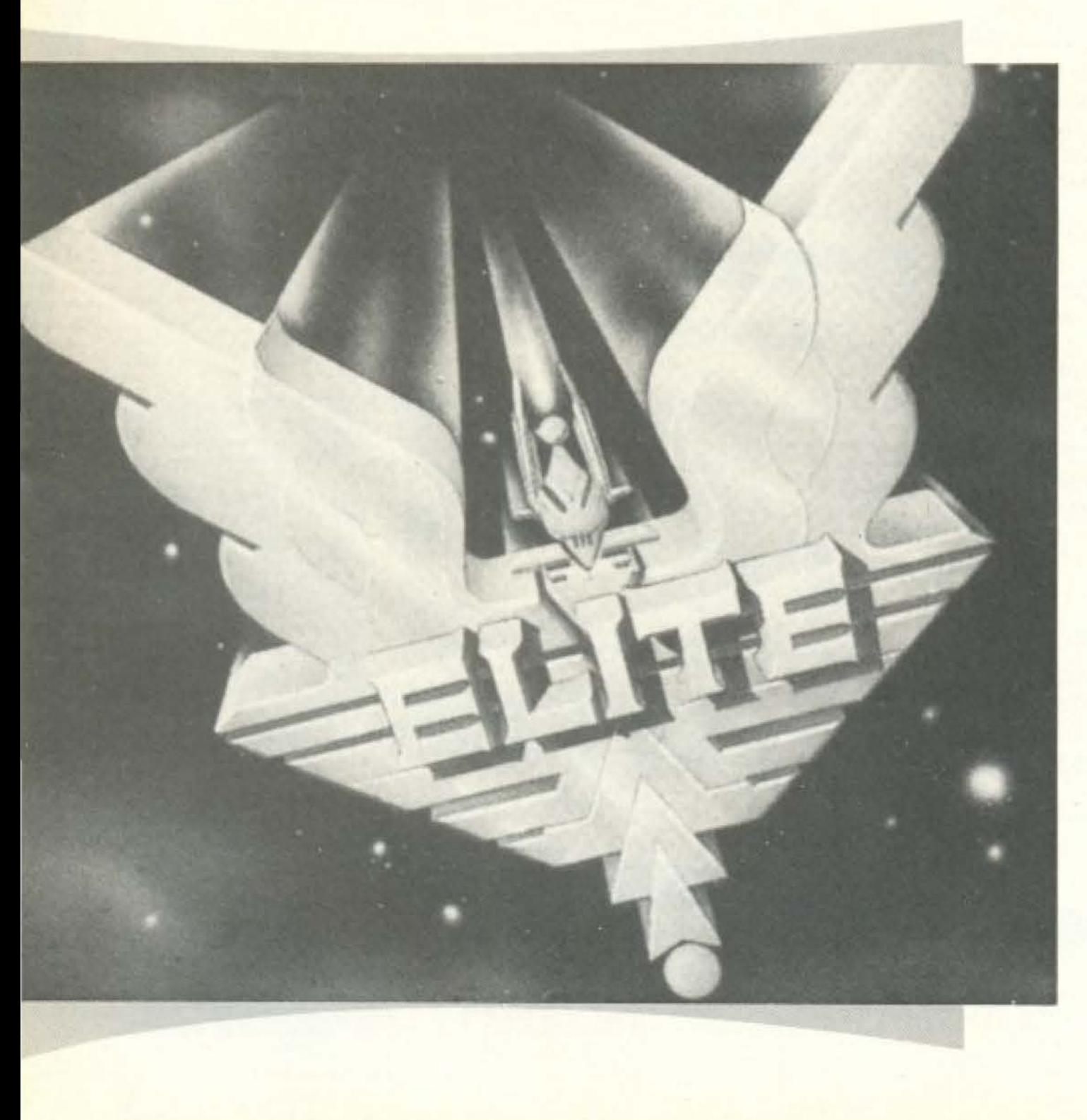

#### ΤΟΥ ΦΩΤΗ ΓΕΩΡΓΙΑΔΗ

υτό το μήνα αγαπητοί αναγνώ-優雅 στες θα ασχοληθούμε με το **. παιχνίδι που ανακηρύχθηκε παι**χνίδι της χρονιάς για το 1985, το δημοφιλές ELITE. Επειδή είναι τρομερά πολύπλοκο να δώσουμε ένα πρόγραμμα που να αντιγράφει το παιχνίδι από κασέτα σε κασέτα, δίνουμε μόνο την επέμβαση που κάνει τη ζωή σας σαν "commander" τρομερά πιο εύκολη.

Πληκτρολογήστε το πρόγραμμα του LISTING και σώστε το σε μια κασέτα ή δισκέτα. Αν το σώσετε σε διακέτα συνιστούμε να προσθέσετε στην γραμμη 10 την εντολή TAPE ώστε να γυρίζει το φόρτωμα αυτόματα στο κασετόφωνο Όποτε θέλετε να παίξετε τώρα το ELITE με τις έξτρα ευκολίες δεν έχετε παράνα φορτώσετε την επέμβαση, και αφαύ τοποθετήσετε την κασέτα του προγράμματος στο κασετόφωνο να δώσετε RUN.

Αλλά ας δούμε τι δυνατότητες σας προσφέρει το παρακάτω LISTING. Κατ' αρχήν γι αυτούς που θέλουν να πλουτίσουν γρήγορα η επέμβαση προσφέρει μεγάλη δυνατότητα για φορτιο (μεχρι 255 μονάδες) ενώ ταυτόχρονα τα μετρητό σας δεν τελειώνουν ποτέ. Με αυτό τον τρόπο μπορείτε αφοβα να αφοσιωθείτε στις εμπορικές δραστηριότητες σας. Γι αυτούς που θέλουν να κάνουν μακρινά πηδήματα στο υπερδιάστημα έχει αφαιρεθεί ο περιορισμός των 7 LIGHT YEARS που δίνει κανονικά το πρόγραμμα. Αυτό σε συνδυασμό με την

#### ΕΠΕΜΒΑΣΕΙΣ

ευκολία των απεριόριστων καυσίμων σας επιτρέπει να μεταφερθείτε κατ' ευθείαν στην περιοχή του γαλαξία που θέλετε. χωρίς να χρειάζεται να χαράξετε κάποια μελετημένη πορεία. Επίσης περιλαμβάνεται η δυνατότητα να μετακινείστε όσες φορές θέλετε από τον ένα γαλαξία στον άλλο, οπότε μπορείτε χωρίς δυσκολία να εξερευνήσετε και το πιο δυσπρόσιτο σημείο του σύμπαντος του ELITE.

Ακόμα όμως είμαστε στην αρχή. Οι περισσότερες ευκολίες αφορούν την μάχιμη δράση σας. Πρώτα απ' όλα δε χάνεται πλέον ενέργεια. Ο μόνος τρόπος που έχει μείνει για να καταστραφείτε, είναι ή να συγκρουσθείτε με έναν πλανήτη ή να προσπαθήσετε να συνδεθείτε με έναν διαστημικό σταθμό που  $-3.58...$ contract and a series of the series of the con-

διάθεση σας άπειρα missiles που έχουν και την επιπλέον δυνατότητα να ανατινάξουν τους διαστημικούς σταθμούς. Σας πληροφορούμε ότι ανατινάζοντας διαστημικούς σταθμούς, αυξάνετε πολύ γρήγορα το επίπεδό σας ώστε να γίνετε τελικά ELITE.

Μια άλλη δυνατότητα που έχετε είναι να καταστρέφετε τα εχθρικά διαστημόπλοια με μια και μόνη βολή. Τέρμα λοιπόν στις ατέλειωτες προσπάθειες να κρατήσετε το εχθρικό σκάφος μέσα στο στόχαστρο ώστε να μπορέσετε τελικά να το καταστρέψετε. Παράλληλα σας έχουμε εφοδιάσει και με ένα απεριόριστο φορτίο από ENERGY BOMBS, πράγμα το οποίο κάνει το σκάφος σας πλήρως ασυναγώνιστο. Έτσι τα άπειρα ESCAPE

PODS που σας έχουμε εφοδιάσει δε σας χρησιμεύουν πλέον παρά για να καθαρίσετε το φάκελό σας αν κάποια στιγμή το θελήσετε.

Τέλος σας εφοδιάσαμε με Ε.C.M. SYSTEM JAMMER, μια συσκευή που αποενεργοποιεί τα αντιπυραυλικά συστήματα που διαθέτουν τα εχθρικά (ή και τα φιλικά) διαστημότιλοια.

Ελπίζουμε να βρήκατε τις ευκολίες που σας προσφέρουμε αρκετές. Σε επόμενο τεύχος θα σας δώσουμε και κάποιο πρόγραμμα που θα σας επιτρέπει να φτιάχνετε το δικό σας COM-MANDER. Προς το παρόν όμως καλή διασκέδαση.

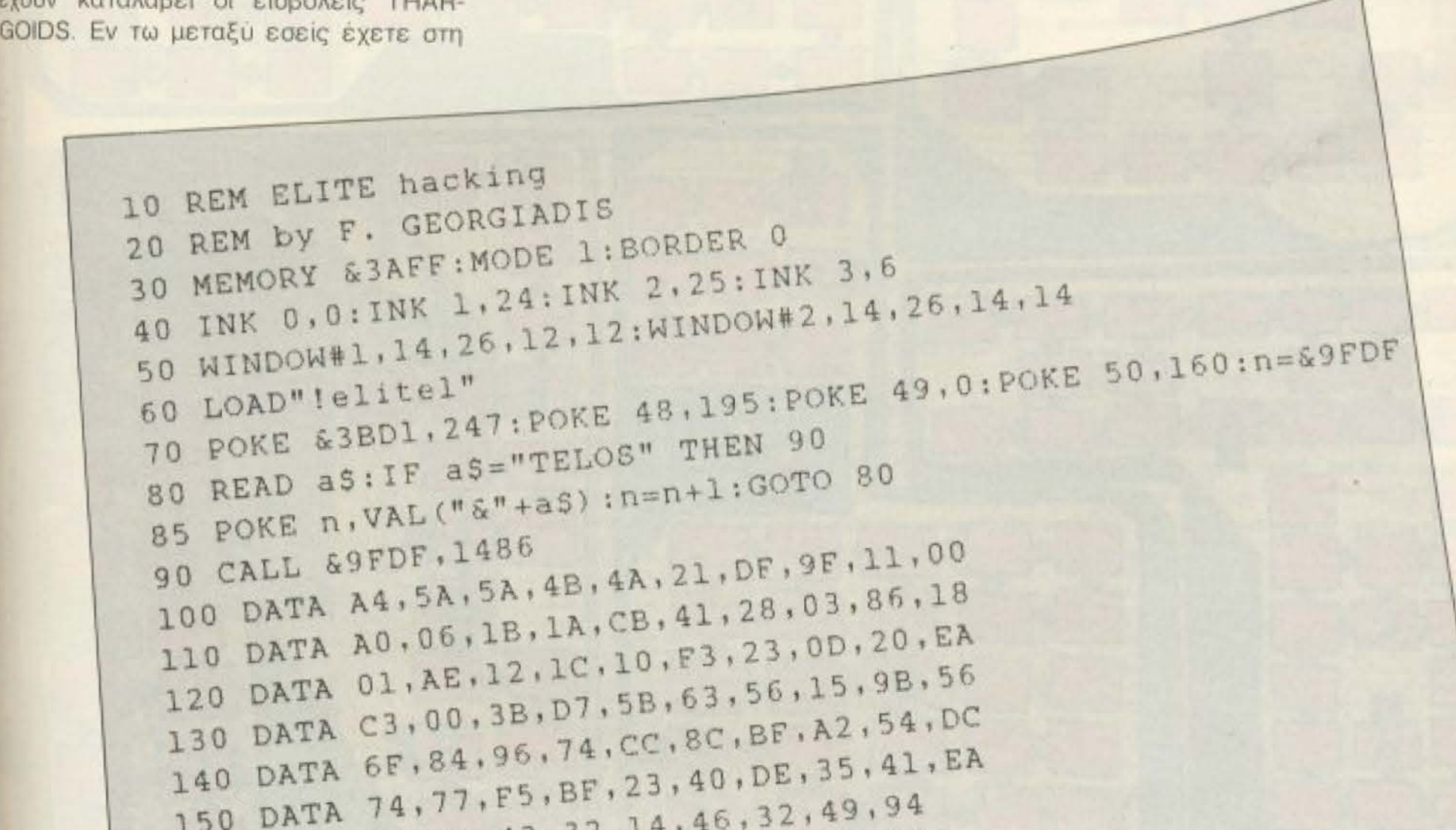

160 DATA 32, C1, 43, 32, 190 DATA 32, A9, 87, 32, 51, 87, 32, 01, 74 220 DATA 32,0D,71,32,17,71,32,F9,70 240 DATA 32, 2F, 46, 32, B3, 50, 32, D7, 30 270 DATA 3E.03.32.75.FE.3E.18.32.83.FE 280 DATA AF, 32, 9E, 5A, 32, A8, 5A, 3E, 18, 32, ED, 92 290 DATA C3,60,00, TELOS

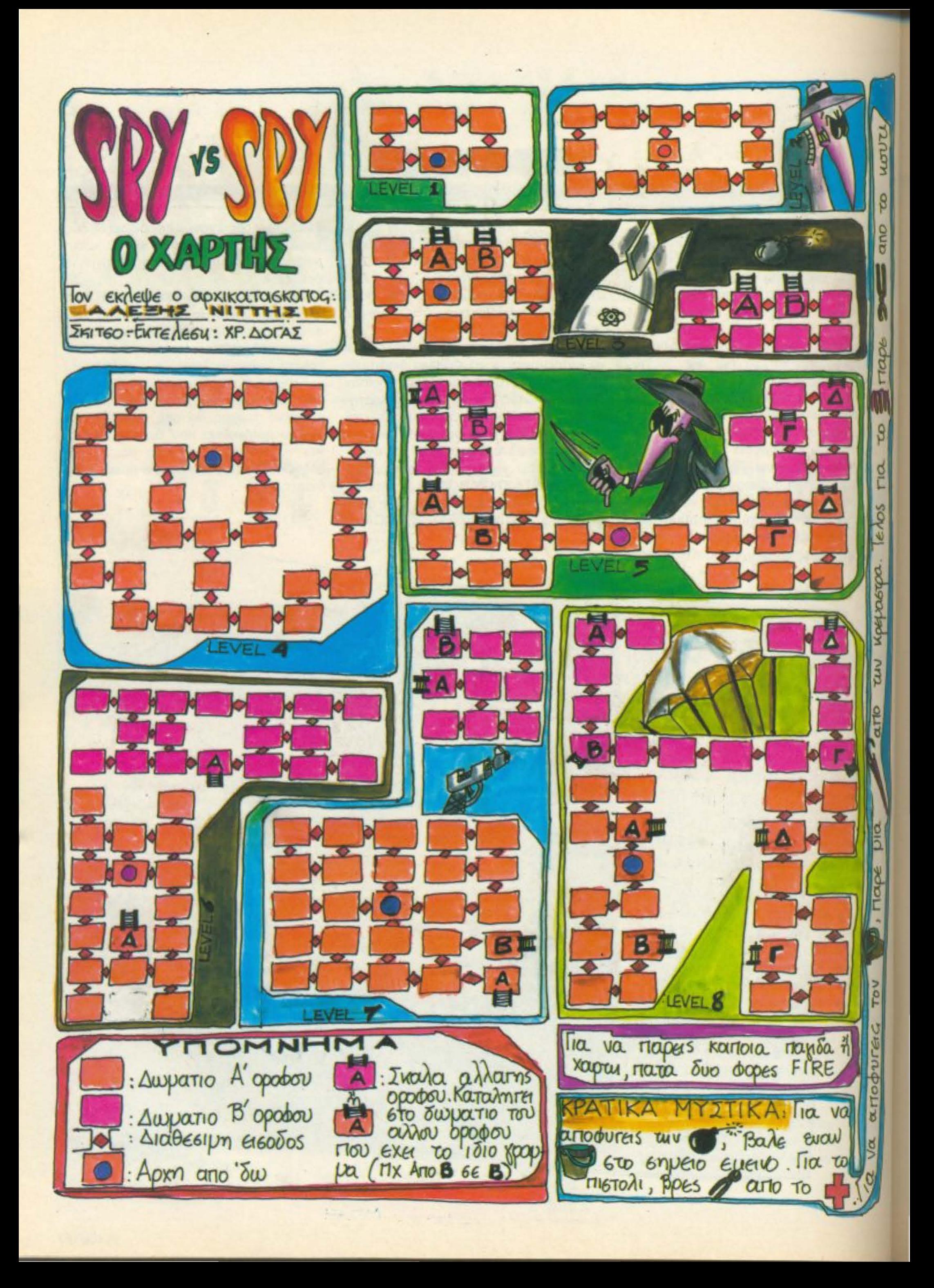

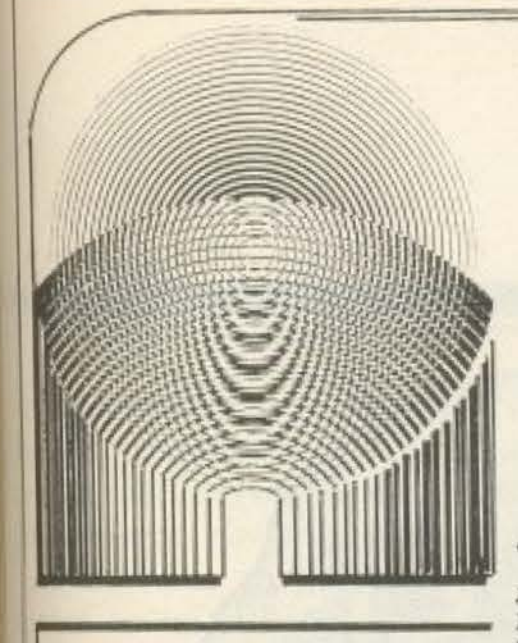

**RODAUT ZAKS** Ο πρώτος σας

υπολογιστής

## O HAEKTPONIKOS παρατηρητής

Τα καλύτερα βιβλία για κομπιούτερς που ενημερώνουν-εκπαιδεύουν-ψυχαγωγούν

#### Rodnay Zaks Ο πρώτος σας υπολογιστής

Πρόκειται αναμφίβολα για το καλύτερο εισαγωγικό βιβλίο για κάποιον που θέλει να μάθει τι είναι, πως λειτουργεί και σε τι χρησιμεύει ένας ηλεκτρονικός υπολογιστής. Έχει πωληθεί σε εκατοντάδες χιλιάδες αντίτυπα σε όλον τον κόσμο από τον εκδοτικό οίκο SYBEX που έχει την έδρα του στην Καλιφόρνια και ευρωπαϊκά τμήματα στο Παρίσι και το Ντύσελντορφ. Ο SYBEX διεθνώς θεωρείται ο οίκος με τις αρτιότερες εκδόσεις γύρω από θέματα κομπιούτερς.

τους πρώτους που ασχολήθηκαν στην Αμερική με την εκπαίδευση μη ειδικευμένων ατόμων στους ηλεκτρονικούς υπολογιστές. Διδάκτορας του Πανεπιστημίου του Μπέρκλεϊ, αφοσιώθηκε στη συγγραφή βιβλίων που εκλαϊκεύουν διάφορα θέματα γύρω από τους ηλεκτρονικούς υπολογιστές. Ταυτόχρονα κυκλοφορεί και το δεύτερο βιβλίο του «Πως να φροντίζετε τον υπολογιστή σας», απαραίτητο συμπλήρωμα του βιβλίου «Ο πρώτος σας υπολογιστής».

Ο συγγραφέας του βιβλίου είναι ένας από

**CENAY ZAKS** 

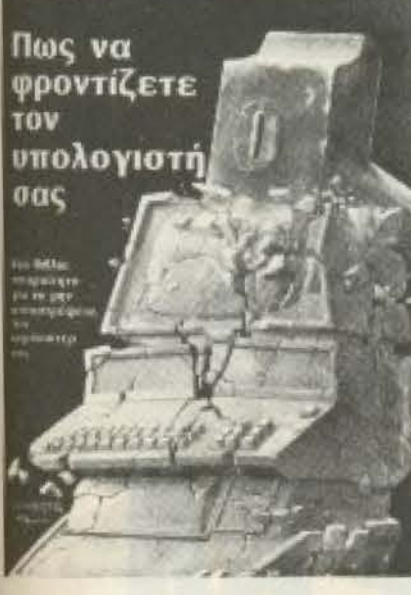

ΜΙΚΡΟΥΠΟΛΟΓΙΣΤΕΣ και η γλώσσα προγραμματισμού ΒΑSIC

#### Rodnay Zaks Πως να φροντίζετε τον υπολογιστή σας

Διαβάζοντας το «Πως να φροντίζετε τον υπολογιστή σας» αποφεύγετε ανεπιθύμητα προβλήματα όταν χρησιμοποιείτε τον κομπιούτερ σας.

Το βιβλίο αυτό γράφτηκε για να σας δείξει τη σωστή χρήση των διαφόρων στοιχείων ενός υπολογιστή: Από την κεντρική μονάδα, το πληκτρολόγιο, τον εκτυπωτή έως τις δισκέτες και τις μονάδες ακληρού δίσκου θα βρείτε χρήσιμες συμβουλές για το τι πρέπει να κάνετε όχι μόνο για προφύλαξη αλλά και όταν υπάρχει κάποιο πρόβλημα στην λειτουργία του υπολογιστή.

Χαρακτηριστικά ο συγγραφέας γράφει: \*Η έκρηξη των μικρών ηλεκτρονικών υπολογιστών συνοδεύτηκε από ένα φαινομενικά παράδοξο: τις πολύ συχνές βλάβες τους. Η εξήγηση είναι πολύ απλή. Οι χειριστές των μικρών Η.Υ. έχουν ελάχιστη ή και καθάλου εκπαίδευση. Ουσιαστικά είναι αυτοδίδακτοι». Το βιβλίο αυτό καλύπτει αυτό ουσιαστικά το κενό, λέγοντας σας τι να κάνετε προκειμένου να χρησιμοποιήσετε σωστά τον υπολογιστή σας.

Αλέξανδρος Καράκος Μικροϋπολογιστές και η γλώσσα προγραμματισμού BASIC με παραδείγματα

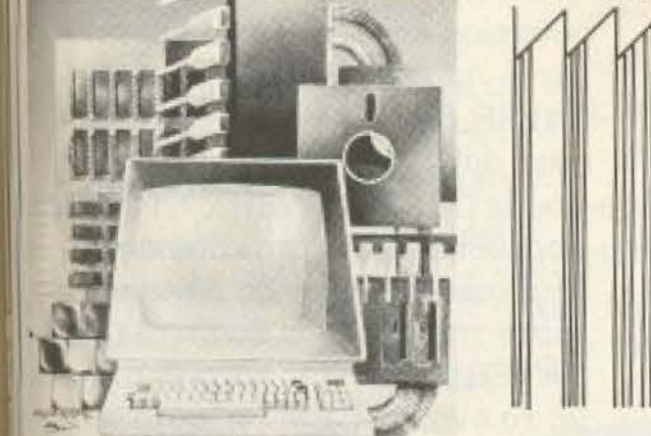

... Πολύ σύντομα θα πρέπει να ξέρουν όλοι οι άνθρωποι τι είναι μικροϋπολογιστής, πως δουλεύει ένας μικροϋπολογιστής και το κυριώτερο τον τρόπο χρήσης και εκμετάλλευσης ενός προσωπικού Ηλεκτρονικού Υπολογιστή. Υπολογίζεται πως στο τέλος του 20ού αιώνα κάθε απίτι θα διαθέτει τουλάχιστον ένα μικρούπολογιστή.

Οι μικροϋπολογιστές μας ανοίγουν νέους ορίζοντες για καινούργιες δραστηριότητες και άπειρες εφαρμογές. Θα μπορούσε κανείς να πει πως ένας μικροϋπολογιστής είναι ένας πραγματικός «πνευματικός βοηθός» ικανός να γράφει πάνω στην οθόνη της τηλεόρασης, να μιλά μ΄ ανθρώπινη φωνή, να παίζει μουσικές νότες ή ακόμη να ζωγραφίζει και μάλιστα πολλές φορές με χρώματα.

Σ' αυτό το βιβλίο γίνεται μια απλή προσπάθεια ν' απομυθοποιήσουμε το μύθο της πληροφορικής και να γνωρίσουμε τον ηλεκτρονικό υπολογιστή και πιο ειδικά τον μικροϋπολογιστή που δεν είναι τίποτε άλλο παρά ένα έξυπνο εργαλείο όπως όλα τ' άλλα εργαλεία που επινόησε και χρησιμοποιεί ο άνθρωπος...

#### ΚΕΝΤΡΙΚΗ ΔΙΑΘΕΣΗ

ΑΘΗΝΑ:«ΠΑΡΑΤΗΡΗΤΗΣ», ΔΙΔΟΤΟΥ 39, ΤΗΛ. 3600658, 3608527 ΘΕΣΙΚΗ: «ΠΑΡΑΤΗΡΗΤΗΣ», ΑΛ. ΣΤΑΥΡΟΥ 15, ΤΗΛ 927685, 935920

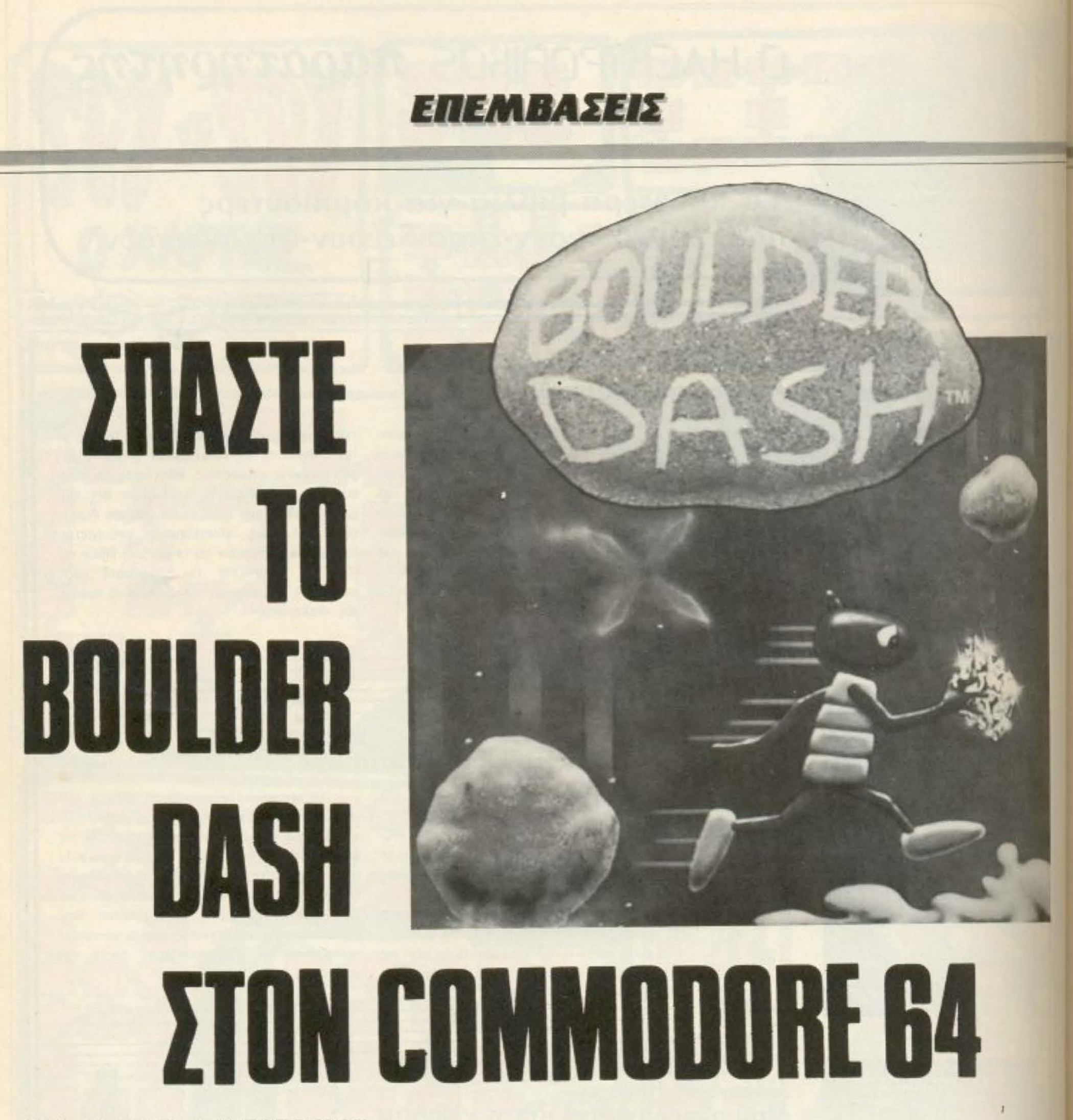

1 ο μήνα αυτό θα «επιτεθούμε»<br>1 στο δημοφιλέστατο BOULDER<br>DASH. Στο προηγούμενο τεύχος<br>9 ονει ένα listing με τη βοήθεια του στο δημοφιλέστατο BOULDER DASH. Στο προηγούμενο τεύχος υπάρχει ένα listing με τη βοήθεια του οποίου μπορείτε να σώσετε το οπασμέvο npόγρομ . Ακολουθείστε λοιnόν τις οδηγίες που υπάρχουν στο προηγοuμεvο τεύχος, γ1σ το πως θα χρησψοποιήστε το πρόγραμμα αυτό. Προσοχή λοιπόν γιατί σε κάθε σπάσιμο βa χρηοιμοnοιουμε

στοιχεία από το τεύχος Νο 24. ΤοποθετοίJμε την κσσέτα με ro BOULDER DASH στο κασετόφωνο και φορτωνουμε το παιχνίδι. ΜόΛις φορτωθεί και τρέξει κάνουμε RESET στο COM-MODORE. Μερικά δευτερόλεπτα αργότερα θα δείτε το κλασικό μήνυμα που βγάζει ο υπολογιστής ότοv τον ανάβουμε. Τότε πληκτρολογούμε το παρακάτω I<sub>I</sub>sting προσεκτικά και πρέπει να το σώ-

σου με σε κασέτα. Βγάζουμε τηv κοaετο με το παιχνίδι και βάζουμε αυτή με τα SAVER στο κασετόφωνο. Τη γυρίζουμε στην αρχή του προγράμματος και γιάφουμε LOAD "SAVER", 1,1. Μόλις αυτό φορτωθεί βάζετε στο κασετόφωνο μιαάδεια κασέτα διάρκειας πάνω από ένα τέταρτο της ώρας και δίνετε SYS 679. Το SAVER θα σώσει το παιχνίδι στην κατέτα με το όνομα "CBM" γι' αυτό καλό θα ή-

**ΡΙΧΕ** 156

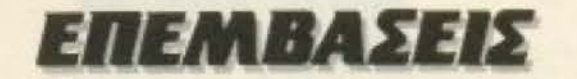

ταν σε κάθε κασέτα με το σπασμένο παιγνίδι να γράφετε πάνω στην κασέτα το άνομα του παιχνιδιού προς αποφυγή μπερδέματος των παιχνιδιών.

Αφού λοιπόν το SAVER σώσει στην κισέτα το παιχνίδι θα κάνει μόνο του RESET. Τα ίδια ισχύουν και για όσους εχουν DISK-DRIVE. Δηλαδή αφού φοριμοετε το παιχνίδι από κασέτα ή δισκέτα και κάνετε το RESET τοποθετείτε τη δι-*OKÉTO LLE TO SAVER OTO DISK-DRIVE* ιαι δίνετε LOAD "SAVER", 8,1. Μόλις 10 το φορτωθεί βάζετε στο DRIVE μια **ΜΟΚΈΤα με τουλάχιστον 202 BLOCKS** FREE KGI δίνετε SYS 679. Το SAVER θα ώσει το παιχνίδι στη δισκέτα με το όνο-*D* "CBM". Μετάθα το κάνετε RENAME **E BOULDER DASH (οδηγίες για το 10** θα κάνετε RENAME ένα πρόγραμμα **MADE THE OTO MANUAL TOU DISK-DRI-**IE dac).

Έχοντας λοιπόν σώσει το παιχνίδι κάθε **100g που θα φορτώνετε μπορείτε να κά**ετε το εξής: Μόλις φορτώσετε το σπα-**NEVO ΠΩΙΧΥΙΔΙ δίνετε SYS 49152 & IETURN.** 

ΈΗΜΕΙΩΣΗ: Δεν είναι ανάγκη να γράμτε όλα τα pokes που έχει το listing.

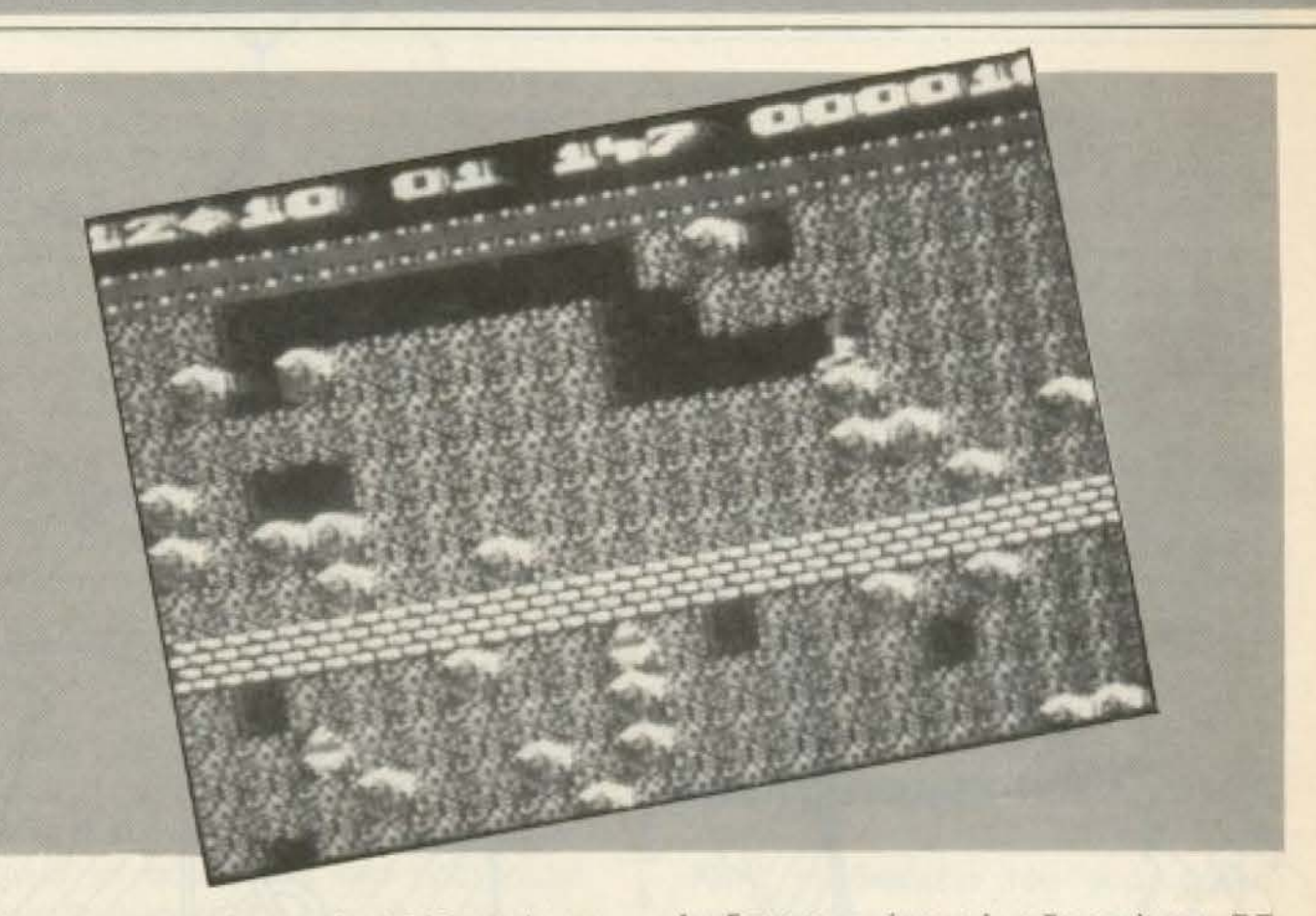

Μπορείτε να γράψετε όσα θέλετε ή και κανένα!!!

Επίσης μπορείτε να πειραματιστείτε με τις διάφορες τιμές που μπορούν να πάρουν τα ΧΧΧ κάνοντας τα εξής: Αφού φορτώσετε το παιχνίδι και κάνετε RESET δίνετε τα pokes με τις αντίστοιχες τιμές και μετά δίνετε SYS 49152 και παίζετε.

Αν δε σας αρέσει τότε ξανακάνετε RE-SET και αλλάζετε τις τιμές μέχρι να βρείτε αυτές που θέλετε. Τότε σημειώνετε τις τιμές κάπου και ξαναφορτώνετε το original παιχνίδι κάνετε RESET πληκτρολογείτε το listing με τις τιμές που έχετε σημειώσει φορτώνετε το SAVER  $K.\lambda.\Pi...$ 

POKE 38074, 32; REM ME TO POKE QUTO &LVECTE OTPWTOS ONO TO EVOXANTIKO "TETPOSWYGKLA" NOW OGS KUVNSQVE OE HEPIKES NIOTES. FOR X=11000 TO 15000: POKE X, 0: NEXT X: REM TO POKES QUTO STORO-VIJOUV an'to natxvist and eke wa ta kaka naaghatakta nou aa SO POKE 29555, XXX: REM ETO POKE QUTO TO XXX ONLA LVEL OTL LADDELTE VA BARETE KANDLO OPLAHO THE APERKEIGE DUE AND BOTTOM OPLAHOE Va Banete kanolo apliauto tris aperketas das ano b-200. U apliaudes la verdinale en approximation de la verdinale en approximation de la verdinale en approximation de la verdinale de la verdinale de la verdinale de la verd autos avtinpocunausi auto to onoio n apoibaba da Hetapopauvata.<br>Otav da Tenepagei kanoio apiapo tetpasuvuv kai bev nponabete va OTAV DA TENEPADEL KANDLO APLAHO TETPASUVUV KAL DEV NPONABETE VA

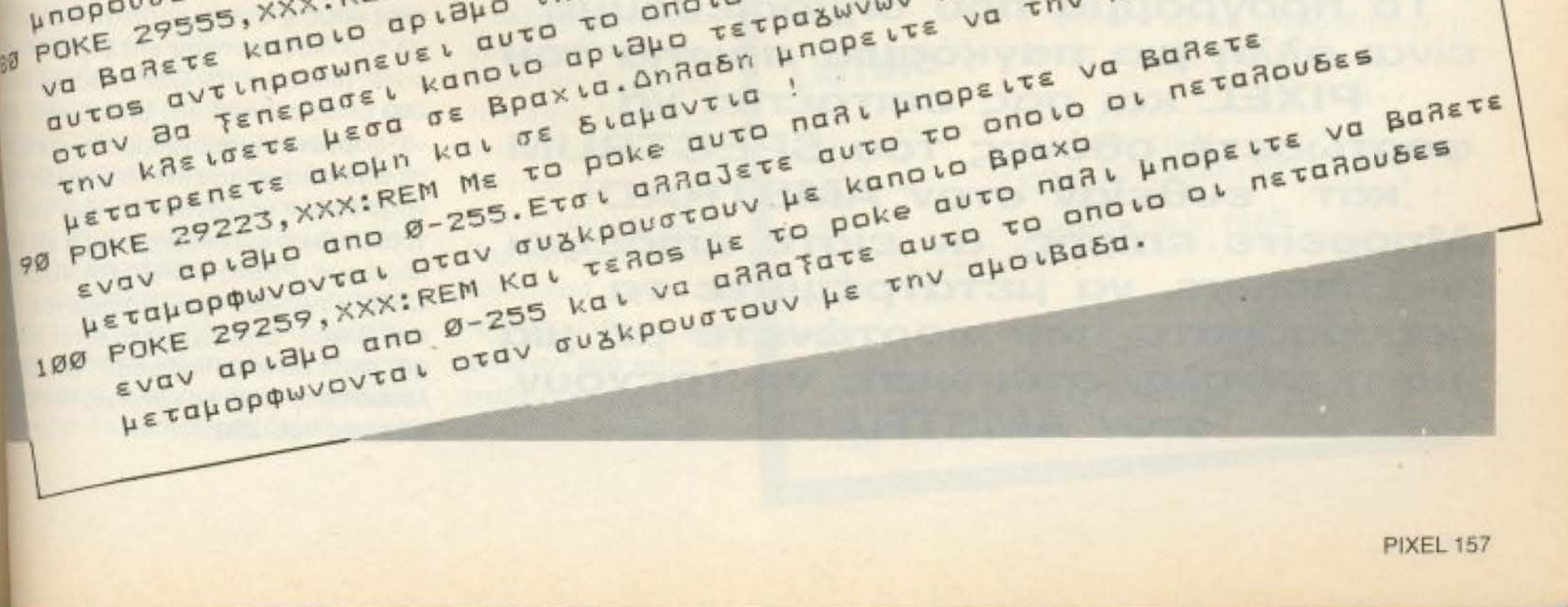

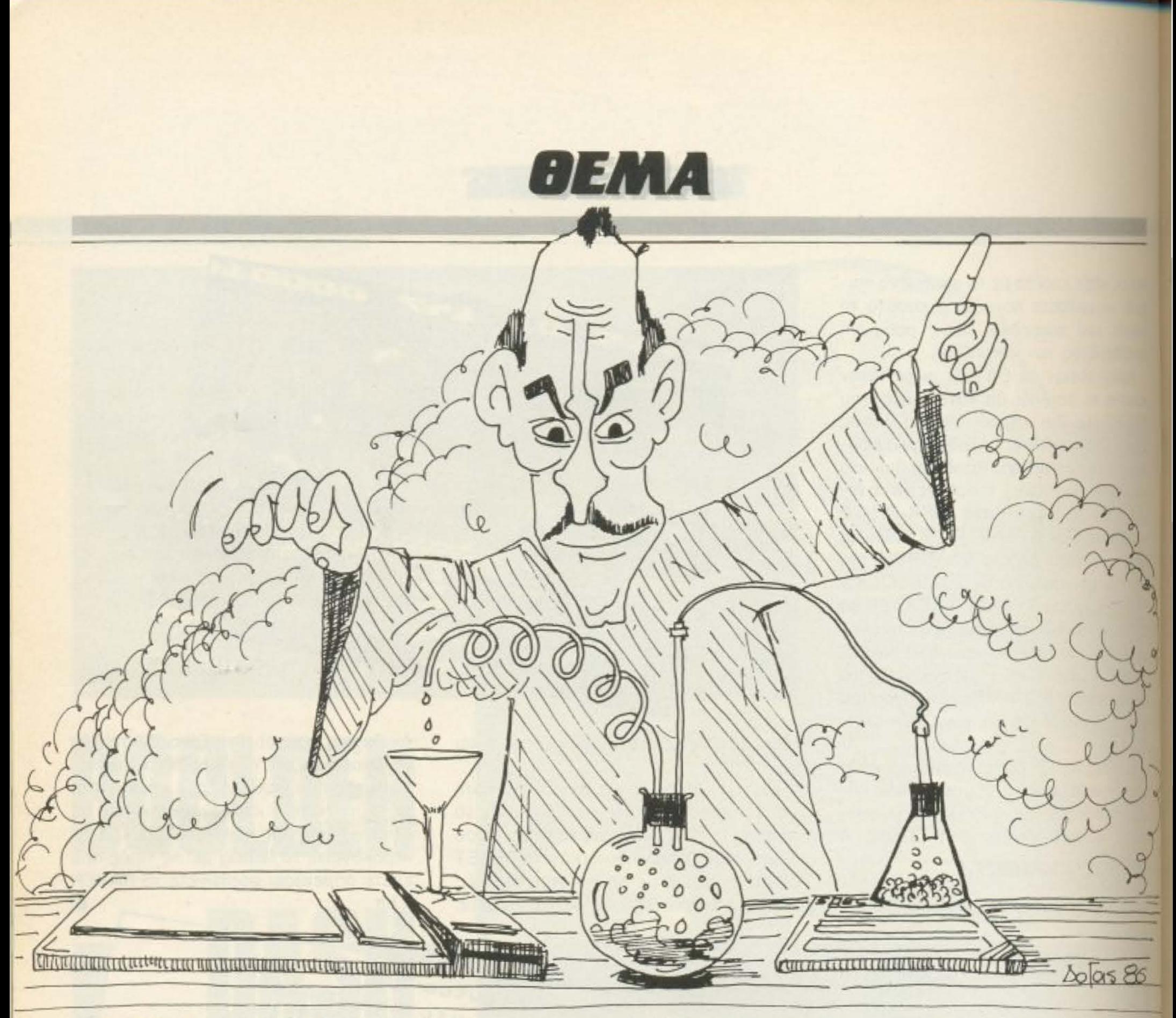

## EXETE AMSTRAD; OOPTΩΣΤΕ SPECTRUM

Των Ζαχαρία Ζαχαριάδη, Κώστα Μπάνιτσα

Το πρόγραμμα που δημοσιεύουμε είναι άλλη μια παγκόσμια πρωτιά του PIXEL και σας επιτρέπει να φορτώσετε οθόνες του SPECTRUM κατ' ευθείαν στον AMSTRAD! Μπορείτε επίσης, αν είστε επιδέξιοι hackers, να μετατρέψετε τα προγράμματα που φορτώνετε με μια μόνη εντολή, έτσι ώστε να τρέχουν στον AMSTRAD.

ολλοί ίσως θα θυμούνται παράμοιες προσπάθειες που είχαν γινει στο παρελθόν για υπολογιστές όπως ο Commodore που όμως λύγω του διαφορετικού επεξεργαστή που είχαν, (6502 για τον Commodore και όπ Z80 όπως ο Amstrad) μπορούσαν μόνα να φορτώνουν προγράμματα γραμμένα σε Basic και να τα εκτελούν χωρίς όμως να μπορούν να κάνουν το ίδιο για προγράμματα σε κώδικα μηχανής η για εντολές όπως: ΡΕΕΚ, ΡΟΚΕ, RANDOMIZE USR, κ.τ.λ. που ήταν γραμμένες μέσι από Basic. Έτσι είχαμε το error message "can't do machine code" ouvarone. λεσμα σε ότι είχε να κάνει με τον κώδικα μηχανής του Ζ80.

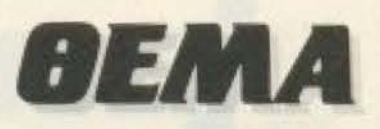

Ακόμα και στη συνεργασία του με τον Amstrad δεν υπήρχαν και λίγα προβλήματα: Στο Spectrum οι διευθύνσεις που γρησιμοποιεί ο Z80 για να επικοινωνήσει με τα περιφερειακά του διαφέρουν από αυτές που χρησιμοποιεί στον Amstrad. Ακόμα η διαφορά στον τρόπο που μεταχειρίζονται οι δύο υπολογιστές τη μνήμη στην οποία αποθηκεύουν την οθόνη, το τελείως διαφορετικό firmware είναι μευικες από τις δυσκολίες που θα παρουσιαπούν σε όποιον επίδοξο μετατροπέα.

Ετσι τελικά, για να μη σας κρατάμε σε πωνία, δημιουργήσαμε ένα πρόγραμμα του μπορεί να φορτώνει Basic και κώδικα τηχανής στον Amstrad. Τη μεν Basic θα πορούμε εύκολα να τη διαβαζουμε και τι κώδικα μηχανής αν αυτός είναι εικόανα τον βλέπουμε στην οθόνη του Amtrad kai av sivai assembly listing va πορούμε να τον επεξεργαστούμε μέσα no konolov assembler - disassembler τωοντας τις απαραίτητες αλλαγές για να DEEEL

#### **AEITOYPFIA**

Αφού, όπως θα εξηγήσουμε λεπτομεκατερα παρακάτω, πληκτρολογήσετε υπρέξετε το πρόγραμμα θα έχετε στη πθεσή σας δύο καινούριες εντολές: OAD Kal | LIST.

Av το πρόγραμμα που θα φορτώσετε ναισε Basic τότε θα σας δώσει τη λίστα ν χωρίς βέβαια να μπορεί να το τρέξει. τρααν το πρόγραμμα είναι κώδικας μη-**Μης θα μπορείται να το σώσετε και να** alte το assembly listing μέσα από κάwov disassembler και έχοντας σαν Πραίτητα εργαλεία τα δύο ROM disasmblies (Spectrum, Amstrad) και κάτες γνώσεις σε κώδικα μηχανής του « μπορείτε αλλάζοντας τις παραμέώς από τα calls, τα ins και τα outs και ιελάχιστη δόση μαζοχισμού, να κάνετε προγραμμα να τρέχει στον Amstrad. **Ιλινότατα σε επόμενα τεύχη του περι**καύ να δημοσιευθεί έτοιμη μετατροκάποιου προγράμματος. Γέλος αν πρόκειται για εικόνα τότε θα πηραπεί αυτόματα έτσι ώστε να μπονα τη δείτε, να τη σώσετε ή να τη προφώσετε μέσα από ένα πρόγραμμα εδοσμού. Το πρόγραμμα δουλεύει ως

εξής: μόλις φορτωθεί και τυπωθεί στην οθόνη η ένδειξη ready θα έχετε στη διάθεσή σας τις δύο εντολές για τις οποίες μιλήσαμε παραπάνω. Η πρώτη χρησιμεύει για να φορτώσει κάποιο πρόγραμμα ενώ η δεύτερη η οποία δουλεύει μόνο για προγράμματα Basic θα σας δώσει την λίστα του (το πρόγραμμα είναι φτιαγμένο για να δείχνει αυτόματα τη λίστα μόλις φορτωθεί το πρόγραμμα Basic. Κατά τη διάρκεια που θα τυπώνεται η λίστα στην οθόνη πατώντας το <ESC >δύο φορές θα παγώσει το τύπωμα της λίστας ενώ με την τρίτη φορά θα σταματήσει.

Η εντολή (LOAD παίρνει μια παράμετρο με τιμές 1, 2 ή 3 ανάλογα με τον τύπο του προγράμματος που θέλετε να φορτώσετε, 1 για Basic, 2 για κώδικα μηχανής και 3 για οθόνη. Προκειμένου για παράδειγμα να φορτώσετε ένα πρόγραμμα Basic θα δώσετε την εντολή LOAD, 1, το πρόγραμμα τότε θα περιμένει να φορτώσει το πρώτο Basic πρόγραμμα που θα βρει στην κασέτα αν πρόκειται όντως για πρόγραμμα Basic τότε θα φορτώσει αλλιώς θα φορτώσει μόνο το header και θα περιμένει το επόμενο. Η χαρακτηριστική εναλλαγή των χρωμάτων του border θα σας ενημερώνει για το αν το πρόγραμμα φορτώνει ή όχι ενώ break θα μπορείτε να κάνετε μόνο αφού έχει φορτωθεί κάποιο header και όχι πιο πριν.

To header του προγράμματος αποτελείται από 17 bytes. Το byte 0 δηλώνει τον τύπο του προγράμματος. Τα bytes 1-10 αποτελούν το όνομα, τα 1-12 περιέχουν το μήκος ενώ τα 13-14 περιέχουν τη γραμμή από την οποία θα τρέξει το πρόγραμμα αν αυτό πρόκειται για basic ενώ αν πρόκειται για κώδικα μηχανής περιέχουν τη διεύθυνση που φορτώνει.

**LISTING 1** 

Βέβαια όλα τα προγράμματα θα φορτώνουν στη διεύθυνση disassembler.

Η μετατροπή της οθόνης από τον ένα υπολογιστή στον άλλον είναι σχετικά ευκολη αφού και οι δύο χρησιμοποιούν παρόμοιο τρόπο για την αποθήκευση και ανανέωση της οθόνης αλλά διαφορετικό τρόπο φορτώματος και σωσίματος και δεσμεύουν από τη RAM ο μεν Amstrad 16K ενώ ο Spectrum μόλις 7K.

Καλό είναι να έχετε υπ' όψιν σας ότι μεγάλος αριθμός προγραμμάτων Spectrum έχουν στην αρχή τους ένα μικρό Basic loader, στη συνέχεια μια εικόνα και τέλος ακολουθεί το κύριο πρόγραμμα γραμμένο σε κωδικα μηχανής.

#### **TPOBAHMATA**

Κατά τη διάρκεια του φορτώματος οποιουδήποτε τύπου προγράμματος ο Amstrad παρουσιάσει το μήνυμα "R TA-PE LOADING ERROR" TÔTE ON HOLLO πως κάτι δεν πήγε καλά στο φόρτωμα.

Γυρίστε την κασέτα πίσω και ξαναπροσπαθείστε. Αν το γεγονός επαναληφθεί τότε καλό θα ήταν να ρυθμίσετε το Alignment του κασετοφώνου σας.

#### **ΠΟΔΗΓΙΕΣ ΠΛΗΚΤΡΟΛΟΓΗΣΗΣ**

Πληκτρολογήστε το Listing 1 και σώστε το στην κασέτα ή στη δισκέτα. Για όσους έχουν κάποιον assembler και μπορούν να πληκτρολογήσουν το Listing 3 μέσα απ' τον assembler και να το σώσουν αμέσως μετά το πρώτο πρόγραμμα. Οσοι δεν έχουν assembler μπορούν να πληκτρολογήσουν το Listing 2 και αφού σιγουρευτούν για τυχόν λάθη στα data να το τρέξουν και να ακολουθήσουν τις οδηγίες που θα τους δώσει.

16384 (& 4000) πράγμα πουεπιβάλεται απότην διαφορετική διάταξη της RAM στο Spectrum. Παρ' όλα αυτά η διεύθυνση που αρχίζει το πρόγραμμα θα σας χρειαστεί αν πρό κειται να επεξεργαστείτε το πρόγραμμαμέσα απόκάποιον

\*\*\*\*\*\*\*\*\*\*\*\*\*\*\*\*\*\*\*\*\*\*\*\*\*\*\*\*\*\* SPECTRUM 10 ZAXARIAS ZAXARIADHS 1 米 20  $\qquad \qquad \ast \quad \ \ \ast$ 30  $\delta$ COSTAS BANITSAS 1 京 40 \*\*\*\*\*\*\*\*\*\*\*\*\*\*\*\*\*\*\*\*\*\*\* 50 60 70 80 90 100 MEMORY & 7FFF 110 LOAD "spectrum.bin", &8000 120 CALL &8000 **PIXEL 159** 

## **LISTING 2**

 $\mu$ 

100 x=32768 **FMA** 120 IF as-"end" THEN 180 130 POKE x. VAL("&"+a\$) 190 DATA 01.09, 80.21.19, 80.C3, D1, BC, 11, 80.C3, 1D, 80.C3, 9D, 81, 4C, 4F, 41, C4, 4C, 49, 53  $140 x = x + 1$ 150 GOTO 110 160 PRINT"READY TO SAVE. 80, FE, 03, CA, 3C, 80, C9, 3E, 00, 32, 99, 84, CD, 51, 80, CD, 9D, 81, C9, 3E, 03, 32, 99, 84, CD, 51, 8 200 DATA C9.CD, A7.BC, CD, 6E, BC, F3.08, D9, F5. D5, 16, 10, D9.01, 0E, F4, ED, 49, 01, D0, F6, ED, 49, 01, D0, F6, ED .6D.81.DD.E5.11.11.00.AF.CD.C1.80.DD.E1.30.EF.E5.21.99.84.3A.6D.81.BE.E1.20.E4.3<br>F FF FD FB 79.81.DD.21.00.AF.CD.C1.80.DD.E1.30.EF.E5.21.99.84.3A.6D.81.BE.E1.20.E4.3 0.CD.9A.84.C9.3E.03.32.99.84.CD.51.80 .49.0E. 10.ED.49.01.92.F7.ED.49.01.58.F6.ED.49.DD.21 210 DATA 80.08. D9. D1. F1. D9. 08. 01.82. F7. ED. 49. 01. 10. F6. ED. 49. FB. F5. CD. 71. BC. F1. D8 E6.80.09.1E.4C.09.4F.BF.CO.CD.44.81, 30.FA.21.15.04.10.FE.2B.7C.B5.20.F9.CD.40.8<br>E6.80.09.1E.4C.09.4F.BF.CO.CD.44.81, 30.FA.21.15.04.10.FE.2B.7C.B5.20.F9.CD.40.8 220 DATA 30, E0, 24, 20, F1, 06, C9, CD, 44, 81, 30, D5, 78, FE, D4, 30, F4, CD, 44, 81, D0, D9, 1E, 4A AD. CO. 79. 17. 4F. 13. 18. 02. DD. 23. 1B. 08. 06. B2. 2E. 01. CD. 40. 81. DO. 3E. BF. B8. CB. 15. 06. B<br>AD. CO. 79. 17. 4F. 13. 18. 02. DD. 23. 1B. 08. 06. B2. 2E. 01. CD. 40. 81. DO. 3E. BF. B8. CB. 15. 06. B .D9.26. 00.06.B0.18.18.08.20.05.DD.75.00.18.0A.CB.19 230 DATA 01.C9.CD.44.81.D0.3E.16.3D.20.FD.A7.04.C8.3E.F4.DB.00.E6.04.EE.04.C0.3E 240 DATA 65.72.72.6F.72.0D.0A.7E.23.CD.5A.BB.10.F9.C9.3E.02.CD.0E.BC.21.00.40.CD .02.03.82.FE. 1F.D2.38.82.FE. 0E.CA.3F.82.FE. 0D.CA.22.82.C3.48.82.E5.60.69.01.18.F .68.82. FE.FF.C8.46.23.4E.CD.CC.81.23.23.23.7E.FE.A4 250 DATA CD.F2.81.7D.CD.FC.81.E1.3E.20.CD.5A.BB.C9.7B.A7.C9.CD.5A.BB.C9.AF.09.3C 260 DATA 5A, BB, 18, F4, CD, 5A, BB, C1, E1, 23, C3, B4, 81, CD, 5A, BB, 3E, 0A, CD, 5A, BB, 23, 7E, B7<br>260 DATA 5A, BB, 18, F4, CD, 5A, BB, C1, Ch, SA, BB, 33, C3, B4, 81, CD, 5A, BB, 3E, 0A, CD, 5A, BB, 23, 7E, B7 .38. FC. ED. 42. 3D. 28. EF. 1E. 30. 83. CD. 5A. BB. C9. E5. C5. 21. 79,82.01.26.02.ED.B1.7E.23.FE.20.CA. 19.82.CD 270 DATA 5A, BB.C9.CD, 09. BB.FE.FC.C0.CD, 18, BB.FE.FC.C0.3E.FF.C9.0F.27.A5.52.4E.44 AO. 4F. 49. 4E. 54. 20. AA. 53. 43. 52. 45. 45. 4E. 24. 20. AB. 41. 54. 54. 52. 20. AC. 41. 54. 20. A 280 DATA 43.4F, 44.45, 20, BO, 56, 41.4C, 20, B1, 4C, 45, 4E, 20, B2, 53, 49, 4E, 20, B3, 43, 4F, 53 41.54.4E.20.B8.4C.4E.20.B9.45.58.50. 20.BA.49.4E.54.20.BB.53.51.52.20.BC.53.47.4 D.54.41.42.20.AE.56.41.4C.24.20.AF 290 DATA BF.49.4E.20.CO.55.53.52.20.C1.53.54.52.24.20.C2.43.48.52.24.20.C3.4E.4F 3C, 3D, 20, C8, 3E, 3D, 20, C9, 3C, 3E, 20, CA, 4C, 49, 4E, 45, 20, CB, 54, 48, 45, 4E, 20, CC, 54, 4F, 2<br>3C, 3D, 20, C8, 3E, 3D, 20, C9, 3C, 3E, 20, CA, 4C, 49, 4E, 45, 20, CB, 54, 48, 45, 4E, 20, CC, 54, 4F, 2 E. 20. BD. 41. 42.53.20. BE. 50. 45. 45. 48. 20 .54.20. C4.42.49.4E.20.C5.4F.52.20.C6.41.4E.44.20.C7 300 DATA 4E. 20. CF. 43. 41. 54. 20. DO. 46. 4F. 52. 4D. 41. 54. 20. D1. 4D. 4F. 56. 45. 20. D2. 45. 52 23.20.05.40.45.52.47.45.20.06.56.45.52.49.46.59.20.07.42.45.45.50.20.08.43.49.5 310 DATA 50, 45, 52, 20, DB, 46, 4C, 41, 53, 48, 20, DC, 42, 52, 49, 47, 48, 54, 20, DD, 49, 4E, 56, 45 .50.52.49.4E.54.20.E1.4C.4C.49.53.54.20.E2.53.54.4F.50.20.E3.52.45.41.44.20.E4.4 .52.53. 45.20. DE. 4F. 56. 45.52. 20. DF. 4F. 55. 54. 20. E0. 4C

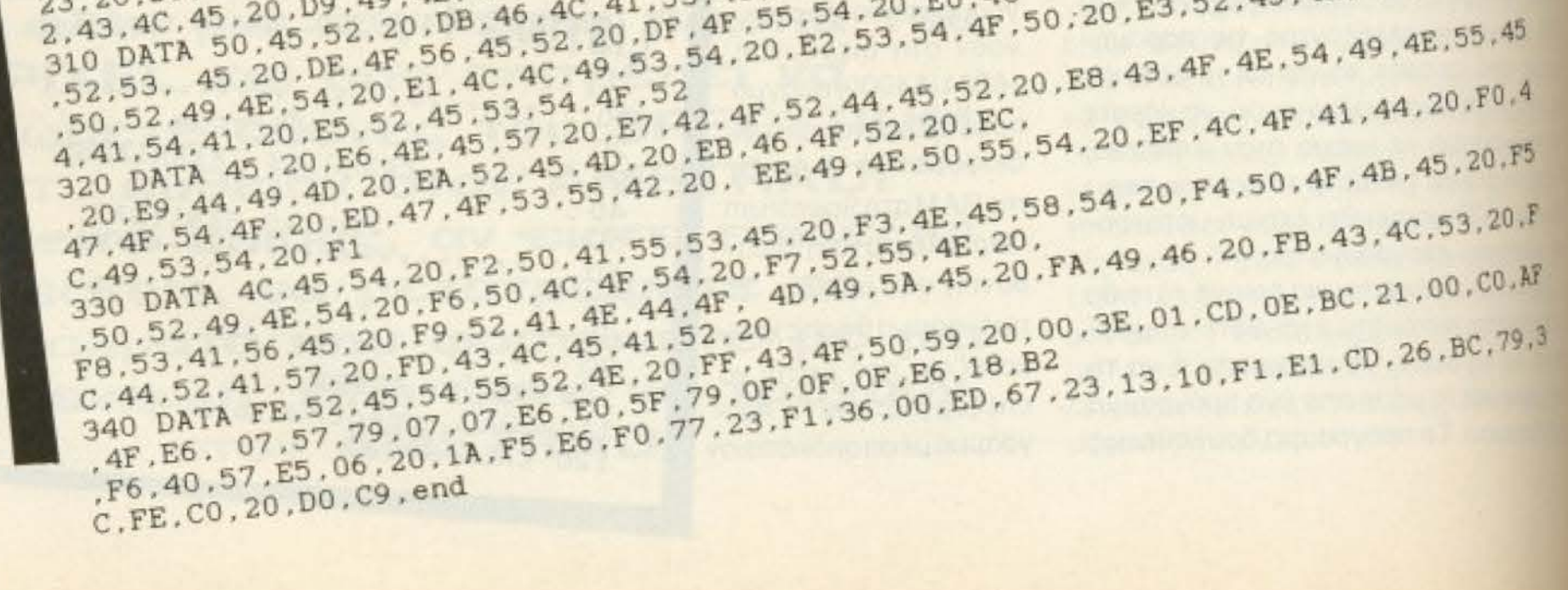

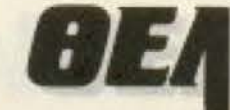

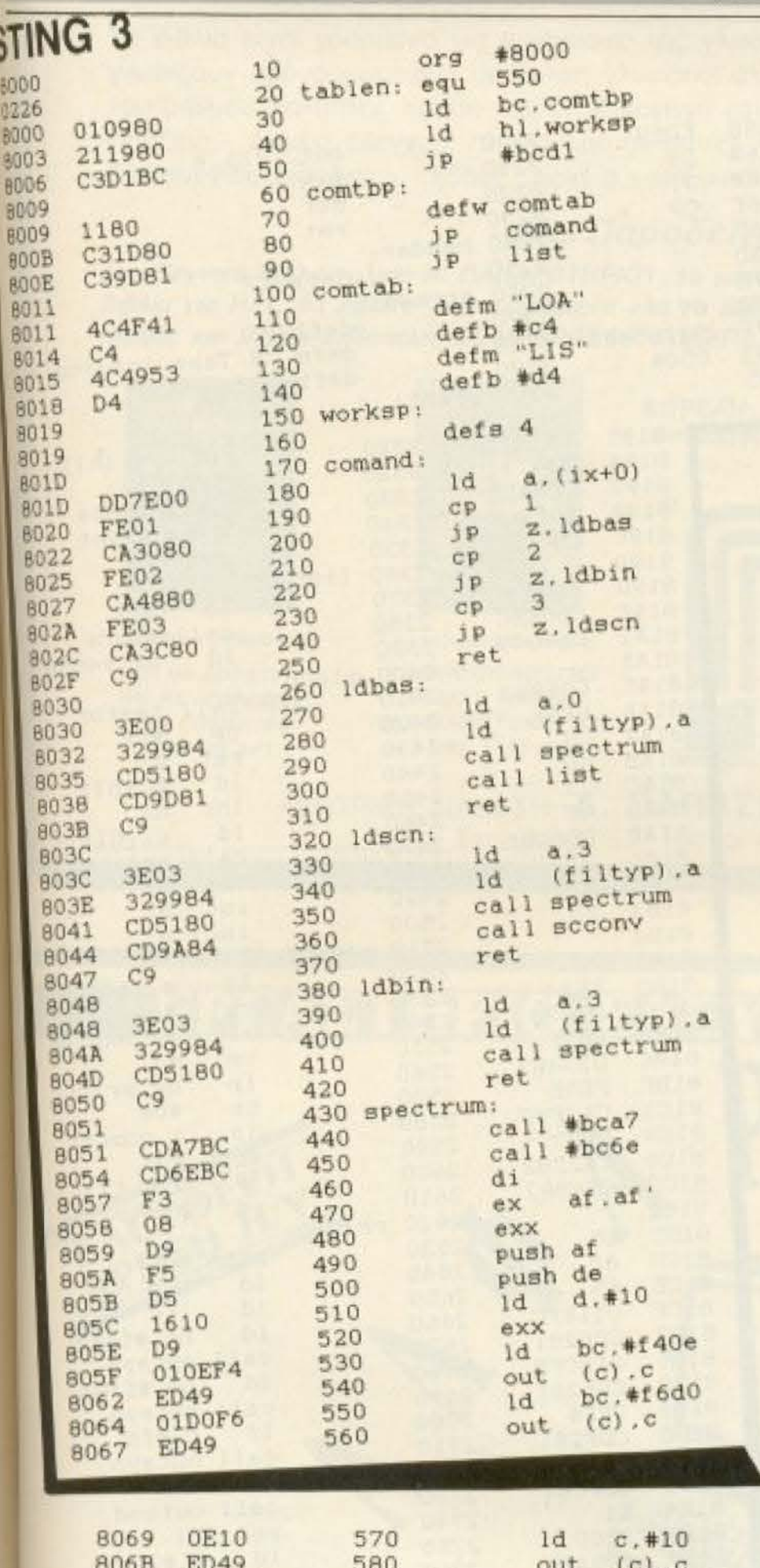

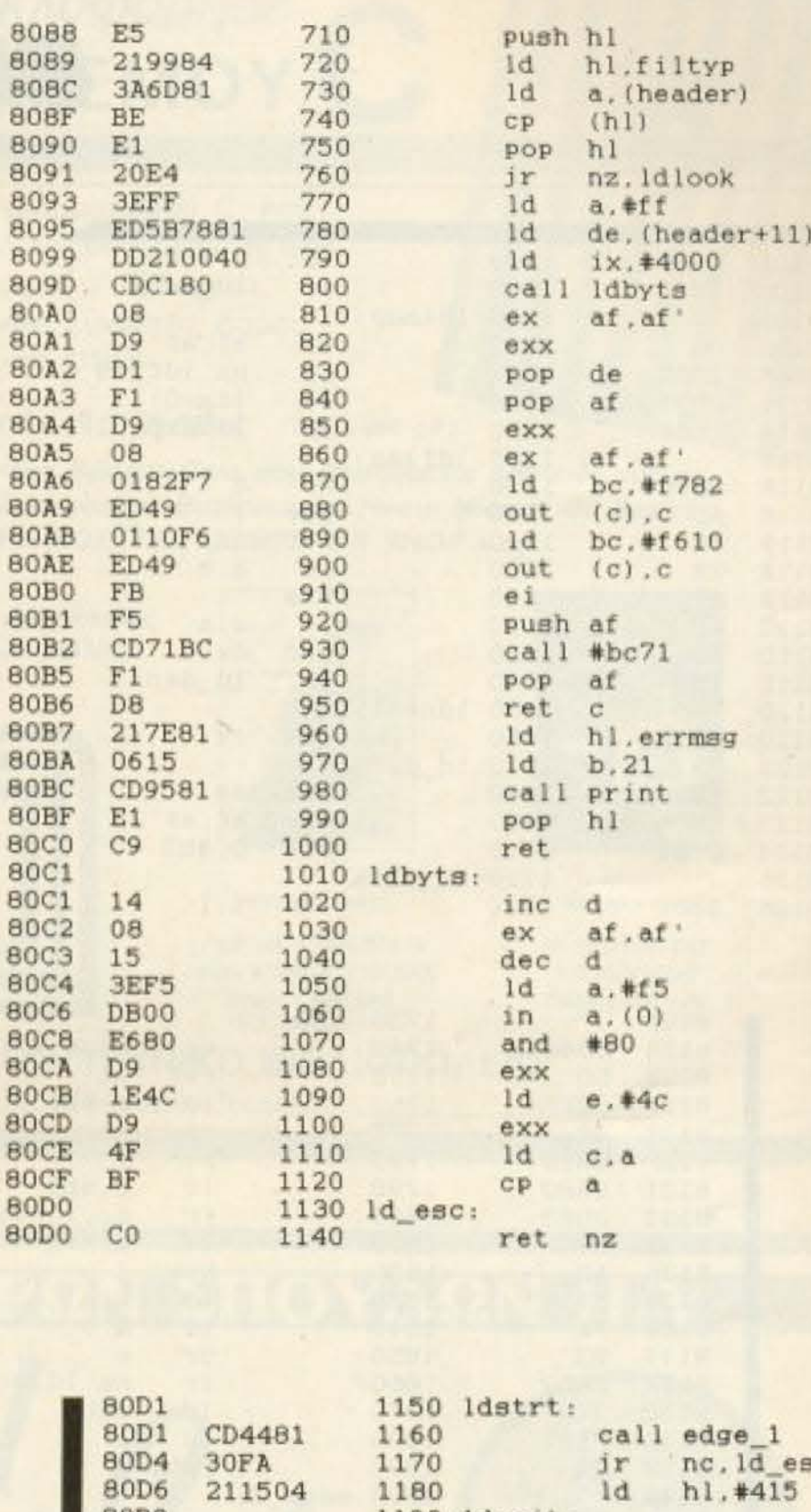

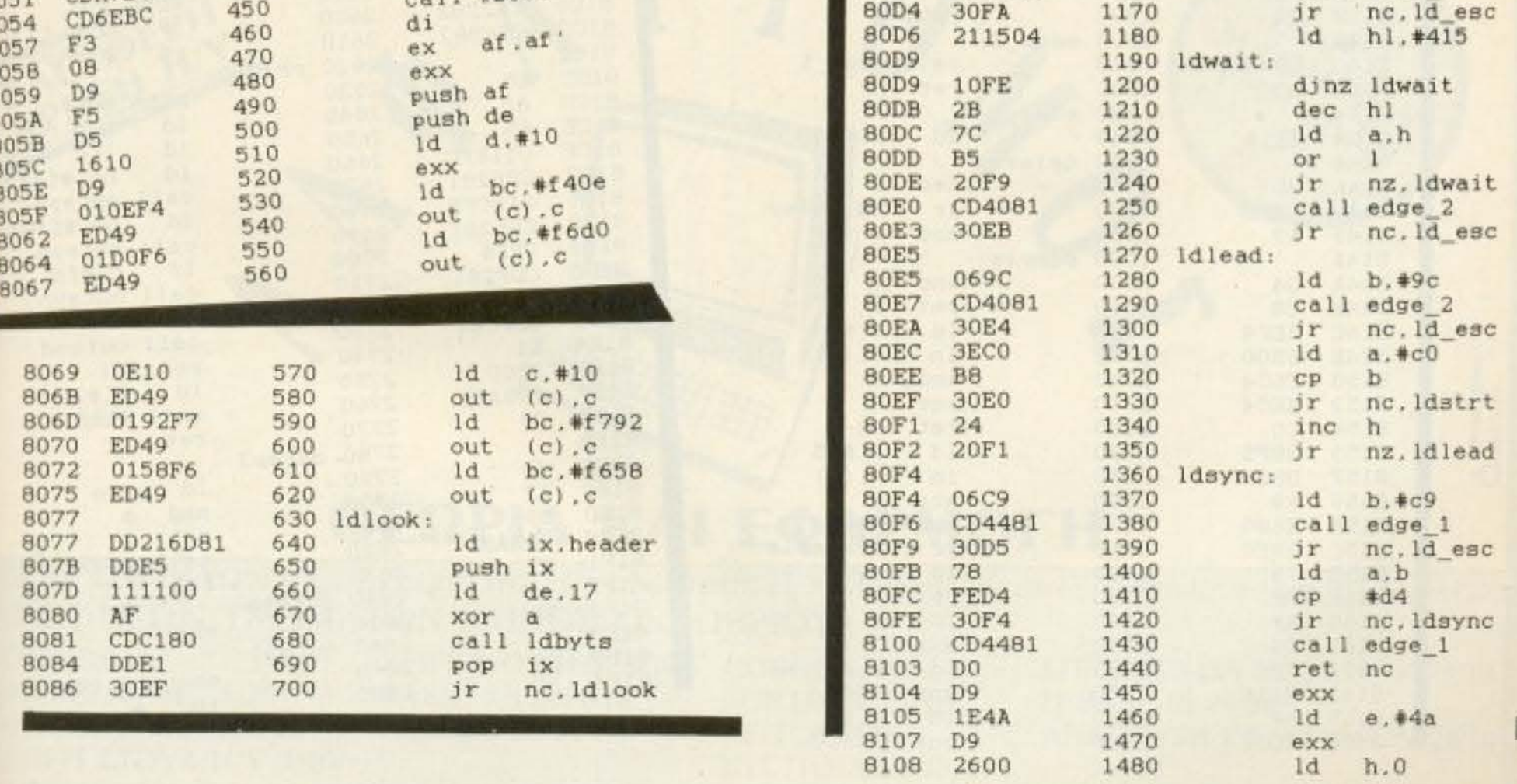

## BEMA

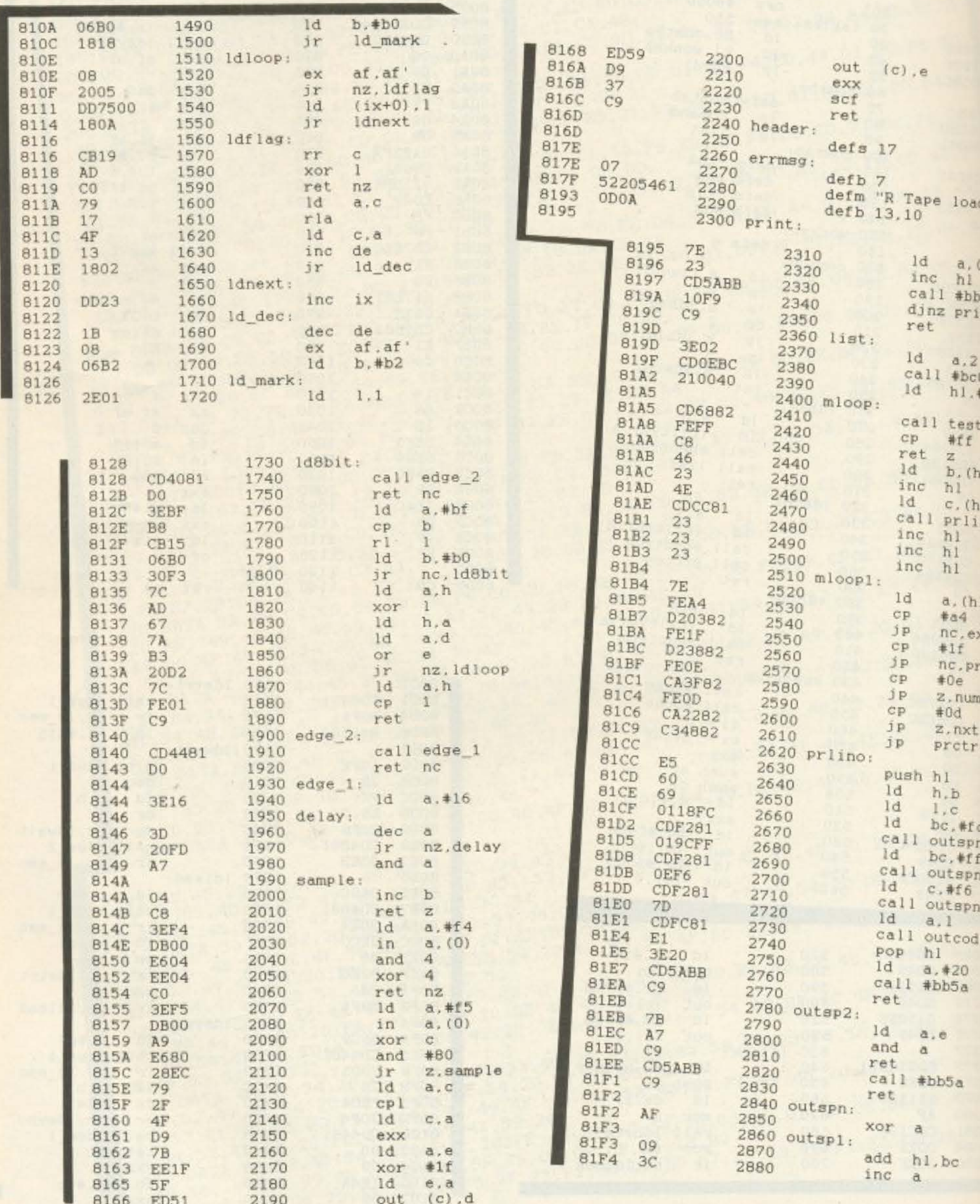

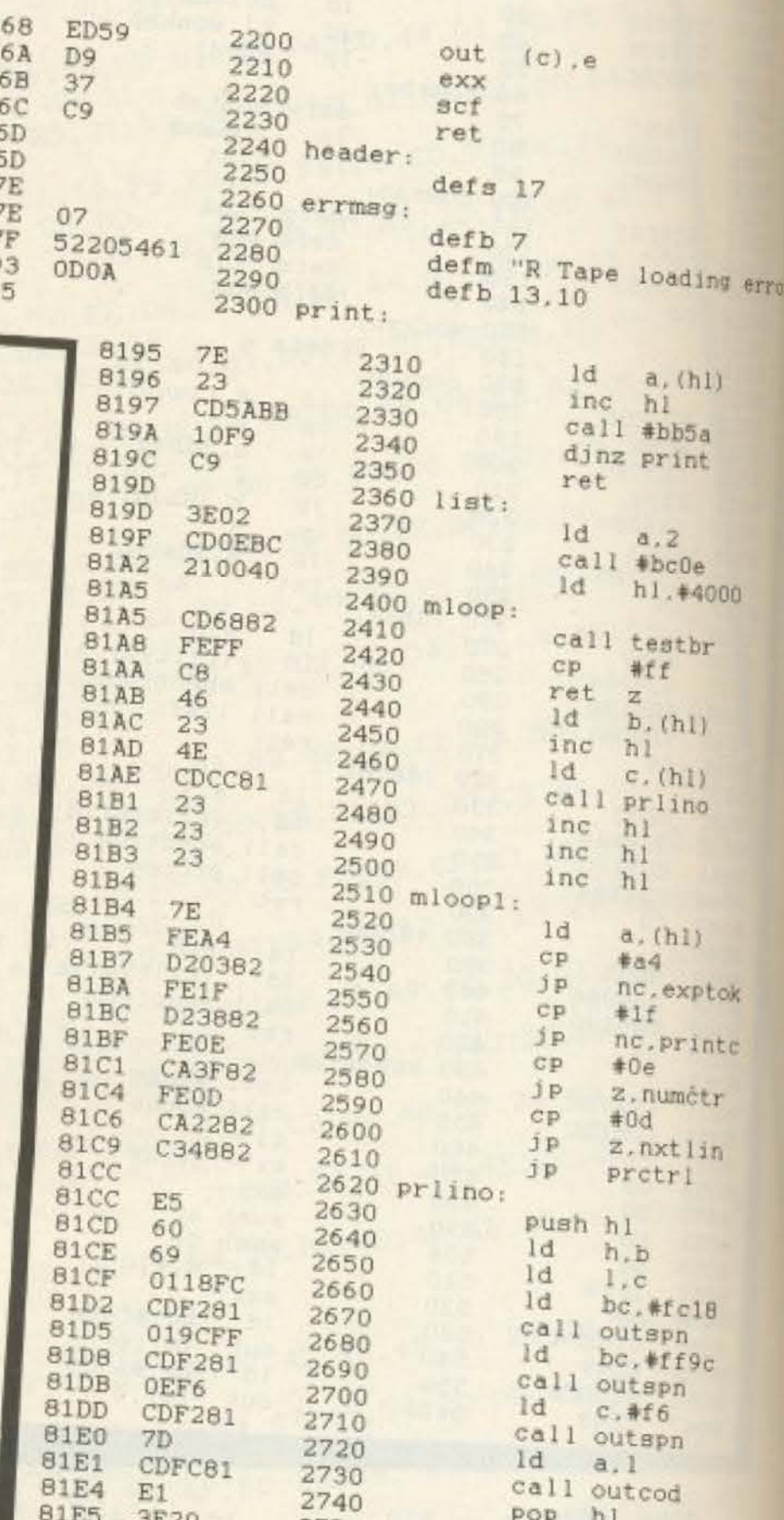

 $\mathbf{r}$ 

**IKO** Μόλις κυκλοφόρησε **ΛΩΣΣΑ ΠΡΟΓΡΑΜΜΑΤΙΣΜΟΥ** 

Σ. Βασιλείου M.Sc in Computer Science Γ. Μοσχοβινος M.Sc in Computer Science

Το βιβλίο είναι γραμμένο για αρχαριους της γλωσσας προγραμματισμού C, που γνωρίζουν προγραμματισμό σε άλλες γλωσσες, άλλα δεν γνωρίζουν τη C. Η ύλη του βιβλίου καλύπτει: Χρήση της C. Εισαγωγή στις λειτουργίες - δεδομένα, Πραξεις - Δομές ελέγχου, Λεπτομέρη αναπτυξη λειτουργιών, Συνθετές Δομές, Λειτουργίες εισόδου - εξόδου - αρχεία και Επικοινωνία με το UNIX.

#### Ме Парабеју и ата кај Аркпрејс тимн 900 дрх.

Στο Τεχνικό Βιβλιοπωλείο Α. ΠΑΠΑΣΩΤΗΡΙΟΥ, το μοναδικό τεχνικό βιβλιοπωλείο που διευθύνεται από ειδικούς σε βιβλία για Η/Υ, θα βρείτε συγκεντρωμένα όλα τα βιβλία για Πληροφορική, Business και Home Micros. Θα βρείτε επίσης και βιβλία εκδόσεων COMPUPRESS, ΕΠΚΕΠΑ, ΚΛΕΙΔΑΡΙΘΜΟΣ, ΤΗΕ COMPUTER SHOP κ.ά.

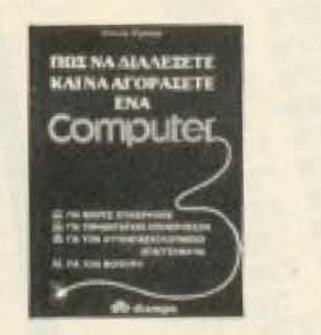

URSULA CONNOR **ΠΩΣ ΝΑ ΔΙΑΛΕΞΕΤΕ KAI NA AFOPAZETE ENA COMPUTER** TIMH 600 APX.

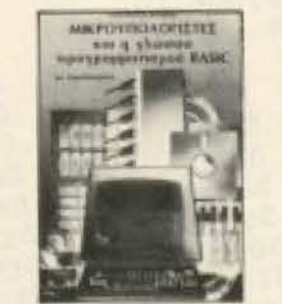

ALEEANAPOE KAPAKOI **ΜΙΚΡΟΥΠΟΛΟΓΙΣΤΕΣ ΚΑΙ Η ΓΛΩΣΣΑ ΠΡΟΓΡΑΜΜΑΤΙΣΜΟΥ BASIC** TIMH 1.100 APX.

ΔΩΡΕΑΝ: Ειδικός πολυσέλιδος κατάλογος τεχνικών βιβλίων.

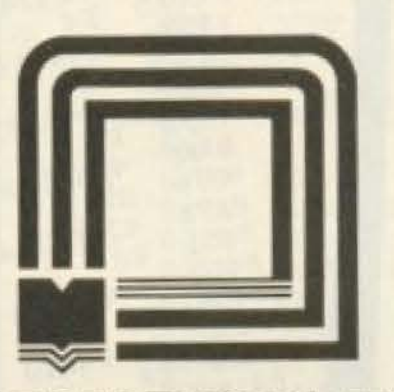

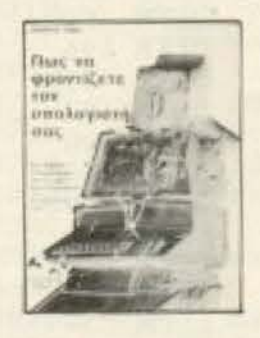

RODNAY ZAKS ΠΩΣ ΝΑ ΦΡΟΝΤΙΖΕΤΕ ΤΟΝ ΥΠΟΛΟΓΙΣΤΗ ΣΑΣ TIMH 1.400 APX.

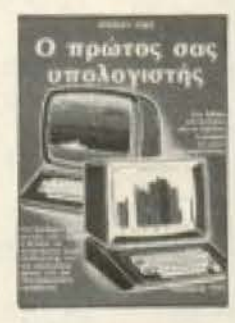

**RODNAY ZAKS** 

Ο ΠΡΩΤΟΣ ΣΑΣ ΥΠΟΛΟΓΙΣΤΗΣ **TIMH 1.600 APX.** 

ΚΕΝΤΡΙΚΗ ΔΙΑΘΕΣΗ: Α. ΠΑΠΑΣΩΤΗΡΙΟΥ ΤΕΧΝΙΚΟ ΒΙΒΛΙΟΠΩΛΕΙΟ Στουρνάρα 23, 106 82 Αθηνά, Τηλ. 3641826, 3609821

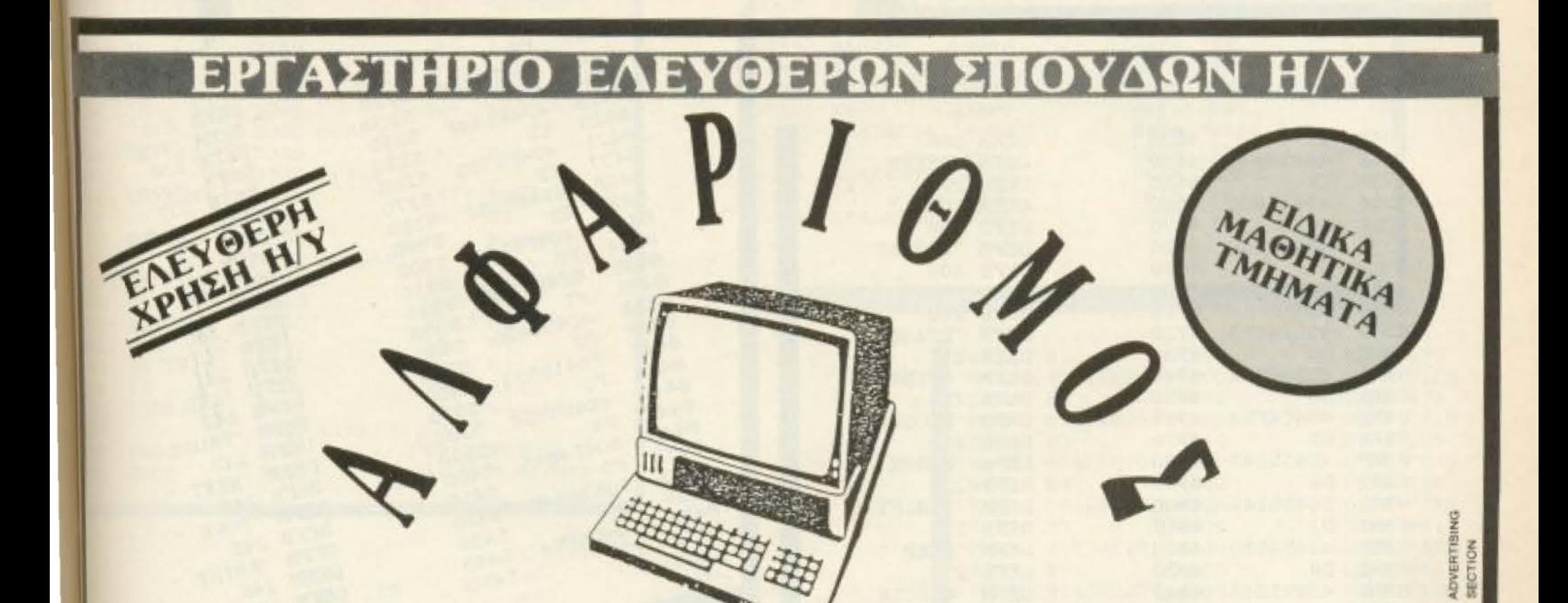

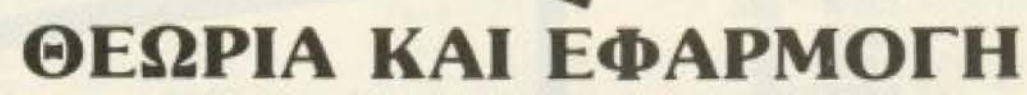

**ΚΥΚΛΟΙ ΣΠΟΥΔΩΝ:** Προγραμματιστές Η/Υ, Χειριστές Η/Υ, Προγραμματιστές Συστημότων και Εφαρμογών. ΕΝΑΡΞΗ ΝΕΩΝ ΤΜΗΜΑΤΩΝ ΜΗΝΟΣ ΟΚΤΩΒΡΙΟΥ

ΕΤΗΣΙΟ 1/10 MAOHTIKO BASIC 6/10 MAOHTIKO PASCAL 6/10 ΕΣΑΓΩΓΗ ΣΤΟΥΣ Η/Υ 3/10

ΧΕΙΡΙΣΜΟΣ Η/Υ 6/10 BASIC 7/10, 14/10 **PASCAL 25/10** 

**COBOL 7/10 FORTRAN 25/10 ЛЕІТОҮРГІКА** ΣΥΣΤΗΜΑΤΑ 13/10

ΕΠΕΞΕΡΓΑΣΙΑ ΚΕΙΜΕΝΟΥ 29/10 **D BASE III 29/10** ΑΝΑΠΤΥΞΗ ΕΦΑΡΜΟΓΩΝ 29/10

 $\cdot \Box$ 

ΠΕΙΡΑΙΑΣ, ΙΙ ΜΕΡΑΡΧΙΑΣ & ΠΡΑΞΙΤΕΛΟΥΣ 179, ΤΗΛ. ΚΕΝΤΡΟ: 4128777

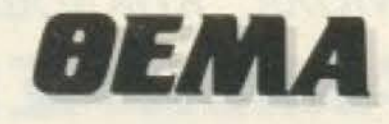

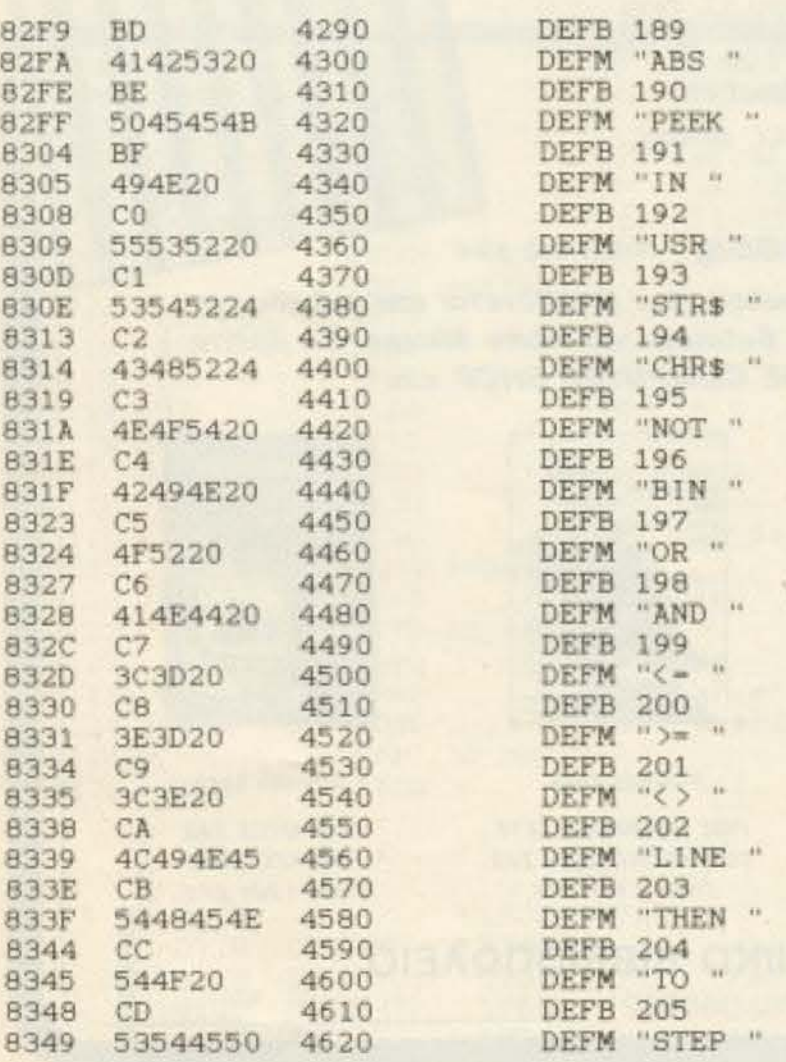

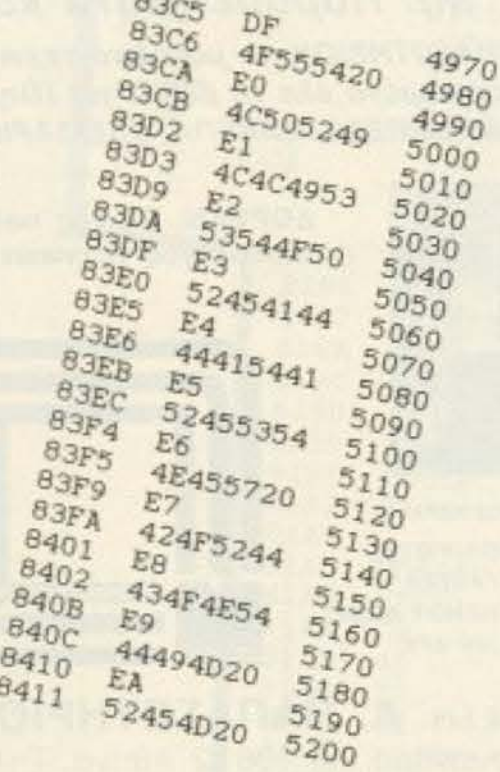

DEFB 223<br>DEFM "OUT " DEFM "OUT "<br>DEFM "LPRINT "<br>DEFM "LPRINT "<br>DEFM "LLIST "<br>DEFM "STOP "<br>DEFM "STOP "<br>DEFM "READ "<br>DEFM "READ "<br>DEFM "READ "<br>DEFM "READ "<br>DEFM "READ "<br>DEFM "READ "<br>DEFM "READ "<br>DEFM "READ "<br>DEFM "DATA "<br>DEFM "DATA "<br>DEFM "DATA DEFB 230<br>DEFB 231<br>DEFB 231<br>DEFM "BORDER " DEFN "BORDER"<br>DEFN "CONTINUE"<br>DEFN "CONTINUE"<br>DEFN "DIN "<br>DEFN "DIN "<br>DEFN "REM "

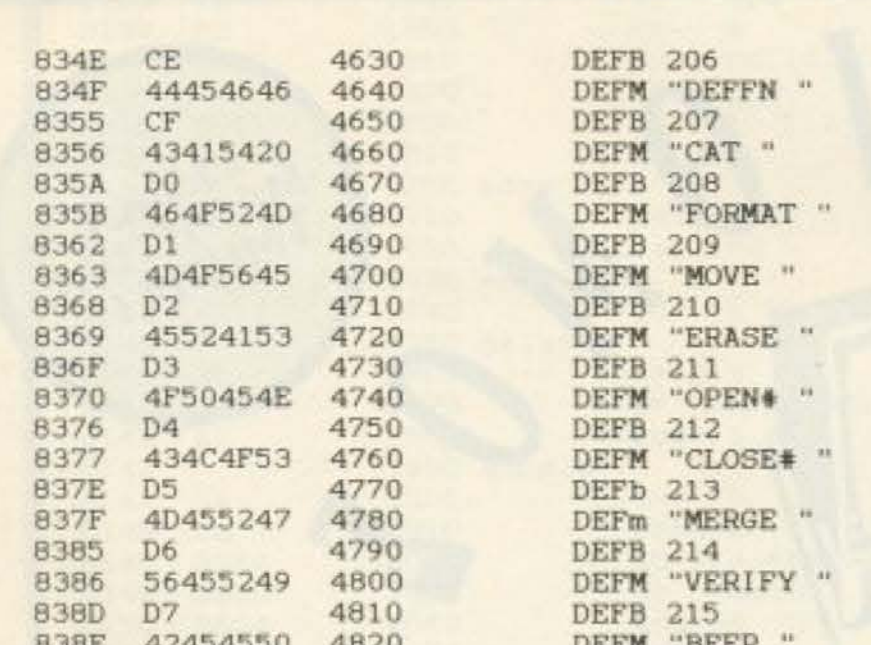

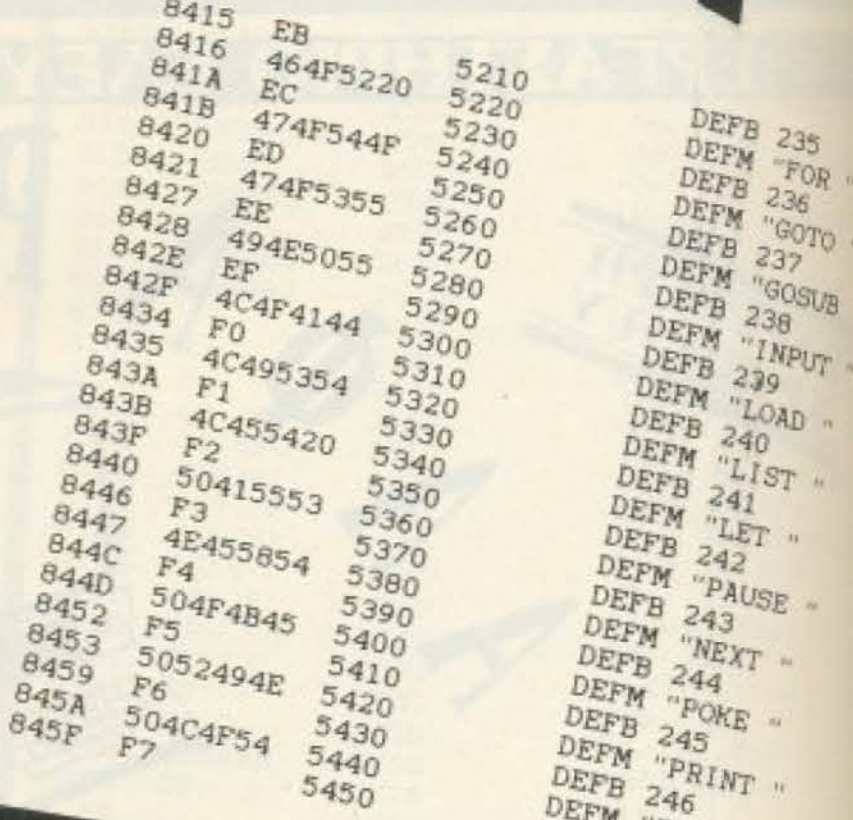

5450

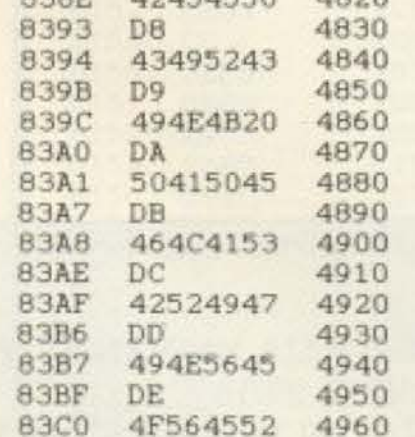

DEFM "BEEP " **DEFB 216** DEFM "CIRCLE " DEFB 217 DEFM "INK " **DEFB 218** DEFM "PAPER " **DEFB 219** DEFM "FLASH " DEFB 220<br>DEFM "BRIGHT" DEFB 221<br>DEFM "INVERSE "<br>DEFB 222 DEFM "OVER "

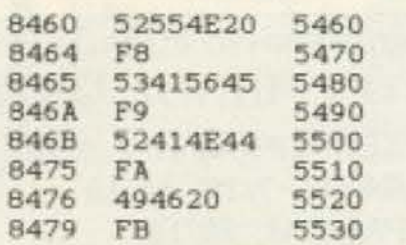

DEFM "RUN " DEFB 248 DEFM "SAVE " DEFB 249 DEFM "RANDOMIZE " DEFB 250 DEFM "IF "<br>DEFB 251

DEFB 246

**DEFB 247** 

## **BEMA**

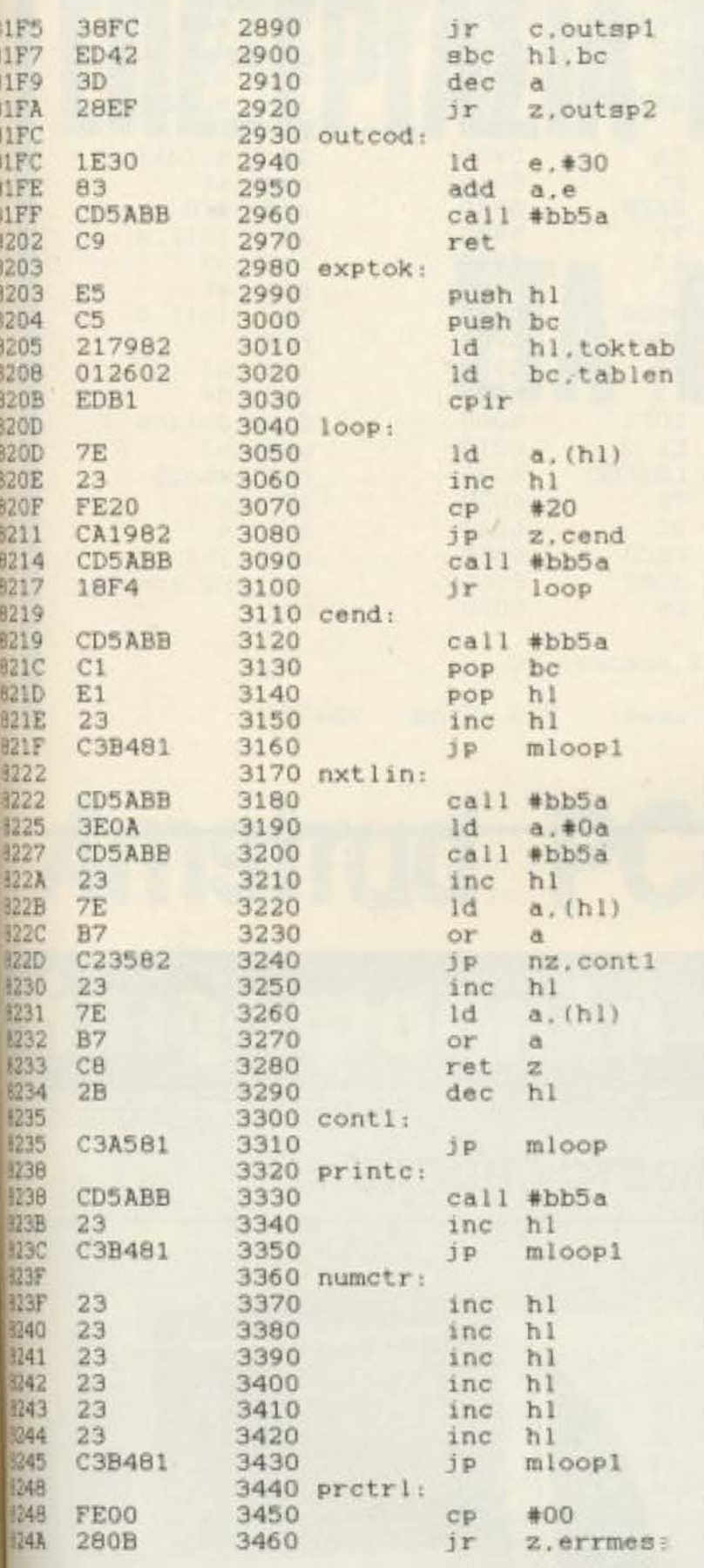

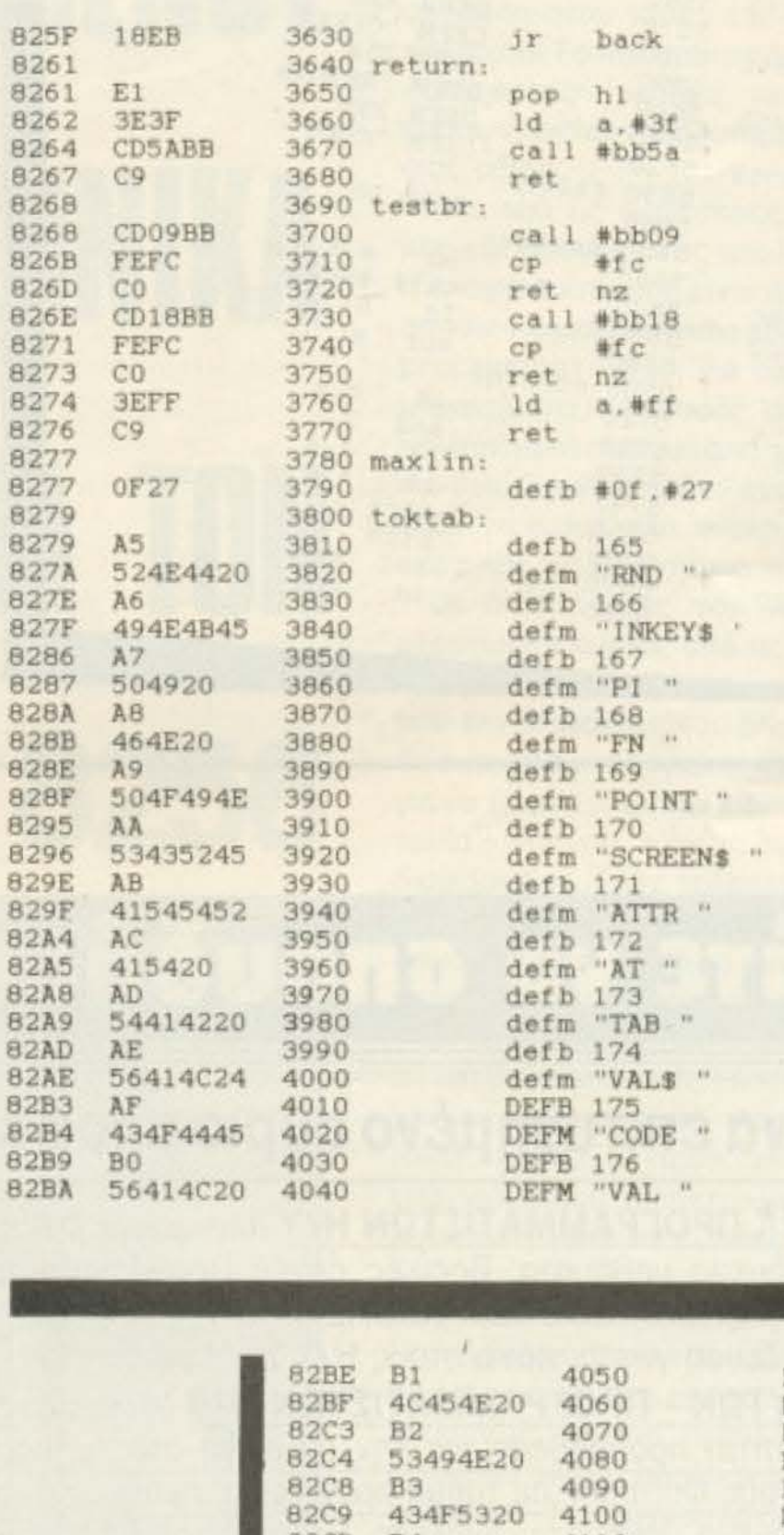

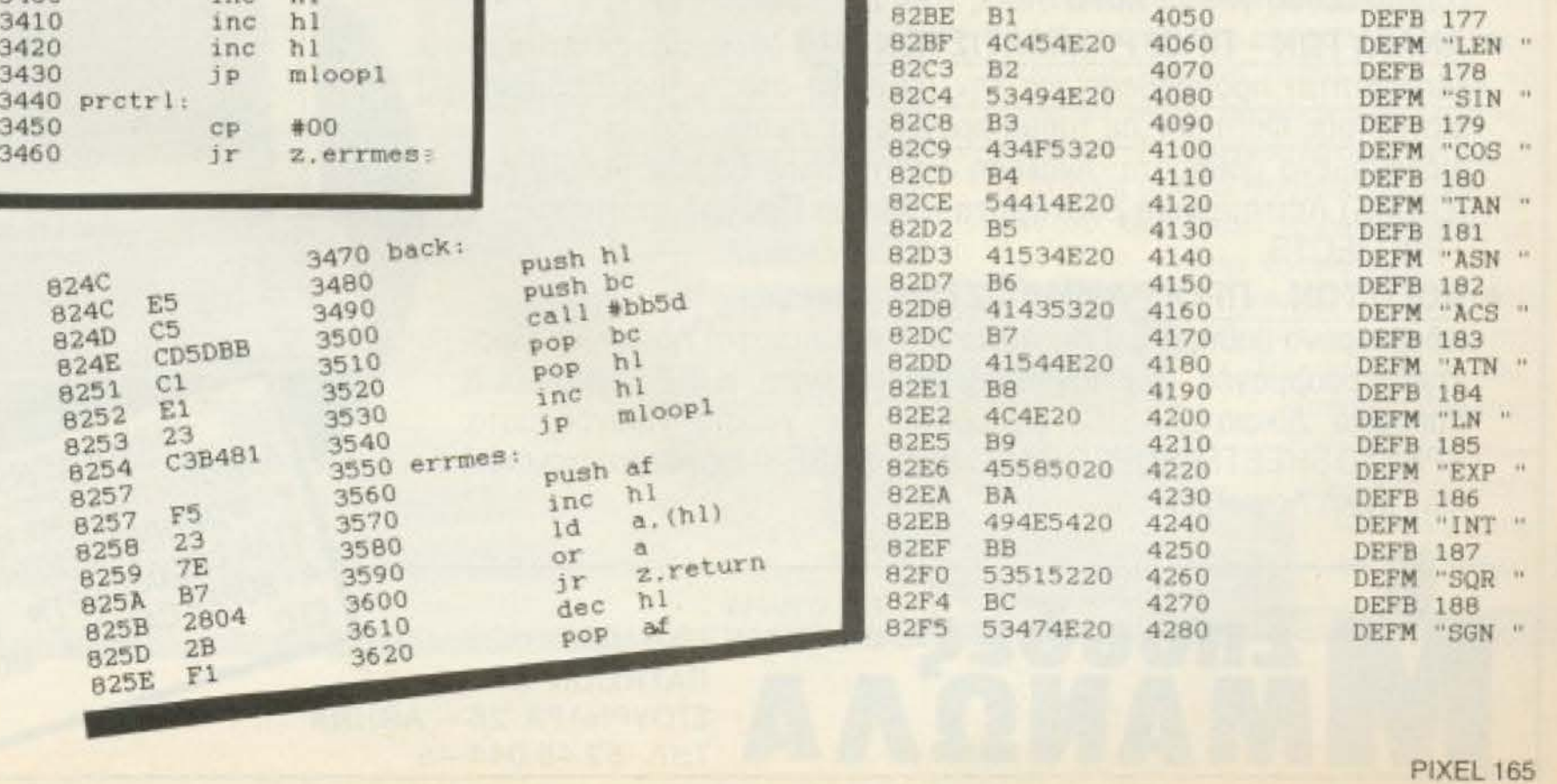

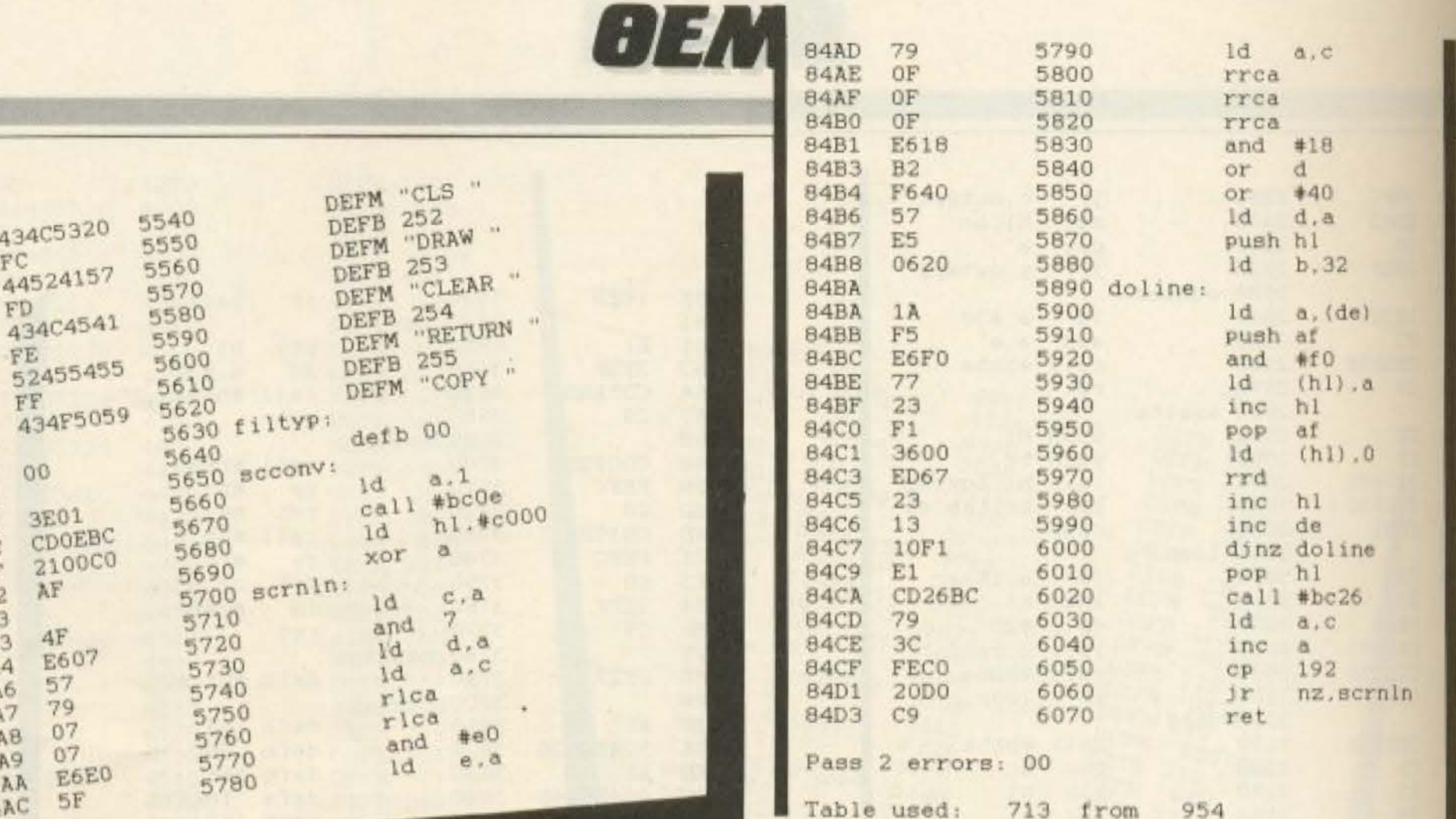

ελάτε να σπουδάσετε πληροφορική

### για ένα επιτυχημένο αύριο αποφάσισε σωστά σήμερα...

ΤΜΗΜΑ ΠΡΟΓΡΑΜΜΑΤΙΣΤΩΝ Η/Υ (Μονοετούς Φοίτησης) Διδασκόμενα μαθήματα: Βασικές αρχές Προγραμματισμού και οι γλώσσες: BASIC, COBOL, PASCAL Η εκπαίδευση γίνεται πάνω στους Η/Υ των εργαστηρίων ΑΝΑΛΥΤΩΝ - ΠΡΟΓΡΑΜΜΑΤΙΣΤΩΝ Η/Υ (Μονοετούς Φοίτησης) (Απαραίτητη προϋπόθεση για την εγγραφή στο τμήμα, Βεβαίωση Μονοετούς Φοίτησης σε τμήμα προγραμματισμού. Διδασκόμενα μαθήματα: Ανάλυση Συστημάτων, Βάσεις δεδομένων,

(DBMS), Λειτουργικά Συστήματα, Γλώσσα Προγραμματισμού, - C. - PROJECTS

434C53

445241

 $FC$ 

FD

FE 52455

FF

 $00$ 

**3E01** 

CDOP

2100

AF

4F

**E60** 

57

79

 $07$ 

 $07$ 

Et

5F

**B47A** 

847E

**847F** 

**B484** 

8485 **848B** 

B4BC

8493

8494 8499

8499 849A

849A

**B49C** 

**B49F** 

84A2 84A3

84A3

84A4

84A6

84A7

84A8

84A9

84AA

**BAAC** 

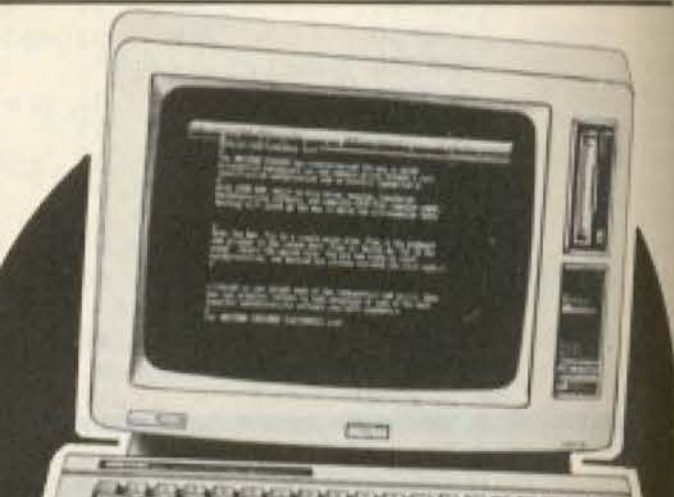

EIAIKA EEMINAPIA

Apxizouv Thy 1n Kal 15 Kábe Linva

WORDPROCESSING (WORD.

SUPER CALC II . MULTIPLAN

ΛΟΓΙΣΤΩΝ - ΠΡΟΓΡΑΜΜΑΤΙΣΤΩΝ (Μονοετούς Φοίτησης), Διδασκόμενα μαθήματα: Γεν. Λογιστική, Αποτιμητική Λογιστική. Πρακτικές εφαρμογές στη Λογιστική, Φοροτεχνικά, Κ.Φ.Σ., Εργατικό & Εμπορικό Δίκαιο, BASIC, εφαρμογές σε γνωστά Προγράμματα: SPREAD SHEETS (SUPER CALC II), D-BASE-II (οργάνωση αρχείου) και Γενική Λογιστική.

**ENOUDES** EXEYBERGN ENOYAGN ΠΑΤΗΣΙΩΝ & THA. 52.49.044-45

STAR LOCOSCRIPTI<sup>.</sup> D-BASE II. ΣΤΟΥΡΝΑΡΑ 26 - ΑΘΗΝΑ

ETC.

## **BEMA**

# ENEEPTAXIA KEIMENOY *ETA ENAHNIKA* **TIA TON Amstrad PCW 8256**

Ÿ

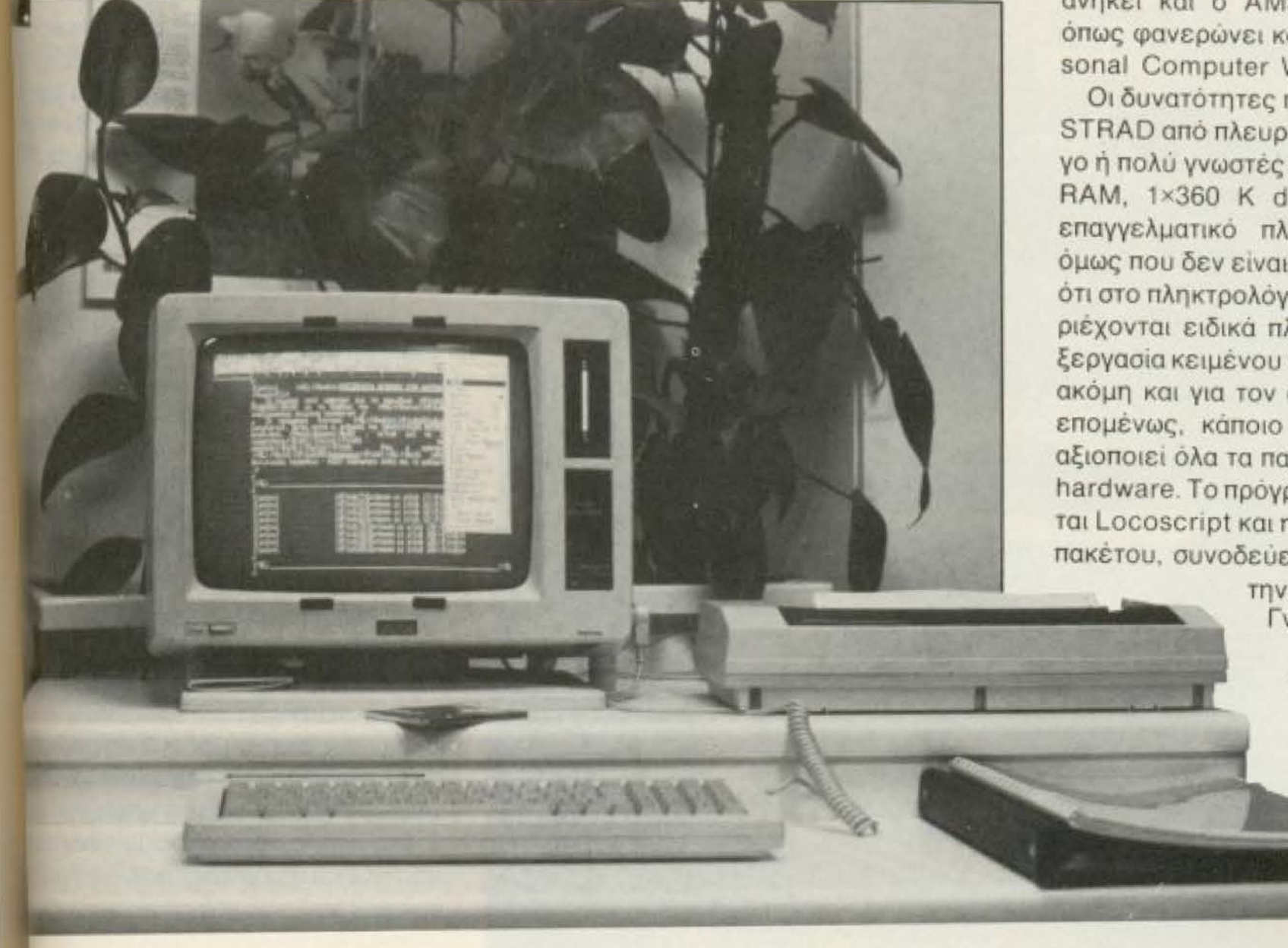

συνδυασμός AMSTRAD PCW 8256 - ελληνικού Locoscript βάζει νέα στάνταρ τιμής προς απόδοση στον τομέα της επεξεργασίας κειμένου. Το πακέτο προσφέρει μερικές πολύ καλές ευκολίες, που μέχρι τώρα προσφέρονταν για συστήματα πολλαπλάσιας αξίας.

Μια από τις κυριότερες επαγγελματικές εφαρμογές ενός υπολογιστή (home ή επαγγελματικού), είναι η χρησιμοποίησή του για επεξεργασία κειμένου (wordprocessing). Έτσι για όλα, σχεδόν, τα μηχανήματα της αγοράς, υπάρχει μια αρκετά μεγάλη ποικιλία από προσφερόμενα πακέτα. Ο χρήστης δεν έχει παρά να διαλέξει τα κατάλληλα, ανάλογα με τις ανάγκες και τις απαιτήσεις του.

Οι δυνατότητες του κάθε πακέτου εξαρτώνται κυρίως από τις δυνατότητες που προσφέρει ο κάθε υπολογιστής και από την ικανότητα του δημιουργού του. Φυσικά αν ο υπολογιστής έχει σχεδιασθεί για να χρησιμοποιηθεί ειδικά για επεξεργασία κειμένου, τότε τα πράγματα είναι διαφορετικά. Στην τελευταία κατηγορία avnkel kal o AMSTRAD PCW 8256. όπως φανερώνει και το όνομά του (Personal Computer Word processor).

Οι δυνατότητες που προσφέρει ο ΑΜ-STRAD από πλευράς hardware είναι λίγο ή πολύ γνωστές σε όλους (Ζ80, 256 Κ RAM, 1×360 K drive, oθόνη 12" και επαγγελματικό πληκτρολόγιο). Εκείνο όμως που δεν είναι ευρέως γνωστό είναι ότι στο πληκτρολόγιο του PCW 8256 περιέχονται ειδικά πλήκτρα, ώστε η επεξεργασία κειμένου να είναι πολύ εύκολη, ακόμη και για τον αρχάριο. Χρειαζόταν, επομένως, κάποιο πρόγραμμα που να αξιοποιεί όλα τα παραπάνω τμήματα του hardware. Το πρόγραμμα αυτό ονομάζεται Locoscript και η αγγλική έκδοση του πακέτου, συνοδεύει τον υπολογιστή με

> την αγορά του. Γνωρίζοντας ότι η χώρα κατασκευής του υπολογιστή είναι η Μεγ. Βρετανία, δεν είναι δυνατόν να περιμένουμε την ύπαρξη σωστών και κομψών ελληνικών

## **AEMA**

χαρακτήρων (τουλάχιστον με τη μορφή που τους ξέρουμε όλοι). Οι ανθρωποι της CYCLOS MICROSYSTEMS avayvwpi-Ζοντας το πρόβλημα που υπήρχε, σχεδίασαν από την αρχή ελληνικούς χαρακτήρες σε μονοτονικό καθώς και μαθηματικά σύμβολα για το Locoscript.

#### ΠΡΟΕΤΟΙΜΑΣΙΑ

Ανοίγοντας τον υπολογιστή και βάζοντας στο drive τη δισκέτα με την ελληνική έκδοση του προγράμματος, έχουμε σε λίγο χρόνο στην οθόνη το κυρίως menu του προγράμματος. Οι πληροφοpiec που μας δίνει το menu αυτό, είναι πολλές και περιεκτικές. Ας τις δούμε μια-μια, αρχίζοντας από την κορυφή της oBoyne.

Στην πρώτη σειρά υπάρχουν πληροφορίες για λειτουργίες που γίνονται με το πάτημα ενός πλήκτρου (δημιουργία νέου κειμένου, editing και εκτύπωση). Στη δεύτερη σειρά της οθόνης υπάρχουν πληροφορίες για τις λειτουργίες που εκτελούν τα προγραμματιζόμενα πλήκτρα.

Στη συνέχεια υπάρχει μια ζώνη που είναι χωρισμένη σε τρεις επιμέρους στήλες. Σε κάθε στήλη περιέχονται πληροφορίες για το directory ενός από τα τρία drive (A, B και M). Το A αναφέρεται στο υπάρχον drive, ενώ το Β στο δεύτερο που είναι προαιρετικό. Το Μ αναφέρεται στο RAM-disk του συστήματος, που μπορεί να χρησιμοποιηθεί σαν δεύτερο drive. Η διαφορά του από τα κοινά drive είναι ότι μπορεί να χρησιμοποιηθεί μόνο για προσωρινή αποθήκευση πληροφοριών, αφού τα δεδομένα χάνονται μόλις σβήσουμε τον υπολογιστή.

Το directory κάθε drive περιέχει πληροφορίες για το ποσό της μνήμης της δισκέτας που έχει χρησιμοποιηθεί, καθώς και γι' αυτό που είναι ελεύθερο. Ακόμη υπαρχει ο αριθμός των files που περιέχονται στην πλευρά αυτή της δισκέτας. Όλα τα files είναι χωρισμένα σε οκτώ γκρουπ, αριθμημένα από 0-7 και στα οποία μπορούμε να δώσουμε οποιοδή-

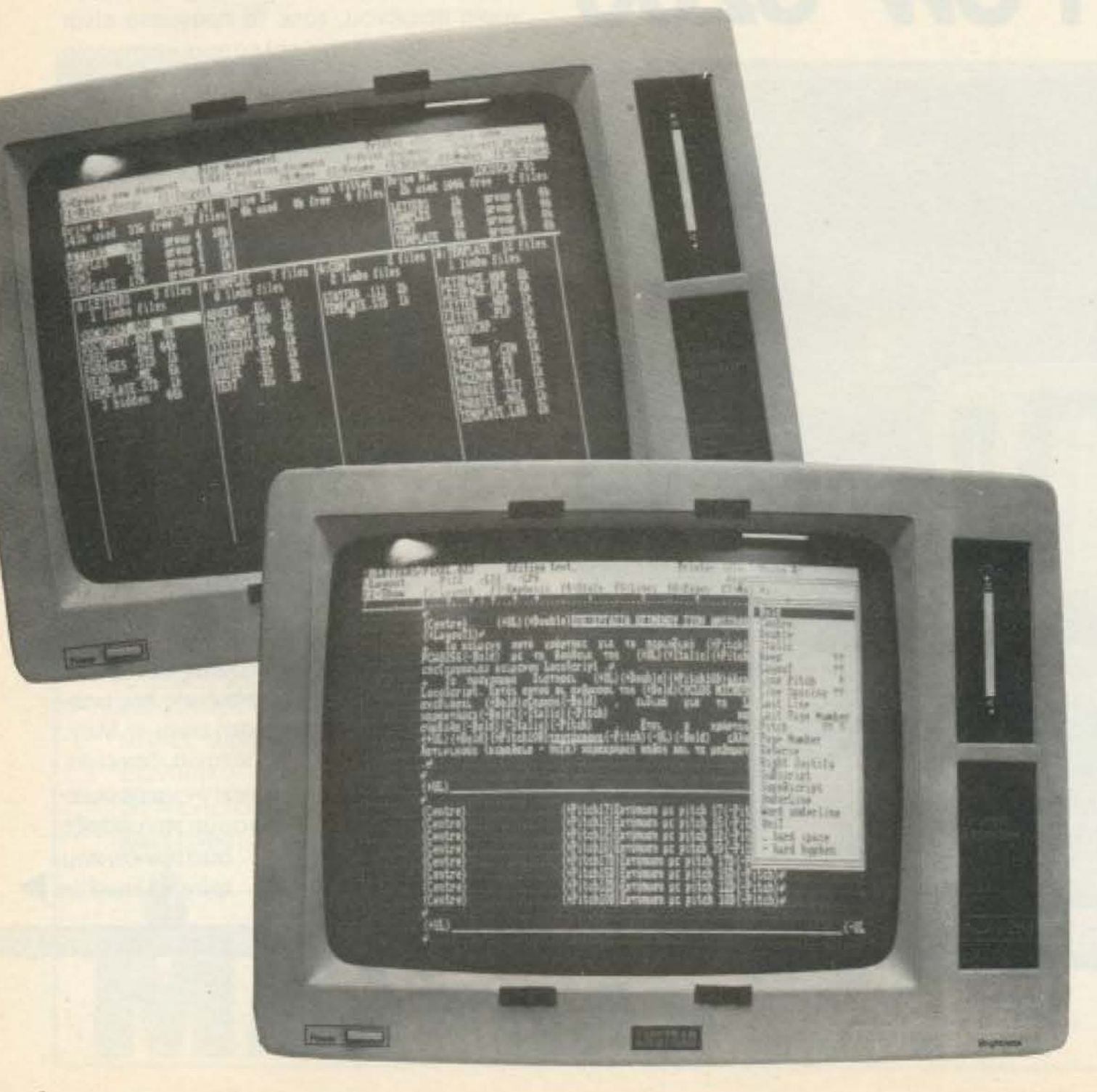

ποτε όνομα. Δίπλα στην ονομασία του καθε γκρουπ βρίσκεται το συνολικό μήκος των files που ανήκουν σ' αυτό. Σκοπός αυτού του χωρισμού σε γκρουπ είναι να μας απαλλάξει από περιττές εργασίες. Τέτοιες εργασίες είναι, για παράδειγμα το στοιχεία ενός γράμματος (διεύθυνσι, ημερομηνία κ.λ.π.). Δημιουργώντας ένα πρότυπο file με το όνομα ΤΕΜΡLΑΤΕ. STD και ονομάζοντας το πρώτο γκρουπ LETTERS (γράμματα), κάθε φορά που θε ζητάμε τη δημιουργία ενός νέου κειμένου σ' αυτό το γκρουπ θα έχουμε τοπρότυπο file να μας καθοδηγεί.

Το υπόλοιπο της οθόνης είναι χωρισμένο σε τέσσερις στήλες. Σε κάθε στηλη υπάρχει μια λίστα με το όνομα και το μηκος των αρχείων που ανήκουν σ'ένα από τα παραπάνω γκρουπ. Για να δουμε τα περιεχόμενα των υπόλοιπων γκρουπ μπορούμε να κάνουμε scroll στην αθάνη χρησιμοποιώντας τα πλήκτρα του cursor.

Στο σημείο αυτό θα πρέπει ν' αναφερουμε ότι για να διατηρηθεί η συμβατότητα με τις λειτουργίες του αγγλικού Locoscript όλα τα menu είναι στα αγγλικά Το γεγονός αυτό δε νομίζουμε να δημουργήσει κάποιο πρόβλημα μια που οτ ενός οι περισσότεροι έχουν κάποια στοχειώδη γνώση της γλώσσας και αφ'ετερου το πρόγραμμα συνοδεύεται από ενε πολύ κατατοπιστικό ελληνικό manual, που γράφτηκε από την CYCLOS MICROSYSTEMS.

#### *AHMIOYPFIA KEIMENOY*

Εχοντας ονομάσει το γκρουπ που μας ενδιαφέρει και έχοντας δημιουργήσει το πρότυπο file είμαστε έτοιμοι να δημιουγήσουμε το καινούριο μας κείμενα.

Πατώντας ένα οποιοδήποτε πληκτρ έχουμε το αντίστοιχο μικρό ελληνικο γράμμα. Ο συνδυασμός [SHIFT]+ τίπκτρο δίνει το αντίστοιχο κεφαλαίο ελληνικό. Πατώντας [ALT] + πλήκτρο πρ νουμε το αντιστοιχο μικρό λατιών γράμμα ενώ ο συνδυασμός [SHIFT] · [ALT] + πλήκτρο δίνει το αντίστοιχο ηςφαλαίο λατινικό. Τα όρια της σελίδας είναι προκαθορ σμένα, ανάλογα με το χαρτίπου χρησιοποιούμε (κοινό χαρτί ή χαρτι εκτυπωπ) Η αλλαγή αυτών των ορίων είναι ευκοί και γίνεται μέσα από πολύ φιλικό ρυ down menu.

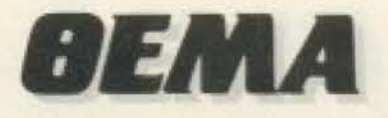

Μια σημαντική λεπτομέρεια είναι η γραμμη στο τέλος του κειμένου, που μας δίνει πληροφορίες για το πόσες γραμμές της σελίδας περιέχουν κείμενο και για τις κενές γραμμές μέχρι το τέλος της σελίδας. Οι πρώτες απεικονίζονται σαν τελείες και οι δεύτερες σαν παύλες. Ακόμη πρέπει ν' αναφέρουμε ότι οποιαδήποτε λέξη, ελληνική ή αγγλική, δε χωράει στη γραμμή που γράφουμε, αυτόματα τοποθετείται ολόκληρη στην επόμενη.

#### ΔΙΟΡΘΩΣΗ ΤΟΥ ΚΕΙΜΕΝΟΥ

Έχοντας τελειώσει το γράψιμο του κειιένου, ας δούμε πως μπορούμε να κινηίούμε μέσα σ' αυτό. Για το λόγο αυτό ιπάρχουν ειδικά πλήκτρα που μας μεταιινούν κατά χαρακτήρα [CHAR], κατά λέ-[η [WORD], κατά σειρά [LINE], στο τέιες της σειράς [EOL], κατά παράγραφο PARA] και στο τέλος του κειμένου 00C]. Ο συνδυασμός [ALT] + ένα από υπαραπάνω πλήκτρα έχει το αντίστροφο ιποτέλεσμα, π.χ. [ALT] + [DOC] μας μετκινεί στην αρχή του κειμένου. Ακόμη πορούμε να κινηθούμε χρησιμοποιώπας τα πλήκτρα του δρομέα.

Η προσθήκη χαρακτήρων, λέξεων ή φοτάσεων μπορεί να γίνει εύκολα και πλά. Αρκεί να μετακινήσουμε τον ursor στο σημείο που θέλουμε και να Ιηκτρολογήσουμε τις προσθήκες.

Η διαγραφή κομματιών κειμένου γίεται εύκολα και γρήγορα χάρις, πάλι, σε έκά πλήκτρα. Υπάρχουν δύο πλήκτρα αγραφής χαρακτήρων. Το [←DEL] σβήετο χαρακτήρα που βρίσκεται αριστερά **WE CUITSOF KOLL TO [DEL->] που σβήνει το** πακτήρα στον οποίο βρίσκεται ο ursor. Το πλήκτρο [CUT] μας δίνει τη ινατότητα να διαγράψουμε κομμάτια εμένου οσοδήποτε μικρά ή μεγάλα. Με ναυνδυασμό των πλήκτρων [COPY] και [UT] μπορούμε να διαγράψουμε κομμάακειμένου και να τα τοποθετήσουμε πυαλλού θέλουμε. Ο συνδυασμός των ['0PY] και [PASTE] μας δίνει τη δυναιηταν' αντιγράψουμε ένα κομμάτι κειπου χωρίς να το διαγράψουμε. Ιοσημαντικό σ' όλες τις παραπάνω διwagiec διαγραφής με το [CUT] είναι ι υπολογιστής μας ζητάει να επιβεωσουμε την εκλογή μας πριν προχωρήιστην οριστική διαγραφή. Έτσι μας τιαι η ευκαιρία να διορθώσουμε κά-

ποιο λάθος, ανακαλώντας τη διαδικασία με το πλήκτρο [CAN].

#### ΜΟΡΦΟΠΟΙΗΣΗ ΤΟΥ **KEIMENOY**

Ας δούμε τώρα πως μπορούμε να διαμορφώσουμε την τελική μορφή του κειμένου μας. Οι δυνατότητες που προσφέρονται είναι πάρα πολλές. Μπορούμε να υπογραμμίσουμε λέξεις, προτάσεις ή ακόμα κι ολόκληρο το κείμενο. Μπορούμε να κεντράρουμε τις γραμμές και να τις στοιχήσουμε στα όρια των περιθωρίων. Ακόμη, μπορούμε να έχουμε χαρακτήρες τυπωμένους πιο έντονα, σε italics (λοξή γραφή, διπλού ύψους, σε διπλά διαστήματα, subscripts, superscripts (υπερυψωμένους) και οποιοδήποτε συνδυασμό από τις παραπάνω επιλογές.

Υπάρχει η δυνατότητα να καθορίσουμε τον αριθμό των χαρακτήρων που θα τυπώνονται σε κάθε ίντσα μιας σειράς. Οι επιλογές είναι μεταξύ 10, 12, 15 και 17 χαρακτήρων/ίντσα. Ακόμη μπορούμε να

καθορίσουμε τον αριθμό των σειρών κειμένου που θα τυπώνονται σε κάθε ίντσα (0, 1/2, 1, 1 1/2, 2, 2 1/2, 3 σειρές/ίντσα).

Οι δυνατότητες του προγράμματος δε σταματούν εδώ αλλά είναι ακόμη μεγαλύτερες, αφού εκτός από τους αλφαριθμητικούς χαρακτήρες υπάρχουν και μαθηματικά σύμβολα (ολοκλήρωμα, μερική/ολική παράγωγος, ανάδελτα, αθροϊσματα, δυνάμεις κ.λ.π.).

Ολες οι παραπάνω διαδικασίες της υπογράμμισης, επιλογής χαρακτήρων κ.λ.π. γίνονται πάρα πολύ εύκολα και γρήyopa usoa ano pull-down menu kai us τη χρήση των πλήκτρων [+] και [-] που ενεργοποιούν ή ανακαλούν μια επιλογή αντίστοιχα.

Είναι σημαντικό ότι μπορούμε να επιλέξουμε αν όλες οι παραπάνω εντολές μορφοποίησης θα είναι ορατές ή όχι. Σε περίπτωση που δεν είναι ορατές η οθόνη δεν παρουσιάζει σημαντικές αλλαγές (εμφανίζεται στοιχημένη, κεντραρισμένη κ.λ.π.). Στην αντίθετη περίπτωση, αν οι **>** 

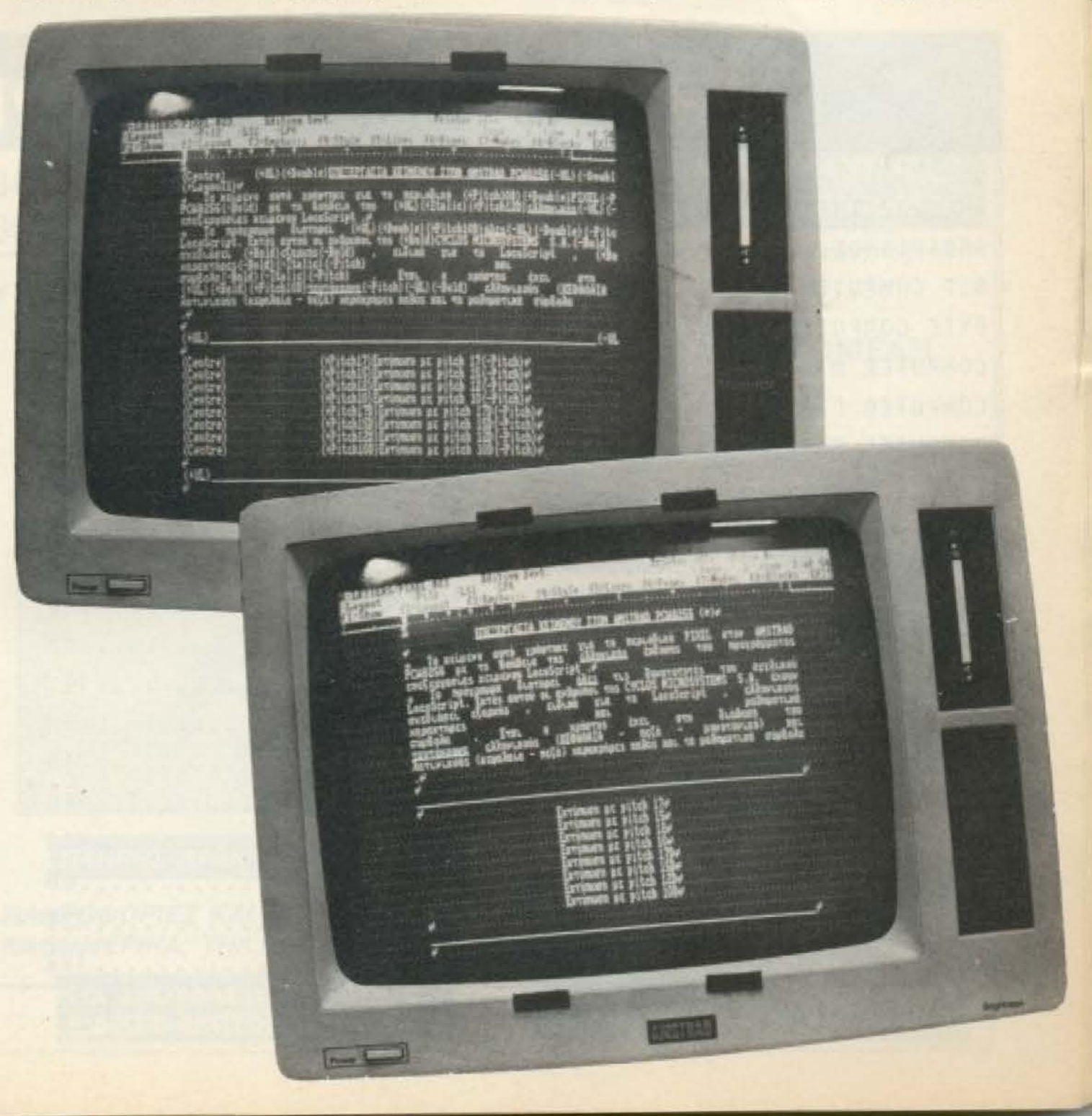

## **BEMA**

επιλογές είναι πολλές, τότε οι σειρές ξεπερνούν τα όρια της οθόνης και είμαστε αναγκασμένοι να κάνουμε scroll.

Γενικά πρέπει να πούμε ότι είναι καλύτερα να εμφανίζουμε τις εντολές μορφοποίησης μόνο όταν θέλουμε να επιβεβαιώοουμε κοποιο nροηνούμεvη επιλογή μας

Πρέπει να επισημάνουμε ότι απ' όλες τις εντολές μορφοποίησης εκείνες που επιφέρουν αλλαγή στην εμφάνιση της οθόνης είναι η υπογράμμιση και η στοίχηση. Τα αποτελεσματα των υπολοιπων εντολών είναι ορατά μόνο κατά την εκτύnωση .

#### ΣΩΣΙΜΟ ΚΑΙ ΕΚΤΥΠΩΣΗ

Αφού εχουμε ρετοιισάρει το κειμεvο μας μπορούμε va ζητήσουμε σώσψοι σώσιμο και εκτύπωση κ.λ.π. Μια πολύ χρήσιμη λειτουργία είναι αυτή των limbo files. Χάρις σ' αυτήν μπορούμε μέσα από κατάλληλο menu να ενεργοποιήσουμε files που είχαμε σβήσει. Φυσικά χρειάζεται

Μια σημαντική λειτουργία είναι αυτή του direct printing. Αυτή μετατρέπει τον υπολογιστή σε γραφομηχανη, αφού κάθε φopa nοιι παταμε [returnJ το κεψενο μεταξύ των δυο τελευταίων return τυπώνεται στον εκτυπωτή. Φυσικά μπορούμε να χρησιμοποιήσουμε οποιεσδήποτε εντολές μορφοποίησης θέλουμε. Η παραπάνω λειτουργία μας γλυτώνει από αρκετούι; μnελοόες αrιώλειος δεδομεvωv.

Στον εκτυπωτή μπορούμε να έχουμε καλοφτιαγμενους ελληνικούς χαρακτή-

ρες σε μονοτονικό (κεφαλαία και πεζά) και σε οποιαδηποτε μορφή (subscripts, italics κ.λ.π.). Επίσης μπορούν να εμφανίζονται ταυτόχρονα λατινικοί χαρακτηρες και μαθηματικά σύμβολα.

noλu προοοχη oτav κάνουμε κaποιο αρ· χείο limbo file, γιατί τότε θεωρείται σαν να μην υπάρχει και συνεπώς τα στοιχεία που περιεχει μπορούν va χαθούν, ον πάνω τους γραφτούν κatvοιφιο δεδομένα.

Γιο την εκτuπωοη μπορούμε να επιλέξουμε είτε απλή εκτύπωση είτε εκτύπωaη ηοιοτητaς γροφομηχονης (NLO). Το χαρτί της εκτύπωσης μπορεί να είναι είτε απλό χοpτ; (friction) ε;τε χαpτι εκτυπωτή (tractor).

#### ΣΥΜΠΕΡΑΣΜΑΤΑ

· Οπως θα έχετε καταλάβει οι δυνατότητες της ελληνικής έκδοσης του Locoscript είναι μεγάλες αφού μπορούν να συγκριθούν ακόμη και με επαγγελματικά πακετα, και οικαιολογούν τα χρηματο για την απόκτησή της. Σκεφθείτε ότι ένα πακέτο που να είναι πολύ καλύτερο του Locoscript, μπορεί να στοιχίζει μόνο του. πολύ περισσότερο απ' ότι το ολοκληρωμεvο σύστημα AMSTRAD PCW 8256 ελληνικό Locoscript. Συνοψίζοντας μπορούμε να πούμε ότι το Locoscript με τους ελληνικούς χαρακτήρες είναι ένα aπό τα καλιjτερα και nιο φιλ1κο στο χρη· στη πακέτα επεξεργασίας κειμένου που κυκλοφορούν στην αγορά. **Ι** 

## Λίστα Διαφημιζομενων

- - - -

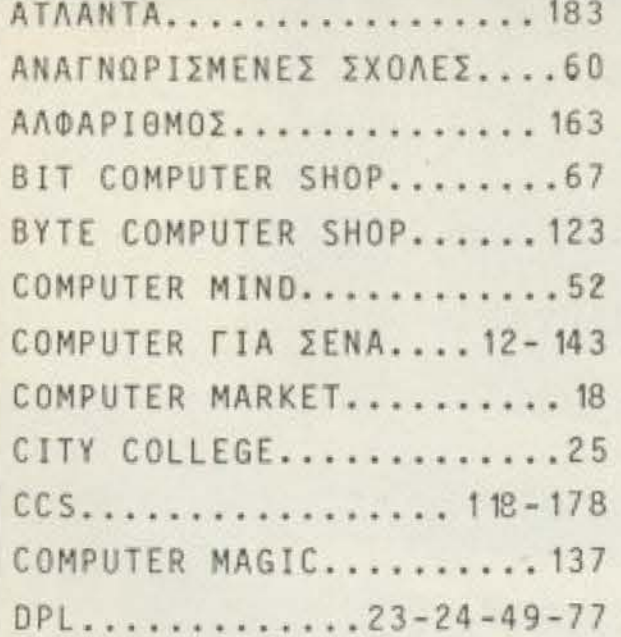

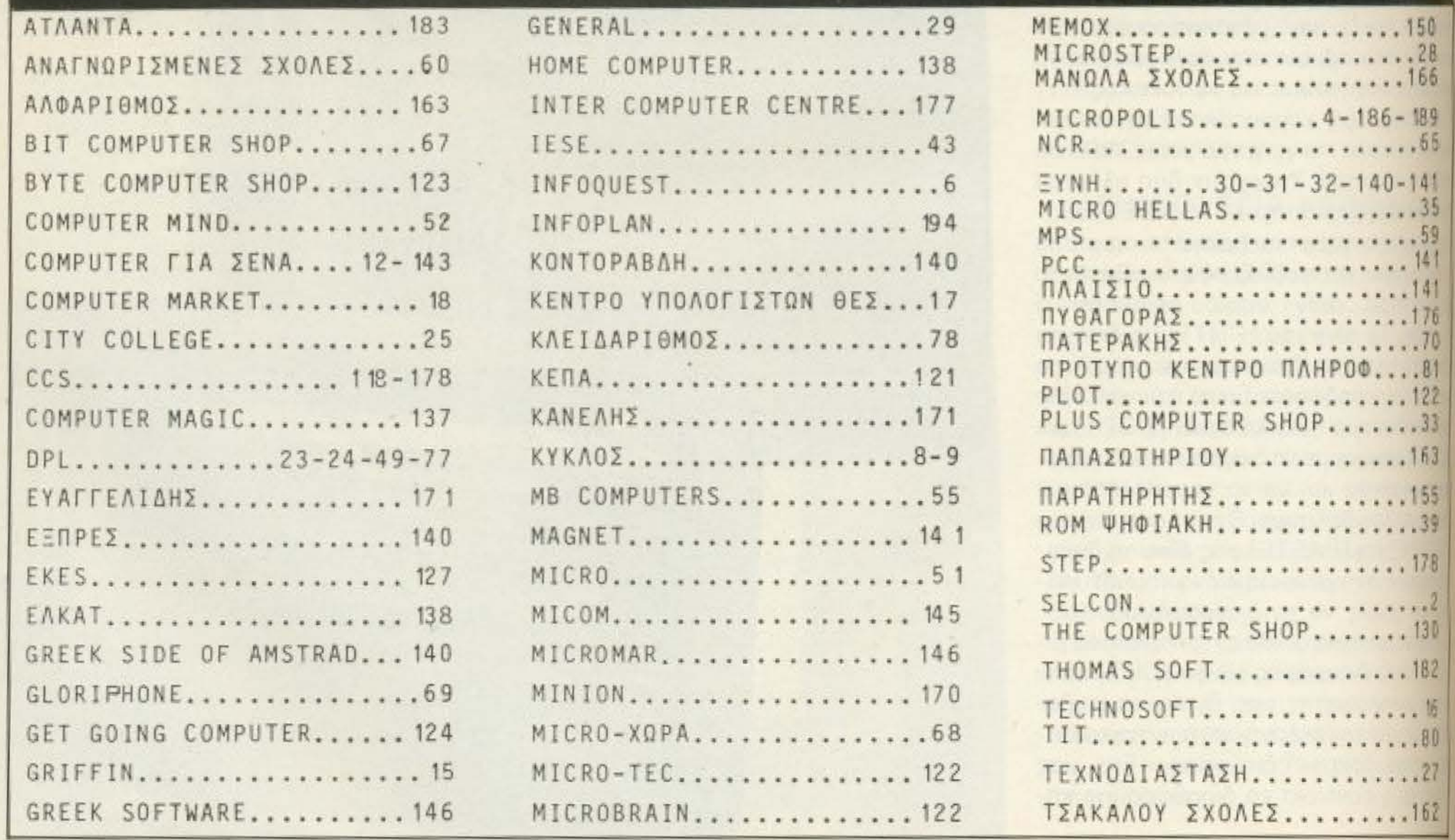

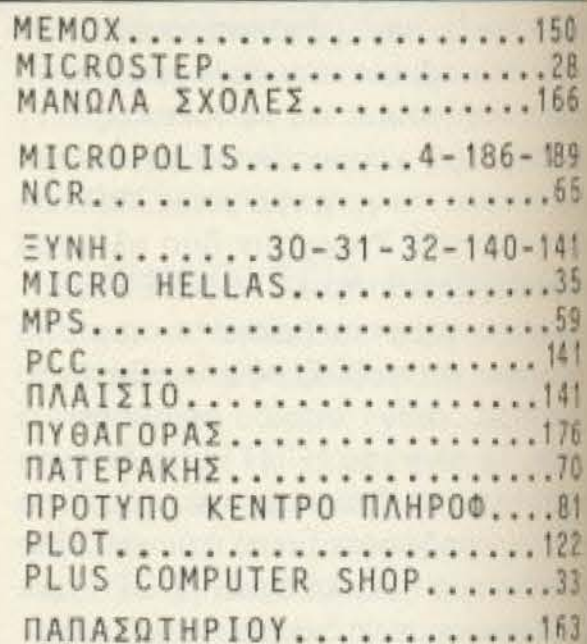

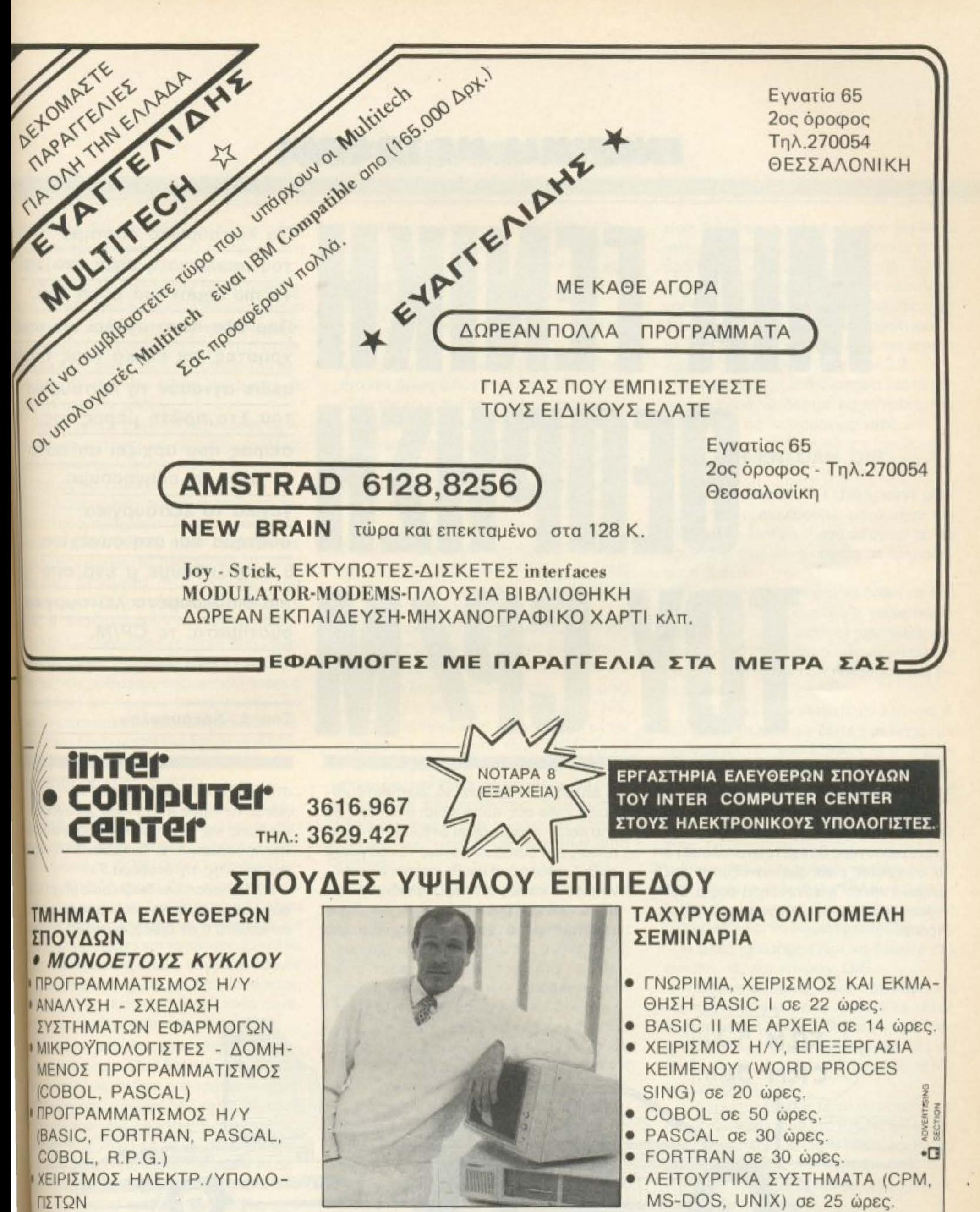

 $\overline{h}$  Πρακτική ΕΞΑΣΚΗΣΗ  $\overline{h}$ 

ΕΙΣΑΓΩΓΕΙΣ ΤΩΝ ΗΛΕΚΤΡΟΝΙΚΩΝ **ΠΟΛΟΓΙΣΤΩΝ INTEGER IFULL COMPATIBLE IBM) ΠΑΘΕΣΗ (ΧΟΝΔΡΙΚΗ - ΛΙΑΝΙΚΗ)** ΥΠ ΟΣΤΗΡΙΞΗ • ΕΚΠΑΙΔΕΥΣΗ

ΠΛΗΡΟΦΟΡΙΕΣ ΚΑΙ ΕΓΓΡΑΦΕΣ ΚΑΘΗΜΕΡΙΝΑ, ΤΗΛ.: 3616967, *3629427* 

> ΓΙΑ ΣΠΟΥΔΑΣΤΕΣ. ΦΟΙΤΗΤΕΣ, ΕΙΔΙΚΕΣ ΕΚΠΤΩΣΕΙΣ

ΕΠΙ ΠΛΕΟΝ ΛΕΙΤΟΥΡΓΕΙ CLUB ΕΓΓΡΑΦΗ 11.000 ΔΡΧ. ΤΡΙΜΗΝΙΑΙΑ ΣΥΝΔΡΟΜΗ 2.000 ΔΡΧ.

#### **TNOPIMIA ME TO CP/M**

H E I

λειτουργία του computer είναι λίγο πολύ γνωστή σε όλους σας. Επίσης αν έχετε μελετήσει το θέμα περισοοτερο θa έχετε ανακαλύψει ότι ο computer είναι μια πανέξυπνη χαζή μηχανή και ότι η συνενόησή σας μ' αυτή πρέπει να γίνεται μ' έναν λίγο περίεργο τρόπο.

Δηλαδή, σv θέλετε va ρωτήσετε κάποιον φίλο σας πόσο κάνει 5+6 τότε θα του πείτε: «πόσο κάνει 5+6;». Στην περίπτωση του computer όμως τα πράγματα είναι διαφορετικά και θα πρέπει να συνενοηθείτε κάπως αλλιώς. Δηλαδή θα του πείτε: «Πάρε μια σταθερά Α και δώσε της την τιμή 5. Στη συνέχεια πάρε μια σταθερά Β και δώσε της την τιμή 6. Προσθεσε τις τιμές Α+Β. Πάρε μια σταθεροί και δώσε της την τιμή που προέκυψεση την πρόσθεση Α+Β. Τύπωσε στο Χσημείο της οθόνης τη σταθερά Γ».

Η όλη παραπάνω διαδικασία γίνεται μεσω του software, το οποίο μπορείναεια σε κασέτα ή σε δίσκο, ή ακόμα και μεια

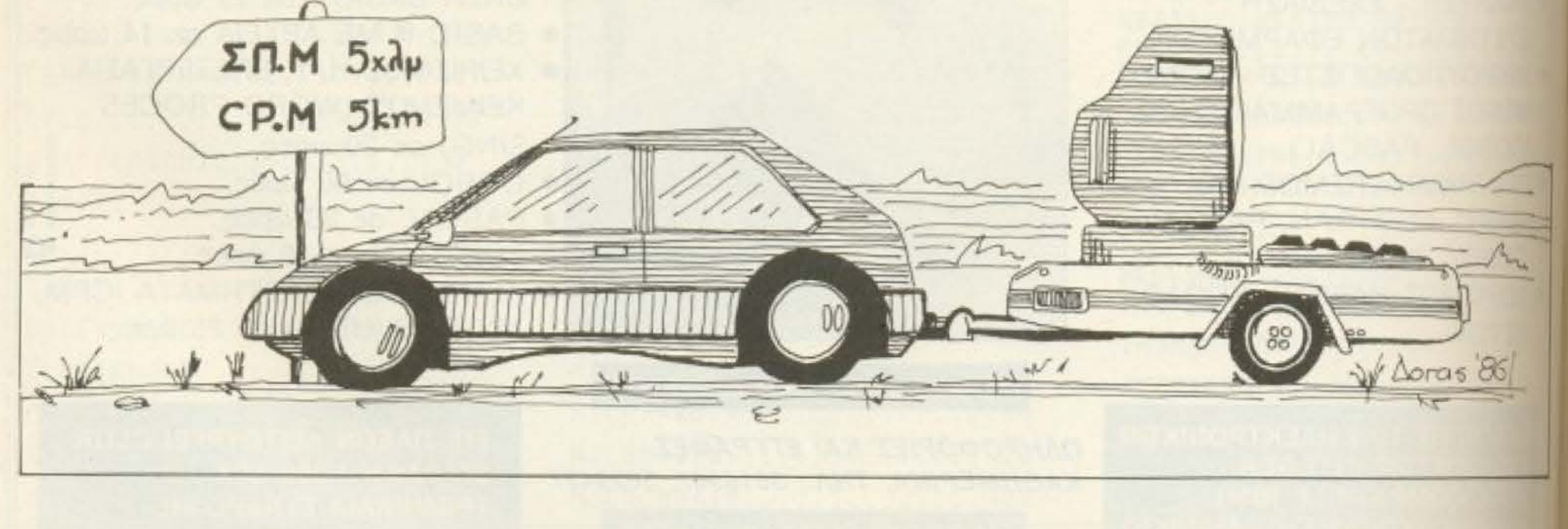

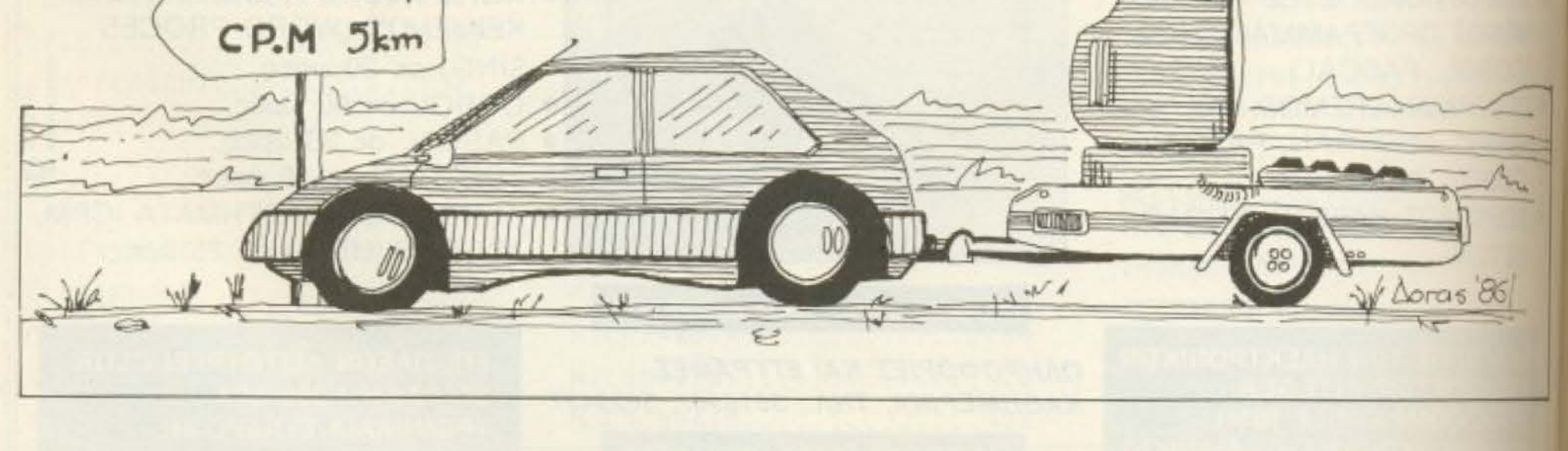

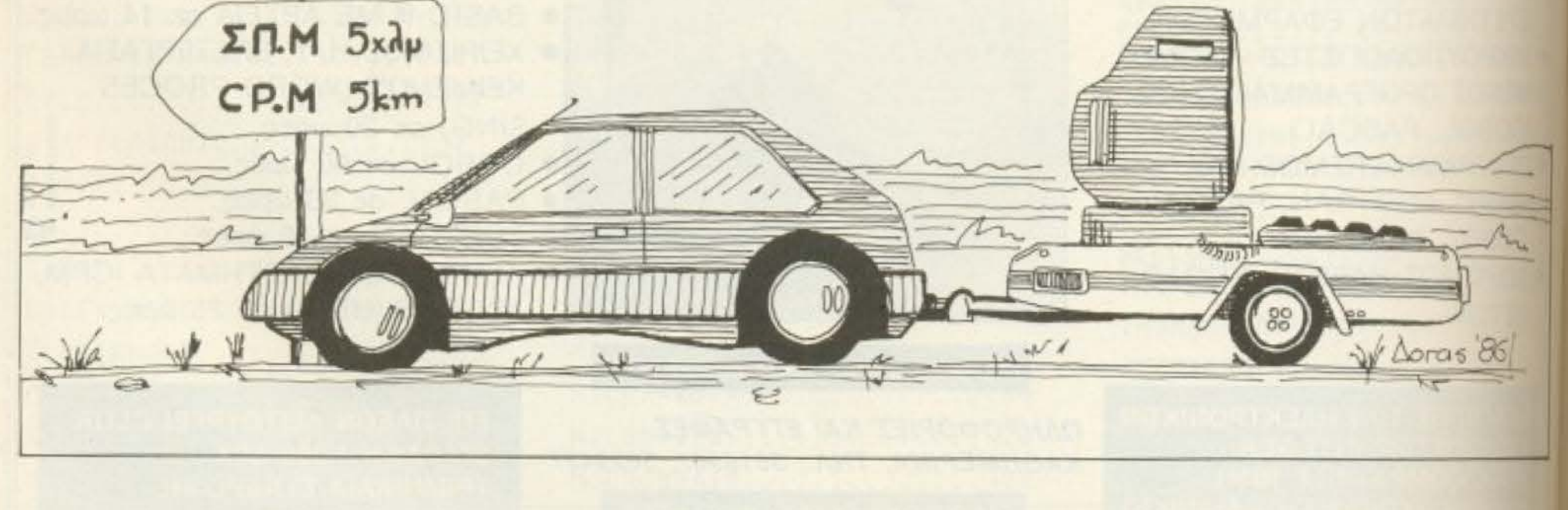

PIXEL 172

Το λειτουργικό σύστημα του υπολογιστή είναι ένα απ' τα πιο σημαντικά μέρη του. Παρ ' όλα αυτά nολλοί απ τους χρήστες και ειδικά τους home users αγνοούν τη λειτουργία του. Στο πρώτο μέρος της σειράς που αρχίζει απ' αυτό το μήνα θα εξηγήσουμε γενικά το λειτουργικό σύστημα και στη συνέχεια · ασχοληθούμε μ· έvα από τα πιο διαδεδομένα λειτουργικά συστήματα: το CP/M.

Του Α. Λεκόπουλου

#### *ENSPIMIA ME TO CP/M*

στη ROM. Στα περισσότερα home computers το software που υπάρχει στη ROM τους είναι η γλώσσα Basic.

Λέγονας ότι «η γλώσσα Basic υπάρχει ση ROM» εννοούμε ότι η Basic υπάρχει αεchip μέσα στον computer και δε χρειάζεται φόρτωμα από κασετόφωνο ή drive, αλλά μόλις ανοίγουμε τον computer αυτή φορτώνεται και τρέχει αυτόματα, σε χρόνο σχεδόν μηδέν.

Κάποιος όμως πρέπει να πει στον computer να καλέσει το πρόγραμμα Basic μόλις ανάψει. Αυτός ο «κάποιος» είναι το λειτουργικό σύστημα.

Το λειτουργικό σύστημα κάνει τα πενισσότερα πράγματα. Αυτό κανονίζει τι θα βγει στην οθόνη, αυτό διαβάζει τις πληροφορίες απ' το πληκτρολόγιο, αυτό στέλνει δεδομένα στον εκτυπωτή, και ωτό κανονίζει σε ποιο σημείο της μνήυης θ' αποθηκευτούν οι πληροφορίες.

Αλλη μια σπουδαία εργασία που κάνει τολειτουργικό σύστημα είναι να χειρίζεται τις πληροφορίες που ανταλλάσσει ο computer με το disk drive, πράγμα το υποίο είναι αρκετά δύσκολη υπόθεση αιού όλοι ξέρουμε τα τεράστια ποσά πληραφοριών (200 - 500 - 720 K), που αποθηιεύονται σε κάθε δισκέτα.

Εξ' αιτίας αυτού του γεγονότος δημιαιργήθηκε μια νέα κατηγορία λειτουργικών συστημάτων, τα λειτουργικά συστήματα δίσκων ή DOS (Disk Operating System). Επειδή όμως δεν είναι δυνατόν κάθε computer να διαβάζει και να τρέχει mdata κάποιου άλλου (γιατί τότε μοιραία ύλα τα computers και τα προγράμματα θα ήταν απελπιστικά όμοια, γεγονός που δε θα άρεσε στους εκατοντάδες κατασκευιστές υπολογιστών), το DOS κάθε computer είναι διαφορετικό απ' τα άλλα.

Διαφορετικό, δεν είναι ακριβώς η έκφραση που ταιριάζει. Σίγουρα κάθε DOS λειτουργεί με το δικό του τρόπο, η εργασία όμως που κάνουν όλα τα DOS, είναι στην ουσία η ίδια, όπως π.χ. 5 συγγραφείς, γράφουν με τον δικό τους τρόπο ο καθένας ένα άρθρο για modems. Καθένα απ' τα 5 άρθρα θα διαφέρει απ' τ' άλλα στο στυλ, στο ύφος και το στήσιμο. Και τα 5 όμως μιλάνε για το ίδιο πράγμα. Έτσι και όλα τα DOS κάνουν το ίδιο πράγμα στην ουσία - χειρίζονται τα αρχεία που υπάρyouv oro disk drive.

Το λειτουργικό σύστημα CP/M (Control Program for Microcomputers), nταν το πρώτο operating system που κυκλοφόρησε και ήταν ικανό να τρέξει σε πολλά computers.

Το CP/M είναι ένα ισχυρό και friendly - user λειτουργικό σύστημα, φτιαγμένο αρχικά για το μικροεπεξεργαστή 8080 κατόπιν όμως φτιάχτηκαν και άλλες versions για τους πιο δημοφιλείς επεξεργαστές (Z80, 6502) και μπορούμε να πούμε ότι είναι το πιο διαδεδομένο operating system, αν και έχει επισκιαστεί από το MS-DOS, το οποίο όμως είναι φτιαγμένο για 16 bit computers όπως ο IBM PC.

Δημιουργός του CP/M είναι ο Gary Kildall. Η πρώτη version άρχισε να δημιουργείται το 1973 για τον 8080 της Intel ο οποίος ήταν ο πρώτος επεξεργαστής ικανός να μπει σε home micro.

Αργότερα όταν η Intel έκλεισε τον τομέα της που ασχολείτο με το software, ο Gary Kildall έπρεπε να τελειώσει το CP/M για λογαριασμό του πια. Έτσι μαζί με μερικούς φίλους του έφτιαξε το 1976, την Digital Research η οποία έχει μέχρι σήμερα το copyright του CP/M.

Ο 8080 μετά από λίγο καιρό παραμερίστηκε απ' τον Ζ80 ο οποίος είναι και ο πιο δημοφιλής επεξεργαστής, τουλάχιστον στο χώρο των home-micros και έτσι το CP/M έγινε το πιο δημοφιλές operating system.

Η πρώτη version του CP/M ήταν η 1.3, η οποία πέρασε από πολλές τροποποιήσεις μέχρι να βγει στον αέρα. Η επόμενη version ήταν η 1.4 η οποία βγήκε μόλις δύο-τρεις μήνες μετά και ήταν σχεδιασμένη για τους τότε πιο χρησιμοποιημένους 8-ιντσους floppy disks. Συνέβη όμως τον ίδιο καιρό ν' αρχίσουν να διαδίδονται οι δισκέτες μικρότερων μεγεθών (5 1/4, 3 1/2), με τις οποίες το CP/M 1.4 δεν μπορούσε να συνεργαστεί. Χρειαζόταν τότε να γραφεί μια νέα νersion η οποία θα μπορούσε να συνεργαστεί με όσα μεγέθη και formats δισκετών υπήρχαν μέχρι τότε, αλλά και με όσα υπήρχε περίπτωση να εμφανιστούν στο μέλλον. Έτσι φτιάχτηκε η 2.2 version η οποία είναι και η πιο δημοφιλής μέχρι σήμερα. Η σειρά όμως των versions του CP/M δε σταμάτησε εκεί, γιατί δημιουργήθηκε και κάποιο άλλο πρόβλημα: η version 2.2. ήταν φτιαγμένη μόνο για 64 K μνήμης. Κυκλοφόρησε λοιπόν και η πιο πρόσφατη version, η 3.1, (ή CP/M PLUS), η οποία φτιάχτηκε για να συνεργάζεται και με μεγαλύτερες μνήμες, είχε όμως και κάποιες άλλες μικροβελτιώσεις με αποτέλεσμα να είναι λίγο πιο ισχυρή και πιο user friendly απ' την 2.2.

Αρκετά όμως με την ιστορία. Να περάσουμε τώρα να δούμε τις εντολές του CP/M και τις λειτουργίες τους.

#### **H ENTOAH DIR**

Με την εντολή DIR (Directory) μπορούμε να εμφανίσουμε λίστα όλων των files ενός δίσκου, λίστα μερικών απ' τα αρχεία, ή ένα μόνο αρχείο απ' οποιοδήпотє біоко.

Η εντολή DIR μπορεί να δοθεί με δύο τρόπους. Με παράμετρο ή χωρίς παράμετρο. Αν δώσουμε την εντολή χωρίς παράμετρο τότε θα πάρουμε τον κατάλογο όλων των αρχείων που υπάρχουν στη διокета.

Τωρα αν χρησιμοποιείτε δύο drives A και Β, και θέλετε να δείτε μια λίστα των προγραμμάτων που βρίσκονται στο drive Β, ενώ δουλεύετε με το drive A, υπάρχουν δύο τρόποι να ενεργοποιήσετε το Β drive.

Ο ένας είναι να δώσετε την εντολή: DIR: B.

Είναι πολύ σημαντικό να βάλετε την άνω και κάτω τελεία γιατί αλλιώς ο computer θα ψάχνει να βρει το δίσκο με το. όνομα «Β» και να δώσει το directory του.

Η άλλη μέθοδος είναι να δώσετε την εντολή: Β: και κατόπιν DIR.

Η πρώτη μέθοδος είναι ταχύτερη και παραμένετε στο drive A μετά το τέλος της εργασίας, ενώ η δεύτερη μέθοδος χρειάζεται μια παραπάνω εντολή, (Β:) και παραμένετε στο drive B μετά το τέλος της εργασίας. Μπορείτε να πάρετε το directory των δισκετών τυπωμένο στο PRINTER αν πατήσετε τα πλήκτρα CONTROL και P μαζί και μετά δώσετε την εντολή DIR.

Αυτές ήταν και οι πιο γενικές χρήσεις της εντολής DIR.

Στο επόμενο τεύχος θα ολοκληρώσουμε τη μελέτη της DIR και θα δούμε μερικές απ' τις υπόλοιπες εντολές του CP/M.

#### **TEST NEPIWEPEIAKΩN**

## multiface one: το πολυπεριφερειακο

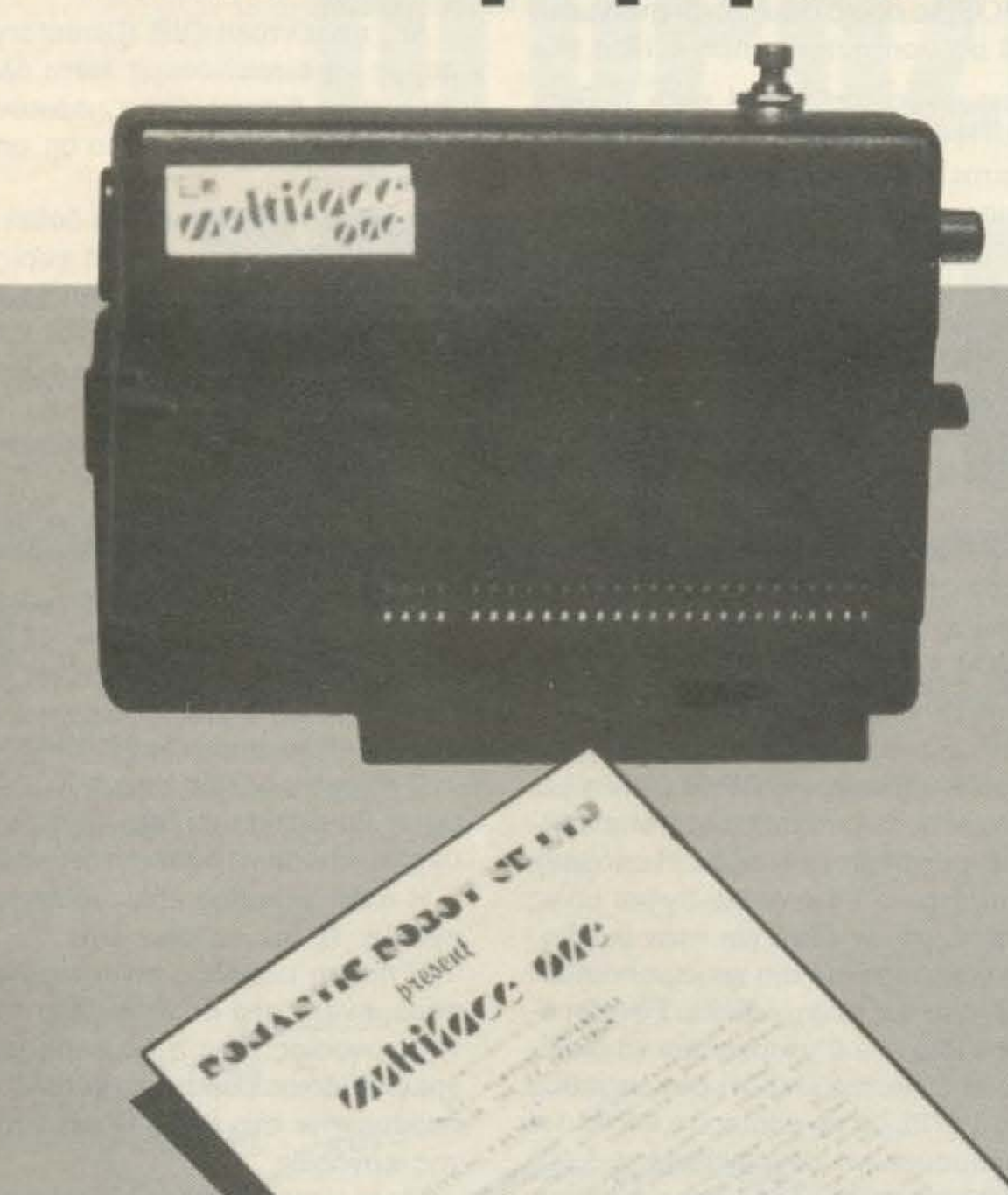

Το muJIJ!aco one με το manual που το συνοδεύει.

· Εχετε Spectrum 4ΒΚ και θtλ.ετε έvα περιφερειακό που να είναι Kempston joystick interface ΚΑΙ έξοδος για μονόχρωμο ή έγχρωμο monίtor ΚΑΙ το καλύτερο doubler ΚΑΙ να διαθέτει και θύρα επέκτασης για σύνδεση με άλλα περ φερειακά ΚΑΙ πρόσθετη μνήμη 8 Κ ROM την οποία μπορείτε vα χρησιμοποιήσετε και εσείς: Αν η αnάvτησή σας είναι Υαι τότε το πολυπεριφερειακό αυτό είvαι το Multiface one, της Romantic Robot.

#### Του Α. Λεκόπουλου

Romantic Robot έχει παράδοση στις καλές εφαρμογές για τον Spectrum. Θυμίζουμε το Transexpress που ήταν παλι ένα προγραμμα αντιγραφής προγραμμάτων, το music typewriter που ήταν μια utility nou είχε σχέση με τη μουσική, αλλά η παρίδοση συνεχιζόταν και στα παιχνίδια. Δημιούργημά της ήταν το "Wriggler" το οποίο είχε αποσπάσει πολύ καλές κριτκές.

Η Romantic Robot λοιπόν κατανοιντας τα προβλήματα που έχουν τα 4•οnαστήpιa•• σε software, αποφασισc \'0 ρίξει στην αγορά ένα περιφερειακό που όμως δεν θα ήταν μόνο doubler. Ετα κατασκεύασε το Multiface one

PIXEL 174

Στο κέντρο της πλακέτας βρίσκεταιο επεξεργαστής HM 6264 LP-15 της Hitachi, που είναι και το «μυαλο» του multiface, μαζί με την κεντρισ μνήμη 8Κ της Texas Instruments Πάνω αριστερά στην πλακέτα βρίσκεται η είσοδος του *ιογείε* η οποία ελέγχεται από ένα Α 74LS 368 AN ολοκληρωμενο, ενώ

 $\sqrt{ }$ 

Ξεβιδώσαμε τις δύο βίδες που συγκαιτούν το πλαστικό κάλυμμα το οποίο αφαιρέσαμε και βρεθήκαμε μπροστά σ ένο μικρό θούμa .

#### ΣΚΛΗΡΑ ΛΟΓΙΑ

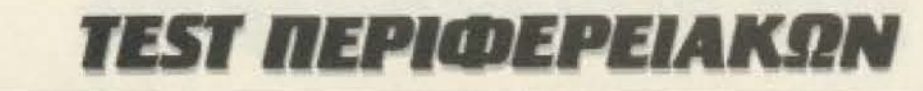

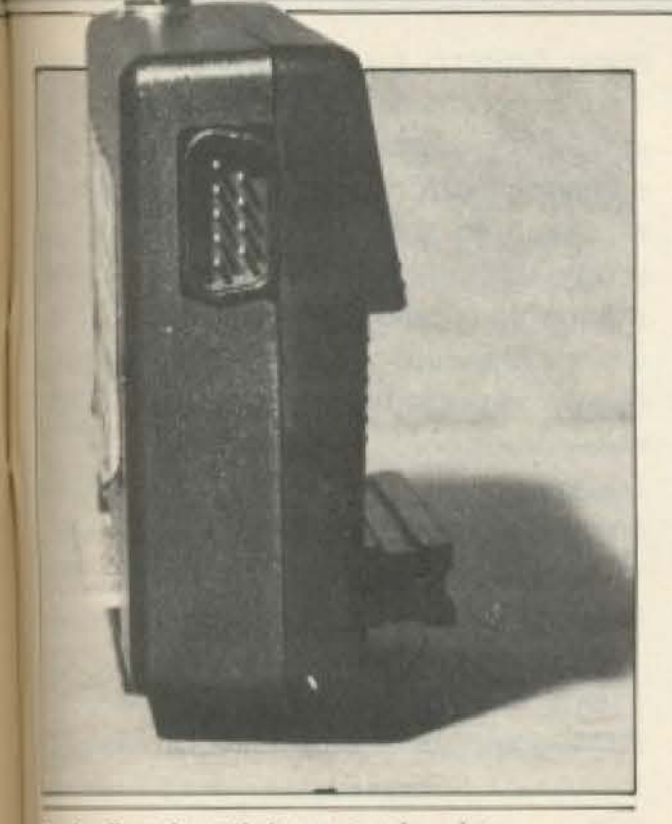

<sup>μ</sup>είσοδος joystick το οποίο είναι lempston compatible.

πιλουθούν στη σειρά τα 6 EPROMS inou 74LS32, 74LS00, 74LS74 Kai 4LS30 τα οποία ελέγχουν τις επιμέρους επουργίες του Multiface και τέλος ένα ηρ 74LS260 που ελέγχει τις θύρες **TEKTOONS TOU multiface.** 

Την ομάδα των εξαρτημάτων κλείνουν εξοδος για το monitor και ένα puchlillon το οποίο θέτει σε λειτουργία τον **10 μηχανισμό.** 

#### ΟΙ ΚΥΡΙΕΣ ΛΕΙΤΟΥΡΓΙΕΣ

To multiface one δουλεύει με menus. θταν πατηθεί το κόκκινο κουμπάκι, πιοδήποτε πρόγραμμα τρέχει στον bectrum, παγώνει και στις δύο τελευτες γραμμές της οθόνης εμφανίζονται εξης options:

iiil, return, save kai poke.

Διαλέγοντας την exit option βγαίνουμε το basic loader του προγράμματος απ΄ που μπορούμε να το μελετήσουμε. Me την return option το πρόγραμμα πατρέχει από το σημείο που σταμάτη-

κάνετε Save σε όποια screen θέλετε και να τα φορτώσετε μετά στο Spectrum με LOAD «ovoua» screen\$.

Τώρα αν σώσετε όλο το πρόγραμμα, αυτό όταν ξαναφορτωθεί θ' αρχίσει να τρέχει απ' το σημείο που το σταματήσαμε, προσέξτε λοιπόν πότε πατάτε το μαγικό κουμπί. Το multiface σώζει τα προγράμματα σε 4 κομμάτια:

a) To basic loader To onoio käver ολόκληρη την οθόνη μπλε και εμφανίζει στο κάτω μέρος της οθόνης το μήνυμα «Μ1 LOADING», που όπως καταλαβαίνετε είναι χαρακτηριστικό των προγραμμάτων που είναι σπασμένα με το multiface. Ωστόσο για τους hackers υπάρχει και η πρόκληση της επέμβασης στο basic loader με τέτοιο τρόπο ώστε να μην κάνει την οθόνη μπλε, αλλά να εμφανίζει το screen του παιχνιδιού ή ό,τι άλλο θέλουν. β) το δεύτερο κομμάτι αποτελείται από τον κυρίως κώδικα μηχανής του παιχνιδιού ο οποίος αρχίζει από τη διεύθυνση 24752

γ) την οθόνη που υπήρχε στον αέρα την ώρα που πατήσαμε το red button και

δ) ένα κομμάτι κώδικα μηχανής που αρχίζει απ' τη διεύθυνση 25675 το οποίο είναι και το πιο περίεργο. Το κομμάτι αυτό περιέχει κάποιες ρουτίνες του multiface οι οποίες όταν φορτώνονται εμφανίζουν στην οθόνη και συγκεκριμένα στο πάνω

1/3 της, κάποιες περιεργες οριζόντιες γραμμές οι οποίες αν έχετε το multiface συνδεδεμένο εξαφανίζονται αμέσως, ή αν δεν το έχετε εξαφανίζονται μόλις αλλάξει η οθόνη ή όταν περάσει κάποιο sprite από πάνω τους. Για να τελειώσουμε με τον τομέα Save. Υπήρχαν κάποιες φήμες ότι τα προγράμματα που είναι σπασμένα με το multiface δεν τρέχουν αν αυτό δεν είναι συνδεδεμένο. Οι φήμες αυτές είναι τελείως ψευδείς. Ο γράφων μετά από συνεργασία ενός έτους με το multiface και έχοντας σπάσει ότι πρόγραμμα υπήρχε, (ε καλά δεν τα βρήκα και όλα), για τον Spectrum κανένα απ' τα αντίγραφα δεν παρουσίασε πρόβλημα φορτώματος χωρίς το multiface.

Να περάσουμε όμως τώρα στην Poke option. Όταν πατήσουμε το κατάλληλο πλήκτρο μπαίνουμε σε Poke mode an την οποία μπορούμε να βγούμε πατώντας το πλήκτρο «α».

Τώρα το multiface μας ρωταει τη διεύθυνση στην οποία θα κάνουμε POKE. Οταν τη δώσουμε, στην οθόνη τυπώνεται η τρέχουσα τιμή της, την οποία μπορούμε ν' αλλάξουμε ή να προχωρή-

Η έξοδος για monitor. Στο επάνω μέρος διακρίνεται το κουμπάκι που θέτει το multiface σε λειτουργία.

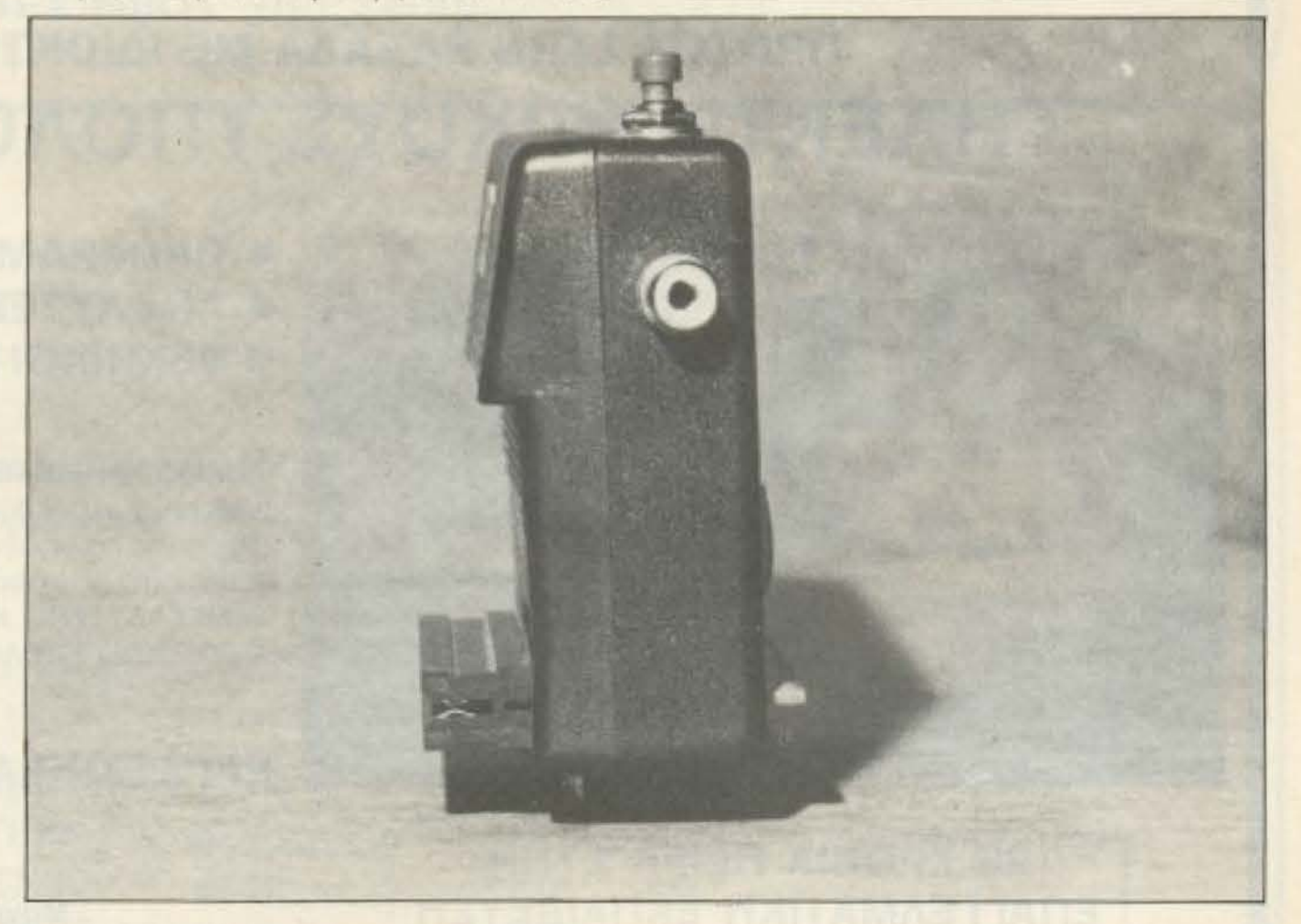

τε, ενώ διαλέγοντας την save option στην ιδύνη εμφανίζεται το παρακάτω menu: ut, tape, disk, wafer, microdrive, από το ποιο μπορείτε να διαλέξετε τη μονάδα την οποία θα κάνετε το Save. Οταν διαλέξετε και πατήσετε το ώλογο πλήκτρο το multiface σας ρωτάει θα σώσετε όλο το πρόγραμμα ή μόνο ν οθόνη που βρίσκεται στον αέρα αυτή ιστιγμή. Με τον τρόπο αυτό μπορείτε να

#### **TEST REPLOEPEIAKON**

σουμε σε άλλη διεύθυνση πατώντας ENTER ή SPACE. Οταν τελειώσουμε με τα POKES γυρνάμε στο αρχικό menu και συνεχίζουμε το πρόγραμμα.

#### **H MNHMH**

Το multiface one διαθέτει 8K ROM μνήμης για το δικό του software και 8K RAM μνήμης η οποία χρησιμοποιείται κυρίως σαν buffer.

Τα 8Κ αυτά της RAM βρίσκονται στις διευθύνσεις 8192 ως 16383, δηλαδή κάτω ακριβώς απ' την περιοχή της οθόνης.

Ο χρήστης μπορεί να χρησιμοποιήσει τα 8K αυτά για ν' αποθηκεύσει data ή προγραμματα κώδικα μηχανής.

Η μνήμη αυτή χρησιμοποιείται με τη μέθοδο της σελιδοποίησης. Για να γίνει η σελιδοποίηση χρειάζεται ένα μικρό προураµµатакі σε basic то опоїо βріσкєтаї στο manual του multiface. Το γεγονός αυτό δίνει στο χρήστη τη δυνατότητα να αποθηκεύσει στην πρόσθετη RAM καποιες εφαρμογές όπως προγράμματα

monitor, dissasemblers και λοιπά. Τώρα αν ο χρήστης θέλει να κάνει Save στα περιεχόμενα της μνήμης πρέπει να μεταφέρει όλη τη RAM του multiface (8192 bytes) σε οποιοδήποτε μέρος της standard RAM Tou Spectrum. Fig vg un μένει όμως τίποτα αχρησιμοποίητο ο χρήστης μπορεί να δανειστεί ρουτίνες και από την ROM του Multiface.

#### Η ΣΥΜΒΑΤΟΤΗΤΑ

Το multiface one είναι συμβατό με όλα τα μοντέλα του Beta drive, όλα τα wafadrives, to opus disk drive, to microdrives μέσω του Interface 1 και φυσικά όλα τα κασετόφωνα.

Για τα παραπάνω συστήματα το Saving του προγράμματος γίνεται με την απλή διαδικασία που περιγράψαμε παραπάνω. Αν τώρα διαθέτετε κάποιο άλλο disk system, unv avnouxeire, ro multiface one μπορεί να χρησιμοποιηθεί και από σας, μόνο που η διαδικασία είναι λίνο πιο σύνθετη.

Ας πάρουμε για παράδειγμα ότι κά-

ποιος διαθέτει ένα kempston disk drive. Τότε θα φορτώσει το original προγραμμα και θα το σώσει σε κασέτα, μέσω του multiface. Κατόπιν αφού αποσυνδέσει το multiface θα τρέξει ένα μικρό προγραμцатакі σε basic, (то опоїо βρίσκεται στο manual), και αφού φορτώσει το αντίγραφο που δημιούργησε θα το κάνει Save στο δίσκο του μέσω του προγράμματος basic που πληκτρολόγησε. Τώρα αν θελει να ξαναφορτώσει το αντίγραφο απ' το δίσκο πάλι θα πληκτρολογήσει ένα basic loader το οποίο επίσης βρίσκεται μέσα στο manual.

#### ΕΠΙΛΟΓΟΣ

Ενα απ' τα καλύτερα περιφερειακά πολλαπλής χρήσης που έχει εμφανιστεί για τον ΖΧ SPECTRUM είναι το multiface one.

To joystick interface sival anolume συμβατό με το kempston joystick interface και είναι τοποθετημένο στη διεύθυνση 31 του χάρτη μνήμης.

Η έξοδος για το monitor είναι star-

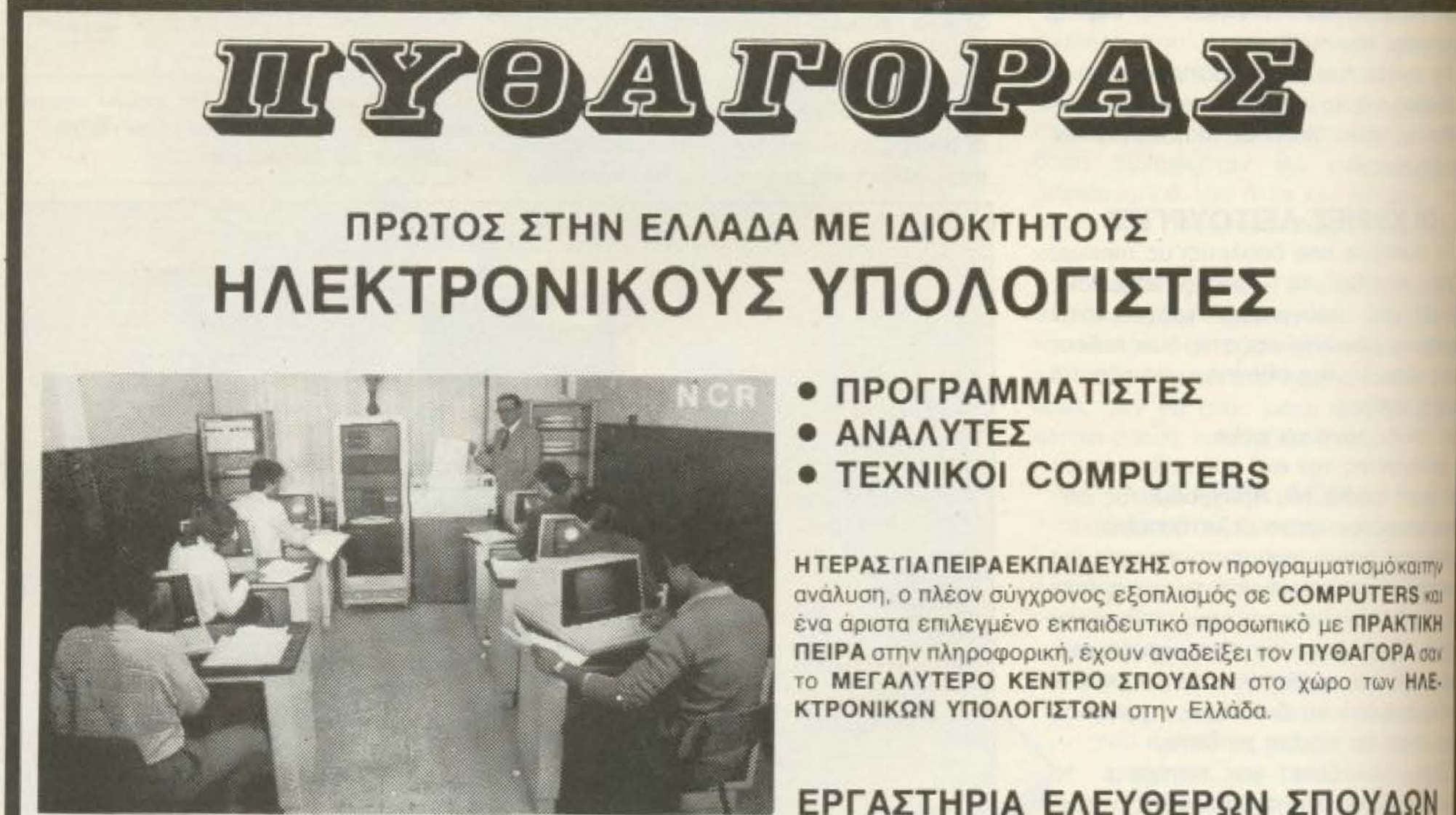

20 ΧΡΟΝΙΑ ΠΕΙΡΑ ΣΤΗΝ ΕΠΑΓΓΕΛΜΑΤΙΚΗ ΕΚΠΑΙΔΕΥΣΗ

**Movaστηρίου 14 - Θεσσαλονίκη** Τηλ: 529 111, 517 369

### **TEST REPIODEPEIAKΩN**

dard και η λειτουργία του ως σπαστήρι ειναι τέλεια.

Τα αντίγραφα που βγάζει είναι πολύ προσβατά για επεμβάσεις, μελέτη και τροποποιήσεις και συν τοις άλλοις, όπως έλα τα αντίγραφα που βγαίνουν μέσα απ' τον Spectrum δεν έχουν προβλήματα φορτώματος.

Το γεγονός του ότι το multiface είναι περιφερειακό εξαφανίζει τα προβλήματα tww αντιγραφικών σε software. Επίσης μπορεί να χρησιμοποιηθεί και σαν επέκταm μνήμης κάνοντας τον Spectrum 56K.

Πρόσφατα μάθαμε ότι η Romantic Robot ετοιμάζει μια καινούρια εκδοση του rultiface η οποία, εκτός απ' τα χαραmριστικά του «παλιού» multiface, θα ηει και: ικανότητα ξανατρεξίματος ενός τογραμματος το οποίο έχει κανει crash w Spectrum, ικανότητα συμπίεσης compress) των προγραμμάτων και ικανότα save οθόνης 24 γραμμων, ενώ πομάζεται και το multiface για τον cectrum 128.

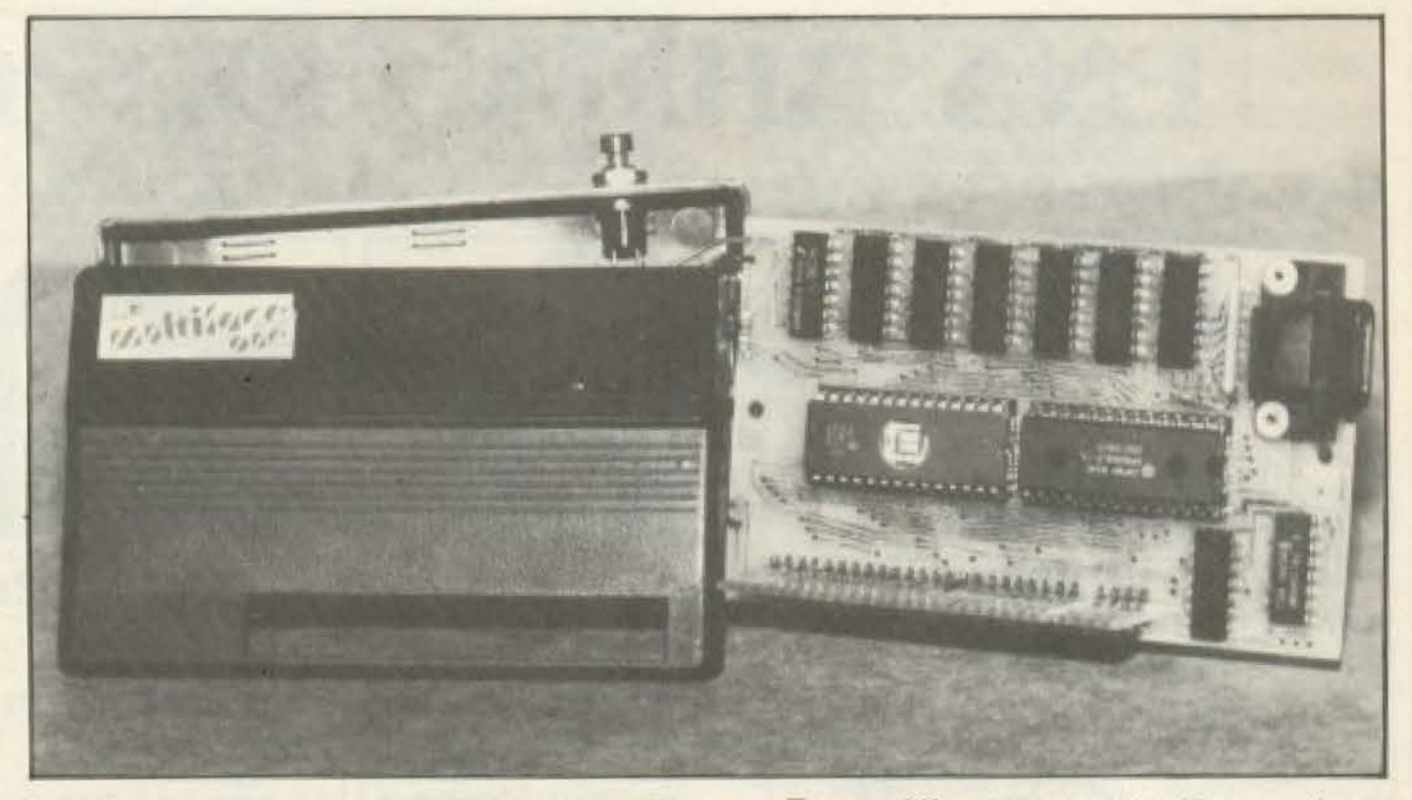

Το εσωτερικό του multiface one. Διακρίνονται η κεντρική μνήμη (αυτή με τον κύκλο), ο επεξεργαστής δίπλα της, τα eproms και τα chips που ελέγχουν το joystick port και τη θύρα επέκτασης.

To multiface one kootiζει περίπου 15.000 δρχ. και το βρήκαμε στο "The computer shop", Στουρνάρα 47 τηλ. 3603594

#### **COMPUTERS KANEAAHZ**

AFFEAAKH 3 - **ΘΕΣ) NIKH** THA. 236101 απέναντι από την ΕΚΘΕΣΗ

## **ATARI**

M DIFFEREE 230 DP. H

Πληθώρα παιχνιδιών 800 XL 130 XE και εκπαιδευτικά προγράμματα

Επαγγελματικά Προγράμματα 520 ST

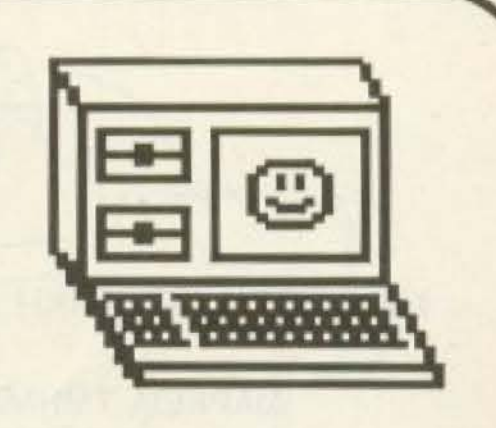

#### 1040 ST (Γενική Λογιστική – Πακέτο για Πολ.Μηχ/κούς κ.λ.π.)

ΤΑ ΠΑΝΤΑ ΓΥΡΩ ΑΠΟ ΤΟ ΑΤΑΒΙ

**COMMODORE AMSTRAD** 

**DISK DRIVES PRINTERS** Φ ΟΛΑ ΜΕ ΤΗΝ ΕΓΓΥΗΣΗ ΤΗΣ ΑΝΤΙΠΡΟΣΩΠΕΙΑΣ **JOYSTICKS** Φ ΠΟΛΛΕΣ ΔΟΣΕΙΣ **MONITORS** 

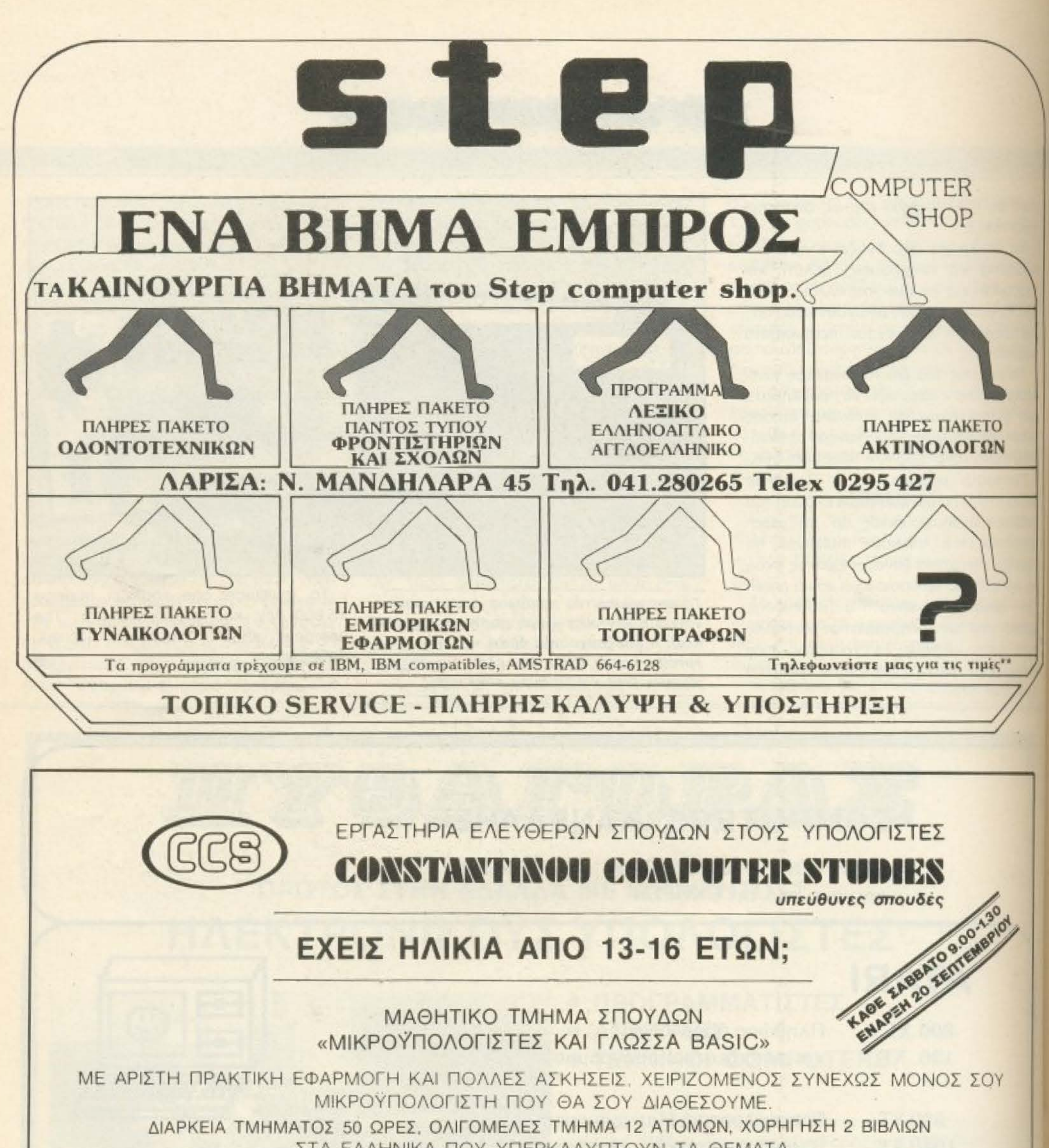

ΣΤΑ ΕΛΛΗΝΙΚΑ ΠΟΥ ΥΠΕΡΚΑΛΥΠΤΟΥΝ ΤΑ ΘΕΜΑΤΑ, ΕΠΟΠΤΕΙΑ ΤΩΝ ΣΠΟΥΔΩΝ ΑΠΟ ΤΟ ΔΙΕΥΘΥΝΤΗ ΚΑΙ ΧΟΡΗΓΗΣΗ ΣΧΕΤΙΚΗΣ ΒΕΒΑΙΩΣΗΣ ΠΑΡΑΚΟΛΟΥΘΗΣΗΣ ΤΩΝ ΣΠΟΥΔΩΝ.

## ΜΗΝ ΧΑΣΕΙΣ ΤΗΝ ΕΥΚΑΙΡΙΑ ΑΥΤΗ!

Προσωπική φροντίδα του διευθυντού κ. Ε. Κωνσταντίνου. ΠΛΗΡΟΦΟΡΙΕΣ: ΕΡΓΑΣΤΗΡΙΑ ΕΛΕΥΘΕΡΩΝ ΣΠΟΥΔΩΝ **CONSTANTINOU COMPUTER STUDIES** 

> (C.C.S) Knowiac 324, XAAANAPI ΤΗΛΕΦΩΝΑ: 6822152, 6841214, 6472363, 6842344

## ΓΛΩΣΣΑ ΜΗΧΑΝΗΣ Ζ8Ο

# HUINEX AMMATHY PIHY MIZI

λυτό το μήνα, μέσα από αυτή τη σειρά άρθρων γύρω από τη γλώσσα μηχανής του μικροεπεξεργαστή Ζ-80, παρουσιάζονται **ΙΙ εντολές που αλλάζουν τη ροή εκτέλεσης του προγράμματος** και οι εντολές που αφορούν την είσοδο

και έξοδο στοιχείων, ώστε να είναι δυνατή πλέον και η παρουσίαση ενός πλήρους προγράμματος Assembly.

#### - Του Α. Τσιριμώκου

πως είναι γνωστό από τις ανώτερες γλώσσες προγραμματισμού (Basic κ.τ.λ.) ένα απαραίτητο στοιχείο της οποιασδήποτε γλώσσας είναι η δυνατότητα διακλάδωσης του προγράμματος. Σε επίπεδο γλώσσας μηχανής τα πράγματα έχουν ως εξής: Το πρόγραμμα αποθηκεύεται στη RAM σαν ένα σειριακό αριθμητικό αρχείο (όπου ο κάθε αριθμός αντιπροσωπεύει μέρος εντολής ή ολόκληρη εντολή, όπως έχουμε ήδη δει σε πινακες αντιστοιχίας). Ο καταχωρητής PC (Program Couter) αυξάνει κατά ένα σε κάθε κύκλο μηχανής υπό φυσιολογικές συνθήκες. δειχνοντας έτσι τη διεύθυνση της επόμενης εντολής (ή του επόμενου byte εντολής). Οι εντολές αλλαγής ροής τώρα, απλώς αλλάζουν την τιμή του PC, ώστε η επόμενη διεύθυνση που θα διαβάσει ο μικροεπεξεργαστής να μην είναι η κατά σειρά διάδοχη, αλλά κάποια άλλη.

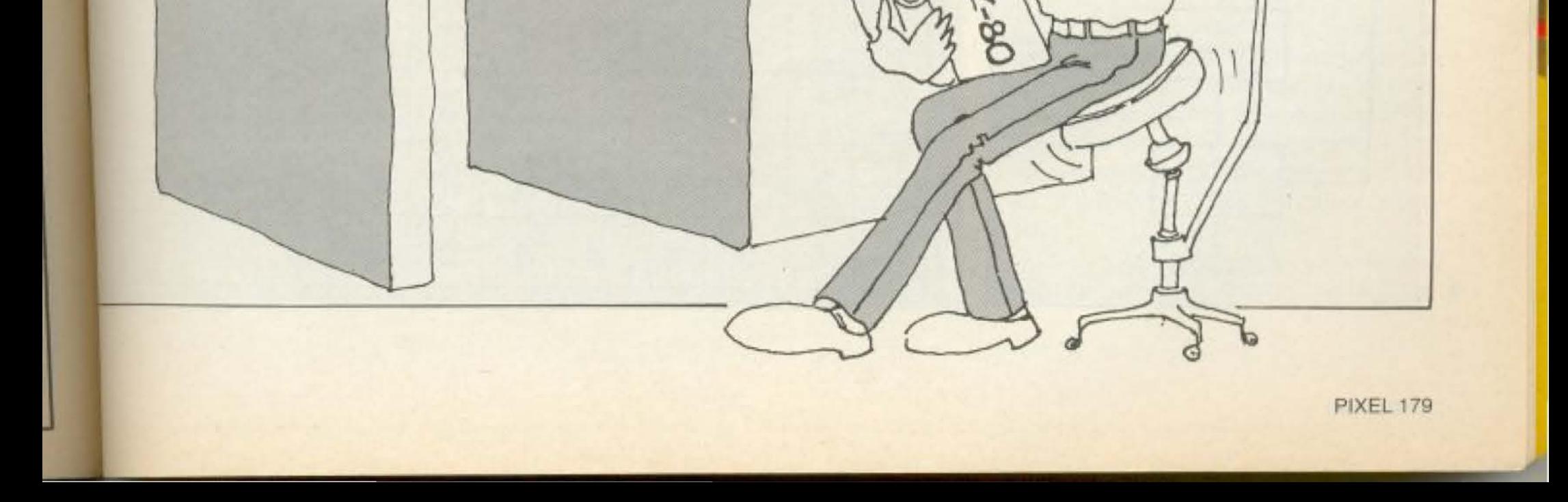

### ΓΛΩΣΣΑ ΜΗΧΑΝΗΣ Ζ8Ο

Αυτή η αλλαγή μπορεί να είναι απλή ή υπό συνθήκη. Λέγοντας υπό συνθήκη, εννοούμε ότι η εντολή εκτελείται ή «αγνοείται» (και συνεχίζει το πρόγραμμα με την αμέσως επόμενη εκτελέσιμη εντολή), ανάλογα με το αν ισχύει ή όχι κάποια προκαθορισμένη από εμάς τιμή κάποιου από τα flags. Για παράδειγμα, αν η εντολή είναι

JP C,E (Jump on Carry =  $1$ ) τότε, αν τη στιγμή που εκτελείται αυτή η εντολή το Carry flag είναι 0, η τιμή του PC (δηλ. της επόμενης εντολής) είναι Ρ, ειδ΄ άλλως είναι P+E, δηλαδή στην τρέχουσα τιμή του PC προστίθεται ο αριθμός Ε. (Φυσικά με ένα καλό Assembler στη θέση του Ε θα μπορούσαμε να γράψουμε το label όνομα της εντολής που θέλουμε να παμε. Ομως, έτσι κι αλλιώς θα χρειαστεί να ξέρουμε κι αυτή τη μορφή (σε περίπτωση που χρησιμοποιούμε πρόγραμμα monitor π.χ.).

Μέσα στις εντολές αλλαγής της ροης του προγράμματος πρέπει να θεωρήσουμε και την κλήση υπορουτινών (CALL) όπως και την επιστροφή από υπορουτίνες στο κυρίως πρόγραμμα (RET, RETI, RETN).

Οι συνθήκες που μπορούν να χρησιμοποιηθούν είναι

α) C, NC (η τιμή του Carry flag είναι 1 ή 0 αντίστοιχα)

β) Z, NZ (η τελευταία πράξη μηδένισε ή όχι τον Α).

γ) PE, PO (Η τιμή του parity flag είναι 0 ή  $1$ ).

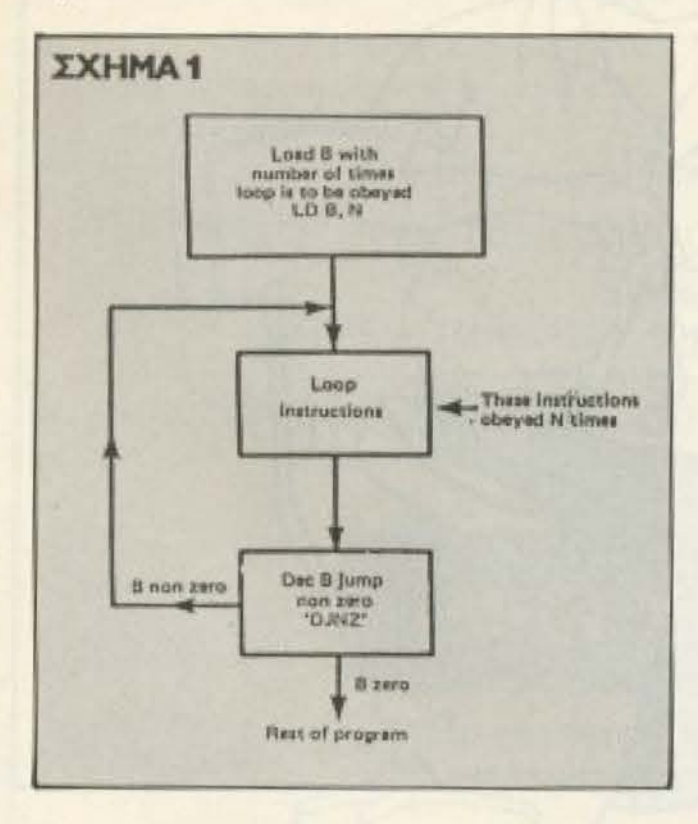

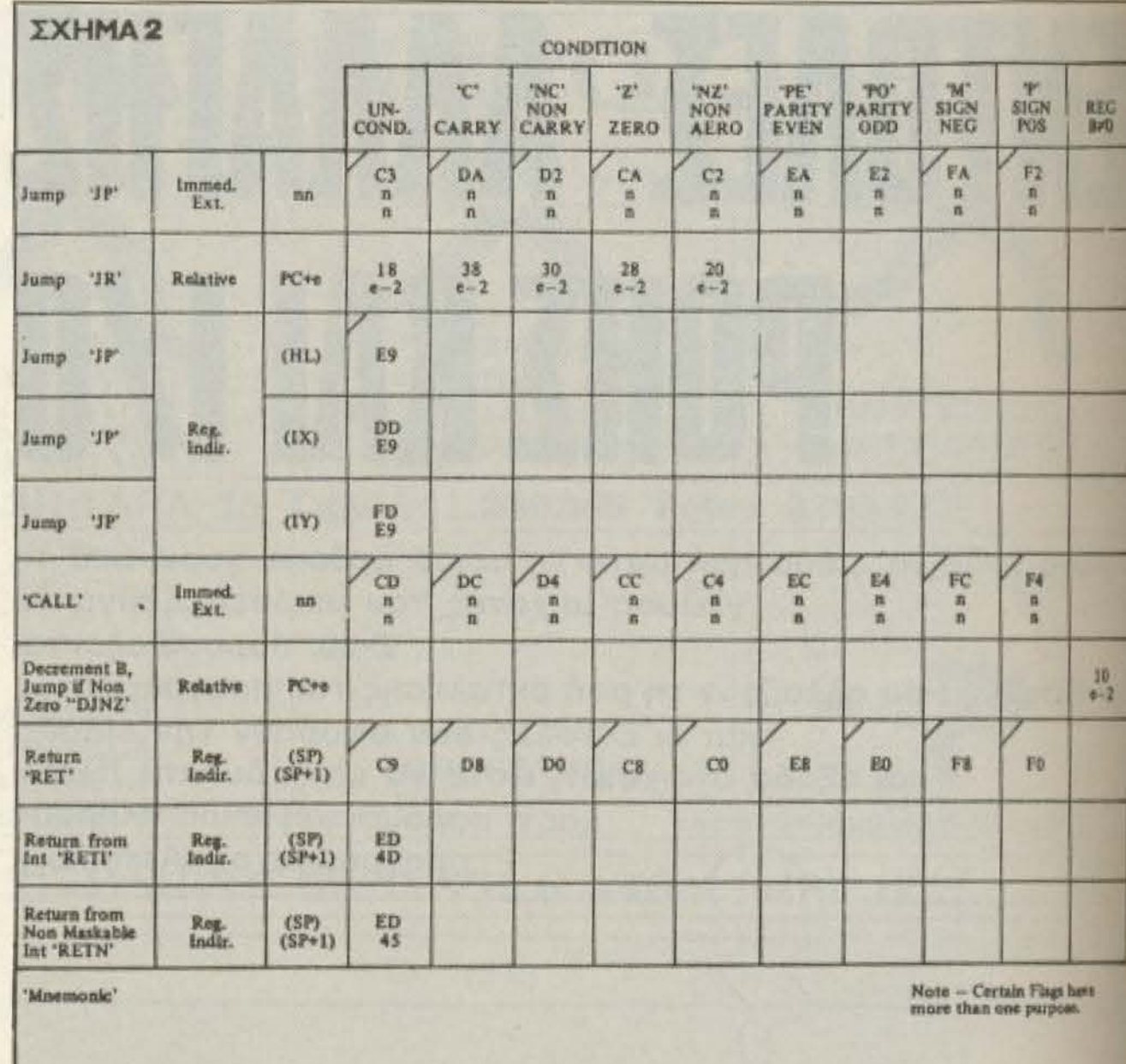

δ) Μ, Ρ (Πρόσημο στον Α θετικό ή αρνητικό).

ε) Ο καταχωρητής Β έχει ή όχι μηδενιστεί. (Ας θυμηθούμε ότι, πέρα από γενικός καταχωρητής, ο Β έχει και το ρόλο του μετρητή. Αρα μας ενδιαφέρει να ξέρουμε, ειδικά γι' αυτόν του μηδενίζεται. Βλ. Σχ. 1)..

Στο Σχ. 2 έχουμε συγκεντρωμενες όλες αυτές τις εντολές, μαζί με τα addressing modes nou χρησιμοποιούν.

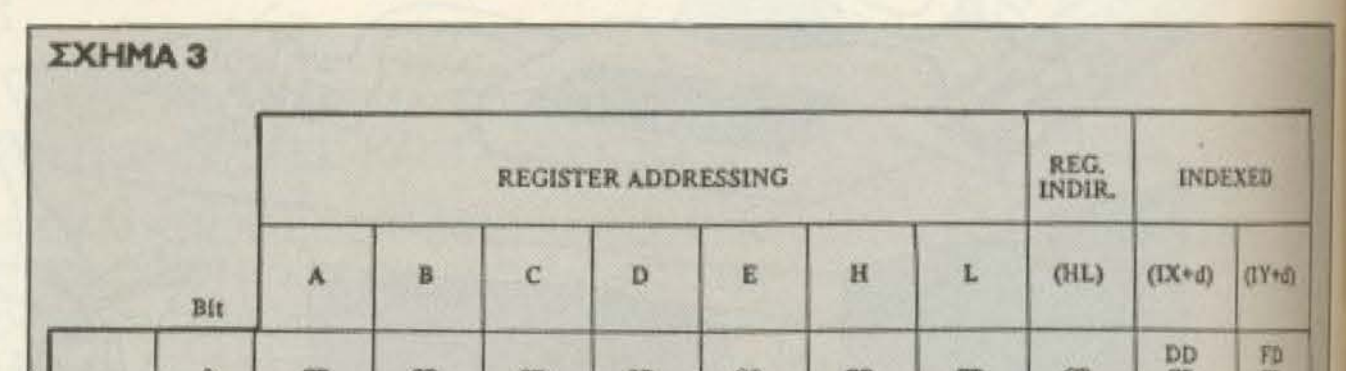

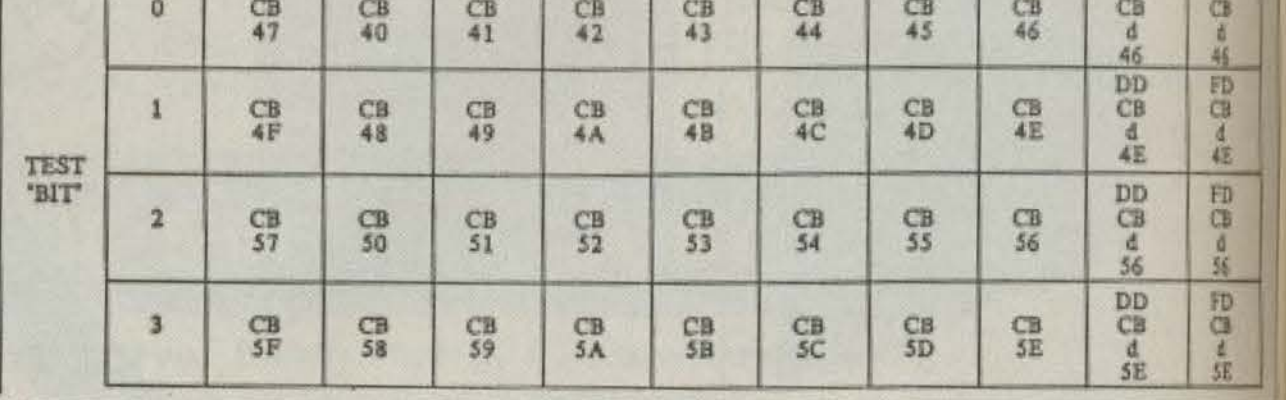
# ΓΛΩΣΣΑ ΜΗΧΑΝΗΣ Ζ8Ο

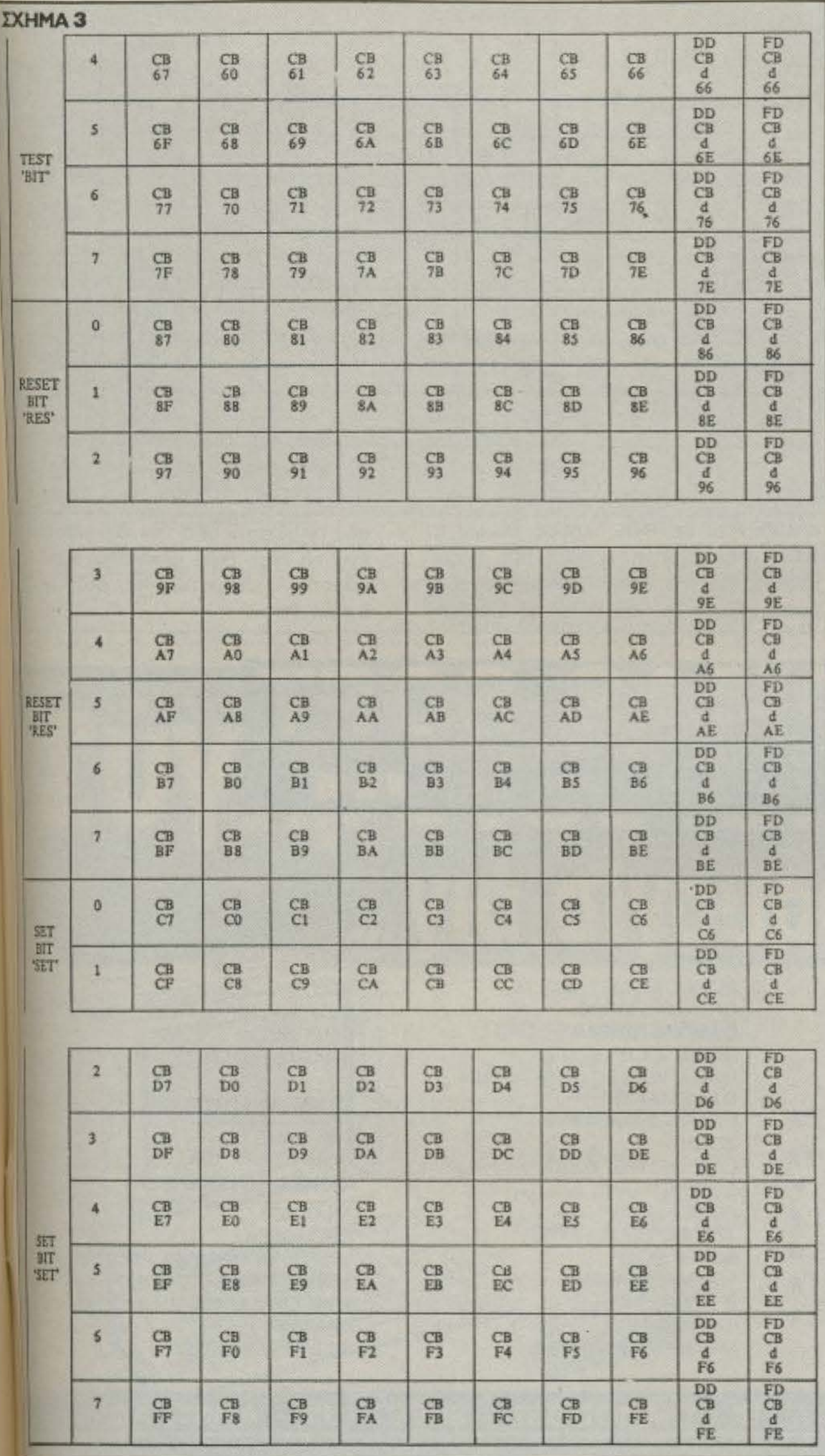

ΠΡΟΣΟΧΗ: Την ώρα που έχει ήδη εκτελεστεί η εντολή πηδήματος, ο PC ήδη έχει αυξηθεί κατά δύο, άρα το Ε που θα δώσουμε (σχετική απόσταση) πρέπει να υπολογιστεί μ' αυτή την προϋπόθεση.

Kárioloi Asemblers παρέχουν την ευκολία χρήσης macro-εντολών: Αν μια σειρά εντολών επαναλαμβάνεται μέσα στο πρόγραμμα που γράφουμε, μπορούμε να της αποδώσουμε ένα όνομα μέσω της directive εντολής.

[NAME] MACRO P1, P2,..., Pn.

('Onou NAME To macro-ovoug nou δίνουμε και Ρ1, Ρ2,...Ρη οι παράμετροι που θέλουμε να περάσουμε).

Ακολουθεί η σειρά εντολών που ορίζει η macro και τελειώνει με ΕΝDM. Φυσικά από κει και πέρα, κάθε φορά που θέλουμε αυτή την ακολουθία εντολών, αρκεί να δώσουμε το όνομα και την τιμή των παραμέτρων.

Η διαφορά μεταξύ υπορουτίνας και macro, που φαινομενικά κάνουν τα ίδια πράγματα, βρίσκεται στη ροή του προγράμματος: Ενώ στην υπορουτίνα, κάθε φορά που απαντάται η εντολή CALL, το κανονικό πρόγραμμα «παγώνει», αποθηκεύονται στο stack οι τιμές των καταχωρητών και ο PC παίρνει την τιμή της πρωτης εντολής της υπορουτίνας (που υπάρχει μόνο μία φορά αποθηκευμένη στη μνήμη, η macro «ερμηνεύεται» αλλιώς. Κατά τη φάση της compilation, κάθε φορά που βρίσκεται το όνομα, αντικαθίσταται από την ακολουθία εντολών που υπάγονται στο όνομα αυτό και έτσι, όταν τρέξει πια το object πρόγραμμα, υπάρχουν οι εντολές όπου υπήρχε στο source code το maro όνομα.

# ΕΝΤΟΛΕΣ ΧΕΙΡΙΣΜΟΥ ΒΙΤΣ ΚΑΙ ΕΝΤΟΛΕΣ Ι/Ο

Eva πανίσχυρο «ατού» στο οπλοστάσιο του Ζ80 είναι ότι διατίθενται στο χρήστη εντολές για να ελέγξει, να κάνει set ή να μηδενίσει οποιοδήποτε bit σε οποιονδήποτε καταχωρητή ή byte μνήμης (μέσω indirect η indexed addressing). Στο Σχ. 3 φαίνονται αυτές οι εντολές αναλυ-TIKO.

Οι εντολές test επηρεάζουν τη zero flag, φέροντάς την σε κατάσταση 1 εφ<sup>1</sup> ▶

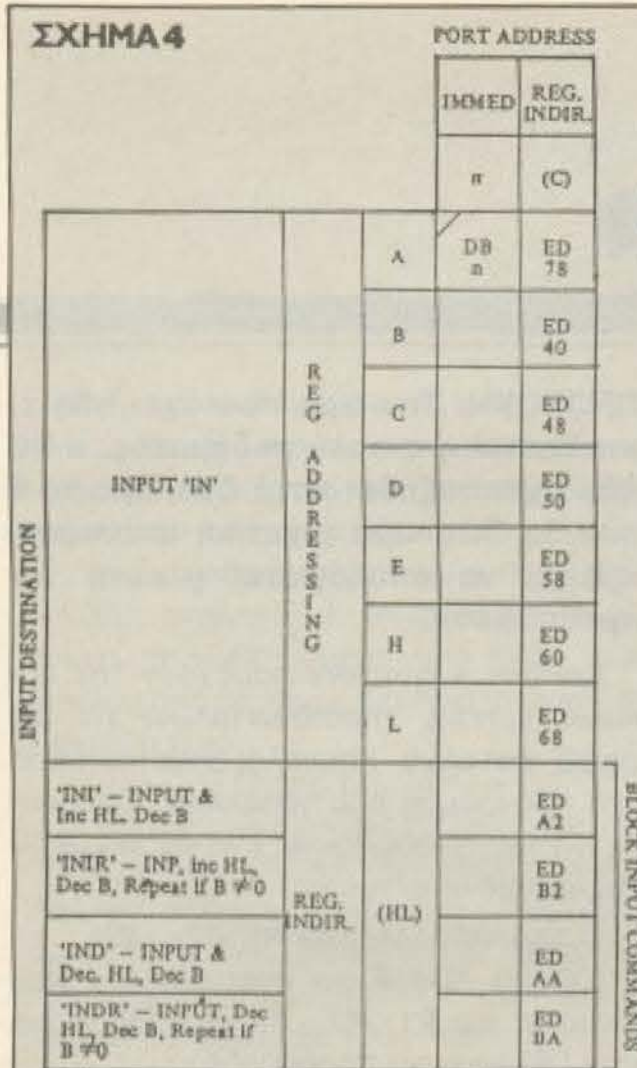

### όσον είναι 0 το bit που ελέγχεται.

Οι εντολές που αφορούν είσοδο/έξοδο δεδομένων ορίζουν τη διεύθυνση της θύρας I/O και την αφετηρία ή τον προορισμό τους (ανάλογα με το αν «βγαίνουν» η «μπαίνουν»). Ο Ζ80 έχει το εκπληκτικό προνόμιο να μπορεί να

# **ΔΒΣ 3HNANHZ 28D**

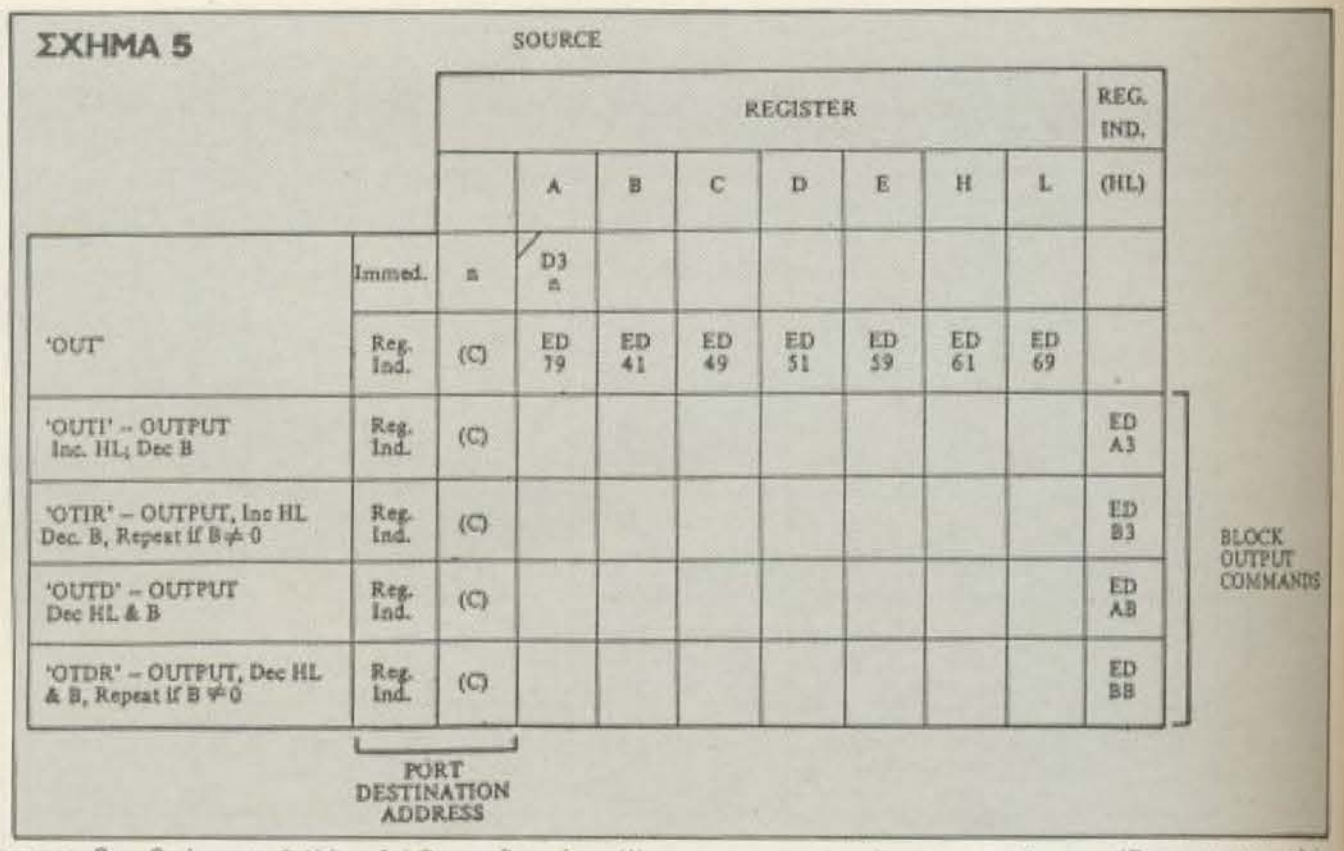

απευθυνθεί σε 64Κ πλήθος θυρών (!) χάρη στην έξυπνη τεχνική που χρησιμοποιεί για την διευθυνσιοδότηση μιας θύρας. Πώς: Το Low Byte της διεύθυνσης παρέχεται από την ίδια την εντολη ενώ το High Byte βρίσκεται στον καταχωρητή Α, σχηματίζοντας έτσι μια διευ-**Ouvon 16-bit.** 

ISOE  $\Delta$ ΣΤΟΥΡΝΑΡΑ ΚΑΙ ΤΣΑΜΑΔΟΥ 4 THA.: 3625293 (HOTLINE) **COMMODORE 64-128 GHOST'S N GOBLINS FLIGHT DECK TUBULAR BELLS GOLF CON. SET** TAU GETI THRUST. **GREEN BERET BIGGLES BOUNCES KNIGHT GAMES BATALYX URIDIUM NEMESIS ACRO JET STREET HAWK MISION ELEVETOR** BOUNDER/METABOLIS NEUTRAL ZONE CRITICAL MASS MONTY ON THE RUN NEW YOURK CITY PAPER BOY **DAMBUSTERS** SENTINEL MIAMI VICE SILENT SERVICE KNIGHT RIDER **DRACONS LAIR** GIRLS WANT TO HAVE FUN **NEXUS** GAMEMAKER C-128 MODUS ONE ON ONE **HEARD OF AFRIKA** THE LAST U8 **ZOIDS ELEKTRAGLIDE** KING START 128 LAW OF THE WEST **FAIRLIGHT** 

> WAY OF THE TIGER WORLD CUP CARNEVAL ALTERNATE REALITY SPINDIZZY **TURBO ESPRIT** THE PRICE OF MAGIK BOULDERDASH III MURDER IN MISSISIPI

EMPIRE POPEY (NEW) THE SIXTEEN LAVES ALTER ECO MAX HEADROOM BOMBO TIME TRAX MERMAID MADNESS

AMIGA (DISKS 3.5") ANALYZE ARCHON II LITTLE COMPUTER PEOPLE SEVEN CITYS OF GOLD WINTER GAMES **HACKER** SILENT SERVICE

٠ū

*NOAAA NPOFPAMMATA FIA COMMODORE - SPECTRUM - AMSTRAD* **ME ANTIKATABOAH**<br>Σ ΟΛΗ ΤΗΝ ΕΛΛΑΔΑ **UTILITIES** ΦΙΛΙΚΕΣ ΤΙΜΕΣ

# ΓΛΩΣΣΑ ΜΗΧΑΝΗΣ ΖΒΙ

Όπως και στις εντολές φόρτωσης και αιγκρισης, έτσι και σ' αυτές τις εντολές παρχουν ειδικές προβλέψεις για μεταιειριση ολοκληρων blocks δεδομένων. IN, INR, IND, INDR, OTI, OTIR, OTD. OTDR).

Οι πίνακες στα Σχ. 4 και 5 παρουσιάζουν αυτές τις εντολές, ενώ στο Σχ. 6 προυσιάζουμε (επιτέλους!) και ένα Assembly πρόγραμμα, απλό και μικρό μα, που όμως μας επιτρέπει να δούμε σην πράξη μερικές από τις εντολές που ιδαμε ως τώρα. Είναι μια ρουτίνα Bubble mt, η οποία διαβάζει ένα αρχείο πρακτήρων και το ταξινομεί κατά αλφα-**Imm - η αλφαριθμητική - σειρά:** 

Κατ' αρχήν θα βάλουμε τη διεύθυνση πι πρώτου χαρακτήρα του αρχείου μας ε μηκος από 2-255 στοιχεία) στο 1400 HL, το πλήθος των στοιχείων στον **Ιω** θα δώσουμε με την ψευδοεντολή 96 τη διεύθυνση αφετηρίας του ταγράμματός μας.

**Ση συνέχεια**:

Πρώτα αποθηκεύουμε το περιεχόμενο του HL στη μνήμη, για να έχουμε τον H στη διάθεση μας, χωρίς να χάσουμε τη διεύθυνση του πρώτου χαρακτήρα. Το bit 0 του Η θα το χρησιμοποιήσουμε σαν σημειωτή του αν έγινε μετάθεση ή όχι. Αρα η επόμενη εντολή πρέπει να κάνει reset o' autó to bit.

Φορτώνουμε τον Β με το περιεχόμενο του C και τον μειώνουμε κατά ένα, ώστε να χρησιμοποιηθεί σαν μετρητής των συγκρίσεων που γίνονται.

Φέρνουμε στον ΙΧ τη διεύθυνση του πρώτου χαρακτήρα, ώστε να έχουμε την εντολή του indexed addressing. Στη συνέχεια φορτώνουμε στον Α τον πρώτο χαρακτήρα και στον Ε το δεύτερο. Συγκρίνουμε και:

Αν η σειρά των στοιχείων είναι σωστή ή τα στοιχεία είναι ίδια πηδάμε στην εντολή HERE, ειδ' άλλως εναλλάσουμε πρώτα τους δύο χαρακτήρες και - φυσικά κάνουμε set τον σημειωτή μας.

Στη συνέχεια αυξάνουμε κατά 1 τον ΙΧ

**EXHMA 6** LD (PLACE), HL PAIR RES O.H. LD B.C DEC B LD IX, (PLACE) NEXT LD A,  $(IX + 0)$ LD E,  $(1X + 1)$ CP E **JR NC HERE** JR Z HERE LD  $(IX + 0)$ , E LD  $(IX + 1)$  A SET O.H HERE INC IX **DJNZ NEXT** BIT 0, H JR NZ, PAIR LD HL, (PLACE) **RET** 

(ώστε να πάμε στο επόμενο ζευγάρι) και. αν δεν φτάσαμε στο τέλος του αρχείου μας, ξαναγυρνάμε στην ΝΕΧΤ. Αν φτάσαμε στο τέλος, τότε ελέγχουμε το σημειωτή τι τιμή έχει. Με 0 έχουμε τελειώσει, ενώ αν είναι 1 ξαναρχίζουμε απ' την αρχή. Η εντολή RET έχει το νόημα ότι αυτό το πρόγραμμα είναι υπορουτίνα που καλείται είτε από άλλο assembly πρόγραμμα, είτε από την Basic.

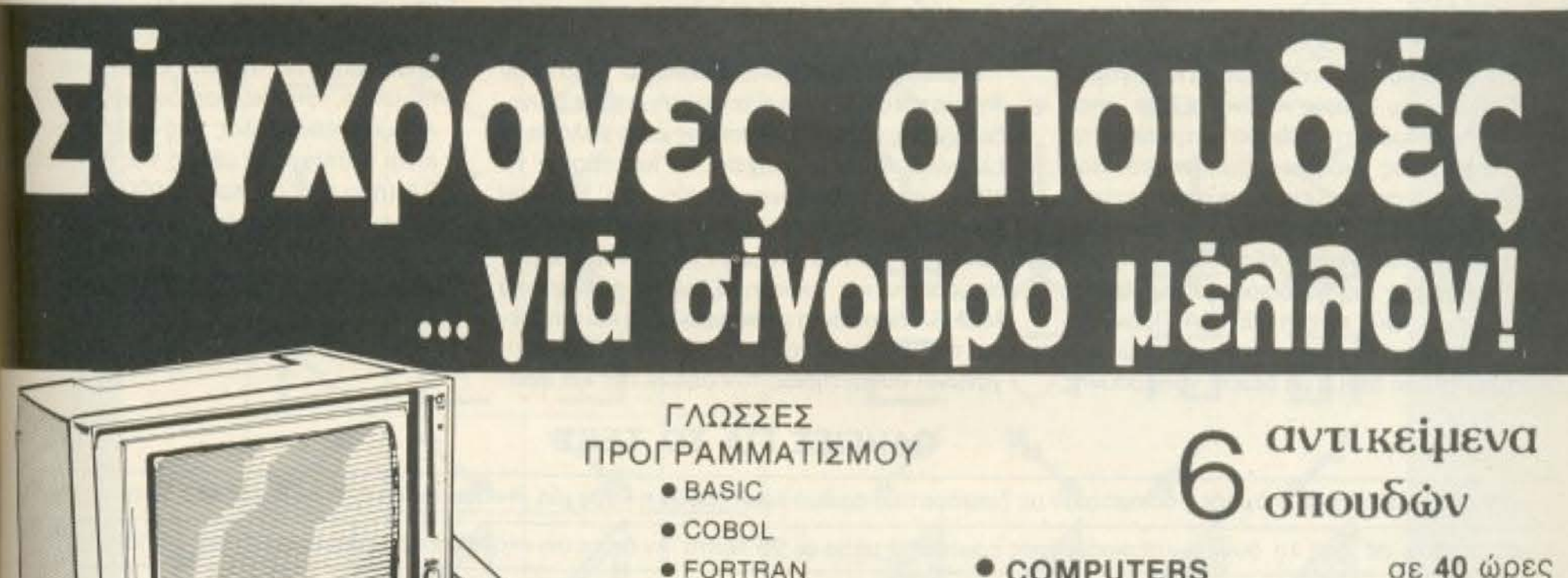

● COMPUTERS σε 40 ώρες χειρισμός · προγραμματισμός · BASIC **· ΓΡΑΦΟΜΗΧΑΝΗ** σε 10 ώρες

**TMHMA COMPUTERS • TELEX** ΜΟΝΟΕΤΟΥΣ ΦΟΙΤΗΣΗΣ

● R. P. G.

**EITPADEZ** 

 $\bullet$  **ΣΤΕΝΟΓΡΑΦΙΑ • ΓΡΑΜΜΑΤΕΙΣ • ΛΟΓΙΣΤΕΣ** 

σε 6 ώρες σε 28 ώρες σε 5 μήνες σε 6 μήνες

**ILANTA** 

ΠΡΟΓΡΑΜΜΑ ΔΙΔΑΣΚΑΛΙΑΣ Προσαρμοσμένο στίς απαιτήσεις της εποχής

ΑΡΙΣΤΟ ΕΠΙΤΕΛΕΙΟ ΚΑΘΗΓΗΤΩΝ - ΑΡΤΙΑ ΚΑΙ ΣΥΓΧΡΟΝΑ ΕΚΠΑΙΔΕΥΤΙΚΑ ΜΕΣΑ - ΣΩΣΤΗ ΕΚΠΑΙΔΕΥΣΗ **TMHMATA OAIFOMEAH** 

**CEC** 

ΠΠΟΚΡΑΤΟΥΣ 2 κ ΑΚΑΔΗΜΙΑΣ Πληροφορίες στα τηλ 3645830 - 3608870

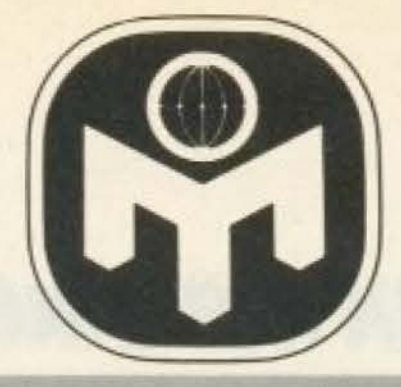

# **MENSA I.Q. TEST** ΜΙΑ ΔΟΚΙΜΑΣΙΑ ΕΥΦΥΊΑΣ ΓΙΑ ΛΙΓΟΥΣ

Αγαπητοί αναγνώστες, το PIXEL συνεχίζοντας τις πρωτιές στον ελληνικό χώρο, ξεκινά απ' αυτό το τεύχος μια «ανοιχτή γραμμή» με την ελληνική MENSA, τη γνωστή λέσχη για υπερ-νοήμονες. Από τώρα και στο εξής θα μπορείτε σ' αυτές τις σελίδες να βρείτε tests, quiz, puzzles και γενικά εξυπνες σπαζοκεφαλιές που θα σας επιτρέψουν να περάσετε ευχάριστα πολλές ώρες ακονίζοντας ταυτόχρονα την ευφυία σας.

Στο πρώτο μέρος της σειράς θα βρείτε μερικές γενικές πληροφορίες για τις «δοκιμασίες νοημοσύνης» και τη MENSA, καθώς επίσης και ένα ολοκληρωμένο τεστ για όσους θα ήθελαν να μετρήσουν τις δυνάμεις τους. Περιμένουμε να μας γράψετε τις απόψεις σας για τη νέα αυτή στήλη καθώς και τι θα θέλατε εσείς να δείτε μέσα από τις σελίδες αυτές.

Κιας ξεκινήσουμε ξεκαθαρίζοντας λίγο τις<br>Κέννοιες του δείκτη νοημοσύνης και των σχετικών τεστ. Ο δείκτης νοημοσύνης (το γνωστό Ι.Ο.) αποτελεί μια έκφραση του επιπέδου ευφυΐας ενός ατόμου. Για τον καθορισμό του Ι.Ο. χρησιμοποιούνται σήμερα τα λεγόμενα Ι.Ο. tests που - χωρίς να είναι τέλεια - αποτελούν μια αποδεκτή μέθοδο μέτρησης της γενικής ευφυΐας ενός ατόμου. Το τεστ που δημοσιεύουμε σήμερα είναι ένα από τα επίσημα pro-test της MENSA και χρησιμοποιείται από την τελευταία για την εξοικείωση υποψηφίων μελών της με τις δοκιμασίες ευφύας.

Ομως, τι ακριβώς είναι η MENSA; Πρόκειται για ένα μοναδικό στο είδος του οργανισμό που αποτελείται από άτομα με δείκτη νοημοσύνης

# Επιμέλεια: Μάνος Νικολάου

στο ανώτερο 2% του πληθυσμού. Μέλη της MENSA γίνονται άτομα από όλες τις κοινωνικές τάξεις και τα επαγγέλματα αρκεί να πετύχουν την κατάλληλη βαθμολογία στο σχετικο Ι.Ο. τεστ εισαγωγής.

Η Διεθνής MENSA ιδρύθηκε το 1945 στην Αγγλία και σήμερα έχει παραρτήματα σε δεκάδες χώρες μεταξύ των οποίων και η Ελλάδα. Η ελληνική MENSA άρχισε να λειτουργεί το 1979 μετά από πρωτοβουλία του Μάρκου Δραγούμη - τότε πρόξενου της Ελλάδας στο Λονδίνο - και του Ανδρέα Ριζόπουλου, δημοσιογράφου και εκδότη. Σήμερα η ελληνική MENSA δέχεται τα υποψήφια μέλη και επιβλέπει τη διεξαγωγή του απαραίτητου τεστ, διοργανώνει συναντήσεις των μελών της και φροντίζει να φέρνει σε επαφή μέλη με κοινά ενδιαφέροντα.

Μια από τις σημαντικότερες δυνατοπιτες που έχουν τα μέλη της MENSA είναι η δημουργία «Ομάδων Ειδικών Ενδιαφεροντων» α: οποιονδήποτε τομέα επιθυμούν π.χ. ωmputers, ιστορία, αστρονομία, hacking κλπ. Ακόμα, κάθε μέλος της ελληνικής MENSA είναι ταυτόχρονα μέλος της διεθνούς ΜΕΝ-SA (που έχει σήμερα 75.000 μέλη) και μπορεί να επικοινωνεί με άτομα ή ομάδες σε διαφαρ μέρη του κόσμου. Δύο από τα πιο γνωσταμέλη της διεθνούς MENSA είναι ο «θείος» μας Si Clive Sinclair Kal o «πολύς» Isaac Asimal

# **ΟΔΗΓΙΕΣ ΓΙΑ ΤΟ ΤΕST**

Το τεστ αποτελείται από 5 ομάδες δοκιμασιών με διαφορετικό αριθμό ερωτήσεων η κάθε μία. Η κάθεομάδα έχει τις δικές της οδηγίες Προσπαθήσε

να απαντήσετε σε όσο το δυνατόν περισσότερες ερωτήσεις μέσα σε 20 λεπτά. Αν δείτε ότι «κολλάτε» σε κάποια ερώτηση, αφήστε την

και προχωρήστε στην επόμενη.

Το τεστ είναι έτσι φτιαγμένο ώστε να είναι σχεδόν αδύνατο να απαντήσει κανείς σωστά σε όλα τα ερωτήματα μέσα σε 20 λεπτά.

Οι σωστές απαντήσεις και ο τρόπος βαθμολογίας αναφέρονται στο τέλος του τεστ.

Σε περίπτωση που κάποιος αναγνώστης θελήσει να επικοινωνήσει απευθείας με τη MENSA, οι διευθύνσεις είναι:

# **MENSA** International

50-52 Great Eastern St. London ECZA 3EP Great Britain

# **EAAHNIKH MENSA**

Αριστοτέλους 148 Αθήνα 11251

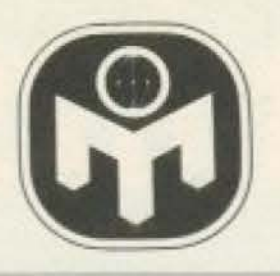

# **TO TEST**

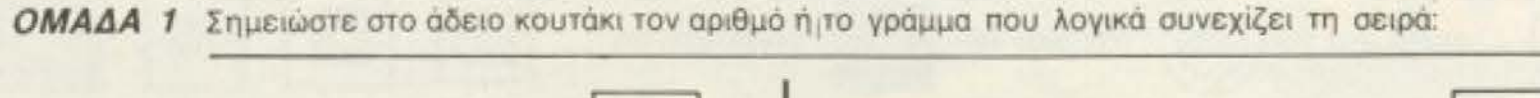

1) A, Δ, H, K, ...

 $\mathbf{1}$ 

 $\overline{2}$ 

 $\overline{3}$ 

4

5

6

 $\bullet$ 

- 2) 1. 3. 6. 10. ... 3) 1, 1, 2, 3, 5, ...
- 4) 21. 20. 18. 15. 11. ...

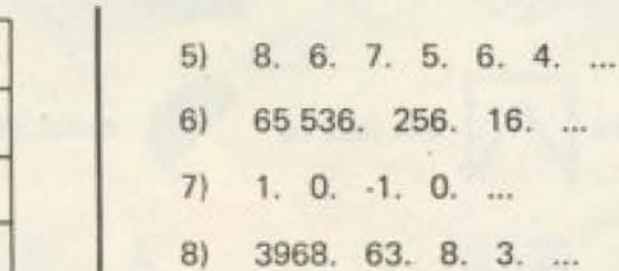

256. 16. ...

 $\Lambda$ 

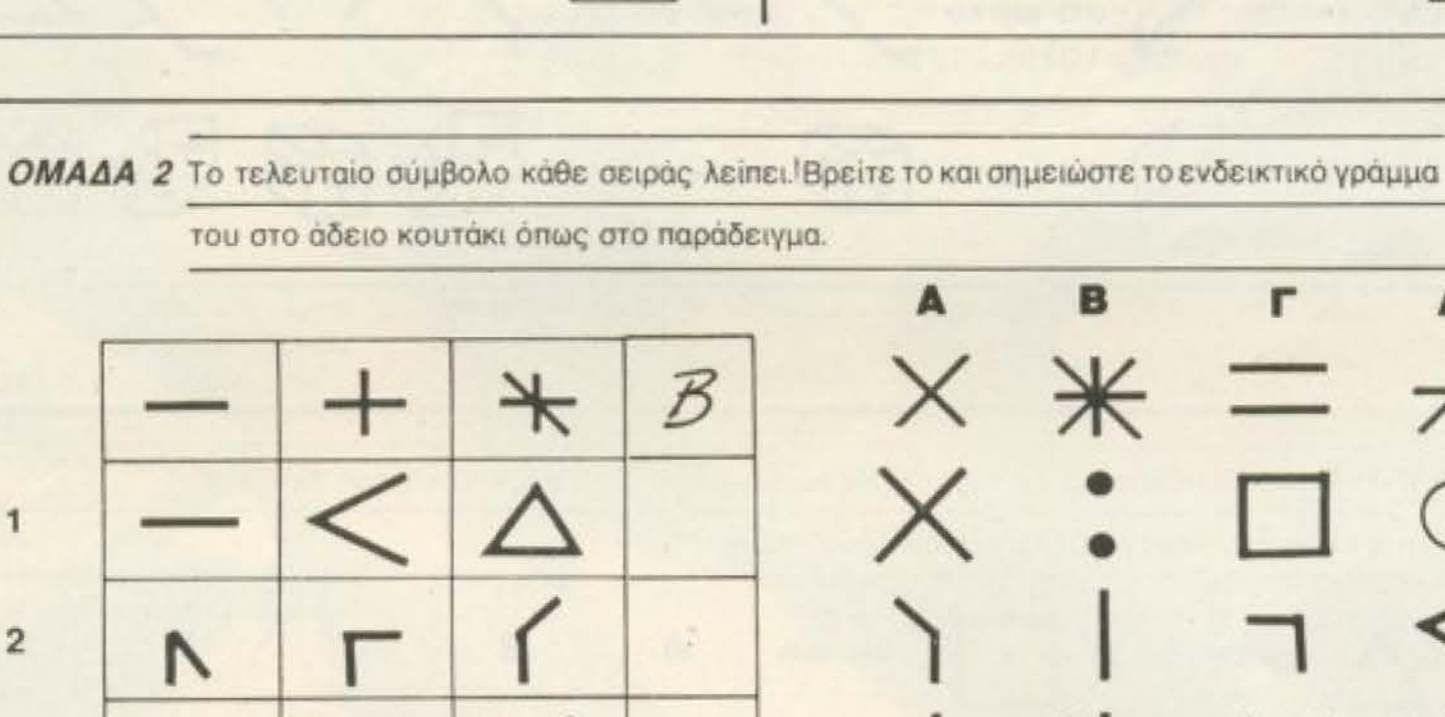

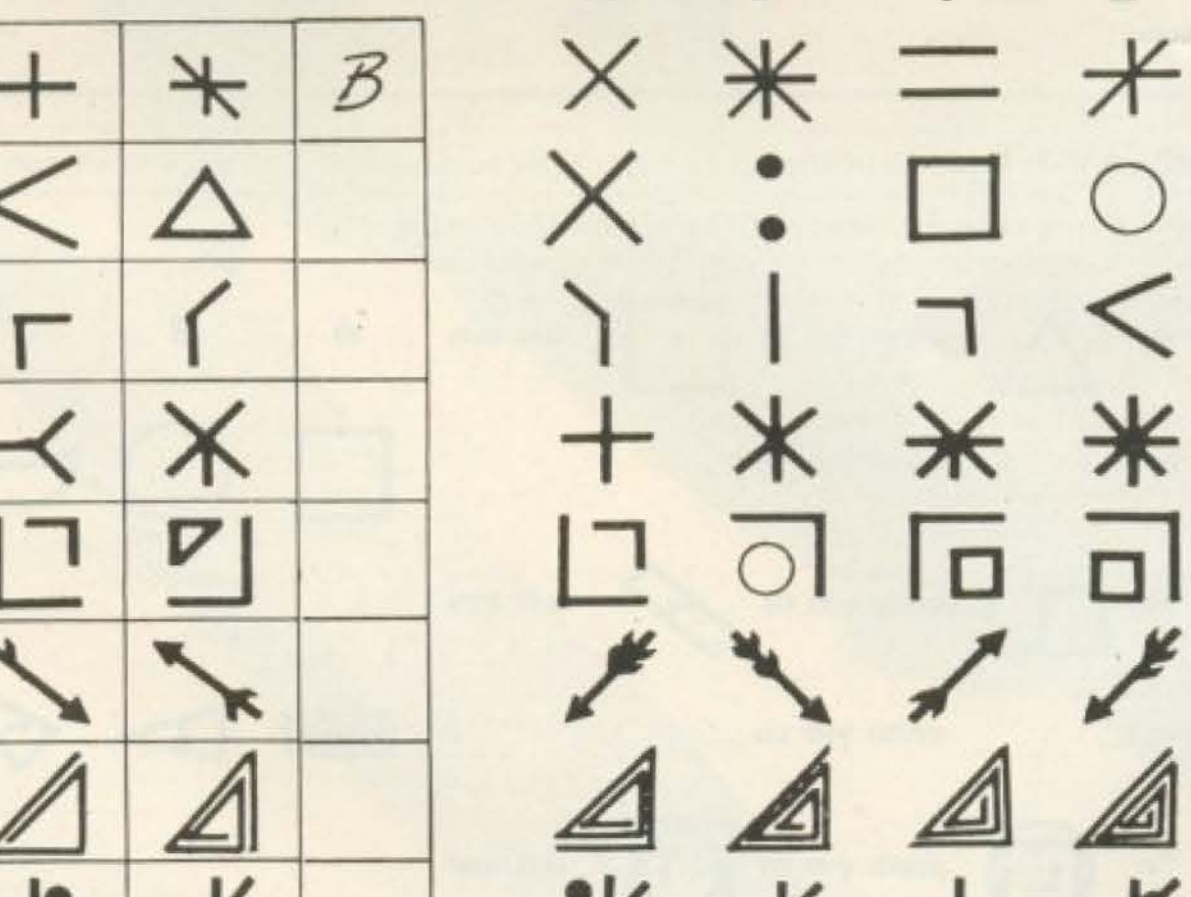

 $\frac{1}{\sqrt{2}}$  $\overline{a}$ Æ. 7  $\overline{\prime}$  $\bullet$ Γ Τ 画  $\boxed{m}$ 回  $\boxed{m}$  $\boxed{\Box}$ 亘  $\boxed{\Box}$ 8 #  $\frac{1}{2}$  $^{\prime\prime\prime}$  $#$ AAA  $000$ 000  $\boldsymbol{9}$  $\mathcal{L}$  $\rightarrow$  $\rightsquigarrow$ 众 五  $\kappa$  $\mathsf{P}$  $10$ 

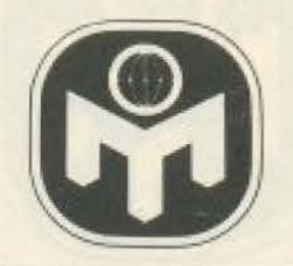

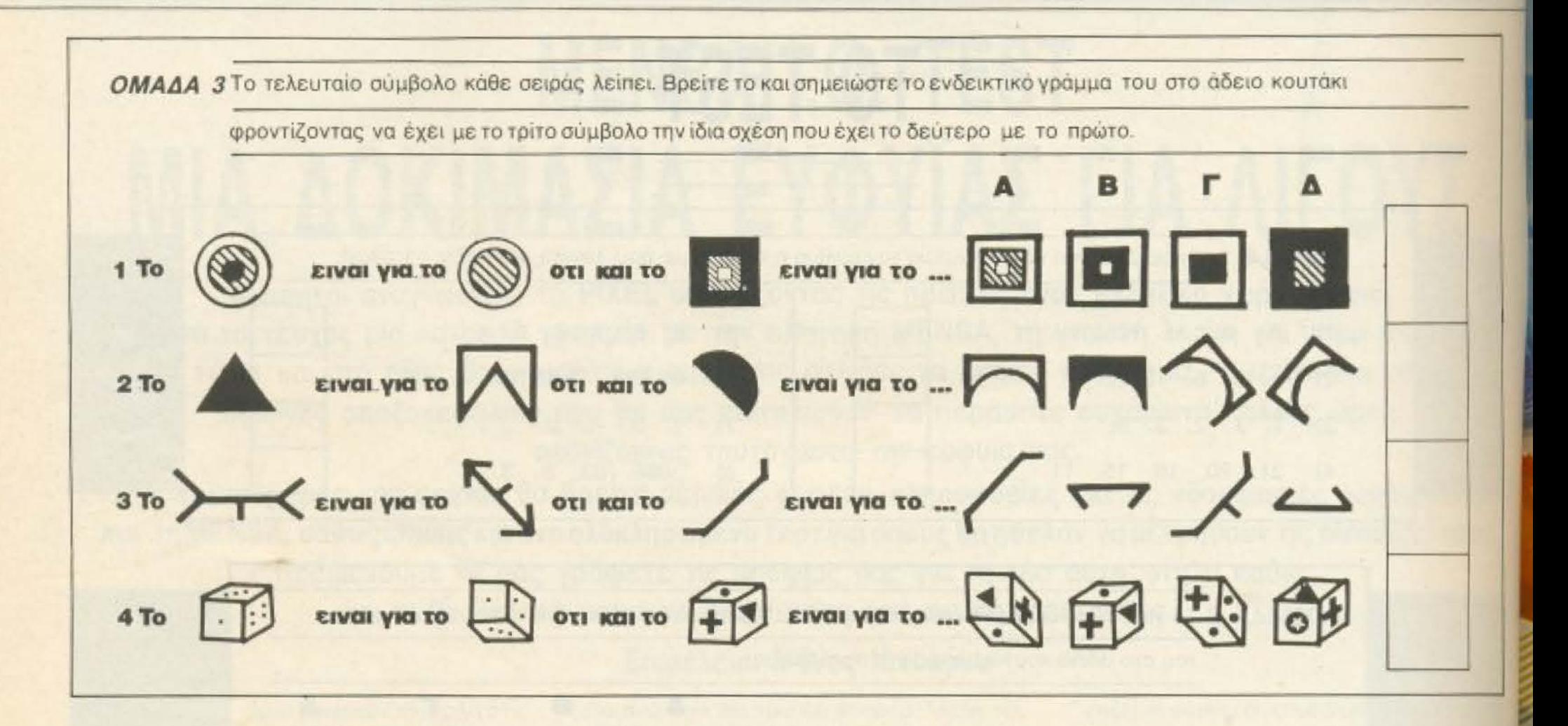

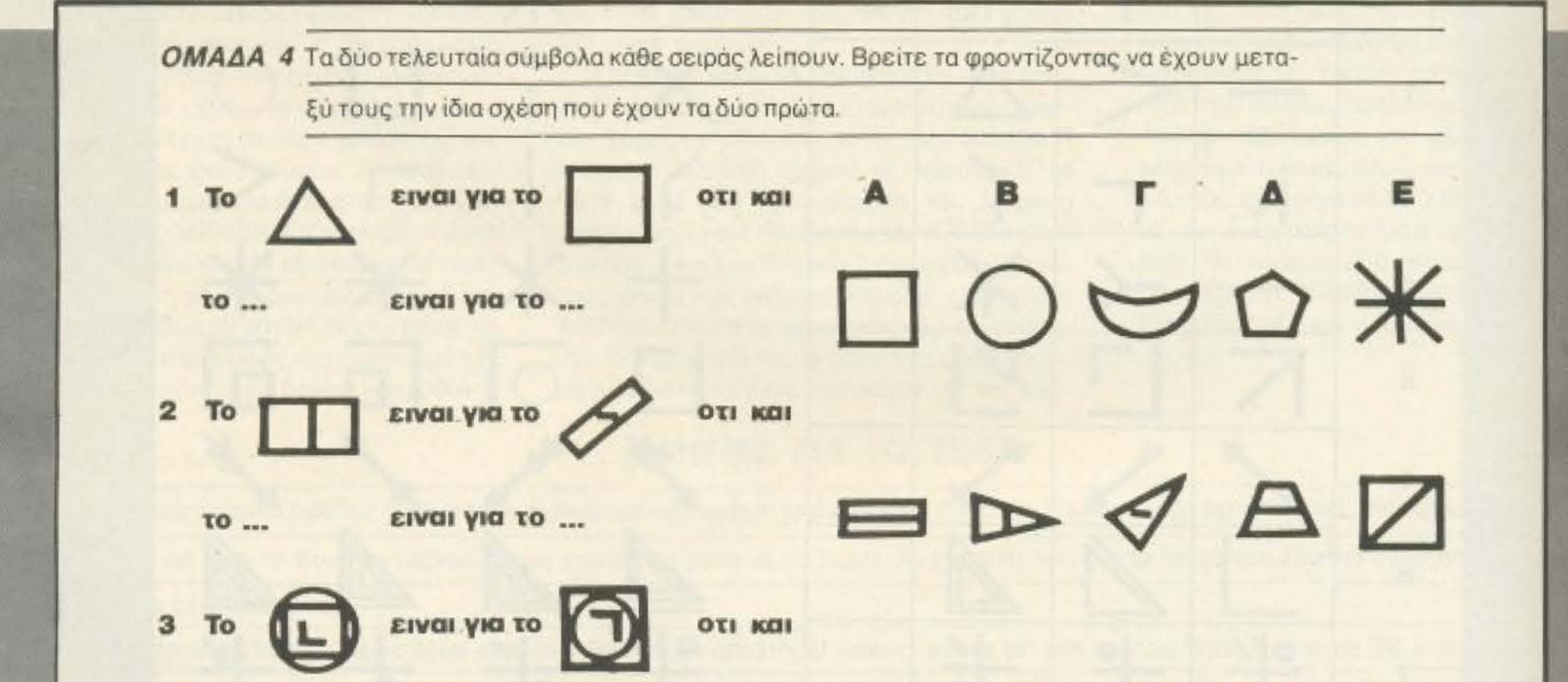

 $\mathbb{Z}$  $\mathbb A$  (z TO ... ειναι για το ...  $4$  To OTI KCI ειναι για το γ 必合令日 ειναι για το ... TO ... **PIXEL 186** 

# PINELI...

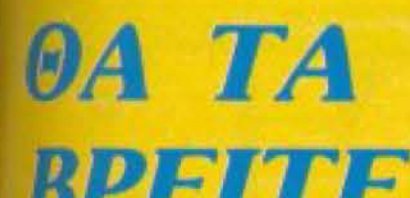

DI ELI LE **ΣТА ГРАФЕІА** ΜΑΣ ΚΑΙ Σ' ΟΛΑ TA COMPUTER **SHOPS.** 

Ι ΚΟΥΠΟΝΙ ΠΑΡΑΓΓΕΛΙΑΣ **I Προε εκάρτικό οργανισμό COMPUPRESS** Στηγρού 44 - 11742 ΑΘΗΝΑ Παρακαλώ να μου στείλετε μπλουζάκια GOTO PIXEL. Αξία σε δρχ. 950 το ένα. Μέγεθος S, M, L, XL **LIEVEBOC** αριθμός τεμαχίων ................................ Συνολικό ποσό γιντεντείτε το επιτερατικού του του ΔΡΧ. Σας στέλνω ΤΑΧΥΔΡΟΜΙΚΗ ΕΠΙΤΑΓΗ Νο.... με την αξία τους. ΕΠΩΝΥΜΟ **ONOMA** ΔΙΕΥΘΥΝΣΗ T.K.:  $\Pi$ O $\Lambda$ H:  $\_\_$ HM/NIA. **УПОГРАФН** 

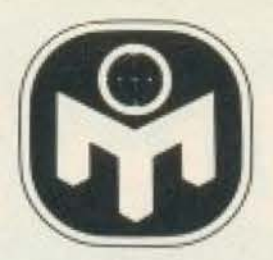

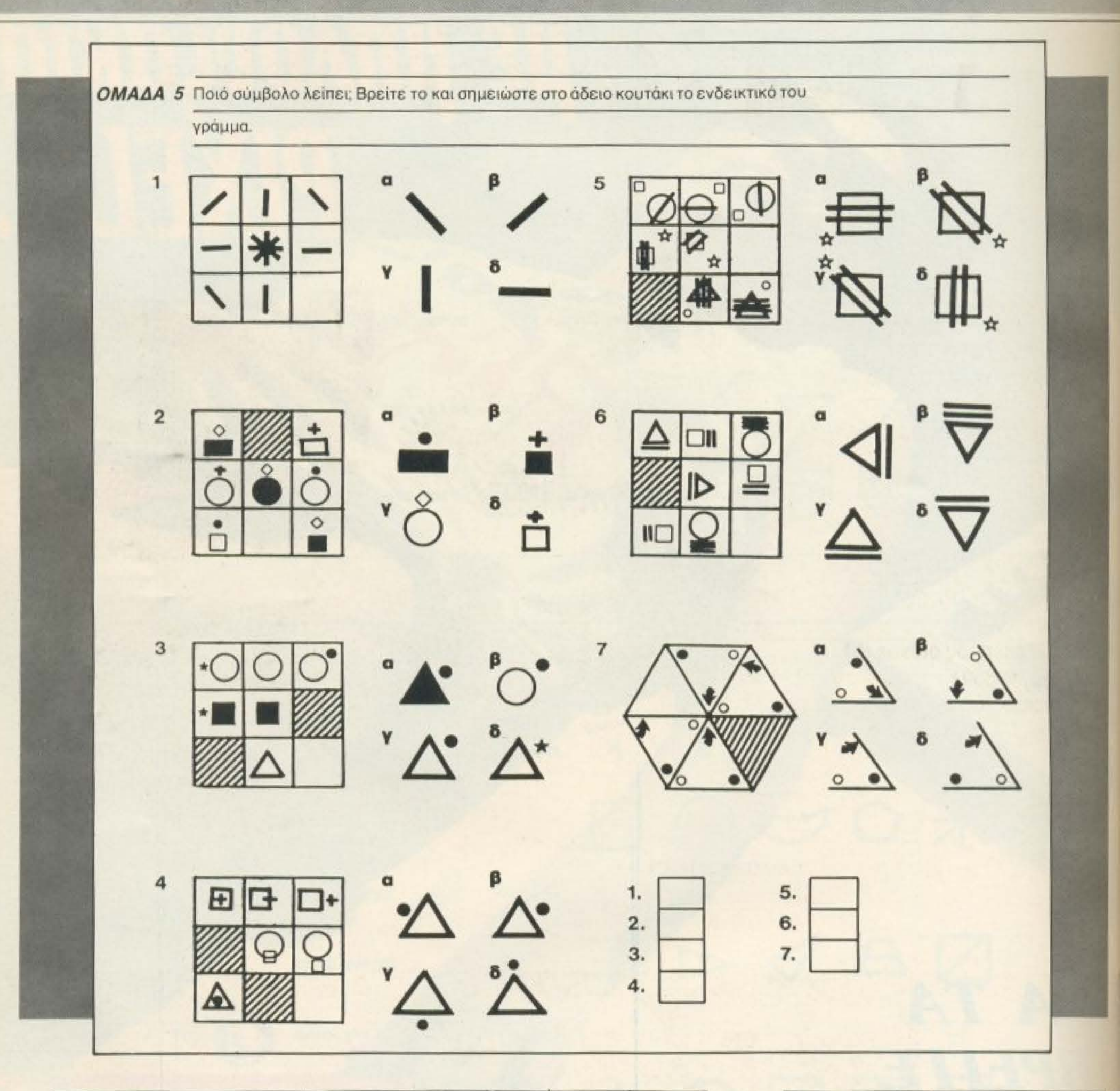

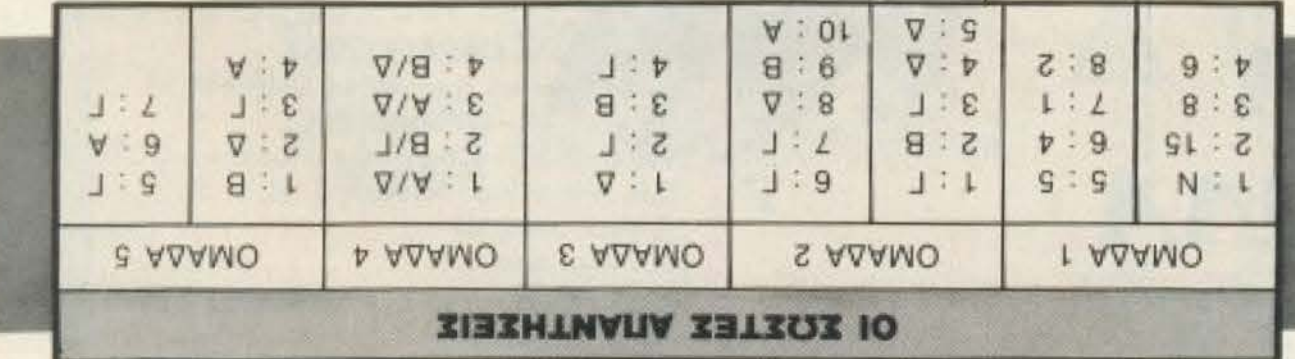

Αν έχετε απαντήσει σωστά σε περισσότερες από 26 ερωτήσεις μπορείτε να απευθυνθείτε στην ελληνική Μένσα (Αριστοτέλους 148 - Αθήνα - 112 51) για να προχωρήσετε - αν θέλετε - σε κανονικό τεστ εγγραφής.

 $\blacksquare$ 

# **UDM·PC**

8088 επεξεργαστής 640Κ RAM 2×360 K floppy drives centronics έξοδος εκτυπωτού υψηλής αναλύσεως μονοχρ. κάρτα 12" υψηλής αναλύσεως οθόνη

8088 ε πεξε pγαστής 640Κ RAM 20 ΜΒ σκληρός δίσκος {NEC) 1 floppy  $\times$  360 K centronics έξοδος εκτυπωτού έγχρωμη κάρτα γραφικών

Κι ακόμα: - Κάρτες για compatibles - Σκληροί δίσκοι 20 MB (NEC)

® IBM είναι σήμα κατατεθέν της IBM corporation

**ZOLLANDO** 

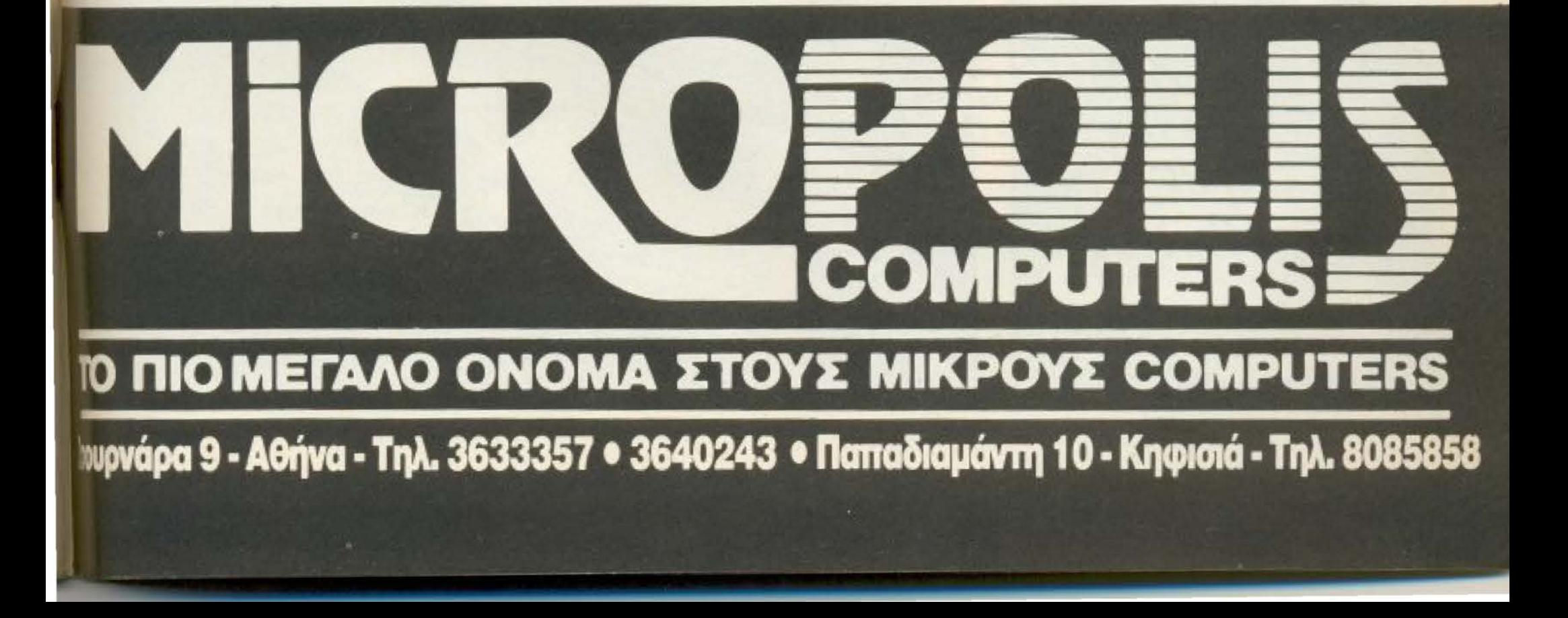

# **ATRIX·XT (20** ΜΒ

# I , ,

την εγγύηση της

189.000

299.000

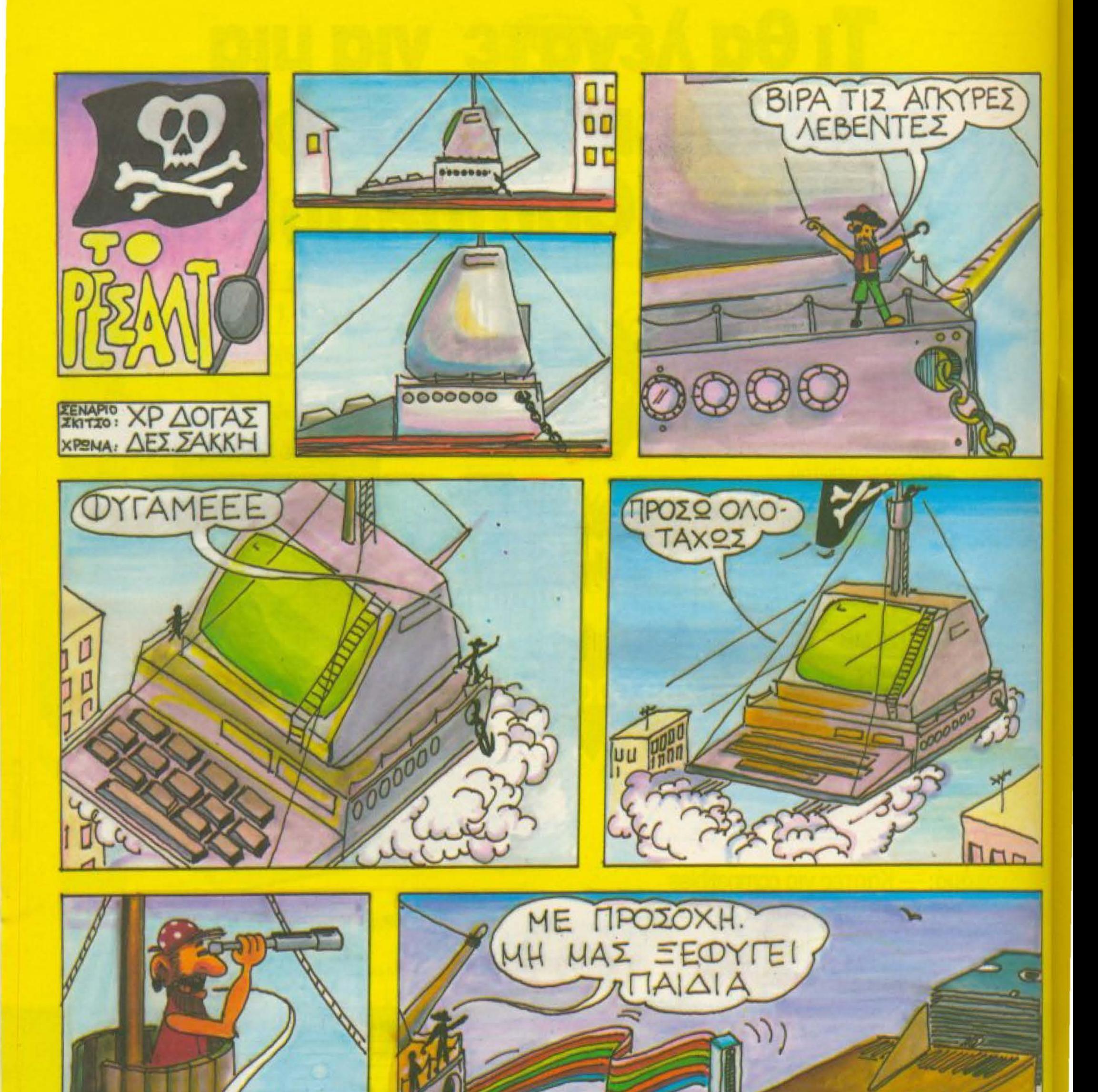

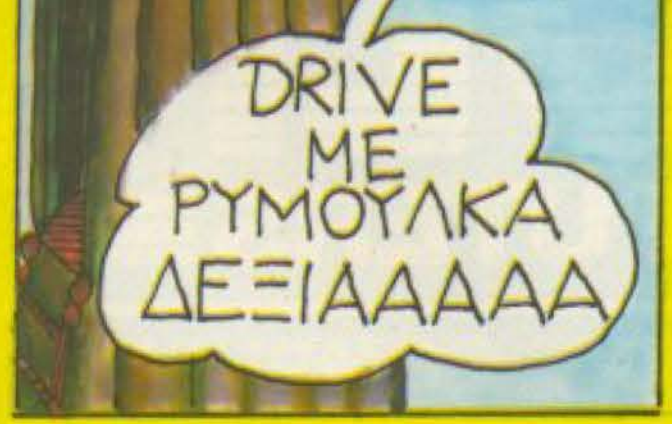

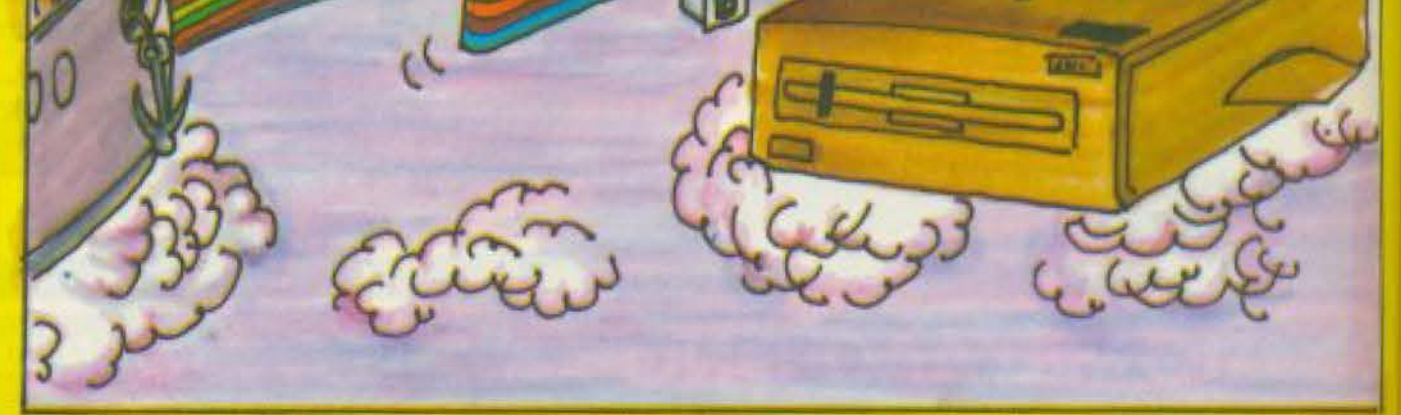

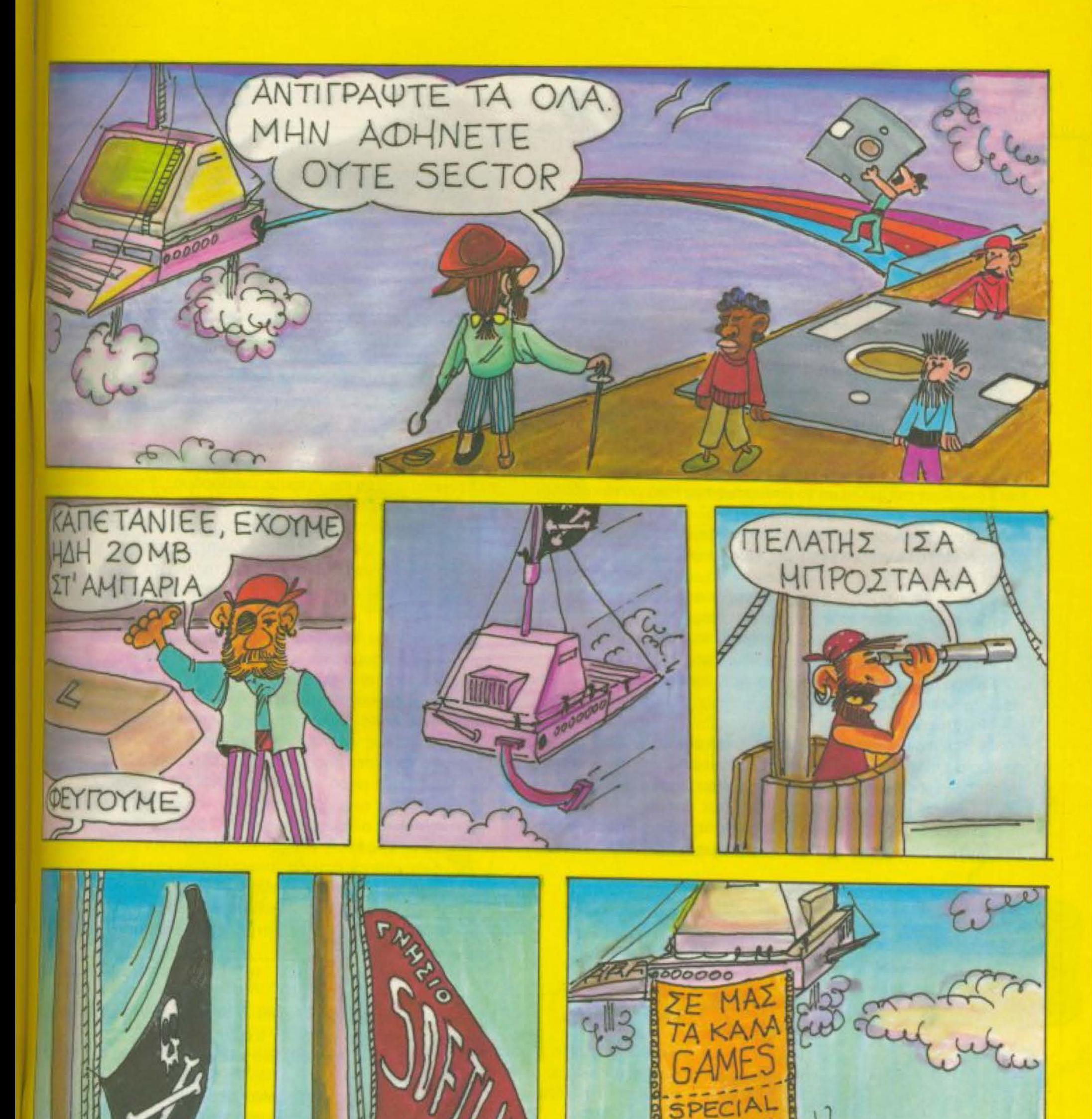

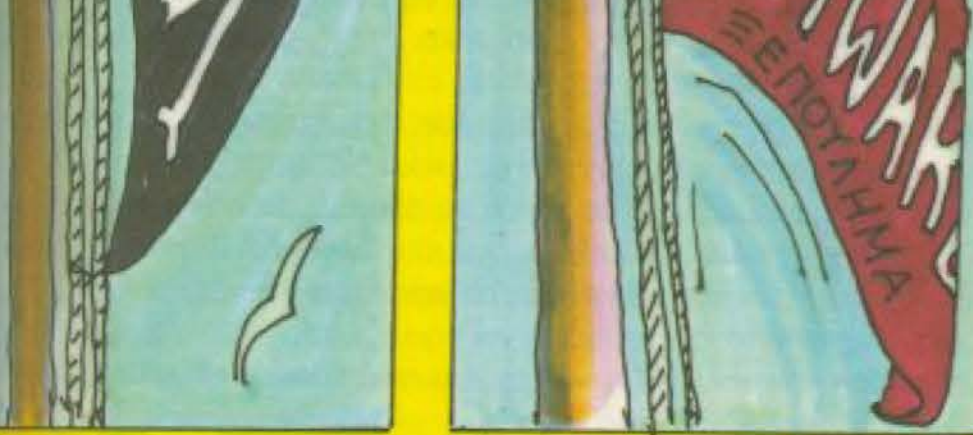

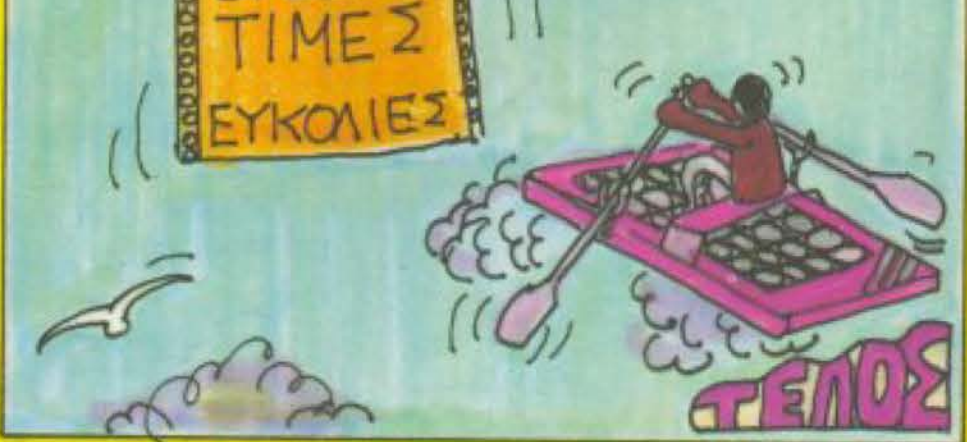

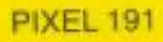

# **AIANEMMA ONIAN BITS**

# HEKAPON

## - Τζίνο, κοιμάσαι;

Η φωνή του πεντάχρονου Ρίκο ήταν σιγανή, σχεδόν ψιθυριστή. όμως κατάφερε να ξυπνήσει τον Τζίνο. Ζαλισμένος και θολωμένος απ΄ τον ύπνο κοίταξε σαν χαμένος γύρω του, είδε τον μικρό του αδελφό και χαμογέλασε νυσταγμένα.

- Α, εσύ είσαι Ρίκο; Ναι, κοιμόμουνα. Αλλά δεν πειράζει, μιας και ξύπνησα πές μου τι θέλεις.

Παρ' ότι τους χώριζαν κάπου δώδεκα χρόνια, η αγάπη που ενιωθαν να τους ενώνει ήταν τετοια, που πολλές φορές είχαν παραξενέψει τους άλλους γύρω τους. Η στοργή και η φροντίδα του Τζίνο ήταν εφάμιλλη με το θαυμασμό του Ρίκο για τον αδελφό TOU.

Ο Ρίκο ηρθε και σκαρφάλωσε στο κρεβάτι. Μπουσούλησε ως το μαξιλάρι του αδελφού του και τον αγκάλιασε.

- Πές μου πάλι για την εκδρομή μας, σε παρακαλώ!

Ο Τζίνο αναστέναξε κουρασμένα. Και χαϊδεψε το ξανθό κεφαλάκι που ακουμπούσε στο στήθος του

- Ρίκο, τέτοια ώρα θα 'πρεπε να κοιμάσαι. Γιατί δεν περιμένεις ως αύριο, που θα 'χουμε όλο τον καιρό μπροστά μας;

-Σε παρακαλώ, αδερφούλη μου. Δε μπορώ να κοιμηθώ βλέπω κακά πράγματα. Σε παρακαλώ!

- Καλά, καλά!

Ο Τζίνο ανακάθησε στο κρεβάτι, αγκαλιασε τα γονατά του που πάνω τους στηριζόταν το σαγόνι του έκλεισε τα μάτια με ονειροπόλα διάθεση κι άρχισε να μιλάει σα να μονολογούσε μεγαλόφωνα.

- Το αεροπλάνο θα μας κατεβάσει στο αεροδρόμιο, μακρυά απ την πόλη. Από κει θα 'πρεπε να πάρουμε αυτοκίνητο κανονικά,

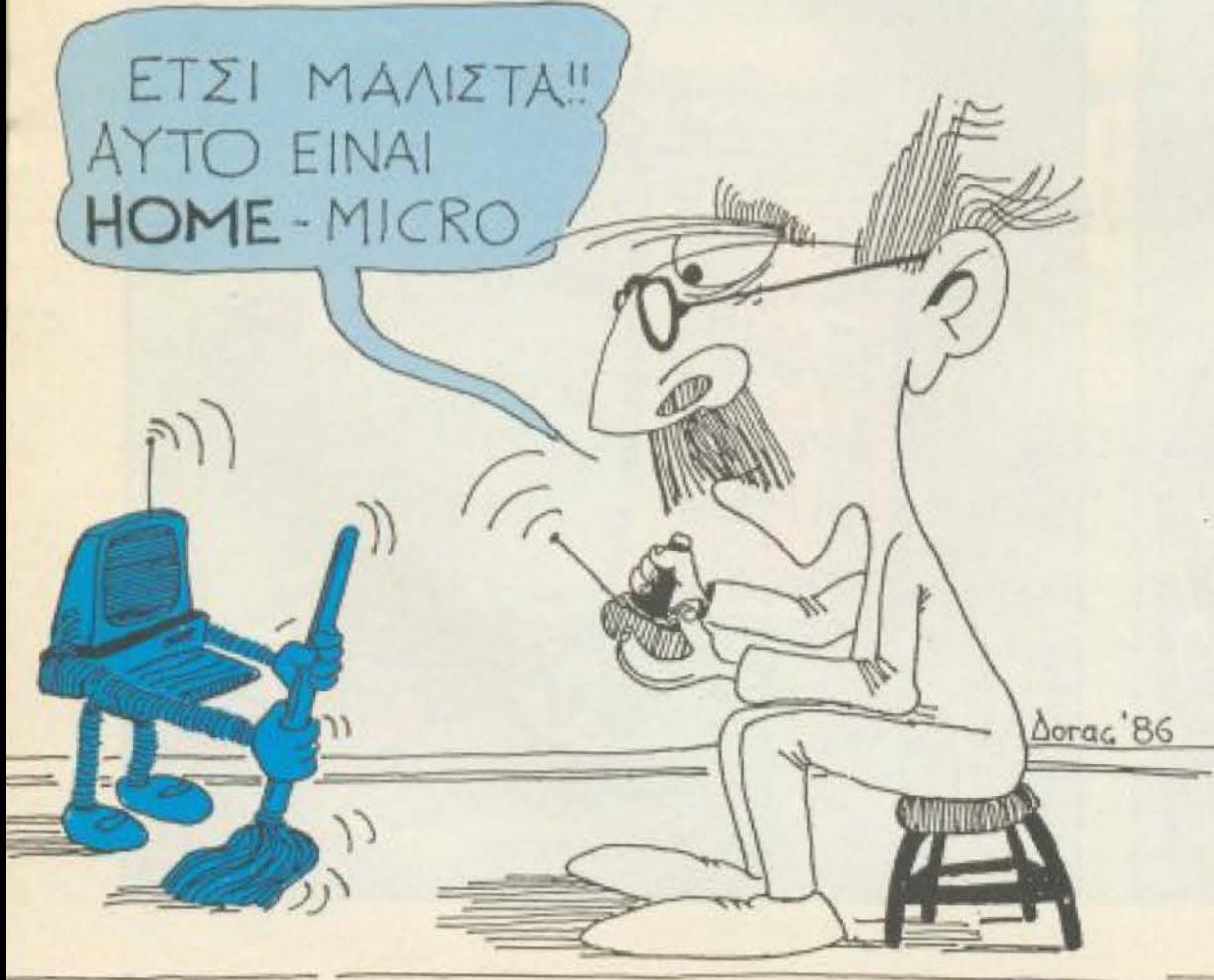

όμως εμείς θα περπατήσουμε. Την έχω κάνει τη διαδρομή και ξέρω πόσο όμορφα είναι - σε κάνα - δύο χιλιόμετρα είναι ένα υπέροχο μέρος: πίσω από ένα καταπράσινο λοφάκι, σε μια στροφή του δρόμου, αρχίζει το δάσος. Εκεί, στην αρχή του δάσους, έχει ένα ξέφωτο που δίπλα του περνάει ένα ποταμάκι. Αχ, τι νερό κρυσταλλινο! Αχ!, τι δροσιά! Αχ, πόσο θα 'θελα να 'μαι κι' όλας εκεί να βουτήξω τα χέρια μου μέσα, να βρέξω το πρόσωπό μου, το κεφάλι μου, να μπώ μέσα και να πλατσουρίσω, να....

 $- T\zeta\text{vol}$ 

- Α ναι! Συγγνώμη, παρασύρθηκα... Λοιπόν, εκεί θα απλώσουμε τα πράματά μας να κοιμηθούμε μια βραδυά. Ετσι, να μείνουμε και ν' απολαύσουμε τη φύση και τον καθαρό αέρα. Ξέρεις, Ρίκο, τη νύχτα νοιώθει κανείς πόσο ζωντανή είναι η Φύση. Κάτω απ' τ' αστέρια, στο φεγγαρόφωτο, βλέπεις όλες της σκιες να ζωντανεύουνε, να δένουν με τους ήχους της νύχτας - και τότε νιώθεις πως όλα είναι ένα, πως είμαστε ένα με όλο τον κόσμο γύρω μας.

Τέλος πάντων, πάλι ξέφυγα απ΄ το θέμα: Λοιπόν, την άλλη μέρα θα προχωρήσουμε να φτάσουμε στο διπλανό χωριό. Είναι φιλόξενοι εκεί οι άνθρωποι, θα δείς.....

Χαϊδεψε το κεφάλι του Ρίκο που είχε αποκοιμηθεί δίπλα του. Μετά σηκώθηκε και προχωρησε κουρασμένα ως το μπάνιο. Αναψε το φως και πηγε κατ' ευθείαν στο λαβομάνο. Οπως έριχνε το νερό στο πρόσωπό του, κοιτάχτηκε στον καθρέφτη, που του δειξε ένα ωχρό, κομμένο πρόσωπο.

Σκουπίστηκε αργά και βγήκε απ΄ το δωμάτιο του.

Στην μεγάλη αίθουσα υπηρχαν κι` άλλοι ανθρωποι, όλοι με την ίδια χαμένη έκφραση, βουβοί και βυθισμένοι στις σκέψεις τους

Πήγε και κάθησε δίπλα σ' έναν ηλικιωμένο κύριο. Αυτός σηκωσε το βλέμμα του και τον κοίταξε λυπημένα.

- Τι τρέχει, παιδί μου; Γιατί δεν κοιμάσαι;

- Με ξύπνησε ο Ρίκο, γιατρέ. Με εβαλε να του πω για την εκδρομή μας και και ...

Ο Τζινο, πνιγμένος απ' το λυγμό ξέσπασε σ'ένα δυνατο κλάμα:

- Δε γίνεται, γιατρέ.... είναι ... φριχτό... πως να κοιμηθώ... πως μπορεί ο κόσμος.. γιατρέ ... αχ!

Ο ηλικιωμένος, που ο Τζίνο έλεγε γιατρό, του ΄πιασε το χέρ παρηγορητικά.

- Κοίταξε, Τζίνο, το ξερω πως περνάς δύσκολες στιγμές. Όλαι μας περνάμε. Ομως πρέπει να κάνεις κουραγιο - στο κάτω - κάτω το χρωστας αυτό στο Ρίκο. Σε χρειάζεται, γιε μου και σε χρειάζεται ψυχραιμο.

Ο Τζινο σιγά - σιγά ηρέμησε. Οι λυγμοί του έγιναν βουβό, πνιχτό κλάμα. Πήρε το μαντήλι που του προσφερε ο γιατρός και σκούπισε τα μάγουλά του και τα μάτια του απ' τα δάκρυα.

- Σήκω, παληκάρι μου. Έλα να δούμε την πατρίδα Αργά - αργά σηκώθηκαν και σύρθηκαν μέχρι το φινιστρίνι του διαστημικού σταθμού.

Εβλεπαν τη Γη να γυρίζει από κάτω τους, γαλαζοπρασινή και λαμπερή, όμορφη κι ομως... Ο πιο ομορφος νεκρός πλανήτης αφιλόξενος ποιος ξέρει για πόσο καιρό ακόμα, μετά τον πρόσφατε Μεγάλο Πόλεμο.

# **OXTW ETIL OXTW**

B<sub>άλτε</sub> το μυαλό σας - ή τον υπολογι-<br><sub>σή σας</sub> - να δουλέψει στο πλαίσιο των ωπρων-μαύρων τετραγώνων της σκακιέ-**DOC** 

Με μακραίωνη ιστορία - που ξεκινάει ιοο ους πρώτους nολιτισμούς που όν**hταν στον πλανήτη μας - το σκάκι θεω**ρι:iηι οτιό rιuλλούς σαν ο «βοοιλιάς των ιο.χ•ι διών)), οαv κάτι παροnόνω οπό ένα m\o nοιχνίόι. Η βιβΛιογραφία γύρω από οr.ακι είvαι σε όγκο και αναλυτικό βόιοοξια ει.ιος οποιουδήποτε επιοτηκλάδου, ενώ η θέση nou έχει σε πολλές χώρες - μεχρι και μόστa σχολείο - πιστοποιεί ότι είναι τομέας της ανθρώπινης διανόησης πολιτισμού. γενικότερα - καθόλου *amaraφρόνητος.* 

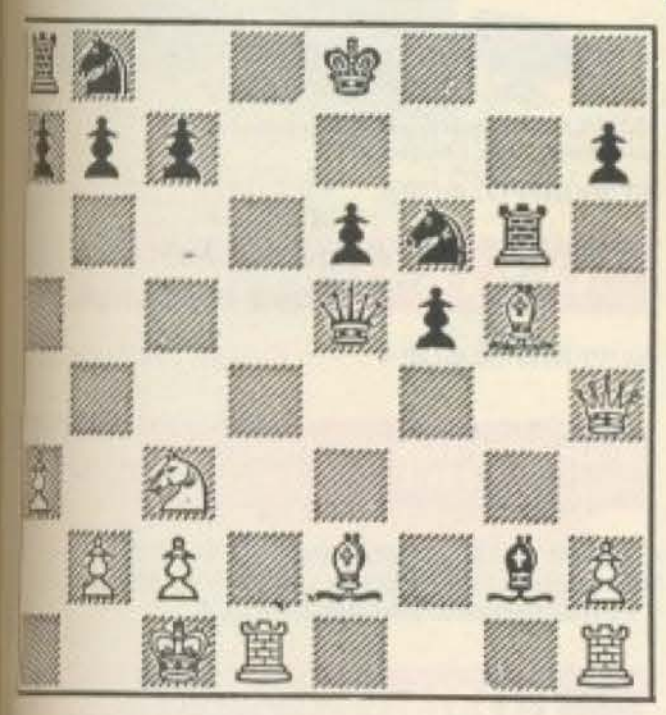

Σιγουρα όσοι από σας ασχοληθήκατε α οτιvμή με το σκάκι, θσ έχετε - ον τι άλλο - και κάnοιο σχετικό ηρό ~ι.ιοο οτοv uπολογιστή σας : υπάρχουν φκετά στην αγορά αυτή τη στιγμή, που ιι:ροuνται αnό καλό έως και noλu καλά. ιαπαραδειγμα το Colossus ή το Cyrus. •.rrα τα npογραμμοτa, φυσικό, στην nε mωση nou έχετε nρόβλη μο να βρείτε άνατό αντίπαλο, είναι αρκετά καλά «ur.ατοστατa)). Σaς συμβσuλευοuμε, ό ιας να ψάχνετε πάντα για ανθρώπινους «πίπαλους - στο κάτω-κάτω, ακόμα κι αν εχτούμε ότι το σκάκι είναι «πεπερασμέοοιχνίδι>) , με μια βέλτιστη σεφά κινήποu εξασφαλίζει πάντα τη νίκη, ουι::χει βρεθε'. ούτε φaίνεταt να πρόρται να βρεθεί σύντομα, ακόμα κι από πλογιστή. Ετσι, προς το παρόν έστω,

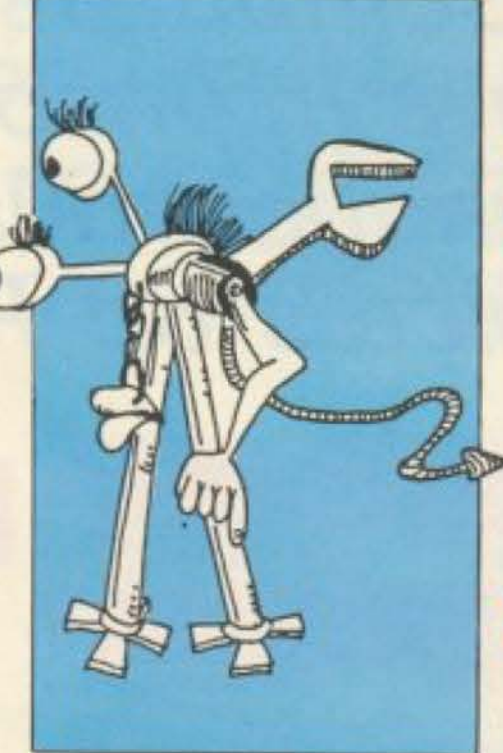

αυτό το τεύχος δεν υπάρχει<br>νικητής για το πρόβλημα, με την VIKΠΤής για το πρόβλημα, με την αρκούδα (τεύχος 23, louviou). οφοu αnο δικό μας λάθος δοθηκε ελλιπής εκφώνηση. οποτε nαρaτόθηκε η προ· θεσμίο μέχρι και μετa το κλείοψο ύλης αυτού του τεύχους. Έτσι τον άλλο μήνα θσ έχουμε 2 vικητες , vιο το τα ισάριθμα προβλήματα ( louviou - louλiou). Ας δούμε όμως. τι έχετε va αντιμετωπίσετε • οuτό τον μήva:

Εχουμε 12 νομίσματα και μια ζυγαριά ακριβείας - ξερετε τώρα, από αυτές με τα δύο δισκάκια, που έχουν τα κοσμηματοπωλεία - χωρίς βαρίδια .

(r-----\_\_\_\_.. ..... ----~

• ι

**DOOD** 

ā

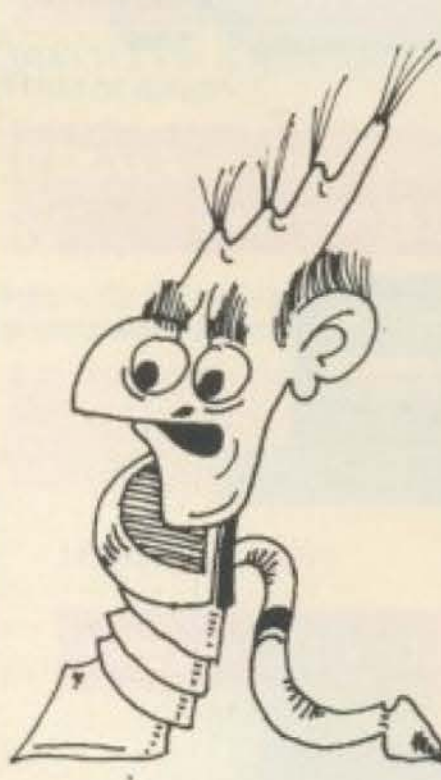

ο άνθρωπος υπερτερεί σ' αυτόν τον τομέα, μιας και διαθέτει αυτό το στοιχείο που πάντα θα λείπει aπό τηv «τεχνητή ευφυία: τη φαντασία!

Ξεροuμε ότι εvα απο τα νομίσματα ειvαι κάλπικο. · Ομως δεν ξερουμε ούrε ποιο είvαι , ούτε αν είναι βαρuτερο η ελαφρότε ρο απ · τα άλλα.

Ζητείται: Να επισημανθεί το κάλπικο με 3 ζυγίσεις. (Σαν ζυγιση εννοείται κάθε τοποθέτηση νομισμάτων navω στα όισι<ακια. Μετακίνηση ή αφαίρεση νομίσματος δεν θεωρείται μια ζύγιση αλλά δύο: Μια πρίν και μια μετά την μετακίνηση).

Αυτά και ... καλές ζυγίσεις.

Οι οnοντήοεις σας σε κορτ nοοταλ (όπως πάντα) με την επισημανση «Για τη στήλη ΚΑΙ ΤΩΡΑ ... ΜΠΛΕΞΑΜΕι. . ειvαι δεκτές μέχρι και στις 5 Οκτωβρίου tημερομηvιο σnοσtaλης) .

Ας περάσοuμε, όμως. στο δtάγρaμμa που βλέπουμε. Είναι θέση από παρτίδα μεταξύ δύο από τους μεγαλύτερους σκακιστές του αιώνα μας.

Με τα Λευκά παίζει ο Αλιέχιν και με τα Μαύρα ο Νίμζοβιτς. Την κίνηση έχουν τα Λευκά. ποu βρήκοv μιa θεaμοηκή συνέχεια, υποχρεώνοντας τον Μαύρο να εγκαταλείψει πολύ σύντομα.

Σαν «κλειδi» για τη μελέτη της θέσης σας λέμε ότι πρόκειται για μια συλληψη βασισμένη στην ιδέα του «καρφώματος».

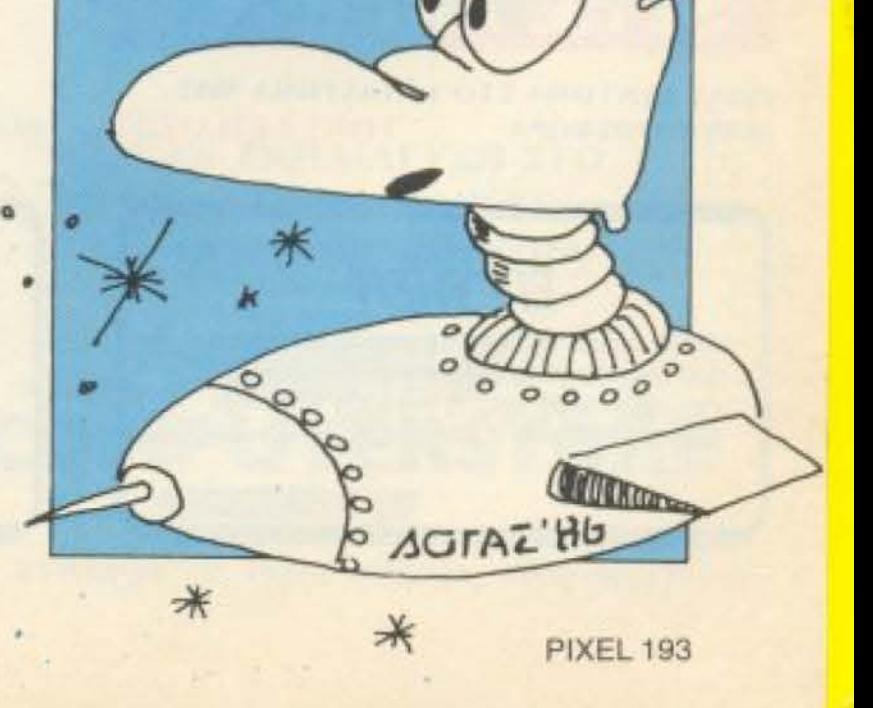

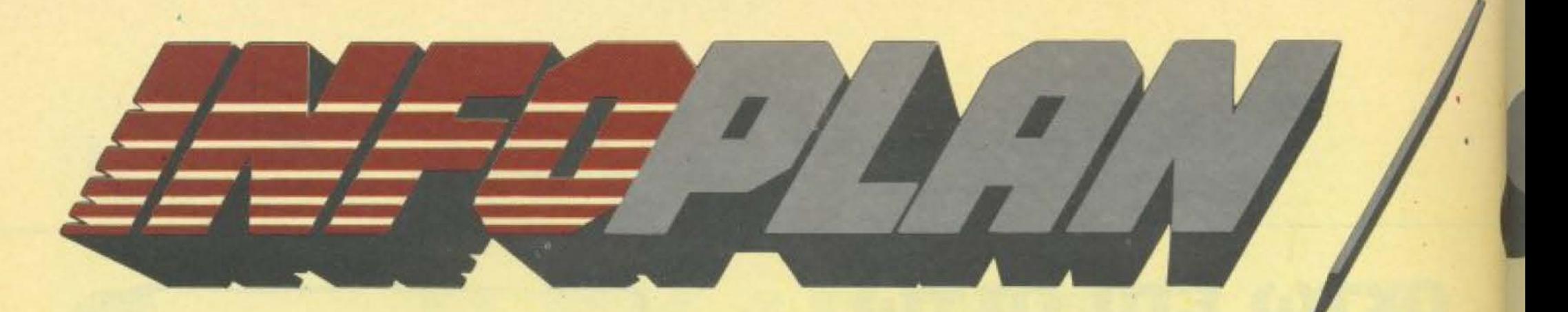

Στο Infoplan Computerstore δε θα βρεϊξ αλλά και τη συνεχή υποστήριξη της INF<sup>1</sup> που θα συμπαρασταθεί με συνέπεια<sup>3</sup> home micros σε PCs ή και μεγαί

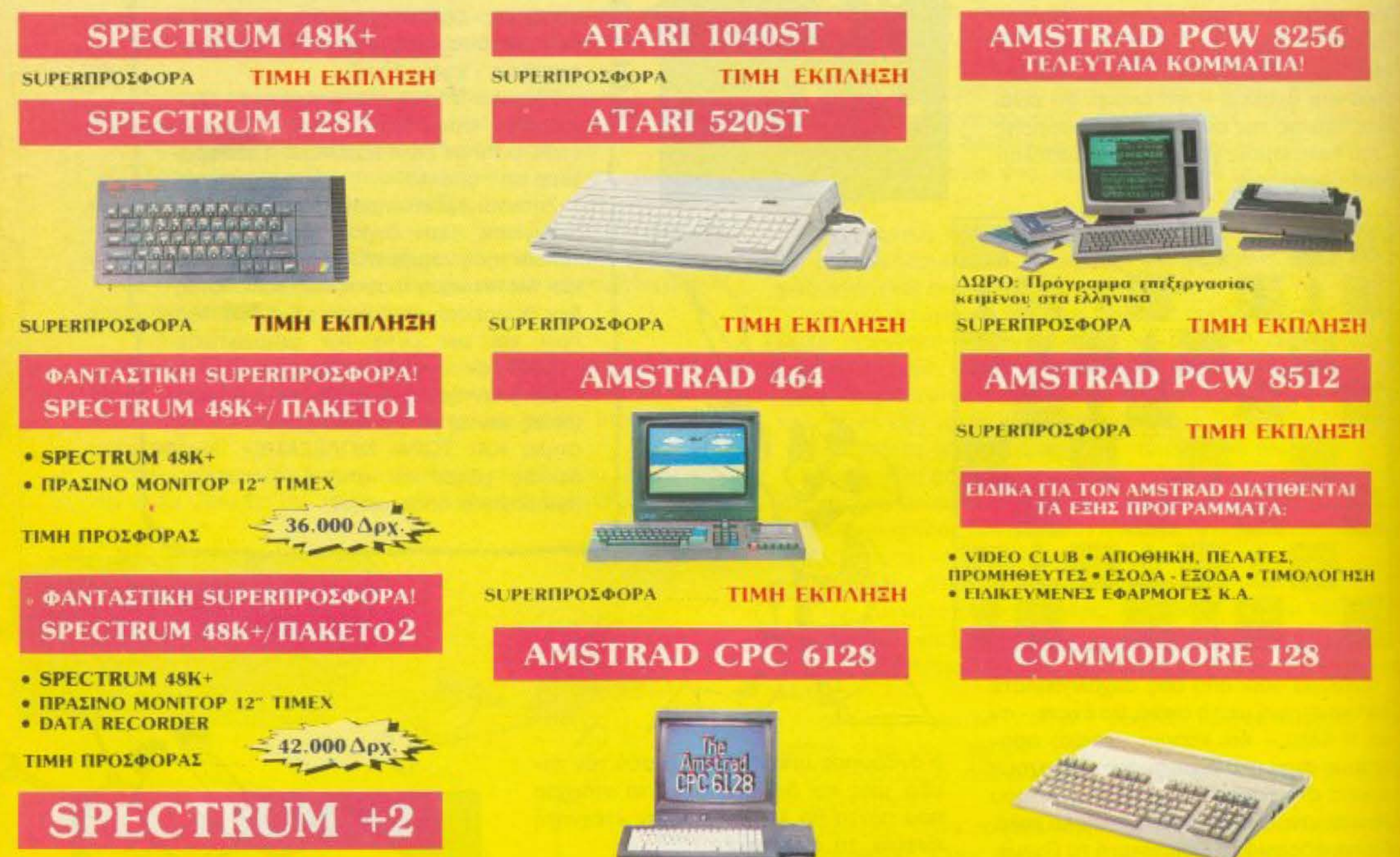

### ΠΟΛΥ ΣΥΝΤΟΜΑ ΣΤΟ ΚΑΤΑΣΤΗΜΑ ΜΑΣ **SUPERIIPOZOOPA TIMH EKIJAHEH**

### **SUPERIIPOΣΦΟΡΑ**

**ТІМН ЕКПЛНЕН** 

## **SUPERIIPOΣΦΟΡΑ**

# ΕΓΓΥΗΣΗ

Κόθε αγορά καλύπτεται από την εγγύηση του Infoplan Computerstore. Ανάλογα με την περίπτωσή σας, η εγγύηση καλύπτει ταχύτατο service ή και άμεση αντικατάσταση.

# **SERVICE**

To service oro Infoplan Computerstore yivetal από έμπειρους τεχνικούς με πολυετή πείρα σε ολόκληρη τη γκάμα υπολογιστών και home micros

# ΧΟΝΔΡΙΚΗ ΠΩΛΗΣΗ

**TIMH EKITAHEH** 

Onou ki av είναι το Computer Shop σας, μπορείτε να παραγγείλετε οτιδήποτε από το Τμήμα Χουδρικής Πώλησης υπολογιστών και περιφερειακών του Intoplan Computerstore. Meyáλo στοκ.

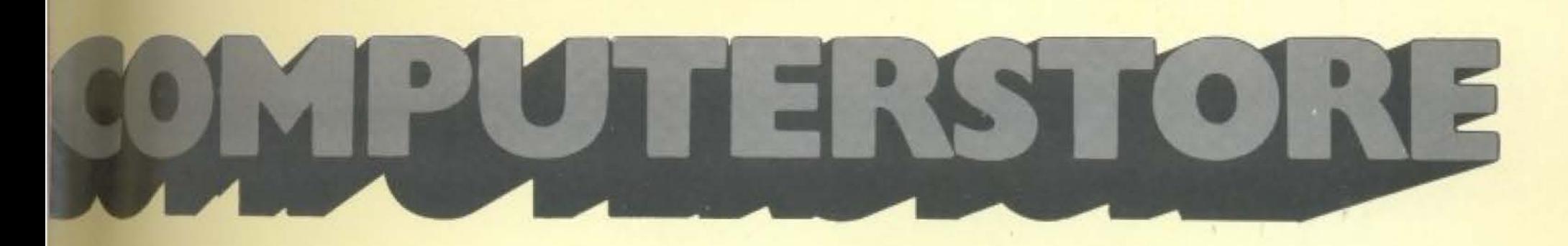

εμόνο Εκπληκτικές Superπροσφορές PLAN S.A., ενός μεγάλου οργανισμού, πην οποιαδήποτε εξελιξή σας από υτερα συστήματα υπολογιστών!

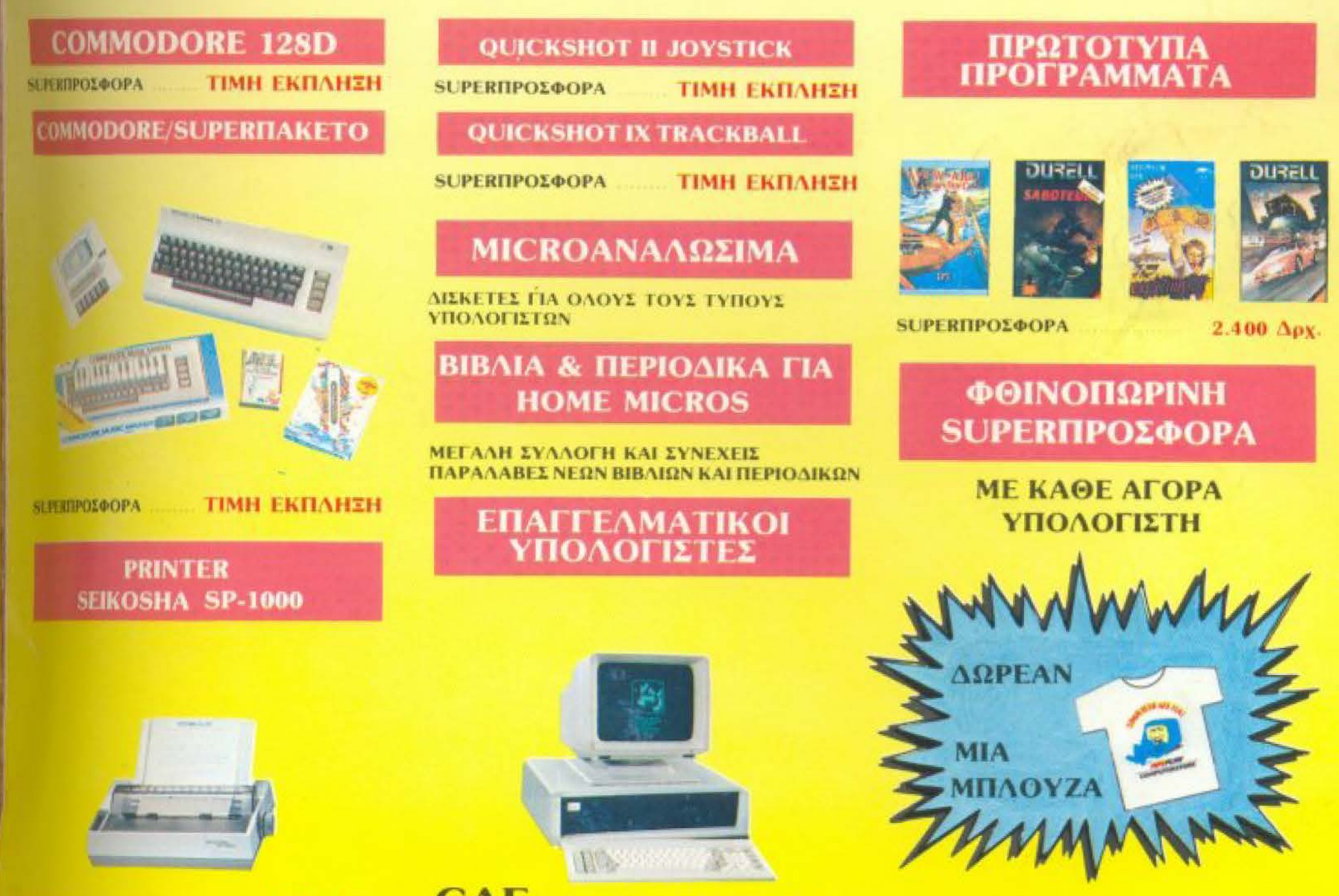

### ТМН ПРОХФОРАХ

# **ETAITEAMATIKA ΠΡΟΓΡΑΜΜΑΤΑ**

**S8.000 Apx.** 

In Intaplan Computerstore Ba Bonte είδης και διάφορα επαγγελματικά зависимото. **\*EMYOPIKA · BIOMHXANIKA EWOLOXEIAKA · NAYTIAIAKA IDIUS 123 · DBASE III** 

# **CAF PERSONAL COMPUTERS**

## 256K RAM, AVO DRIVES 360K HAHPHE **ΣΤΑΘΕΡΟΤΗΤΑ ΜΕ ΙΒΜ ΡΟ ΧΤ/ΑΤ.**

1 For IBM arent require survivising visit Informational Business, Marchines'

ΔΩΡΕΑΝ ΕΚΠΑΙΔΕΥΣΗ ΣΤΟ **MICRO ПОУ ОА ПАРЕТЕ** ΟΙ ΤΙΜΕΣ ΙΣΧΥΟΥΝ ΟΣΟ ΥΠΑΡΧΕΙ ΣΤΟΚ

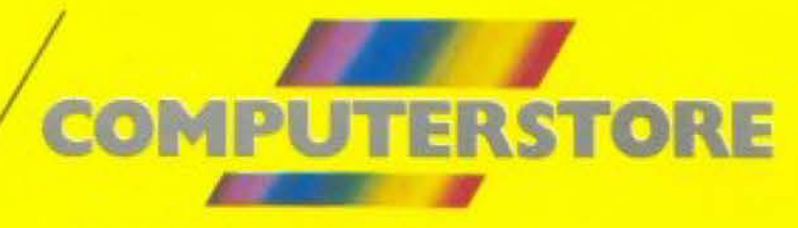

# ΣΤΑΔΙΟΥ 10, 10564 ΑΘΗΝΑ, ΤΗΛ: 3233711

# Η Βιβλιοθήκη της ΟΔΜΥΙΟΝ THE

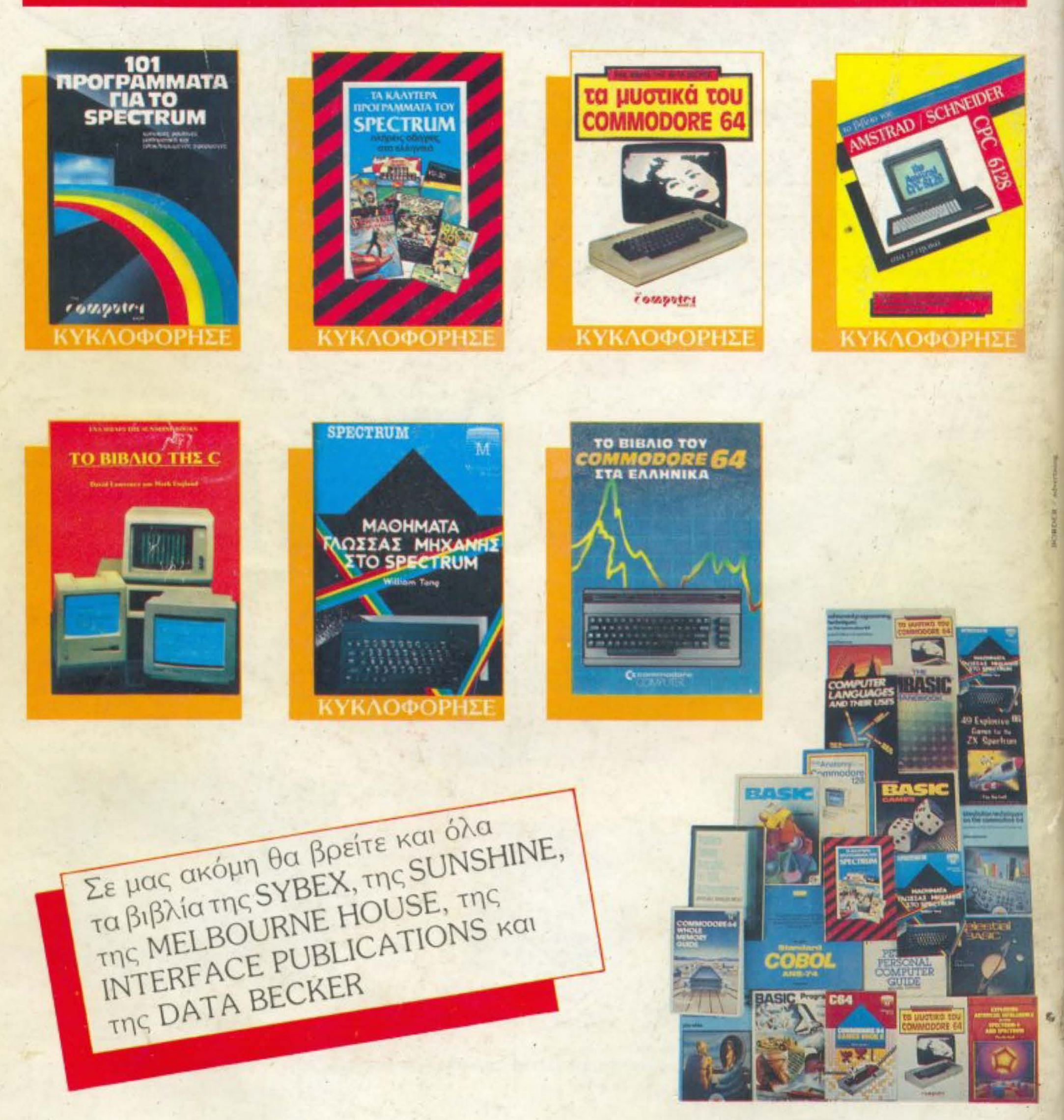

# **CAT COMPUTERS** Ιπποκράτους 57. Αθήνα 106 80 Τηλ. 36.16.690. 36.43.044

# THE COMPT SHOP Στουρνάρα 47 & Πατησίων - Πολυτεχνείο Αθήνα 106 82, Τηλ.: 3603594, 3602043